https://ntrs.nasa.gov/search.jsp?R=19920008115 2020-03-17T13:02:08+00:00Z

 $/N-3<sup>o</sup>$ 

# NASA Technical Memorandum **100646**

 $\leq$   $\frac{1}{2}$ 

## **THE COMPUTATIONAL STRUCTUR. MECHANICS TESTBED PROCEDUR MANUAL**

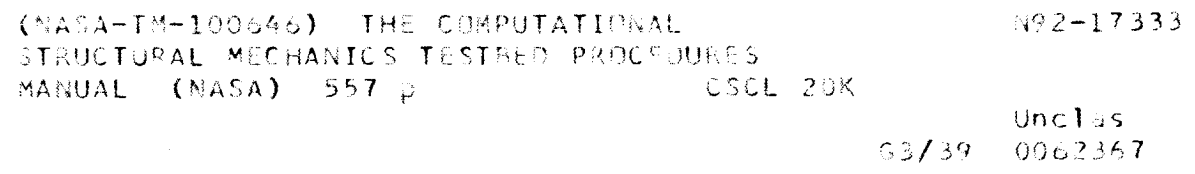

**Caroline B. Stewart, Compiler**

December 1991

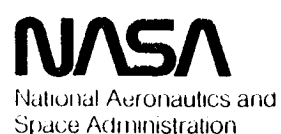

**Langley Research Cenler** Hampton, Virginia 23665

## Preface

The purpose of this manual is to document standard procedures of the Computational Structural Mechanics (CSM) Testbed software system. A description of each procedure including its function, commands, data interface, and use is presented.

Periodically, updates to this **manual** will be released which describe new procedures **or** changes to existing procedures.

The contents **of** this manual were compiled by Caroline B. Stewart of Analytical Services and Materials, Inc. Contributors include:

### **Lockheed** Palo **Alto Research Laboratory**

David S. Kang Bahram Nour-Omid Shahram Nour-Omid Charles R. Rankin Marc E. Regelbrugge Gary M. Stanley Phillip Underwood Mary A. Wright

**NASA Langley**

## **Lockheed Engineering** and Scences **Company**

D. Dale Davis, **Jr.** William H. Greene Norman F. Knight, Jr. Jonathan B. Ransom

Christine **G. Lotts** Steven C. Macy Lise D. Maring Susan L. McCleary

## Analytical Services **and** Materials, **Inc.**

Mohammad A. Aminpour T. **Krishnamurthy**

**Awesome** Computing, Inc. Eugene L. Poole

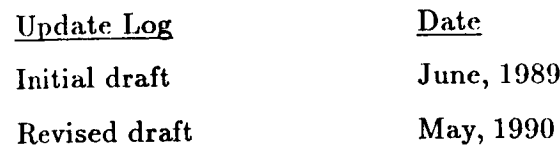

## CSM **Testbed** Procedures Manual

#### **Table of** Contents

## 1.0 Introduction to CSM Testbed Procedures Manual

- 1.1 CLAMP Directives
- 1.2 **Executing** Processors
- 1.3 **Runstream** Organization
- 1.4 **Creating** and Using Procedures
- 1.5 The Testbed Procedures Manual
- 1.6 Examples
- 1.7 **References**

#### **2.0** Preprocessing Procedures

- 2.1 fEN\_BEAM (Beams Modeled with Beam Elements)
- 2.2 GEN\_CANTILEVER (Cantilevered Beams Modeled with Shell Elements)
- 2.3 QEN\_CURVED RM (Curved Beams Modeled with Shell Elements)
- 2.4 GEN\_PLATE (General Quadrilateral Plates)
- 2.5 GEN\_SHELL (General Shells and Curved Surfaces)

#### **3.0** Solution Procedures

- 3.1 **L\_DYNAMIC\_0 (Linear** Transient Dynamics using Modal **Analysis)**
- 3.2 L.DYNAMIC<sub>-1</sub> (Linear Transient Dynamics using Newmark Algorithm)
- 3.3 **L\_STABIL\_I** (Linear Stability (Buckling) Analysis; Prescribed Prestress)
- 3.4 **L\_STABIL\_2** (Linear **Stability** (Buckling) Analysis; Linearly-Computed Prestress)
- **L\_STATIC** (Linear Static Analysis) 3.5
- **L\_VIBRAT\_O** (Linear Vibration Analysis about an Unstressed State) 3.6
- **L\_VIBRAT\_I** (Linear Vibration Analysis about a Prescribed Prestressed State) 3.7
- L\_YIBRAT\_2 (Linear Vibration Analysis about a *Linearly-Computed* Prestressed State) 3.8
- **NL\_STATIC\_I** (Nonlinear Static Analysis with Arc-length Control) **3.9**
- **NL\_STATIC\_2** (Advanced Riks Method) **3.10**
- **NL\_DYNAMIC\_I** (Nonlinear Dynamic Analysis) 3.11

#### 4.0 Application Procedures

- 4.1 CLAMPED\_BEAM (Transient Response of **Clamped** Beam)
- 4.2 **COMPRESSED\_CYL** (Postbuckling of Compressed Cylindrical Shell)
- 4.3 COOK\_MEM (Inplane Bending of Trapezoidal Membrane)
- 4.4 **ELASTICA** (Large Rotations of Cantilevered Beam)
- 4.5 EULER\_COLUMN (Euler Column Buckling Problem)
- 4.6 **FOCUS\_PANEL**
- 4.7 **FREE\_EDGE** (Free Edge Stress Analysis of **Composite Laminate)**
- 4.8 **¢EN\_STF\_PANEL** (Buckling of Flat Stiffened Panels)
- 4.9 **HINGED\_CYL** (Snap-Through of Hinged Cylindrical Shell)
- 4.10 PEAR\_CYL (Buckling of Pear-Shaped Cylindrical Shell)
- 4.11 PINCHED\_CYL (Bending of Pinched Cylindrical Shell)
- 4.12 PWHOLE (Isotropic Membrane with a Circular Hole)
- 4.13 RECT\_PLATE (Rectangular Plate Problems)
- 4.14 RHOMBIC\_PLATE
- 4.15 **TRUNCATED\_CONE** (Impulsively-Loaded Truncated Conical Shell)
- 4.16 **VIB\_2D** (Vibration of Beams and Arch Usiug 2-D Elements)

## **5.0** Element **Assessment Procedures**

- 5.1 DISTORTED\_PC (Distorted Pinched **Cylinder)**
- 5.2 DISTORTED\_PC\_3D (3-D Distorted Pinched Cylinder)
- 5.3 **MH\_BEAMS**
- 5.4 **MH\_CYL** (Thick-Walled Cylinder)
- 5.5 MH\_PATCH (Patch Tests)
- 5.6 **MH\_PLATE**
- 5.7 **MH\_SPHEKE**
- 5.8 HH\_ROOF
- 5.9 **SKEWED\_GRID**

#### **6.0** Postprocessing Procedures

- 6.1 **HISTORY** (Tabulate Response History in Database)
- 6.2 POST (Tabulate Selected Results in Database)
- 6.3 STRESS (Compute Stresses and/or Strains from Displacements)
- 6.4 TOTAL\_LOAD (Sum Total Load for Applied Displacement Problems)

## *7.0* **Utility** Procedures

- 7.I **CONSTRAIN** (Impose Scaled Applied Displacements)
- **7.2** *COPY\_DS* (Copy a Dataset and Rename)
- 7.3 EIGEN (Perform Eigenvalue Analysis)
- **7.4 ES** (Generic Element Processor Control)
- **7.5** FACTOR (Factor (Decompose) System Stiffness Matrix)
- **7.6** FORCE (Form Force Vectors)
- **7.7** IMPERFECTION (Superpose Initial Geometric Imperfection)
- 7.8 INITIALIZE (Model Initialization)
- MASS (Form Mass Matrix) 7.9
- 7.10 MODEL\_SUMMARY (Model Summary Information)
- 7.11 PRINT\_EFIL (Print Selected Segments of EFIL Dataset)
- $7.12$  RESEQUENCE (Resequence Nodal Equations)
- 7.13 SOLVE (Solve System of Equation
- 7.14 STIFFNESS (Form Stiffness Matrix
- 7.15 SWTTCH\_DS (Switch **Two** Datasets)

- 1. Introduction to tile ComputationM Structural Mechanics Testbed Introduction to the  $\sigma$
- 2. Utilities for Master Source Code Distribution: MAX and Friends Utilities for master bo
- 3. The Computational Structural Mechanics Testbcd Architecture: Inc Comparational D Volume I - The Language<br>NASA CR 178384, 1988
- $\mathcal{A} = \mathcal{A} \cup \mathcal{A}$  , the Computational Mechanics Testline  $\mathcal{A} = \mathcal{A} \cup \mathcal{A}$ I lie Computatione Volume II - Directives<br>NASA CR 178385, 1988
- 5. The Computational Structural Mechanics Testbed Architecture:  $\blacksquare$  The Computational Str Volume III - The Interface<br>NASA CR 178386, 1988
- 6. The Computational Structural Mechanics Testbed Architecture: Inc Comparamental Diractares Mechanics Barrel Data Volume IV - The Global-Database Manager GAL-DBM<br>NASA CR 178387, 1988
- 7. Tile Computational Structural Mechanics Testbed Architecture: The Computational Bordovards Machinese Departure Volume V - The Input-Output Manager DMGASP<br>NASA CR 178388, 1989
- 8. Tile Computational Structural Mechanics Testbed User's Manual  $N<sub>1</sub>$  The Comparamental  $\beta$
- 9. The Computational Structural Mechanics Testbed Data Library Description  $N_{\rm H}$  The Computational  $D_3$
- 10. The Computational Structural Mechanics Testbed Generic  $\Gamma$  The Computational Structural Manual Structural-Element Processor Manual<br>NASA CR 181728, 1989
- 11. The Computational Structural Mechanics Testbed Procedures Manual  $\sum_{n=1}^{\infty}$
- 12. The Computational Structural Mechanics Testbed Utility Manual . The comparamental

## **1.0 Introduction to** CSM **Testbed Procedures** Manual

**This** manual **is** designed **to** assist users in defining and using **command procedures to** perform structural **analyses.** It is expected that the user has read **Chapters** 1 and 2 of **the**  $\overline{CSM}$  Testbed User's Manual (reference 1-1). It is assumed that the user is familiar with terms such as **CLIP,** macrosymbol, processor, and dataset.

**Runstreams** are **the vehicle** used **to perform** structural **analyses with the CSM Testbed. The term** "runstream" **most commonly** refers **to the file** (or **files) used to perform a specific analysis,** although **it may** also **refer to input at an interactive session. A runstream will typically contain CLAMP directives and processor commands.**

Directives, **recognized** and **processed** by *CLIP,* provide the user with, among **other things,** a **means of defining command procedures. These command procedures, defined** using the **\*PROCEDURE directive, bear some resemblance** to FORTRAN **subroutines. They may contain branching** and **looping constructs** (implemented **using** the \*DO, \*IF, and \*WHILE **directives)** as well as **other directives** and **processor** and **macroprocessor commands. Com**mand **procedures may be given** arguments **which, unlike** FORTRAN **subroutine arguments, may be** assigned **default values. When** a **command procedure is called** (using the \*CALL **di**rective) **execution control shifts to the command procedure until** the **last directive** (an \*END **directive) in the procedure is encountered.** Once the \*END **directive is encountered, control** returns to **the input line in the calling procedure or runstream immediately following** the call.

**Command procedures, while extremely** useful, are not a **requirement** for **performing many types of simple** analyses. **A command procedure is only required if** using **the looping or branching constructs** (i.e., **the** \*DO, \*IF, and \*WHILE **directives). Procedures should not be used to carry out the computationally intensive activities that** are **better performed by processors.**

**This chapter begins with** a discussion **of CLAMP** directives and **continues** with a discussion of the mechanics of processor execution. A template for linear, static analyses is **provided** in Section 1.3. **Section** 1.4 offers some suggestions for creating and using **procedures** and the **CSM** Testbed Procedures Manual is described in Section 1.5. Some examples of **command** procedures are given in Section 1.6.

## THIS PAGE LEFT BLANK INTENTIONALLY.

## **1.1 CLAMP Directives**

Directives are special commands **that** are recognized **and** processed by **CLIP and are not** transported to the processor. A directive is to **CLIP** like ordinary input is to **the** processor. A directive is distinguished from ordinary input by beginning with a keyword prefixed by an **asterisk.** The keyword (directive verb) may be followed by a verb modifier, qualifiers, and parameters, as required by the syntax of the specific directive. See **references** 1-2 and 1-3 for a complete description of the command language. An interactive help facility, accessed by the \*HELP directive, is built in to explain directives. For a complete list with full descriptions, the user is directed to reference 1-3.

**A** summary of **the** most useful directives, grouped **according to** their function in the Testbed execution environment is provided here for easy reference. Detailed descriptions of all directives **are** provided in reference 1-3.

## **Table** 1.1-1 **CLAMP Directive Summary**

**Global** Data **Manager** Interface

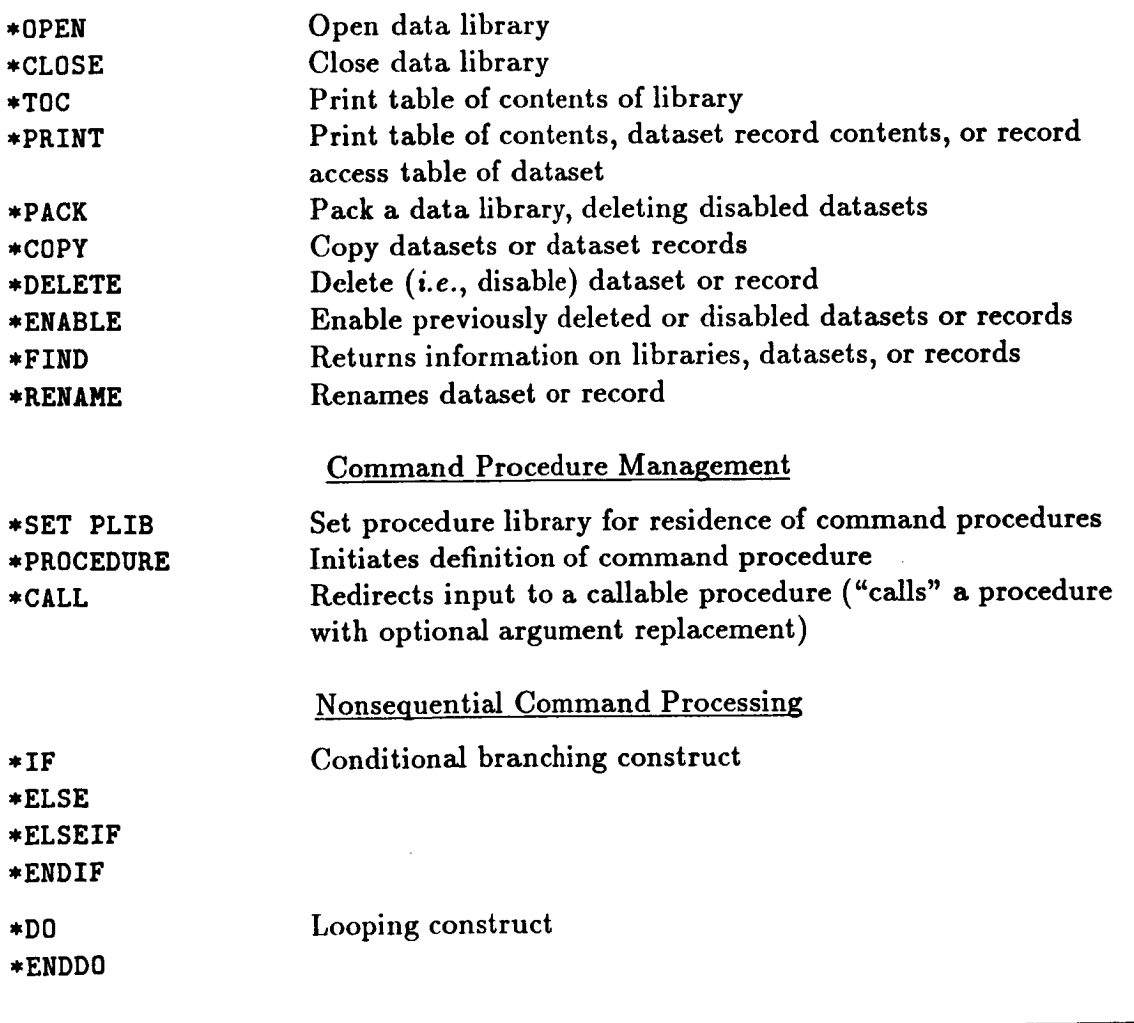

 $\frac{1}{2} \sum_{i=1}^{n} \frac{1}{2} \sum_{j=1}^{n} \frac{1}{2} \sum_{j=1}^{n} \frac{1}{2} \sum_{j=1}^{n} \frac{1}{2} \sum_{j=1}^{n} \frac{1}{2} \sum_{j=1}^{n} \frac{1}{2} \sum_{j=1}^{n} \frac{1}{2} \sum_{j=1}^{n} \frac{1}{2} \sum_{j=1}^{n} \frac{1}{2} \sum_{j=1}^{n} \frac{1}{2} \sum_{j=1}^{n} \frac{1}{2} \sum_{j=1}^{n} \frac{1}{2} \sum_{j=1}^{n$ 

 $\bar{z}$ 

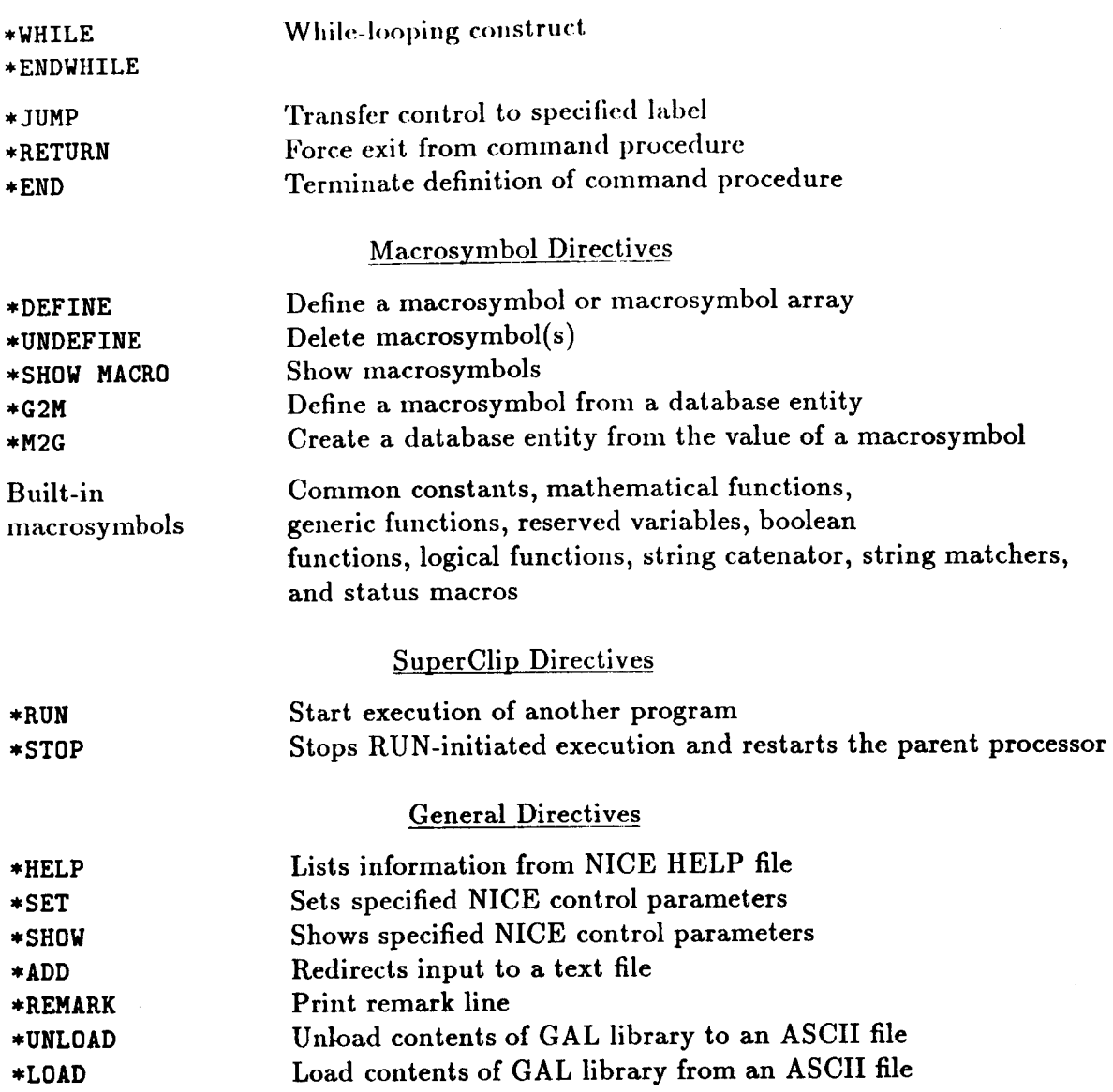

 $\mathcal{A}^{\mathcal{A}}$  .

 $\lambda_{\rm{max}}$ 

 $\mathcal{H}_{\rm{int}}$  .

## 1.2 **Executing Processors**

There are **two** types of analysis modules, or processors, associated with the Testbed: in**ternal** processors, which have been installed as part of the macroprocessor, and external processors. Either type of processor may be executed using the macroprocessor execute command, [XQT. The user merely appends the processor name to the [XqT and the named processor will begin execution. For example,

### [XQT **INV**

**will start the execution** of **the processor** INV. **In** order **to** use **this** method **of** execution for **external processors, the** executable **version of the processor must reside in the default directory being used by the** macroprocessor **or in other pre-defined directories depending on computer system syntax. In** addition, **the** name **of** an external **processor cannot be the same as the** name **of** any **internal processor.**

External processors may also be executed using **the \*RUN** directive. **When this** directive is used, a full pathname may be given so that external processors may be kept anywhere. For example, under the VMS operating system,

### **\*RUN duaO: [testbed. extp] INVX**

will begin execution of processor INVX, located in **duaO:** [testbed. **extp].**

Once a processor (internal or external) is running, it will begin to accept input according to the requirements of the individual processor as described in Chapters 4 **through** 14 of the CSM Testbed User's Manual (Ref. 1-1). The processor will continue accepting input until either another [XQT, a STOP, or a \*STOP is encountered. If a STOP occurs, execution will proceed to completion of the processor's assigned task after which the processor named on the next [XQT *command* begins execution. If an [XQT occurs, execution will proceed to *completion* of the processor's assigned **task** after which **the** processor named on **that** last [XQT begins execution. A \*STOP terminates processor execution immediately.

The following **runstream** provides an example of processor, **macroprocessor,** and **CLIP in**teraction. The linear, static analysis, a very simple example, with one procedure definition, has been taken from the demonstration problem set library. The procedure is defined so that the **\*DO** directive may be used in defining joint locations (recall **that the \*DO** directive may only be used within a command procedure). Note also **that the** procedure is completely defined *before* it has been *called.* This is an **absolute** requirement - **procedures** must **be** defined **before they are called.**

\*procedure **demol \*open 1** demol.lO1 */new* [xqt **TAB START 5 JOINT LOCATIONS** \*do **\$i** = **1,5 node** x y **<\$i> O. O.** <10.\*<\$i>> **Z** \*enddo **MATERIAL CONSTANTS 1 10.E+6 •3 •101 .1E-4 BEAM ORIENTATIONS 11111. E21** SECTION **PROPERTIES TUBE ! 2. 2.25 CONSTRAINT** DEFINITION **I** ZERO **1 2 3** 4 **5 6 1 [xqt ELD** E21 1 **2 2** 3 **3 4 4 5** [xqt **TOPO [xqt E [xqt EKS** [xqt **K [xqt INV ALPHA CASE TITLES** 1 **'TRANSVERSE LOAD 2'AXIAL LOAD SYSVEC** APPLIED **FORCES CASE** I  $T=2$  $J = 5$ **1000. CASE** 2  $I=3$ **J=5 10000. [xqt SSOL [xqt GSF [xqt PSP stop** \*end **\*call demol [xqt exit Directives •** Macroprocessor **command** to **execute TAB • Processor TAB** input • **Directive** to generate **TAB** input **. Comment** • **TAB Input** • Directive **to end** input **loop • Direct TAB** input • Macroprocessor **command to execute** ELD • **Direct ELD Input Hacroprocessor command to** execute **TOPO** Macroprocessor command **to execute** E . Macroprocessor command to execute K **Macroprocessor** command **to execute** K **Macroprocessor** command **to** execute **INV** Direct **AUS** input • Macroprocessor **command to** execute **SSOL** • Macroprocessor **command to** execute **GSF** . Macroprocessor command to exit • Macroprocessor command to **exit** • **Directive denoting procedure end** • **Directive calling procedure demol** • **Macroprocessor command** to **end** execution

It is important to note that while directives may be used to generate input data, the directives theniselves do not provide input to the processors. The \*DO directive, used in the JOINT LOCATIONS subprocessor of processor TAB, provides the user with a means of automatically generating TAB input; the line containing the \*do **\$i** = 1,5 provides no information to processor TAB but is meaningful to CLIP. The result of executing this \*DO directive is to produce five input lines for consumption by processor TAB.

## THIS PAGE LEFT **BLANK** INTENTIONALLY.

# **1.3** Runstream **Organization**

While **the** Testbed is highly modular, **certain** processors do depend on **information** generated by other processors, thus there is some degree of interdependence among **the** installed processors. In many cases, the order in which processors must be executed is **the same** as **the** order in which they appear in the CSM **Testbed** User's manual (ref. 1-1); **this** is not entirely **true** when using one or more of the independent element processors. The following section provides a **template** for performing a linear static analysis using one or more independent element processors (Section 1.3.1).

## **1.3.1 RUNSTREAM FOR INDEPENDENT ELEMENT PROCESSORS**

**The** generic element **processor template** was developed **to** provide greater **flexibility to element developers. It does however, add** a **level of complexity to the analysis, even to a** simple **linear, static** analysis. **This complexity is kept hidden to the average user by the** use of a "cover **procedure." The procedure name is** ES **and details of its use may be found in reference 1-4. Essentially, procedure ES manages the execution of the independent element processors, ESi.**

Listed below is **the order of** processor and procedure execution for **a** lineax static analysis using one or more of the independent element processors. **Following** the list is an example (the same example used in the previous section) which calls procedure ES.

- 1. **Procedure E\$. Call** procedure ES **to** define element parameters and **several** global macrosymbols which may be used to automate the definition of joint locations and element connectivity. This call must be made for each different dement **type** in **the** model, regardless *of* **the** number *of* element processors used.
- 2. Processor TAB. Define joint locations, constraints, reference frames.
- 3. Processor AUS. Build tables of material and section properties.
- 4. Processor LAU. Form constitutive matrix.
- 5. Processor ELD. Define elements. Element definitions include element **connectivity,** element material reference frame number, element section **type** number.
- **6.** Processor **E.** Initialize element datasets; *create* the dataset which will contain all important element information (e.g., intrinsic **coordinates,** element-to-global **transfor**mations, intrinsic stiffness matrices).
- 7. Procedure ES. Initialize element matrices.
- 8. Procedure ES. **Calculate** element intrinsic stiffness matrices.
- 9. Processor **RSEQ** or PFM. **Resequence** nodes for minimum total execution time.
- 10. Processor TOPO. Form maps which guide **the** assembly and factorization of system matrices.

- 11. Processor K. Assemble system stiffness ma
- 12. Processor INV. Factor system stiffness matrix.
- 13. Processor AUS. Create applied nodal load
- 14. Processor SSOL. Solve for static displacer
	- 15. Procedure ES. Calculate **element** stress resultants.
- 16. Post-process using any of the following processors: VPRT, PRTE, PLOT, CONT, T2PT.

İ

### 1.3.2 **EXAMPLE RUNSTREAM**

The following runstream **provides** an example of **a** very simple linear static **analysis.** The problem is to calculate the stress in an isotropic flat plate subjected to **a** uniform endshortening. One-fourth **of** the plate is modeled **and** symmetry boundary *conditions* **are** applied.

```
*set echo=off
 *add [testbed.proclib]GENUTIL.PRC
 *open/nee 1, flat_plate
                                      • Do not echo input
                                    • ADD file containing procedure ES
                                    • Open data library
*def/a es_name == 'EX91'
• Element name
 *def/a es_proc == 'ESl'
                         • Element processor name
  *call ES ( function = 'DEFINE ELEMENTS'; es,proc = <es_proc/p>; --
            es_name = <es_name/p>)
  [xqt TAB
      START 25 6 • T_enty five nodes total, dof 6 zero
      JOINT LOCATIONS • Enter joint locations
      1 0.0 0.0 0.0 2.5 0.0 0.0 5 1 5
      S 0.0 2.5 0.0 2.5 2.5 0.0
      CONSTRAINT DEFINITION 1
        tymm plane=l
        symm plane=2
        zero 3:1
        nonzero 1 : 5,25,5
                                       . Constraints:<br>. Plane 2,3 plane of symmetry
                                     . Plane 2,3 plane of symmetry
                                     • Plane 1,3 plane of symmetry
                                       • Constrain center
                                       • Apply displacement at x=Ix edge
  Exqt AUS • Material and Section properties
  *def/e g = 3.84615e+6
       TABLE(NI=16,N3=3): OMB DATA 1 1 . Table of material properties
        I=1,2,3,4,5,6,7,8,9
        J=l: lO.OE+6 .30 lO.OE+6 <g> <g> <g> 0.0 0.0 .1
```
1.3- 2 **CSM Testbed Procedures** Manual Revised **12/19/91**

 $\mathbf{I}$ 

```
• Table of section properties
       TABLE (_i=3,NJ=l,itype=O): LAM OHB 1 1
        J=l : 2 .1 0.00
  [xqt LAU • Generate constitutive matrix
        NOTE -- The macrosymbols es nip, es_nstr, es_nen, and es_opt
                   were all globally defined by procedure ES the first time
                   the procedure was called.
  [xqt ELD • Define elements
         *def/l nst = <<es_nip>*<es_nstr>>
         EXPE <es_name> <es_nen> <es_opt> <es_nen> 6 <nst> 1 101 2
         NSECT = 1
         1 3 13 11 2 8 12 6 7 1 2 2
  [xqt E . Initialize element datasets
       stop
       *open 1
  *call ES (function='INITIALIZE') . Initialize element matrices
  *call ES (function='FORM STIFFNESS/MATL') . Form intrinsic stiffness matrices
                                        • Resequence
  [xqt ESEQ
                                        • Create maps
  [xqt TOPO
                                        . Assemble global stiffness matrix
  [xqt K
  [xqt INV
       online=2
                                        • Form applied loading
  [xqt AUS
       sysvec : appl mort
       i=I: J=5,25,5: -0.001
                                        . Solve for static displacements
   [xqt SSOL
       stop
    *open 1
*call ES (function = 'FORM STRESS';
-- . Calculate element stresses
            es_dis ds = STAT.DISP.I.1 )
                                        . Print static displacements
  [xqt VPRT
       format=4
       print STAT DISP
                                        • Print element stresses
   [xqt PRTE
       reset segl=7,seg2=7
   [xqt exit
```
## THIS PAGE LEFT BLANK INTENTIONALLY.

## **1.4 Creating and Using Procedures**

## **1.4.1 CREATING A PROCEDURE**

Most directives are **so** simple **that they** may easily be entered from a keyboard **terminal.** One could try to define simple procedures in exactly that manner. There are two problems with this approach:

- 1. A keyed-in sequence of directives and commands is volatile and is not **saved** unless a log file has been opened, although a procedure definition is compiled and saved.
- 2. Post-facto editing is impossible; once the return key it pressed, the line is gone.

These disadvantages become increasingly serious in long or involved procedures. The most practical way to create most procedures is to use a text editor. Once **the** procedure source **text** is ready on a data file, it can be inserted into the command source stream with **the** \*ADD directive.

## **1.4.2 RESIDENCE** OF **CALLABLE PROCEDURE ELEMENTS**

When **CLIP** encounters a **\*PROCEDURE** directive, it enters directive mode and does not exit until the \*END directive is detected. The result of this process is an "object" version of the procedure, known as a *callable procedure* element. **CLIP** can store **a** *callable* procedure element in one of two residence media:

- 1. An ordinary direct-access formatted file created through a FORTRAN 77 OPEN statement. All records of such a file have **the** same length (namely 80 characters) and contain one data line. The file name is the same as the procedure name except on a VMS *VAX* where a .DAT is appended **to the** procedure name **to** create **the** file name. For example, a procedure named GEN\_PLATE will generate a file named **¢EN\_PLATE. DAT** on a VMS VAX and a file named GEN\_PLATE on other machines. If **the** \*SET PLIB directive has not been used prior to the \*PROCEDURE directive, direct-access files will be created automatically.
- 2. *A data library* managed **through** the global data manager. A callable procedure is stored as a **text** group. In order **to** store procedures in a data library, **the** \*SET PLIB directive must be used.

**The text** of a callable procedure element is basically a copy of **the** source procedure body, prefaced by three linkage **tables.** These **tables** store argument names, argument default **text,** labels (explicit or generated) and **their** locations within **the** body of **the** procedure. *NEVER* **tamper** with a callable procedure element. If **the** procedure must be changed, **change** the source and reprocess **the** file.

## 1.4.3 **USING A PROCEDURE**

Callable procedure elements **are accessed through the** \*CALL directive. **Text** substitution is controlled by the **argument** specification mechanism. In a command procedure reference, text is passed instead of **addresses** to data. The text supplied in the \*CALL directive is replaced *before* the *command is interpreted.* In **addition,** arguments not supplied in **the** \*CALL, **assume** the default values given in the \*PROCEDURE definition. A procedure body may include calls **to** other procedures, or may even call itself, with the ensuing call tree extending down several levels.

## 1.5 The CSM Testbed Procedures Manual

A GAL library which contains **the callable** procedure elements for all of **the** procedures described in **the** following sections (2-9) of **this** manual is read-accessible **to** all Testbed users. Separate subdirectories under the pro directory contain solution procedures (see Chapter **3),** model generation procedures (see *Chapter 2),* utility procedures (see Chapter 6), and postprocessing procedures (see Chapter 7). This directory structure is the same across various computer systems with differences only in **the** description of the path name for each subdirectory. On a VMS VAX computer, this file is referred **to** by the name CSM\_PRC:PROCLIB.GAL; on UNIX-type computers, it is referred to by the name '\$CSM\_PRC/proclib.gal'. If the user does not need to define any new procedures for use in a particular Testbed runstream, this file can be used as the procedure library by including the following commands in the runstream:

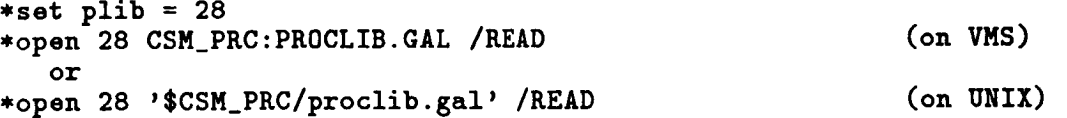

The source code for the procedures resides in subdirectories under the one which contains proclib, gal. These procedures are also read-accessible to all Testbed users. They can be included in the user's private procedure library by placing commands like the following in a Testbed runstream:

```
*set plib=28
      *open 28 proclib.gal /NEW
      *add GEN_UTIL:ES.CLP
         or
      *add '$GEN_UTIL:es.clp'
or alternatively;on UNIX:
      cp $CSM_PRC/proclib.gal .
      chmod 755 proclib.gal
      testbed
      *set plib=28
      *open 28 proclib.gal
      *add local.pro
                                                                  (on VMS)
                                                                  (on UNIX)
or on VMS:
      $COPY CSM_PRC:PROCLIB.GAL
[]
      $Testbed
      *set plib=28
      *open 28 proclib.gal
      *add local.prc
where local.prc is the CLAMP source file for personal procedure(s).
```
## THIS PAGE LEFT BLANK INTENTIONALLY.

 $\frac{1}{4}$ 

 $\mathbb{I}$ 

## 1.6 Examples

This section provides several examples of the use of procedures. For the sake of consistency, where files are discussed, VAX/VMS filenames have been used. The filename convention used is that a file with a \*. CLP extension contains a single procedure, while a file with a \*.PRC extension contains multiple procedures. The \*ADD and **the** driving \*CALL directives typically appear in files with **the** \*.C0M extension.

## 1.6.1 **A SIMPLE EXAMPLE**

As an introductory example, an annotated procedure is presented which may be used **to** run a variety of elements through the same flat plate problem. In most applications, this procedure would be kept in a file by itself and that file would be added (using **the** \*ADD directive) to a much shorter runstream located in an execution control file. The procedure and a VAX/VMS execution control file are listed in the following subsections.

## **1.6.1.1 The Procedure File**

The following procedure is kept in a file named **FLAT\_PLATE. CLP.**

```
*procedure FLAT_PLATE ( es_proc ; es_name )
  ARGUMENTS:
       es_proc: Independent element processor name
      es_name: Element name
*if <ifeqs([es_name];E43)> /then
   *def/i es_nen = 4
*else
   *call ES ( function = 'DEFINE ELEMENTS'; es_proc = [es_proc];
             es_name = [es_name])
*endif
[xqt TAB
     START 25 6
     JOINT LOCATIONS
                                        • Twenty-five joints; dof 6 zero
                                        • Define joint locations
     1 0•0 0.0 0.0 2.5 0•0 0.0 5 1 5
     5 0.0 2•5 0.0 2.5 2.5 0.0
     CONSTRAINT DEFINITION 1
       symm plane=l
       symm plane=2
       zero S: I
       nonzero 1 : 5,25,5
                                        . Constraints:
                                        • Plane 2,3 plane of symmetry
                                        • Plane 1,3 plane of symmetry
                                        . Constrain center w
                                        • Apply displacement at x=ix edge
```
Revised **12/18/91 CSM Testbed** Procedures Manual 1.6- 1

```
[xqt Aug
*def/e g = 3.84615e+6
    TABLE(NI=16,NJ=3): OMB DATA 1 1 . Define material properties
       1=1,2,3,4,5,6,7,8,9
       J=l: 10.0E+6 .30 10.0E+6 <g> <g> <g> 0.0 0.0 .1
                                        • Define Section properties
     TABLE (NI=3,NJ=l,itype=O): LAM OMB 1 1
          3=1 : 2 .1 0.00
[xqt LAU . Form constitutive matrix
     *if <ifeqs([es_name];E43)> /then
       reset SPAR=-1
     *endtf
[xqt ELD
     *if <ifeqa ( [as_name] ; E43) > /then
       E43
     *else
                                        • Define elements
       NflTE -- The macrosymbols as_nip, es_nstr, es_nen, and as_opt
                   were globally defined by procedure ES the first time
                   the procedure was called.
       *def/i nat = <<es_nip>*<as_nstr>> . Number of stress resultants
       EXPE [es_name] \langlees_nen> \langlees_opt> \langlees_nen> 6 \langlenst> 1 101 2
     *endlf
       NSECT = I
     *if < <es_nen> /eq 4 > /then
       1276 1 4 4 • Element connectivity for 4-node elta
     *elseif < <es_nen> /eq 9 > /then
       1 3 13 11 2 8 12 6 7 1 2 2 . Element connectivity for 9-node elta
     *endif
 [xqt g
     stop
      *open I
                                         • Initialize all element dataseta
 *if <ifeqs([es_name];E43)> /then . Form intrinsic stiffness matrices:
     [xqt EKS
 *else
     *call ES (function='INITIALIZE')
     *call ES (function='FORRSTIFFmESS/MATL') for other elements
 *endif
 [xqt RSEO
 [xqt TOPO
 [xqt K
 [xqt AU5
      sysvec : appl moti
      i=I: 3=5,25,5: -0.001
                                         Resequence<br>. Create maps
                                        • Create maps
                                        • Assemble system stiffness matrix
                                          • Form applied loading
```
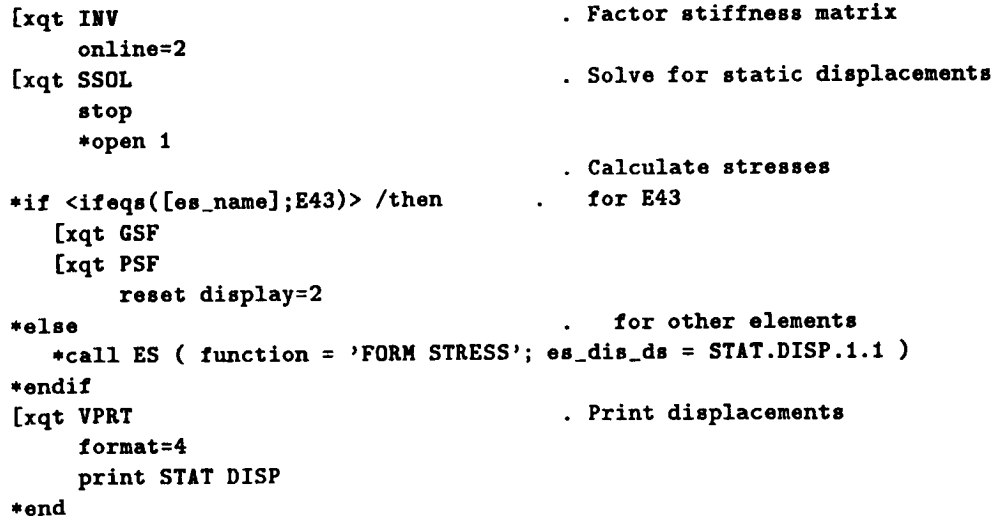

## **1.6.1.2 The Execution Control File**

The file **FLATPLATE. COM,**listed below, contains no procedures, only **the** \*ADD **and the** \*CALL to the procedure defined in the previous section.

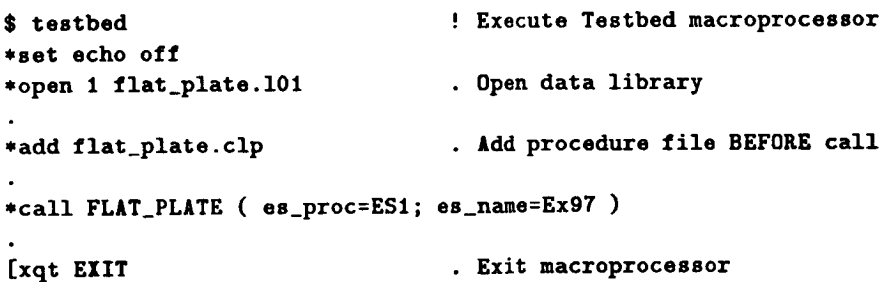

## **1.6.2** MACROSYMBOL **USAGE EXAMPLE**

The **runstream** described in **this** section still contains only one procedure; **that procedure** is somewhat more complicated than **the** procedure of the first section although **the** problem to be solved is the same. The number of elements along x and y have been parameterized to allow for mesh convergence studies for the various elements• The logic of **the** procedure remains **the** same; **there** are simply more macrosymbol definitions• The procedure **and** the execution control file are listed in **the** following subsections.

## **1.6.2.1 The Procedure File**

The following procedure is kept in a file named **FLAT\_PLATE**. CLP.

**\*procedure FLAT\_PLATE (** es\_proc=ES1; es\_name=Ex97;-- **)**

```
NEL x ; NEL_y )
   ARGUMENTS:
       es_proc:
Independent element processor name
       es_name :
Element name
       NEL_x:
Number of elements in the x direction
       NEL_y:
                  Number of elements in the y direction
*if <ifeqs([es_name];E43)> /then
    *def/i es_nen = 4
*else
    *call ES ( function = 'DEFINE ELEMENTS'; es_proc = [es_proc];
              ee_nue = lee_name])
 *endif
     Define necessary macrosymbols
 *if << es_nen > /eq 4 > /then
     *def/i nn_x = <<[NEL_x]> + 1 >
     *def/i nn_y = <<[NEL_y]> + 1 >
     *def/inn_total = <<nnx>*<nn_y>>
*elseif << es_nen > /eq 9 > /then
     *def/i nn_x = <2*<[NEL_x]> + I >
     *def/i nn_y = <2*<[NEL_y]> + I >
     *def/i nlt_total = <<nnx>*<nn_y>>
 *endif
                                         • If 4-node elements are used:
                                             Num. nodes in x-direction
                                             Num. nodes in y-direction
      *def/i nn_total = <<nn_x>*<nn_y>>
. Num. nodes total
...<br>if << es nen > /eq 9 > /then
... If 9-node elements are used:
                                         • If 9-node elements are used:
                                             Num. nodes in x-direction
                                             Num. nodes in y-direction
                                             Num. nodes total
 [xqt TAB
      START <nn_total> 6 • Twenty-five joints; dof 6 zero
      JOINT LOCATIONS • Define joint locations
      1 0.0 0.0 0.0 2.5 0.0 0.0 <nn_x> 1 <nn_y>
    <nn_x> 0.0 2.5 0.0 2.5 2.5 0.0
      COMSTRAINT DEFINITION 1 . Constraints
        symmplane=l . Plane 2,3 plane of symmetry
        symm plane=2 . Plane 1,3 plane of symmetry zero 3: 1 . Constrain center w
       zero 3:1 . Constrain center w
       nonzero I : <nnx>,<nn_total>,<nn_x> . Apply displacement at x=Ix edge
 [xqt AUS
 *def/e g = 3.84615e+6
      TABLE(NI=16,NJ=3): OMB DATA 1 1 . Define material properties
        I=1,2,3,4,5,6,7,8,9
        J=l: IO.OE+6 .30 IO.OE+6 <g> <g> <g> 0.0 0.0 .I
                                           • Define Section properties
       TABLE (NI=3,NJ=l,itype=O): LAM OMB I I
             J=l : 2 .I 0.00
```

```
[xqt LAU
    *if <ifeqs([es_name]; E43)>/ then
      reset SPAR=-I
    *endtf
                                         • Form constitutive matrix
[xqt ELD
    *if <ifeqs(Ces name]; E43)>/ then
      E43
    *else
                                          . Define elem
                                             E43 elements
      NOTE -- The macrosymbols es_nip, es_nstr, es_nen, and es_opt
                   were globally defined by procedure ES the first time
                   the procedure was called.
      *def/i nst = <<es_nip>*<es_nstr>> . Number of stress resultants
      EXPE [es_name] <es_nen> <es_opt> <es_nen> 6 <nst> I 101 2
    *endlf
      NSECT = I
    *if < <es_nen> /eq 4 > /then
      *def/i jl = 1
       *def/i j2 = 2
       *def/i j3 = <<j2>+<nn_x>>
       *def/i j4 = <<jl>+<nn_x>>
       <jl> <j2> <j3> <j4>
1 <[NEL_x]> <[NEL_y]>
                                         • Use 4-node element mesh generator
                                         • Element connectivity for 4-node elts
     *elseif < <es_nen> /eq 9 > /then
      *def/i jl = I
      *def/i j5 = 2
       *def/i j2 = 3
       *def/i j8 = <<jl> + <nn_x>>
       *def/i j9 = <<j5 + <>nn_x</math>*def/i j6 = <<j2> + <nn_x>>
       *def/i j4 = <<j8> + <nn_x>>
       *def/i j7 = <<j9> + <nn_x>>
       *def/i j3 = <<j6> + <nn_x>>
                                         • Use 9-node element mesh generator
                                         • Element connectivity for 9-node elts
       <jl> <j2> <j3> <j4> <iS> <j6> <jT> <j8> <j9> I <[NEL_x]> <[NEL_y]>
     *endif
[xqtE
    stop
    *open 1
*if <ifeqs([es_name]; E43)>/ then
    [xqt EKS
*else
    *call ES (function='INITIALIZE')
                                         • Initialize all element datasets
                                       • Form intrinsic stiffness matrices
                                               for E43
```
Revised  $12/18/91$  CSM Testbed Procedures Manual 1.6-5

```
*call ES (functlon='FORM STIFFNESS/HATL')
*endif
                                        . Resequence<br>. Create maps
[xqt RSEq
[xqt TOPO
                                        . Assemble system stiffness matrix
[xqt K
                                        . Form applied loading
[xqt AUS
                                           • Form applied loading
    sysvec : appl moti
     i=l: J=<nnx>,<nn_total>,<nn_x>:
                                         -0.001
[xqt INV
     online=2
                                        • Solve for static displacements
[xqt SSOL
     stop
     *open 1
                                        • Calculate stresses
*if <ifeqs([es_name]; E43)>/ then for E43
   [xqt GSF
   [xqt PSF
        reset display=2
                                            for other elements
                                         \ddot{\phantom{a}}*else for other elements
     \frac{1}{2} ES ( I discribit = form STRESS; \frac{1}{2} esquare
*endif
  [xqt VPRT . Print displacements
     format=4
     print STAT DISP
*end
```
# **1.6.2.2 The Execution Control File**

**The file, FLATPLATE. C0/q,** listed below **contains no procedures, only the\*ADD and the \*CALL**  $\mathbf{t}$  to the procedure defined in the previous section.

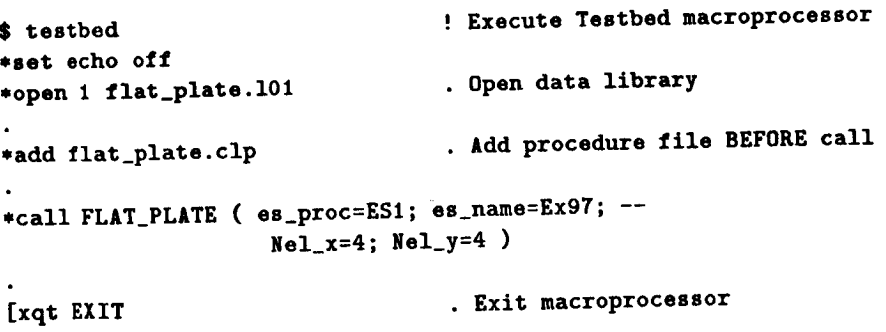

One may notice **that,** except **for the two** extra arguments **(NEL\_x and** NEL\_y) in **the \*CALL** directive, **this file** is **the same as the FLATPLATE. C0M** file **of the** last section.

## 1.6.3 **A** MULTIPLE **PROCEDURE EXAMPLE**

In **many** *cases,* it may be to **the user's** advantage **to** build and maintain **a** procedure library which may be used for classes of problems. For example, in a solution library, one may keep procedures for providing linear static solutions, buckling eigenvalues, and nonlinear static solutions. In this section, the procedure of the previous section is split up into three procedures - PLATE\_MODEL, PLATE\_BC, and L\_STATIC - which generate the model, generate the boundary conditions, **and** perform the linear, static solution respectively. The **three** procedures **are** kept in two files: **L\_STATIC.CLP** (contains only procedure **L\_STATIC) and FLATPLATE.PRC** (contains **PLATE\_MODEL**and **PLATE\_BC). Finally, the** file **FLATPLATE.COM uses the** \*ADD directive **to add the two** files **and the** \*CALL directive **to call the** procedures.

## **1.6.3.1 The Model Generation Procedures**

**The** following two procedures, **PLATE\_MODELand PLATE\_BC,** are, for the sake of **the** example to be kept in **a** file named **FLATPLATE. PRC. Note** that the boundary *conditions* **and applied** loads **are** both in **the** procedure **PLATE\_BC** and that if other boundary *conditions* were desired, **this** procedure *could* be decoupled from the model generation procedure **and** stored in a separate file. In that case, the procedure name could be passed **as an argument to PLATE\_MODEL which would** then call **the** passed **name instead of PLATE\_BC.**

```
*procedure PLATE_MODEL ( ea_proc ; es_name ; --
                         NEL_x ; NEL_y )
  ARGUMENTS:
    es_proc:
Independent element processor name
                Element name
      es_name :
                 Number of elements in the x direction
      gEL_x:
                 Number of elements in the y direction
      NEL_y:
*if <ifeqs([es_name];E43)> /then
   *def/i es_nen = 4
*else
   *call ES ( function = 'DEFINE ELEMENTS'; es_proc = [es_proc];
              es_name = [es_name])
*endif
     Define necessary macrosymbols
*if << es_nen > /eq 4 > /then
                                        • If 4-node elements are used:
                                         Num. nodes in x-direction
     *def/i nn_x = <<[NEL_x]> + 1 >
     *def/i nn_y = <<[NEL_y]> + 1 >
                                         Num. nodes in y-direction
                                         • Num. nodes total
     *def/i nn_total = <<nn_x>*<nn_y>>
                                        • If 9-node elements are used:
*elseif << es_nen > /eq 9 > /then
                                         Num. nodes in x-direction
     *def/i nn_x = <2*<[NEL_x]> + 1 >
                                         Num. nodes in y-direction
     *def/i nn_y = <2*<[NEL_y]> + 1 >
                                          Num. nodes total
     *def/i nn_total = <<nn_x>*<nn_y>>
*endif
```
**[xqt TAB START <nn** total> **6 • Twenty-five joints; dof 6 zero** JOINT **LOCATIONS** • **Define joint locations 1 0.0 0.0 0.0 2.5 0.0 0.0 <nn\_x> 1 <nn\_y> <nn\_x> 0.0 2.5 0.0 2.5 2.5 0.0** • **Call boundary condition procedure \*call PLATE\_BC ( nn\_x** *= <nn\_x>;* **--** to **set up loads and b.c.'s nn\_total = <nn\_total> ) [xqt AUS**  $*def/e$   $g = 3.84615e+6$ **TABLE(NI=16,NJ=3): OMB DATA 1 1 . Define** material **properties I=1,2,3,4,5,6,7,8,9** J=l: **10.0E+6 .30 10.0E+6 <g> <g> <g> 0.0 0.0 .1** • **Define Section properties TABLE (NI=3,N3=l,itype=O): LAM** OMB **1 1** J=l **: 2 .1 0.00 [xqt LAU . Form constitutive matrix \*if** *<ifeqs([es\_name];* **E43)>** */then* **reset SPAR=-1 \*endif [xqt ELD \*if <ifeqs([es\_name] ; E43)>** */then* **E43 \*else • Define** elements **E43** elements NOTE -- The macrosymbols es\_nip, es\_nstr, es\_nen, and es\_opt were globally **defined by procedure ES the first time** the **procedure** was **called. \*def/i nst :** *<<es\_nip>\*<es\_nstr>>* . **Number of stress resultants EXPE [es\_name]** *<es\_nen> <es\_opt> <es\_nen>* **6** *<nst>l* **101 2 \*endif** MSECT **= 1 \*if** *< <es\_nen> /eq* **4** *> /then* **\*def/i jl = 1** \*def/i **j2 = 2** \*def/i **j3 = <<j2>+<nn\_x>> \*def/i j4 = <<jl>+<nn\_x>>** *<jl> <j2> <j3> <j4>* **1** *<[NEL\_x]> <[NEL\_y]>* • **Use 4-node** element **mesh** generator • **Element connectivity for 4-node** elts **\*elseif** *< <es\_nen> /eq* **9** *> /then* • **Use 9-node** element **mesh 8enerator**

**1.6-** 8 **CSM** Testbed **Procedures** Manual Revised **12/18/91**

```
*end
       *def/i jl = I
       *def/i j5 = 2
       *def/i j2 = 3
       *def/i j8 = \langle \langle j1 \rangle + \langle nn_{x} \rangle*def/i j9 = \langle \langle j5 \rangle + \langle nn_x \rangle*def/i j6 = <<j2> + <nn_x>>
       *def/i j4 = <<j8> + <nn_x>>
       *def/i j7 = \langlej9> + \langlenn_x>>
       *def/i j3 = <<j6> + <nn_x>>
                                            • Element connectivity for 9-node elts
       <j1> <j2> <j4> <j4> <j5> <j6> <j7> <j8> <j8> 1 <[NEL_x]> <[NEL_y]>
     *endif
*procedure PLATE_BC ( nn_x ; nn_total )
[xqt TAB
     CONSTRAINT DEFINITION I . Constraints
       symm plane=1 . Plane 2,3 plane of symmetry<br>symm plane=2 . Plane 1,3 plane of symmetry
       symm plane=2 . Plane 1,3 plane of symmetry
      zero 3:1 . Constrain center w
     nonzero 1 : [nn_x],[nn_total],[nn_x] _ Apply displacement at x=Ix edge
[xqt AUS
     sysvec : appl moti
   i=1 : J= [nn_x] , [nn_total], [nn_x] :
-0.001
*end
                                            • Form applied loading
```
#### **1.6.3.2 The Linear Static Analysis Procedure**

Tile following procedure performs **the** linear static analysis for **models** using either **SPAR** E43 elements or elements implemented using the generic element processors. The procedure **will** be kept in **a** file named **L\_STATIC. CLP.**

```
*procedure L_STATIC (es_name)
[xqt E
     stop
     *open 1
                                          • Initialize all element datasets
```
Revised  $12/18/91$  CSM Testbed Procedures Manual 1.6-9

```
*if <ifeqs([es name]; E43)> /then . Form intrinsic stiffness matrices
   [xdt EKS
*else
   *call ES (function='INITIALIZE')
   *call ES (function='FORM STIFFNESS/MATL') for other elements
*endif
[xqt RSEQ
[xqt TOPO
[xqt K
[xqt INV
    online=2
[xqt SSOL
     atop
     *open 1
                                       Property<br>• Create maps
                                       • Assemble system stiffness matrix
                                        • Assemble system stiffness matrix
                                        • Factor stiffness matrix
                                       • Solve for static displacements
                                       • Calculate stresses
*if <ifeqs([es_name]; E43)> /then for E43
   [xqt GSF
   [xqt PSF
       reset dlsplay=2
 *else for other elements
    *call ES ( ftmctlon = 'FORM STRESS'; es_dis_ds = STAT.DISF.I.I )
*endif
 [xqt VPRT . Print displacements
     format=4
     print STAT DISP
*end
```
## **1.6.3.3 The Execution Control File**

**Tile following file,** FLATPLATE. **COM,contains no** procedures; **it** adds **the two** *procedure* files and **calls the model generation** and analysis *procedures,* PLATE\_MODEL and **L\_STATIC.**

```
$ testbed
*set echo off
*open 1 flat_plate.lO1
                               ! Execute Testbed macroprocessor
                               . Open data library
*add flatplate.prc . Add procedure files BEFORE calls
*add l_static.clp
                               • Generate model
*call PLATE_MODEL ( es_proc=ESl; es_name=Ex97;--
                   nel_x=4; nel_y=4 )
                               • Solve for static solution
*call L_STATIC ( ee_name=Ex9T )
[xqt EXIT . Exit macroprocessor
```
It should be emphasized that the procedure L\_STATIC may be used for <u>any</u> linear, static analysis **using either the original SPAR** elements **or** elements **implemented using one or more of the Independent Element Processors. Tile** procedure **is not limited to SPAR** E43

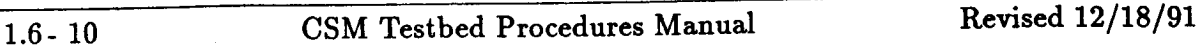

elements as no element specific operations are being performed; element specific **operations** are performed in the model definition procedure(s).

By splitting the **analysis** into **procedures,** the model generation **and** solution have been decoupled allowing the solution procedure to be used for many different models. The advantages of this approach include the fact that a solution procedure need only be written once rather than once for each problem. It is highly recommended that the user organize procedures in this fashion.

THIS PAGE LEFT BLANK INTENTIONALLY.

## **1.7 References**

- 1-1 Stewart, **Caroline** B.: *The Computational Structural Mechanics Testbed User's Manual.* NASA **TM** 100644, October 1989.
- 1-2 Felippa, *Carlos A.: The Computational Structural Mechanics Testbed Architecture: Volume 1* - *The Language.* NASA *CR* 178384, December 1988.
- 1-3 **Felippa, Carlos** *A.: The Computational Structural Mechanics Testbed Architecture: Volume H* - *Directives.* NASA CR 178385, **February** 1989.
- 1-4 Stanley, Gary and Nour-Omid, Shahram: The Computational Structural Mechanics *Testbed Generic Structural.Element Processor Manual.* NASA CR 181728, March 1990.
# THIS PAGE LEFT BLANK INTENTIONALLY.

# **2.0 Preprocessing Procedures**

The five procedures documented in this chapter are general modeling procedures for specific structural geometries.

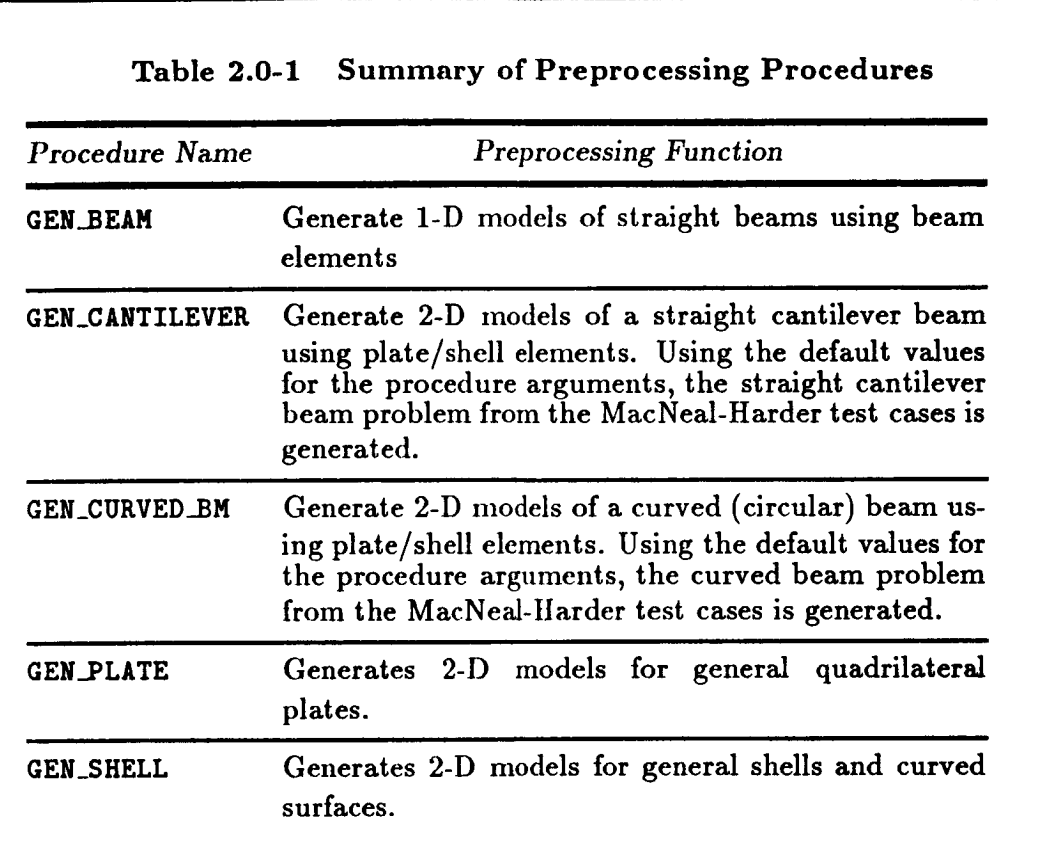

# THIS PAGE LEFT **BLANK** INTENTIONALLY.

# **2.1 Procedure GEN\_BEAM**

# **2.1.1 GENERAL DESCRIPTION**

**This** section **describes** a procedure **wlfich generates** models **of** a **straight** beam using **one**dimensional beam elements.

Revised 12/18/91 CSM **Testbed** Procedures Manual 2.1- **1**

# **2.1.2 PROCEDURE USAGE**

Procedure GEN\_.BEAM**may** be used by **preceding** the **procedure** name **by the** \*call directive, and following it by **a** list of **arguments** enclosed in parentheses. Procedure **arguments are** order-independent, **and** most have default values thus making them **optional. The** formal syntax is **as** follows:

# \*call **GEN\_BEAM (** argl = vall; **arg2** = val2 **; ...)**

where arg1 and arg2 represent argument names, and val1 and val2 represent their corresponding values. **Note** that semi-colons **are** required between **arguments,** and **a** double dash (--) may be used to *continue* the **argument** list on the next line.

The allowable arguments for **procedure GEN\_BEAM** are summarized in **the** following table, along with their default values (if they exist). **Note** that arguments without defaults **are** generally mandatory, while those with defaults **are** generally optional. **Exceptions to this** rule **are** noted in the following section under detailed **argument** descriptions.

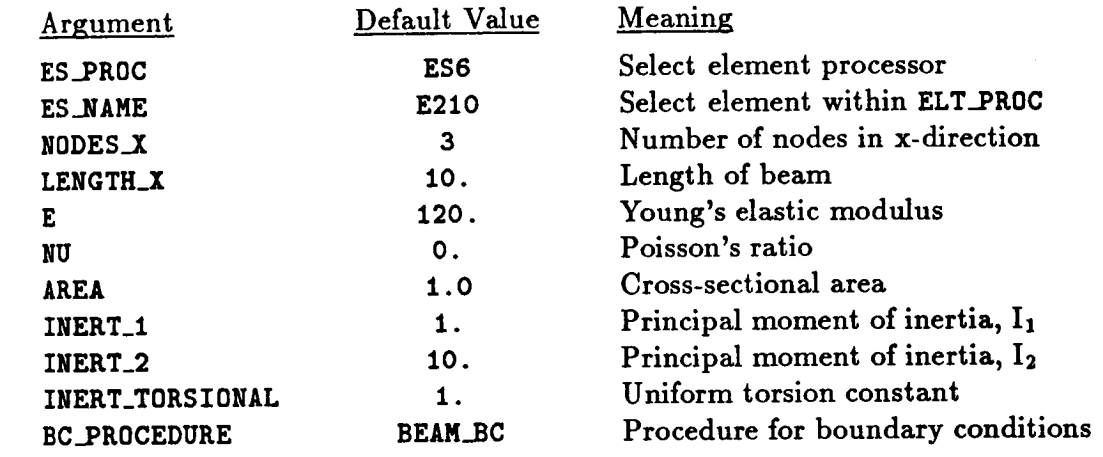

## **2.1.3 ARGUMENT DESCRIPTIONS**

#### **2.1.3.1** AREA

**Cross-sectional area of** beam **(default:** 1.0).

## 2.1.3.2 **BC\_PROCEDURE**

Boundary condition procedure name (default: CC\_BC for specified forces; CCD\_BC for specified displacements). The **term** "boundary **conditions" refers** both to displacement **con**straints **and applied** loading. Procedures **CC\_BC and CCD\_BC** both have **the** same **zero** displacement constraints. The only difference is that the former procedure **applies** axial forces to the simply **supported** edge, while **the** latter **procedure** prescribes non-zero axial displacements on **that** edge. The **argument BC..PR0CEDURE permits** you to **to** supply your own boundary **condition** procedure, but keep in mind **that** this may drastically **change the problem** definition, **and** hence invalidate most of the discussion under Section **2.1.1.**

2.1-2 **CSM** Testbed Procedures Manual Revised  $12/18/91$ 

# **2.1.3.3 E**

Young's elastic modulus (default: **120.0).**

# **2.1.3.4 ES\_NAME**

**Element** name (default: **E210).** This is **the** name **of the** specific beam-element **type you wish** to select, within the element processor defined by argument **ES..PROC.** The default element type, **E210,** is a 2-noded beam element implemented in processor **ESO,** and described in The **Computational** Structural Mechanics Testbed User's Manual (see ref. 2.1-1).

# **2.1.3.5 ES\_PROC**

**Element** Processor (default: **ESO) This** is **the** name of **the** structural element (ES) **processor** that *contains* the shell element type you wish to employ in the model. **The** default shellelement, processor **ESO,** is described in The **Computational** Structural **Mechanics Testbed** User's Manual.

# **2.1.3.6 INERT\_I**

Principal moment of inertia (default: 1.0).

# **2.1.3.7 INERT\_2**

Principal moment **of inertia** (default: 10.0).

# **2.1.3.8** INERT\_TORSION

Torsional constant (default: 1.0).

# **2.1.3.9 LENGTH\_X**

Length of **the beam** in **the** x-direction (default: 10.0).

# **2.1.3.10 NODES\_X**

Number of nodes along beam length (default: **3).** Note **that this number should** be **con**sistent with the number of nodes per element. **For** example, **NODES\_X can** be **any number** greater than 1 for 2-node beam elements, whereas it must be an odd number greater than 1 for 3-node beam elements.

# **2.1.3.11 NNODES\_C**

Number of **circumferential** nodes (default: 7). **This** is **the number of nodes you** wish to have along the circumferential direction of the cylindrical shell model, *i.e.,* along 15 degrees of circular arclength. Note that **this** number should be *consistent* with **the** number of nodes per element. For example, **NNODES\_C can** be any number greater **than** 1 for 4 node quadrilateral elements, whereas it must be an odd number greater than I for **9-node** quadrilateral elements.

## 2.1.3.12 **NU**

Poisson's ratio (default: 0.0).

# **2.1.4 USAGE GUIDELINES** AND **EXAMPLES**

Procedure GEN\_BEAM may be used by preceding the procedure name by the \*call directive. Procedure arguments may be changed from **their** default values by including **any** or **all** of **the arguments and their** new values when **the** procedure is called. A **space** or blank is **required** between **the** end of **the** procedure name and **the** left parenthesis. **If the** default values of **the** procedure **arguments are to** be used, **then** only **the** procedure **name** is **required.**

```
*procedure GEN_BEAM ( es_proc = ES6 ; es_name = E210 ; --
                       nodes_x = 3 ;--
                        length_x =10. ;--<br>E=120.; PR=0. ; area
                        E=120.; PR=O. ; area = 1.0 ; --
                        inert_l=1. ; inert_2=lO. ; inert_torsion=l. ;--
                        BC_PROCEDURE = BEAM_BC )
```
(El) To perform an entire analysis using the default options, simply invoke the procedure without any arguments, *i.e.,*

#### **\*call GEN\_BEAM**

#### **2.1.5 LIMITATIONS**

## **ERROR** MESSAGES **AND WARNINGS**

None.

## **2.1.7 PROCEDURE FLOWCH**

#### **2.1.8 PROCEDURE LISTING**

```
*procedure GEN_BEIM ( os_proc = ES6 ; os.name = E210 ; --
                     nodes_x = 3 ;--
                     length_xE=120.; PR=0. ; area = 1.0 ; --
                     inert_l=1. ; inert_2=10. ; inort_torsion=l. ;--
                     BC_PROCEDUKE = BEIN_BC )
*call ES.DEFN ( es_proc=[es_proc]; es_name=[es_name]
[XQT TAB
*dof nodes_tot = < [nodes_x] >
```
**2.1- 4 CSM** Testbed Procedures Manual Revised **12/18/91**

```
START <nodes_tot>
JLOC
• DEFINE NODIL C00RDINITES
*def/e dx = • [length_x] i ([l_odes_x]=l) >
*def/i node = O
   *def/e x = 0.*do *i = 1, [nodes_x]
      *def node = \langle < \nabla 1 >
                                         • NODE DEFINITION
      <node> •x)p 0., O.
      *def x = • •x> + <dx> )
   *enddo
• DEFINE FICTITIOUS ELASTIC NATERIAL PROPERTIES
 MATC
I [E] [PR]
• BEAN FICE ORIENTATION AND PROPERTIES
  MREF
  FORNAT=2
  1 1 O. 1.0 O.
  BA
  GIVN 1 [inert_l] O. [inert_2] O. [area] [inert_torsion]
 • DEFINE LOADS AND BOUNDARY CONDITIONS
 *call [BC_PROCEDURE] ( nnx = [nodes,x] ; --
                         non = •es_nen> )
 GENERATE ELENENTS
         [ZqT ELD
    <es_expe_cmd>
    NSECT = 1
 \mathbf{r}Define element nodal connectivity
      *call BM_ELT_CONN (nnx=[nodes_x]; nen=<es_nen>)
 *end
 • =DECK BH_ELT_CONN
 *procedure BM_ELT_CONN ( nnx; non )
          ============================
 • Define Element Connectivity Kocord for ELD Processor
```

```
sir < Inert] /eq 2 > /then
              *do Six = 1, <[nnx]-l>
                      *def/i nl = < Six >
                      *def/i n2 = \langle \langle n1 \rangle +1 >
                        \begin{array}{cccccccccc} \texttt{m} & \texttt{m} & \(n1) (n2)zzzszzsz
               *enddo
*elseif < [hen] /oq 3 > /then
               *do *ix = 1, \langle[nnx]-2>, 2
                      *def/i nl = < Six >
                      *def/i n2 = < <nl> + 2 >
                      *def/i n3 = \langle n2 \rangle - 1==============
                      <nl> <n2> <n3>
                      <u>**************</u>*
               *enddo
 *endif
```
**\*end**

#### **2.1.9 REFERENCES**

**2.1-1 Stewart, Caroline B.:** *The Computational* Structural *Mechanics Testbed User's Manual.* **NASA TM-100644, October 1989.**

# **2.2 Procedure GEN\_CANTILEVER**

#### **2.2.1** *GENERAL* **DESCRIPTION**

• I **•** • 1 • • • 1 i i'1 1 This **section** describes **a proceaure wnlcn** generates **moaets** of a **s\_rmgn\_ canulever oeam using two-dimensional plate/shell elements. Using the** default **values** for **the procedure arguments, the straight cantilever** beam **problem from the** MacNeal-Harder **test cases** (see ref. **2.2-1) is generated. The model used for the MacNeal-Harder cantilever beam test cases, is** shown in **figure 2.2-1.**

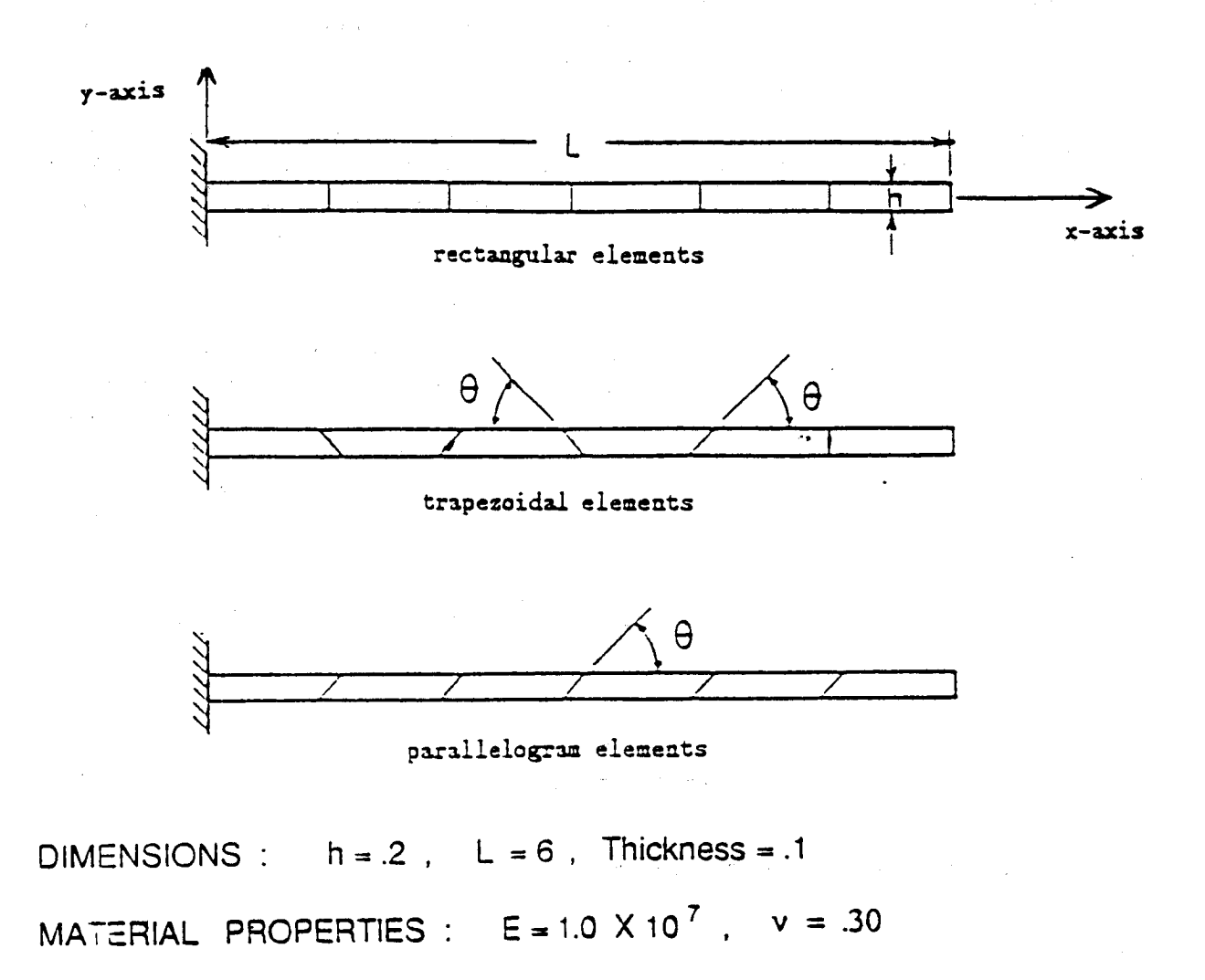

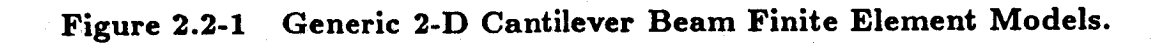

Revised **5/24/90 CSM Testbed Procedures Manual 2.2- <sup>1</sup>**

#### 2.2.2 **PROCEDURE** USAGE

Procedure GEN\_CANTILEVER may be used by preceding the procedure name by the \*call directive, and following it by a list of arguments enclosed in parentheses. **Procedure ar**guments are order-independent, and most have default values **thus** making **them** optional. The formal syntax is as follows:

## \*call GEN\_CANTILEVER ( $arg1 = val1$ ;  $arg2 = val2$ ; ...)

where **argl** and **arg2 represent** argument names, and **vall and val2** represent **their** cur**responding** values. Note **that** semi-colons are **required** between arguments, **and a** double dash (--) may be **used to** continue **the** argument list on the next line.

**The allowable arguments** for procedure **GEN\_CANTILEVER** are summarized in the following **table,** along with **their** default values (if **they** exist). Note **that arguments** without defaults are generally mandatory, while **those** with defaults are generally optional. **Exceptions** to **this r\_le** are noted in **the** following section under detailed **argument** descriptions.

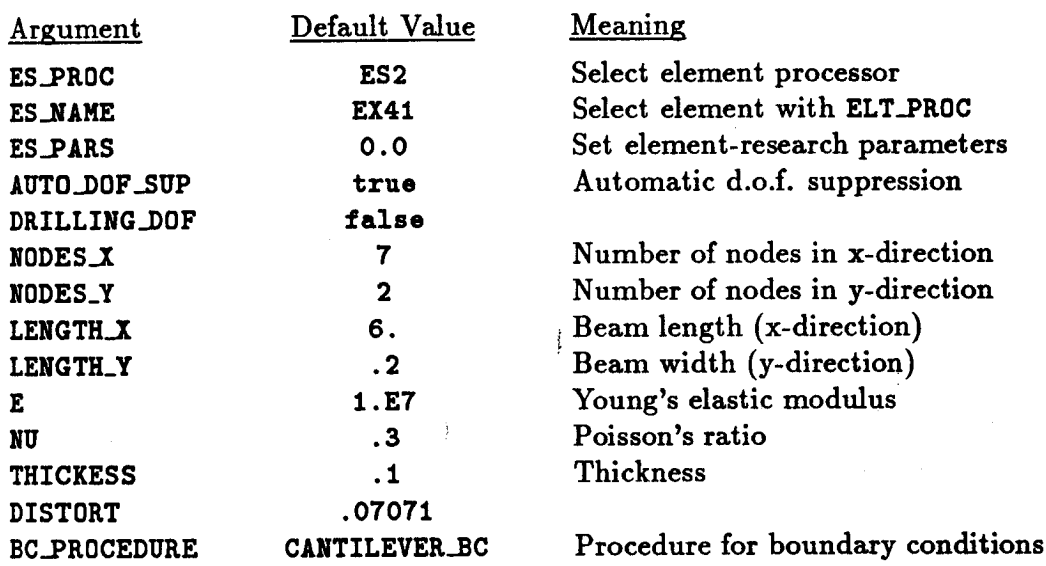

#### **2.2.3 ARGUMENT** DESCRIPTIONS

#### **2.2.3.1 AUTO.OF\_SUP**

**Automatic** degree of **freedom suppression** flag (default: <true>). This **option** provides **a convenient way of suppressing** any **freedoms that do not have** any (or **adequate) stiffness** associated **with them** -- **for example, at nodes** used **to prescribe geometry only; or drilling freedoms in fine meshes composed of elements without normal rotational stiffnesses** (see **argument DRILLING..DOF).**

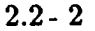

**2.2- 2 CSM** Testbed **Procedures** Manual **Revised 12/18/91**

## **2.2.3.2 BC\_PROCEDURE**

Boundary condition procedure name (default: **CANTILEVER\_BC).** The **term** "boundary con**ditions" refers** both **to** displacement **constraints** and applied **loading. The** argument Rc **PROCEDURE** permits **the users to supply their own** boundary **condition** procedure, but **keep in mind that this** may drastically **change the** problem definition.

#### **2.2.3.3 DISTORT**

**Distorted mesh parameter (default:** 0. 07071).

#### **2.2.3.4** DRILLING\_DOF

Drilling degree **of freedom** flag **(default: <false>). Drilling** freedoms **are** defined **as rotations** normal **to the** surface **of the** shell. *Leaving* this flag **off forces** all **drilling freedoms** in **the** model **to be** suppressed. **Turning** it **on forces** all **drilling freedoms to** be active **-** unless they are automatically suppressed using use of the AUTO\_DOF\_SUP argument. Note that while **many** shell elements **do** not have any **rotational** stiffness associated **with** their **own** surface-normal directions (at nodes), when shell elements are assembled as facets approximating an arbitrary shell surface, **there** is usually some misalignment **between the** element normal and **the** actual shell normal. This is especially **true of** "flat" (e.g., **4-node)** elements. **Hence,** *some* **rotational** stiffness about the *shell* normal is usually present in the model. (A clear exception **to this** is a flat plate, where element and shell **normals are** identical.) **For** a cylindrical shell, **the** misalignment **diminishes only** as **the** number **of** elements is increased. **Most** shell elements in **the Testbed** have their **own** misalignment **tolerance parameter, which determines when the** AlYr0\_DOF\_SUP argument **will automatically suppress the drilling freedom. Note that for** elements **which** *have* **drilling stiffness, the DI\_ILLING\_DOF** argument **should be set to <true> regardless of how** AUT0..DOF\_SUP **is set.**

## **2.2.3.5 E**

Young's elastic modulus (default:  $1.0 \times 10^7$ ).

## **2.2.3.6 ES\_NAME**

Element name (default: **EX41). This** is **the name of the** specific shell-element **type you wish to select, within the element** processor **defined by** argument ES\_PI\_0C. **The default** shell-element **type,** EX41, **is a 4-noded quadrilateral** element **implemented in Processor** gS2, and **described in The Computational Structural Mechanics Testbed** User's **Manual** (see **ref. 2.2-1).**

## **2.2.3.7 ES\_PARS**

**Element research parameters (default:** 0., ... **). This** argument allows an **optional** list **of** element-dependent parameters **that** some elements provide, primarily when **the element** is still undergoing **research and refinement.**

# 2.2.3.8 **ES\_PROC**

Element processor (default: **ES2)** This is the name of the structural element (ES) **processor** that contains the shell element type you wish to employ in the model. The default **shell**element, processor **ES2,** is described in The Computational Structural Mechanics Testbed User's Manual.

# 2.2.3.9 NODES\_X

Number of nodes along x-direction (default: 7). This **is** the number of **nodes** you **wish** to **have** along **the** axial **direction** of the beam shell model. Note that this **number** should be **consistent with** the **number** of **nodes** per **element. For example, NODES\_X can** be any **number** greater than **1** for **4-node quadrilateral elements, whereas it nmst** be an odd **number** greater than 1 for **9-node quadrilateral elements.**

## **2.2.3.10 NODES\_Y**

Number of nodes along y-direction (default: 2). This is the number of nodes you **wish** to have along the depth direction of the beam shell model. Note that this number should be consistent with the number of nodes per element. For example, **NODES\_Y** can be any number greater than I for 4-node quadrilateral elements, whereas it must be an odd number greater than 1 for 9-node quadrilateral elements.

## **2.2.3.11 NU**

Poisson's ratio (default: 0.3).

## **2.2.3.12 THICKNESS**

**Beam** thickness **(default:** O. 1).

# **2.2.4** USAGE **GUIDELINES AND EXAMPLES**

Procedure **GEN\_CANTILEVER** may **be used** by **preceding the procedure name** by **the** ,call directive. Procedure arguments may be changed from their default values by including any or all of the arguments and their new values when the procedure is called. A space or blank is required between the end of **the** procedure name and the left parenthesis. **If** the default **values** of the procedure arguments are to be used, then **only** the procedure name is **required.**

```
*call GEN_CANTILEVER ( es_proc = ES2 ; es_name = EX41 ; --
                       es_pars = 0.0 ; --
                       auto_dof_sup = <true> ; --
                       drilling_dof = <false> ; --
                       \text{nodes\_x} = 7 ; \text{nodes\_y} = 2 ;
                       length_x = 6. ; length_y = .2 ; --<br>E=1.E7 : NU=.3 : thickness = .1 : --
                       E=1.E7 ; NU=.3 ; thickness = .1
                       distort =.07071; --
                       BC_PROCEDURE = CANTILEVERLEVER_BC )
```
(E1) To perform an entire analysis using the default options, simply invoke the procedure without any arguments, *i.e.*,

\*call GEN\_CANTILEVER

#### 2.2.5 LIMITATIONS

## 2.2.6 ERROR MESSAGES AND WARNINGS

None.

#### 2.2.7 PROCEDURE FLOWCHART

#### 2.2.8 PROCEDURE LISTING

```
= ES2; es_name = EX41; --
*procedure GEN_CANTI ( es_proc
                            = 0.0 ; --es_pars
                    auto\_dot\_sup = <true> ; --
                    drilling_dof = \langle false \rangle ; --
                    nodes_x = 7 ; nodes_y = 2 ; --<br>length_x = 6. ; length_y = .2 ; --
                    E=1.E7 ; NU=.3 ; thickness = .1 ; --
                               = .07071; -distort
                    BC PROCEDURE = CANTILEVER_BC )
      Register Element and Define Macros: ELT_NEN, ELT_NIP, ELT_NSTR, etc.
   *call ES ( function = 'DEFINE ELEMENTS' ; es_proc = [es_proc]; --
             es\_name = [es\_name] ; es\_parse = [es\_pars] )
[XQT TAB
*def nodes_tot = < [nodes_x] * [nodes_y] >
START <nodes_tot>
JLOC
. DEFINE NODAL COORDINATES
*def/e dx = < [length_x] / ([nodes_x]-1) >
*def/e dy = < [length_y] / ([nodes_y]-1) >
*def/i node = 0*def/e y = 0.
*def/e skew = \langle -1. * [distort] \rangle*def/e dskew = < 2.0 * [distort] / ([nodes_y]-1) >
*do *j = 1, [nodes_y]
     *def/e x = 0.
```

```
*do $i = 1, [nodes_x]
      *def node = \langle < node> + 1 >
                                                 . NODE DEFINITION
       \langle \text{node} \rangle \langle x \rangle, \langle y \rangle, 0.
      *def x = \langle \langle x \rangle + \langle dx \rangle*if < < *** /eq 1 > /then
              *def x = \langle \langle x \rangle + \langle \text{skew} \rangle \rangle*endif
          *if < < *** /eq <[nodes_x]-1> > /then
              *def x = \langle [length_x] >
          *endif
   *enddo
   *def y = \langle \langle y \rangle + \langle dy \rangle >
   *def skew = < <skew> + <dskew> >
*enddo
. DEFINE FICTITIOUS ELASTIC MATERIAL PROPERTIES
MATC
 11.0.3. DEFINE LOADS AND BOUNDARY CONDITIONS
 *call [BC_PROCEDURE] ( nnx = [nodes_x] ; nny = [nodes_y] ; --
                            nen = <es_nen> ; drilling_dof = [drilling_dof] )
. DEFINE REAL MATERIAL/SECTION PROPERTIES
[XQT AUS
. Build Table of Material Data
TABLE(NI=16, NJ=1): OMB DATA 1 1
*def/e12.4 G = < [E] / (2.*(1.+[NU])) >
I=1, 2, 3, 4, 5, 61 = 1[E] [NU] [E] <G> <G> <G>
. Build Laminate Data Tables
TABLE(NI=3, NJ=1, ITYPE=0): LAM OMB 1 1
I=1,2,3 . (material_type, layer_thickness, angle(deg.)
                                                            0.0[THICKNESS]
                  \mathbf{1}J=1:
[XQT LAU
 . GENERATE ELEMENTS
         [XQT ELD
        Define number of integration (stress) points based on element type
       *def/i nst = < <es_nip>*<es_nstr> >
```
CSM Testbed Procedures Manual

```
Define element attributes
   <ES_EXPE_CMD>
    NSECT = 1Define element nodal connectivity
    *call CANTI_ELT_CONN (nnx=[nodes_x]; nny=[nodes_y]; nen=<es_nen>)
     Suppress DOFs not supported by elements
     *if < [AUTO_D0F_SUP] > /then*call ES ( function = 'DEFINE FREEDOMS' )
     *endif
*end
*procedure CANTI_ELT_CONN ( nnx; nny; nen )
        ============================
. Define Element Connectivity Record for ELD Processor
        ---------------------------
   *if <math>[nen] / eq 4 > /then</math>*do $iy = 1, \langle \text{[nny]} - 1 \rangle*do $ix = 1, \langle[nnx]-1>
            *def/i n1 = < (\langle$iy>-1)*[nnx] + \langle$ix> >
            *def/i n2 = \langle <ni> + 1 >
            *def/i n3 = < n2 + [nnx] >
            *def/i n4 = < n3 - 1 >
            ======================
             \langle n1 \rangle \langle n2 \rangle \langle n3 \rangle \langle n4 \rangle======================
         *enddo
      *enddo
   *elseif \langle [nen] /eq 9 > /then
      *do $iy = 1, <[nny]-2>, 2
         *do $ix = 1, <[nnx]-2>, 2
            *def/i n1 = < (\langle$iy>-1)*[nnx] + \langle$ix> >
            *def/i n2 = \langle <n1> + 2 >
            *def/i n3 = < n2 + (2*[nnx]) >
            *def/i n4 = \langle n3 \rangle - 2 \rangle*def/i n5 = \langle <n1> + 1 >
            *def/i n6 = < n2 + [nnx] >
            *def/i n7 = \langle <n4> + 1 >
            *def/i n8 = \langle \langle n6 \rangle - 2 \rangle*def/i n9 = \langle <n8> + 1 >
            (n1) (n2) (n3) (n4) (n5) (n6) (n7) (n8) (n9)
```
Revised 12/18/91

CSM Testbed Procedures Manual

```
*onddo
      *enddo
   *endif
*end
```
#### **2.2.9 REFERENCES**

- 2.2-1 MacNeal, R. H.; and ttarder, R. **L.: "A** Proposed Set of Problems **to Test Finite** Element **Accuracy,"** *Finite Elements in Analysis and Design,* Vol. 1, 1985, pp. **3-20.**
- 2.2-2 Stewart, **Caroline** *B.: The Computational Structural Mechanics Testbed User's Manual.* NASA **TM-100644,** October 1989.

# **2.3 Procedure GEN\_CURVED\_BM**

## **2.3.1** *GENERAL* **DESCRIPTION**

**This section describes a** *procedure* **which generates models of** a **curved (circular) beam using two-dimensional plate/shell elements. Using the default values for the procedure arguments, the curved beam** *problem* **from the MacNeal-Harder test cases (see ref. 2.3-1) is generated. The MacNeal-Harder curved beam test case is shown in figure 2.3-1.**

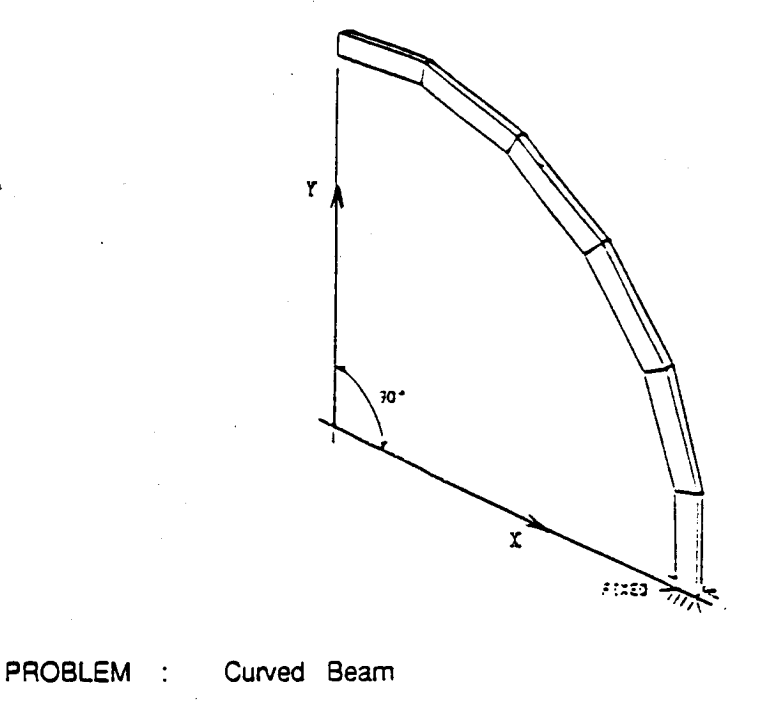

 $DIMENSIONS$ : Inner radius = 4.12 Outer radius = 4.32 ,, **Thickness=.** 1 MATERIAL PROPERTIES : E= 1X107 v **=** 25  $3$ OUNDARY CONDITIONS : Cantelever beam fixed at  $y = 0$ LOADING : Unit forces ap01ied at free **end;**

1) in-plane (vertical) -- y-direction (case 1) 2) out-of-plane -- **z-direction** (case 2)

**Figure 2.3-1 Generic 2-D Curved Beam Problem.**

# **2.3.2 PROCEDURE USAGE**

Procedure **GEN\_CURVED\_BM** may be used by **preceding the** procedure name by **the \*call directive, and** following **it** by a list of **arguments enclosed** in parentheses. Procedure arguments **are** order-independent, and most have default values **thus** making **them** optional. The formal syntax is **as** follows:

```
*call GEN_CURVED_BM ( argl = vall ; arg2 = val2 ; ...)
```
where arg1 and arg2 represent argument names, and val1 and val2 represent their corresponding values. Note that semi-colons are required between arguments, **and** a double dash  $(--)$  may be used to continue the argument list on the next line.

The allowable arguments for procedure GEN\_CURVED\_BM are summarized in the following table, along with their default values (if **they** exist). Note that **arguments** without defaults are generally mandatory, while **those** with defaults are generally optional. Exceptions **to** this **rule** are noted in the following **section** under detailed argument descriptions.

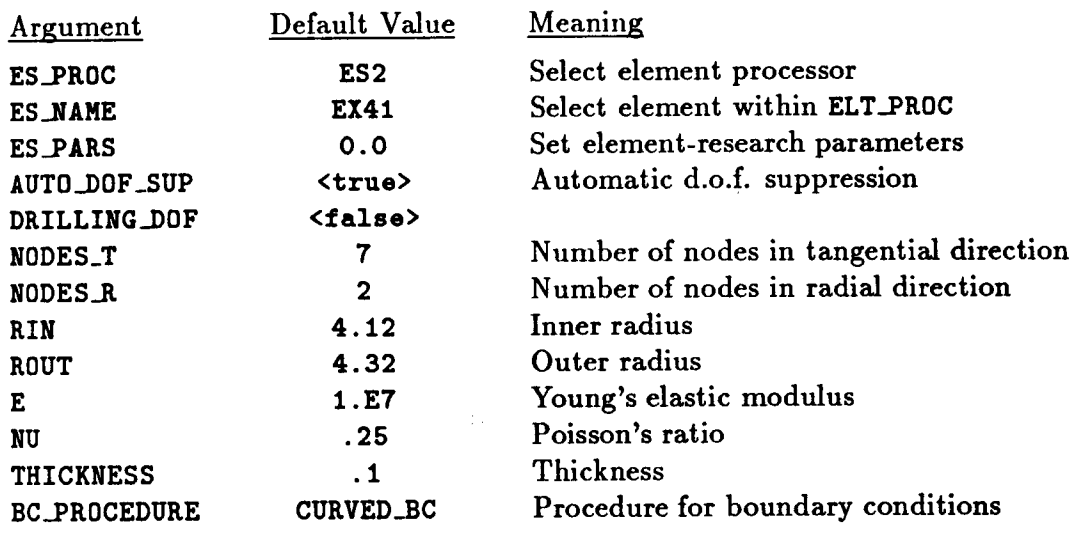

## **2.3.3 ARGUMENT** DESCRIPTIONS

#### **2.3.3.1** AUTO\_DOF\_SUP

Automatic degree of freedom suppression flag (default: <true>). **This** option **provides** a convenient way of suppressing any freedoms that do not have any (or **adequate)** stiffness associated with them  $-$  for example, at nodes used to prescribe geometry only; or drilling freedoms in fine meshes composed of elements without normal rotational stiffnesses (see **argument DRILLING\_DOF).**

## 2°3°3,2 **Be\_PROCEDURE**

**Boundary condition procedure name** (default: **CURVED\_BC). The term** "boundary **con**ditions" **refers both to** displacement **constraints** and applied loading. **The argument BC\_PR0CEDURE** permits you **to to** supply your own boundary **condition** procedure, but keep in mind that **this** may drastically change the problem definition.

#### 2.3.3.3 DRILLING\_DOF

**Drilling** degree **of** freedom **flag** (default: **<false>). Drilling** freedoms **are** defined as **rota**tions normal to the surface of the shell. Leaving this flag off forces all drilling freedoms in the model to be suppressed. Turning it on forces all drilling freedoms to be active  $$ unless they are automatically suppressed using use of **the** AUT0\_DOF\_SUP argument. **Note** that while many shell elements do not have any rotational stiffness associated with their own surface-normal directions (at nodes), when shell elements are **assembled** as facets approximating an arbitrary shell surface, **there** is usually some misalignment between the element normal and the actual shell normal. This is especially true of "flat" (e.g., **4-node)** elements. **Hence,** *some* rotational stiffness about the *shell* normal is usually present in the model. (A *clear* exception to this is a flat plate, where element **and** shell normais are identical.) For a cylindrical shell, the misalignment diminishes only as **the** number of elements is increased. **Most** shell elements in the Testbed have their own misalignment tolerance parameter, which determines when the AUT0\_DOF\_SUP argument will **automatically** suppress the drilling freedom. **Note that** for elements which *have* drilling stiffness, **the DRILLING\_DOF argument** should be set **to <true> regardless** of **how** AUT0\_DOF\_SUP **is set.**

## 2.3.3.4 E

Young's **elastic** modulus (default:  $1.0 \times 10^7$ ).

## 2.3.3.5 **ES\_NAME**

**Element name** (default: **EX41). This is the** name **of the specific shell-element type you** wish to select, within the element **processor** defined by **argument** ES\_PROC. **The** default **shell-element** type, **EX41,** is a **4-noded** quadrilateral element implemented in **Processor ESt,** and described in The **Computational** Structural **Mechanics** Testbed **User's Manual** (see **ref.** 2.3-1).

## 2.3.3.6 **ES\_PARS**

Element **research parameters** (default: **0., ...** ). This **argument** allows **an optional list of** element-dependent **parameters that some elements provide, primarily when** the element is **still undergoing research and refinement.**

#### 2.3.3.\_" **ES\_PR0C**

**Element processor** (default: **ES2)** This **is the name of the structural element** (ES) **processor that contains the shell element type you wish to employ in** the **model. The default shellelement, processor ES2, is described in The** Computational Structural **Mechanics Testbed User's Manual.**

## 2.3.3.8 NODES R

Number **of** radial nodes (default: 2). This is the number of nodes you wish to **have** along **the** radial direction of the curved beam shell model. Note that this number should be consistent with the number of nodes per element. For example, NODES\_R can be any number greater than 1 for 4-node quadrilateral elements, whereas it must be an odd number greater **than** 1 for **9-node** quadrilateral elements.

## **2.3.3.9 NODES\_T**

Number of tangential nodes (default: 7). This is the number of nodes you wish to have along the tangential direction of the curved beam shell model. Note that **this** number should be consistent with the number of nodes per element. For example, NODES\_T **can** be any number greater than 1 for **4-node** quadrilateral elements, whereas it must be an odd number greater than 1 for 9-node quadrilateral elements.

## **2.3.3.10 NU**

Poisson's ratio (default: **0.2S).**

## **2.3.3.11** RIN

Inner radius of curved beam (default: **4.12).**

## **2.3.3.12** ROOT

Outer radius of curved beam (default: 4.32).

## **2.3.3.13 THICKNESS**

Beam **thickness** (default: 0.1).

# **2.3.4 USAGE GUIDELINES** AND **EXAMPLES**

Procedure GEN\_CURVED\_BM may be used by preceding the procedure name by the \*call directive. Procedure arguments may be changed from their default values by including any or all of the arguments and their new values when the procedure is called. A space or blank is required between the end of the procedure name and the left parenthesis. If the default values of the procedure arguments are to be used, then only the procedure name is required.

**\*procedure GEN\_CURVED\_BM** (elt\_proc **= ES2 ;** elt\_name **= EX41 ;** - **elt\_pars** = 0.0 ; -  $auto\_dof\_sup =$  ; -**drilling\_dof** = <false> ; --  $\text{nodes}_t$  **= 7 ;**  $\text{nodes}_t$  = 2  $r_{1}$  **= 4.12 ; rout = 4.32**  $E=1.E7$ ;  $PR=.25$ ; thick = .1 **BC\_PROCEDURE = CURVED\_BC )**

(E1) To perform an entire analysis using the default options, simply invoke the procedure without any arguments, *i.e.*,

\*call GEN CURVED BM

#### 2.3.5 LIMITATIONS

2.3.6 ERROR MESSAGES AND WARNINGS

None.

#### 2.3.7 PROCEDURE FLOWCHART

#### 2.3.8 PROCEDURE LISTING

```
= ES2 ; es_name = EX41 ; --
*procedure GEN_CURVED (es_proc
                  auto\_dot\_sup = <true> ; --
                  drilling_dof = \langle false \rangle; --
                  nodes_t = 7 ; nodes_r = 2 ; --
                            = 4.12 ; rout = 4.32 ; --
                  rin
                  E=1.E7 ; NU=.25 ; thickness = .1 ; --
                  BC PROCEDURE = CURVED BC )
   Register Element and Define Macros: ELT_NEN, ELT_NIP, ELT_NSTR, etc.
   *call ES ( function = 'DEFINE ELEMENTS' ; es_proc = [es_proc]; --
            es\_name = [es\_name] ; es\_parse = [es\_pars] )
[XQT TAB
*def nodes_tot = < [nodes_t] * [nodes_r] >
START <nodes_tot>
JLOC
                           . use cylindrical coordinate system
     FORMAT = 2. DEFINE NODAL COORDINATES
*def/e dx = < 90. / ([nodes_t]-1) >
*def/e dy = < < [rout] - [rin] > / ([nodes_r]-1) >
*def/i node = 0*def/e r = [rin]j = 1, [nodes_r]
#do
    *def/e theta = 90.*do *1 = 1, [nodes_t]
    *def node = \langle < node > + 1 >
```

```
• NODE DEFINITION
      <node) <r>p <theta), O.
     *def tbeta = < <theta) - <dx) >
  *enddo
     *defr = < <r) ÷ <dy> )
*enddo
• DEFINE FICTITIOUS ELASTIC MITERIAL PROPERTIES
MATC
1, 1, 0, .3=====================
      Define DOF Directions
      --------------------
                                      Use local cylindrical basis vectors
          JREF
                                      for nodal DOFS:
                                      u,v,w = radial, circumfer., axial
          NREF = -1same convention for all nodes
          1 (nodes_tot)
                                  \mathbf{r}• DEFINE LOADS AND BOUNDARY CONDITIONS
 *call [BC_PROCEDURE] ( nnx = [nodes_t] ; nny = [nodes_r] ; --
                        nen= <es_nen> ; drilling_dof = [drilling_dof] )
• DEFINE REAL MATERIAL/SECTION PROPERTIES
[XQT AUS
• Build Table of Material Data
TABLE(NI=16,NJ=1): ONB DATA 1 1
*def/e12.4 G = < [E] / (2.*(I.÷[NU])) >
I=1,2,3,4,5,6
J=1[E] [NU] [E] <G> <G> <G>
• Build Laminate Data Tables
TAELE(NI=3,NJ=I,ITTPE=O): LAN OMB 1 1
I=1,2,3 . (material_type, layer_thickness, angle(deg.)
J=1: 1 [THICKNESS]
[XQT LAU
• GENERATE ELEMENTS
       [XQT ELD
       Define number of integration (stress) points based on element type
 \ddot{\phantom{a}}*def/i nst = < <es_nip>*<_nstr> >
```
2.3- **6 CSM** Testbed Procedures Manual Revised **12/18/91**

#### **Pre-Processing Procedures**

```
Define element attributes
    <ES_EXPE_CMD>
   NSECT = 1Define element nodal connectivity
     *call CURV_ELT_CONN (nnx=[nodes_t]; nny=[nodes_r]; nen=<es_nen>)
      Suppress DOFs not supported by elements
      *if < [AUTO_DOF_SUP] > /then
         *call ES ( function = 'DEFINE FREEDOMS' )
      *endif
*end
*procedure CURV_ELT_CONN ( nnx; nny; nen )
         ===========================
. Define Element Connectivity Record for ELD Processor
         =============================
   *if < [nen] / eq 4 > / then*do $iy = 1, <[nny]-1>
         *do $ix = 1, \{nnx\}-1>
            *def/i n1 = < (\langle*iy>-1)*[nnx] + \langle*ix> >
            *def/i n2 = \langle <n1> + 1
                                       \rightarrow*def/i n3 = \langle <n2> + [nnx] >
            *def/i n4 = \langle <n3> - 1 >
             ======================
             \langle n1 \rangle \langle n2 \rangle \langle n3 \rangle \langle n4 \rangle**********************
         *enddo
     *enddo
   *elseif < [nen] /eq 9 > /then
     *do $iy = 1, <[nny]-2>, 2
         *do $ix = 1, \langle[nnx]-2>, 2
            *def/i n1 = < (<$iy>-1)*[nnx] + <$ix> >
            *def/i n2 = <(n1) + 2*def/i n3 = \langle \ln 2 \rangle + (2 \cdot \ln x) \rangle*def/i n4 = \langle <n3> - 2 >
            *def/i n5 = \langle <n1> + 1 >
            *def/i n6 = < cn2 + [nnx] >
            *def/i n7 = \langle <n4> + 1 >
            *def/i n8 = < n6 > - 2 >*def/i n9 = \langle <n8> + 1 >
           (n1) (n2) (n3) (n4) (n5) (n6) (n7) (n8) (n9)
```

```
*enddo
  *enddo
 *endif
*end
```
# 2.3.9 **REFERENCES**

- 2.3-1 MacNeal, *R.* H.; and Harder, *R.* **L.:** "A Proposed Set of Problems to Test **Finite** Element Accuracy," *Finite Elements in Analysis and Design,* Vol. 1, 1985, pp. 3-20.
- 2.3-2 Stewart, Caroline B.: *The Computational Structural Mechanics Testbed User's Manual.* NASA TM-100644, October 1989.

# **2.4 Procedure GEN\_PLATE**

# **2.4.1 GENERAL DESCRIPTION**

**Procedure** GEN\_PLATE is used **to** generate flat or warped 4-sided plate finite element **models. The** plate edges **are** defined **to** be straight **with the** surface defined **as the** bi-linearly interpolation of **the** edges. **This type** of interpolated surface is also known **as a Coon's surface** (see **refs. 2.4-2 and 2.4-3).**

# **2.4.2 PROCEDURE USAGE**

**Procedure** GEN\_PLATE **may** be **used by preceding the** procedure name **by the** \*call directive, **and** following it by **a** list of **arguments** enclosed in parentheses. Procedure **arguments are** order-independent, **and** most have default **values thus** making **them** optional. **The formal syntax** is **as follows:**

```
*call GEN_PLATE ( argl = vall ; arg2 = val2 ; ...)
```
**where argl and arg2 represent argument names, and vall and va12** represent **their corresponding** values. Note **that semi-colons are required** between **arguments, and a** double dash (--) **preceded** by **a space** may be used **to continue the argument** list **on the** next line.

**The allowable arguments** for **procedure GEN\_PLATE are summarized** in **the** following **table,** along with their default **values** (if **they** exist). **Exceptions to this** rule are noted in **the following section** under detailed argument descriptions.

 $\mathbf{i}$ 

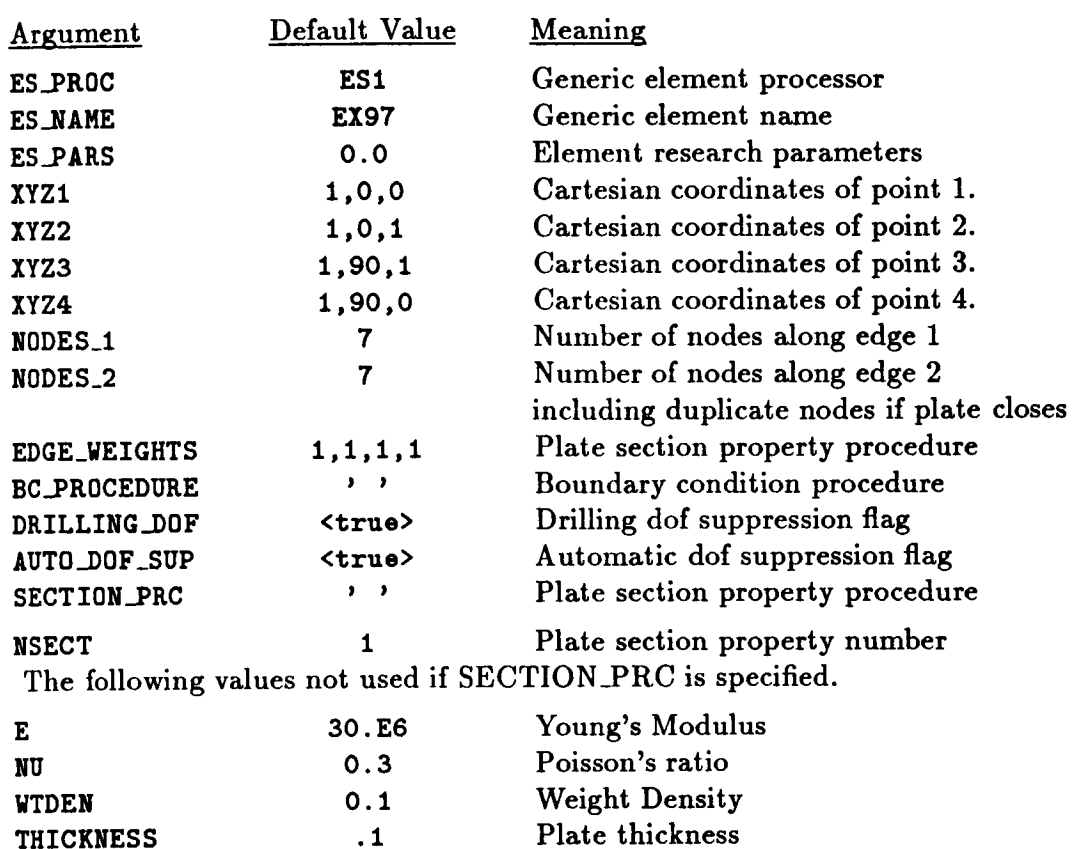

#### **2.4.3** ARGUMENT DESCRIPTIONS

#### **2.4.3.1** AUT0\_DOF\_SUP

**Automatic** degree of **freedom** suppression flag (default: **<true>).** This **option** provides a convenient way **of** suppressing any **freedoms** that **do** not have any (or adequate) stiffness associated with them **-- for** example, at nodes used to prescribe **geometry only; or drilling freedoms** in fine meshes composed **of** elements without normal rotational stiffness (see argument DRILLING\_DOF).

#### **2.4.3.2 BC\_PROCEDURE**

**Name** of **user** provided **boundary** condition **procedure (default:** ' '). **The term** "boundary conditions" refers **both to displacement** constraints and applied loading. **If** a boundary **conditions procedure is provided, the following** call **will be performed. The** macrosymbol <es\_nen> equals **the number** of element **nodes.**

```
*call [BC_PROCEDURE] (nodes_l = [nodes_l] ; --
                       nodes_2 = [nodes_2] ; --
                       es_nodes = <es_nen> ; --
                       drilling_dof = [drilling_doll )
```
No action is taken if a boundary condition procedure name is not provided.

#### **2.4.3.3** DRILLING\_DO\_F

Drilling degree of freedom flag (default: **<true>).** Drilling freedoms **are** defined **as rotations** normal **to** the surface of the plate. Setting **this** flag set to <false> forces **all** drilling freedoms in **the** model **to** be suppressed. Setting it to **true** forces all drilling freedoms to be **active** -- unless they **are** automatically suppressed by use of **the** Avr0\_DOF\_SUP **argument.** Note **that** while many plate elements do not have any rotational stiffness **associated** with **their** own **surface-normal** directions (at nodes), when plate elements **are assembled** as facets **approximating an arbitrary** plate **surface, there** is usually some misalignment between **the** element normal **and the actual** plate normal. This is especially **true** of "fiat" (e.g., 4-node) elements. Hence, *some* rotational stiffness about **the** *plate* normal is usually present in the model. (A clear exception **to this** is **a** fiat plate, where element **and** plate **normals are** identical.) **For a** curved plate, the misalignment diminishes only **as** the number of elements is increased. Most plate elements in **the** Testbed have **their** own misalignment tolerance parameter, which determines when the AUTO\_DOF\_SUP argument will automatically suppress the drilling freedom. Note that for elements which *have* drilling stiffness, the DRILLING\_DOF **argument** should be **set to** <true> regardless of how AUT0\_.DOF\_SUP is **set.**

#### 2.4.3.4 **E**

Young's modulus (default: 30.E6). This **argument** is ignored if **SECTION\_PRC parameter** is specified. See the description for **SECTION\_PRC** for more detail.

#### **2.4.3.5** EDGE\_WEIGHTS

Node **placement** can be **weighted** along each **surface** edge **according to the EDGE\_WEIGHTS parameter. The** input **format requires a list of four edge-node placement weightings representing the node weighting for edgel,** edge2, edge3, **and** edge4 **(default: 1.,1.,1.,1.).**

**The weighting value for a** given **edge represents the length of the last element divided** by **the length of the first element along that edge. The** edge **orientation arrows** in **figure 2.4-1 point from the first** element **to the last element** along **each** edge. **In the case of 9-node quad** elements, **the midside and center nodes are positioned at the appropriate locations based on the** elements **natural coordinate system.**

**The procedure interprets negative weight values to mean the positive reciprocal. For** example, **a value of** -5.0 **is** identical **to a value of 0.2.**

#### **2.4.3.6** ES\_NAME

Element **name** (default: **EX97). This argument** is **the name of the specific plate-element type you wish to select, within the element** processor defined **by argument** ES\_PROC. **The** de**fault plate-element type, EX97,** is **a 9-node quadrilateral element** implemented in **processor ES1, and** described **reference 2.4-1.**

#### **2.4.3.7** ES\_PARS

**Element research parameters** (default: 0., **... ). This argument is an optional list of element-dependent parameters that some elements provide, primarily when the element** is **still undergoing research and** refinement.

## 2.4.3.8 **ES\_PKOC**

Element processor (default: ES1) This **argument** is **the** name of **the** structural element (ES) processor that contains the plate element type you wish to employ in the model. The default plate-element, processor **ES1,** is described in The Computational Structural Mechanics Testbed User's Manual.

# 2.4.3.9 **NODES\_I**

Number of nodes on edge 1 including **the** nodes at **tile** surface corners (default: 7). **This** argument is also the number of nodes on edge 3. This number should be consistent with the element **type** selected. For example, **NODES\_I** can be any number greater than 1 for 4-node quadrilateral elements, whereas it must be an odd number greater **than** I for 9-node quadrilateral elements.

# 2.4.3.10 **NODES\_2**

Number of nodes on edge 2 including **the** nodes at **the** surface corners (default: 7). **This** argument is **also** the number of nodes on edge 4. This number should be consistent with the element type selected. For example, **NODES\_2** can be **any** number greater than 1 for 4-node quadrilateral elements, whereas it must be **an** odd number greater **than** I for **9-node** quadrilateral elements.

# **2.4.3.11 NSECT**

Plate section property number (default: 1). The **NSECT** value is **required** when defining the element using the processor ELD. See the description of **\$ECTION\_PR¢** for more detail.

# 2.4.3.12 **NU**

Poisson's ratio (default: 0.3). This **argument** is ignored if **the** SECTION\_PKC input **parameter** is specifed. See the description of SECTION\_PRC for more detail.

# **2.4.3.13** XYZI

The cartesian coordinates  $(x, y, z)$  which define corner number 1 of the model surface. The form of **the** input is three real values, each separated by **a** comma (default: 1.,0.,0.). **The** surface is defined by four edges which **are** defined **as a** linear interpolation in *cartesian* coordinates of four endpoints, or "corner" points.

# **2.4.3.14** XYZ2

The cartesian coordinates (z, y, *z)* defining **the** corner number 2 of **the** model **surface** (default: I.,0.,I.).

# 2.4.3.15 XYZ3

The cartesian coordinates (z, y, *z)* defining **the** corner number 3 of **the** model **surface** (default: 1.,90.,I.).

2.4- 4 CSM Testbed Procedures Manual Revised **12/18/91**

## 2.4.3.16 **XYZ4**

**The cartesian coordinates** (z,y, *z)* **defining** the **corner number 4** of **the** model **surface** (de**fault:** 1,90.,0.).

## 2.4.3.i7 **SECTION\_PRC**

Name of a user supplied procedure to define the plate section properties (default = ''). If a section properties procedure is provided, the following call will be performed.

**\*call [section\_prc] (nsect = Insect]** )

**The** effect of the **default is** to **allow** the **procedure** to **generate** an **isotropic** material section **based on** the **input parameters E, NU,** WTDEN, and **THICKNESS. The section number** is **defined** by the input **parameter NSECT. If** the **call parameter SECTION\_PRC is defined by** the **user, then call** parameters **E, NU,** WTDEN, and **THICKNESS** are ignored by **procedure GEN\_PLATE.**

#### 2.4.3.18 **THICKNESS**

Thickness **of the** plate wall (default = 1.0). This argument is ignored if **SECTION\_PRC** parameter is specified. See the description for SECTION\_PRC for more detail.

#### **2.4.3.19** WTDEN

Weight density expressed in lb/in.<sup>3</sup> (default: 0.1 lb/in.<sup>3</sup>). This argument is ignored if the SECTION\_PRC input parameter is specified. Processor LAU will convert the weight density to mass density using the gravitational acceleration constant  $386.4$  in/sec<sup>2</sup>.

## 2.4.4 **USAGE GUIDELINES** AND **EXAMPLES**

Procedure GEN\_PLATE may be invoked using the \*call directive. Procedure arguments may be *changed* from their default values by inchding any or alLof the arguments and their new values in the procedure *call.* A space or blank is required between the end of the procedure name and the left parenthesis. If the default values of the procedure arguments are to be used, then only the procedure name is required.

```
*procedure GEN_PLATE ( ES_PROC = ESI ; ES_NAME = EX97 ; ES_PARS - 0.0 ; --
              XYZ1 = 0.,0.,0. ; --
              XYZ2 = I.,0.,0. ; --
              XYZ3 = I.,1.,0. ; --
              XYZ4 = 0.1.00; =-<br>NODES 1 = 3: --NODES_I = 3 ; --
              NODES_2 = 3 ; --
              EDGE_WEIGHTS = 1.,1.,1.,I. ; --
              BC_PROCEDURE = ' ' ; -- Boundary condition procedure
              DKILLING_DOF = <true> ; --
              AUTO_DOF_SUP = <true> ; --
              SECTION_PKC = ' ' ; -- Plate section property procedure
           NSECT = 1 ; \text{-} . Plate section property
           The following values not used if SECTION_PRC specified
```

```
E = 30.E6 ; --
NU= .3; --
THICKNESS = .1 --
             Young's Modulus
                 Poissons ratio
                 Plate thickness
```
# **2.4.4.1 Mesh Generation**

 $\lambda$ 

**The method of surface generation used by** *procedure* GEN\_PLATE **is described in the section. Terminology depicted on figure 2.4-1** provides a **visual interpretation of the parameters used to generate** a **general plate surface. Node generation capability is provided by the Testbed** processor MESH.

To define **the** plate surface, **the** user defines four coordinate positions in **the** cartesian reference frame. These coordinate positions represent **the corners** of a stralght-sided quadrilateral region. The surface of the region is defined as **the** bi-linear interpolation of **the** four sides (see refs. 2.4-2 and 2.4-3).

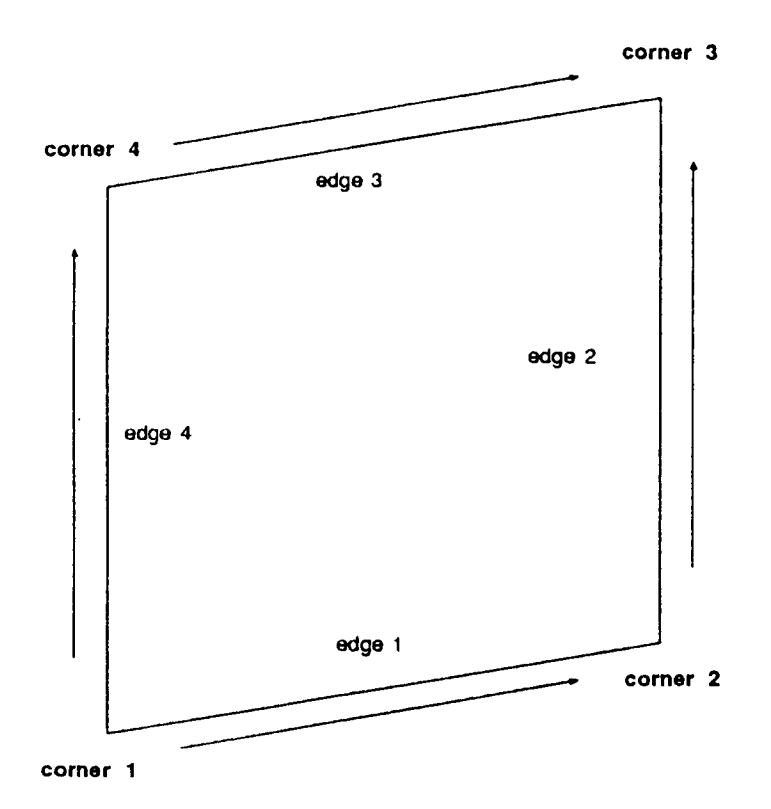

**Figure** 2.4-1 **Generic Plate Surface Topology.**

The connectivity of the surface is defined in figure 2.4-1. The user provides the coordinates for corners 1 to 4. Edge 1 of the region starts at corner 1 and ends at corner 2. The remaining edges are defined in a similar manner. The arrows indicate the orientation of the edges and the direction of increasing node numbers.

The topology of the resulting finite element grid is depicted in Figure 2.4-2. Nodes are created first along edge 1, then in successive lines terminating along edge 3. The user defines the number of nodes along edges 1 and 2, which also defines the number of nodes for edges 3 and 4. The relative position of the nodes along each edge may be controlled using the edge weighting parameter EDGE\_WEIGHTS.

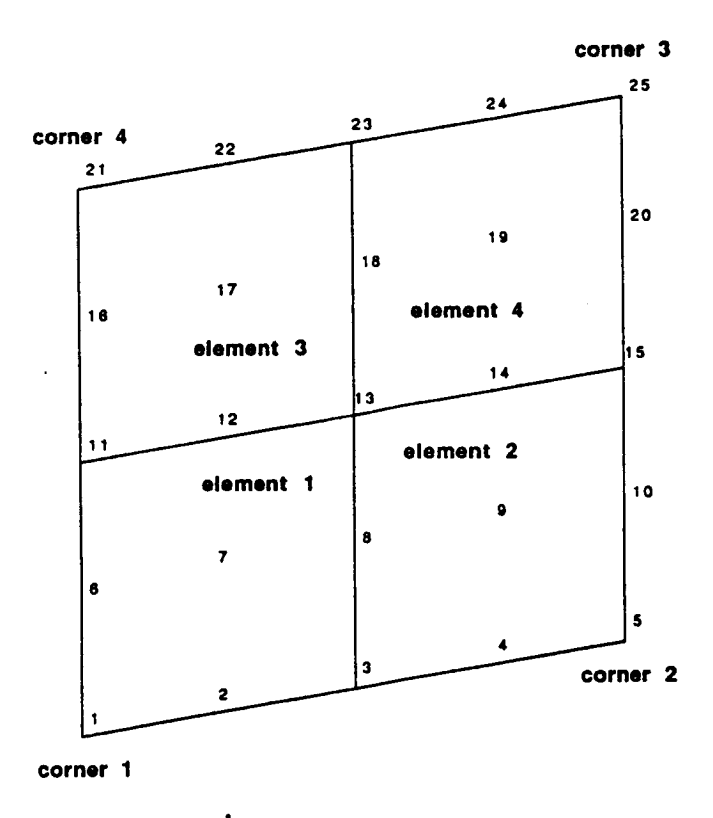

Figure 2.4-2 Node and Element Topology.

# **In this section are presented examples of how procedure** GEN\_PLATE may be **used to create**

In this section are presented examples of he

**In the following example,** *procedure* **GEN.YLATE is used to generate** a **fiat rectangular plate** In the following example, procedure was lately as used to generate a nationward provincial provincial contracts with length of 10 inches and width of 5 inches using 4-noded quadrilateral elements (see **\*call GEN\_PLATE ( es\_proc = 'ESI' ; es\_name =**

```
PLATE ( es\_proc = 'ES1' ; e
\bar{x}yz1 = 0.,0.,0. ; --
xyz2 = 10.,0.,0.; --
xyz4 = 0.,5.,0. ; --
xyz4 = 0.,5.,0.; --
\text{nodes}_1 = 9 ; -= 5)
nodes_2
```
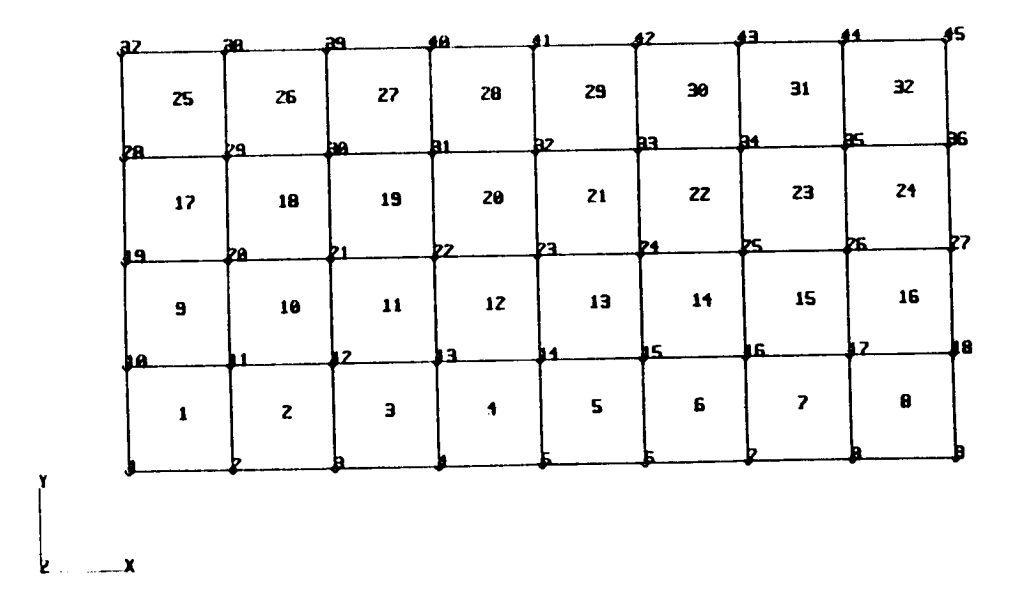

**Figure 2.4-3 Rectangular Plate**

**This example demonstrates the use of the EDGE\_WEIGHTS**parameter and **how** it affects **both the** 4-node and 9-node quadrilateral element mapping (see figure 2.4-4). The EDGE\_WEIGHTS **specifies elements at the ends of edges 1 through 4 to be 5 times longer than elements at the** beginning **of the** edges.

```
•,-,..,,11 _I:'N DTaTI_. ( e5 _"'_" ffi _l;'q4
- 'EX97' ; --
         xyzt ffi 0.,0.,0. ; --
         xyz2 = 10.,0.,0. ; --
         xyz3 = 10.,5.,0.; --
         xyz4 = 0.,5.,0.; --<br>nodes_1 = 9; --
                       = 9 ; -<br>= 5 ; -\text{nodes}_2edge_weights = 5. ,-5. ,-5.,5. )
```
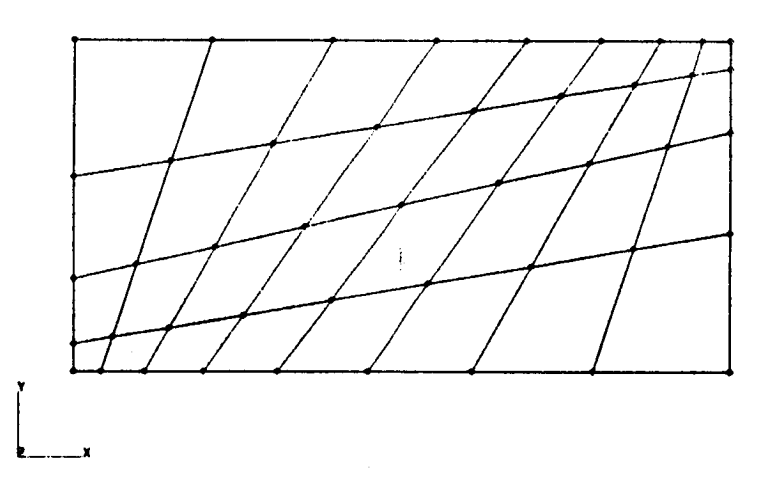

(a) **4-node** elements

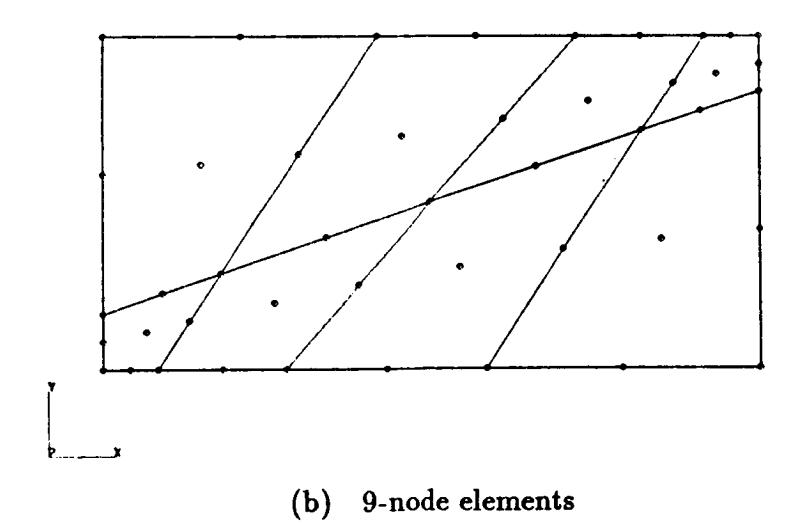

**Figure 2.4-4 Rectangular Plate With Weighted Elements**

**The following example produced the skewed fiat plate shown in figure 2.4-5.**

\*call GEN\_PLATE  $($  es\_proc = 'ES1' ; es\_name = 'EX47' ; --<br>xyz1 =  $0., 0., 0., j$  -**xyzl = 0.,0.,0. ; -**  $xyz3 = 7.,6.,0.$ ; -**xyz3 = 7.,6.,0. ; - xyz4** = **2.,8.,0. ;** - **nodes\_l = 13 ; --**  $\texttt{nodes}_2$ 

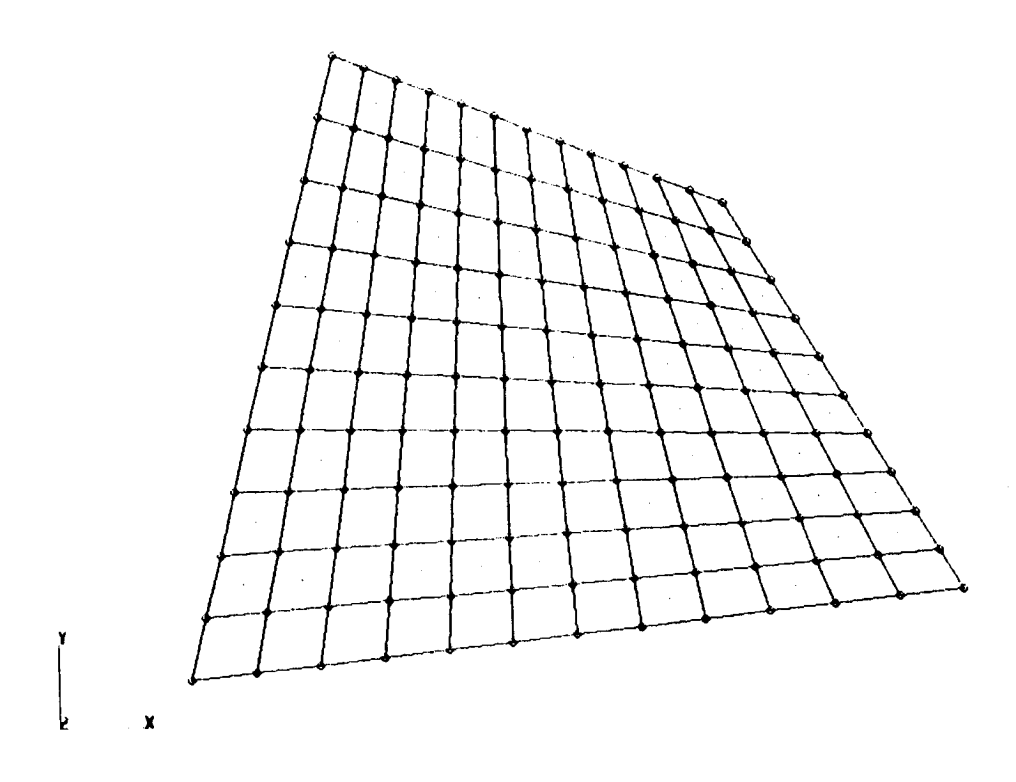

**Figure 2.4-5 Skewed Flat Plate**

**2.4- 10 CSM Testbed Procedures Manual Revised 5/25/90**

## 2.4.4.8 **Warped Plates**

**In the following** example, **procedure GEN\_PLATE is used to generate the highly warped surface shown in figure 2.4-6.**

```
*call GEN_PLATE ( es_proc = 'ESI' ; --
; es_nmae = 'EX47'
        xyzl
        xyz2
        xyz3
        xyz4
        nodes_l
        nodes_2
              = 0.,0.,0. ; --
                    = 5.,5.,0. ; --
                    = 5.,0.,5. ; --
                    = 0.,5.,5. ; --
                    = 21 ; -=23)
```
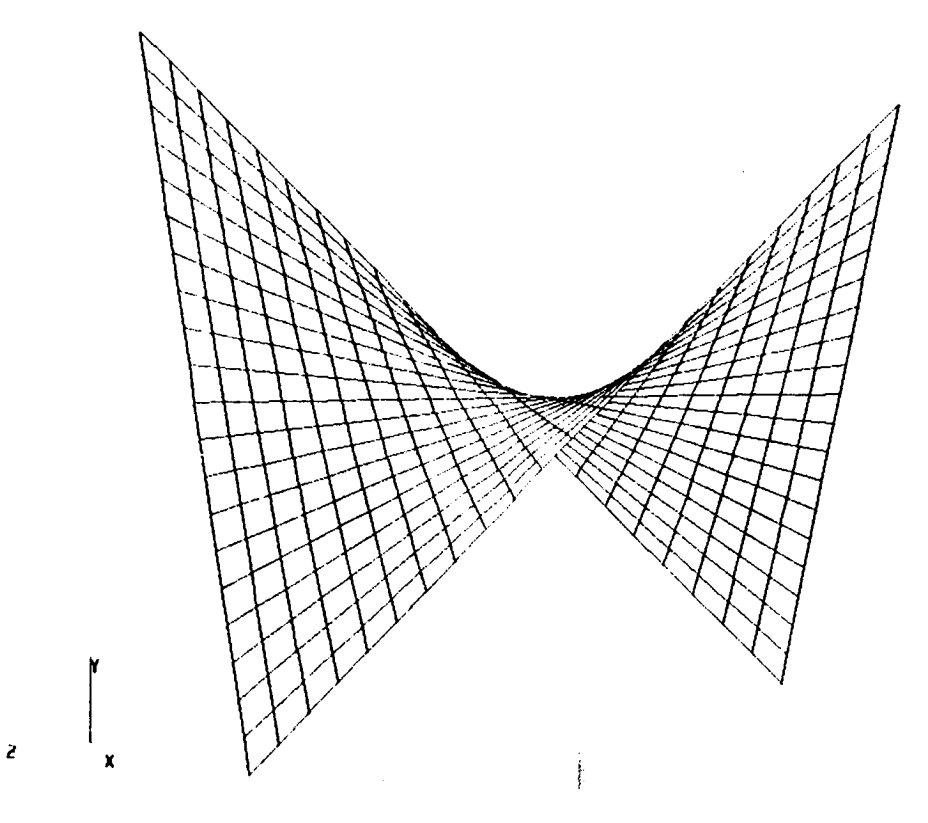

## **Figure 2.4-6 Warped Plate**
#### **2.4.5 LIMITATIONS**

None.

# **2.4.6 ERROR** MESSAGES **AND** WARNINGS

None.

## **2.4.7 PROCEDURE FLOWCHART**

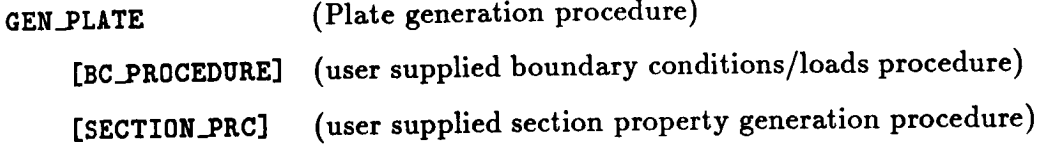

# **2.4.8 PROCEDURE LISTING**

```
*procedure GEN_PLATE ( es_proc = esl ; es_name = ex97 ; es_pars = 0.0 ;
             xyzl = 0.,0.,0. ; --
             xyz2 = 1.,0.,0. ; --
             xyz3 = 1.,1.,0. ; --<br>xyz4 = 0.,1.,0. ; --
                         xyz4 ffi 0.,1.,0. ; --
             nodes_l = 3 ; --
            nodes_2 : 3 ; --
            edge.weights : 1.,1.,1.,1. ; --
            online = 0 ; -- . suppress nodes and elenent output
            be_procedure ffi ' , ; -- . Boundary condition procedure
              drilling_dof = <true> ; --
              auto.dof_sup = <true> ; --
              section_prc = ' ' ; -- . Shell section property procedure
              The following values used only if seotion_prc not specified
                                     . Young's Modulus
                  E = 30.E6 ; -- . Young's Modulus<br>NU = .3 ; -- . Poisons ratio
                  NU = .3 ; --<br>
WIDEN = .1 ; -- . Weight Density
                WTDEN = .1 ; -- . Weight Density
                thickness ffi .I -- . Shell thickness
             \lambdaModel Definition Procedure for GENeric Plate in cartesian coordinates
    • general purpose clip procedure to create the finite elenent
          mesh for a plate with arbitrary straight sides using 4 or
          9 noded quadrilateral elenents.
       If a procedure to generate shell section properties is not provided,
        the isotropic section described by E, NU, WTDEN, and THICKNESS will
```
2.4- 12 CSM Testbed **Procedures** Manual **Revised** 12/18/91

```
be automatically generated. (see [section_prc] parameter)
       £ boundary condition procedure should be provided but is
       optional. If not provided, no boundary conditions will be
       defined. (see [bc_procoduro] parameter)
*remark GEN_PLATE MODEL GENERATION PROCEDURE
*def/i
nl ffi [nodes_l]
    *def/i
n2 ffi [nodes_2]
    *def/e
xyzl[l:3] = [xyzl]
    *def/e
xym2[l:3] ffi [xyz2]
    *def/e
xyz3[l:3] = [xyz3]
    *deflo
xyz4[l:3] = [xyz4]
    *def/e
g[l:4] = ledge_weights]
    *defle
rc[l:4] = <xyzl[1]>,<xyz2[1]>,<xyz3[1]>,<xyz4[1]>
    *def/e
tc[l:4] ffi <xyzl[2]>,<xyz2[2]>,<xyz3[2]>,<xyz4[2]>
    *def/e
zc[l:4] ffi <xyzl[3]>,<xyz2[3]>,<xyz3[3]>,<xyz4[3]>
       Register Element and Define Macros: ES_NEN, ES_NIP, ES_NSTR, etc.
       *call ES ( function = 'DEFINE ELEMENTS' ; es\_proc = [es\_proc]; --
            es_name = [os_na_e] ; es_pars = los_pars] )
       Define nodal coordinates and element connectivities into
       separate formatted files. These files are gauranteed to have
       unique names that are not currently in use in the current
        directory.
       *def/i chk_closuro = 0
    [xqt mesh
    *if <mesh_err> Ithon
      *remark Error occurred during MESH processor execution.
      *remark GEN_PLITE procedure terminated.
      *eof
    *endif
       Construct Model Data-base _ith TESTBED Processors
       [IqT TAB
    START <tot_nodes>
    ONLINE = [online]
    JLOC
    *sho_ macros node_file
    *add <node_fiie>
```

```
Define Load/Boundary Conditions If Procedure Supplied
   *if <not(<ifelse([bc_procedure]; ;1;0)>)> /then
 *call [BC_PKOCEDURE] ( nodes_l = <nl> ; --
                      nodes_2 = <n2> ; --
                      es_nodes = <es men> ; --
                      drilling\_dot = [drilling\_dof] )
*else
  *remark ********************************
  *remark BOUNDARY CONDITIONS NOT SPECIFIED
  *remark 8,,ee**ee**************e*********
*endif
   ===============================
   Define Shell Section Properties
   =================================
*if \langle \text{not}(\langle \text{ifelse}([{\text{section}}\_prc]; j1;0)\rangle) \rangle /then
  *call [section_prc] ( nsect = [nsect] )
*else
   ==================================================
   Define the default Material and Section Properties
   edef/e G = < [E]/(2.*(I+[NU])) >
   [XQT AUS
   Build Table of Material Data
   TIBLE(nI=I6,nJ=I): ONB DITI 1 1
   i = 1,2,3,4,5,6,7,8,9
   j = 1Ell NU12 E22 G12 G13 G23 ALPHll ILPHI2 WTDEN
   [E] [NU] [E] <G> <G> <G> O. O. [WTDEN]
   Build Laminate Data Tables
   TIBLE(ni=3,nj=l,itype=O): LIM OMB [nsect] 1
   i = 1,2,3
   j = 1 marl # layer thickness marl angle
                   1 [thickness] O.
   [X_T LIU
   ONLINE = 2
*endif
   =================
   Generate Elements
   =================
```

```
[XQT ELD
     <ES_EXPE_CND>
     NSECT = Insect]
       Define element nodal connectivity
*show macros elem_file
     *add <elem_file>
       Suppress DOFs not supported by elements
     *if < [AUTO.DOF_SUP] > /then
       *call ES ( function = 'DEFINE FREEDOMS' )
     *endif
```
\*end

#### **2.4.9 REFERENCES**

- **2.4-1** Stewart, **Caroline** B.: *The Computational Structural Mechanic8 Testbed User's Manual.* NASA **TM-100644,** October 1989.
- 2.4-2 Cook, William A.: "Body Oriented (Natural) Coordinates **For Generating Three-**Dimensional Meshes." *International Journal For Numerical Method\_ in Engineer. ing,* **1974,** Volume 8, pp. 27-43.
- **2.4-3 Forrest, A.** R.: *On Coon\_ and Other Methods ]or the Representation of Curved Surfacen.* **Computer Graphics** and **Image Processing, 1972, Volume 1,** *pp.* **341-359.**

# THIS PAGE LEFT BLANK INTENTIONALLY.

# $2.5$  Procedure GEN\_SHELL

# **2.5.1 GENERAL DESCRIPTION**

**Procedure GEN\_SHELL** is used **to** generate a class of curved shell finite element models. All surfaces are modeled as bi-linearly interpolated surfaces (i. *e.,* Coon's surfaces) in cylindrical coordinate space (see refs. 2.5-2 and 2.5-3). Interpolation in cylindrical coordinates is especially well suited for generating shells of revolution, such as cylinders, cones, annular plates, and spiraling surfaces.

#### **2.5.2** PROCEDURE **USAGE**

Procedure GEN\_SHELL may be **used** by preceding **the** procedure **name** by **the** \*call directive, and following it by a list of arguments enclosed in parentheses. Procedure arguments are order-independent, and most have default values thus making **them** optional. The formal syntax is as follows:

#### **\*call GEN\_SHELL** ( **argl =** vall **; arg2 = val2 ; ...)**

where argl and *t\_g2* represent **argument** names, and **vall** and **val2 represent their** cor**responding values. Note that semi-colons are required** between **arguments, and** a **double dash (--)** preceeded **by** a **space** may be used **to** continue **the** argument **list on the next** line.

**The** allowable **arguments** for procedure **GEN\_SHELL** are summarized **in the** following **table,** along with their default values (if they exist). Exceptions **to this** rule are noted in **the** following section under detailed argument descriptions.

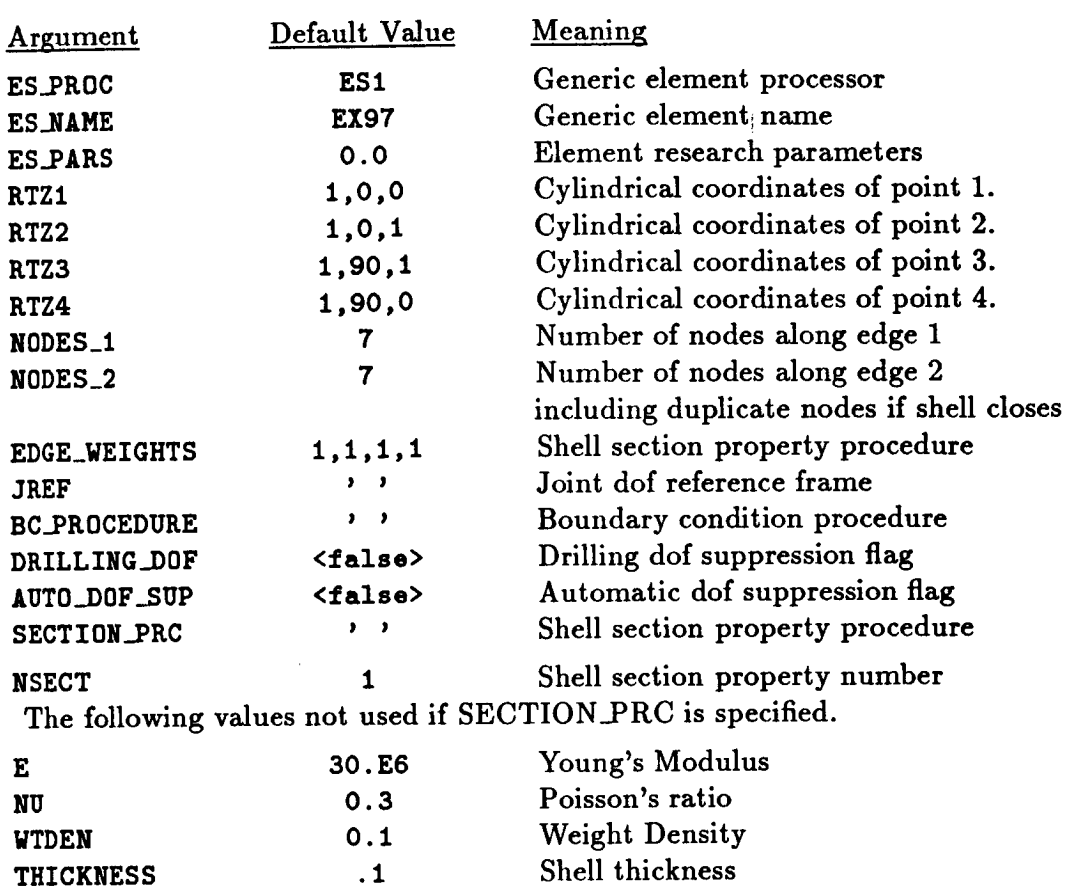

# **2.5.3 ARGUMENT DESCRIPTIONS**

#### **2.5.3.1 AUT0\_DOF\_SUP**

**Automatic** degree of freedom **suppression** flag (default: **<false>).** This **option provides a** *convenient* way of suppressing **any** freedoms that do not have **any** (or **adequate) stiffness associated** with them **--** for example, **at** nodes used to prescribe geometry only; or drilling freedoms in fine meshes composed of elements without normal rotational stiffness (see **argument DRILLING\_DOF).**

#### **2.5.3.2 BC\_PROCEDURE**

Name of **user provided** boundary condition **procedure** (default: **' '). The** term **"boundary conditions"** refers both to displacement **constraints** and applied loading. **If a** boundary **condition procedure is provided,** the following **call will** be **performed. The** macrosymbol <es\_nen> **equals** the **number** of element **nodes, while** the macrosymbols <nl> and **<n2>** equal the **number** of **nodes** actually generated along edges one and two.

34

```
*call [BC_Plt0CEDURE] ( nodes_l = <nl> ; --
                       nodes_2 = <n2> ; --
                       es_nodes = <es_nen> ; --
```
#### $\text{drilling\_dof} = [\text{drilling\_dof}]$  )

**No action** is **taken** if a boundary condition procedure name is not provided.

#### 2.5.3.3 DRILLING\_DOF

Drilling degree of freedom flag (default: **<false>).** Drilling freedoms **are** defined **as rotations** normal **to the** surface of **the** shell. Leaving **this** flag set **to** <false> forces all drilling freedoms in the model to be suppressed. Turning it on forces all drilling freedoms **to** be active -- unless **they are automatically** suppressed by use of **the AUT0\_DOF\_SUP argument. Note** that while many shell elements do not have any rotational stiffness associated with **their** own surface-normal directions (at nodes), when shell elements are assembled as facets approximating **an arbitrary** shell surface, there is usually some misalignment between the element normal **and** the **actual shell** normal. This is especially true of "flat" (e.g., **4-node)** elements. Hence, *some* rotational stiffness about the *shell* normal is usually present in the model. (A clear exception to this is a flat plate, where element and shell normals are identical.) **For** a cylindrical shell, the misalignment diminishes only as the number of elements is increased. Most shell elements in the Testbed have **their** own misalignment **tolerance** parameter, **which** determines **when the** AUT0\_DOF\_SUP argument will **automati**cally suppress the drilling freedom. **Note** that for elements which *have* drilling **stiffness, the DRILLING\_I)0F** argument should be set to **<true> regardless** of how AUTO\_DOF\_SUP is **set.**

#### **2.5.3.4 E**

Young's modulus (default: **30.E6). This argument** is ignored if **SECTION\_FRC parameter** is **specified. See the** description **for SECTION\_PRC** for more detail.

#### **2.5.3.5 EDGE\_WEIGHTS**

Node **placement** can be **weighted** along each surface**edge according** to the **EDGE\_WEIGHTS parameter. The** input format **requires**a list**of** four edge-node **placement weightings representing**the **node** weighting for**edge1, edge2, edge3, and edge4** (default:1.,1.,1.,1.).

**The weighting value** for **a given edge** represents **the** length of **the** last **element** divided by **the length of the first element** along **that edge. The** edge **orientation arrows in figure 2.5-1** *point* **from the first element to the last** element along **each edge. In the case of 9-node quad elements, the** midside **and center nodes** are *positioned* **at the appropriate locations** based **on the elements natural coordinate system.**

**The** procedure **interprets negative weight values to mean the** *positive* reciprocal. **For** example, a **value of -5.0 is** identical **to** a **value of 0.2.**

#### **2.5.3.6 ES\_NAME**

**Element name** (default: **EX97).** This argument is **the name of the** specific **shell-element type you wish to select, within the element** processor **defined** by argument ES..PROC. **The default shell-element type, EX97, is** a **9-node quadrilateral** element **implemented in** *processor* ES1, **and** described reference **2.5-1.**

2.5.3.7 ES\_PARS<br>Element research parameters (default: 0., ...). This argument is an optional list of Element research parameters (default: 0., ...). This argument is a linear the element is element-dependent parameters that some elements provide, primarily still undergoing research and refinement.

#### 2.5.3.8 ES\_PKOC

**Element** processor (default: ESI) This argument is tile name **of the** structural element (ES) processor that contains the shell element type you wish to employ in the model. The default shell-element, processor ES1, is described in The Computational Structural Mechanics Testbed User's Manual.

#### 2.5.3.9 **JREF**

**Joint** degree of freedom (dof) reference frame (default: -1 for global cylindrical). The user may provide any alternate frame which has been created prior to calling this procedure. A negative value causes the frame to be interpreted as a cylindrical reference frame.

#### **2.5.3.10** NODES\_I

Number of nodes on edge 1 including the nodes at the surface corners (default: 7). This argument is also the number of nodes on edge 3. This number should be consistent with the element type selected. For example, **NODES\_I** can be any number greater than 1 for 4-node quadrilateral elements, whereas it must be an odd number greater than 1 for 9-node quadrilateral elements.

### **2.5.3.11** NODES\_2

Number of nodes **on** edge 2 including the nodes **at** the surface corners (default: 7). This argument is also the number of nodes on edge 4. This number should be *consistent* with the element type selected. For example,  $\frac{1}{2}$  can be any number of  $\frac{1}{2}$  for 0 no 4-node quadrilateral elements, whereas it must be an odd number of 9quadrilateral elements.

#### **2.5.3.12** NSECT

Shell section property number (default: 1). The NSECT value is required when defining the element using the processor ELD. See the description of SECTION\_PRC for more detail.

# 2.5.3.13 **NU**

l'oisson's ratio (default: 0.3). This argument is ignored if **the** SECTION\_PRC input parameter is specified. See the description of SECTION\_PRC for more detail.

# **2.5.3.14** RTZI

The cylindrical coordinates  $(r, \theta, z)$  which define corner number 1 of the model surface ( $\theta$ in degrees). The form of the input is three real values, each separated by a comma (default: 1.,0.,0.). The surface is defined by four edges which are defined as a linear interpolation in *cylindrical coordinates* of four endpoints, or "corner" points.

2.5- 4 CSM Testbed Procedures Manual Revised 12/18/91

#### **2.5.3.15 RTZ2**

The cylindrical coordinates  $(r, \theta, z)$  defining the corner number 2 of the model surface (default: 1.,0.,1.).

#### **2.5.3.16 RTZ3**

The cylindrical coordinates  $(r, \theta, z)$  defining the corner number 3 of the model surface (default: 1.,90.,1.).

#### **2.5.3.1'/" RTZ4**

The cylindrical coordinates  $(r, \theta, z)$  defining the corner number 4 of the model surface **(default:** 1.,90.,0.).

#### **2.5.3.18** SECTION\_PRC

Name of a user supplied procedure to define the plate section properties (default  $=$  ''). If a **section** properties procedure is provided, **the** following call will be performed.

**\*call [section\_pro] (nsect = [nsoct] )**

**The effect** of **the** default is **to** allow **the** procedure **to** generate **an** isotropic material **section** based on **the** input parameters **E,** NU, WTDEN, and **THICKNESS. The section number** is defined by **the** input parameter NSECT. If **the** call parameter SECTION\_PRC is defined by **the** user, **then** call parameters **E,** NU, **WTDEN,** and **THICKNESS** are ignored by procedure **GEN\_SHELL.**

#### **2.5.3.19 THICKNESS**

**Thickness of the shell wall (default** = 1.0). **This argument is** ignored **if SECTION\_PRC** parameter **is specified. See the description** for **SECTION\_PRC** for **more** detail.

#### **2.5.3.20 WTDEN**

**Weight** density expressed in  $lb/in.^3$  (default: 0.1 lb/in.<sup>3</sup>). This argument is ignored if the **SECTION\_PRC input parameter is specified. Processor LAU will convert the weight density to mass density using the** gravitational acceleration constant **386.4 in/see** 2

#### **2.5.4 USAGE GUIDELINES AND EXAMPLES**

Procedure **GEN\_SHELL** may be invoked using **the** \*call directive. Procedure arguments may be changed from **their** default values by including any or all of **the arguments and their** new values in **the** procedure call. A space or blank is **required** between **the** end of **the** procedure name and **the** left parenthesis. **If the** default values of **the** procedure **arguments are to** be **used, then** only **the** procedure name is **required.**

```
*procedure GEN_SHELL ( ES_PROC = ES1 ; ES_NAME = EX97 ;
ES_PARS = 0.0 ;
            RTZ1 = 1.,0.,0. ; --
            RTZ2 = 1.,0.,I. ; --
```

```
RTZ3 = I.,90.,i. ; --
 RTZ4 = 1.,90.,0. ; --<br>NODES 1 = 7 ; --
 NODES<sub>_1</sub> = 7 ; --<br>NODES 2 = 7 ; --
 NODES_2 = 7 ; --<br>EDGE_WEIGHTS = 1., 1., 1., 1. ; --
EDGE_WEIGHTS = I.,I.,i.,I. ; --
BC_PKOCEDURE = ' ' ; -- Boundary condition procedure
 DRILLING_DOF = \timestrue> ; --
 AUTO_DOF_SUP = <true> ; --
 SECTION_PRC = ' ' ; -- Shell section property procedure<br>NSECT = 1 ; -- Shell section property ID
NSECI = 1 ; - - \ldots SnetI section property I
  The following values not used if SECTION_PKC specified
       E = 30.E6; -- Young's Modulus<br>NU = .3; -- . Poissons ratio
      NU = .3; - Poissons Iations rational points \overline{I}THICKNESS = .1 -- . Shell thickness
\lambda
```
#### 2.5.4.1 Mesh Generation

The method of surface generation used by procedure GEN\_SHELL is described in the section. Termology depicted on figure 2.5-1 provides a visual interpretation of the parameters used to generate a curved surface.

To the define the shell surface, the user definess four coordinate positions in a cylindrical reference frame. These four positions represent four corners of a four sided region. The sides of the region (which will also be referred to as edges) are defined by linearly interpolating between the coordinate values of the corner points. The surface of the region is defined as a bi-linear interpolation of the four sides, also known as a Coon's surface (see refs. 2.5-2 and 2.5-3). It must be remembered that since interpolations are performed in cylindrical *coordinates,* the surface and its edges will not generally be flat or straight, but rather curved.

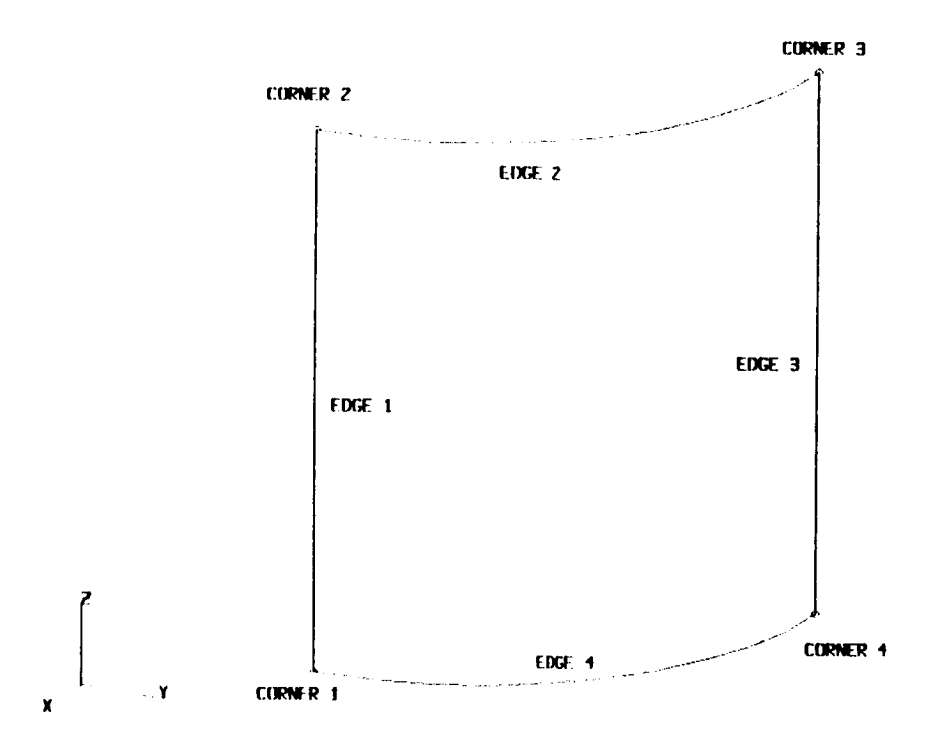

**Figure** 2.5-1 *Generic* **Shell Surface Topology.**

**The connectivity of the surface is defined in figure 2.5-1. The user provides the coordinates for corners 1 to 4. Edge 1 of the region starts at corner 1** and **ends** at **comer 2. The remaining edges are defined in** a **similar manner. The arrows indicate the orientation of the edges and the** direction **of increasing node numbers.**

**The topology of the resulting finite element grid is depicted in Figure 2.5-2. Nodes are created first** along **edge 1, then in successive lines terminating** along **edge 3. The user defines the number of nodes** along **edges 1 and 2, which** also **defines the number of nodes for edges 3** and **4. The relative position of the nodes along each edge may be controlled using the edge weighting parameter EDGE\_WEIGHTS.**

J

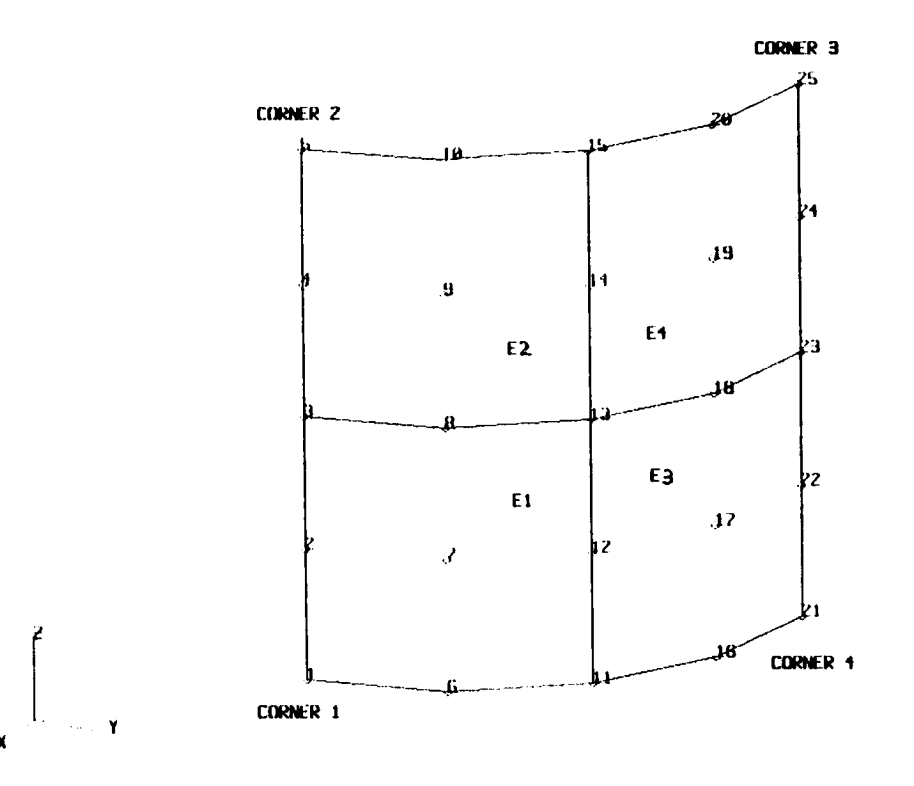

**Figure 2.5-2 Node and Element Topology.**

Recognizing **that the surfaces generated by** procedure GFAI\_SIIELL axe **four sided surfaces in cylindrical coordinates, it will be shown, by example,** how **to generate segments of**  $c$ ylinders, cones, annular plates, spirals, and more general surfaces. For applications which **require a complete axisymmetric surface, such** as a **360 degree cylinder, the procedure** has **the capability of joining the resulting finite element mesh where two sides of the region** axe **coincident. Closure occurs** automatically **but is checked only along edges 1** and **3. Closure will not occur between edges** 2 **and 4.** Note also **that the user must request the number of nodes** along **edge 2** as **though the surface were not closed. This requirement is to say that the user should not presume closure will occur.**

# 2.5.4.2 Cylindrical Shell Sections

In this section there are presented examples of how procedure GEN\_SHELL may be used to **create various** shell segments **on a** right circular cylindrical surface.

In the following example, procedure GEN\_SHELL is used to generate a cylindrical segment with **radius of 5** inches **and** length **of** 10 **inches.** Only **90 degrees of** the cylinder is **generated** (see **figure 2.5-3).**

```
*call dEN_SHELL ( es_proc ffi'ESI' ; es_name = 'EX47' ; --
       rtzl = 5.,0.,0. ; --
       rtz2 = 5.,0.,10. ; --
       rtz3 = 5.j90.,10. ; --
       rtz4 = 5.90.0. ; --
       nodes_l = 5 ; --
       nodes_2 = 7 )
```
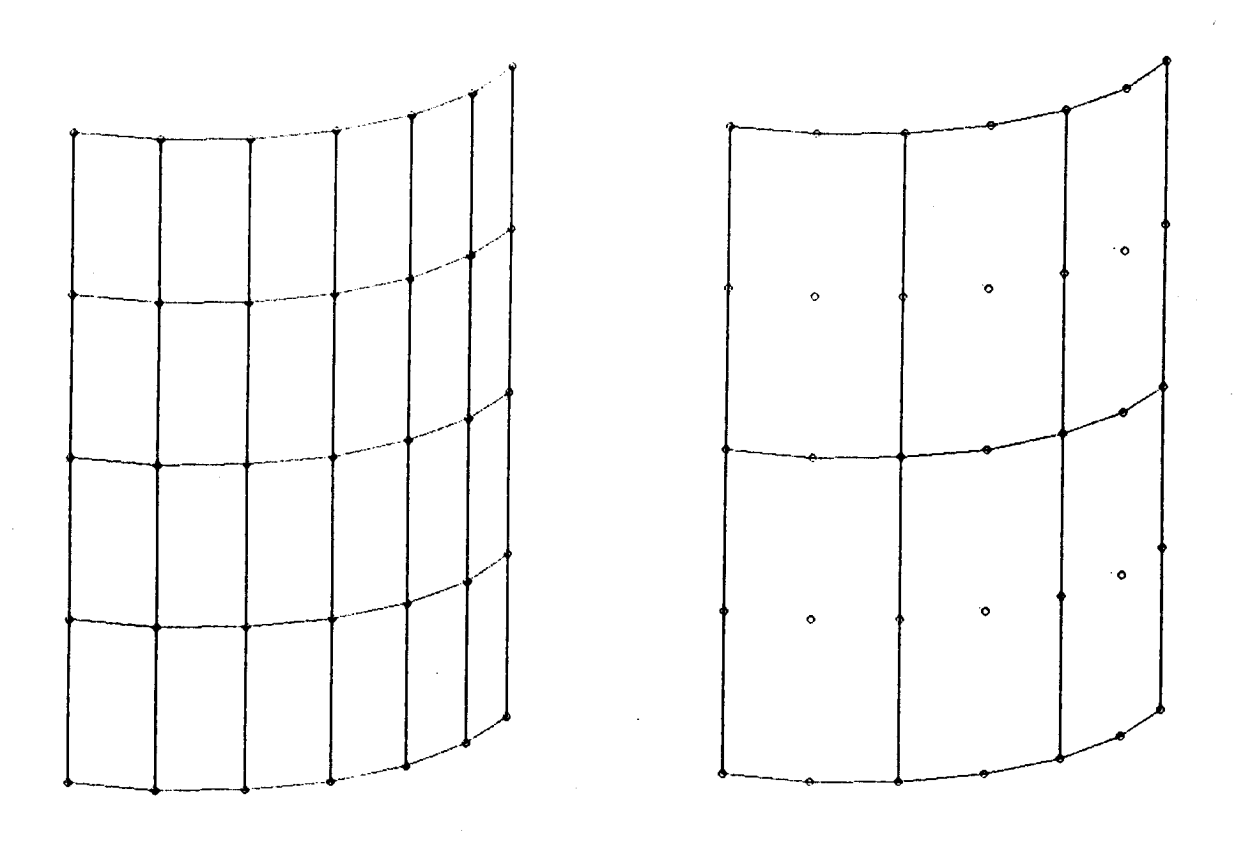

(a) **4-node** elements (b) **9-node elements**

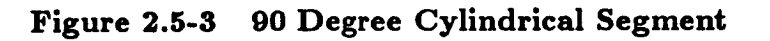

**This example creates** a **complete 360 degree cylindrical shell using 9-node** quadrilateral **dements** (see **figure 2.5-4). Note** that **midside** nodes are **not shown. The** input **specifies** elements **at the end of** edges I **and 3 to** be **5 times longer that** elements at **the beginning of the** same edges. **Closure of the** cylinder is **obtained by defining corner** points 1 **and 4, and corner** points **2 and 3, to be** coincident in the *r* **and z directions,** with **a difference** in *0* **of 360 degrees.**

```
*call GEN_SHELL ( es_proc = 'ESI' ; es_name ffi'EX97' ; --
       rtzl = 5.,0.,0. ; --
       rtz2 = 5.,0.,10.; --
       rtz3 ffi 5. ,360. ,10. ; --
       rtz4 ffi5.,360.,0. ; --
       \text{nodes}_1 = 11; --
       nodes_2 = 25 ; --
       \text{edge\_weights} = 5., 1., 5., 1.
```
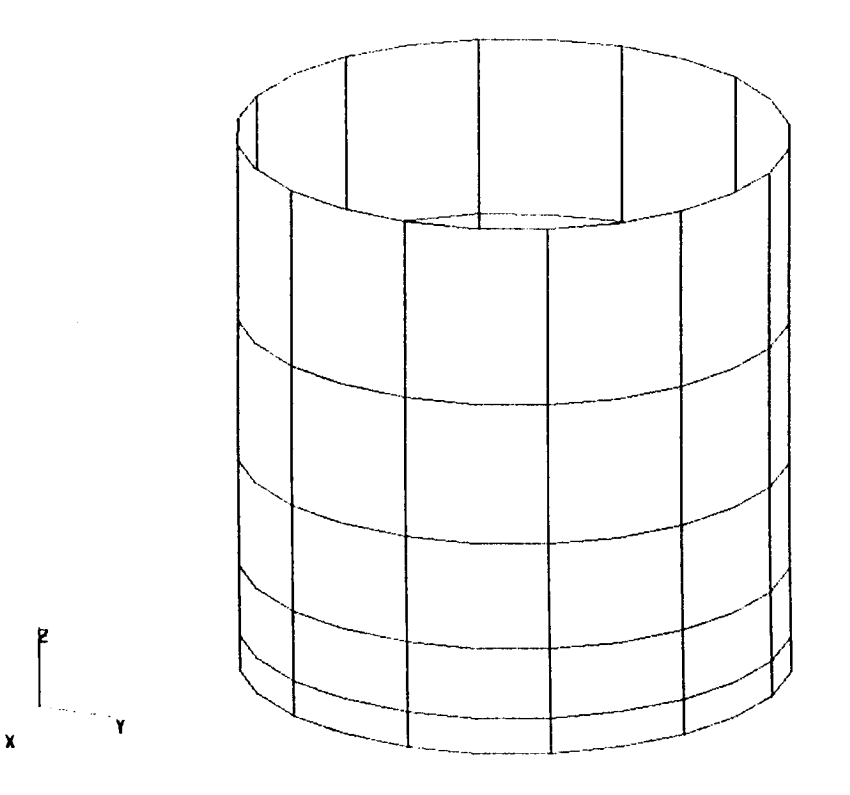

**Figure 2.5-4 Right Circular Cylinder - 9-node Elements**

2.5- **10 CSM Testbed Procedures** Manual **Revised 5/24/90**

**By** simply **increasing the z coordinate vaJues for corner** points **3** and **4, the cylinder wall** can be made to spiral about the *z* axis. The following example illustrates this technique. **The resulting spiral** is **shown** in **figure 2.5-5. This** configuration may **be** used **to** model a **spring.**

```
*call GEN_SHELL ( es_proc = 'ES1' ; es_name = 'FR47' ;
       rtz1 = 5.,0.,0.; --
       rtz2 = 5.,0.,2. ; --
       rtz3 = 5.720.12.; --
       rtz4 = 5.,720.,10. ; --
       \text{nodes\_1} = 5; --
       nodes_2 = 37 )
```
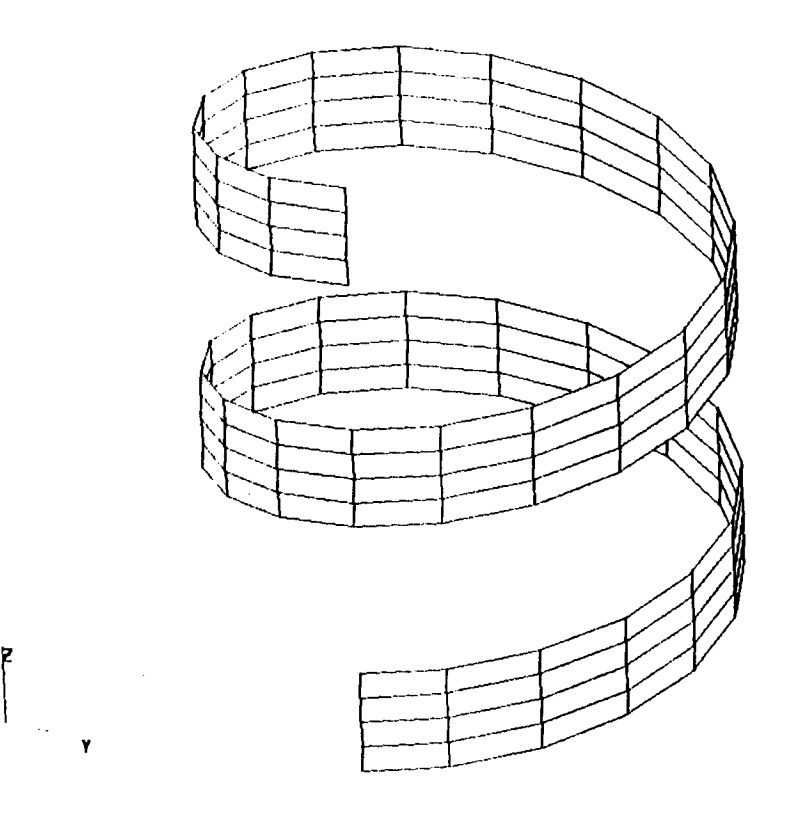

**Figure 2.5-5 Spiraling Cylinder Wall**

Ÿ.

**Revised 5/24/90 CSM Testbed Procedures Manual 2.5-** 11

**The following example produced the cylinder of** skewed elements shown in figure 2.5-6.

**\*call GF.JI\_SHELL ( es\_proc =** *'ESI'* **;** es\_name ffi **rtzl** ffi **5.,0.,0. ; - rtz2 = 5.,90.,10. ; - rtz3 = 5.,450.,10. ; - rtz4 =** *5.,360.,0.* **; -** nodes\_l ffi **7 ; - nodes\_2 = 25** ) **'F.\_47' ; --**

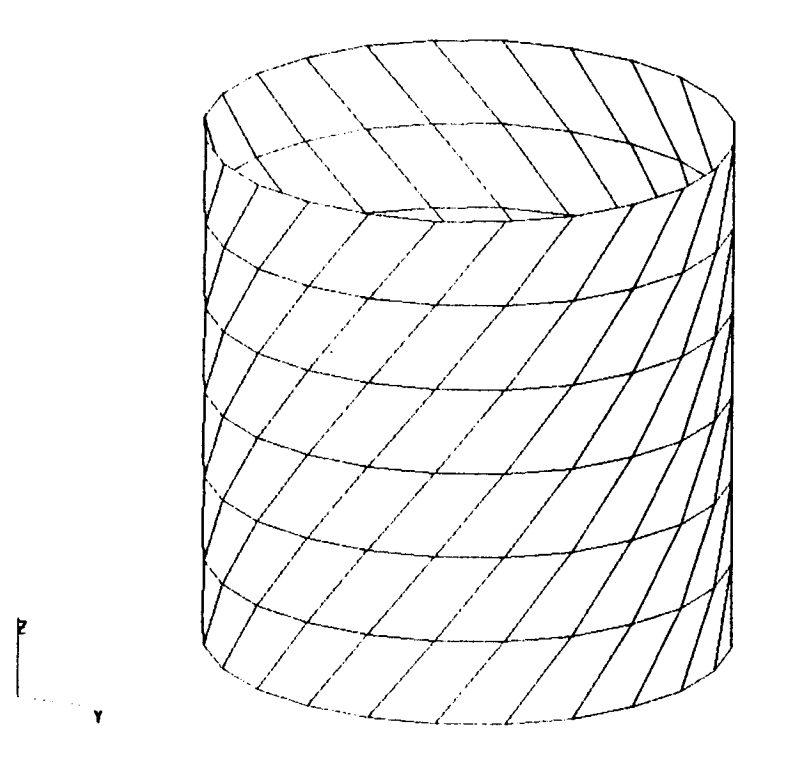

**Figure 2.5-6 Cylinder With Skewed Elements**

 $\mathbf{x}$ 

**2.5- 12 CSM Testbed** Procedures **Manual Revised 5/24/90**

# **2.5.4.3 Conical Shell Sections**

**In this section, examples of how procedure** GE\_/\_SHELL **may be used to create shell segments on a conical surface are presented.**

**This example creates a complete 360 degree conical shell using 9-node quadrilateral ele**ments **(see figure 2.5-7). Elements are defined** at **the top of the cones to be 1/5 as long axially** as **those at the base. Closure of the cone is obtained by defining corner** *points* **1 and 4,** and **corner** *points* **2 and 3, to be coincident in** *r* and *z* **directions, with a difference** in  $\theta$  of 360 degrees.

```
*call GEN_SHELL ( es_proc = _ESI' ; es_name = _EX97 _ ; --
        rtzl ffi5.,0.,0. ; --
       rtz2 ffi1.,0.,10. ; --
       rtz3 ffi1.,360.,10. ; --
       rtz4 = 5.,360.,0.; --
       nodes_l = 9 ; --
       \text{nodes}_2 a 25 ; \text{-}edge_weights = -4.,1.,-4.,1. )
```
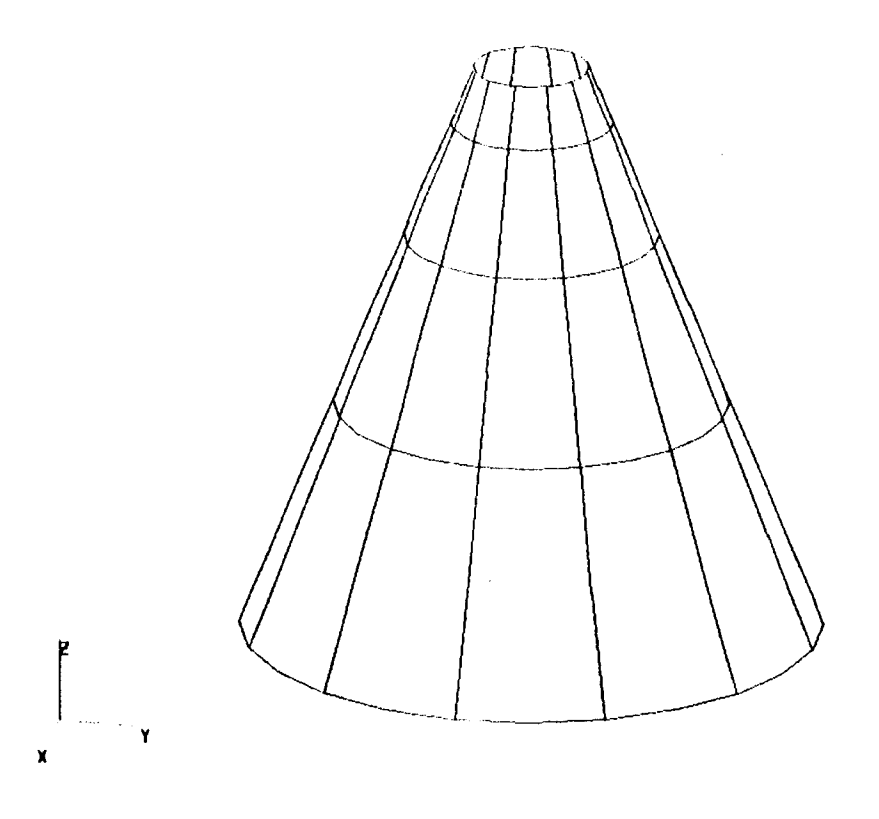

**Figure 2.5-7 Conical Shell - 9-Node Elements**

**In the following example, procedure GEN\_SHELL is used to generate an unusual shell which lies on the conical surface of the previous example. The shell spans 360 degrees at the top but only spans 180 degrees at the base (see figure 2.5-8).**

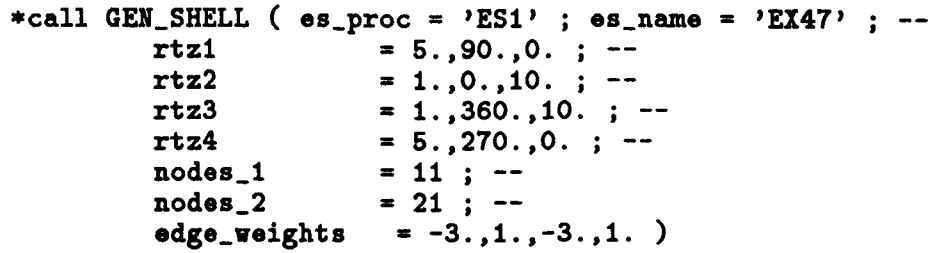

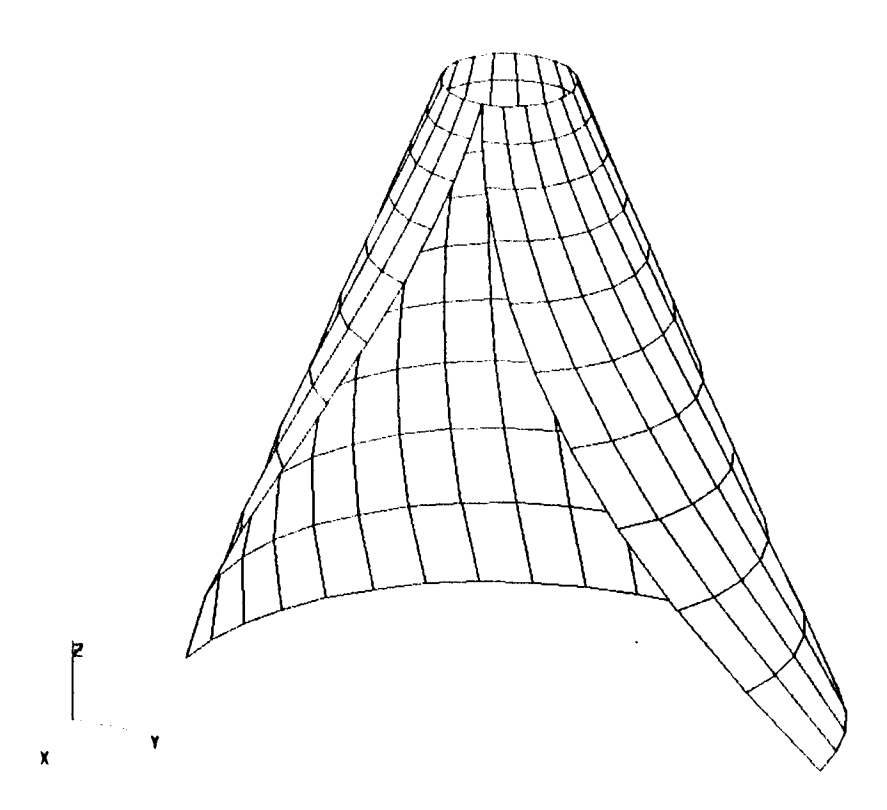

**Figure 2.5-8 Unusual Conical Shell**

**2.5-** 14 **CSM Testbed** Procedures **Manual Revised 5/24/90**

# 2.5.4.4 **Annular Plates**

**In this section examples of how procedure GEN\_SHELL**may **be used to create annular shell segments are presented.**

**This example creates a 90 degree annular shell segment using 9-node quadrilateral elements (see figure 2.5-9). Note that the midside nodes are not shown. The** *plate* **has** an **inner radius of I inch** and **the outer radius of 5 inches. Element size weighting is** also **demonstrated.**

```
*call GEN_SHELL ( es\_proc = 'ES1' ; es\_name = 'EXP' ; --
         rtz1 = 1.,0.,0. ; --<br>
rtz2 = 5..0..0. : --
                         rtz2 ffiS.,O.,O. ; --
         rtz3 i 5.,90.,0. ; --
                        rtz4 = 1.,90.,0. ; --
         nodes_l : 11 ; --
         \text{nodes}_2 = 11 ; --
         edge_weights = 6., 1., 6., 1. )
```
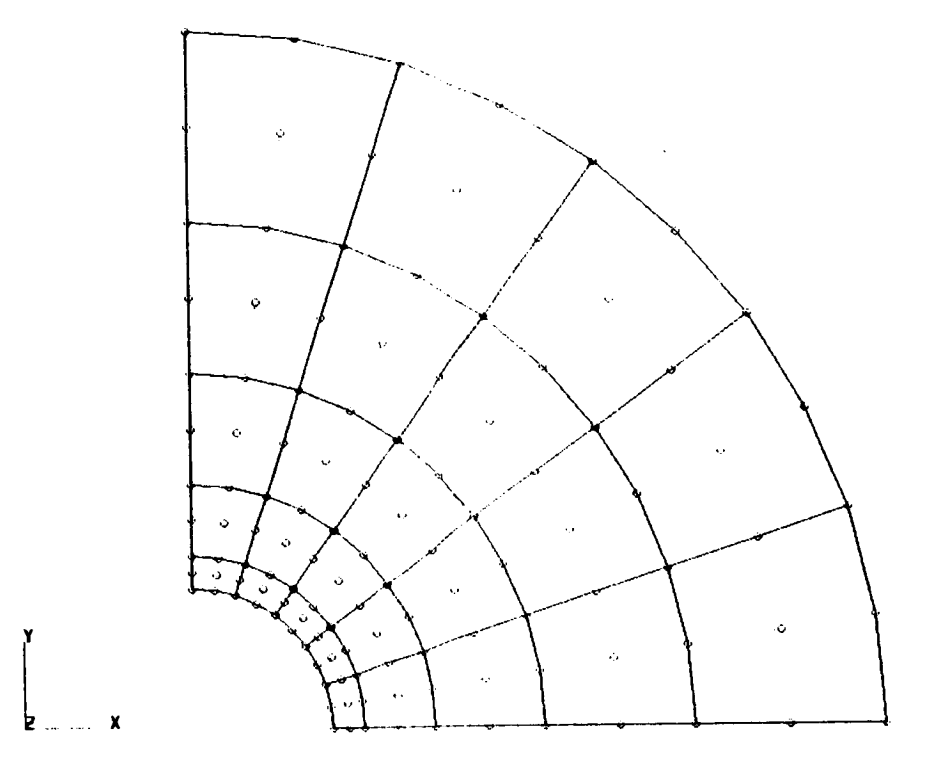

**Figure** 2.5-9 **Flat Annular Shell**

**By simply increasing the** *z* **coordinate values for corner points 3 and 4, the** annular **surface can be made to spiral about the** *z* **axis. The following example illustrates this technique. The resulting spiral is shown in figure 2.5-10.**

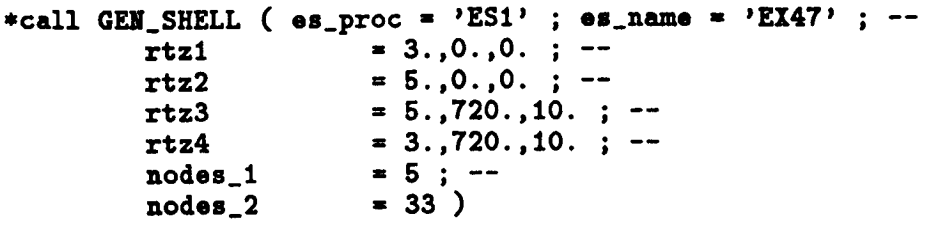

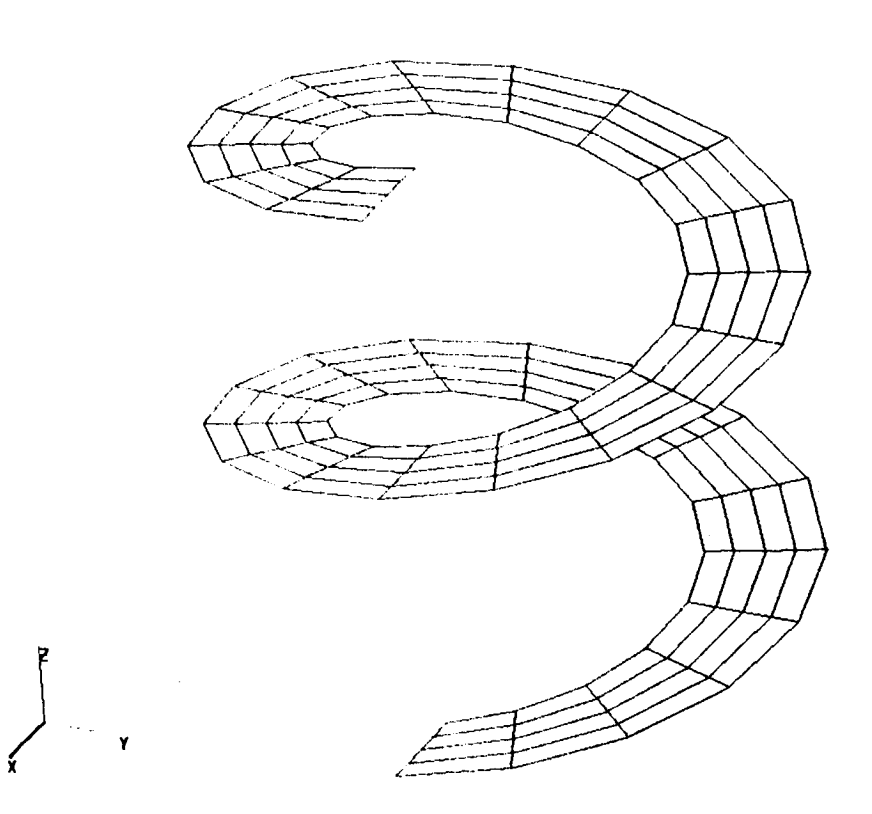

**Figure 2.5-10 Spiraling Shell**

#### **2.5.4.5 Exotic Shell Sections**

In this section examples of how procedure GEN\_SHELL may be used to create unusual shell **segments are presented.**

**This example creates** a **spiraling surface which changes from a fiat to** a **vertical shell while increasing in** *z* **direction** and **decreasing in rarlius (see figure 2.5-11).**

```
*call GEN_SHELL ( os_proc = 'ESI' ; es_name = 'EX97' ; --
       rtzl ffi3.,0.,0. ; --
       rtz2 = 5.,0.,0. ; --
       rtz3 ffiI.,720.,12. ; --
       rtz4 - I.,720.,10. ; --
       nodes_l = 5 ; --
       \texttt{nodes}_2
```
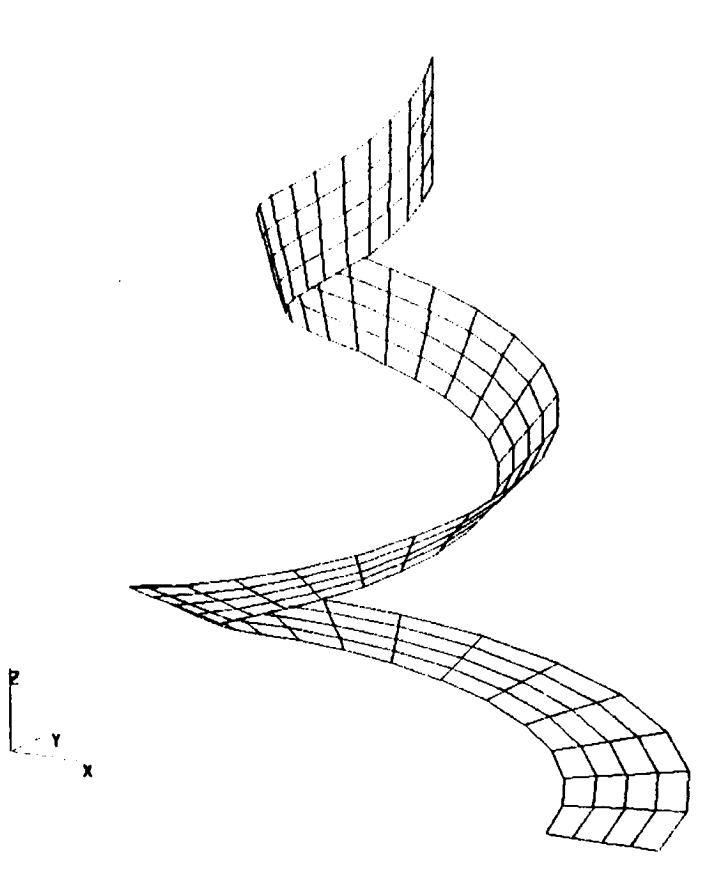

**Figure** 2.5-11 **Exotic Spiral Shell**

**In the** following **example,** procedure **GEN\_SHELL is used to** generate a **vertical coiled shell** (see figure 2.5-12).

```
*call GEN_SHELL ( \texttt{es\_proc} = \text{'ES1'} ; \texttt{es\_name} = \text{'E147'} ; --<br>
\texttt{rtz1} = 0.,0.,0.; --
              rtz1 = 0.,0.,0. ; --<br>
rtz2 = 0.,0.,1. ; --
              rtz2 = 0.,0.,1.; --<br>rtz3 = 3.,1080.,1.;
              rtz3 = 3.,1080.,1. ;<br>rtz4 = 3.,1080.,0. ;
              rtz4 = 3.,1080.,0. ;
              nodee_l = 5 ;)-- nodes_2 85
                                                              \overline{\phantom{a}}
```
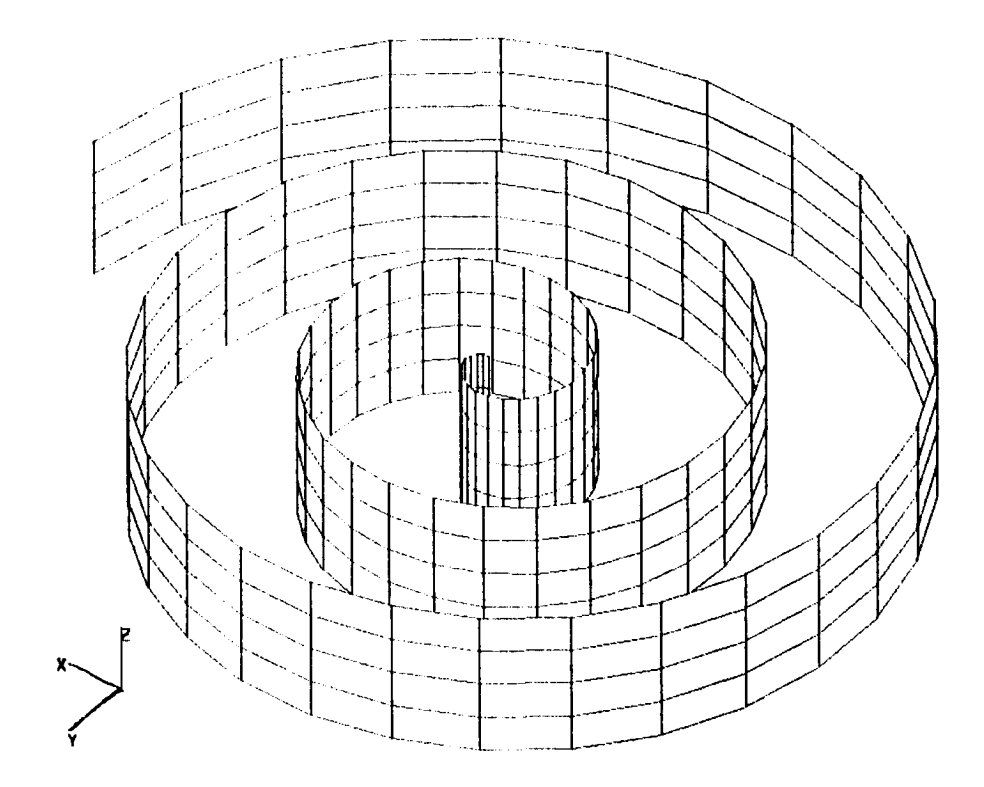

**Figure 2.5-12 Vertical Coiled Shell**

*2.5-* 18 **CSM** Testbed Procedures Manual Revised **5/24/90**

This example uses procedure GEN\_SHELL to generate a flat coiled shell (see figure 2.5-13).

```
*call GEN_SHELL ( es_proc = ,ES1 _ ; es_name =
'EX47' ; --
            rtzl = 0.,0.,0. ; --
            rtz2 ffiI.,0.,0. ; --
            rtz3 = 9.,720.,0. ; --
            rtz4 = 5.5,720.,0.; --<br>nodes<sub>-</sub>1 = 5; --
                                 \begin{array}{ccc} 0 & 0 \\ 0 & 0 \\ 0 & 0 \end{array} : \begin{array}{c} -1 \\ -2 \\ 0 \\ 0 \end{array}\text{nodes}_2
```
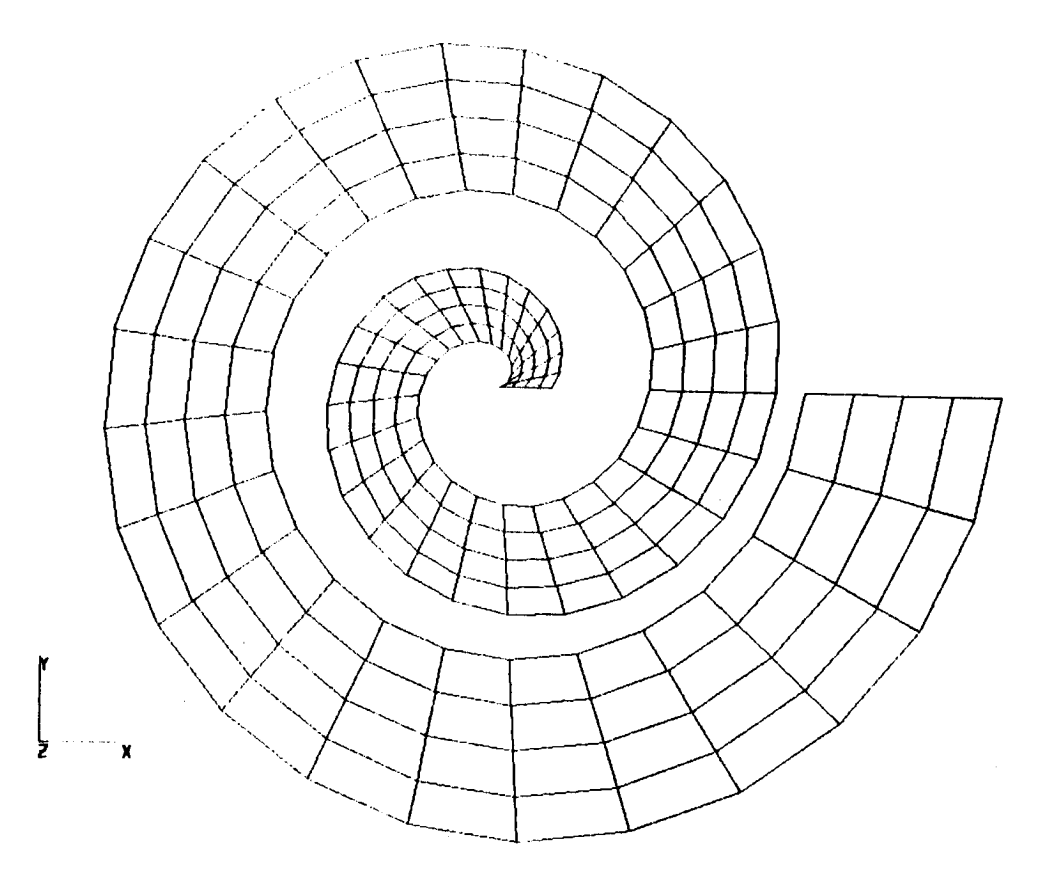

**Finally,** an **arbitrary shell is created to demonstrate the generality of the procedure** GEN\_SHELL **(see figure 2.5-14).**

```
*call GEN_SHELL ( es\_proc = 'ES1' ; es\_name = 'EX47' ; --
         rtzl
         rtz2
         rtz3
         rtz4
         nodes_l
         nodes_2
                       = -2.,-25.,0. ; --
                       = 7.,190.,-3. ; --
                       = -2.,230.,7. ; --
                       = 6.,0.,10. ; --
                       = 25 ; --
                       ffi 25 )
```
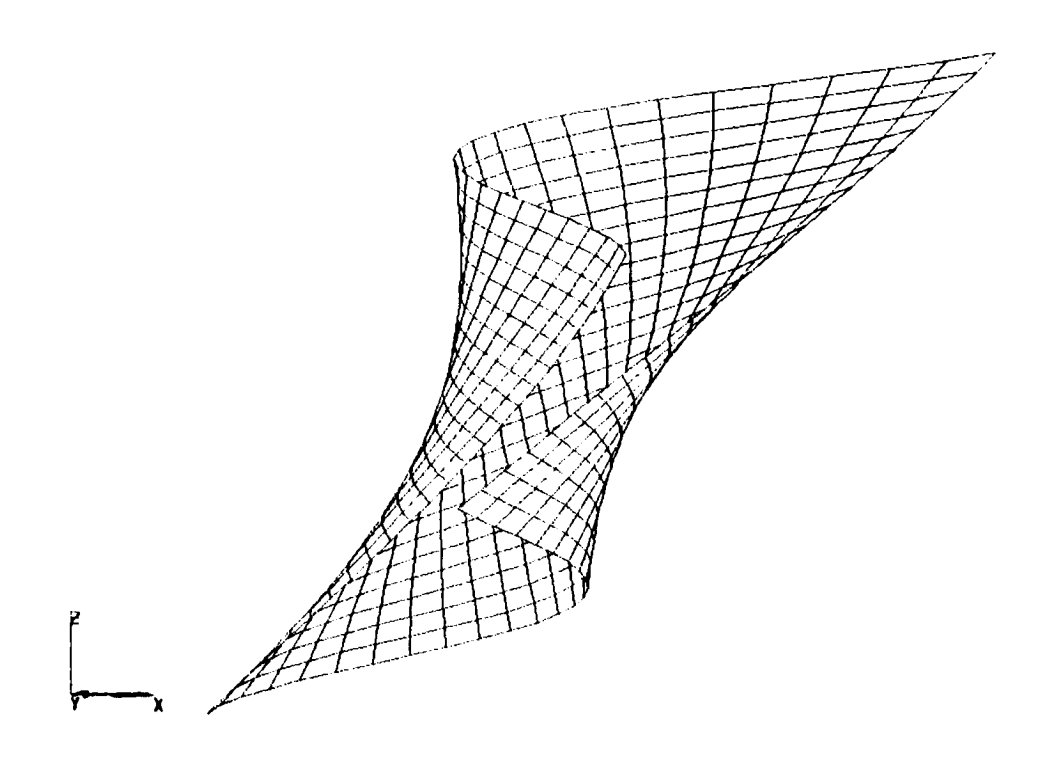

**Figure 2.5-14 Arbitrary Shell**

**2.5- <sup>20</sup> CSM Testbed** Procedures **Manual** Revised 5/24/90

#### 2.5.5 **LIMITATIONS**

**As** previously **stated, to obtain closed** axisymmetric **surface models, the** *user* **must** define edges **1** and **3 to** be **the coincident edges.**

#### **2.5.6 ERROR MESSAGES** AND **WARNINGS**

None.

#### **2.5.7 PROCEDURE FLOWCHART**

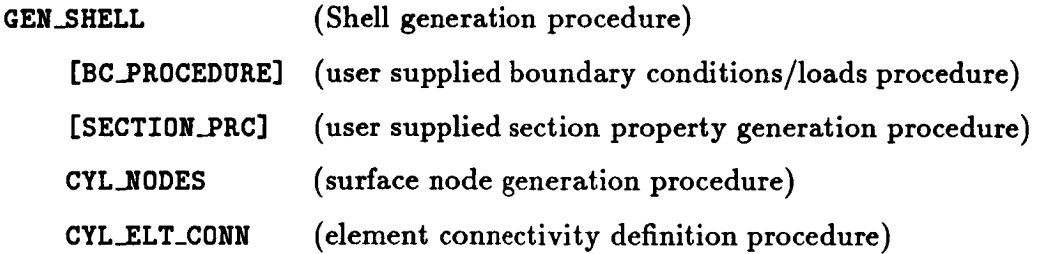

#### 2.5.8 **PROCEDURE LISTING**

```
*procedure 6EN_SHELL ( es_proc = esl ; es_name = ex97 ; @s_pars ffi O. ;
            rtzl ffi 1.,0.,0. ; --
            rtz2 = 1.,0.,1. ; --
           rtz3 = I.,90.,I. ; --
           rtz4 = 1.,90.,0. ; -\text{nodes\_1} = 7 ; --
           nodes_2 ffi 7 ; --
            odge_veights = 1.,1.,1.,1. ; --
            Jref = -1 ; -- . Joint dof reference frame
           bc_procedure ffi p ' ; -- . Boundary condition procedure
           online ffi0 ; -- . supress nodes/elts output
           drilling_dof ffi<true> ; --
           auto_dof_sup = <true> ; --
            section_prc = ' ' ; -- . Shell section property procedure
          The folloeing values used only if section_prc not specified
               nsect = 1 ; -- . Shell section property ID
               E = 30.E6 ; -- . Young's Modulus
               NU © .3 ; -- . Poisons ratio
               WTDEN ffi .1 | -- . Weight Density
               thickness ffi .1 -- . Shell thickness
           \lambdaModel Definition Procedure for 6ENeric Shell in cylindrical coordinates
  I general purpose clip procedurs to create the finite element
```

```
mesh for a partial or complete cylindrical shell using 4 or
         9 nodod quadrilateral elements.
        Note that when generating a 360 degree closed shell,
         the caller should specify the number of circumferential nodes as
         if the cylindrical shell were not closed, or in other words,
         the line of nodes where closure occurs should be counted twice.
         There will only be one set of nodes actually create where
         closure occurs.
        There is no verification performed to detect overlapping or
         otherwise improbable element generation. This should be done
         prior to calling this utility.
        If a procedure to generate shell section properties is not provided,
         the isotropic section described by E, NU, WTDEN, and THICKNESS will
         be automatically generated. (see [section_pro] parameter)
        • boundary condition procedure should be provided but is
         optional. If not provided, no boundary conditions will be
         defined. (see [bc_procedure] parameter)
*remark GEN_SHELL MODEL GENERATION PROCEDURE
*dofli
nl = [nodes_l]
     *def/i
n2 = [nodes_2]
     *defle
rtzl[l:3] = [rtzl]
     *defle
rtz2[1:3] = [rtz2]
     *defle
rtzS[l:3] = [rtz3]
     *def/o
rtz4[l:3] = [rtz4]
     *deflo
w[1:4] = [edge_weights]
     *def/o
rc[1:4] = <rtzl[1]>,<rtz2[1]>,<rtz3[1]>,<rtz4[1]>
     *def/e
tc[1:4] = <rtzl[2]>,<rtz2[2]>,<rtz3[2]>,<rtz4[2]>
     *dof/e
zc[1:4] = <rtzl[3]>,<rtz2[3]>,<rtz3[3]>,<rtz4[3]>
         =================================================================
         Register Element and Define Macros: ES_NEN, ES_NIP, ES_NSTR, etc.
     *call ES ( function = 'DEFINE ELEMENTS' ; es_proc = [es_proc]; --
                as_name = [es_na_e] ; as_pars = [as_pars] )
         ==============================================================
         Define nodal coordinates and element connectivities into
          separate formatted files. These files are gauranteed to have
         unique names that are not currently in use in the current
         directory.
         ==============================================================
     *def/i chk_closure = 1
     [xqt mesh
     *if <mesh_err> /then
```
2.5-22 **CSM** Testbed Procedures Manual Revised 12/18/91

```
*remark
Error occurred during MESH processor execution.
       *remark
GEN_SHELL procedure terminated.
       *eel
    *endif
        \ddot{\phantom{a}}Construct Hodel Data-base gith TESTBED Processors
        [I_T TAB
    START <tot_nodes>
    ONLINE = [online]
    JLOC
                           • use cylindrical coordinate system
    FORMAT = 2*sho_ macros node_file
    *add <node_file>
     =====================
     Define DOF Directions
     ----------------------
                               Use local cylindrical basis vectors
        JREF
                            \ddot{\phantom{0}}for nodal DOFS:
                               u,v,_ = radial, circuafer., axial
        NKEF = [jrof]
                               same convention for all nodes
        1 (tot_nodes>
        Define Load/Boundary Conditions If Procedure Supplied
        *if <not(<ifelse([bc_procedure]; ;1;O)>)> /then
      *call [BC_PROCEDUKE] ( nodes_l = <nl> ; --
                         nodes_2 = <n2> ; --
                         ca_nodes = <es.nen> ; --
                         drilling_dof = [drilling_dof]
     *else
       *remark *********************************
       *remark BOUNDARY CONDITIONS NOT SPECIFIED
       *remark *********************************
    *endif
        =================================
        Define Shell Section Properties
        *******************************
     *if <not(<ifelse([section_prc]; ;1;0)>)> /then
       *call [section_prc] ( nsect = [nsoc$] )
     eels@
        Define the default Material and Section Properties
```

```
*def/e G = \langle [E]/(2.*(1+[NU])) \rangle[XOT AUS
        Build Table of Naterial Data
         TIBLE(ni=16,nj=I): ONB DITI 1 1
         i = 1,2,3)4,5,6,7,8,9
         j = 1Ell NU12 E22 G12 G13 G23 ILPHI11LPBI2 WTDEN
         [E] [NU] [E] <G> <G> <G> O. O. [WTDEN]
         Build Lasinate Data Tables
         TIBLE(ni=3,nj=l,itype=O): LIN OHB Insect] 1
         i = 1,2,3
         j : 1 marl I layer thickness natl angle
                          I [thickness] O.
        [XQT LAU
        ONLINE = 2*endif
         =================
         Generate Elenents
         =================
     [XQT ELD
     <ES_EIPE_CMD>
     NSECT = [nsect]
        Define element nodal connectivity
*show macros elen_file
     *add <elem_file>
        =======================================
        Suppress DOFs not supported by elements
      *if < [IUTO_DOF_SUP] > /then
        *call ES ( function = 'DEFINE FREEDOMS'
      *endif
*end
```
#### **2.5.9** REFERENCES

- **2.5-1** Stewart, **Caroline** B.: *The Computational Structural Mechanics Testbed User's M'\_anua!.* NASA **TM-100644,** October 1989.
- 2.5-2 **Cook,** William *A.:* "Body Oriented (Natural) **Coordinates For Generating Three-**Dimensional Meshes." *International Journal For Numerical Methods in Engineer. ing,* 1974, Volume 8, pp. **27-43.**
- **2.5-3 Forrest, A.** R.: *On Coons and Other Methods* for *the Representation of Curved Surfaces.* **Computer Graphics and** Image Processing, 1972, Volume 1, pp. **341-359.**

# **THIS PAGE LEFT BLANK INTENTIONALLY.**

# **3.0 Solution Procedures**

**The** procedures **documented** in this chapter **are for** specific analysis **tasks. These** procedures provide examples **of** how **to** perform common structural **analysis tasks** (e.g., static solution, eigensolution) using **the** command language and processors available in **the CSM Testbed** Software System.

A summary **of** the procedures **found** in **this** chapter is provided in **Table 3.0-1.**

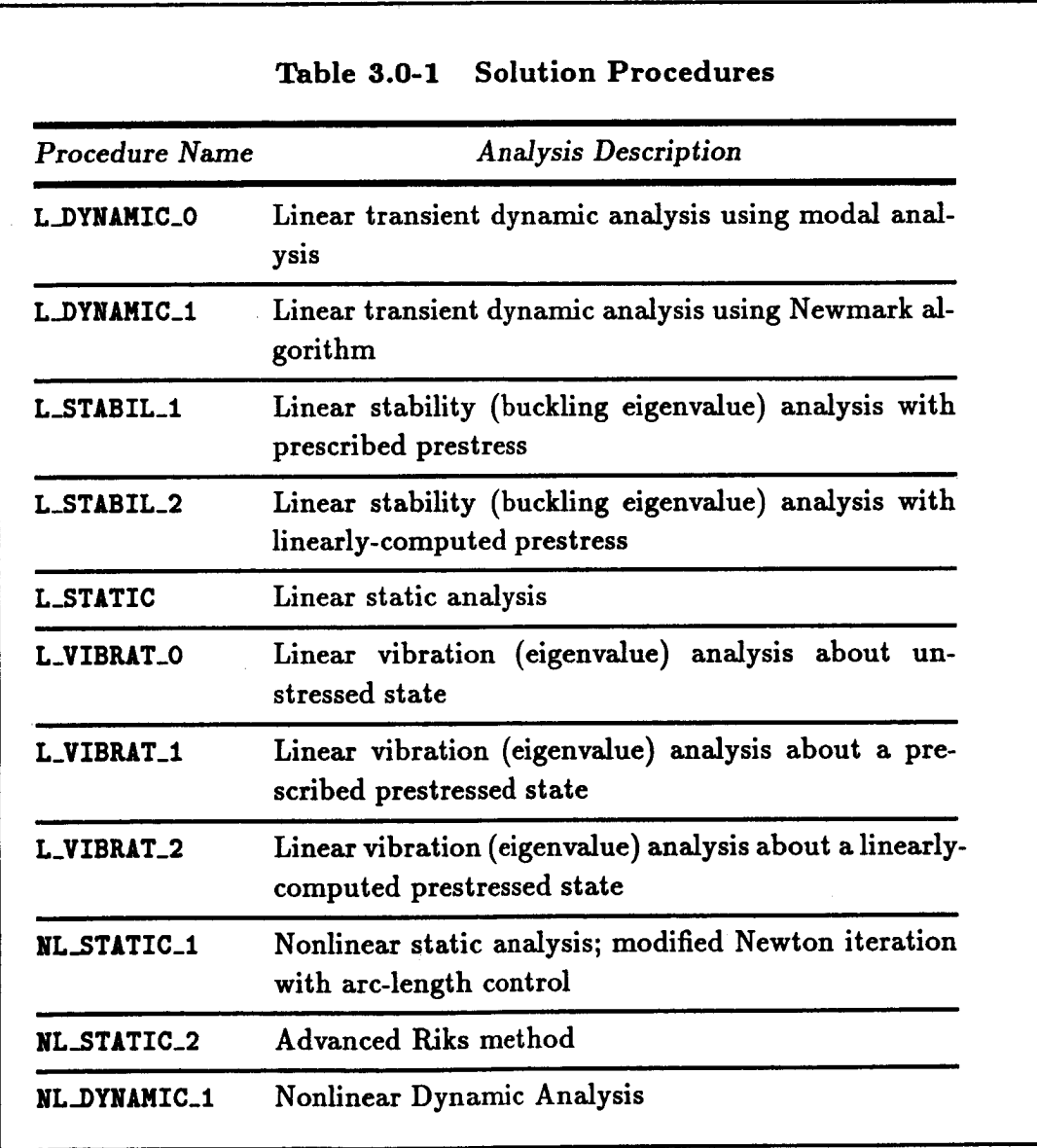

# THIS PAGE LEFT BLANK INTENTIONALLY.

# **3.1 Processor L\_DYNAMIC\_0**

**THIS** SECTION **UNDER** PREPARATION

**PRECEDING PAGE BLANK NOT FILMED** 

 $\overline{\mathcal{L}}$ 

THIS PAGE LEFT BLANK INTENTIONALLY.

# 3.2 Procedure L\_DYNAMIC\_1

#### **3.2.1** *GENERAL* **DESCRIPTION**

**Procedure L\_DYNAHIC\_I performs a linear transient dynamic analysis using either the**  $Newmark- $\beta$  implicit direct time integration procedure outlined in reference 3.2-1. When$ **Procedure L.\_YNAMIC\_I is called, a transient response calculation by direct integration of the system equations with a fixed time step is performed. Procedure L\_DYNAMIC calls Procedure NEIDD,**ILK **which implements the well-known Newmark integration method for second order, coupled** systems. **Parameters such as the names of the system stiffness** and mass matrices, **the time step, and the total number of time steps in the analysis are formal** arguments **to Procedure L..VYIA/4IC\_I. In Procedure \$Eh'RARK, extensive use is made of the CLAMP macro expression capability for calculating integration constants and controlling the** algorithm. **The initial acceleration** at **time t = 0 is calculated from the given initial displacement** and **velocity vectors. This is done by using** *processor* **AUS to** set **up the equations of motion at t=0, and** *processors* **INV and SSOL to solve for the acceleration. At each subsequent time step, processor AUS is used to set up the recursion relations, and** processor **SSOL is used to solve for the displacement vector at the next time step. Then velocity and acceleration vectors are calculated and selectively printed.**

#### **3.2.2 THEORY**

#### **3.2.2.1 Introduction**

The equations of motion for an undamped, linear elastic structure at time  $t + \Delta t$  are

$$
\mathbf{M}\ddot{\mathbf{u}}_{t+\Delta t} + \mathbf{K}\mathbf{u}_{t+\Delta t} = \mathbf{P}_{t+\Delta t} \tag{3.2-1}
$$

**where**

 $M$  is the mass matri

 $\bf{K}$  is the linear elastic stiffness matri

 $\mathbf{P}_{t+\Delta t}$  is the load vector at time  $t + \Delta t$ 

 $\mathbf{u}_{t+\Delta t}$  is the displacement vector at time  $t + \Delta t$ 

 $\mathbf{u}_{t+\Delta t}$  is the acceleration vector at time  $t + \Delta t$ 

#### 3.2.2.2 **Newmark-** $\beta$  Method

**The** Newmark- $\beta$  method is an implicit direct time integration procedure that is based on **the following** assumptions:

$$
\dot{\mathbf{u}}_{t+\Delta t} = \dot{\mathbf{u}}_t + \left[ (1-\gamma)\ddot{\mathbf{u}}_t + \gamma \ddot{\mathbf{u}}_{t+\Delta t} \right] \Delta t \tag{3.2-2}
$$

$$
\mathbf{u}_{t+\Delta t} = \mathbf{u}_t + \Delta t \dot{\mathbf{u}}_t + \left[ \left( \frac{1}{2} - \beta \right) \ddot{\mathbf{u}}_t + \beta \ddot{\mathbf{u}}_{t+\Delta t} \right] (\Delta t)^2 \tag{3.2-3}
$$

**where**
$\dot{u}_{t+\Delta t}$  is the velocity vector at time  $t + \Delta t$  $\Delta t$  is time step size

The parameters  $\gamma$  and  $\beta$  determine integration accuracy and stability. When  $\gamma = \frac{1}{2}$  and  $\beta = \frac{1}{6}$ , the linear acceleration method is obtained (i.e., the acceleration is assumed to vary linearly over a time step). When  $\gamma = \frac{1}{2}$  and  $\beta = \frac{1}{4}$ , Newmark's original, constant-aver acceleration **method (also called the trapezoidal rule) is obtained.**

#### **3.2.3 ALGORITHM**

**The Procedure L..DYNAHIC\_I** closely follows **the** computational procedure **presented** in **ref**erence 3.2-1. Briefly, **an** outline of the procedure is **as** follows:

1. Select time step size,  $\Delta t$ , and parameters  $\gamma$  and  $\beta$ . Calculate integration constants:

$$
\gamma \geq \frac{1}{2} ; \quad \beta \geq \frac{1}{4} \left( \frac{1}{2} + \gamma \right)^2 ;
$$
  
\n
$$
a_o = \frac{1}{\beta(\Delta t)^2}; \qquad a_1 = \frac{\gamma}{\beta \Delta t}; \qquad a_2 = \frac{1}{\beta(\Delta t)};
$$
  
\n
$$
a_3 = \frac{1}{2\beta} - 1; \qquad a_4 = \frac{\gamma}{\beta} - 1; \qquad a_5 = \frac{\Delta t}{2} \left( \frac{\gamma}{\beta} - 2 \right);
$$
  
\n
$$
a_6 = \Delta t (1 - \gamma); \qquad a_7 = \gamma \Delta t
$$

- 2. Initialize **displacements Uo, velocities do,** and accelerations **iio.**
- **3.** Form effective stiffness matrix  $\hat{\mathbf{K}}$

$$
\hat{\mathbf{K}} = \mathbf{K} + a_o \mathbf{M}
$$

**4. Decompose** I\_

$$
\hat{\mathbf{K}} = \mathbf{LDL}^T
$$

For each **time** step:

**5.** Calculate effective loads  $\mathbf{R}_{t+\Delta t}$ 

$$
\mathbf{R}_{t+\Delta t} = \mathbf{P}_{t+\Delta t} + \mathbf{M}(a_o \mathbf{u}_t + a_2 \dot{\mathbf{u}}_t + a_3 \ddot{\mathbf{u}}_t)
$$

**6.** Solve for displacements at time  $t + \Delta t$ 

$$
\mathbf{LDL}^{T} \mathbf{u}_{t+\Delta t} = \hat{\mathbf{R}}_{t+\Delta t}
$$

**7.** Calculate accelerations and velocities at time  $t + \Delta t$ 

$$
\ddot{u}_{t+\Delta t} = a_o(u_{t+\Delta t} - u_t) - a_2\dot{u}_t - a_3\ddot{u}_t
$$
  

$$
\dot{u}_{t+\Delta t} = \dot{u}_t + a_6\ddot{u}_t + a_7\ddot{u}_{t+\Delta t}
$$

 $C:2$ 

This procedure neglects damping and assumes that a single, constant time step size  $\Delta t$  is used throughout the analysis.

## **3.2.4 PROCEDURE USAGE**

**Procedure** L\_DYNAMIC\_I is used by preceding **the** procedure name **by the \*call** directive. **Procedure** arguments may **be** changed **from** their **default values** by including any **or** all **of** the arguments and their new **values** when the procedure is called. A space **or blank** is **required between** the end **of** the procedure name and the **left** parenthesis. If the **default values of** the procedure arguments are to **be** used, then **only** the procedure name is required.

```
*call L_DYNANIC_I ( argl = vall ; arg2 = val2 ; ...)]
```
**where argl and** arg2 **represent** argument names, and **vall and va12 represent** their cor**responding values. Note** that semi-colons are **required between** arguments, and a **double dash** (--) **may** be used to continue the argument list **on** the next line.

**The** allowable **arguments for Procedure L-DYNAMIC\_I are summarized** in **the following table,** along with **their default values** (if **they** exist). **Note that** arguments without **defaults** are **generally** *mandatory,* while those with **defaults** are generally **optional. Exceptions to** this **rule** are noted in **the following** section under **detailed** argument **descriptions.**

**For Procedure L\_DYNAMIC\_I, the following table lists each** argument, **its default value and** meaning.

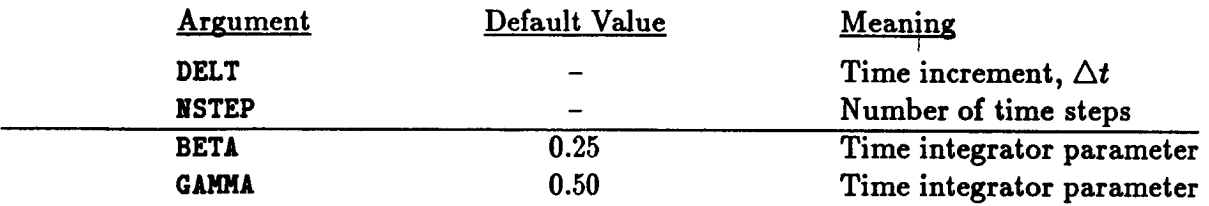

## 3.2.S ARGUMENT **DESCRIPTION**

#### **3.2.5.1 BETA**

يعقبه شعتين

Newmark- $\beta$  time integrator parameter,  $\beta$  (default: 1/4).

#### 3.2.5.2 **DELT**

**Time step size. This argument specifies the size of the time step to be used in the analysis. A constant step size is** assumed **per procedure call.**

#### **3.2.5.3 GAMMA**

Newmark- $\beta$  time integrator parameter  $\gamma$  (default: **1/6**).

## 3.2.5.4 **NSTEP**

Number **of time** steps to march. **This argument** specifies the **number of** time steps to **march** in the transient response prediction using **a constant** time step size of **DELT.**

## **3.2.6 PROCEDURE FLOWCHART**

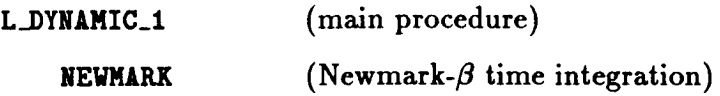

## **3.2.7** *LIMITATIONS*

None.

## **3.2.8 ERROR** MESSAGES **AND WARNINGS**

None.

# **3.2.9 USAGE GUIDELINES** AND **EXAMPLES**

**Procedure L\_DYNtMIC\_I is used by preceding the procedure name by the \*call directive. Procedure arguments** may **be changed from their default values by including** any **or** all **of tile arguments and their new values** when **the procedure is called. A space or** blank **is required** between **the end of the procedure name** and **the left parenthesis.**

**\*call L\_DYNAMIC\_I ( delt =** 0.02 **; - nstep =** 100 ; **- beta =** 0.25 **;** -  $gamma = 0.50$  )

# **3.2.10 PROCEDURE LISTING**

# **3.2.11 REFERENCES**

**3.2-1 Bathe, K. J.,** *Finite Element Procedures in Engineering Analysis,* **Prentice-Hall, Inc., Englewood Cliffs, New Jersey, 1982, pp. 511-512.**

# **3.3 Procedure L\_STABIL\_1**

# **3.3.1** *GENERAL* **DESCRIPTION**

Procedure L\_STtBIL\_I performs linear **stability analysis using** an eigensolver **selected** by **the global** macrosymbol eigensolver\_name **(e.g., EIG2, LAN, LANZ)** and **structural element (ESi) processors** based **on the generic element** *processor* **template. The** procedure **assumes that the finite element model, loads, and** boundary **conditions have already** been **generated, that the** *prebuckling* **stress state has** been **specified, and that the buckling loads** and **mode shapes need to be calculated. The** *prebuckling* **stress state** (i.e., *prestress* **state) is specified** by **prescribing values for procedure L\_STtBIL\_I arguments. A linear stability analysis is performed using this** *prescribed* **stress state.**

## **3.3.2 THEORY**

**Linear elastic stability analyses** may be formulated **using the concept of** adjacent **equilib**rium. *Membrane* forces in beams, plates, and shells result in an equilibrium **configuration** in which the deformation pattern is **tangent** to the midsurface of the structure. **However, another** *equilibrium* **configuration** involving out-of-plane deflections and rotations may be adjacent to **this** membrane **state.** Buckling occurs when **this** membrane strain **energy** is **converted** to bending **strain** energy. The linear elastic stability **analysis** is an eigenvalue **problem** to **calculate** the **critical** load for the bifurcation in the solution (e.g., **change** from **a** membrane state to **a** bending state). This eigenvalue **problem can** be written as

$$
\mathbf{K}\boldsymbol{\phi}_i + \lambda_i \mathbf{K}_g(\boldsymbol{\sigma})\boldsymbol{\phi}_i = \mathbf{0} \quad i = 1, 2, \dots \tag{3.3-1}
$$

**where**

**K** = **assembled linear elastic stiffness matrix**  $K_q(\sigma)$  = assembled geometric stiffness matrix  $\phi_i$  = *i*-th eigenvector or modeshape  $\lambda_i$  = *i*-th eigenvalue or buckling load factor

The matrix denoted by  $K_g$  has been called the initial stress stiffness matrix, the differential **stiffness** matrix, the geometric **stiffness** matrix, and the **stability** coefficient matrix (e.g., see ref. **3.3-1).** It is independent of the elastic **properties** of the **structure and** dependent on the geometry, displacement field, and state of stress. Herein the matrix  $K_g$  will be referred **to** as the geometric **stiffness** matrix.

A general formulation for the geometric stiffness matrix is **presented** in reference 3.3-1. **Strains** can be written as

$$
\epsilon = \epsilon_{\rm L} + \epsilon_{\rm NL} \tag{3.3-2}
$$

where  $\epsilon_L$  contains the linear strain-displacement terms and  $\epsilon_{NL}$  contains the higher-order or nonlinear strain-displacement terms. For a given stress state  $\sigma_0$ , elastic strain energy **is stored** and can be **expressed as**

**where**

$$
U = U_L + U_{NL} \tag{3.3-3}
$$

$$
U = \frac{1}{2} \int_{V} \epsilon^{T} \sigma_{0} dV \qquad (3.3-4a)
$$

$$
U_L = \frac{1}{2} \int_V \epsilon_L^T \sigma_0 dV \qquad (3.3-4b)
$$

$$
U_{NL} = \frac{1}{2} \int_{V} \epsilon_{NL}^{T} \sigma_0 dV
$$
 (3.3 – 4c)

**The geometric stiffness matrix is derived from the strain energy** *produced* by **stresses acting through displacements associated with the nonlinear strain-displacement relations. These relations couple the membrane and bending effects. Typically the strain-displacements relations are written using index notation as**

$$
\epsilon_{ij} = \frac{1}{2} \big[ \partial_i u_j + \partial_j u_i + \partial_i u_k \partial_j u_k \big] \tag{3.3-5}
$$

where  $u_i = (u, v, w)$  for  $i = 1, 2, 3$ , respectively,  $\partial_i$  denotes differentiation with respect to *ith* **coordinate direction and summation over repeated indices is implied. Let d denote the nodal degrees of freedom, then**

$$
\delta = \mathbf{Gd} \tag{3.3-6}
$$

**where**

 $\boldsymbol{\delta} = {\partial_z u, \ \partial_y u, \ \partial_z u, \ \partial_x v, \ \partial_y v, \ \partial_z v, \ \partial_x w, \ \partial_y w, \ \partial_z w}$ 

**The coefficients of G** are **obtained by differentiating the element shape functions. Finally the matrix Q is** defined as

$$
\mathbf{Q} = \begin{bmatrix} \partial_x u & 0 & 0 & \partial_x v & 0 & 0 & \partial_x w & 0 & 0 \\ 0 & \partial_y u & 0 & 0 & \partial_y v & 0 & 0 & \partial_y w & 0 \\ 0 & 0 & \partial_z u & 0 & 0 & \partial_z v & 0 & 0 & \partial_z w \\ \partial_y u & \partial_x u & 0 & \partial_y v & \partial_x v & 0 & \partial_y w & \partial_x w & 0 \\ 0 & \partial_z u & \partial_y u & 0 & \partial_z v & \partial_y v & 0 & \partial_z w & \partial_y w \\ \partial_z u & 0 & \partial_x u & \partial_z v & 0 & \partial_z v & \partial_z w & 0 & \partial_z w \end{bmatrix} \tag{3.3-7}
$$

With **these definitions the nonlinear strains given** by **equation (3.3-2) can** be **written** as

$$
\epsilon_{\mathbf{NL}} = \frac{1}{2} \mathbf{Q} \mathbf{G} \mathbf{d} \tag{3.3-8}
$$

The **vector** of initial **stresses** is

$$
\sigma_0 = \{ \sigma_{x0} \; \sigma_{y0} \; \sigma_{z0} \; \tau_{xy0} \; \tau_{yz0} \; \tau_{xz0} \} \tag{3.3-9}
$$

$$
3.3 - 2
$$
 CSM Testbed Proceedings Manual  $5/24/$ 

Substituting equations (3.3-6) through (3.3-9) into equation (3.3-4c) gives

$$
U_{NL} = \frac{1}{2} \mathbf{d}^T \left( \int_V \mathbf{G}^T \mathbf{Q}^T \boldsymbol{\sigma}_0 \ dV \right) \tag{3.3-10}
$$

**However, the term**  $\mathbf{Q}^T \sigma_0$  **can be written as** 

$$
\mathbf{Q}^T \boldsymbol{\sigma}_0 = \begin{bmatrix} \mathbf{s} & 0 & 0 \\ 0 & \mathbf{s} & 0 \\ 0 & 0 & \mathbf{s} \end{bmatrix} \boldsymbol{\delta} = \overline{\mathbf{S}}(\boldsymbol{\sigma}_0) \boldsymbol{\delta} \tag{3.3-11}
$$

**where**

$$
\mathbf{s} = \begin{bmatrix} \sigma_{x0} & \tau_{xy0} & \tau_{xz0} \\ \tau_{xy0} & \sigma_{y0} & \tau_{yz0} \\ \tau_{xz0} & \tau_{yz0} & \sigma_{z0} \end{bmatrix} \tag{3.3-12}
$$

**With these expressions,** a general **form of the geometric** stiffness **matrix can be written** as

$$
\mathbf{K}_g(\boldsymbol{\sigma}) = \int_V \mathbf{G}^T \overline{\mathbf{S}}(\boldsymbol{\sigma}_0) \mathbf{G} dV \qquad (3.3-13)
$$

which **is symmetric** and **explicitly dependent on the stress state.**

**The stress state** used **to form the geometric** stiffness **matrix** may **be** obtained **in two ways. The first** way **is first to** perform a linear static stress analysis **for the** given load set and constraint **set. This** way is used in procedure **L\_STABIL\_2. The** second way is **to** specify, in advance, **the** values **of the stress components** given **in** equation (3.3-11) **(i.e.,** specify **the** prestress **state). This** way **is** used **in** procedure **L\_STIBIL\_I.**

# **3.3.3** ALGORITHM

**The** algorithm **used to solve equation** (3.3-1) **depends** on **the value of the global macrosymbol eigensolver\_nmae. Processor EIG2** isused if**eigensolver\_nmae** is**definedto be** EIG2. **This** processor **uses a nodal-block sparse matrix approach as described** in **reference 3.3-2. Processor LAN** is **used** if **eigensolver\_aame** is **defined to** be **LAN. Processor LANZ is used** if **eigensolver\_na=e is defined to be LANZ. These** processors **are based on the Lanczos** algorithm as **described** in **references 3.3-2 to 3.3-4.**

# **3.3.4 PROCEDURE USAGE**

Procedure **L\_STABIL\_I** may be invoked by **the \*call directive, and following it** by **a** list of **arguments separated** by semicolons(;) **and** enclosed in parentheses. **Procedure** arguments **are order-independent,** and **most** have **default values thus** making **them optional. The formal syntax** is as **follows:**

**\*call L\_STABIL\_I (** axgl **=vall; arg2 = va12; ...)]**

where argi are argument names and vali are the corresponding values. The following **are valid arguments for procedure L\_STABIL\_I; note that those arguments without default values** are **mandatory, while the others are optional.**

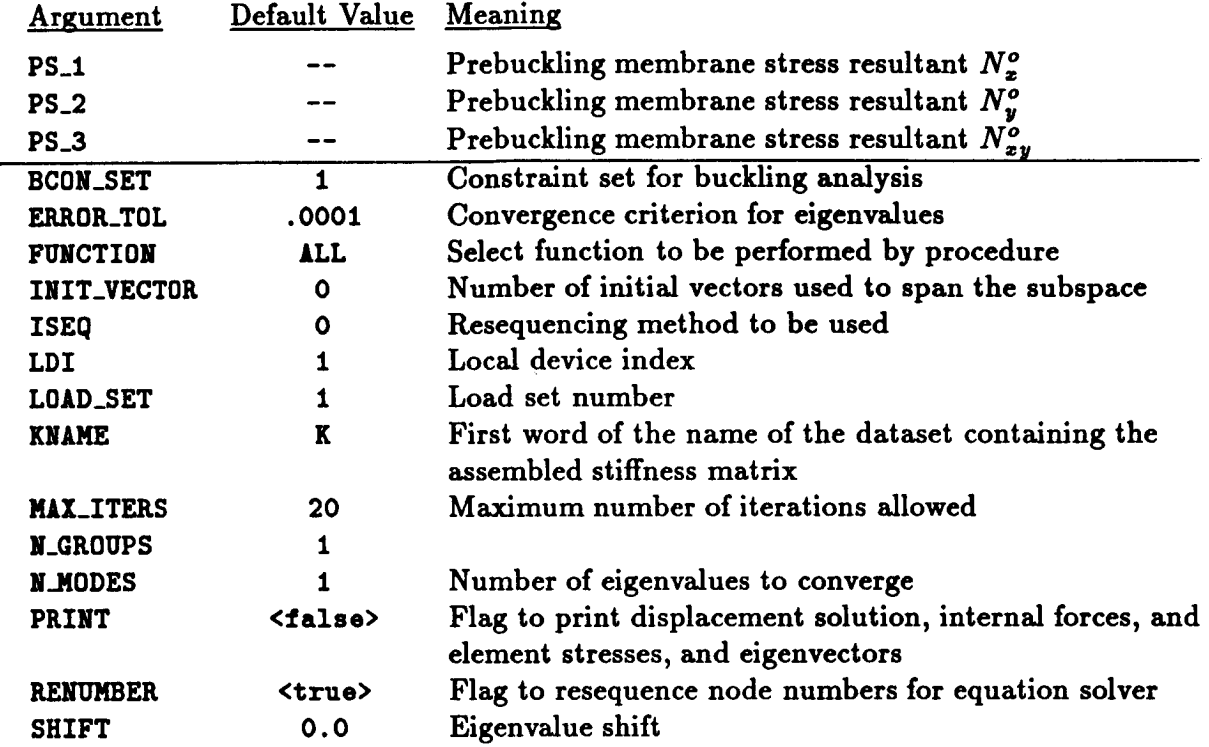

**Tables 3.3-1, 3.3-2,** and **3.3-3** list **the datasets used or created** by **procedure L\_STABIL\_I, the** procedures **invoked by** procedure **L\_STABIL\_I, and the** processors **invoked** by procedure **L\_STABIL\_I, respectively.**

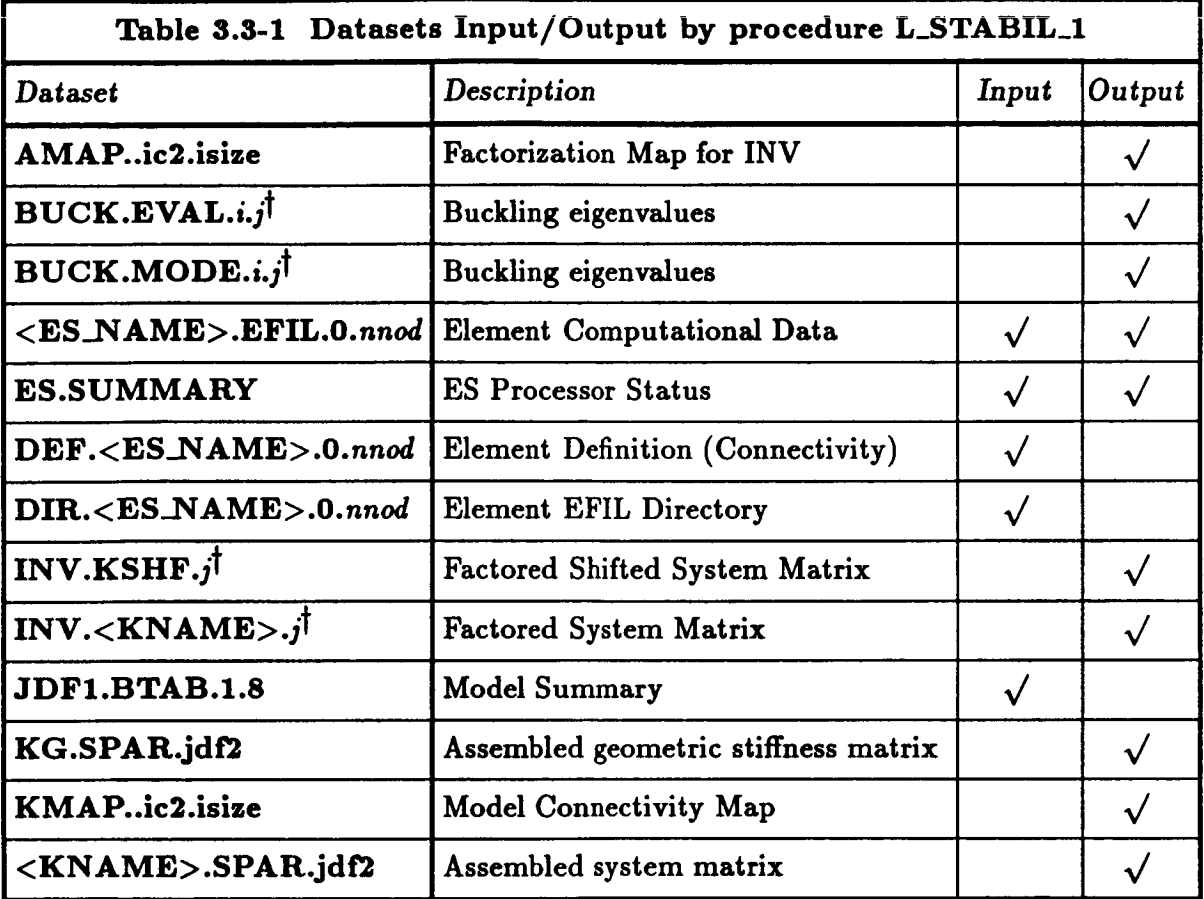

 $\uparrow$  *i* =  $\langle \text{load}.\text{set} \rangle$  and  $j = \langle \text{cons}.\text{set} \rangle$ 

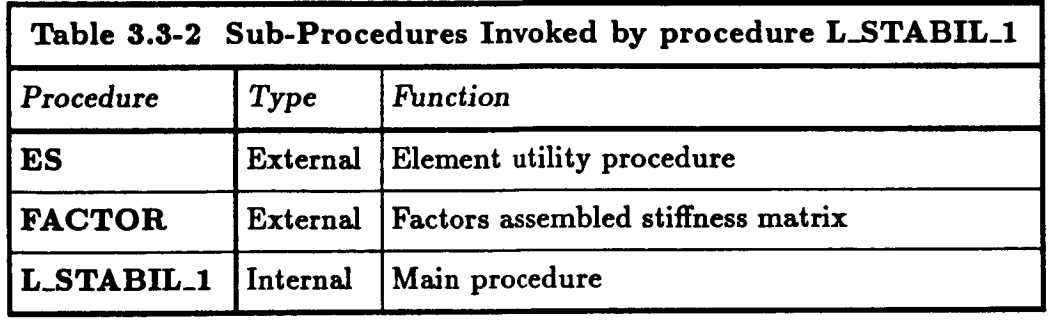

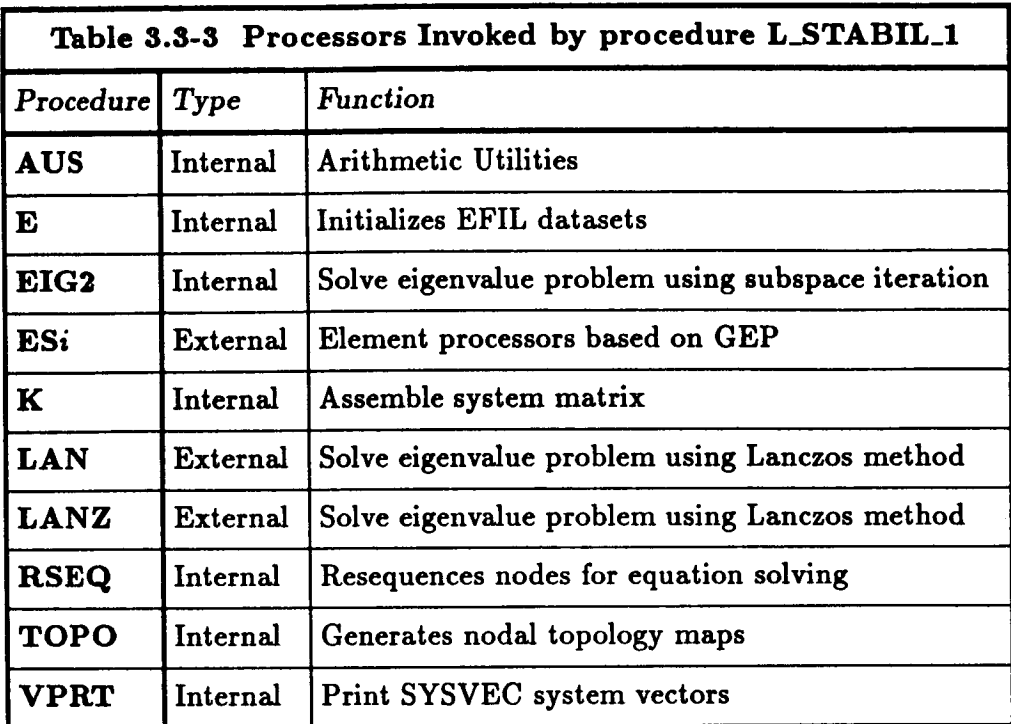

# **3.3.5 ARGUMENT DESCRIPTION**

## **3.3.5.1 BCOg\_SET**

**Constraint set number for buckling analysis (default: 1). This argument selects which constraint set to use in solving the linear stability** *problem.*

## **3.3.5.2 ERROK\_TOL**

**Convergence criterion for eigenvalues (default: 0.0001). For the** *k-th* **iteration, the error** measure **for the** *i-th* **eigenvalue is**

$$
\epsilon_i^k = \frac{\|(\lambda_i^k - \lambda_i^{k-1})\|}{\|\lambda_i^k\|}
$$

The *i*-th eigenvalue is converged if  $\epsilon_i^k$  is smaller than **ERROR\_TOL**.

## **3.3.5.3 FUNCTION**

**Select function to** be *performed* by procedure **L\_STABIL\_I (default:** ALL). **This procedure** may **be used to perform two functions. For FUNCTION=ALL, the element data** are **initialized** and **elemental stiffness matrices formed; nodal resequencing may** be **performed, the mesh**

## **3.3- 6 CSM Testbed Procedures Manual 5/24/90**

**topology** is analyzed, **the system stiffness matrix is** assembled **and factored, and the eigen***problem* **is solved. For F\_ICTIONffiEIGEN, procedure L\_STABIL\_I uses a** *prescribed prestress* **state in solving the eigenvalue problem. Using the FUNCTION argument, the user** may **solve** for **a variety of constraint (boundary conditions) sets on a** given **model subjected to a variety of loading conditions.**

## **3.3.5.4** INIT\_VECTOR

**Number of** initial **vectors** used **to span the** subspace (default: **0). This** argument defines **the number of trial vectors used to initiate the subspace iteration. If INIT\_VECTOR=0, the number of initial vectors will be calculated** by **the procedure** as

 $INT_VECTOR=MINIMUM (2*N.MODES, N-MODES + 8)$ 

## 3.3.5.5 ISEQ

**Resequencing method to be used** (default: **0). If the argument ItENORBEIt is <true>,** then nodal **resequencing** will **be** performed **using** processor **RSEQ. The method** used **by** processor **RSEQ to resequence the** nodes **depends on the value of ISEQ.** If **the** argument **ISEQ** is **greater than or** equal **to zero, then that** method will **be** used (i.e., **method=0,1,2,3; see** Section **6.1 of the CSM Testbed User's Manual,** ref. **3.3-2).**

## $3.3.5.6$  **KNAME**

**First word of the dataset** name **containing the** assembled **stiffness** matrix (default: K).

# $3.3.5.7$  LDI

**Logical device** index **(default: t).**

## **3.3.5.8 MAX\_ITERS**

**Maximum number of iterations (default: 20). This argument specifies the maximum num**ber **of iterations that can be used** per **call to eigensolver.**

## **3.3.5.9 N\_GKOUPS**

## **3.3.5.10 N\_MODES**

**Number of converged** eigenvalues **desired (default:** 1). **This** argument specifies **the number of eigenvalues to calculate to** a **convergence criterion of EILROIt\_TOL.**

Î

## **3.3.5.11 PRINT**

**Flag to print modeshapes** (default: **<false>).** If printing **of these** computed **results is requested, processor VPRT will be used to** print **the buckling modeshapes.**

# **3.3.5.12** PS\_I

Prescribed membrane stress resultant  $N_x^o$  for the prestressed state.

## **3.3.5.13 PS\_2**

Prescribed membrane stress resultant  $N_v^o$  for the prestressed state.

## **3.3.5.14 PS\_\_\_\_.3\_3**

Prescribed membrane stress resultant  $N_{xy}^o$  for the prestressed state.

## **3.3.5.15** RENUMBER

**Flag to** resequence **node numbers prior to equation solving (default: <true>). If the argument RENUMBER=<true>**, then processor RSEQ will be used to perform nodal resequencing, **otherwise no** resequencing **will be performed. Note that the nodal resequencing may greatly reduce the time required to factor and solve the linear system of equations.**

## **3.3.5.16 SHIFT**

**Eigenvalue shift (default: 0.0). Converged** eigenvalue **will only** be **obtained for eigenvalues greater than** SHIFT. **The shift** parameter **refers to the shift in the buckling** load **factor.**

## **3.3.6 PROCEDURE FLOWCHART**

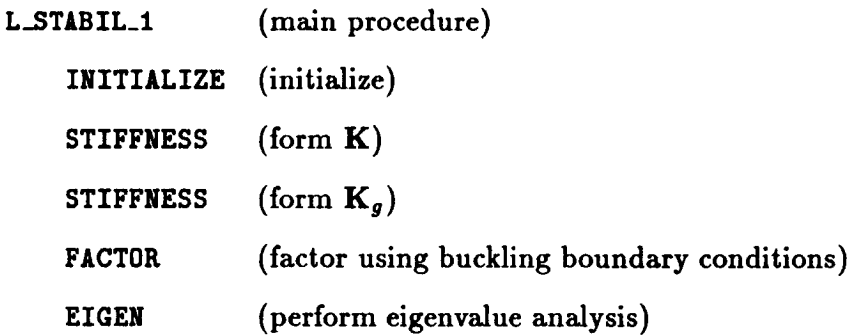

# **3.3.7 LIMITATIONS**

**None.**

# 3.3.8 **ERROR MESSAGES AND WARNINGS**

None.

## 3.3.9 USAGE GUIDELINES AND EXAMPLES

ProcedureL\_STABIL\_I **may** be **used by preceding the procedure name** by the **\*call directive. Procedure arguments** may **be changed from their default values by including any or all** the **arguments and their new values when the procedure** is **called. A space or** blank **is required between the end of the procedure name** and **the left parenthesis.**

**\*call L\_STABIL\_I ( FUNCTION =** ALL **; -- Select function BCON\_SET =** 1 **; -- Select** buckling **constraint set ERROR\_TOL = .0001 ; --** Eigenvalue **convergence criterion INIT\_VECTOR =** O **; -- . Number** of initial **vectors ISEQ = -1 ; -- Select resequencing method** KNAME **=** K **;** -- **. First** word of stiffness **matrix -- .** dataset **name HAX\_ITERS = 20; -- Maximum number** of **iterations N\_MODES = I ; -- Number** of eigenvalues **N\_GROUPS =** 1 **;**  $\frac{1}{2}$ PS\_I **; --** PS\_2 **; --** PS\_3 **; -- -- .** PRINT **flag** PRINT **= <true> ; -- .** RESEQUENCING **fla 8 RENUMBER = <true> ;** 0.0 **;** Eigenvalue shift **SHIFT**  $\blacksquare$ **)**

**Before procedure** L\_STABIL\_I **is called, the global macrosymbol** eigensolver\_name **should be defined as described in** *Section* **3.3.3; otherwise, the default value of** EIG2 **will** be **used.**

## **3.3.10 PROCEDURE LISTING**

## **3.3.11 REFERENCES**

- **Cook, Robert D.:** *Concepts and Applications of Finite Element Analysis.* **(Second Edition). John** Wiley and Sons, Inc., **New** York 1981.
- **3.3-2** Stewart, **Caroline** B.: *The Computational Structural Mechanics Testbed User's Manual.* **NASA TM-100644,** October 1989.
- **3.3-3** Bostic, S. W. and **Fulton** R. **E.:** *A Lanezos Eigenvalue Method on a Parallel Cornputer. AIAA* Paper **No.** 87-0725-CP.
- **3.3-4 Jones,** Mark **T.** and **Patrick,** Merrell **L.:** *The Use o Lanczos's Method to Solve* the Large Generalized *Symmetric Definite Eigenvalue Problem.* **NASA CR-181914, September** 1989. **(Also available as ICASE Report No. 89-69).**

THIS **PAGE LEFT BLANK INTENTIONALLY.**

# **3.4 Procedure L\_STABIL\_2**

# **3.4.1 GENERAL DESCRIPTION**

Procedure **L\_STABIL\_2** performs linear stability **analysis** using **an** eigensolver **selected** by **the global** macrosymbol **eigensolver\_name (e.g., EIG2, LAN, LANZ) and structural element (ESi) processors based on the generic** element **processor template. The procedure assumes that the finite element model, loads, and boundary conditions have already been generated, and that the nodal** displacements, **reaction forces, element stresses, and** buckling **loads and mode shapes need to** be calculated. **The applied loads may be due to a combination of specified forces and displacements, and one** constraint **(i.e., boundary condition) set** is **permitted per procedure** call. **A linear** elastic **stress analysis is performed first using procedure L\_STATIC (see Section 3.5) to calculate the prebuckling stress state (i.** e., **prestress state). After the linear static solution, a linear stability analysis is performed.**

## **3.4.2 THEORY**

**Linear elastic** stability analyses **may** be **formulated** using **the** concept of **adjacent equilibrium.** Membrane **forces in** beams, **plates, and shells result in an equilibrium configuration in which the deformation** pattern **is tangent to the midsurface of the** structure. **However,** another **equilibrium configuration involving out-of-plane deflections and rotations** may be **adjacent to this membrane state. Buckling occurs when this membrane strain energy is converted to bending strain** energy. **The linear elastic stability** analysis **is** an **eigenvalue problem to calculate the critical load** for **the bifurcation in the solution (e.g., change from a membrane state to a bending state). This eigenvalue** *problem* **can** be **written as**

$$
\mathbf{K}\boldsymbol{\phi}_i + \lambda_i \mathbf{K}_g(\boldsymbol{\sigma})\boldsymbol{\phi}_i = 0 \quad i = 1, 2, \dots \tag{3.4-1}
$$

**where**

 $\mathbf{K}$  = **assembled** linear **elastic stiffness** matrix  $\mathbf{K}_{g}(\sigma)$  = assembled geometric stiffness matrix  $\phi_i = i$ -th **eigenvector** or modeshape  $\lambda_i$  = *i*-th eigenvalue or buckling load factor

The matrix denoted by  $K_q$  has been called the initial stress stiffness matrix, the differential **stiffness matrix, the geometric stiffness matrix,** and **the stability coefficient matrix** (e.g., **see ref 3.4-1). It is independent of the elastic properties of the structure and dependent on the** geometry, displacement field, and state of stress. Herein the matrix  $\mathbf{K}_g$  will be referred **to as the geometric stiffness matrix.**

**A general formulation for the geometric stiffness matrix is presented in reference 3.4-1. Strains** can **be written as**

$$
\epsilon = \epsilon_{\rm L} + \epsilon_{\rm NL} \tag{3.4-2}
$$

where  $\epsilon_L$  contains the linear strain-displacement terms and  $\epsilon_{NL}$  contains the higher-order **or** nonlinear strain-displacement terms. For a given stress state  $\sigma_0$ , elastic strain energy **is stored and can he expressed as**

**where**

$$
U = U_L + U_{NL} \tag{3.4-3}
$$

$$
U = \frac{1}{2} \int_{V} \epsilon^{T} \sigma_{0} dV \qquad (3.4 - 4a)
$$

$$
U_L = \frac{1}{2} \int_V \epsilon_L^T \sigma_0 dV \qquad (3.4-4b)
$$

$$
U_{NL} = \frac{1}{2} \int_{V} \epsilon_{NL}^{T} \sigma_0 dV
$$
 (3.4 - 4c)

**The** geometric **stiffness matrix** is derived from **the strain energy produced** by **stresses acting** through displacements **associated** with the nonlinear strain-displacement relations. These relations **couple** the membrane **and** bending effects. Typically the **strain-displacements relations are** written using index notation as

$$
\epsilon_{ij} = \frac{1}{2} \big[ \partial_i u_j + \partial_j u_i + \partial_i u_k \partial_j u_k \big] \tag{3.4-5}
$$

where  $u_i = (u, v, w)$  for  $i = 1, 2, 3$ , respectively,  $\partial_i$  denotes differentiation with respect to *ith* **coordinate** direction and summation over repeated indices is implied. Let d denote the nodal degrees of freedom, then

$$
\delta = Gd \tag{3.4-6}
$$

**where**

$$
\boldsymbol{\delta} = \{\partial_x u, \ \partial_y u, \ \partial_z u, \ \partial_x v, \ \partial_y v, \ \partial_z v, \ \partial_x w, \ \partial_y w, \ \partial_z w\}
$$

**The coefficients** of **G are obtained by differentiating the element** shape functions. **Finally** the matrix **Q** is defined as

$$
\mathbf{Q} = \begin{bmatrix} \partial_x u & 0 & 0 & \partial_x v & 0 & 0 & \partial_x w & 0 & 0 \\ 0 & \partial_y u & 0 & 0 & \partial_y v & 0 & 0 & \partial_y w & 0 \\ 0 & 0 & \partial_z u & 0 & 0 & \partial_z v & 0 & 0 & \partial_z w \\ \partial_y u & \partial_x u & 0 & \partial_y v & \partial_x v & 0 & \partial_y w & \partial_x w & 0 \\ 0 & \partial_z u & \partial_y u & 0 & \partial_z v & \partial_y v & 0 & \partial_z w & \partial_y w \\ \partial_z u & 0 & \partial_x u & \partial_z v & 0 & \partial_z v & \partial_z w & 0 & \partial_z w \end{bmatrix} \tag{3.4-7}
$$

**With these definitions the** nonlinear strains given by **equation** (3.4-2) **can** be **written** as

$$
\epsilon_{\mathbf{NL}} = \frac{1}{2} \mathbf{Q} \mathbf{G} \mathbf{d} \tag{3.4-8}
$$

**The vector of** initial stresses is

$$
\sigma_0 = \{ \sigma_{x0} \; \sigma_{y0} \; \sigma_{z0} \; \tau_{xy0} \; \tau_{yz0} \; \tau_{xz0} \} \tag{3.4-9}
$$

Substituting equations **(3.4-6) through** (3.4-9) into equation (3.4-4c) **gives**

$$
U_{NL} = \frac{1}{2} \mathbf{d}^T \big( \int_V \mathbf{G}^T \mathbf{Q}^T \sigma_0 \ dV \big) \tag{3.4-10}
$$

**However, the term**  $\mathbf{Q}^T \boldsymbol{\sigma}_0$  **can be written as** 

$$
\mathbf{Q}^T \boldsymbol{\sigma}_0 = \begin{bmatrix} \mathbf{s} & 0 & 0 \\ 0 & \mathbf{s} & 0 \\ 0 & 0 & \mathbf{s} \end{bmatrix} \boldsymbol{\delta} = \overline{\mathbf{S}}(\boldsymbol{\sigma}_0) \boldsymbol{\delta} \qquad (3.4-11)
$$

where

$$
\mathbf{s} = \begin{bmatrix} \sigma_{x0} & \tau_{xy0} & \tau_{xz0} \\ \tau_{xy0} & \sigma_{y0} & \tau_{yz0} \\ \tau_{xz0} & \tau_{yz0} & \sigma_{z0} \end{bmatrix} \tag{3.4-12}
$$

With **these** expressions, a general form of **the** geometric stiffness matrix can be written as

$$
\mathbf{K}_g(\boldsymbol{\sigma}) = \int_V \mathbf{G}^T \overline{\mathbf{S}}(\boldsymbol{\sigma}_0) \mathbf{G} dV \qquad (3.4-13)
$$

which is symmetric and explicitly dependent **on the** stress state.

**The** stress state used **to** form **the geometric** stiffness matrix may be obtained in **two ways.** The first way is first to perform a linear static stress analysis for the given load set and *constraint* set. This way is used in procedure **L\_STABIL\_2.** The second way is **to** specify, in advance, **the** values of **the** stress components given in equation (3.4-11) (i.e., specify **the** prestress state). This way is used in procedure *L\_STABIL\_I.*

#### **3.4.3 ALGORITHM**

**The** algorithm used **to** solve equation **(3.4-1)** depends **on the** value **of the** global macrosymbol eigensolver\_name. **Processor EIG2** is **used** if eigensolver\_name is defined **to** be EIO2. **This** processor uses a nodal-block sparse matrix approach as **described** in **reference 3.4-2. Processor** *LAN* is used if eigensolver\_name **is defined to be LAg. Processor LANZ** is used if eigeasolver\_name is **defined to** be **LANZ. These** processors are **based on the** *Lanczos* algorithm as **described** in **references 3.4-2 to 3.4-4.**

# **3.4.4 PROCEDURE USAGE**

Procedure **L\_STABIL\_2** may **be invoked by the \*call directive, and following** it **by** a **list of arguments** separated by **semicolons(;)** and **enclosed in parentheses. Procedure arguments are order-independent, and most have default values thus making them optional. The formal** syntax **is as follows:**

```
*call L_STABLE_2 (arg1 = val1; arg2 = val2; ...)
```
**where** axgi **are argument** names **and vali are the corresponding values. The following are valid** arguments **for procedure L\_STABIL\_2; note that those** arguments **without default values** are **mandatory, while the others** are **optional.**

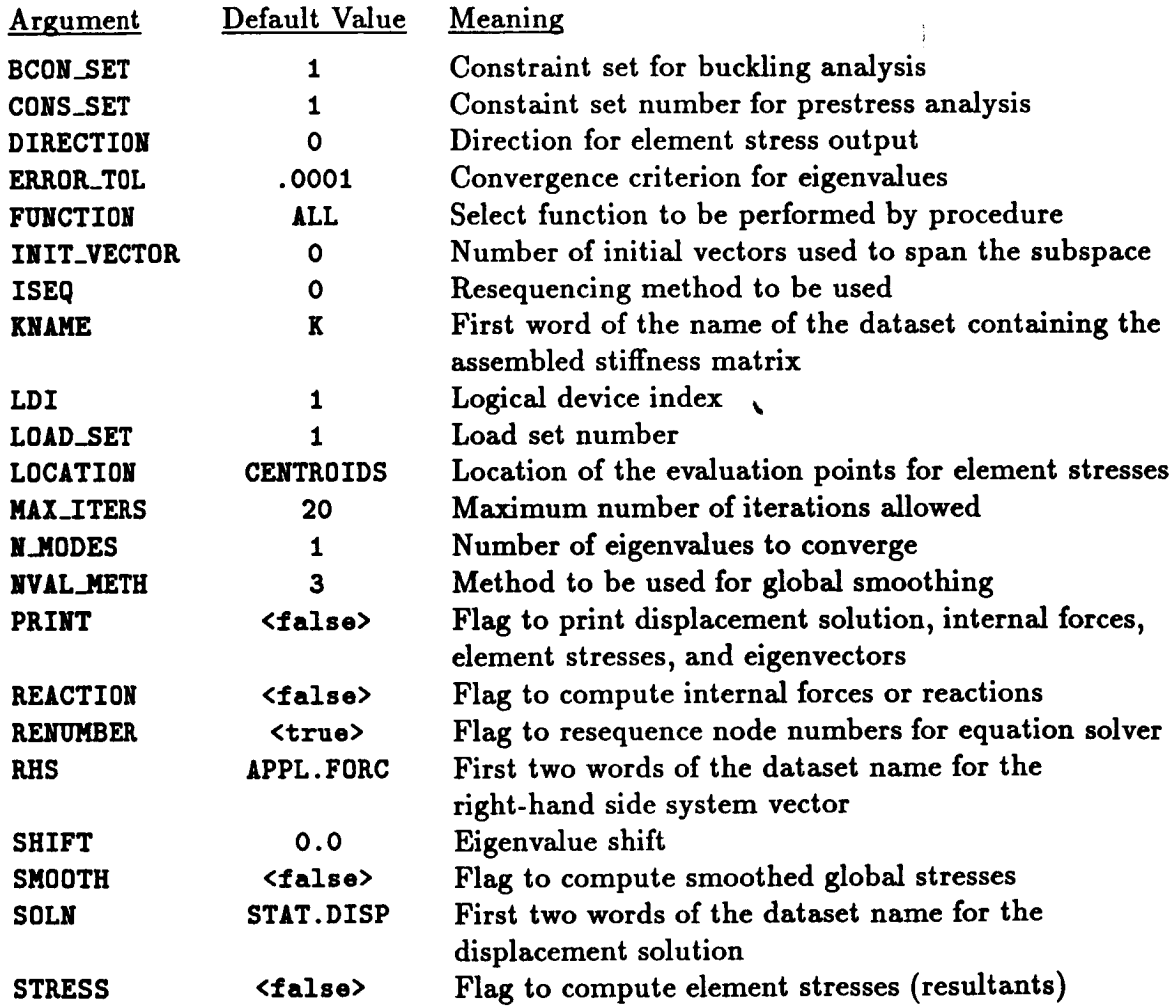

**Tables 3.4-1, 3.4-2, and 3.4-3 list the datasets used or created by procedure L\_STABIL\_2, the procedures invoked by procedure L\_STABIL\_2,** and **the processors invoked** by **procedure L\_STABIL\_2, respectively.**

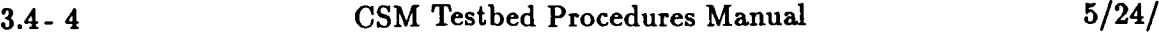

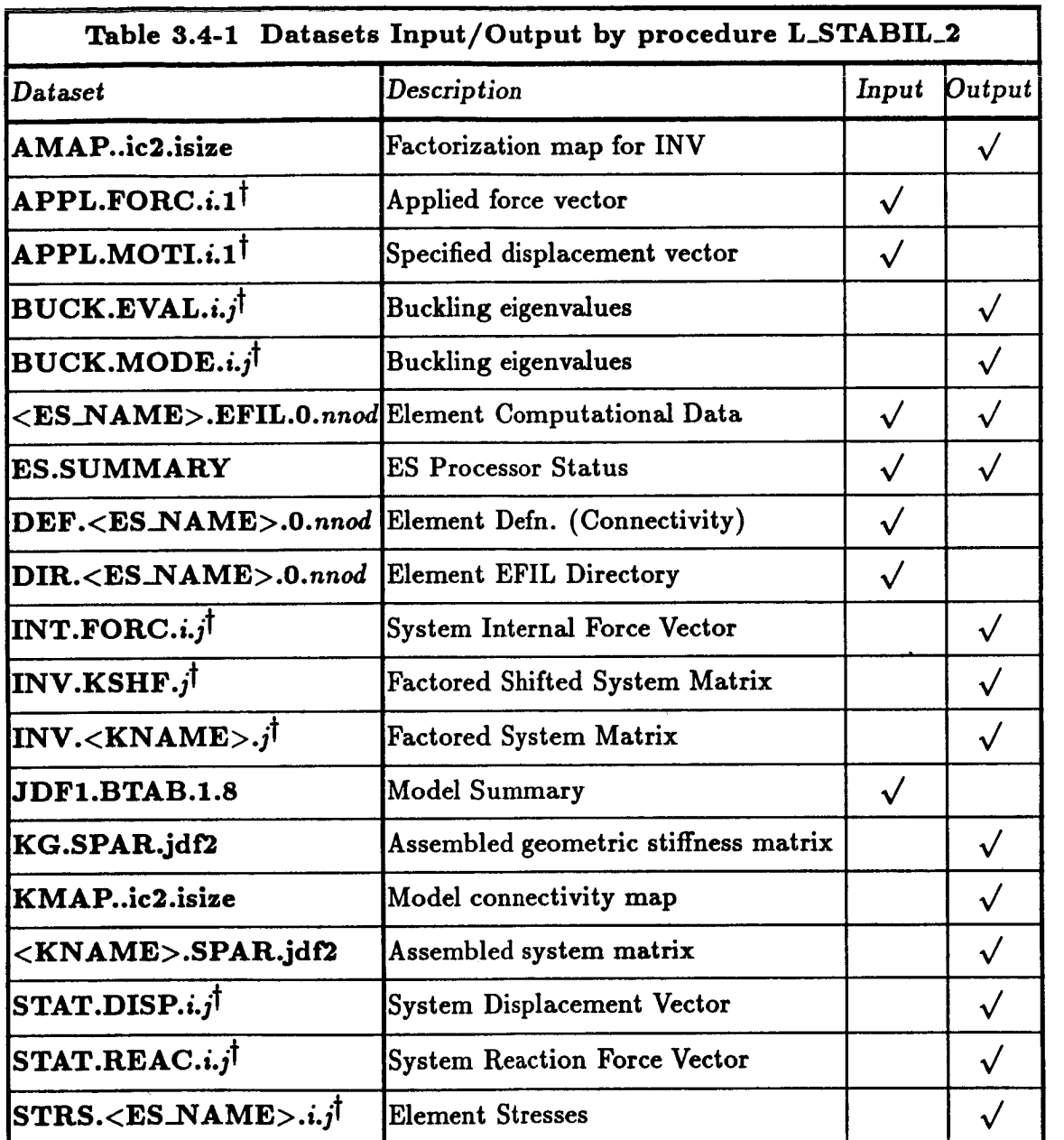

 $\uparrow$   $i = \text{\textless{load}.\text{set}}$  and  $j = \text{\textless{cons}.\text{set}}$ 

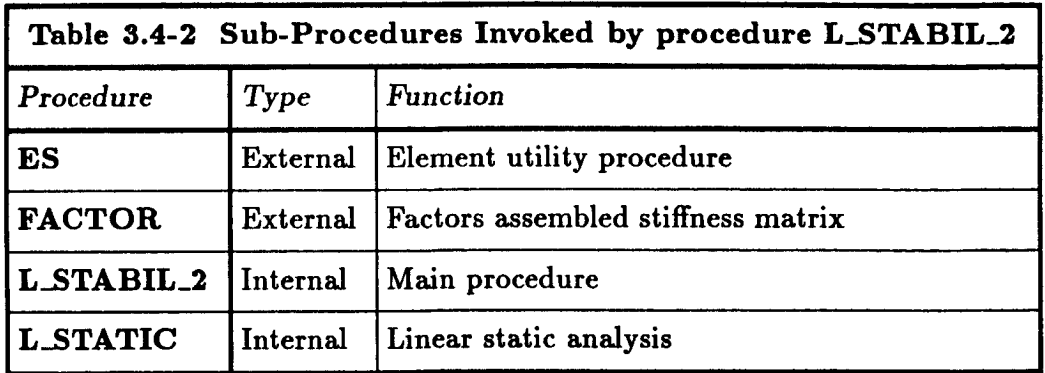

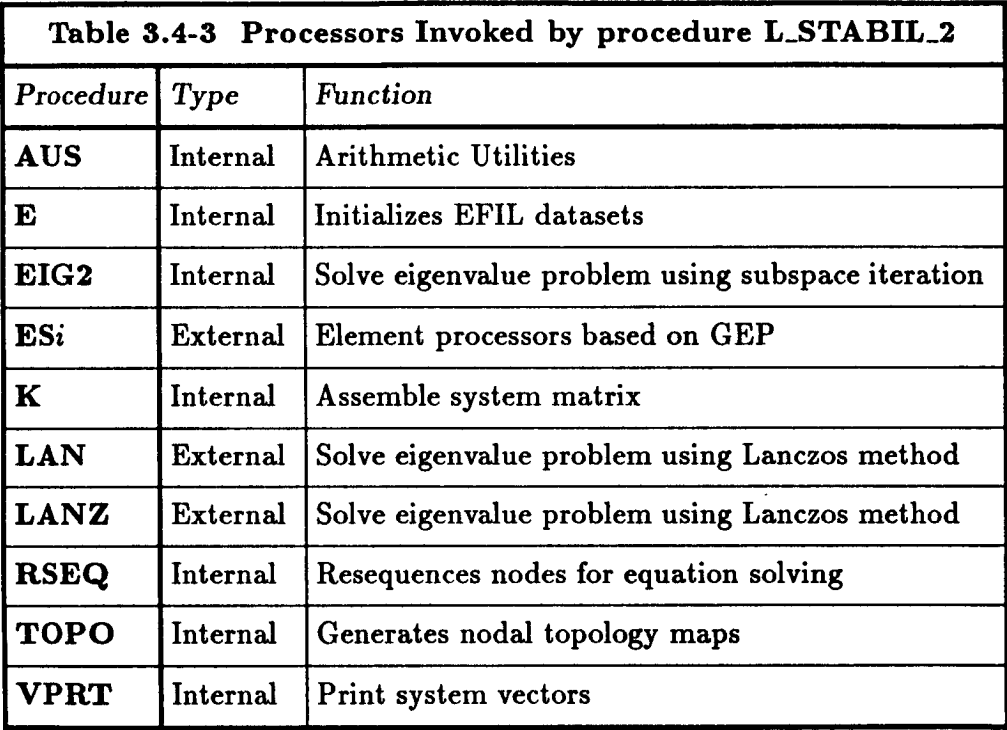

# **3.4.5 ARGUMENT DESCRIPTION**

## **3.4.5.1 BCON\_SET**

Constraint set number for buckling analysis (default: 1). This argument selects **which** constraint set to use in solving the linear stability problem.

## **3.4.5.2 CONS\_SET**

Constraint set number for prestress solution (default: 1). This argument selects which constraint set to use in solving the linear system of equations.

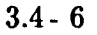

# 3 **4** 5 **3 DIRECTION**

**Direction for the element stress (stress resultant) output (default: 0). The element stress** coordinate system will be used if direction=0. The material axes  $(x_m, y_m, z_m)$  will be used if direction=1; the material axes  $(y_m, z_m, x_m)$  will be used for direction=2; and **the material axes**  $(z_m, x_m, y_m)$  will be used for direction=3. For isotropic materials, the **first** material **axis is replaced by the corresponding global axis (see Section** 4.3.3.9 **of the CSM Testbed User's** Manual, **ref. 3.4-2).**

## **3.4.5.4** ERROR\_TOL

**Convergence criterion** for **eigenvalues (default:** 0.0001). **For the** *k-th* **iteration, the error** measure for **the** *k-th* **eigenvalue is**

$$
\epsilon_i^k = \frac{\|(\lambda_i^k - \lambda_i^{k-1})\|}{\|\lambda_i^k\|}
$$

The *i*-th eigenvalue is converged if  $\epsilon_i^k$  is smaller than ERROR\_TOL.

## **3.4.5.5 FUNCTION**

**Select function to be performed by procedure L\_STABIL\_2 (default:** ALL). **This procedure may** be used to perform four functions. For **FUNCTION=ALL**, the element data are initialized **and elemental stiffness matrices formed; nodal resequencing** may be **performed, the mesh topology is analyzed, the system stiffness matrix is assembled and factored, the** displace**ment solution is obtained, optionally element stresses (stress resultants) and internal nodal forces (reactions) computed** and **the eigenproblem is solved. For FgNCTIONfFACT\_SOLV,** *pro***cedure L,STLBIL\_2 assumes that the system stiffness matrix has previously been assembled and that nodal resequencing has been performed. The** *procedure* **then proceeds to factor the system stiffness matrix, solves for the displacement solution, optionally computes the element stresses (stress resultants) and internal nodal forces (reactions) and solves the**  $eigenproblem.$  For FUNCTION=SOLV, procedure L\_STABIL\_2 assumes that the system stiff**ness has previously been formed** and **factored. The procedure then proceeds to solve for the** displacement **solution, optionally computes the element stresses (stress resultants) and** internal nodal forces (reactions) and solves the eigenproblem. For FUNCTION=EIGEN, pro**cedure L\_STABIL\_2 uses a** *previously* **computed prestress state in solving the eigenvalue** *problem.* **Using the FUNCTION argument, the user** may **solve for a variety of constraint (boundary conditions) sets on a given model subjected to a variety of loading conditions.**

# **3.4.5.6 INIT\_VECTOR**

**Number** of **initial vectors used to span the subspace (default:** 0). **This** argument **defines the** number of trial vectors used to initiate the subspace iteration. If INIT\_VECTOR=0, the **number of initial vectors** will **be calculated by the** *procedure* **as**

#### **INIT\_VECTOR=MINIMUM (2\*N\_MODES,** N\_MODES **÷ 8)**

# 3.4.5.7 ISEQ

**Resequencing method to be used (default:** 0). **If the argument RENUMBER** is **<true>, then nodal resequencing will** be performed **using** processor **RSEQ. The method used by** *processor* **RSEQ to** resequence **the nodes depends on the value of ISE0. If the argument ISEQ is greater than or equal to zero, then that method will be used (i.e.,** method=0,1,2,3; **see Section** 6.1 **of the CSM Testbed User's Manual, ref. 3.4-2).**

## **3.4.5.8 KNAME**

**First word of the** dataset name **containing the assembled** stiffness **matrix** (default: **K).**

## 3.4.5.9 LDI

**Logical device** index (default: 1).

## **3.4.5.10 LOAD\_SET**

Load set **number** (default: **1). This argument selects which load set to use** as a **right-hand side vector.**

## **3.4.5.11 LOCATION**

**Location of the evaluation points for the element stresses or stress resultants** (default: **CF\_TROID5). The element stresses or stress resultants are optionally computed by calling procedure STI\_5S** (see **Section 6.4). This argument may have four values. For L0CATIONfIFrEG\_PTS, the element stresses** are **computed at the element integration points. For L0CATI011ffiCENTI\_0IDS, the element stresses are computed at the element centroid. For LOCATIONffiNODES,the element stresses are extrapolated from the integration points to be dement nodes. These dement nodal stresses will be discontinuous across interelement** boundaries. For LOCATION=ALL, the element stresses are computed at the element integra**tion points, dement centroid, and element nodes.**

# **3.4.5.12** MAX\_ITERS

**Maximum number of** iterations (default: **20). This** argument **specifies the maximum num**ber of iterations that **can** be used **per** call to eigensolver.

# **3.4.5.13** N\_MODES

**Number of converged eigenvalues** desired (default: 1). **This argument specifies the number** of eigenvalues to calculate to a convergence criterion of ERROR\_TOL.

## 3.4.5.14 NVAL\_METH

Select **method to** be **used for computing the** smoothed global stresses **(default: 3). Processor NVAL is used** to **compute the** smoothed **global** stresses using **the method defined** by **the** argument NVAL\_METH (see Section 12.5 of reference 3.4-2). If NVAL\_METH=1, a topological interpolation **of the dement** centroidal stresses is performed, **and the** element **stresses** must have been computed using LOCATION=CENTROIDS. If NVAL\_METH=2, a projected least-squares **interpolation of the** element centroidal stresses is performed, **and the** stresses must have been computed using LOCATION=CENTROIDS. If NVAL\_METH=3, the element nodal stresses (discontinuous **across** interelement boundaries) **are averaged, and the dement** stresses must have been computed using LOCATION=NODES. Using LOCATION=ALL will generate element **stresses at the element** centroids, **element nodes, and element gauss points. Acceptable values of LOCATION for** specific **values of NVAL\_NETHare** as **follows:**

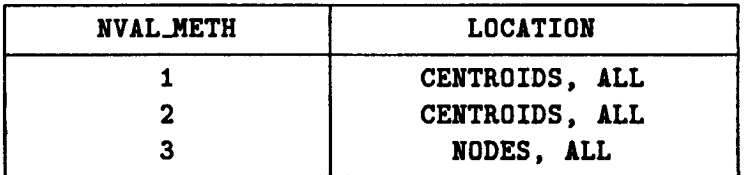

## **3.4.5.15** PRINT

**Flag to print** displacement solution, internal **forces** and element stresses (default: **<false>).** If printing **of these** computed results is **requested,** processor **VPRT** will be used **to** print **the displacement** solution **and** internal **forces** and processor **PESR** will be used **to** print the element **stresses.**

## 3.4.5.16 **REACTION**

**Flag to compute the** internal **nodal forces** (default: **<true>) If the argument** ILEAC-**TI01=<true>, then the** internal **forces** will be computed **by** calling procedure **INT\_FORC** (see Section **6.2).**

## **3.4.5.17 RENUMBER**

**Flag to resequence node numbers** prior **to** equation solving (default: **<true>). If the argu**ment **RF.J/URBEg=<true>, then** processor **RSEQ** will be used **to** perform **nodal resequencing, otherwise no resequencing** will be performed. **Note that the** nodal **resequencing** may **greatly reduce the time required to factor and** solve the linear system **of** equations.

## 3.4.5.18 RHS

**First two words of the dataset name for the** right-hand **side system vector (default:** APPL. **FORC).**

## **3.4.5.19 SHIFT**

**Eigenvalue shift** (default: **O. 0). Converged** eigenvalues **will only be obtained** for **values** greater than **SHIFT.** The shift parameter refers to the shift in the buckling load factor.

#### **3.4.5.20 SMOOTH**

 $\frac{1}{2}$ 

 $\mathbf{U}_2$ 

**Flag to compute smoothed** global **stresses (default: <false>). If the argument** SM00THf<true>, **then smoothed global stresses will** be **computed by processor NVAL using the method defined by the argument** NVAL\_HETH.

#### **3.4.5.21 SOLN**

**First two** words **of the dataset name for the displacement solution** (default: **STAT.DISP).**

#### **3.4.5.22 STRESS**

**Flag to compute element stresses or stress resultants (default: <false>). If the argument STP,ESSffi<true>, then the element stresses will be computed at the location and in the direction specified by the arguments LOCATION and DIRECTION, respectively, by calling procedure STRESS (see Section 6.4).**

#### **3.4.6 PROCEDURE FLOWCHART**

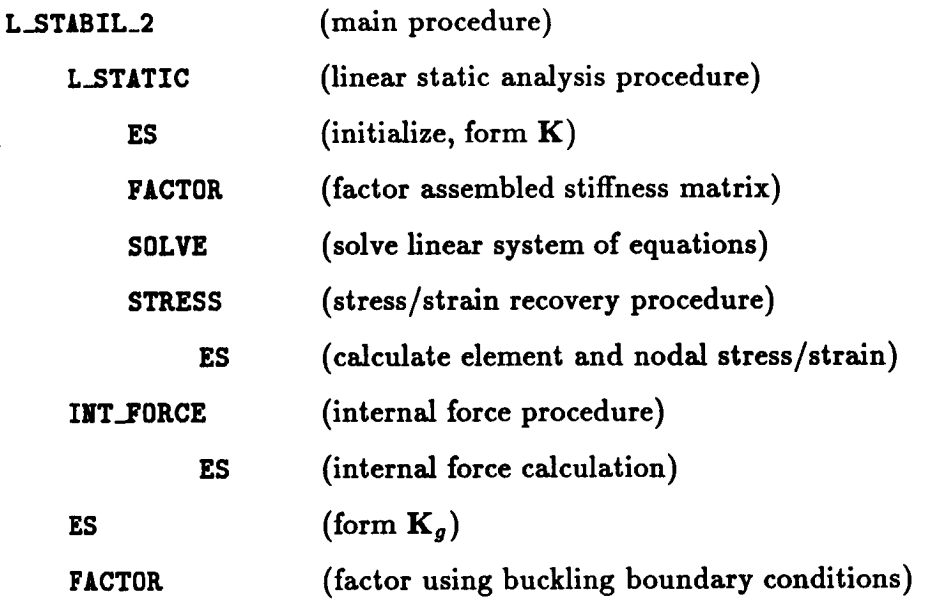

## **3.4.7 LIMITATIONS**

**None.**

## **3.4.8 ERROR MESSAGES AND WARNINGS**

**None.**

 $\mathbf{I}$  ;

#### 3.4.9 **USAGE GUIDELINES AND EXAMPLES**

**Procedure** L\_STABIL\_2 **may** be **used by preceding the procedure name** by **the \*call direc**tive. Procedure **arguments** may **be** changed **from their default values** by including any or all the **arguments and** their new **values** when **the** procedure is **called.** A space **or blank** is **required between the** end **of** the procedure **name and the** left parenthesis.

**\*call L\_STABIL\_2 ( FUNCTION =** ALL **; -- .** Select **function CONS\_SET =** I **; -- Select constraint set BCON\_SET =** 1 **; -- Select buckling constraint set DIRECTION = 0 ; --. Select direction for element stress** ERROR\_TOL **= .0001 ; -- INIT\_VECTOR =** 0 **; -- ISEQ =** 0 **; -- Select resequencing method** KNAME **=** K **; -- First** word **of stiffness matrix 9 -- LOAD\_SET =** 1 **; -- Select load** set **LOCATION = CENTROIDS** ; **-- Select location** of **element** MAX\_ITERS **= 20; --** Maximum **number** of **iterations N\_MODES = NVAL\_METH = 3** ; -- **PRINT =** REACTION **= <false> ; -- REACTIONS flag** RENUMBER **= <true> ; -- RESEQUENCING flag RHS = SHIFT = SMOOTH = SOLN = STRESS = dataset name -- .** stress evaluation **points** i **; -- Number** of **eigenvalues <false> ; -- . PRINT flag** APPL. **FORC** ; **-- . First two** words of RHS **-- . vector dataset** 0.0 ; Eigenvalue shift **<false>** ; **-- compute** smoothed global stresses? **STAT. DISP ; -- . First** two words of **SOLN -- .** dataset **<false> -- . STRESS flag )**

**Before** procedure **L\_STABIL\_2** is called, **the global macrosymbol** eigensolver\_name should be **defined as described in Section 3.4.3; otherwise, the default value of** EIG2 will be **used.**

#### **3.4.10 PROCEDURE LISTING**

#### **3.4.11 REFERENCES**

- **3.4-1 Cook, Robert D.: Concepts** *and Applications of Finite Element Analysis.* **(Second Edition). John** Wiley and Sons, Inc., New York 1981.
- **3.4-2** Stewart, **Caroline** *B.: The* **Computational** *Structural Mechanics Testbed User's Manual.* NASA **TM-100644,** October 1989.
- **3.4-3** Bostic, S. W. and **Fulton** R. **E.:** *A Lanczos* Eigenvalue *Method on a Parallel Computer.* **AIAA** Paper No. 87-0725-CP.

.!

r j,

 $\frac{4}{10}$ 

*,i*

 $\frac{\partial}{\partial t}$ 

 $\begin{array}{c}\n\bullet \\
\bullet \\
\bullet \\
\bullet\n\end{array}$ 

**3.4-4 Jones,** Mark **T. and Patrick,** Merrell **L.:** *The Use of Lanczos's Method to Solve the Large Generalized* Symmetric *Definite Eigenvalue Problem.* NASA **CR-181914,** September 1989. (Also available **as** ICASE Report No. 89-69).

**i**

 $\frac{9}{11}$ 

# $\bf 3.5 \quad Procedure \ L\_STATI$

#### 3.5.1 **GENERAL DESCRIPTION**

**Procedure L\_STATIC performs** linear **static analysis, using an equation solver selected** by **defining the global macrosymbol solver\_name (e.g., INV, BAND, ITER, SPK) and user specified structural element (ESi) processors based on the generic element processor template. The procedure assumes that the finite element model, loads, and boundary conditions, have** already **been generated, and that the nodal displacements, reaction forces, and element stresses need to be calculated. The applied loads may be due to a combination of specified forces and displacements, and one constraint (i.e., boundary condition) set is permitted per procedure call.**

#### **3.5.2 THEORY**

**Mathematically,** procedure **L\_STATIC solves the linear static** problem:

$$
\mathbf{K} \mathbf{d} = \mathbf{f} \tag{3.5-1}
$$

**where**

 $K =$  assembled linear stiffness matrix **d = generalized displacement vector**

**f = external** force **vector**

**Note that both the translational and rotational** displacements **in d are** assumed **to be infinitesimally small (linear strain-displacement relations are employed),** and **that the** mate**rial (stress-strain relation) is assumed to be both** linear and **elastic. Once the** displacement **vector, d, is computed by solution of equation (3.5-1),** the **reaction forces are computed by multiplying those rows of the stiffness** matrix **K at which** the **displacements** are **prescribed (zero or non-zero) by the generalized displacement vector d. Finally, element stresses may be optionally computed.**

## **3.5.3 ALGORITHM**

**The algorithm** used **to** solve equation **3.5-1** depends **on the value** of **the global macrosymbol solver\_\_namo. Processors INV and SSOL are used if solver\_name is defined to be INV. These processors use nodal-block sparse matrix approach as described in references 3.5-1, 3.5-2 and 3.5-3. Processor BAND** (moth=28) **is used if solver\_name is defined to be BAND. This algorithm is** a **LDL** T **direct method based on an Choleski variable bandwidth method with loop unrolling as described in references 3.5-1 and 3.5-4. Processor ITER** (moth=0) **is used if solver\_name is defined to be ITER. This** algorithm **is an iterative method based on a conjugate gradient method** with **diagonal scaling and sparse storage of the system matrix as described in references 3.5-1** and **3.5-4. Processor SPK is used if** solver\_namo **is defined to be SPK. This algorithm uses the vector-sum column Cholesky** algorithms **to** **factor** a general **sparse matrix as** described **in references 3.5-1 and 3.5-5.** Processor SPK **contains a subset of the SPARSPAK-A** package **of FORTRAN** programs **designed to solve** effectively **large sparse systems of** linear **equations by direct methods (see** reference **3.5-6).**

## **3.5.4 PROCEDURE USAGE**

**Procedure L\_STATIC may be invoked by the \*call directive, and following it** by a list **of arguments separated by semicolons(;) and enclosed in parentheses. Procedure arguments are order-independent, and most** have **default values thus making them optional. The formal syntax is as follows:**

**\*call L\_STATIC ( argl =vall; arg2 = val2; ...)[**

where axgi are **argument** names **and vali are the corresponding values. The following are valid arguments for procedure L\_STATIC; note that those arguments** without **default values are mandatory,** while **the others are optional.**

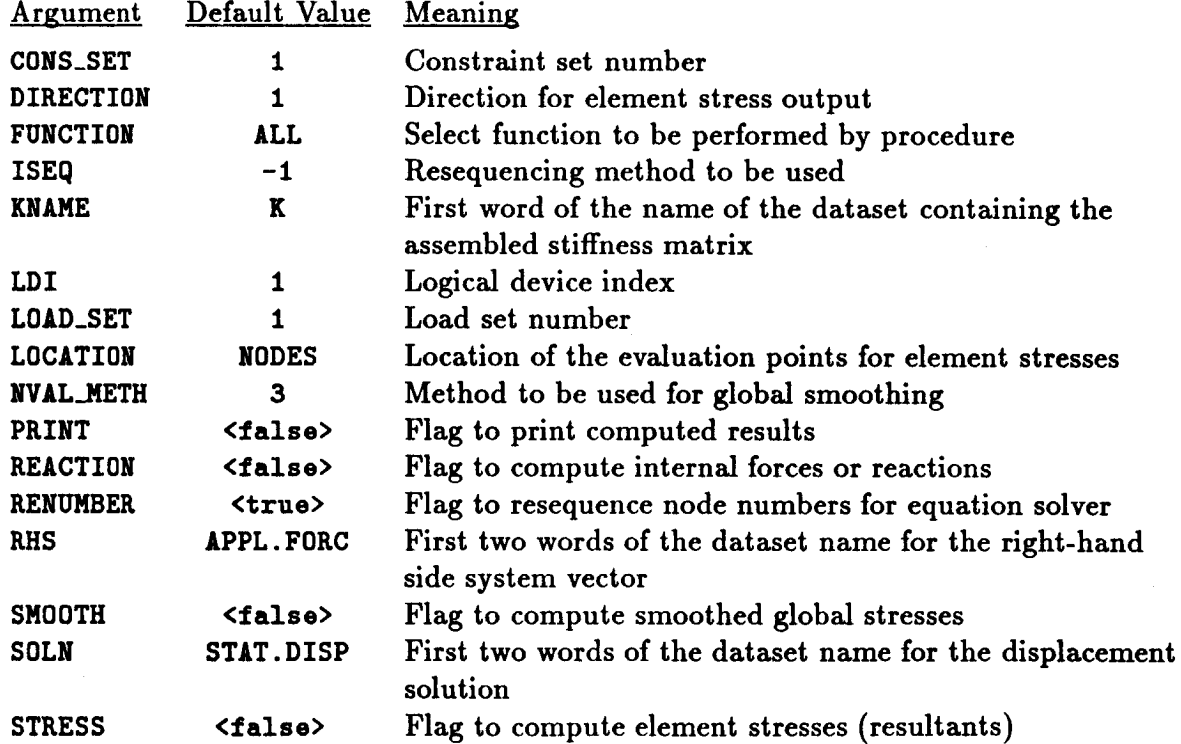

**Tables 3.5-1, 3.5-2, and 3.5-3 list the** datasets used **or created** by **procedure** L\_STATIC, **the procedures** invoked **by procedure L\_STATIC, and the processors invoked** by **procedure L\_STATIC,** respectively.

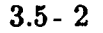

#### **3.5-** 2 **CSM Testbed** Procedures Manual **5/24/90**

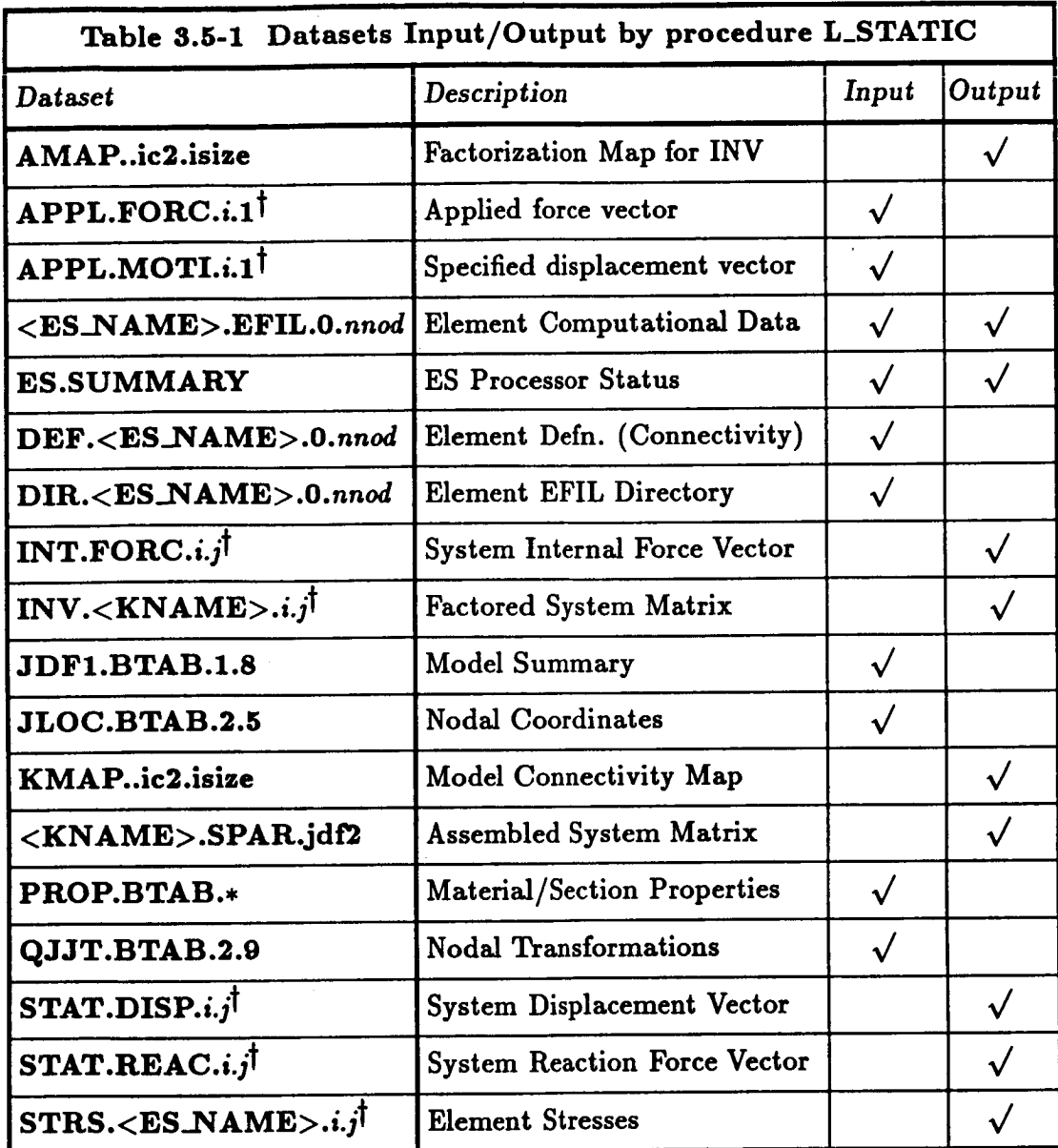

 $\boldsymbol{i} = \text{\texttt{}}$  and  $\boldsymbol{j} = \text{\texttt{$ 

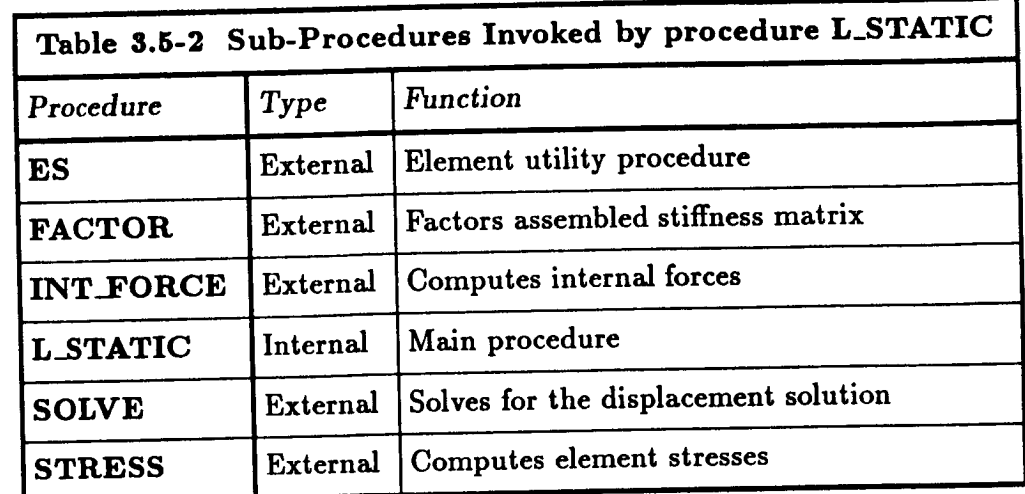

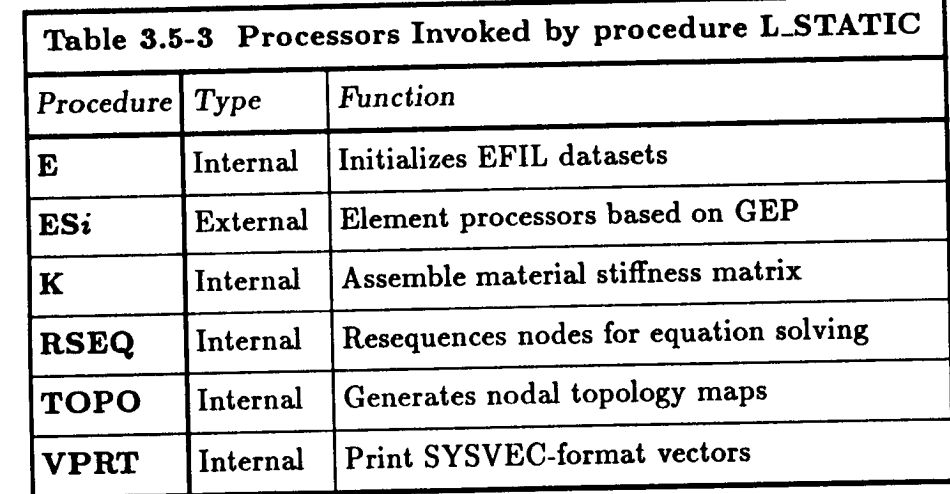

# **3.5.5 ARGUMENT DESCRIPTION**

## **3.5.5.1 CONS\_SET**

**Constraint** set **number (default:** 1). **This** argument **selects which constraint set to use in solving the** linear **system of equations.**

## 3.5.5.2 **DIRECTION**

Direction for **the element stress** (stress **resultant)** output (default: 1). The **element stress** coordinate system will be used if DIRECTION=0. The material axes  $(x_m, y_m, z_m)$  will be used if **DIRECTION=1**; the material axes  $(y_m, z_m, x_m)$  will be used for **DIRECTION=2**; and the material axes  $(z_m, x_m, y_m)$  will be used for DIRECTION=3. For isotropic materials, the first material axis is replaced by the **corresponding** global axis (see Section 4.3.3.9 of the CSM Testbed User's Manual, **ref.** 3.5-1).

# 3.5.5.3 **FUNCTION**

**Select function to be** performed **by** procedure **L\_STATIC (default: ALL). This** procedure may be used to perform three functions. For FUNCTION=ALL, the element data are initialized and elemental stiffness matrices formed; nodal resequencing may be performed, **the mesh topology** is analyzed, **the** system **stiffness matrix** is assembled and **factored, the displacement solution** is **obtained and optionally element stresses (stress resultants)** and **internal nodal forces (reactions) computed. For FUNCTION=FACT\_SOLV,** procedure **L\_STATIC** assumes **that the system stiffness matrix has** previously **been** assembled and that **nodal resequencing has been** performed. **The** procedure **then proceeds to factor** the **system** stiffness **matrix, solves for the displacement** solution, and **optionally computes the element stresses (stress resultants) and** internal **nodal forces (reactions). For F\_ICTION=SOLV, procedure L\_TATIC** assumes **that the** system stiffness has previously **been formed** and **factored. The** procedure **then** proceeds **to** solve **for the displacement** solution and **optionally computes** the element **stresses** (stress **resultants)** and internal nodal **forces** (reactions). **Using** the **FUNCTION argument, the user** may solve **for a variety** of constraint **(boundary** conditions) **sets on a given model subjected to a variety of loading conditions.**

# s.s.5.4

**Resequencing method to be used (default: -1).** If **the** argument **RENOMBER**is **<true>, then nodal resequencing will be performed using processor RSEQ. The method used by** *processor* **RSEQ to resequence the nodes depends on the value of ISEQ. If the** argument **ISEq is greater than or equal to zero, then that method will be used (i.e., method=0,1,2,3; see Section 6.1 of the CSM Testbed User's Manual, ref. 3.5-1). If the argument ISEq has a value of -1, then a default method will** be **used depending on the value of the global macrosymbol <solver\_name>.**

**These default value are** as **follows:**

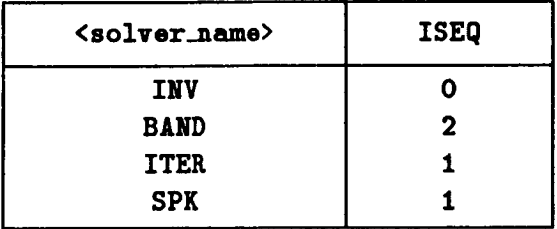

# **3.5.5.5 KNAME**

**First word** of **the dataset name containing the** assembled stiffness **matrix (default:** K).

# **3.5.5.6 LD\_\_!**

**Logical device index (default:** 1).

# **3.5.5.7 LOAD\_SET**

**Load set number (default:** 1). **This** argument **selects** which **load set to use as** a right-hand **side vector.**

# 3.5.5.8 **LOCATION**

**Location** of **the evaluation** points **for the element stresses or stress resultants** (default: NODES). **The element stresses or stress resultants are optionally computed by calling** *proce***dure STRESS (see Section 6.4). This argument may have four values. For** LOCATION=INTEG\_PTS, the element stresses are computed at the element integration points. For LOCATION=CENTROIDS, the element stresses are computed at the element centroid. For **LOCATIONffiNODES,the element stresses** are **extrapolated from the integration** points **to** be **element nodes. These dement nodal stresses will** be **discontinuous across interelement** boundaries. For LOCATION=ALL, the element stresses are computed at the element integra**tion** points, **element centroid, and element nodes.**

## **3.5.5.9 NVAL\_METH**

Select method **to** be used **for** computing **the** smoothed **global** stresses (default: **3).** Processor **NVAL** is used **to** compute **the** smoothed **global** stresses using **the** method **defined** by **the** argument NVAL\_METH (see Section 12.5 **of reference 6.4-1).** If NVAL\_METH=t, a **topological** interpolation **of the** element centroidal stresses is performed, and **the dement** stresses must have **been computed using LOCATION=CENTROIDS. If NVAL\_METH=2, a** projected **least-squares interpolation of the** element **centroidal** stresses **is** performed, and **the stresses must have been** computed using LOCATION=CENTROIDS. If NVAL\_METH=3, the element nodal stresses **(discontinuous** across **interelement boundaries)** are **averaged, and the element stresses must** have been computed using LOCATION=NODES. Using LOCATION=ALL will generate element **stresses** at **the element centroids,** element **nodes,** and **element gauss** points. **Acceptable values of LOCATION for specific values of NVAL\_METHare** as **follows:**

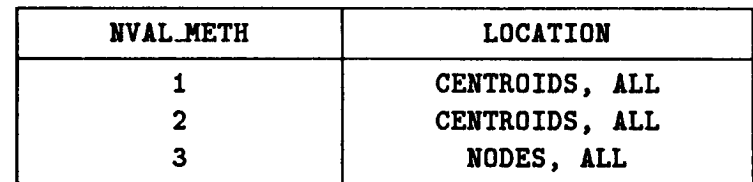

## **3.5.5.10** PRINT

**Flag to print computed results** such as **the displacement solution,** internal **forces,** and **dement and** nodal stresses (default: **<false>).** If **printing of these** computed **results is requested,** processor **VPRT** will **be** used **to** print **the displacement** solution and internal **forces,** processor **PESR** will be used **to** print the element stresses and processor **PNSR will be used to** print nodal stresses.

# 3.5.5.11 REACTION

**Flag to** compute **the** internal nodal **forces (default: <true>)** If **the argument** REAC-**TION=<truo>, then the** internal **forces** will be computed **by** calling procedure **INT..FORCE** (see Section 6.2).

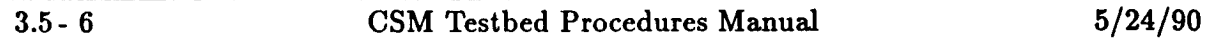

#### **3.5.5.12 RENUMBER**

**Flag to resequence** node numbers prior to **equation solving** (default: <true>)• If **the** argument RENUMBER=<true>, then processor RSEQ will be used to perform nodal rese**quencing, otherwise** no resequencing will be performed. Note that the nodal resequencing may greatly reduce **the** time required **to** factor **and solve the** linear **system** of equations given by equation **3.5-1.**

#### **3.5.5.13** RH\_\_S

First **two words** of **the** dataset name **for** the **right-hand side system vector** (default: APPL. **FORe).**

#### **3.5.5.14 SMOOTH**

Flag **to compute smoothed** global **stresses** (default: <false>). If **the argument** SM00Tli=<true>, **then** smoothed global**stresseswill**be **computed** by processor NVAL using **the** method defined by the argument **NVAL\_ETH.**

#### **3.5.5.15 SOLN**

First two words of the dataset name for the displacement solution (default: STAT.DISP).

#### **3.5.5.16** STRESS

**Flag to compute** dement **stresses** or **stress** resultants (default: **<false>). If the** argument STRESS **is** defined **to be <true>,** then **the element stresses will** be **computed at the location and in the** direction **specified by** the **arguments LOCATION** and **DIRECTION, respectively,** by **calling procedure** STRESS (see Section 6.4).

#### **3.5.6 PROCEDURE FLOWCHART**

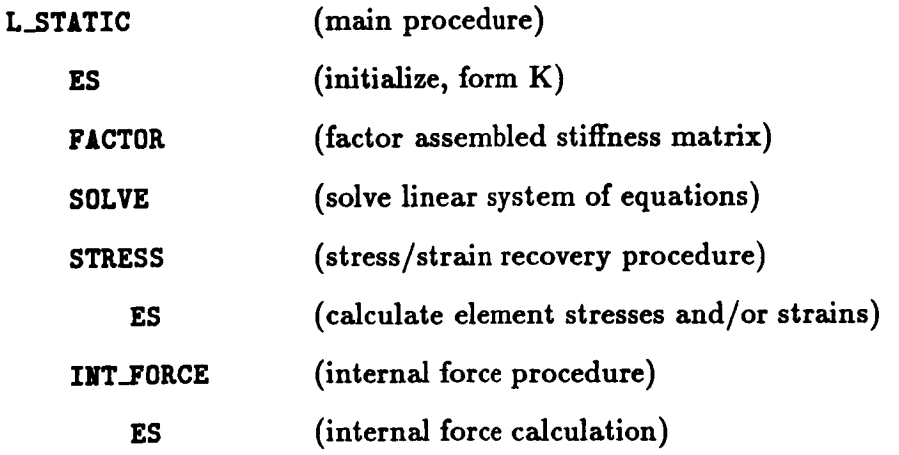

# **3.5.7 LIMITATIONS**

**Procedure L\_STATIC** assumes **that** all **datasets either required or generated reside on library** one **(LDI=I).**

## **3.5.8 ERROR** MESSAGES AND **WARNINGS**

None.

## **3.5.9 USAGE GUIDELINES** AND **EXAMPLES**

Procedure L\_STATIC **may be used by** preceding **the procedure name by the \*call directive. Procedure** arguments may be changed **from** their **default values by** including any **or M1 the** arguments **and their** new **values** when **the** procedure is called. A space **or blank** is required **between the** end **of the** procedure name and **the left** parenthesis.

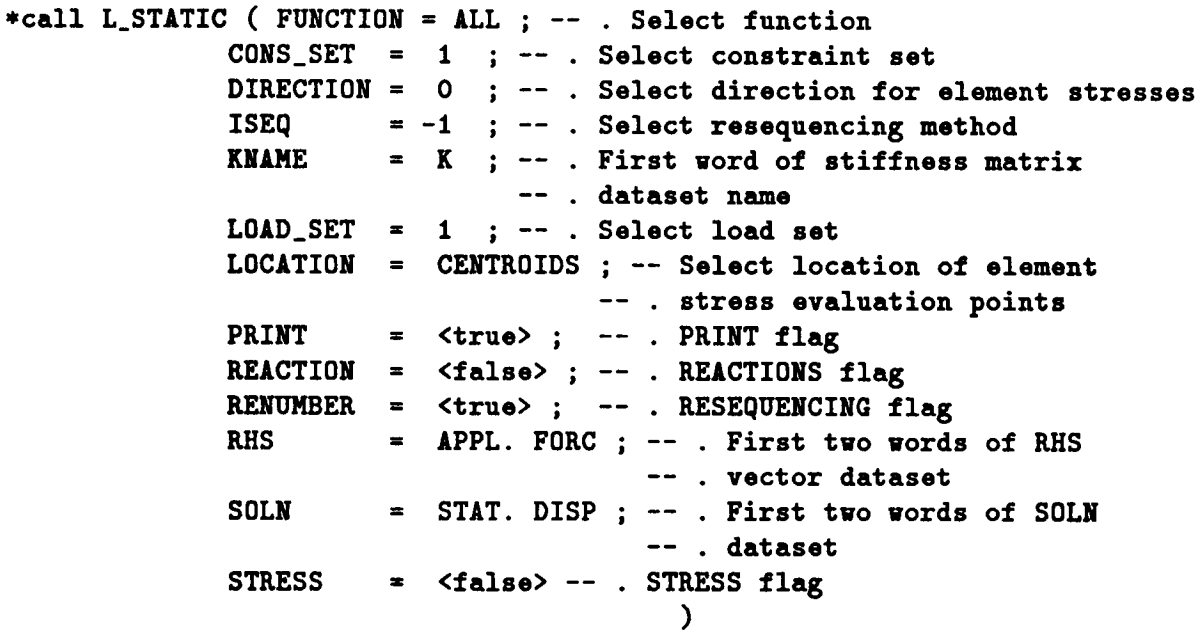

**Before** procedure **L\_STATIC** is **called, the global** macrosymbol solver\_name **should** be **defined** as **described** in Section **3.5.3; otherwise, the default value of** IN'/will **be** used.

# **3.5.10 PROCEDURE LISTING**

#### 3.5.11 REFERENCES

- **3.5-1** Stewart, **Caroline B.:** *The Computational Structural Mechanics Testbed User's Manual.* **NASA TM-100644, October** 1989.
- **3.5-2** Whetstone, W. D.: "Computer **Analysis** of **Large Linear** Frames": *Journal of the* Structural *Division,* **ASCE,** Vol. 95, **No.** STll, **November** 1969, pp. 2401-2417.
- **3.5-3 Regelbrugge,** M. **E.** and **Wright,** M. **A.:** *The Computational Structural Mechanics Testbed Matriz Processors Internal Logic and Dataflow Descriptions.* NASA **CR-181742,** March **1989.**
- **3.5-4 Poole,** Eugene **L.** and Overman, **Andrea L.:** *The Solution of Linear Systems of Equations with a Structural Analysi\_ Code of the NAS Cray.\_.* **NASA CR-4159, September** 1988.
- **3.5-5 Chu,** Eleanor and **George,** J. **Alan:** *Sparse Matriz Methods Research Using the CSM Testbed* Software System. NASA CR-4219, March 1989.
- 3.5-6 **Chu, E.C.H.; George, J. A.; Liu,** W-H.; and **Ng, E. G-Y.:** *User's Guide for SPARSPAK-A: Waterloo Sparse Linear Equations Package.* Technical **Report** CS-84-36, University of Waterloo, Waterloo Ontario, Canada, 1984.
- **3.5-7 Stewart, Caroline** B.: *The Computational Structural Mechanics Testbed Data Li. brary Description.* **NASA TM-100645, October** 1988.

THIS **PAGE LEFT BLANK** INTENTIONALLY.

# **3.6 Procedure L\_VIBRAT\_0**

#### **3.6.1 GENERAL DESCRIPTION**

**Procedure L\_VIBRAT\_0 performs** a linear **vibration** analysis about an **unstressed state. The** eigensolver is selected by defining the global macrosymbol eigensolver\_name to be the **name** of the desired processor (e.g., EIG2, LAN, LANZ), and the **structural** element pro**cessors** (ESi) **form** the **elemental stiffness** and mass matrices. The procedure assumes that the finite **element** model and boundary conditions have already been generated and that the vibration modeshapes and frequencies **need** to be **calculated.**

#### **3.6.2 THEORY**

**Linear vibration** analyses are **formulated using the equations of motion for** an **undamped structure. For the case of no external forces, the equations of motion are**

$$
\mathbf{M}\ddot{\mathbf{u}} + \mathbf{K}\mathbf{u} = 0 \tag{3.6-1}
$$

**where**

**M** *=* assembled mass **matix** (consistent **or diagonal)**  $K =$  assembled linear stiffness matrix **ii = acceleration vector** u *=* displacement **vector**

If harmonic motion is assumed, **then**

$$
\mathbf{u} = \boldsymbol{\phi}_i \sin \omega_i t \qquad i = 1, 2, \dots \qquad (3.6-2)
$$

**where**

 $\phi_i = i$ th eigen modeshape  $\omega_i = i$ th **circular** frequency (radians per second)

**The** *ith* **cyclic frequency** *fi* (in hertz) is

$$
f_i=\frac{\omega_i}{2\pi}
$$

and the period  $T_i$  (in seconds) is

$$
T_i = \frac{1}{f_i}
$$

**Substituting equation** (3.6-2)in **equation** (3.6-1) **gives**

$$
(\mathbf{K} - \lambda_i \mathbf{M})\boldsymbol{\phi}_i = 0 \qquad i = 1, 2, \dots \qquad (3.6-3)
$$

**where**

5/24/90 **CSM Testbed** Procedures Manual **3.6-** 1
$$
\lambda_i = \omega_i^2.
$$

If **the user** has **specified the reset** parameter **GgAV** in processor **LAU to** a **value of unity then the matrix** M **has the meaning of** a **"weight" matrix instead of a** "mass" **matrix. This reset** parameter **is important for interpreting the eigenvalues calculated by the various eigensolvers.**

## **3.6.3** ALGORITHM

**The** algorithm used **to** solve equation **(3.6-1) depends on the value of the** global macrosymbol eigensolver\_aame. **Processor EIG2 is used** if eigensolver\_name **is defined to be** EIG2. **This** processor uses a **nodal-block sparse matrix approach** as **described in** reference **3.6-2. Processor LAN is used if** eigensolver\_aame **is defined to be LAN. Processor LANZ is used if** eigensolver\_name **is defined to be LANZ. These** processors **are based on the Lanczos** algorithm **as described in references 3.6-2** and **3.6-3. If this global** macrosymbol **is not defined,** procedure **L\_VIBRAT\_0 will set it to** EIG2.

### **3.6.4 PROCEDURE USAGE**

**Procedure L\_VIBRAT\_0** may be invoked by **the \*call directive,** and **following** it by **a** list **of arguments** separated by semicolons(;) **and** enclosed in parentheses. **Procedure arguments are order-independent, and most** have **default values thus making them optional. The formal** syntax **is** as **follows:**

```
*call L.VIBRAT_0 (arg1 = val1; arg2 = val2; ...)
```
**where** axgi are argument **names and vali** are **the** corresponding **values. The following** are **valid arguments for procedure L\_VIBRAT\_0i** note **that those** arguments without **default values** are mandatory, while **the others** are **optional.**

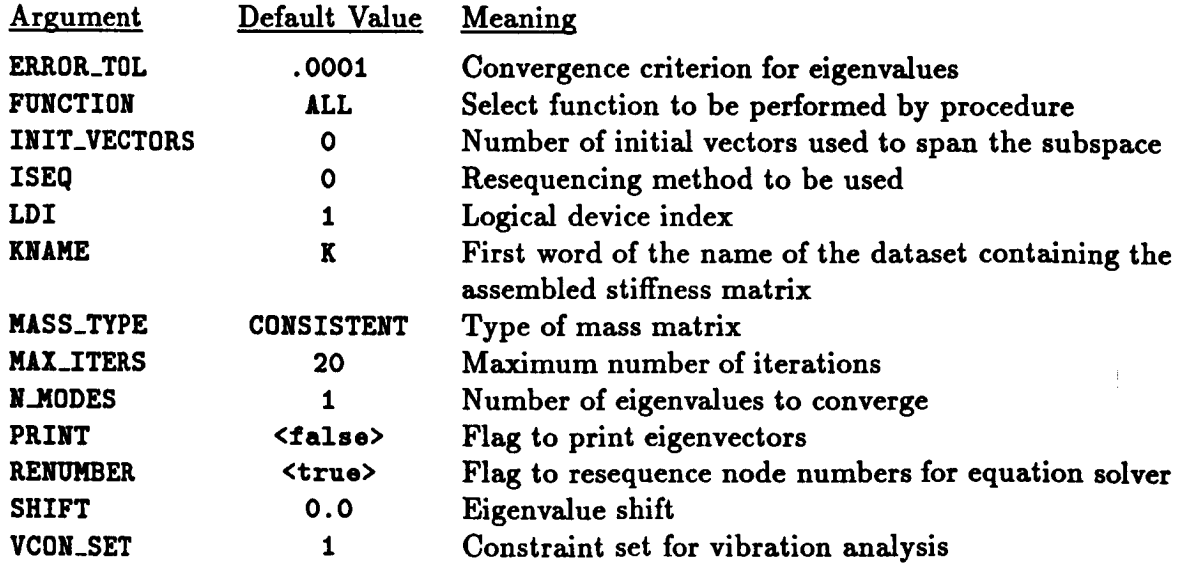

Tables 3.6-1, 3.6-2, and 3.6-3 list the datasets used or created by procedure L\_VIBRAT\_0, **the procedures invoked** by **procedure L\_YIBI\_T\_O,** and **the processors invoked by procedure** L\_VIBRAT\_0, respectively.

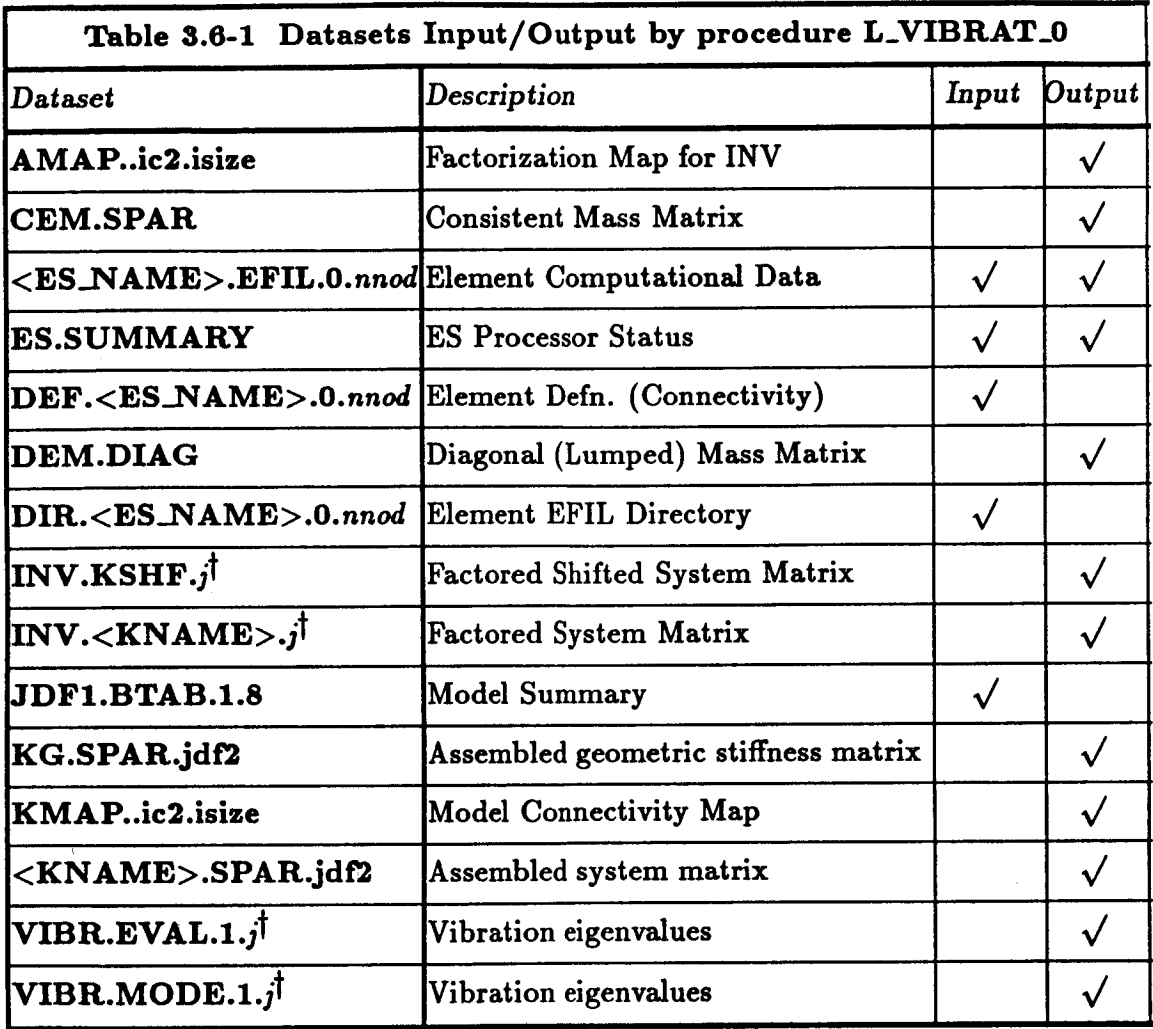

 $\uparrow$   $j = \text{const}$ 

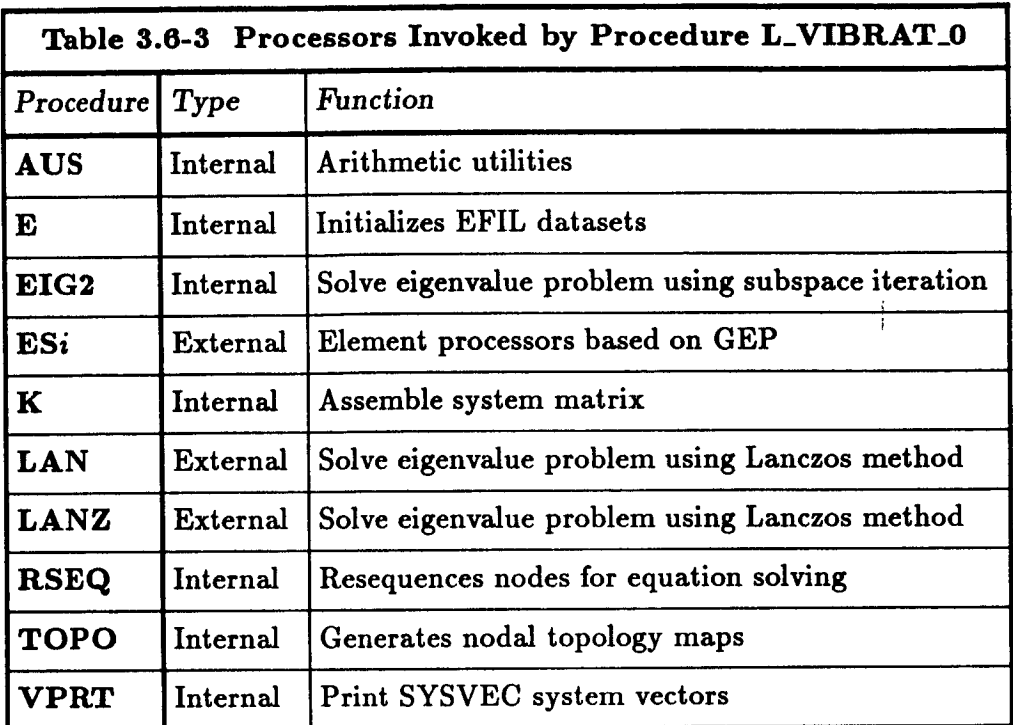

### **3.6.5 ARGUMENT DESCRIPTION**

### **3.6.5.1 ERROR\_TOL**

**Convergence criterion** for **eigenvalues (default:** 0.0001). **For the** *k-th* iteration, **the error** measure for the *i-th* eigenvalue is

$$
\epsilon_i^k = \frac{\|(\lambda_i^k - \lambda_i^{k-1})\|}{\|\lambda_i^k\|}
$$

The *i*-th eigenvalue is converged if  $\epsilon_i^k$  is smaller than **ERROR\_TOL**.

### **3.6.5.2 FUNCTION**

**Select** function **to be performed** by **procedure L\_VIBRAT\_O (default: ALL). This procedure** may be **used to perform two** functions. **For FUNCTION--ALL, the element** data **are initialized and elemental stiffness matrices** formed; **nodal resequencing** may be **performed,** the **mesh topology** is **analyzed, the system stiffness matrix** is **assembled and** factored, **and the eigenproblemis solved. For FUNCTItlN=EIGEN, procedure L\_VIBI\_AT\_O uses a previously computed prestress state in solving the eigenvalue problem. Using the FUNCTION argument, the user** may **solve for a variety** of **constraint** (boundary **conditions) sets on a** given **model.**

## **3.6.5.3 INIT\_VECTOR**

**Number of initial vectors used to span the** subspace **(default: 0). This argument defines the number of trial vectors used to** initiate **the subspace** iteration. If **INIT\_VECT01\_=O, the** number of initial vectors will be calculated by the procedure as

**INIT\_VECTOR=MINIMUM (2\*N\_MODES, N\_modes + 8)**

### **S.6.5.4 ISE0**

**Resequencing method to** be **used (default: 0). If the** argument **RENUMBER is <true>, then nodal resequencing will** be **performed using processor** RSEQ. **The method used** by **processor** RSEQ **to resequence the nodes depends on** the **value of ISEq. If** the argument **ISEQ** is **greater than or equal to zero, then that** method **will be used (i.e., method=0,1,2,3;** see Section **6.1 of the CSM Testbed User's Manual, ref. 3.6-1).**

### **3.6.5.5 LDI**

**Logical device** index **(default:** 1).

### \$.6.5.6 KNARE

*First* word **of** the **dataset** name containing **the** assembled stiffness **matrix** (default: **K).**

#### **3.6.5.7 MASS\_TYPE**

Type of mass matrix (default: CONSISTENT). If MASS\_TYPE=CONSISTENT, the element pro**cessor will generate consistent element mass matrices that will be** assembled **by processor K to form the system mass matrix. If MASS\_TYPE=DIAGONAL, the element processor will generate a diagonal or lumped mass matrix.**

#### **3.6.5.8 MAX\_ITEMS**

**Maximum number** of iterations **(default: 20). This** argument **specifies the** maximum **number of iterations that can be used** per **call to eigensolver.**

### **3.6.5.9 N.MODES**

**Number of converged eigenvalues desired** (default: I). **This argument specifies the number of eigenvalues to** calculate **to** a convergence criterion **of ERROR\_TOL.**

### **3.6.5.10 PRINT**

**Flag to print** displacement **solution, internal forces** and **dement** stresses (default: *<false>).* If **printing of these computed results** is **requested, processor VPRT will be used to** print **the vibration** modeshapes.

#### **3.6.5.11 RENIDIBER**

**Flag to resequence node numbers** prior **to** equation solving (default: **<true>).** If **the argu**ment **ILENUHBER=<true>, then processor RSEQ will be used to perform nodal resequencing, otherwise no resequencing will be** performed. **Note that the** nodal **resequencing may greatly reduce the time required to factor** and solve **the** linear system **of equations.**

Ą

#### **3.6.5.12 SHIFT**

**Eigenvalue shift (default:** 0.0). **Converged eigenvalue will** only **be** obtained **for eigenvulues greater** than SHIFT. The shift parameter refers to the frequency squared (*i.e.*,  $\omega^2$ ) for **vibration** problems.

#### **3.6.5.13 VCON\_SET**

**Constraint set number for vibration analysis (default:** 1). **This** argument **selects which constraint set to** use in **solving the linear vibration** problem.

### **3.6.6 PROCEDURE FLOWCHART**

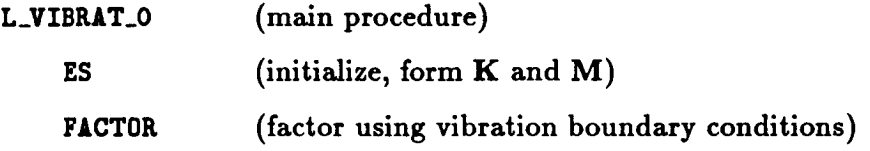

### **3.6.7 LIMITATIONS**

**None.**

### **3.6.8 ERROR MESSAGES** AND **WARNINGS**

None.

# **3.6.9 USAGE GUIDELINES AND EXAMPLES**

Procedure **L\_VIBI\_AT\_0 may be used by preceding the procedure** name **by the \*call directive. Procedure arguments** may be changed **from their default values by** including **any or** all **the arguments and their** new **values** when **the** procedure is called. A space **or** blank is **required** between **the** end **of the** procedure name **and the left** parenthesis.

\*call L\_VIBRAT\_0 ( FUNCTION = ALL ; -- . Select functio **BCON\_SET** = 1 ; -- . Select vibration constraint set **EBAOR\_TOL** ffi .0001 **; -- .** Eigenvalue **convergence criterion** INIT **VECTOR = 0 ;** -- **Number of** initial **vectors**  $= -1$  ;  $--$  . Select resequencing method **ISEO -- First** word of stiffness **matrix**  $KNAME$   $=$   $K$ **-- dataset name HAX\_ITERS = 20; -- Maximum number** of **iterations N\_MODES =** I **; -- Number** of eigenvalues **<true> ; -- . PRINT flag PRINT =**  $---$  **.** RESEQUENCING flag  $RENUMBER =$ ; 0.0 **-- .** Eigenvalue shift  $SHIFT$   $=$  0.0 **)**

**Before** procedure **L\_VIBItAT\_0 is called, the global macrosymbol** eigensolver\_name **should** be **defined as described in Section 3.6-3; otherwise, the default value of** EIG2 **will be used.**

#### 3.6.10 **PROCEDURE LISTING**

#### **3.6.11 REFERENCES**

- **3.6-1 Stewart, Caroline** B.: *The Computational Structural Mechanics Testbed User% Manual.* **NASA TM-100644, October** 1989.
- **3.6-2 Bostic, S. W.** and **Fulton R. E.:** *A Lanezos Eigenvalue Method on a Parallel Computer.* **AIAA Paper No. 87-0725-CP.**
- **3.6-3 Jones,** Mark **T. and Patrick,** Merrell **L.:** *The Use of Lanczos's Method to Solve the* Large *Generalized Symmetric Definite Eigenvalue Problem.* **NASA CR-181914, September 1989. (Also available as ICASE Report No. 89-69).**

 $k$ 

# THIS **PAGE** LEFT BLANK **INTENTIONALLY.**

 $\frac{1}{2}$ 

 $\frac{1}{2}$ 

# $3.7$  Procedure L\_VIBRAT\_1

#### 8.7.1 **GENERAL DESCRIPTION**

**Procedure L\_VlBIL\_T\_I performs a** linear **vibration** analysis about a **prescribed prestressec:** state. **The** eigensolver is selected **by defining the global** macrosymbol eigensolver\_nams **to be the name of the desired** processor (e.g., **EIG2, LAN),** and the structural **element** processors (ESi) **form the** elemental stiffness **and** mass **matrices. The** procedure assumes **that the finite** element model and **boundary** conditions have already **been generated, that** the **prestressed state** has **been** prescribed, **and that the vibration** modeshapes and **frequencies** need **to** be calculated.

#### **3.7.2 THEORY**

**Linear vibration** analyses are **formulated using the equations of** motion **for** an **undamped structure. For the case of prestressed state, the equations of motion** are

$$
\mathbf{M}\ddot{\mathbf{u}} + \mathbf{K}\mathbf{u} + \mathbf{K}_g(\boldsymbol{\sigma})\mathbf{u} = 0 \tag{3.7-1}
$$

**where**

**M =** assembled mass **matix** (consistent or **diagonal)**

**K** = **assembled linear** stiffness **matrix**

 $\mathbf{K}_g(\sigma)$  = assembled geometric stiffness matrix for given stress state

**ii** = **acceleration vector**

**u** = **displacement vector**

$$
\boldsymbol{\sigma} = \text{prestress state}
$$

**The prestressed state may be defined in** several **ways. Procedure L\_VIBRtT\_I** assumes **that** a membrane prestressed state  $(N_x^o, N_y^o, N_{xy}^o)$  is explicitly prescribed.

**If** harmonic **motion is** assumed, **then**

$$
\mathbf{u} = \boldsymbol{\phi}_i \sin \omega_i t \qquad i = 1, 2, \dots \qquad (3.7-2)
$$

**where**

 $\phi_i = i$ th eigen modeshape  $\omega_i = i$ th **circular** frequency (radians per second)

**The** *ith* **cyclic frequency** *fi* (in hertz) is

$$
f_i=\frac{\omega_i}{2\pi}
$$

**and the period** *Ti* (in seconds) **is**

$$
T_i = \frac{1}{f_i}
$$

į,

**Substituting equation** (3.%2) **in equation (3.%1) gives**

$$
(\mathbf{K} + \mathbf{K}_g(\boldsymbol{\sigma}) - \lambda_i \mathbf{M})\boldsymbol{\phi}_i = 0 \qquad i = 1, 2, \dots \qquad (3.7-3)
$$

**where**

$$
(\mathbf{A} + \mathbf{A}_g(\mathbf{b}) - \lambda_i \mathbf{w}) \boldsymbol{\psi}_i = 0 \qquad i = 1, 2, \dots \tag{3.7-3}
$$
\n
$$
\lambda_i = \omega_i^2.
$$

**If the user\_has specified the reset parameter** GltaV **in processor LAU to a value of unity then the matrix** M **has the meaning of** a "weight" **matrix instead of a** "mass" matrix. **This reset parameter is important for interpreting the eigenvalues calculated** by **the various eigensolvers.**

## **3.7.3 ALGORITHM**

**The** algorithm **used to solve equation** (3.7-1) depends on **the** value of **the** global macrosymbol eigensolver\_aame. Processor **EIG2** is used if eigensolver\_name is defined to be **EIG2.** This processor uses **a** nodal-block sparse matrix approach as described in reference 3.7-2. Processor LAN is used if eigensolver\_name is defined to be LAN. Processor LANZ is used if eigensolver\_aame is defined to be **LANg.** These processors **are** based on the Lanczos algorithm as described in references 3.7-2 to 3.7-3. If this global macrosymbol is not defined, **procedure L\_VIBRAT\_I** will set it to **EI¢2.**

### **3.?.4 PROCEDURE USAGE**

**Procedure L\_VIBRAT\_I** may be invoked by **the \*call** directive, **and** following it by **a** list **of** arguments **separated** by semicolons(;) **and** enclosed in **parentheses. Procedure** arguments **are** order-independent, **and** most have default values thus making them optional. The formal syntax is as follows:

 $*$ call L\_VIBRAT<sub>1</sub> (  $arg1 = val1$ ;  $arg2 = val2$ ; ...)

**where argi** are argument **names and vali are the corresponding values. The following** are **valid arguments for** procedure **L\_VIBRAT\_I;** note **that those** arguments **without default values are** mandatory, while **the others are optional.**

 $\frac{1}{p}$ 

 $\frac{1}{2}$ 

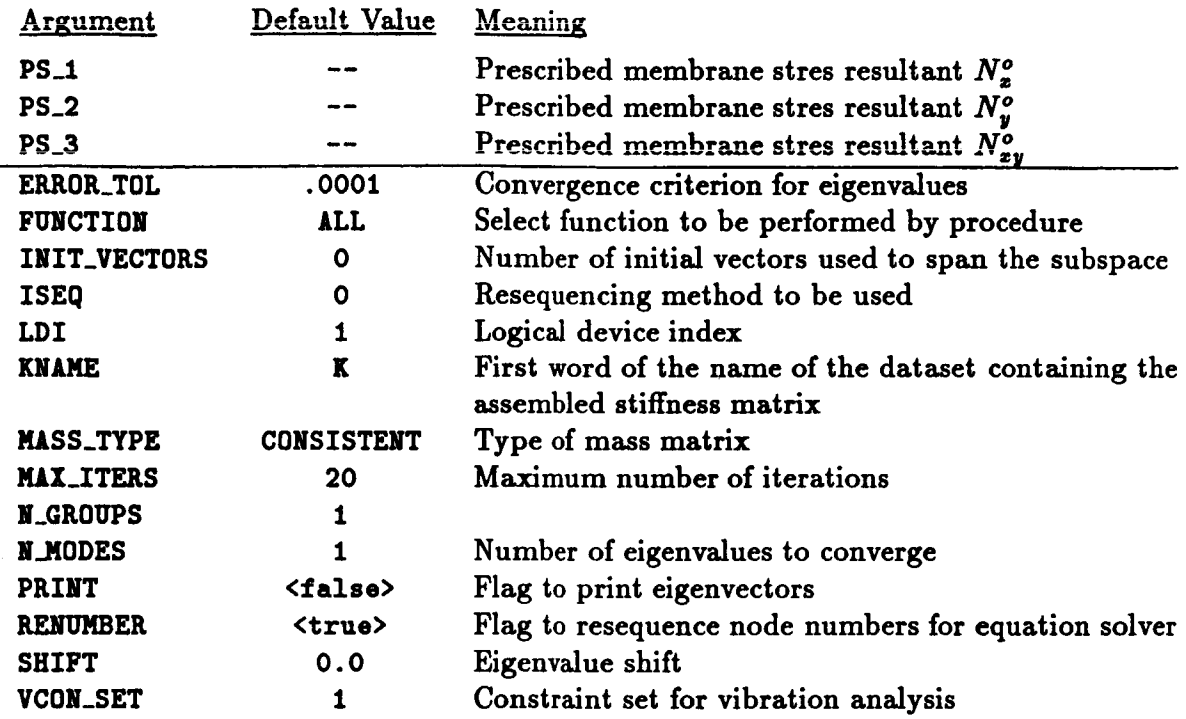

**Tables 3.7-1, 3.7-2,** and **3.7-3 list the data.sets** used or **created** by procedure **L\_VIBRAT\_I, the** procedures invoked **by** procedure **L\_VIBRAT\_I, and the** processors invoked **by** procedure **L\_VIBRAT\_I, respectively.**

,

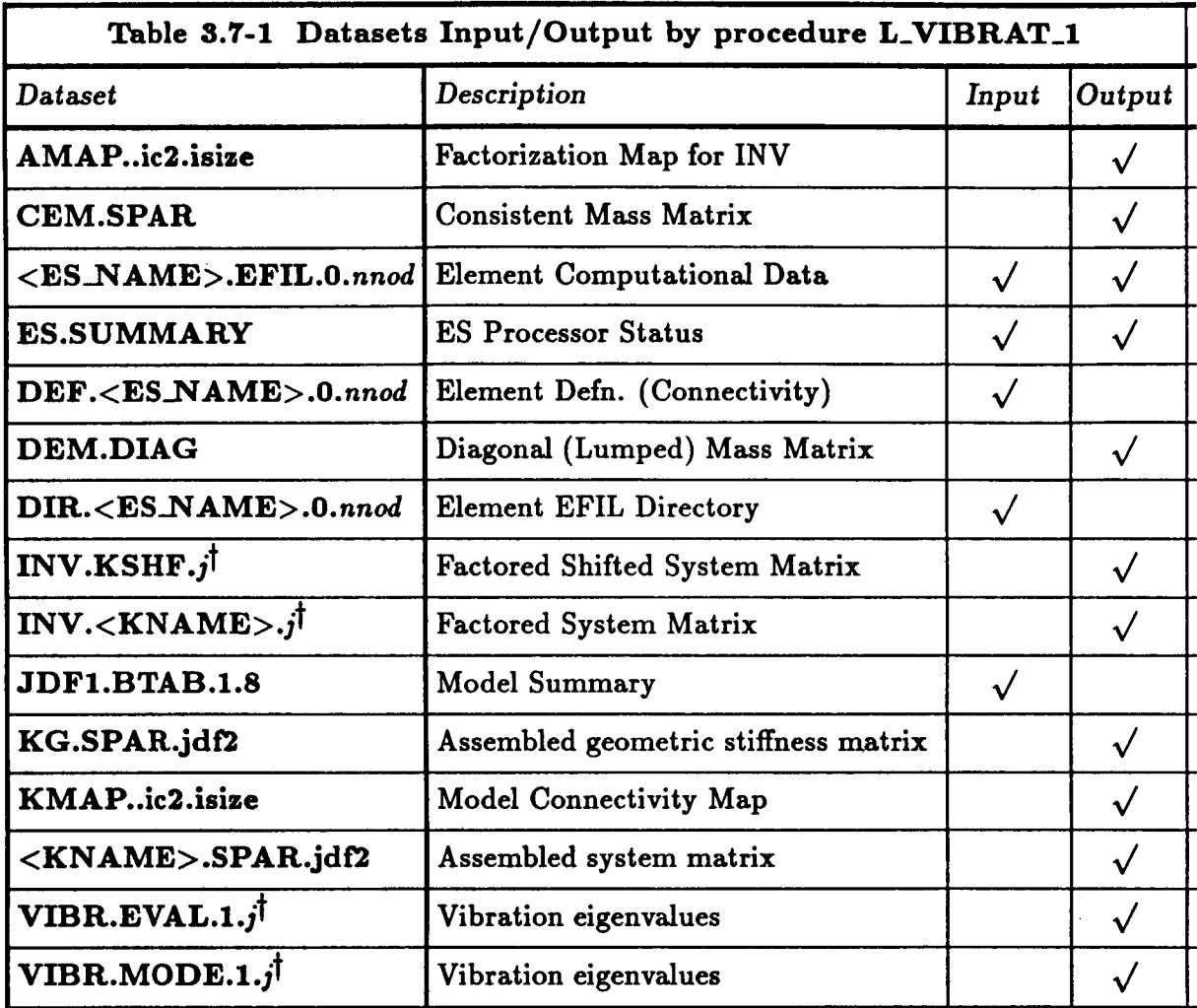

 $\uparrow$   $j = \langle$ vcon\_set $\rangle$ 

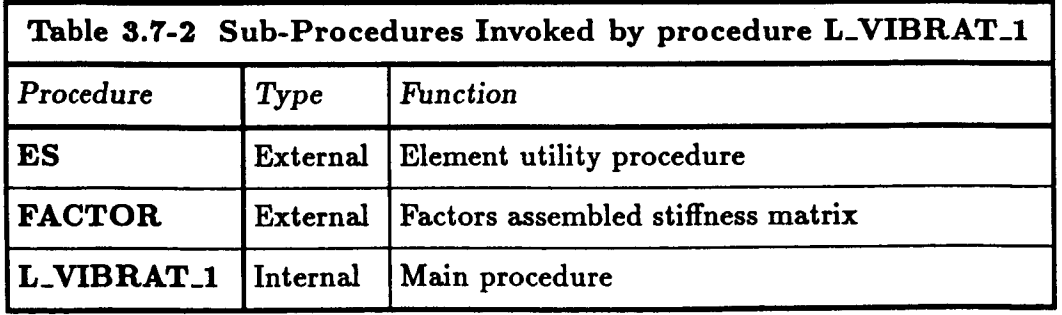

 $\frac{1}{2}$ 

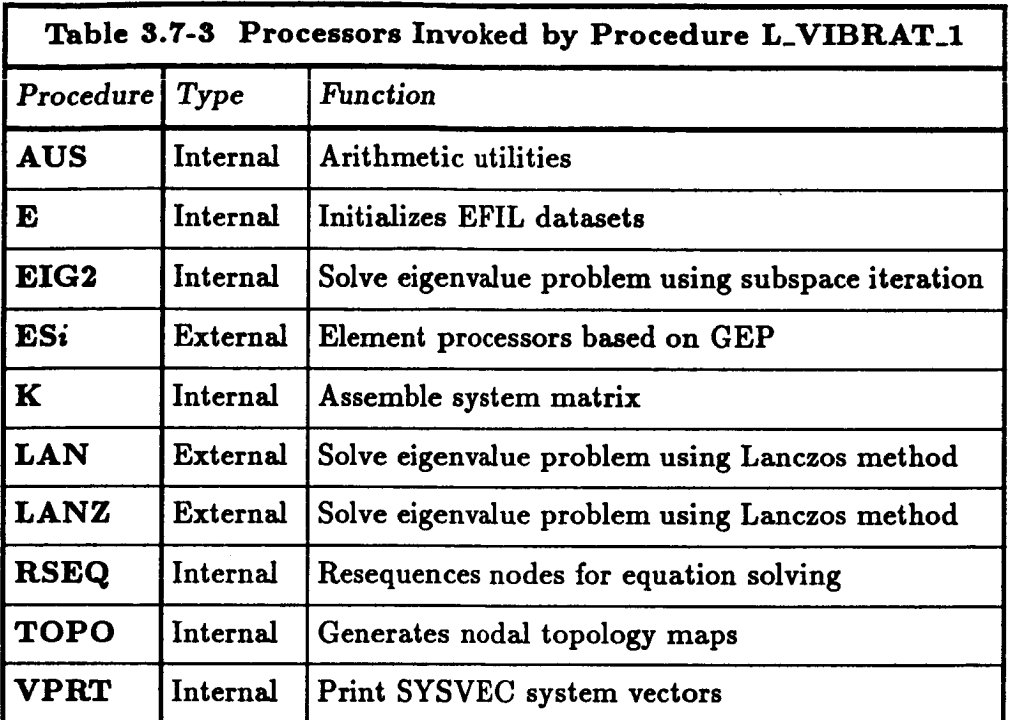

# **3.T.5 ARGUMENT DESCRIPTION**

# **3.7.5.1 ERROR\_TOL**

**Convergence criterion for eigenvalues (default: O. 000t). For the** *k-th* **iteration, the error** measure **for the** *i-th* **eigenvaiue is**

$$
\epsilon_i^k = \frac{\|(\lambda_i^k - \lambda_i^{k-1})\|}{\|\lambda_i^k\|}
$$

The *i*-th eigenvalue is converged if  $\epsilon_i^k$  is smaller than **ERROR\_TOL**.

# **3.T.5.2 FUNCTION**

**Select function to be** performed **by** procedure **L\_VIBRAT\_I (default: ALL). This procedure**  $m$ ay be used to perform two functions. For **FUNCTION=ALL**, the element data are initialized **and elemental stiffness** matrices **formed; nodal resequencing** may **be performed, the mesh topology is** analyzed, **the system stiffness** matrix **is** assembled **and factored,** and **the eigenproblem is solved. For F0\_/CTIONffiEIGEN,** procedure **L\_VlBRAT\_I uses a** prescribed **prestress state in solving the** eigenvalue *problem.* **Using the FUNCTION argument, the user may solve for a variety of constraint (boundary conditions) sets on** a **given model.**

## **3.7.5.3 INIT\_VECTOR**

**Number of initial vectors used to span the subspace (default: 0). This argument defines the number of trial vectors used to initiate the subspace iteration. If INIT\_VECT01\_=0, the number of initial vectors will be calculated by the** *procedure* **as**

**INIT\_VECTOR=MINIMUM (2\*N\_MODES, N\_modes + 8)**

### **3.7.5.4**

**Resequencing** method **to be** used **(default:** 0). **If the argument ItENORBF.\_** is **<true>, then nodal resequencing will be** performed **using** processor **RSEQ. The method used by** processor **RSEQ to resequence the nodes depends on the value of ISEQ. If the** argument **ISEQ is greater than or equal to zero, then that method will be used (i.e.,** method=0,1,2,3; **see Section 6.1 of the CSM Testbed User's Manual, ref. 3.7-1).**

### **3.7.5.5 LD\_.\_I**

**Logical device index (default: 1).**

### **3.7.5.6** KNAME

**First** word of the dataset name containing the assembled stiffness matrix (default: K).

### **3.T.5.T** MASS\_TYPE

Type of mass matrix (default: CONSISTENT). If MASS\_TYPE=CONSISTENT, the element pro**cessor will generate consistent element mass matrices that will be** assembled **by** *processor* **K to form the system mass matrix. If MASS\_TYPE=DIAGONAL, the** element processor **will generate a diagonal or lumped mass matrix.**

#### **3.T.5.8 N\_GROUPS**

**Element** group **number (default:** 1).

#### **3.7.5.9** MAX\_ITERS

**Maximum number of** iterations (default: 20). **This argument** specifies **the** maximum **number of iterations that can be used** *per* **call to eigensolver.**

#### **3.T.5.10** N.MODES

**Number of** converged eigenvalues **desired** (default: 1). **This** argument specifies **the number of** eigenvalues **to** calculate **to** a convergence criterion **of** ERROR\_TOL.

## **3.7.5.11 PRINT**

Flag **to print modeshapes** (default: **<false>).** If printing of **these** computed **results is requested,** processor **VPRT** will be **used to** print **the vibration** modeshapes.

# 3.7.5.12 PS\_I

**Prescribed** membrane stress resultant  $N_x^o$  for the prestressed state.

## 3.7.5.13 **PS\_2**

Prescribed membrane stress resultant  $N_v^o$  for the prestressed state.

# **3.7.5.14** PS\_3

Prescribed membrane stress resultant  $N_{xy}^o$  for the prestressed state.

## **3.7.5.15 RENUMBER**

**Flag to resequence node numbers** prior **to equation solving (default: <true)).** If **the** argument **RENUMBER=<true>**, then processor **RSEQ** will be used to perform nodal resequencing, **otherwise no resequendng** will be performed. **Note that the nodal resequencing** may **greatly reduce the time required to factor** and solve the **linear** system **of** equations.

### 3.T.5.16 **SHIFT**

**Eigenvalue shift** (default: **0.0). Converged eigenvalue will only be obtained for eigenvalues greater than SHIFT**. The shift parameter refers to the frequency squared (*i.e.*,  $\omega^2$ ) for **vibration problems.**

### **3.T.5.1T VCON\_SET**

**Constraint set number for vibration analysis** (default: **1). This** argument **selects which** constraint **set to use in solving the linear vibration problem.**

# **3.7.6 PROCEDURE FLOWCHART**

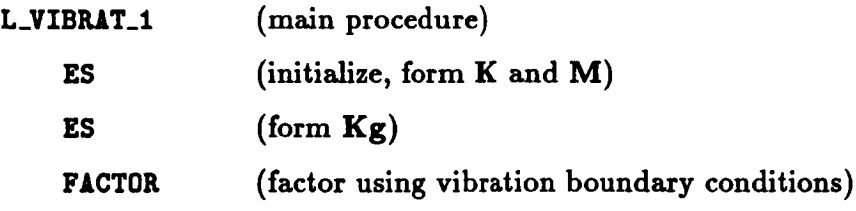

# **3.7.7 LIMITATIONS**

**None.**

# **ERROR** MESSAGES **AND WARNINGS**

None.

### **3.7.9 USAGE GUIDELINES AND EXAMPLES**

**Procedure L\_VIBRAT\_I may be used by preceding the procedure name by the \*call directive. Procedure arguments** may **be changed from their default values** by **including any or all the arguments and their new values when the procedure is called. A space or blank is required between the end of the procedure name and the left parenthesis.**

**\*call L\_VIBRAT\_I ( FUNCTION = ALL ; -- . Select function VCON\_SET =** 1 **; -- Select vibration constraint set** ERROR\_TOL = .0001 ; -- . Eigenvalue convergence criterion INIT\_VECTOR = **0 ;** -- **Number** of initial **vectors -- Select resequencing** method ISEQ **- o** ; **KNAME**  $=$  **K -- . First** word **of stiffness matrix -- dataset name MAX\_ITERS = 20; -- Maximum number** of **iterations N\_MODES =** I **; -- Number** of eigenvalues **N\_GROUPS =** I **;**  $\overline{\phantom{a}}$ **PS\_I** ; **-- PS\_2 ; -- PS\_3 ; -- PRINT = <true>** ; **-- PRINT** flag **RENUMBER = <true>** ; **--** RESEQUENCING **flag SHIFT =** 0.0 ; **Eigenvalue shift** )

**Before procedure L\_VIBRAT\_I** is **called, the global** macrosymbol eigensolver\_name **should he defined as described in Section 3.7-3; otherwise, the default value of** EIG2 **will** be **used.**

#### 3.7.10 **PROCEDURE LISTING**

#### **3.7.11 REFERENCES**

- **3.7-1 Stewart, Caroline** B.: *The* Computational *Structural Mechanics Testbed User's Manual.* **NASA TM-100644, October** 1989.
- **3.7-2 Bostic, S. W. and Fulton** R. **E.:** *A Lanczos Eigenvalue Method on a Parallel Computer.* **AIAA Paper No. 87-0725-CP.**
- **3.7-3 Jones, Mark T.** and **Patrick, Merrell L.:** *The Use o Lanczos'n Method to Solve the Large Generalized Symmetric Definite Eigenvalue Problem.* **NASA CR-181914, September 1989. (Also** available as **ICASE Report No. 89-69).**

# **3.8 Procedure L\_VIBRAT\_2**

### **3.8.1** *GENERAL* **DESCRIPTION**

**Procedure L\_VIBIUtT\_2 performs a linear vibration analysis about a prescribed prestressed state. The eigensolver is selected** by **defining the global** macrosymbol eigensolver..name **to** be **the name of the desired** *processor* **(e.g., EIG2, LAN), and the structural element processors (ESi) form the elemental stiffness and** mass **matrices. The** *procedure* **assumes that the finite element model and boundary conditions have already been generated, that the prestressed state has been** *prescribed,* **and that the vibration** modeshapes **and frequencies need to be calculated.**

### : **3.8.2 THEORY**

**Linear vibration** analyses **are formulated using the equations of motion for an undamped structure. For the case of prestressed** state, **the equations of motion are**

$$
\mathbf{M}\ddot{\mathbf{u}} + \mathbf{K}\mathbf{u} + \mathbf{K}_g(\boldsymbol{\sigma})\mathbf{u} = 0 \tag{3.8-1}
$$

**where**

**M** = assembled **mass** matix (consistent **or** diagonal)

**K** = assembled **linear stiffness** matrix

 $\mathbf{K}_{g}(\sigma)$  = assembled geometric stiffness matrix for given stress state

ii = **acceleration** vector

u = displacement **vector**

 $\sigma$  = prestress state

**The prestressed state** may be **defined** in **several ways. Procedure L\_VIBBAT\_2 assumes that the prestressed state will** be **first calculated using procedure L\_STATIC.**

**If harmonic motion** is assumed, **then**

$$
\mathbf{u} = \boldsymbol{\phi}_i \sin \omega_i t \qquad i = 1, 2, \dots \tag{3.8-2}
$$

**where**

 $\phi_i = i$ th eigen modeshape

 $w_i = i$ th circular frequency (radians per second)

**The** *ith* **cyclic** frequency *fi* (in hertz) is

$$
f_i=\frac{\omega_i}{2\pi}
$$

and **the period** *Ti* **(in seconds)** is

$$
T_i = \frac{1}{f_i}
$$

Substituting **equation** (3.8-2) in **equation** (3.8-1) gives

$$
(\mathbf{K} + \mathbf{K}_g(\boldsymbol{\sigma}) - \lambda_i \mathbf{M})\boldsymbol{\phi}_i = 0 \qquad i = 1, 2, ... \qquad (3.8-3)
$$

**where**

$$
\lambda_i = \omega_i^2.
$$

**If the user has specified the reset parameter GRAV**in processor **LAU to a** value **of unity then the matrix** M **has the meaning of a** "weight" matrix **instead of** a **"mass"** matrix. **This reset parameter is** important **for interpreting the eigenvalues calculated by the various eigensolvers.**

# **3.8.3 ALGORITHM**

**The** algorithm used **to solve** equation (3.3-1) depends **on the value of the** global macrosymbol **eigensolvor\_name. Processor EIG2** is used if **eigensolver\_name** is defined to be **EIG2.** This **processor** uses a nodal-block sparse matrix **approach** as described in reference 3.3-2. Processor LAN is used if eigensolver\_name is defined to be LAN. Processor LANZ is used if eigensolver\_name is defined to be **LANZ.** These processors **are** based on **the Lanczos** algorithm as described in **references** 3.3-2 **to** 3.3-3. If **this** global macrosymbol is not defined, **procedure L\_VlBRAT\_2** will **set** it to **EIG2.**

# **3.8.4 PROCEDURE USAGE**

**Procedure L\_VIBRAT\_2** may **be invoked** by **the \*call** directive, **and** following **it by** a list **of** arguments separated by **semicolons(;)** and enclosed in parentheses. **Procedure** arguments are order-independent, and most have default values thus making them optional. **The** formal **syntax** is as follows:

**\*call L\_VIBRAT\_2 ( axgl = vall;** *v.rg2* **= val2; ...)]**

**where** axgi are argument names and **vali** are **the corresponding values. The** following are valid arguments for procedure **L\_VlBRAT\_2;** note that those arguments without default values are mandatory, while the others are optional.

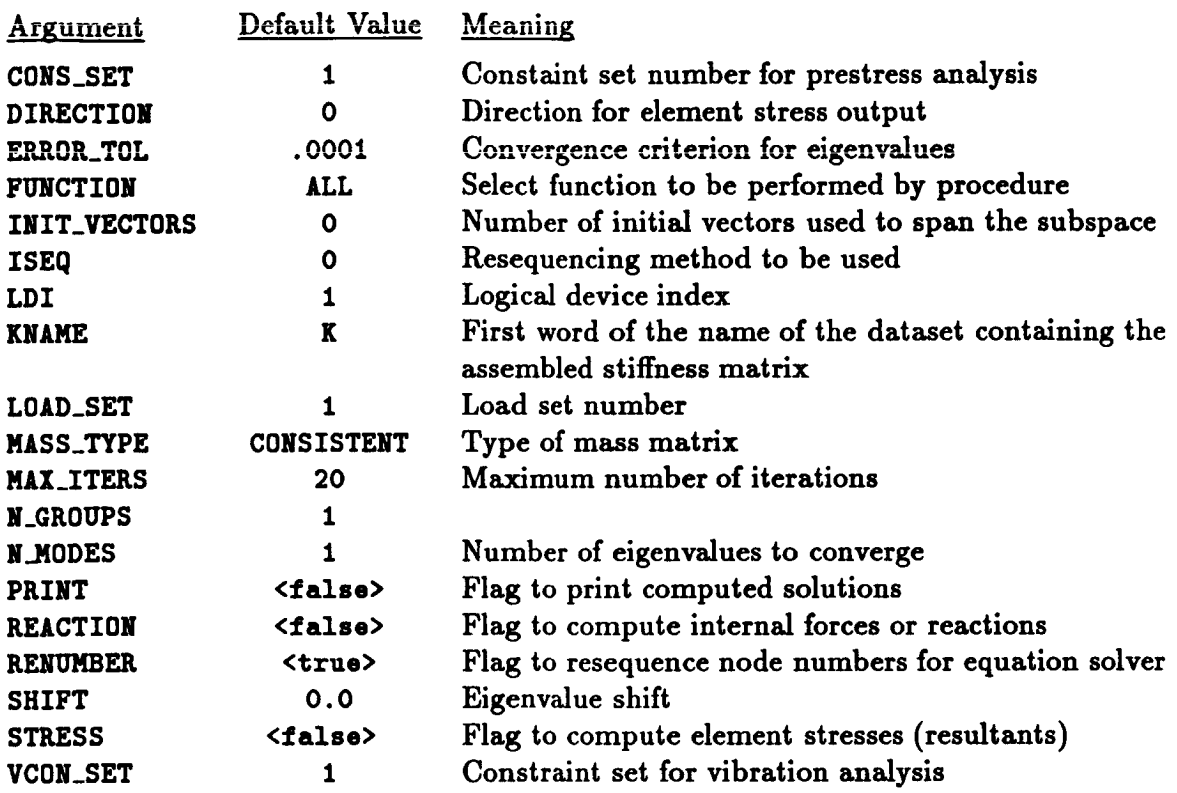

**Tables 3.8-1, 3.8-2, and 3.8-3 list the datasets used** or **created** by **procedure L\_VIBPAT\_2, the procedures invoked by procedure L\_VIBRAT\_2, and the processors invoked** by **procedure L\_VIBRAT\_2, respectively.**

Į.

 $\frac{1}{2}$ 

 $\frac{1}{2}$ 

j

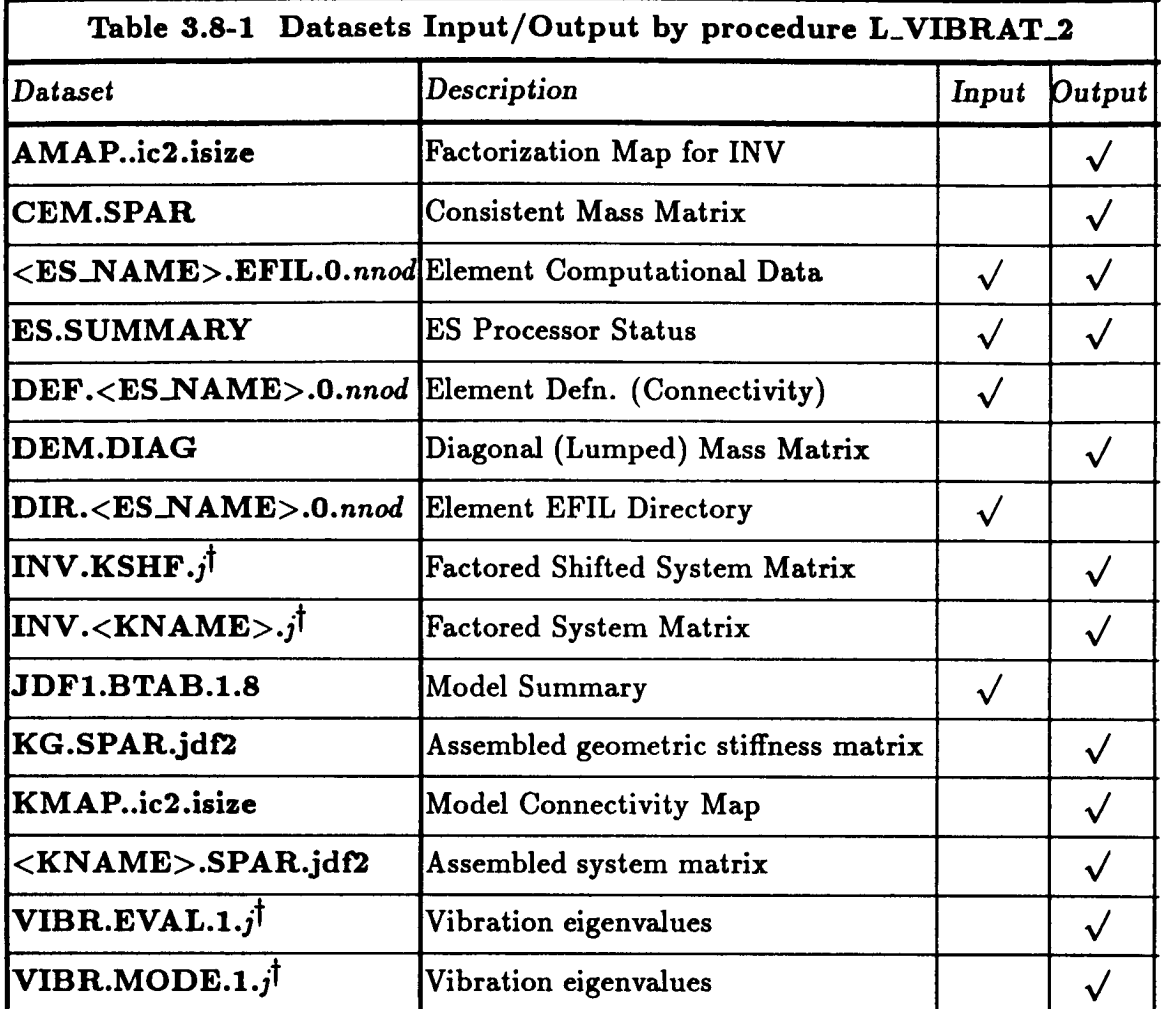

 $\uparrow$   $j = \langle$  **v**con\_set >

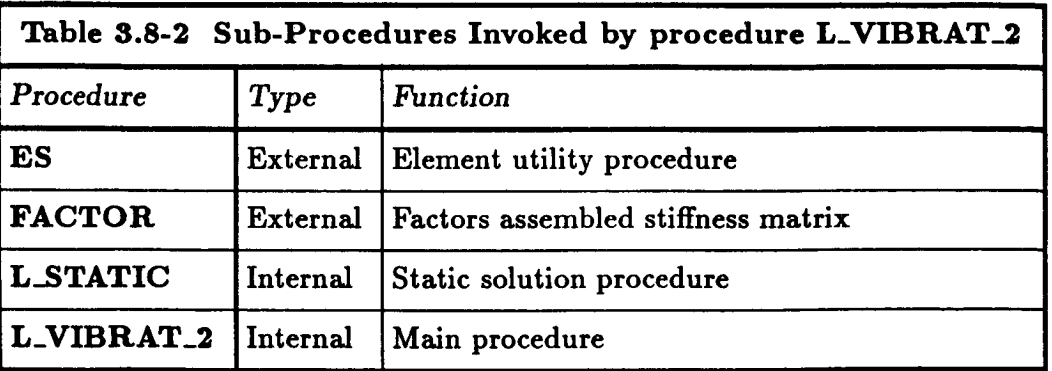

**3.8- 4 CSM Testbed Procedures Manual 5/24/90**

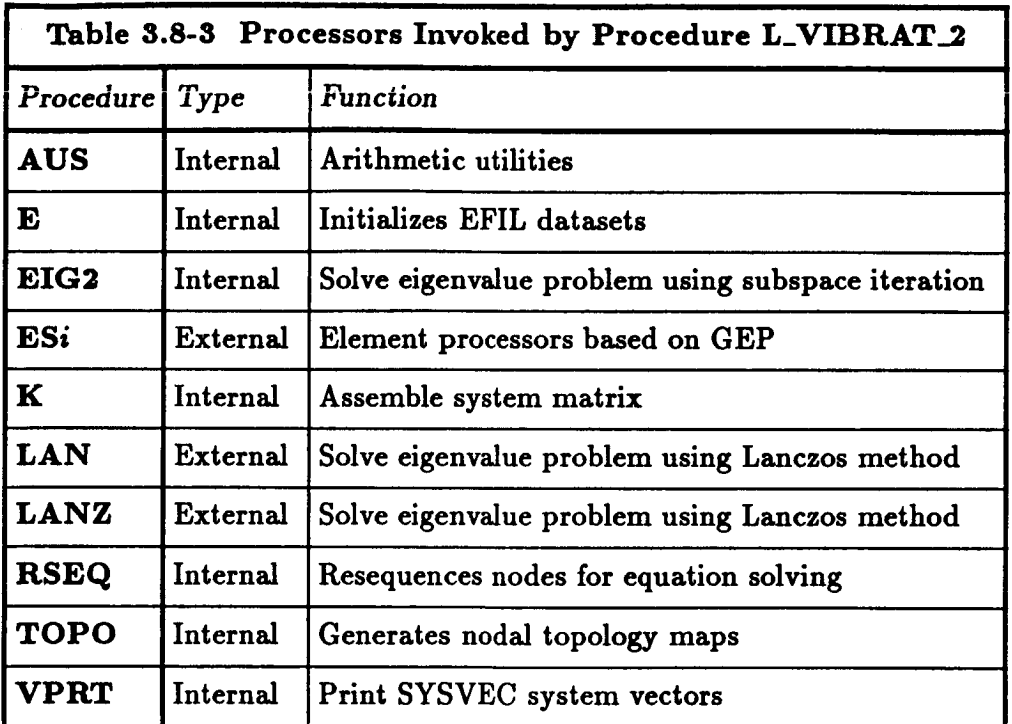

### **8.8.5 ARGUMENT DESCRIPTION**

### **3.8.5.1 CONS\_SET**

**Constraint set number for prestress solution (default:** 1). **This argument selects which constraint set to use in solving the** linear system **of equations.**

### **3.8.5.2 DIRECTION**

**Direction for the element stress (stress resultant) output (default:** 0). **The element stress** coordinate system will be used if direction=0. The material axes  $(x_m, y_m, z_m)$  will be  $u$ sed if direction=1; the material axes  $(y_m, z_m, x_m)$  will be used for direction=2; and **the** material axes  $(z_m, x_m, y_m)$  will be used for direction=3. For isotropic materials, the **first material axis is replaced** by **the corresponding global axis (see Section 4.3.3.9 of the CSM Testbed User's Manual, ref. 3.4-2).**

### **3.8.5.3** ERROR\_TOL

**Convergence criterion for eigenvalues (default: 0. 0001). For the** *k-th* **iteration, the error** measure **for the** *i-th* **eigenvalue is**

$$
\epsilon_i^k = \frac{\|(\lambda_i^k - \lambda_i^{k-1})\|}{\|\lambda_i^k\|}
$$

The *i*-th eigenvalue is converged if  $\epsilon_i^k$  is smaller than **ERROR\_TOL**.

## 3.8.5.4 **FUNCTION**

**Select function to be performed by procedure L\_VIBRAT\_2** (default: */iLL).* **This procedure** may **be** used **to** perform **four functions. For FUNCTION=ALL, the element data** are **initialized** and elemental stiffness matrices **formed;** nodal resequencing may be performed, **the** mesh topology is analyzed, **the** system stiffness matrix is assembled and **factored, the displacement** solution is **obtained, optionally** element stresses (stress **resultants)** and internal nodal **forces** (reactions) computed and the eigenproblem is solved. For FUNCTION=FACT\_SOLV, pro**cedure L\_VIBRIT\_2** assumes **that the** system stiffness matrix has previously **been** assembled and **that** nodal **resequencing** has **been** performed. **The** procedure **then** proceeds **to factor the system** stiffness matrix, solves **for the displacement** solution, **optionally** computes **the element** stresses (stress **resultants) and** internal nodal **forces** (reactions) **and** solves **the**  $eigenproblem.$  For **FUNCTION=SOLV**, procedure **L\_VIBRAT\_2** assumes that the system stiffness has previously been **formed and factored. The** procedure **then proceeds to** solve **for** the displacement solution, optionally computes the element stresses (stress resultants) and internal nodal forces (reactions) and solves the eigenproblem. For **FUNCTION=EIGEN**, procedure **L\_VlBRAT\_2** uses **a** previously computed prestress state in solving **the** eigenvalue problem. **Using the FUNCTION** argument, **the** user may solve **for a variety of** constraint (boundary **conditions)** sets **on a given** model subjected **to** a **variety of loading** conditions.

# **3.8.5.5 INIT\_VECTOR**

Number of initial **vectors used to** span **the** subspace (default: **0). This argument** defines the number of trial **vectors** used to initiate the subspace iteration. If **INIT\_VECTOR=0,** the number of initial vectors will be **calculated** by the procedure as

**INIT\_VECTOR=MININUM (2\*N\_MODES, N\_modes + 8)**

### 3.8.5.6 ISEQ

**Resequencing** method **to be used (default: -1). If the** argument REN\_RBER is **<true>, then** nodal **resequencing** will be performed using processor **RSEQ. The** method used **by** processor **RSEQ to resequence the nodes depends on the value of ISE0.** If **the** argument **ISEQ** is greater than or equal to zero, then that method will be used  $(i.e., \text{method=0.1.2.3};$ see Section **6.1 of the CSM Testbed User's Manual, ref. 3.8-1).**

# 3.8.5.7 KNANE

**First word** of **the dataset** name **containing the** assembled stiffness **matrix** (default: K).

### **3.8.5.8 LD\_\_!**

**Logical device** index (default: 1).

# 3.8.5.9 **LOAD\_SET**

Load set number (default: 1). **This** argument selects which **load** set to use as a right-hand side vector.

### 8.8.5.10 **HASS\_TYPE**

Type of mass matrix (default: CONSISTENT). If MASS\_TYPE=CONSISTENT, the element pro**cessor will generate consistent** element **mass** matrices **that will be** assembled by **processor** K to form the system mass matrix. If MASS\_TYPE=DIAGONAL, the element processor will **generate** a **diagonal** or lumped mass matrix.

#### **3.8.5.11 HAX\_ITERS**

**Maximum number of** iterations **(default: 20). This argument specifies the** maximum **number of iterations that can be used per call to eigensolver.**

#### **3.8.5.12 N\_MODES**

**Number of converged eigenvalues desired (default:** 1). **This argument specifies the number of** eigenvalues to calculate to a convergence criterion of **ERROR\_TOL.** 

#### **3.8.5.13 PRINT**

**Flag to print modeshapes (default: <false>). If** printing of **these** computed **results** is **requested,** processor **VPRT** wUl be **used to** print **the vibration modeshapes.**

#### **8.8.5.14 REACTION**

**Flag to compute the internal nodal forces** (default: **<trus>) If the argument** ItEAC-**TION=<true>, then the** internal **forces** wiU be computed by calling procedure **INT\_FOItC** (see Section **6.2).**

#### **3.8.5.15 RENUMBER**

**Flag to resequence node numbers prior to equation solving (default: <true>).** If **the argu**ment \_Egf<true>, **then** processor **RSEQ** will be used **to** perform nodal **resequencing, otherwise** no **resequencing** will **be** performed. **Note** that **the** nodal **resequencing** may **greatly reduce the time required to factor** and solve **the** linear system **of** equations.

### **3.8.5.16 SHIF\_\_\_\_\_!**

**Eigenvalue shift (default:** 0.0). **Converged** eigenvalue will **only** be obtained **for eigenvalues** greater than SHIFT. The shift parameter refers to the frequency squared (i.e.,  $\omega^2$ ) for vibration problems.

#### **3.8.5.17 STRESS**

**Flag to compute element stresses or stress** resultants **(default: <false>). If the** argument **STP\_SSffi<true>, then the** element stresses will **be** computed **at the** location **and** in **the** direction specified **by the** arguments **LOCATION and DIRECTION, respectively, by** calling procedure **STILESS** (see Section **6.4).**

i

#### **3.8.5.18 VCON\_SET**

**Constraint** set **number for vibration analysis** (default: **1). This argument selects which constraint set to use in** solving **the** linear **vibration problem.**

### 3.8.6 **PROCEDURE FLOWCHART**

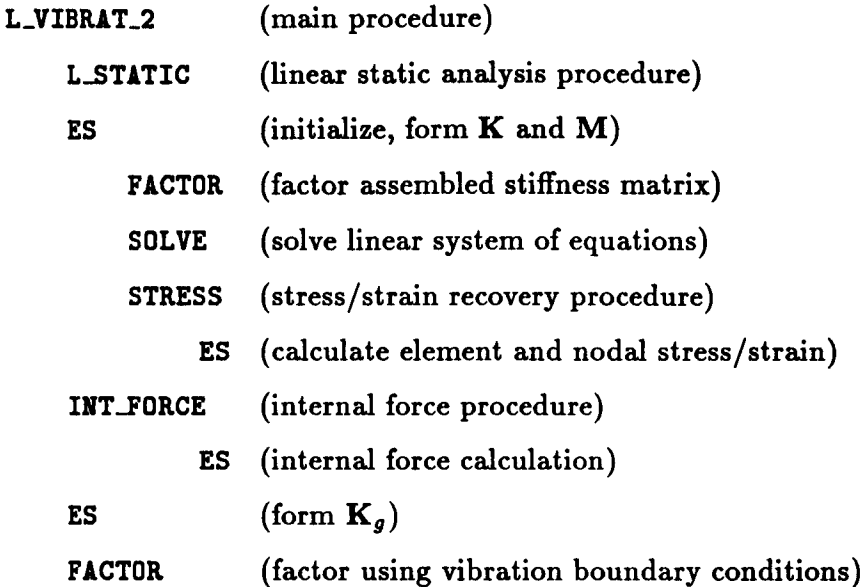

# 3.8.7 **LIMITATIONS**

**None.**

# 8.8.8 **ERROR MESSAGES AND WARNINGS**

None.

# **3.8.9 USAGE GUIDELINES AND EXAMPLES**

**Procedure L\_VIBRAT\_2** may be **used by** preceding **the procedure** name by **the \*call directive. Procedure arguments** may be **changed from their default values by including auy** or **all the** arguments **and their new values when the procedure is called. A** space or **blank is required between the end of the procedure name and the left parenthesis.**

```
*call L_VIBRAT_2 ( FUNCTION = ALL ; -- . Select function
             VCON_SET = 1 ; -- Select vibration constraint set
             ERROR_TOL = .0001 ; -- . Eigenvalue convergence criterion
             INIT_VECTOR = 0 ; -- Number of initial vectors
             ISEq = -1 ; -- . Select resequencing method
```
KNAME **=** K **; -- . First word** of stiffness **matrix -- . dataset name MAX\_ITERS = 20; --** Maximum **number of iterations N\_HODES =** I **; -- Number** of eigenvalues CONS\_SET = 1 ; -- . Select constraint set **DIRECTION =** 0 **; -- . Select direction for** element stresses **LOAD\_SET =** I **; -- . Select load set REACTION - <false>** ; **-- REACTIONS flag STRESS = <false> -- STRESS flag** PRINT **= <true> ; -- .** PRINT **flag RENUMBER - <true> ; --** RESEQUENCING **flag SHIFT =** 0.0 **;** Eigenvalue shift **)**

**Before** procedure **L\_VIBRAT\_2 is called, the global** macrosymbol eigensolver\_aame **should be defined as described in Section 3.8-3; otherwise, the default value of** EIG2 **will be used.**

#### **3.8.10 PROCEDURE LISTING**

#### **3.8.11 REFERENCES**

- **3.8-1 Stewart, Caroline B.:** *The Computational Structural Mechanics TeJtbed UJer': Manual.* **NASA TM-100644, October** 1989.
- **3.8-2 Bostic, S. W. and Fulton** R. **E.:** *A Lanczo8 Eigenvalue Method on* \_ *Parallel Computer.* **AIAA Paper No. 87-0725-CP.**
- **3.8-3 Jones, Mark T.** and **Patrick, Merre]l L.:** *The U\_e o/ Lanczoa* **'a** *Method to Solve the Large Generalized Symmetric Definite Eigenvalue Problem.* **NASA CR-181914, September 1989. (Also available as ICASE Report No. 89-69).**

 $\overline{\mathcal{I}}$ 

# **THIS PAGE** LEFT **BLANK** INTENTIONALLY.

# 3.9 Procedure NL\_STATIC\_1

#### **3.9.1** *GENERAL* **DESCRIPTION**

**Procedure NL\_STATIC\_I, written by G. M. Stanley of Lockheed Palo Alto** Research **Laboratory, performs nonlinear static analysis based on a modified Newton/Raphson incremental strategy for automatic load-step control (e.g., ref. 3.1). Procedure NL\_STATIC\_I relies on the Generic Element Processor (i.e., structural element** *processors,* ESi) **and hence has a corotational option for geometric nonlinearity that enables arbitrarily large rotations.**

**Procedure** liL\_STATIC\_I **solves a nonlinear algebraic** equation system **of the form:**

$$
\mathbf{f}^{int}(\mathbf{d}) = \mathbf{f}^{ext}(\lambda) \tag{3.9-1}
$$

**where fint** is **the** nonlinear internal force **vector** for **the** discrete **(i.e.,** finite element) system,  $f^{ext}$  is the external force vector, d is the displacement vector, and  $\lambda$  is a load factor. The basic modified **Newton/Raphson** procedure solves **this** system of equations by linearizing it at each load level (i.e., fixed  $\lambda$ ), leading to the solution of the following linear equations:

$$
\begin{aligned} \mathbf{K} \, \delta \mathbf{d}_{n+1}^{(i+1)} &= \mathbf{r}(\mathbf{d}_{n+1}^{(i)}, \lambda_{n+1}) \\ \mathbf{d}_{n+1}^{(i+1)} &= \mathbf{d}_{n+1}^{(i)} + \delta \mathbf{d}_{n+1}^{(i+1)} \end{aligned} \tag{3.9-2}
$$

**within** an iteration loop where  $n+1$  is the current (fixed) load-step number,  $i+1$  is the iteration number at that load-step,  $\delta d$  is the iterative displacement change, and  $\mathbf{r} = \mathbf{f}^{ext} - \mathbf{f}^{int}$ is the nonlinear residual force vector. **K** is the effective **tangent** stiffness matrix, which is updated only **at the** first iteration of selected load steps (though **typically at** every step). Iteration is **continued** until the inner product of 5d **and r** become smaller than **a** user-specified error tolerance.

An **arc-length constraint** is **added** to the **above** equations so **that** i) the user doesn't have to select the load increment  $(\Delta \lambda = \lambda_{n+1} - \lambda_n)$ , and ii) the solution algorithm can automatically traverse limit points - maxima and minima in the load-displacement "curve". The user need only specify the initial load factor,  $\lambda_1$ ; the constraint equation converts this to **an "arc-length"** increment in load-displacement space, **and adaptively adjusts this** increment based on the iterative performance of the algorithm. Details of this algorithm are given in the **theory** and algorithm sections.

#### **3.9.2 THEORY**

#### **3.9.2.1 Introduction**

**Procedure NL\_STATIC\_I performs a** quasi-static **analysis of a system of** nonlinear **equilibrium** equations **using an adaptive arc-length-controlled** Newton/Raphson incremen**tal/iterative solution** algorithm. **The arc-length method adopted here** is based **on a variant**

**of Crisfield's algorithm** (ref. **3.1), where** instead of using **a nonlinear** (quadratic) **arc**length **constraint** equation in **conjunction** with the linearized equilibrium equations, **the** constraint equation is consistently linearized as well. This eliminates **the** pitfalls **associated** with quadratic root **selection** in **Crisfield's** algorithm. By **combining** this modification with i) **polynomial** extrapolation of converged solutions to obtain step-predictor solutions, ii) an energy error norm that properly weights translational **and** rotational freedoms, and iii) generalization to large rotations, specified displacements and live loads; the **present** algorithm is both more general and more robust than **the** basic algorithm. Additional enhancements **to** overcome hard **singularities** at limit and bifurcation points are **currently** under development; **and** will be incorporated **as** procedures at a later date.

### **NOTATION**

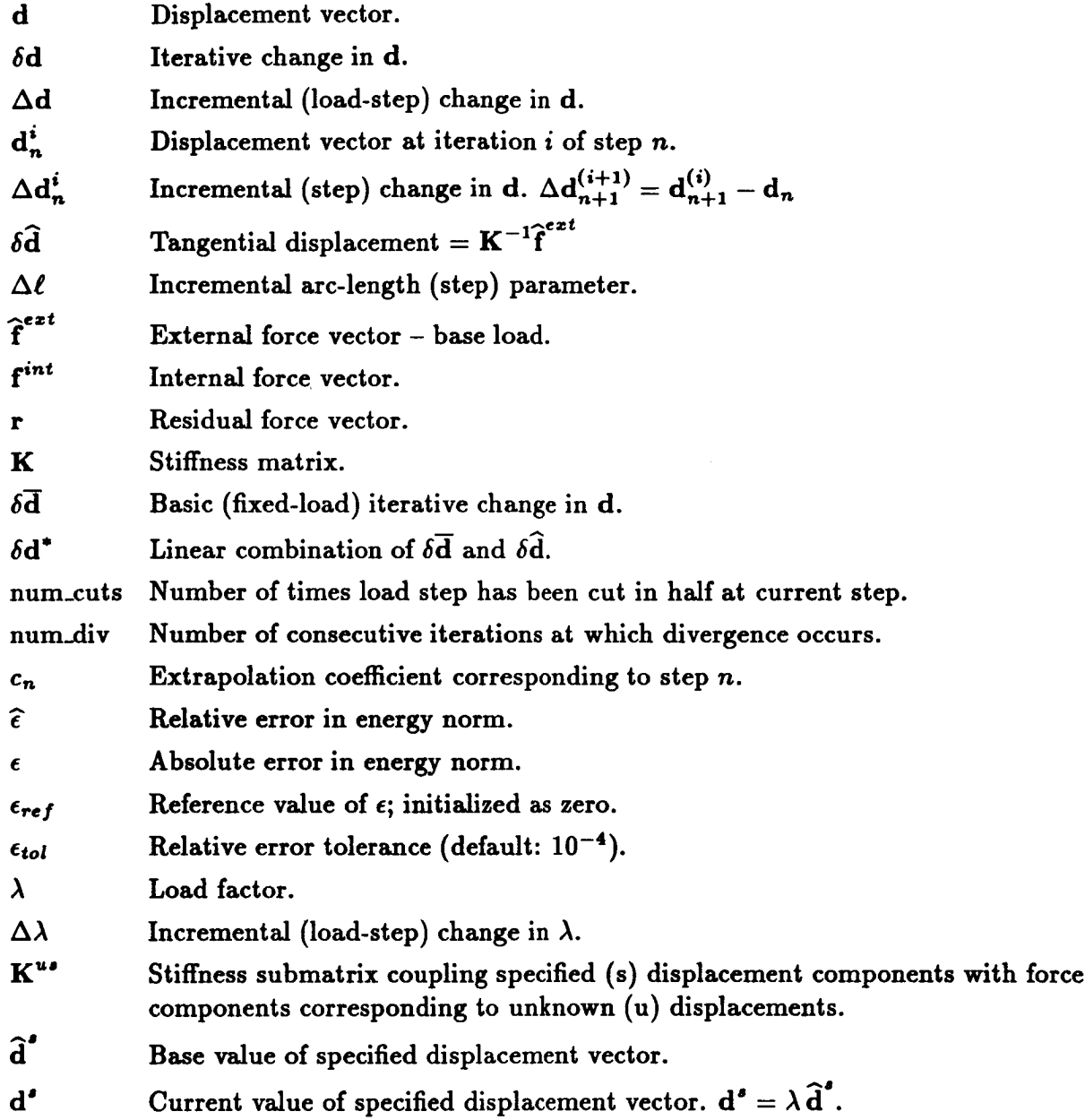

### **3.9.2.2 Nonlinear Equations**

**The set of nonlinear equations solved by the present** algorithm **consist of: i) the system of equilibrium equations for the discrete (finite element) model,** and **ii) a single constraint equation governing the** maximum "arc-length" **to be traversed in** a **single solution increment** along **a curve in load-displacement space. These equations may be expressed** as follows:

$$
r(d, \lambda) = 0
$$
 (Equilibrium)  

$$
c(d, \lambda) = 0
$$
 (Arc-length Constraint) \t(3.9-3)

ł

**where d is the displacement vector representing all of the degrees-of-freedom (DOFs) for the** discrete model, and  $\lambda$  is an external load parameter. In conventional load- or displacementcontrolled solution algorithms,  $\lambda$  is usually specified by the user. In an arc-length controlled algorithm like the present one,  $\lambda$  is treated as an additional unknown. Thus, there are **just as many independent equations in equation 3.9-3 as there are unknowns. The vector r** represents **the** *residual* **(or out-of-balance) force vector, which is identically zero** at equilibrium.

**For the** special case of:

- Displacement-independent loading
- Proportional (one-parameter) force loading
- Load-independent arc-length constraint

**r** and *c* **take on the following form:**

$$
\mathbf{r}(\mathbf{d},\lambda) = \lambda \mathbf{\hat{f}}^{ext} - \mathbf{f}^{int}(\mathbf{d})
$$
  
\n
$$
c(\mathbf{d},\lambda) = \|\Delta \mathbf{d}\|^2 - \Delta \ell^2
$$
\n(3.9-4)

where  $\hat{\mathbf{f}}^{ext}$  is a normalized (base-value) external load vector,  $\mathbf{f}^{int}$  is the nonlinear internal force vector,  $\Delta d$  is an incremental displacement vector, defined as

$$
\Delta \mathbf{d} = \mathbf{d} - \mathbf{d}_n \tag{3.9-5}
$$

in which  $d_n$  is the known displacement vector at a nearby (previous) configuration, and  $\Delta \ell$  is a prescribed arc-length parameter defining the size of the increment.

The problem statement **then** is **to solve equation 3.9-3** for **a statically connected** set **of con**figurations,  $(d, \lambda)$ , representing the load-displacement "history" of the structural model. **Note** that due **to the** nonlinear nature of the equations, this history is not always unique. **For** example, at pure bifurcation **points,** the present algorithm **cannot** determine the correct path, unless **some sort** of imperfection or "trigger" is introduced by the user - thus *converting* the bifurcation point into a limit point. **Limit** points (i.e., local maximums **and** minimums in the load-displacement curve) cause no difficulty for the present algorithm except when **a** load-step happens **to** lie "too close" to the actual limit point (see procedure *tlL\_STATIg\_2* for a **solution** to this rare but frustrating problem).

### **3.9.2.3 Linearized Equations**

**To** solve **the above nonlinear** equations, **we use the** modified **Newton/Raphson** algorithm, **which requires their** linearization **-** *i.e.,* **first-order Taylor series** expansion **of the simultaneous** equations. **The solution to the** linearized equations **is then used to update the nonlinear** solution **in an iterative** *process* **that continues until convergence has been obtained at a given configuration. Furthermore, the final configuration is typically obtained as a series of** *steps,* **or increments, with a new iteration cycle occuring within** each **step; and with in**formation from **preceding steps used to predict a starting solution at the new step.** (This **is**

**commonly called an** "incrementa]/iterative" algorithm.) Uote **that the** *iterative* changes in displacement and load-factor, which we shall denote  $\delta d$  and  $\delta \lambda$ , respectively, are different **than** the *incremental* changes, denoted by  $\Delta d$  and  $\Delta \lambda$ . The incremental load/displacement **changes** are used to advance from one converged solution  $(d_n, \lambda_n)$  to another  $(d_{n+1}, \lambda_{n+1},$ while the iterative changes all refer to successive approximations  $(d_{n+1}^{(1)}, \lambda_{n+1}^{(1)})$  of the sam  $\tan \theta$  configuration  $(d_{n+1}, \lambda_{n+1})$ . Thus,  $\delta d$  converges to zero at a given configuration while Ad converges **to a value** dictated **by the arc-length** constraint equation **3.9-4b\***

Linearization of equations 3.9-4 about a reference configuration  $(\overline{\mathbf{d}},\overline{\lambda})$  results in the following expressions:

$$
\mathbf{r}(\mathbf{d},\lambda) \approx \mathbf{r}(\overline{\mathbf{d}},\overline{\lambda}) + \frac{\partial \mathbf{r}}{\partial \mathbf{d}}(\overline{\mathbf{d}},\overline{\lambda}) \delta \mathbf{d} + \frac{\partial \mathbf{r}}{\partial \lambda}(\overline{\mathbf{d}},\overline{\lambda}) \delta \lambda = 0
$$
\n
$$
c(\mathbf{d},\lambda) \approx c(\overline{\mathbf{d}},\overline{\lambda}) + \frac{\partial c}{\partial \mathbf{d}}(\overline{\mathbf{d}},\overline{\lambda}) \delta \mathbf{d} + \frac{\partial c}{\partial \lambda}(\overline{\mathbf{d}},\overline{\lambda}) \delta \lambda = 0
$$
\n(3.9-6)

**where for the special** assumptions listed **in** Section **3.9.9.1, the partial derivatives in** equa**tion 3.9-6 become:**

$$
\frac{\partial \mathbf{r}}{\partial \mathbf{d}}(\overline{\mathbf{d}},\overline{\lambda}) = -\mathbf{K}(\overline{\mathbf{d}}), \qquad \frac{\partial \mathbf{r}}{\partial \lambda}(\overline{\mathbf{d}},\overline{\lambda}) = \mathbf{\hat{f}}^{ext} \n\frac{\partial c}{\partial \mathbf{d}}(\overline{\mathbf{d}},\overline{\lambda}) = 2\Delta \overline{\mathbf{d}}, \qquad \frac{\partial c}{\partial \lambda}(\overline{\mathbf{d}},\overline{\lambda}) = 0
$$
\n(3.9 - 7)

where  $\mathbf{K} = \partial \mathbf{f}^{int}/\partial \mathbf{d}$  is the tangent stiffness matrix. Substituting equation 3.9-7 into **equation 3.9-6 leads to the simultaneous** linear equations:

$$
\overline{\mathbf{K} \delta \mathbf{d} = \overline{\mathbf{r}} + \delta \lambda \widehat{\mathbf{f}}^{ext}}
$$
\n
$$
2 \Delta \overline{\mathbf{d}} \cdot \delta \mathbf{d} = \overline{\mathbf{c}}
$$
\n(3.9 - 8)

**where**

$$
\overline{\mathbf{r}} = \mathbf{r}(\overline{\mathbf{d}},\overline{\lambda}), \qquad \overline{c} = c(\overline{\mathbf{d}},\overline{\lambda}), \qquad \overline{\mathbf{K}} = \begin{cases} \mathbf{K}(\overline{\mathbf{d}}) \text{ for True Newton} \\ \mathbf{K}(\mathbf{d}_n) \text{ for Modified Newton} \end{cases} (3.9-9)
$$

**Solving the first of** equations **3.9-8 for** 8d **leads to**

$$
\delta \mathbf{d} = \overline{\mathbf{K}}^{-1} \left[ \overline{\mathbf{r}} + \hat{\mathbf{f}}^{ext} \delta \lambda \right] = \delta \overline{\mathbf{d}} + \delta \widehat{\mathbf{d}} \delta \lambda \qquad (3.9-10)
$$

**where**

$$
\begin{array}{l}\n\delta \overline{\mathbf{d}} = \overline{\mathbf{K}}^{-1} \overline{\mathbf{r}} \\
\delta \hat{\mathbf{d}} = \overline{\mathbf{K}}^{-1} \hat{\mathbf{f}}^{ext}\n\end{array}
$$
\n(3.9 - 11)

**\* The reason for using a series of increments, instead of solving for the final solution in one single increment, is that the Newton/Raphson method converges only if the starting solution is sufficiently** "close" **to the final solution.**

Similarly, we can solve for  $\delta \lambda$ , by substituting equation 3.9-10 into equation 3.9-8b, *i.e.*,

$$
\vec{\tau} + 2\Delta \vec{d} \cdot \dot{\delta} \vec{d} + 2(\Delta \vec{d} \cdot \delta \hat{d}) \delta \lambda = 0 \qquad (3.9-12)
$$

**which yields**

$$
\delta\lambda = \frac{-\overline{c} - 2\Delta\overline{d} \cdot \delta\overline{d}}{2\Delta\overline{d} \cdot \delta\widehat{d}} = \frac{\Delta\ell^2 - \|\Delta\overline{d}\|^2 - 2\Delta\overline{d} \cdot \delta\overline{d}}{2\Delta\overline{d} \cdot \delta\widehat{d}} \qquad (3.9-13)
$$

#### **3.9.2.4 Update Procedure**

**The solution update** *procedure* **- from one iteration to the next** at a **fixed arc-length increment from** a **converged solution - consists of the following two (sequential) equations:**

$$
\begin{array}{|rcll|}\n1) & \delta\lambda &=& \frac{\Delta\ell^2 - 2\Delta\overline{\mathbf{d}} - \|\Delta\overline{\mathbf{d}}\|^2}{2\Delta\overline{\mathbf{d}} \cdot \delta\widehat{\mathbf{d}}}\n\end{array}\n\tag{3.9-14}
$$
\n
$$
2) \delta\mathbf{d} = \delta\overline{\mathbf{d}} + \delta\widehat{\mathbf{d}}\,\delta\lambda
$$

where  $\delta \vec{d}$  and  $\delta \hat{d}$  are first computed using equation 3.9-11, and  $\Delta \vec{d}$  is the displacement increment from the previous converged solution **to** the previous iterate of **the current** solution, *i.e.*,  $\overline{\mathbf{d}} - \mathbf{d}_n$ .

**Then we simply apply the update formulas:**

$$
\mathbf{d} = \overline{\mathbf{d}} + \delta \mathbf{d}
$$
  
\n
$$
\lambda = \overline{\lambda} + \delta \lambda
$$
 (3.9 - 15)

**where** special **consideration must** be given **to** equation **3.9-15a** in the **case** of problems with large-rotational degrees-of-freedom (see **Section** 3.9.2.10).

#### **3.9.2.5 Predictor Solutions; arc-length-Constraint and Extrapolation Techniques**

To obtain a prediction for  $d_{n+1}$  and  $\lambda_{n+1}$  at the beginning of step  $n+1$  (so that the **Newton** iterations may occur within **a** sufficiently small neighborhood of **the converged** solution), we use one of **the** following two procedures:

1) The **arc-length constraint** equation **3.9-4b**

**or**

2) **Quadratic** extrapolation **of a** series **of** converged solutions

**The first** approach **(arc-ien9th** *constraint)* **leads to the following** predictor equations:

$$
d_{n+1}^{(1)} = d_n + \underbrace{\Delta \lambda_{n+1}^{(1)} \delta \hat{d}_{n+1}}_{\Delta d_{n+1}^{(1)}}
$$
\n
$$
\lambda_{n+1}^{(1)} = \lambda_n \pm \underbrace{\frac{\Delta \ell_{n+1}}{ \|\delta \hat{d}_{n+1}\|}}_{\Delta \lambda_{n+1}^{(1)}}
$$
\n(3.9 - 16)

where the sign in front of  $\Delta\lambda$  in equation 3.9-16b is taken as the sign of the determinant of  $\overline{K}$ . Equation 3.9-16a was obtained by noting that

$$
\Delta d_{n+1}^{(1)} = \delta d_{n+1}^{(1)} \tag{3.9-17}
$$

**which from equation 3.9-10 can be written as**

$$
\delta \mathbf{d}_{n+1}^{(1)} = \delta \overline{\mathbf{d}}_{n+1}^{(1)} + \delta \lambda_{n+1}^{(1)} \delta \widehat{\mathbf{d}}_{n+1} = \Delta \lambda_{n+1}^{(1)} \delta \widehat{\mathbf{d}}_{n+1}
$$
 (3.9 - 18)

**since**

$$
\delta \overline{d}_{n+1}^{(1)} = \overline{K}^{-1} r_n = \overline{K}^{-1} 0 = 0 \qquad (3.9-19)
$$

**and**

$$
\delta\lambda_{n+1}^{(1)} = \Delta\lambda_{n+1}^{(1)} \tag{3.9-20}
$$

**Then, equation 3.9-16b** follows **by** substituting equation **3.9-16a into the arc-length constraint equation**

$$
\|\Delta \mathbf{d}_{n+1}^{(1)}\| = \Delta \ell \tag{3.9-21}
$$

**The second approach (quadratic** *eztrapolation)* leads **to the following predictor equations:**

$$
\begin{vmatrix}\nd_{n+1}^{(1)} & = & c_n d_n + c_{n-1} d_{n-1} + c_{n-2} d_{n-2} \\
\lambda_{n+1}^{(1)} & = & c_n \lambda_n + c_{n-1} \lambda_{n-1} + c_{n-2} \lambda_{n-2}\n\end{vmatrix}
$$
\n(3.9 - 22)

where  $(d_n, \lambda_n)$ ,  $(d_{n-1}, \lambda_{n-1})$ , and  $(d_{n-2}, \lambda_{n-2})$  are the converged solutions at the three previous (consecutive) load steps, and **the** *ci* **are the** quadratic **Lagrange** interpolation **functions:**

$$
c_n = \frac{(\ell_{n+1} - \ell_{n-2})(\ell_{n+1} - \ell_{n-1})}{(\ell_n - \ell_{n-2})(\ell_n - \ell_{n-1})}
$$
  
\n
$$
c_{n-1} = \frac{(\ell_{n+1} - \ell_{n-2})(\ell_{n+1} - \ell_n)}{(\ell_{n-1} - \ell_{n-2})(\ell_{n-1} - \ell_n)}
$$
  
\n
$$
c_{n-2} = \frac{(\ell_{n+1} - \ell_{n-1})(\ell_{n+1} - \ell_n)}{(\ell_{n-2} - \ell_{n-1})(\ell_{n-2} - \ell_n)}
$$
\n(3.9 - 23)

The arc-length parameter,  $\ell$ , is computed by arbitrarily setting  $\ell_{n-2} = 0$ , and accumulating the incremental parameters,  $\Delta \ell$ . Thus,

$$
\ell_{n-2} = 0 \n\ell_{n-1} = \Delta \ell_{n-1} \n\ell_n = \ell_{n-1} + \Delta \ell_n \n\ell_{n+1} = \ell_n + \Delta \ell_{n+1}
$$
\n(3.9 - 24)

where the arc-length increments,  $\Delta \ell_{n-2}$ ,  $\Delta \ell_{n-1}$ ,  $\Delta \ell_n$ , and  $\Delta \ell_{n+1}$  are defined by the adaptive algorithm **described** in Section **3.9.2.6.**

**Note that unlike the arc-length-based** predictor equations **3.9-16, the** above extrapolation **formulas do** not require **any** additional information **to determine the direction** (i.e., **sign) of the** load increment. **This** is because **the** curvature **of the** quadratic polynomial used **for** extrapolation automatically senses, and enables **the traversal of, turning** points in **the** solution path.

**Quadratic** extrapolation is usually much more efficient than **the** arc-length constraint approach **for** computing **the** predictor solutions. In some cases, extrapolation can **reduce the** number **of** load **steps by** up **to** an **order of** magnitude. **However,** in **other** cases - *e.g.,* around **very** sharp **turns** in **load-displacement** space - quadratic extrapolation may be **too** smooth to capture the sudden changes. In such cases, small, arc-length-controlled predictor steps **may be the most** practical strategy **for getting** through **the** critical phases. (Adaptive algorithms **for selectively** switching **between** extrapolation and arc-length step predictors are **recommended as a** topic **for future research.)**

#### **3.9.2.6** Adaptive *Load-Step* **(arc-length) Selection**

**To** advance **the solution from one load-step** (n) **to the next** (n+l), **it is also necessary to select a** new arc-length increment,  $\Delta \ell_{n+1}$ . Note that this parameter, which represents **a distance traversed** along **the load-displacement "curve", is (by definition)** always *positive,\** but **may grow or shrink depending on solution difficulty. To automate the** process, **we use the following simple,** but **fairly robust, heuristic** algorithm **suggested by Crisfield (ref. 3.1):**

$$
\Delta \ell_{n+1} = \frac{\text{Desired number of iterations}}{\text{Actual number of iterations}} \times \Delta \ell_n \qquad (3.9-25)
$$

**where** *actual* **refers to the number of iterations required for convergence** at **the previous** step (n), and the *desired* number of iterations is user-specified and typically around 4. **This causes the step-size to grow or shrink in** direct *proportion* **to the convergence rate of the nonlinear solution,** and **generally leads to** a **nearly constant number of iterations (i.e., computations)** per **step. In fact the number of load-steps will** automatically **adjust** according **to the** curvature **of the load-displacement curve, with more steps** being **required around turning** points (high **curvature)** and **less along** smooth **stretches** (low curvature).

**<sup>\*</sup> This is in contrast to conventional load-controlled algorithms, which require explicit selection of the load increment, -** a **parameter that may change sign at limit or bifurcation points.**

#### Solution Procedures NL\_STATIC\_I

Note that the initial value of the arc-length increment,  $\Delta \ell_1$ , must be specified - at least **indirectly - by the user. However, since the user typically has no** *physical* **insight about the magnitude** of  $\Delta \ell_1$ , we employ the arc-length constraint equation 3.9-10 to compute it in **terms** of the initial load-factor,  $\Delta \lambda_1$  – which the user can typically estimate based on some prior **linear analysis. The expression used to compute the initial arc-length increment is thus**

$$
\Delta \ell_1 = \lambda_1 \|\delta \widehat{\mathbf{d}}_1\| \tag{3.9-26}
$$

**which was derived** by **rewriting equation 3.9-16b** as

$$
\Delta \ell_{n+1} = \Delta \lambda_{n+1} \|\delta \dot{\mathbf{d}}_{n+1}\| \qquad (3.9-27)
$$

**setting** *n* **= 0** and **noting that**

$$
\Delta\lambda_1 = \lambda_1 - \lambda_0 = \lambda_1 \tag{3.9-28}
$$

The "tangential" displacement,  $\delta \hat{d}_1$ , in equation 3.9-26 is simply the linear solution ob**tained with the normalized external load vector** as **right-hand-side,** *i.e.,*

$$
\delta \widehat{\mathbf{d}}_1 = \mathbf{K}^{-1}(0) \widehat{\mathbf{f}}^{\epsilon \mathbf{z} \mathbf{t}} \tag{3.9-29}
$$

#### **3.9.2.7 Specified** Displacements

**The presence of specified-displacement loads (in** addition **to specified-force loads) affects the above** algorithm **in three subtle -** but **important - ways:**

- **i) It modifies the definition of the residual force vector, r, since the** *internal* **force vector,**  $f^{int}$ , becomes a function of the load-factor,  $\lambda$ .
- ii) Due to the above dependence, the derivative of  $\bf{r}$  with respect to  $\lambda$  gains an ad**ditional term , which in turn modifies the definition of the tangential** displacement vector,  $\delta \vec{d}$ .
- **iii) The specified displacement components must be included in** all displacement **norms and inner products appearing in the arc-length constraint equation,** and **in the computation of nonlinear error estimates.**

**The above modifications can** be **expressed** mathematically as **follows. First, define a** spec*ified displacement vector,* **d', which has zeros everywhere except in the components that** are **user-specified. Further** assume **that this specified** displacement **vector is scaled** by **the same load-factor,** A, **as the external force vector,** *i.e.,*

$$
\mathbf{d'} = \lambda \, \mathbf{\widehat{d}}' \tag{3.9-30}
$$

**where**  $\mathbf{\hat{d}}^{\bullet}$  is a normalized vector containing the reference  $(\lambda = 1)$  values of specified displace**ment. The** expression for the **residual** force **vector,** equation **3.9-4,** can **then be re-written** as

$$
\mathbf{r}(\mathbf{d},\lambda) = \lambda \widehat{\mathbf{f}}^{ext} - \mathbf{f}^{int}(\mathbf{d},\mathbf{d}^*)
$$
 (3.9 - 31)

and its derivative with respect to  $\lambda$  in equation 3.9-7 becomes

$$
\frac{\partial \mathbf{r}}{\partial \lambda} = \mathbf{\hat{f}}^{ext} - \frac{\partial \mathbf{f}^{int}}{\partial \mathbf{d}^s} \frac{\partial \mathbf{d}^s}{\partial \lambda} = \mathbf{\hat{f}}^{ext} - \frac{\partial \mathbf{f}^{int}}{\partial \mathbf{d}^s} \mathbf{\hat{d}}^s
$$
(3.9 - 32)

**But:**

$$
\frac{\partial \mathbf{f}^{int}}{\partial \mathbf{d}^s} = \mathbf{K}^{us} \tag{3.9-33}
$$

where  $K^{u}$  is the partition of the tangent stiffness matrix that couples specified displace**ment** increments **to unknown force increments,** *i.e.,* **the** *eztended* stiffness matrix may **be** partitioned **as**

$$
\mathbf{K}^* = \begin{bmatrix} \mathbf{K}^{uu} & \mathbf{K}^{uu} \\ \mathbf{K}^{su} & \mathbf{K}^{ss} \end{bmatrix}
$$
 (3.9 - 34)

where  $K^{uu}$  is the *active* block of the stiffness matrix, *i.e.*, in the present terminology:

$$
\mathbf{K} = \mathbf{K}^{uu} \tag{3.9-35}
$$

**Thus, the new** load-derivative **of the** residual force vector may **be** expressed as

$$
\frac{\partial \mathbf{r}}{\partial \lambda} = \mathbf{\hat{f}}^{ext} - \mathbf{K}^{us} \mathbf{\hat{d}}^{t}
$$
 (3.9 - 36)

and **the corresponding** *tangential displacement* **vector** from **equation 3.9-11b becomes:**

$$
\boxed{\delta \mathbf{\hat{d}} = \overline{\mathbf{K}}^{-1} \left( \mathbf{\hat{f}}^{ext} - \overline{\mathbf{K}}^{us} \mathbf{\hat{d}}^{s} \right)}
$$
(3.9 - 37)

**where the superposed bar is defined** in **equation 3.9-9.**

**Note that the solution** indicated in equation **3.9-37** is **much like what** is **required for linear analysis with specified displacements: The right-hand-side is modified by** multiplying **a** part **of the extended stiffness matrix times the (normalized) specified** displacements. **This** is in contrast to the solution for  $\delta \vec{d}$  in equation 3.9-11a, where specified displacements are **accounted for exclusively through their nonlinear dependence in the residual force vector,** F.

#### **3.9.2.8 General Loading (e.q.,** "Live" **Loads)**

**The last restriction we shall lift is the simple form of the external force vector given in equation 3.9-4a,** *i.e.,* **we shall replace:**

$$
\mathbf{f}^{ext} = \lambda \widehat{\mathbf{f}}^{ext} \tag{3.9-38}
$$

**by**

$$
\mathbf{f}^{ext} = \lambda \mathbf{\hat{f}}^{ext}(\mathbf{d}) \qquad (3.9-39)
$$

**3.9- 10 CSM Testbed** Procedures Manual **5/22/90**

This allows for the kind of displacement-dependent(or **"live")** loading **that arises from** hydrostatic, **or follower, forces. The residual force vector then** becomes

$$
\mathbf{r}(\mathbf{d},\lambda) = \lambda \mathbf{\hat{f}}^{ext}(\mathbf{d}) - \mathbf{f}^{int}(\mathbf{d},\lambda \mathbf{\hat{d}}^{\bullet})
$$
 (3.9 - 40)

**and the only modifications to equations 3.9-7 are that i) the tangent stiffness matrix** acquires a *load-stiffness* contribution, *i.e.*,

$$
\frac{\partial \mathbf{r}}{\partial \mathbf{d}} = -\mathbf{K} = -(\mathbf{K}^{matl} + \mathbf{K}^{geom} + \mathbf{K}^{load})
$$
(3.9 - 41)

**where**

$$
\mathbf{K}^{load} = -\frac{\partial \mathbf{f}^{ext}}{\partial \mathbf{d}} \tag{3.9-42}
$$

and ii) the external-force contribution to the tangent load vector,  $\mathbf{r}_{\lambda}$ , is no longer a con**stant,** *i.e.,*

$$
\frac{\partial \mathbf{r}}{\partial \lambda} = \mathbf{\hat{f}}^{ext}(\mathbf{d}) - \mathbf{K}^{us}(\mathbf{d}) \mathbf{\hat{d}}^{t}
$$
 (3.9 - 43)

Note **that** we have **not allowed** for a general **external-load** history, **in which both the magnitude** and **direction of the external force vector may change from step to step,** *e.9.,*

$$
\mathbf{f}^{ext} = \mathbf{f}^{ext}(\mathbf{d}, \lambda) \tag{3.9-44}
$$

Nor have we allowed for *multiple* load-factors,  $\lambda_a$ ,  $\lambda_b$ ,  $\dots$ , which can arise when several independent load **systems are acting on a** structure. Such complications **require** straightfoward generalization **of the** present **arc-length** algorithm, **and** will **be considered as necessary for future applications.**

#### **3.9.2.9 Convergence Criteria**

**As a** measure **of the error** in **the nonlinear** equilibrium equations **(not** including discretiza. **tion errors), we use** an *energy norm,* **which is the inner** *product* **of the residual force vector and the iterative** displacement-change **vector. This is effective for two reasons: i) it involves only** a **single** error **norm, in contrast to algorithms that check** displacement and **residual errors independently;** and **ii) the inner** *product* **of force** and displacement **introduces** a **natural scaling of** different **types of generalized freedoms (for example rotational freedoms versus translational freedoms)** - **by** weighting each **generalized displacement** with its cor**responding** (conjugate) **generalized force. Thus,** sensitivity to physical **units** and choice **of** independent **variables** is minimized.

Convergence of the nonlinear solution process at a given load-step,  $n + 1$ , is checked by evaluating **the following** energy error norm at each iteration, *i:*

$$
\|\text{error}\|_{n+1}^{(i)} = \sqrt{\mathbf{r}_{n+1}^{(i)} \cdot \delta \mathbf{d}_{n+1}^{(i)}}
$$
 (3.9 - 45)

**5/22/90 CSM Testbed Procedures Manual 3.9- 11**
**and comparing it with some user-specified fraction of** a *reference* **error norm. Thus,** con**vergence is defined as** satisfaction **of** the condition:

$$
\|\text{error}\|_{n+1}^{(i)} \leq \text{ tolerance} \times \|\text{error}\|_{n+1}^{ref} \tag{3.9-46}
$$

**where** *tolerance* **is the user-specified fraction, and the** reference error **is defined as:**

$$
\|\text{error}\|_{n+1}^{ref} = \text{MAX}(\|\text{error}\|_{n+1}^{(1)}, \|\text{error}\|_{n}^{ref}) \qquad (3.9-47)
$$

Note that at the first load-step,  $\|\text{error}\|_0^{\text{ref}}$  is assumed to be zero.

**The** above convergence criterion can **be very** sensitive **to the** user-specified error *tolerance.* **Typically, a value of**  $10^{-3}$  is adequate, but for some problems this may be an order of magnitude **too** large - **or** even **too** small (i.e., causing more iterations **than are actually** needed). **More adaptive and robust** error **tolerances are a recommended topic for future research.**

## **3.9.2.10 Large Rotations**

In problems **involving rotational freedoms,** *e.g.,* **with beam or** shell elements, the **following** modification **to** equation **3.9-15a** is used when **the rotation** angles become large (say greater **than** 10 **degrees). First,** note that the system **displacement vector,** and its iterative change, are **typically** partitioned **by** nodes, *i.e.,*

$$
d = \begin{Bmatrix} d_1 \\ d_2 \\ \vdots \\ d_{\text{Nnodes}} \end{Bmatrix}, \quad \delta d = \begin{Bmatrix} \delta d_1 \\ \delta d_2 \\ \vdots \\ \delta d_{\text{Nnodes}} \end{Bmatrix} \quad (3.9-48)
$$

**where Nnodes is the total** number of nodes **in the problem. At nodes** with both **translational** and **rotational freedoms** we can **further** partition:

$$
\mathbf{d}_{A} = \begin{Bmatrix} \mathbf{u}_{A} \\ \mathbf{T}_{A} \end{Bmatrix}, \quad \delta \mathbf{d}_{A} = \begin{Bmatrix} \delta \mathbf{u}_{A} \\ \delta \theta_{A} \end{Bmatrix}
$$
 (3.9 - 49)

in **which**

 $u_A$  = **translation** at node A

 $\delta u_A$  = iterative change in translation at node A

 $T_A$  = **rotation triad** at node A

 $\delta\theta_A$  = iterative change in rotation pseudo-vector at node A

Thus the *total* displacement,  $d_A$ , is represented by the combination of a nodal translation, and a nodal **triad that describes the orientation of a** "rigid **body" attached** to **the node. The** iterative change in displacement,  $\delta d_A$ , is represented by an iterative change in translation, **and an** iterative change in a **rotation** pseudo-vector. **The** latter quantity uniquely **describes** iterative changes in **the rotation triad.**

**3.9- 12 CSM Testbed Procedures Manual 5/22/90**

**With the above definitions, the** modified **version of equation 3.9-15a at an individual node may be written as follows. For the translational freedoms we simply have:**

$$
\mathbf{u}_A = \overline{\mathbf{u}}_A + \delta \mathbf{u}_A \tag{3.9-50}
$$

**whereas for the rotational freedoms we use:**

$$
\boxed{\mathbf{T}_A = exp(\delta \theta_A) \overline{\mathbf{T}}_A}
$$
 (3.9 - 51)

where  $exp(\delta \theta_A)$  is the *exponential* of  $\delta \theta_A$ , which is an orthogonal (rotation) matrix whose **rotation** angle and **direction** correspond **to the** magnitude and direction **of the** pseudo**vector**  $\delta\theta_A$ . The following explicit expression for this matrix is known as as "Rodriguez' **formula"** (see, *e.g.,* **ref. 3.2):**

$$
exp(\theta) = \mathbf{I} + \frac{\sin \theta}{\theta} \Theta + \frac{(1 - \cos \theta)}{\theta^2} \Theta^2 \qquad (3.9-52)
$$

where  $\Theta$  is the *skew-symmetric* matrix corresponding to the pseudo-vector,  $\theta$ , *i.e.*,

$$
\Theta \mathbf{h} = \theta \times \mathbf{h} \tag{3.9-53}
$$

for **any vector h,** so **that**

$$
\Theta = \begin{bmatrix} 0 & -\theta_3 & \theta_2 \\ \theta_3 & 0 & -\theta_1 \\ -\theta_2 & \theta_1 & 0 \end{bmatrix}, \qquad \theta = \begin{Bmatrix} \theta_1 \\ \theta_2 \\ \theta_3 \end{Bmatrix}
$$
 (3.9 - 54)

and  $\theta$  is the magnitude of  $\theta$ , *i.e.*,

$$
\theta = \|\theta\| = \sqrt{\theta_1^2 + \theta_2^2 + \theta_3^2}
$$
 (3.9 - 55)

**where**  $\theta_i$  ( $i = 1, 2, 3$ ) are Cartesian components of  $\theta$ . Note that the pseudovector,  $\theta$ , behaves as **a true vector in all** ways except **for vector** addition - **since the sum of two** arbitrary large **rotations is** not **a vectorial sum** (see **refs. 3.3or 3.4for the rules of rotation** pseudovector **addition).**

**The rotation** update **formula given** by equation **3.9-19** need **only be performed at nodes** with **rotational freedoms.** It may also be used **to** perform *incremental* updates **as** well as iterative updates, *i.e.,*

$$
\mathbf{T}_A^{n+1} = \exp(\Delta \theta_A) \mathbf{T}_A^n \qquad (3.9-56)
$$

**The** above **relation is employed in the computation of the** *predictor* **solutions described by equations 3.9-16 or 3.9-22. For the** *eztrapolated* **predictor (equation 3.9-22), the extrapo**lated **rotation triads** are **obtained by: i)** extrapolating **the rotational** components **of the displacement vector** *precisely* **as indicated by** equation **3.9-22a; ii) computing the rotation** increments between steps *n* and  $n + 1$  by subtracting the rotational components of  $d_n$ from those of the extrapolated vector,  $d_{n+1}$ ; and iii) plugging the corresponding rotation**increments**  $(\Delta \theta_A)$  into equation 3.9-56. Note that while the rotation components of the "total" displacement vectors,  $d_A^n$  and  $d_A^{n+1}$  are meaningless for large rotations, the difference between these to vectors defines a valid incremental rotation pseudo-vector,  $\Delta\theta_A$ .

#### **3.9.3 ALGORITHM**

#### **General Algorithm**

(1) STEP LOOP: for n = 2, 3, 4 ... (step = n+1)  
\n(1.1) Extrapolate Solution for Predictor  
\ncall EXTRAP (
$$
\Delta \ell_{n+1}, \Delta \ell_n, \Delta \ell_{n-1} \rightarrow c_n, c_{n-1}, c_{n-2}
$$
)  
\n
$$
\lambda_{n+1}^{(1)} = c_n \lambda_n + c_{n-1} \lambda_{n-1} + c_{n-2} \lambda_{n-2}
$$
\n
$$
d_{n+1}^{(1)} = c_n d_n + c_{n-1} d_{n-1} + c_{n-2} d_{n-2}
$$
\n
$$
\Delta d_{n+1}^{(1)} = d_{n+1}^{(1)} - d_n \qquad (T_{n+1}^{(1)} = R(\Delta d_{n+1}^{(1)})T_n)
$$
\n
$$
\Delta \lambda_{n+1}^{(1)} = \lambda_{n+1}^{(1)} - \lambda_n
$$

**(1.2)** Solve for Tangential Displacement based on Predictor

$$
\widehat{\delta \widehat{\mathbf{d}}} = \mathbf{K}^{-1}(\mathbf{d}_{n+1}^{(1)}) \left[ \widehat{\mathbf{f}}^{ext} + \mathbf{K}^{us} \widehat{\mathbf{d}}^{s} \right]
$$

(1.3) Form Residual based on Predictor

$$
\mathbf{r}_{n+1}^{(1)} = \mathbf{r}(\mathbf{d}_{n+1}^{(1)}, \lambda_{n+1}^{(1)}) = \lambda_{n+1}^{(1)} \mathbf{\hat{f}}^{ext} - \mathbf{f}^{int}(\mathbf{d}_{n+1}^{(1)})
$$
  
call CHK-CONV (  $\mathbf{r}_{n+1}^{(1)}, \Delta \mathbf{d}_{n+1}^{(1)}, \epsilon_{ref} \rightarrow \hat{\epsilon}^{(1)}, \epsilon_{ref}$ )

(2) **ITERATION** LOOP:  $i = 1, 2, ...$  (iter  $=i+1 = 2, 3, ...$ )

**(2.1) Solve for Basic Iterative Displacement Change**

$$
\boxed{\delta \overline{\mathbf{d}} = \mathbf{K}^{-1}(\mathbf{d}_{n+1}^{(1)}) \mathbf{r}_{n+1}^{(i)}}
$$

**(2.2) Solve Linearized** arc-length **Constraint Eqn for New Load Factor**

y

$$
\delta\lambda = \frac{\Delta\ell^2 - \Delta d_{n+1}^{(i)} \cdot \Delta d_{n+1}^{(i)} - 2(\Delta d_{n+1}^{(i)} \cdot \delta \overline{d})}{2(\Delta d_{n+1}^{(i)} \cdot \delta \widehat{d})}
$$

$$
\lambda_{n+1}^{(i+1)} = \lambda_{n+1}^{(i)} + \delta\lambda
$$

**3.9-** 14 CSM Tcstbed **Procedures** Manual 5/22/90

**(2.3) Update Displacements**  $\delta \mathbf{d} = \delta \overline{\mathbf{d}} + \delta \lambda \delta \widehat{\mathbf{d}}$  $d_{n+1}^{(i+1)} = d_{n+1}^{(i)} + \delta d$   $({\bf T}_{n+1}^{(i+1)} = {\bf R}(\delta d) {\bf T}_{n+1}^{(i)}$  $\Delta d_{n+1}^{(i+1)} = \Delta d_{n+1}^{(i)} + \delta d$ **(2.4) Compute** New **Residual**  $\mathbf{r}_{n+1}^{(i+1)} = \mathbf{r}(\mathbf{d}_{n+1}^{(i+1)}, \lambda_{n+1}^{(i+1)}) = \lambda_{n+1}^{(i+1)} \mathbf{\hat{f}}^{\text{ext}} - \mathbf{f}^{\text{int}}(\mathbf{d}_{n+1}^{(i+1)})$ **(2.5) Check Convergence** call CHK\_CONV  $(\mathbf{r}_{n+1}^{(i+1)}, \delta \mathbf{d}, \hat{\epsilon}^{(i)}, \epsilon_{ref}, \hat{\epsilon}_{tol}, \text{num\_div} \rightarrow$ \_i+\_), **<CONVERGED>, <DIVERGED> ) if ( <CONVERGED> ) then num\_iters\_required** *=* **iter**  $\Delta \ell_{n+2} = \Delta \ell_{n+1}$  |  $\frac{\text{num} \text{terms} \text{.} \text{a} \text{ } \text{as} \text{)}}{n}$ \ **num\_iters\_xequired)**  $n+n+1$ **go to (1) STEP LOOP elseif ( <DIVERGED> .or. (iter >** max\_iters) **) then if ( hum\_cuts <** max\_cuts **) then**  $\Delta \ell_{n+1} = \Delta \ell_{n+1}/2$  $num\_cuts = num\_cuts + 1$ go **to** (1.1) else STOP **endif else**  $i \leftarrow i+1$ go to (2) ITER *LOOP*

endif

# **Starting Procedure: Step 1 (n=0)**

**Replace** Algorithm Steps (1.1)-(1.2) **by:**

$$
d_1^{(0)} = 0
$$
  
\n
$$
\delta \hat{d} = K^{-1}(d_1^{(0)}) \left[ \hat{f}^{ext} + K^{us} \hat{d}^s \right]
$$
  
\n
$$
\lambda_1^{(1)} = \lambda_{start} \quad \text{(user specified)}
$$
  
\n
$$
\Delta \lambda_1^{(1)} = \lambda_1^{(1)}
$$
  
\n
$$
\Delta \ell_1 = \Delta \lambda_1^{(1)} \|\delta \hat{d}\|
$$
  
\n
$$
\Delta d_1^{(1)} = \Delta \lambda_1^{(1)} \delta \hat{d}
$$
  
\n
$$
d_1^{(1)} = \Delta d_1^{(1)}
$$

( Also, form  $K(d_1^{(1)})$  before next solve. )

# Starting Procedure: Step 2 (n=1)

**Replace** Algorithm Steps (1.1)-(1.2) by:

$$
d_2^{(0)} = d_1
$$
\n
$$
\delta \hat{d} = K^{-1}(d_2^{(0)}) \left[ \hat{f}^{ext} + K^{us} \hat{d}^s \right]
$$
\n
$$
\Delta \lambda_2^{(1)} = \Delta \ell_2 / \|\delta \hat{d}\|
$$
\n
$$
\lambda_2^{(1)} = \lambda_1 + \Delta \lambda_2^{(1)}
$$
\n
$$
\Delta d_2^{(1)} = \Delta \lambda_2^{(1)} \delta \hat{d}
$$
\n
$$
d_2^{(1)} = d_1 + \Delta d_2^{(1)} \quad (T_2^{(1)} = R(\Delta d_2^{(1)} T_1)
$$
\n(But don't reform K(d\_1^{(1)}) until step 3.)

 $\mathcal{L}$ 

# **CIIK\_CONV: Procedure to** *'\_---'-* •.,,,\_c\_ **Convergence**

Input: **r**,  $\delta \mathbf{d}$ ,  $\hat{\epsilon}^{(i)}$ ,  $\epsilon_{ref}$ ,  $\hat{\epsilon}_{tol}$ , num.div, iter Output:  $\hat{\epsilon}^{(i+1)}$ , num\_div, <CONVERGED>, <DIVERGED>

(1) Compute Energy Error Norm:  $\epsilon^{(+1)} = |\mathbf{r} \cdot \delta \mathbf{d}|$ 

(2) Normalize: 
$$
\hat{\epsilon}^{(i+1)} = \sqrt{\frac{\epsilon^{(i+1)}}{\epsilon_{ref}}}
$$

**(3) Check Convergence** */* Divergence:

```
if (\hat{\epsilon}^{(i+1)} \leq \hat{\epsilon}_{tol}) then
           <CONVERGED> = TRUE
```
else

if 
$$
(\hat{\epsilon}^{(i+1)} > \hat{\epsilon}^{(i)})
$$
 then  
\nnum-div = num-div + 1  
\nif (numdiv > 1) then  
\n $\langle$ DIVERGED> = TRUE  
\nendif

endif

endif

Modification for Iteration  $= 1$  (i=0):

 $(1.5)$  if  $($  iter  $= 1$   $)$  then if ( $\epsilon^{(1)} > \epsilon_{ref}$ ) then  $\epsilon_{ref} = \epsilon^{(1)}$ 

endif

**endif**

# **EXTRAP: Procedure to Compute Quadratic Extrapolation Coefficients**

Input:  $\Delta \ell_{n+1}$ ,  $\Delta \ell_n$ ,  $\Delta \ell_{n-1}$ Output: *cn, On-l, On--2*

$$
\ell_{n-1} = \Delta \ell_{n-1}
$$
  
\n
$$
\ell_n = \ell_{n-1} + \Delta \ell_n
$$
  
\n
$$
\ell_{n+1} = \ell_n + \Delta \ell_{n+1}
$$
  
\n
$$
\Delta \ell_{tot} = \ell_{n+1} - \ell_{n-1}
$$
  
\n
$$
c_n = \frac{(\ell_{n+1})(\Delta \ell_{tot})}{(\ell_n)(\Delta \ell_n)}
$$

$$
c_{n-1} = -\frac{(\ell_{n+1})(\Delta \ell_{n+1})}{(\ell_{n-1})(\Delta \ell_n)}
$$

$$
c_{n-2} = \frac{(\Delta \ell_{n+1})(\Delta \ell_{tot})}{(\ell_{n-1})(\ell_n)}
$$

# **3.9.4 PROCEDURE USAGE**

**Procedure NL\_STATIC\_I** may **be invoked by the \*call directive:**

 $*$ call NL\_STATIC\_1 ( $arg1 = val1$ ;  $arg2 = val2$ ; ...)

**where argi are argument names and vali** are **the corresponding values you wish to give them. The following** are **valid arguments for** *procedure* **NL\_STATIC\_I; note that those without default values** are **mandatory, while the others are optional.**

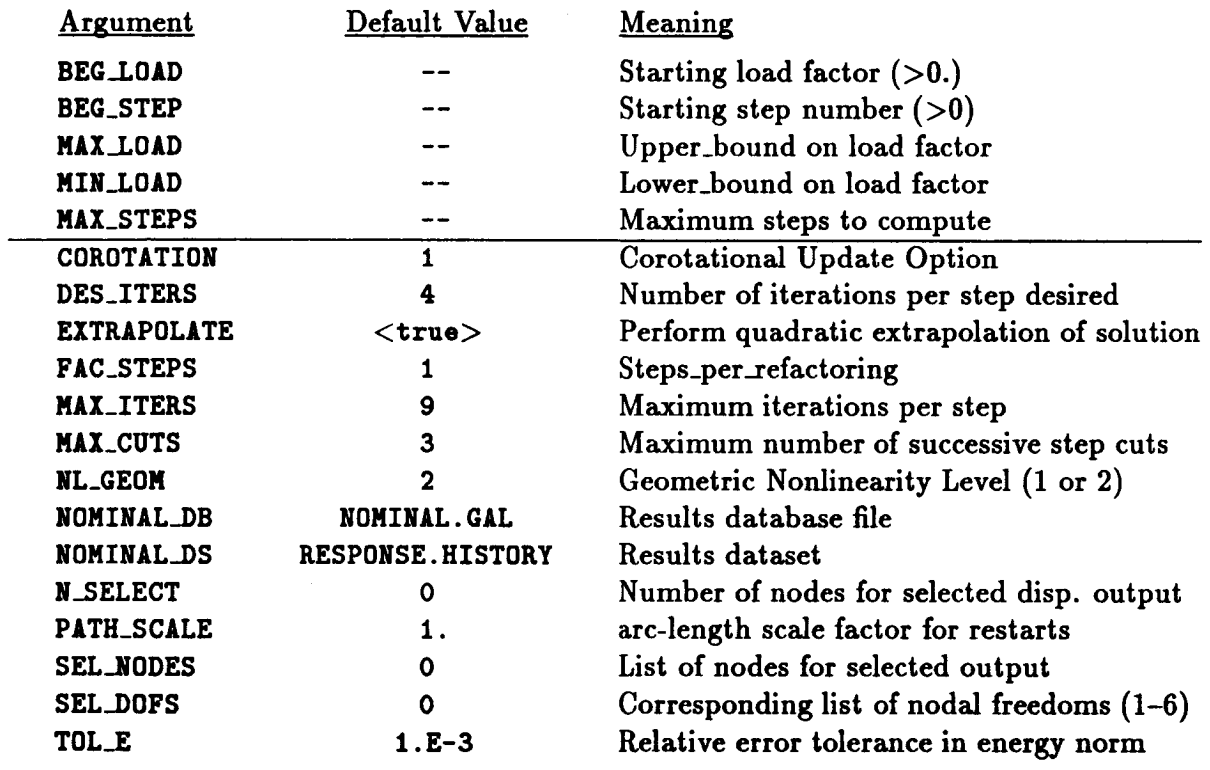

**In the** above definitions, **the term** *step* **refers to** a load step. **The total** response is automatically subdivided into load steps, with **the** starting load factor prescribed by the user - using **BEG\_LOAD.** Subsequent load step sizes are automatically selected by **the** algorithm, using an arc-length constraint, as described in the **theory** section.

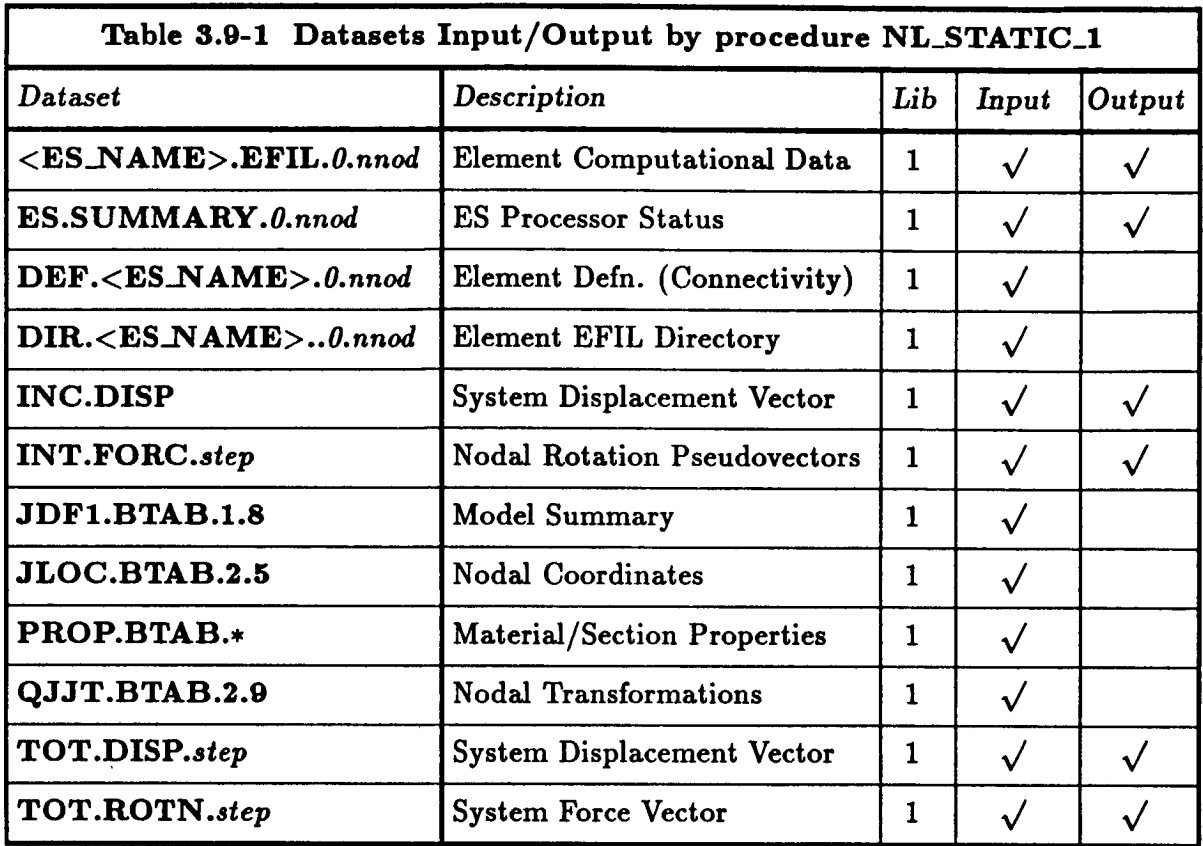

**where** step **is the load-step** number, and **ranges consecutively from** 1 **to the total** number **of steps computed.**

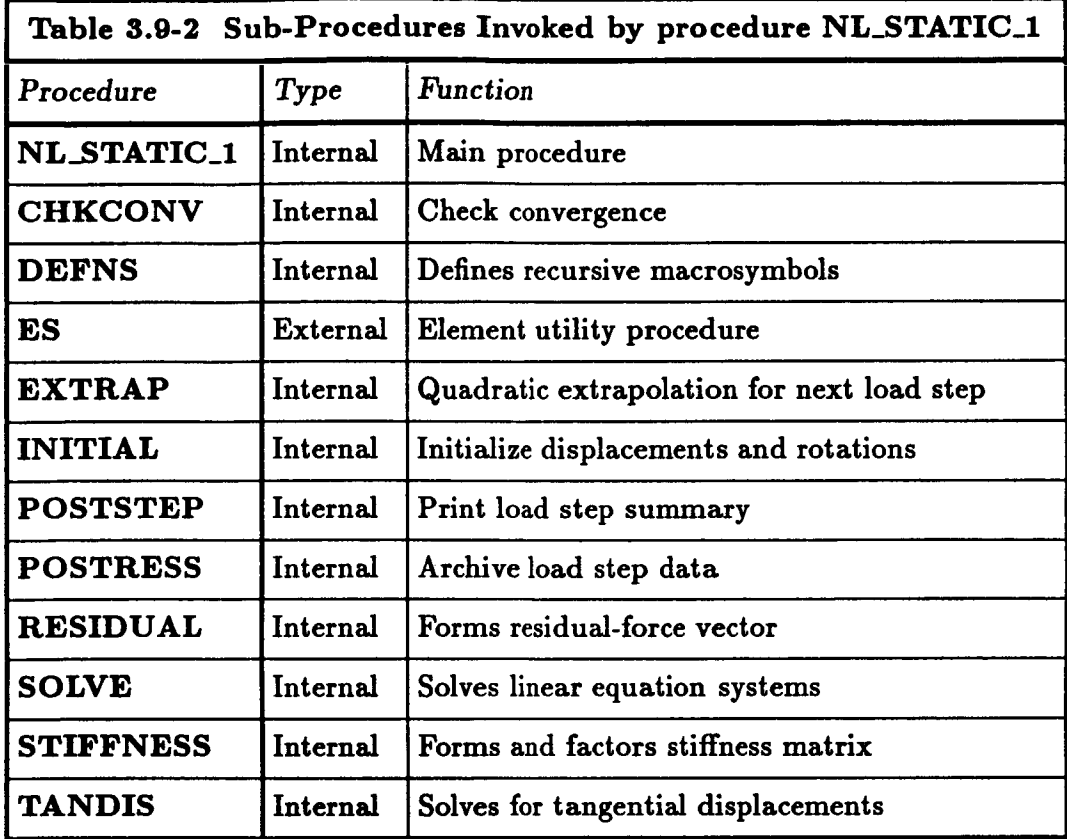

## **3.9.5 ARGUMENT DESCRIPTION**

## **3.9.5.1 BEG\_LOAD**

Starting load factor  $(\lambda_1)$  for the nonlinear analysis. For applied *force* loading, this factor **is** multiplied **by the reference applied force vector to obtain the starting load vector,** *i.e.,*

$$
\mathbf{f}_1^{ext} = \lambda_1 \, \mathbf{\bar{f}}^{ext}
$$

where  $\overline{f}^{ext}$  is the reference applied force vector stored in dataset APPL.FORC.1. For **applied** *displacement* **loading, the starting load factor is applied to the reference applied displacement vector, which is then used to compute the initial internal force vector,** *i.e.,*

$$
f_1^{int(1)} = f^{int}(\lambda_1 \overline{d}^{ext})
$$

where **d**<sup>ot</sup> is the reference applied displacement vector stored in dataset APPL.MOTI.1 Note that this argument is *irrelevant* for re-start runs (*i.e.*, BEG\_STEP  $> 1$ ).

# 3.9.5.2 **BEG\_STEP**

**This argument defines the** number **of the first** step **to be** computed in **a given nonlinear** analysis **intervM. It is important** primarily **for** analysis **re-starts. Initially, BEG\_STEP should be set to 1. To continue** an analysis **in** a **subsequent run, after having computed** and saved "n" **steps in the** *previous* **run, one would typically set BEG\_STEP** equal **to** "n+l". **For example, if the** 10th **step was successfully completed in the first run, then it could** be continued in a second run by setting  $\texttt{BEC}\_ \texttt{STEP} = 11$ . However, it is not necessary for BEG\_STEP **to be larger than** any previously **computed step. That is, you** may *re-compute* a **sequence of steps by setting BEG\_STEP to the number of the first step to be re-computed. The procedure will automatically use those steps which immediately precede BEG\_STEP** (e.g., **BEG\_STEP-I, BEG\_STEP-2 and** BEG\_STEP-3) **to smoothly effect the restart.**

# **3.9.5.3 COROTATION**

Corotational **update switch for large-rotation** problems (default: <true>). **This switch** should **be** set **to** <true> when the **model involves finite** elements **that require** corotation **for geometric** nonlinearity. **This** is **true of** most **beam** and shell **dements,** and **may be true for** some solid (3D) elements **used to** model shell structures. **Consult** the **appropriate** element processor (ESi) section in **the CSM Testbed User's** Manual (see **ref. 3.9-5) for** specific **guidelines.**

# **3.9.5.4 DEBUG**

**Procedure debug** switch **(default: <false>). This switch should** only **be turned on to obtain** additional **diagnostic printout for** *procedure* **debugging.**

# **3.9.5,5 DES\_ITERS**

**Desired number of** iterations allowed **for convergence at a given** load **step (default=4). This** parameter is **used to** adaptively **adjust the** arc-length increment **from one** load **step to the** next, **by** comparing **DES\_ITERS** with **the actual** number **of** iterations **required for** convergence at **the last** step.

# **3.9.5.6 EXTRAPOLATE**

Solution extrapolation switch (default: <true>). **Extrapolation** here **refers to a technique for** *predicting* **the displacement vector** and **load factor** at **the beginning of** a **new** load **step, by fitting a** quadratic **curve through the converged** solutions **at the three** *previous* load **steps. It has been found to be a very effective strategy for accelerating traversal of the load-displacement "curve",** *i.e.,* **far fewer load steps** axe **usually required** with extrapolation **turned on, than with it turned off. One** exception **is near very sharp turns in the** load**displacement curve, where** extrapolation **may be too smooth to follow the curve,** and **may have to be temporarily suppressed.** (Note: **EXTRAPOLATE** = **<false> option has not been fully tested.)**

# **3.9.5.7 FAC\_STEPS**

**Number of load steps between updating (formation and re-factoring) of the stiffness** matrix  $\text{default} = 1$ ). **FAC\_STEPS** = *n* implies that re-factoring will be performed every *n* steps, **starting with the first step of the** analysis **interval (BEE\_STEP). Best results are often obtained** by allowing **the procedure to re-factor** at **the** beginning **of each load step (FAC\_STEPS**  $= 1$ .

## **3.9.5.8 MAX\_CUTS**

**Maximum number of step cuts permitted during the current nonlinear analysis interval (default:3). A step cut refers to** a **halving of the arc-length increment used to advance the solution from one step to the next. Step cuts** are **performed only if the** maximum **number of iterations** are **exceeded** without **converging at a** given **load step. Note that the relationship between the increment in** "arc-length" and **the increment in the load-factor,**  $\lambda$ , is computed internally by the procedure.

## **3.9.5.9** MAX\_ITERS

*Maximum* **number of iterations** allowed **for convergence at a given load step. This parameter is used to terminate the iteration process at a** given **load level. If convergence hasn't been obtained after MAX\_ITEltS iterations, the load (i.e., arc-length) increment is cut in half** and **the step is repeated - until either convergence has been obtained or HAI\_CUTS has been exceeded.**

## **3.9.5.10** MAX\_LOAD

**Maximum load factor. This sets an upper limit on the load level,** and **thus provides a convenient way of terminating the** arc-length *controlled* **solution algorithm. Since the load factor is actually an unknown in procedure NL\_STATIC\_I, there is no way of knowing a***priori* **how many load steps will be required to attain a particular load level. The nonlinear analysis is terminated when either** MAX\_LOAD,MIN\_LOAD, **NAX\_STEPS or I\_X\_CU'rS is exceeded - whichever comes first.**

## **3.9.5.11 MAX\_STEPS**

**Maximum number** of **load steps to compute in the current nonlinear analysis run. This provides an implicit limit on** analysis **run-time. Since the load factor** is **actually an unknown in procedure NL\_STATIC\_I (controlled by the arc-length constraint), there is no way of** knowing **a-priori how** many **load steps will** be **required to attain a particular load level. The nonlinear analysis is thus terminated whenever I\_tX\_STEPS,** HIN\_LOAD, **MAX\_LOADor HAX\_CWrSis exceeded - whichever comes first.**

## 3.9.5.12 MIN\_LOAD

**Minimum load factor. This** sets **a** lower limit **on the** load level, **and thus provides a convenient way of terminating the arc-length controlled solution algorithm. Since the load** **factor is** actually an unknown **in procedure** NL\_STATIC\_I, **there is** no **way of knowing priori how** many **load steps** will **be required to** attain a **particular load level. The nonlinear analysis is terminated when either** NIN\_LOAD, HAX\_LOAD, MAX\_STEPS **or NAX\_CUTS is exceeded - whichever comes first.**

# **3.9.5.13 NL\_GEOH**

**Geometric** nonlinearity level: **0,** 1, **or 2** (default **:2). A value of zero** means **that the** problem **is geometrically linear;** a **value of one means that the geometric nonlinearity** will be **handled globally (i.e., using corotational updates only);** and a **value of two** means **that the nonlinear element strain-displacement relations will** be **used in addition to any global treatment of geometric nonlinearity. If** C01\_0TATION **= <true>, options 1** and **2** refer **to first-order and second-order corotation, respectively. The** latter **option can** be **significantly more** accurate **than the former for a given finite element** model **- depending on which element types are involved.**

## **3.9.5.14 NOHINAL\_DB**

**Name of database (GAL file) where** a **step-wise history of important solution parameters** and **selected response variables is to** be **stored (default = NOHINAL.** GAL).

# **3.9.5.15 NOHINAL\_DS**

Name **of dataset,** within **database defined** by argument **HONINAL\_DB, where a step-wise history of important solution** parameters **and** selected **response variables is to be stored** (default **= ItESPONSE.HISTORY). See the CSM Testbed Dataset Manual** (ref. **3.9-6), under dataset RESPONSE.** HISTORY, **for a description of the individual data records stored in this dataset.**

## **3.9.5.16 N\_SELECT**

**Number of** user-selected **displacement components to be saved in the dataset specified** by argument **NOHINAL\_DS** (default **=0). Values for these** displacement **components, the locations and directions of which are specified by arguments SEL\_NODES and** SF.L\_DOFS, **respectively, are stored at every load-step.**

## **3.9.5.17 PATH\_SCALE**

**This floating point number represents a scale factor to be** applied **to the** incremental arclength (or pathlength) used for the first step of an analysis  $re$ -start run (default  $=1.0$ ). **If the default (1.0) is used, the arc-length increment from the** *previous* **step BEG\_STEP-1 will be used for the first step BEG\_STEP. Note that this** may **lead to a** different load-step size **than if the** analysis **had continued to step BEG\_STEP** *without* a **re-start. To eliminate this difference, the user can set:**

```
[PATH\_SCALE] = [DES\_ITERS] / act\_iters
```
**where** "act\_iters" **is the actual** number of **iterations** required **for convergence at step [BEG\_STEP] -1.**

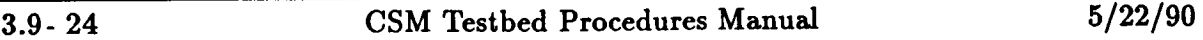

#### 3.9.5.18 SEL\_DOFS

**List of** nodal **degrees-of-freedom at which displacement** histories are **to** be **saved in dataset** NOHINAL\_DS (default **=1.0). There should** be N\_SELECT numbers **in the list,** in correspon**dence** with **the** node numbers specified by **argument SELJODES. Values of** each number in **the** list **must range between** 1 **and 6,** in **correspondence to the nodal degree-of-freedom** sequence  $(e.g., u, v, w, \theta_x, \theta_y, \theta_z)$  specified by the START command of processor TAB.

#### **3.9.5.19 SEL\_NODES**

**List of node numbers at which displacement** histories **are to be saved in data.set NOMINAL\_DS** (default **=0). There should be LSELECT** numbers **in the** list, and **node numbers can be repeated** if **more** than **one nodal degree-of-freedom** is **to be saved** at a node. **The** corresponding **nodal degree-of-freedom for** each entry **is** specified **by** argument **SEL\_DOFS.**

#### **3.9.5.20 TOL\_E**

**Error tolerance used to establish convergence of the nonlinear equilibrium** iteration proce**dure at** each **load** step (default **=1.** e-3). **The** iteration loop **at a given** step **is terminated** whenever **the following** condition is met:

$$
\epsilon \leq [TOL_E]
$$

**where**

$$
\epsilon = \sqrt{\frac{r^{(i)} \cdot \delta d^{(i)}}{r^{(1)} \cdot \delta d^{(1)}}}
$$

is the *relative* energy error norm, r is the residual force vector,  $\delta d$  is the iterative displace**ment change,** and *i* **is the iteration counter.**

# 3.9.6 PROCEDURE FLOWCHART

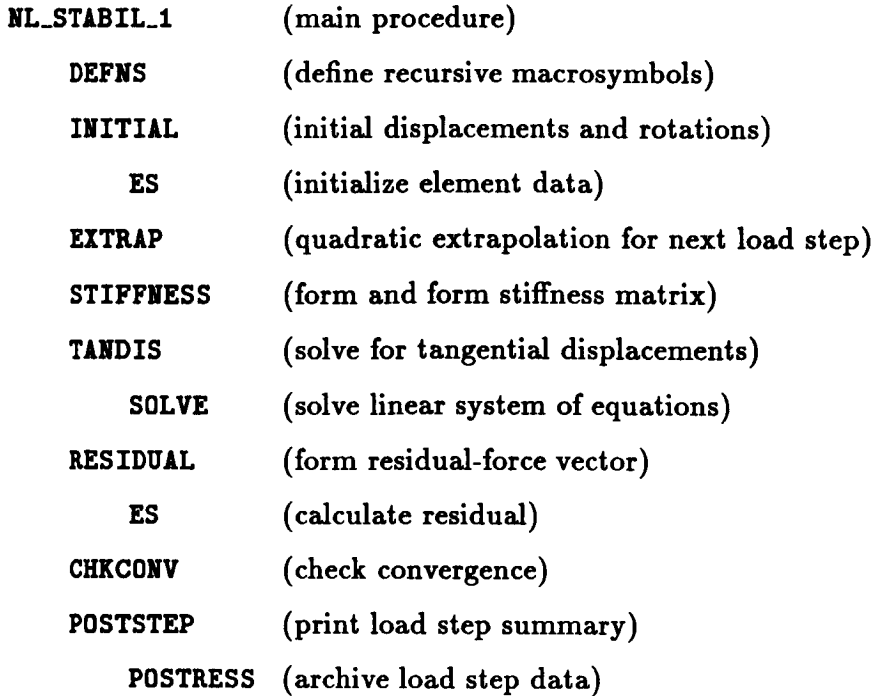

 $\bar{\mathcal{A}}$ 

# **S.9.7 LIMITATIONS**

# **3.9.7.1 Number of Database Libraries**

All analysis (computational) data is assumed to be resident on a single database library (i.e., **file),** and **that** file is **expected to** be **attached to logical device** index **1 before calling procedure** NL\_STATIC\_I. **Additionally, important** analysis **statistics** and **re-start** *parame***ters, as well** as **selected** post-processing **data, will be deposited in** a **separate data** library, **which is** automatically **opened by** procedure NL\_STATIC\_I **on logical device index 3. The name of this secondary library is user-specified using** *procedure* **argument** NOMINAL\_DB, which has the default setting:  $NOMINAL,DB = NOMINAL.GAL$ .

# **3.9.7.2 Element Types**

**Only shell elements have been tested thus far with** procedure NL\_STATIC\_t. **While the procedure is** *potentially* **compatible with beam** and **solid elements too, minor modifications to the generic** element *processor* may be **required to handle geometric nonlinearity for these elements.**

# **3.9.7.3 Number of** *Load/Constraint* **Systems**

**Only one set of loads and constraints is accommodated by procedure** NL\_STATIC\_I. **Furthermore, they must be referred to** as **load** set **1** and **constraint set 1 in the database.**

# **3.9.7.4 Specified Rotations**

**Specified** (non-zero) **rotational freedoms** are **currently not implemented in procedure** NL\_STATIC\_I **-unless rotation angles remain moderately small (i.e., less than 10 degrees). For larger rotations, the specification of rotation components** constitutes **a nonlinear** con**straint, which must be translated into the motion of nodal rotation triads,** and **requires** a **modification to the** linearized **equilibrium equations. This capability** is *planned* **for a** future version of procedure NL\_STATIC\_1.

# **3.9.7.5 Material Nonlinearity**

**Only** *geometric* **nonlinearity is** accounted **for** by **procedure** NL\_STATIC\_I. **However, this limitation is really due to current limitations within the generic element** processor; **the global nonlinear solution** algorithm **doesn't** *particularly* **care** about **the** 8ource **of the nonlinearity, as** long **as it is** *properly* **represented by the tangent stiffness matrix** and **the residual force vector.**

# **3.9.7.6 Re-Startlng from Step 1**

**It is currently not permitted to re-start the** analysis **from step 1** (i.e., **re-run the** *problem* **from the** beginning) **unless you either: i) delete the database** and **recreate the model, or ii) \*enable the original APPL.MOTI** and **APPL.FORC datasets. The reason for this is that the original APPL.MOTI** and **APPL.FORC datasets** are **copied** into **new datasets -** and **marked for deletion - by** procedure NL\_STATIC\_I **whenever BEG\_STEP = 1. This** limitation **will be removed in the next version of** NL\_STATIC\_I.

# **3.9.7.7 EXTRAPOLATE Must be Turned On**

**Extrapolation** is **the only form of load/displacement** step **prediction that** has **been thoroughly tested. Without** extrapolation, procedure **NL\_STATIC\_I** is supposed **to** use **the arc**length constraint equation to **generate** a predictor solution (see **theory** section), and **use** information **regarding the** sign **of the** stiffness **determinant to determine the load** *direction* (increasing **or decreasing)** between **one** step and **the** next. **However, the** no-extrapolation **option** has not **yet been** quality **assured. Note that the** extrapolation **option is the recom**mended **approach anyway.**

# **3.9.7.8 True-Newton Iteration**

Only **modified Newton/Raphson** iteration is provided **by the current version of** procedure **NL\_STATIC\_I. This** means **that the** stiffness **matrix** is **re-formed and re-factored only** at **the beginning** (first iteration) **of** every **FAC\_STEPS load** steps (where **FAC\_STEPS =** 1 **by default).** In **the** next **version,** we plan **to** implement **the option for** *true* **Newton/Raphson** iteration, in which the stiffness matrix can be updated at each iteration of selected load steps. This **option** can be useful **for** problems with **limit** points that are nearly as sharp **as** bifurcation points.

# **3.9.7.9 Constant** *Load-Increments*

**Currently, all** load increments (except **the first one) are** computed automatically **by** proce**dure** NL\_STATIC\_I, using **the** arc-length constraint equation. **Therefore,** it is not possible **for** the user **to fix the load** increment, as is **done** in conventional load-controlled algorithms. Since **this option** may **be** useful **for benchmarking** (and research) purposes, we plan **to** in**dude** it in **a future version of the** procedure, wherein **the arc-length** constraint **equation** will **be selectively bypassed.**

# **3.9.7.10** Singularities **due to** *Limit* **Points** and **Bifurcations**

**Procedure** \$L\_STATIC\_I **cannot handle singularities in the stiffness matrix that** arise **when the load-stepping algorithm lands too close to** a **limit point, or** attempts **to traverse a** bifurcation point. (Note: **Singularities due to** limit *points* are **overcome by** *procedure* **NL\_STATIC\_2. )**

# **3.9.8 ERROR MESSAGES** AND **WARNINGS**

## **3.9.8.1** "Non-Convergence at **Step** *n.* Revise **Strategy."**

**This** message **means that the maximum number of nonlinear iterations (MILITEItS)** has **been** exhausted, **as** well **as the** maximum number **of** step cuts (MtLclrrs), and convergence still hasn't been **obtained at** step *n.* A possible cure is **to re-start the analysis from several** steps **back, and decrease the** arc-length increment **at** that point (using **the** PATILSCALE argument). **However,** just increasing MAI\_ITERS **or MAX\_ClrrS, or** even **TOL\_E, may also** solve **the** problem. In **other** words, **re-think the definition of all** solution parameters based **on the observed behavior of the** solution algorithm **just** prior **to the break-down.**

# **3.9.8.2** "Divergence at **Step** n. Revise **Strategy."**

**This message has similar implications to the previous message, but it occurs when the error grows instead of decreases during two successive nonlinear iterations. The difference** hetween divergence and non-convergence is that divergence cannot be cured by increasing **I\_X\_ITERS; and probably should not be** "cured" **by increasing** TOL\_E. **It generally** means **that the step-size is too big - or that the error tolerance** (TOL\_E) **has been too big all** along, **so that changes** are **occurring** suddenly **that** should **have been detected by the solution** algorithm at **earlier load** steps. **Thus, you might try re-starting from** an **earlier step, reducing** PATH\_INC, **and possibly reducing** TOL\_E **as** well.

#### **3.9.8.3** "Specified Displacements are Identically Zero"

**This is not necessarily an abortive error. As long as either nonzero specified displacements** *or* **specified forces are defined, the solution can** *proceed* **- in which case the message should be taken merely as a warning.**

#### **3.9.8.4** "Specified Forces are Identically Zero"

**This is not necessarily** an **abortive error. As long as either nonzero specified** displacements *or* **specified forces are defined, the solution can** *proceed* **- in which case the message should be taken merely** as **a warning.**

## **3.9.9 USAGE GUIDELINES AND EXAMPLES**

**Procedure HL\_STATIC\_I** may **be** used **by preceding the procedure** name **by the \*call directive. Procedure** arguments may **be changed from their default values by including** any **or all the** arguments **and their new values when the procedure is called. A space or blank is required between the end of the procedure name** and **the left parenthesis.**

**\*call** NL\_STATIC\_I **( --**

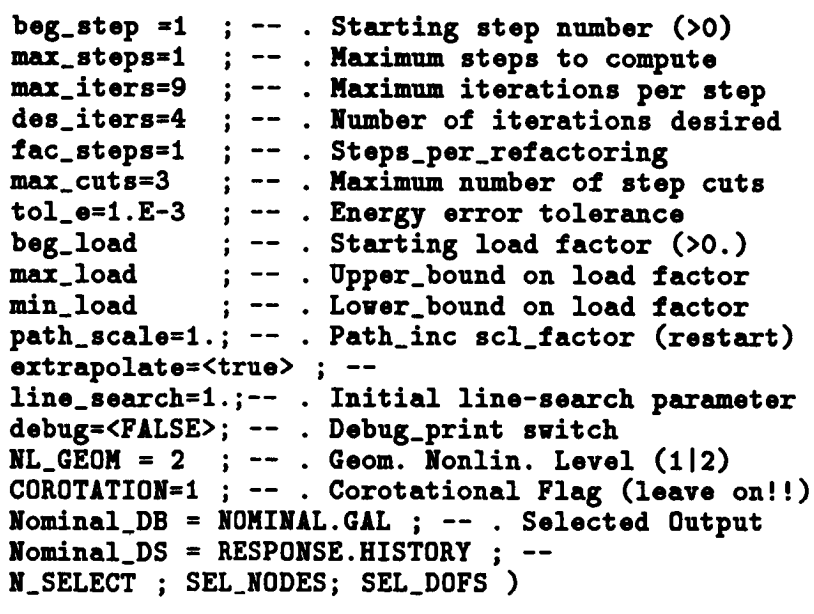

# **3.9.9.1 Starting an Analysis**

**To begin** a **nonlinear static** analysis **with** procedure **NL\_STATIC\_I, it is only** necessary **that the** finite **element model** be defined. **This** does **not require pre-formation of element stiffness** matrices, **node renumhering** for **optimal** factorization **time, or any form of linear analysis** (unless initial **geometric imperfections** are based **on linear** displacement **modes).** Only **nodal coordinates/transformations, material properties** and **element connectivity** are **prerequisite to nonlinear analysis. To invoke procedure NL\_STATIC\_I, only those** arguments **that** don't **have** default **values** (see **procedure usage section) need** be **specified.**

**For example, suppose you wanted to start an analysis with** an **initial** load-factor **of .1, a** maximum **load-factor of 1., a minimum load-factor of 0., and compute no more than 20 load-steps. You could then invoke the procedure as follows:**

**•call** NL\_STATIC\_I **(BEG\_STEP = 1 ;** MAX\_STEPS **= 20 ;** -- **BEG\_LOAD =** .I **; MAX\_LOAD =** 1. **; MIN\_LOAD = O.** )

Keep in mind **that the** number of **load-steps** actually **performed during the** above **run** will **depend on the** number **of** adaptively-sized arc-length increments needed **to** attain **the** maximum **load** level. Since it may be **difficult to** estimate **this** in **advance, you** may want **to** start with **only** a **few load-steps** (e.g., set MAX\_STEPS = **3) to get** some experience, and **later re-start the** analysis with more steps allowed.

# **3.9.9.2 Re-Starting (or Continuing) an** Analysis

**To re-start** an **analysis from a previously computed,** converged solution, **you need only specify the first step to compute** as **argument BEG\_STEP. If the EXTI\_P0LATE argument is activated (which is the default), the three** solution **steps immediately preceding the one you** wish **to compute must be resident on the database. If the** EXTRAPOLATE **argument is turned off, only one preceeding solution** step **is required. Thus, to continue an analysis that has already produced ten load** steps, **you could issue the call:**

```
•call NL_STATIC_I (BEG_STEP = 11; MAX_STEPS = 100 ; --
                   MAX_LOAD = I. ; MIN_LOAD = O. )
```
**Note that the** argument BEG\_LOAD is not necessary **for a continuation (or** re-start) **run; the new load level is automatically computed using the preceeding value of the** arc-length **increment. However, you can modify the new increment, by using the** PATH\_SCALE **argu**ment, **which is a scale factor applied to the previous arc-length increment to generate the new increment. The default value of** PATH\_SCALE **is** 1.0.

**Furthermore, on analysis continuations/restarts, you are free to modify any of the other solution** *parameters* **(i.e.,** *procedure* **arguments). For example, you** may **want to increase IMAX\_ITERS, reduce TOL\_E, or even change DES\_ITERS. The default values for these solution parameters** are **not suitable for** all **problems; they** are **useful primarily for** gaining **experience by trial** and **error.**

#### **3.9.10 PROCEDURE LISTING**

```
=DECK NL_STATIC_I
*procedure NL_STATIC_I ( --
                       beg_step =1
; -- . Starting step number (>0)
                       max_steps=l
; -- . Maximum steps to compute
                       max_itersffi9
; -- . maximum iterations per step
                       des_iters=4
; -- . Number of iterations desired
                       fac_steps=l
; -- . Steps_per_refactoring
                       max_cut
                                    ; -- . Maximum number of step cuts
                       tol_e=1; -- . Energy error tolera
                       beg_load
                                    ; -- Starting load factor (>0.)
                       max_load"
                                    ; -- . Upper bound on load factor
                       nin_load      ; -- . Lower_bound on load fact
                       path_scale=l.; -- . Path_inc scl_factor (restart)
                       extrapolatef<true> ; --
                       line_search=l.;-- Initial line-search parameter
                       debug=<FALSE>; -- . Debug_print switch
                       NL_GEON = 2 ; -- . Geom. Nonlin. Level (112)
                       COROTATION=I ; -- . Corotational Flag (leave on!!)
                       Nominal_DB = NONINAL.GAL ; -- . Selected Output
                       Nominal_DS = RESP0NSE.HISTORY ; --
                       N_SELECT ; SEL_NODES; SEL_DOFS --
                     r
 *Remark
                              ------------------------------------
 *Remark l
 *Remark
                             NL_ STATIC_ 1
 *Remark
                   CSH Testbed Procedure for Nonlinear Statics:
 *Remark
 *Remark
 *Remark
                      o Corotational Newton/Raphson algorithm
 *Remark
                      o Linearized Crisfield/Riks arc-length control
*Remark
                      o Applied forces and/or displacements
*Remark
*Remark
                   Authors: G.M. Stanley and C.C. Rankin
                   Version: MAR-03-1988
*Remark
                                                                        \mathbf{I}*Remark l
*Remark
```
#### **REFERENCES**

- **Crisfield,** M. **A.:** "A **Fast** Incremental/Iterative Solution Procedure **that Handles Snap-Through."** *Computers and Structures,* **Vol. 13, 1983,** *pp.* **55-62.**
- **3.9-2. Kane, T.** R.; **Likins, P. W.;** and **Levinson, D. A.:** *Spacecraft Dynamics,* **McGraw-Hill Book Co., New York, 1983.**
- **3.9-3. Argyris, J. H.:** "An **Excursion into Large** Rotations." *International Journal* for *Numerical Methods in Engineering,* **Vol. 32, 1982,** *pp.* **85-155.**
- 3.9-4. Rankin, **C. C. and Brogan, F. A.:** "An **Element-Independent Corotational Procedure for the Treatment of Large Rotations." In** *Collapse Analysis of Structures,* **edited by Sobel, L.H. and Thomas, K., ASME, New York, 1984, pp. 85-100.**
- **3.9-5.** Stewart, Caroline B.: *The* Computational *Structural Mechanics Testbed User's Manual.* NASA **TM-100644,** October 1989.
- **3.9-6.** Stewart, **Caroline** B.: *The Computational Structural Mechanics Testbed Data Li***brary Description. NASA TM-100645, October 1988.**

# 3.10 \_L- **roceuure**\_ **- NL\_STATIC\_2**

## **3.10.1 GENERAL DESCRIPTION**

**NL\_STATIC\_2 is a modification to NL\_STATIC\_I Riks arclength strategy that allows solution of a limit** *point* **problem in the immediate neighborhood of a critical point. Developed and written by C. C. Rankin in consultation with E. Riks, this modified** algorithm **avoids the singularity in the stiffness matrix at the critical point, thereby permitting a smooth continuation of the solution even when a solution** *point coincide8* ezactly **with the critical point. NL\_STATIC\_2 is** *preferred* **over NL\_STATIC\_I whenever solution points** are **desired very near the critical area, or when the singularity of the stiffness is likely to persist over some distance** along **the solution path. In the absence of numerical difficulties, however, NL\_STATIC\_I** and **NL\_STATIC\_2 produce** *identical* **results.**

#### **3.10.2 PROCEDURE USAGE**

**Procedure NL\_STATIC\_2** may be invoked by the \*call directive:

 $*$ call NL\_STATIC\_2 ( $arg1 = val1$ ;  $arg2 = val2$ ; ...)

**where axgi** are argument **names** and **vali are the corresponding values you wish to give them. The following** are **valid arguments for NL\_STATIC\_I; note that those without default values** are mandatory, **while the others** are **optional.**

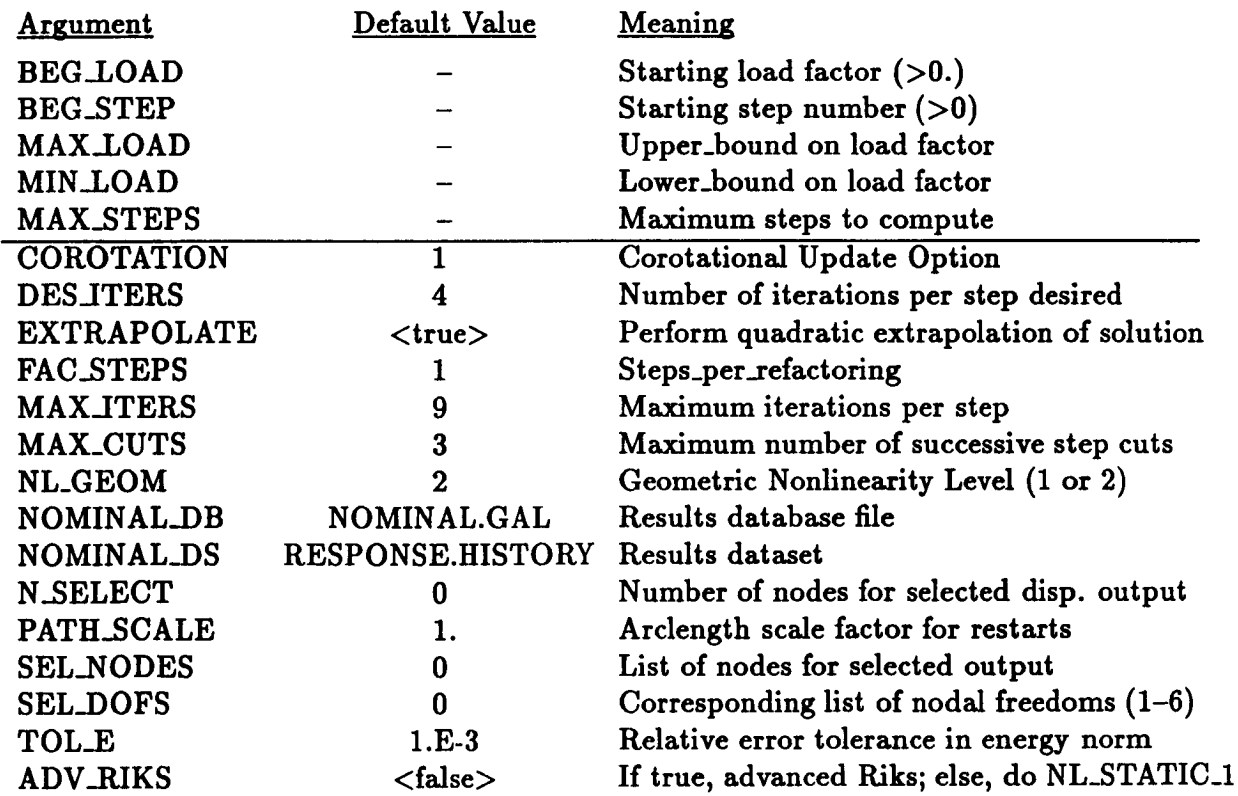

# 3.10.3 ARGUMENT GLOSSARY

The only additional argument that NL\_STATIC\_2 has is ADV\_RIKS. All other arguments areidentical in nameand function as **their counterparts in NL\_STATIC\_I.**

# **3.10.3.1 ADV\_RIKS**

**This is a logical parameter, that, when set to <true;>, invokes the advanced Riks option. Otherwise, NL\_STATIC.2 reduces to NL\_STATIC\_I.**

# **3.10.4 INPUT/OUTPUT DATASETS**

**The input/output requirements of NL\_STATIC\_2 are identical to NL\_STATIC\_I.**

# **3.10.5 SUB-PROCEDURES AND PROCESSORS**

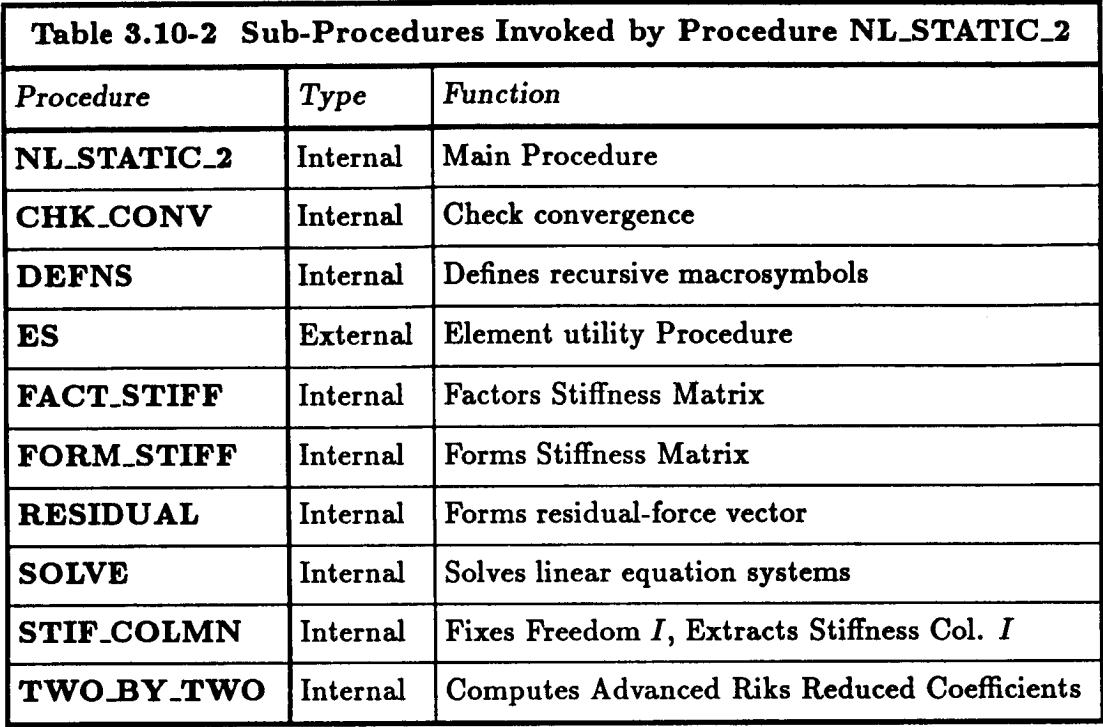

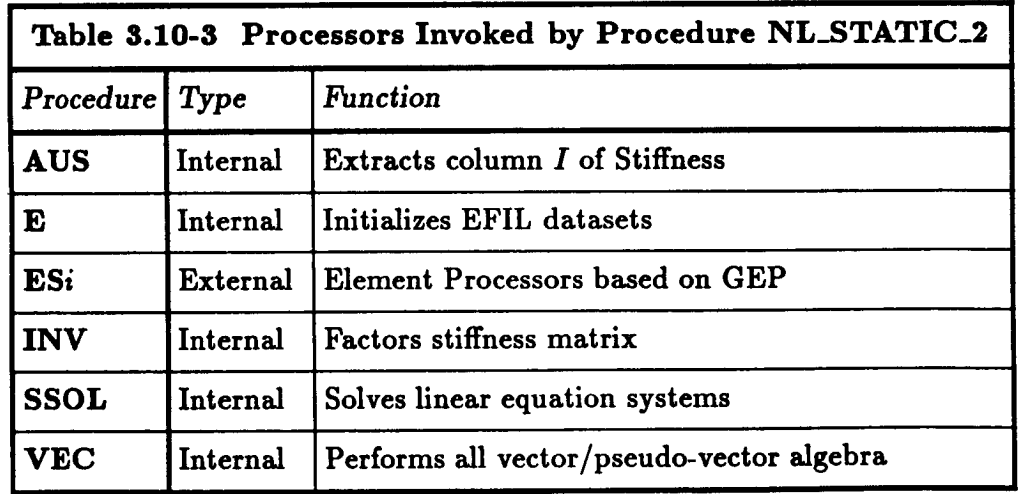

# 3.10.6 *LIMITATIONS*

**NL\_STATIC\_2 has the all the** limitations **that are listed in Section 4.1.6. However, whereas** numerical difficulties can be expected with NL\_STATIC\_1 near a critical point, no diff **culties whatsoever should** be **expected with NL\_STATIC\_2 near** *limit* **(as opposed to** bi**furcation points). There are two** additional **software limitations described in the next two subsections.**

# **3.10.6.1** AUS *Limitation*

**Due to hard wired data set naming conventions in processor AUS for system matrices (e.g.K.SPAR.36), the number of DOF's per node specified on the START command of processor TAB is presently restricted to be 6. AUS is currently essential to NL\_STATIC\_2 for computing the product of the stiffness with an** elementary **vector to extract row** *I* **of the stiffness matrix. This restriction wiU** be **removed when we make the connection to the Generic Matrix Processor.**

#### **3.10.6.2 First** Two **Steps**

**Because of the way the extrapolation is set up, NL\_STATIC-2 operates** as **NL\_STATIC\_I for the first two steps for** a **new (not restart)** analysis. **This limitation** is **not important, since it is** highly **unlikely that a critical point wiU be reached** at **the very beginning of** a **solution sequence.**

#### **3.10.T ERROR MESSAGES**

**All error messages have the same** meaning **as in NL\_STATIC\_I (section 4.13).**

# **3.10.8 USAGE GUIDELINES** AND **EXAMPLES**

**As they are identical to NL\_STATIC\_I,** *please* **consult section 4.1.8 for usage guidelines.**

#### **3.10.9 THEORY**

#### **3.10.9.1 Introduction**

**Procedure NL\_STATIC\_2, like NL\_STATIC-1, performs** a **quasi-static analysis of a sys**tem of nonlinear equilibrium equations using an adaptive arclength-controlled New**ton/Raphson incremental/iterative solution algorithm. The function of the** arclength **constraint, the stepsize selection, and convergence criteria are identical to NL\_STATIC\_I. Because** almost all **of the theory underlying NL\_STATIC.2 is covered in Section 4.1.9, only the matrix partitioning** and **pivoting process that avoids the factoring of** a **singular or near singular stiffness matrix is covered here.**

#### **3.10.9.2 The Block Pivot Strategy**

**The difficulties that occur in NL\_STATIC\_I can** be **readily seen by examining Eq. (8).**

$$
\overline{\mathbf{K}} \delta \mathbf{d} = ??rbbold + \delta \lambda \widehat{\mathbf{f}}^{ext}
$$
  
2\Delta \overline{\mathbf{d}} \cdot \delta \mathbf{d} = \overline{\mathbf{c}} (3.10-1)

where  $\bar{r}$  is the residual,  $\hat{f}^{zzt}$  is the external load,  $\bar{c}$  is the arclength parameter, and  $\delta\bar{d}$  is the desired displacement increment. Clearly, if  $\overline{K}$  is singular, we will have a problem in **solving this pair of equations. For** *limit points,* however, **the** extended **equation system containing** the **constraint** (second of (57)) is non-singular. A **simple** and **robust** method of overcoming the **singularity** is to **select** out **the** equation for a **particular** freedom **and** treat it **the** same way as **the constraint equation,** solving *three* rather than *two* **sets** of **equations,** as illustrated by the following

$$
\begin{bmatrix} \hat{\mathbf{K}} & \hat{\mathbf{f}}^{\prime} & -\hat{\mathbf{f}}^{ext} \\ (\hat{\mathbf{f}}^{\prime})^T & K_{II} & -f^{ext}_{I} \\ \hat{\mathbf{c}} & \mathbf{c}_{I} & 0 \end{bmatrix} \begin{bmatrix} \delta \hat{\mathbf{d}} \\ \delta d_{I} \\ \delta \lambda \end{bmatrix} = \begin{bmatrix} \hat{\mathbf{r}} \\ r_{I} \\ \bar{\mathbf{c}} \end{bmatrix}
$$
(3.10 - 2)

**where** *K* is **the stiffness matrix with row and column** *I* **removed. The hats over vectors** also indicate that row *I* has been deleted.  $\hat{f}$  is column *I* of the stiffness, with  $K_{II}$  being **the diagonal element for freedom** *I.* **The same partitioning** also **applies to the external** force  $f^{\tilde{x}t}$  and the constraint equation **c**.

If we formally solve the first of  $(58)$  for  $\delta\vec{d}$  and substitute the result into the remaining **two equations, we obtain the following two-by-two nonsymmetric system of equations for**  $\delta d_I$  and  $\delta \lambda$ :

$$
\begin{bmatrix} K_{II} - (\hat{\mathbf{f}}^I)^T \hat{\mathbf{K}}^{-1} \hat{\mathbf{f}}^I & (\hat{\mathbf{f}}^I)^T \hat{\mathbf{K}}^{-1} \hat{\mathbf{f}}^{zt} - f_I^{ext} \\ c_I - \hat{\mathbf{c}}^T \hat{\mathbf{K}}^{-1} \hat{\mathbf{f}}^I & \hat{\mathbf{c}}^T \hat{\mathbf{K}}^{-1} \hat{\mathbf{f}}^{zzt} \end{bmatrix} \begin{bmatrix} \delta d_I \\ \delta \lambda \end{bmatrix} = \begin{bmatrix} r_I - (\hat{\mathbf{f}}^I)^T \hat{\mathbf{K}}^{-1} \hat{\mathbf{r}} \\ \bar{c} - \hat{\mathbf{c}}^T \hat{\mathbf{K}}^{-1} \hat{\mathbf{r}} \end{bmatrix}
$$
(3.10 - 3)

One additional forward/backsolve is **required** with **this** algorithm. **After each** *factoring* **of the** stiffness matrix, one must solve **the** pair

$$
\widehat{\mathbf{K}}\delta\widehat{\mathbf{v}} = \widehat{\mathbf{f}}^I
$$
\n
$$
\widehat{\mathbf{K}}\delta\widehat{\mathbf{w}} = \widehat{\mathbf{f}}^{xt}
$$
\n(3.10 - 4)

for vector  $\delta \hat{v}$  and  $\delta \hat{w}$ .  $\delta \hat{w}$  corresponds to  $\delta \hat{d}$  in the second of (11).  $\delta \hat{d}$  is also used for  $\delta \hat{w}$ in **the** description of the **NL\_STATIC\_2** algorithm. The following vector must be **solved** *every iteration:*

$$
\hat{\mathbf{K}}\hat{\mathbf{u}} = \hat{\mathbf{r}} \tag{3.10-5}
$$

**3.10-** 6 **CSM** Testbed Procedures Manual Revised **5/23/90**

This equation corresponds to the first of  $(11)$ . The two-by-two system  $(59)$  becomes

$$
\begin{bmatrix}\nK_{II} - (\hat{\mathbf{f}}^I)^T \delta \hat{\mathbf{v}} & (\hat{\mathbf{f}}^I)^T \delta \hat{\mathbf{w}} - f_I^{ext}\n\end{bmatrix}\n\begin{bmatrix}\n\delta d_I \\
\delta \lambda\n\end{bmatrix} =\n\begin{bmatrix}\nr_I - (\hat{\mathbf{f}}^I)^T \hat{\mathbf{u}} \\
\bar{\mathbf{c}} - \hat{\mathbf{c}}^T \hat{\mathbf{u}}\n\end{bmatrix}
$$
\n
$$
\begin{bmatrix}\nA_{11} & A_{12} \\
A_{21} & A_{22}\n\end{bmatrix}\n\begin{bmatrix}\n\delta d_I \\
\delta \lambda\n\end{bmatrix} =\n\begin{bmatrix}\nR_1 \\
R_2\n\end{bmatrix}
$$
\n(3.10 - 6)

We **have rewritten the first of** (62) **with the notation used in the** description **of the algorithm, where the coefficients** *Aij* **and** *Ri* **are the reduced Riks coefficients and residuals, respectively; a comparison of the first of (62) with the second yields their values.**

Once  $\delta d_I$  and  $\delta \lambda$  are known, the full solution becomes the sum

$$
\widehat{\delta} \mathbf{d} = \widehat{\mathbf{u}} - \delta d_I \delta \widehat{\mathbf{v}} + \delta \lambda \delta \widehat{\mathbf{w}} \tag{3.10-7}
$$

 $\delta \vec{d}$  is then expanded by one freedom and the explicit value  $\delta d_I$  previously solved for is **inserted. The advantage of (62) is that this system, in contrast to (8) is never singular** at **a** limit *point, provided* **that the component** *I* **does not correspond to** a **zero entry** in **the tangent displacement vector** at **the critical** point.

# **3.10.9.3 <u>Selecting Freedom** *I* and the Vector  $\overline{f}^I$ </u>

A simple method for ensuring a nonsingular reduced stiffness  $\hat{\mathbf{K}}$  is to look at the difference **between the last converged solution and the predicted solution for the current step. We choose that particular component** with **the largest absolute value; its index becomes** *I,* and the stiffness column belonging to that freedom becomes  $\hat{\textbf{f}}$  with diagonal  $K_{II}$ . In **practice, after we have selected the** *proper* **index, we generate** an **elementary vector that is zero except for unity in position** *I.* **ft is just the** *product* **of the stiffness matrix** with **the elementary vector.**  $\hat{\mathbf{f}}$  **is this same** column with row *I* deleted.

## **3.10.9.4 Constructing the Solution**

Immediately after the stiffness matrix has been factored, we solve (60) for  $\delta \hat{v}$  and  $\delta \hat{w}$ . Solution for  $\delta \hat{\mathbf{w}}$  is treated like the corresponding solution for  $\delta d$  in (37), with specified displacements **being handled exactly as in NL\_STATIC\_I. The only** difference **is that the new stiffness** has **one additional** freedom **held fixed. In practice, entry** *I* **is added to the specified displacement** list **(and if** *I* **has changed since the last step,** *the previous freedom is "released" or "unfixed"***). The solutions**  $\delta \hat{\mathbf{v}}$ **,**  $\delta \hat{\mathbf{w}}$  **are full system vectors with a zero in the** *Ith* **slot. At each iteration, a new basic displacement increment** fi **is also solved** for **(62). After solution of the reduced two-by-two system (62), (63) is used to construct the full** displacement **increment. This is** followed by direct **insertion of the increment for component** *I.*

# **3.10.9.5 Computing the Stiffness Determinant**

**The determinant of the stiffness K is not equal to that of the original, unconstrained stiffness. However, since our** algorithm **is** a **special case of** a **block Gauss elimination\_it is** a **simple matter to compute it. The full determinant of the stiffness matrix is the product**

$$
Det(K) = Det(\widehat{K})A_{11}
$$
 (3.10-8)

**Note that when** *A11* **vanishes, the stiffness determinant** also **vanishes. However, the system (62) is still nonsingular whenever the off diagonal reduced coefficients are nonzero (the extended system).**

#### 3.10.10 ALGORITHM FLOW CHART

#### General Algorithm

(1) STEP LOOP: n = 2, 3, 4 ... (step = n+1)  
\n(1.1) Extractoola  
\ncall EXTRAP (
$$
\Delta \ell_{n+1}, \Delta \ell_n, \Delta \ell_{n-1} \rightarrow c_n, c_{n-1}, c_{n-2}
$$
)  
\n
$$
\lambda_{n+1}^{(1)} = c_n \lambda_n + c_{n-1} \lambda_{n-1} + c_{n-2} \lambda_{n-2}
$$
\n
$$
d_{n+1}^{(1)} = c_n d_n + c_{n-1} d_{n-1} + c_{n-2} d_{n-2}
$$
\n
$$
\Delta d_{n+1}^{(1)} = d_{n+1}^{(1)} - d_n \qquad (T_{n+1}^{(1)} = R(\Delta d_{n+1}^{(1)})T_n)
$$
\n
$$
\Delta \lambda_{n+1}^{(1)} = \lambda_{n+1}^{(1)} - \lambda_n
$$

- **(1.2) Form and Assemble Stiffness**
- **(1.3) Find Index of Largest Tangent** Component **Extract** Column *I* **from** Stiffness **(including** diagonal)

$$
I = \text{Arg}\{ \max_{\forall k} |\Delta \mathbf{d}(k)_{n+1}^{(1)}|\}
$$
  

$$
\mathbf{\hat{f}}^I = \mathbf{K} \mathbf{e}_I
$$

- (1.4) Fix freedom  $I$  to give constrained  $\mathbf{K}$  ( $\hat{\mathbf{K}}$ )
- **(1.5) Solve for Tangential Displacement** based **on Predictor**

$$
\delta \widehat{\mathbf{d}} = \widehat{\mathbf{K}}^{-1}(\mathbf{d}_{n+1}^{(1)}) \left[ \widehat{\mathbf{f}}^{ext} + \mathbf{K}^{us} \widehat{\mathbf{d}}^{s} \right]
$$

(1.6) Solve for perturbation displacement  $\delta \hat{v}$ 

$$
\boxed{\delta \widehat{\mathbf{v}} = \widehat{\mathbf{K}}^{-1}(\mathbf{d}_{n+1}^{(1)}) \widehat{\mathbf{f}}^I}
$$

**(1.7) Solve for ttiks reduced system coefficients**

$$
\delta \widehat{v}_I = 0.
$$
  
\n
$$
\delta \widehat{d}_I = 0.
$$
  
\n
$$
A_{11} = \widehat{f}_I^I - \widehat{f}^I \cdot \delta \widehat{v}
$$
  
\n
$$
A_{12} = -\widehat{f}_I^{ext} + \widehat{f}^I \cdot (\delta \widehat{d} - \widehat{d}^*)
$$
  
\n
$$
A_{21} = 2(\Delta d(I)_{n+1}^{(1)} - \Delta d_{n+1}^{(1)} \cdot \delta \widehat{v})
$$
  
\n
$$
A_{22} = 2\Delta d_{n+1}^{(1)} \cdot \delta \widehat{d}
$$

Revised **5/23/90 CSM Testbed Procedures Manual**

**3.10- 9**

 $C-3$ 

(1.7) Form Residual **based on** Predictor

$$
\mathbf{r}_{n+1}^{(1)} = \mathbf{r}(\mathbf{d}_{n+1}^{(1)}, \lambda_{n+1}^{(1)}) = \lambda_{n+1}^{(1)} \mathbf{\hat{f}}^{ext} - \mathbf{f}^{int}(\mathbf{d}_{n+1}^{(1)})
$$
  
call CHK-CONV ( 
$$
\mathbf{r}_{n+1}^{(1)}, \Delta \mathbf{d}_{n+1}^{(1)}, \epsilon_{ref} \rightarrow \hat{\epsilon}^{(1)}, \epsilon_{ref}
$$
)

(2) **ITERATION** LOOP:  $i = 1, 2, ...$  (iter  $=i+1 = 2, 3, ...$ )

**(2.1) Solve** for **Basic Iterative Displacement Change**

$$
\boxed{\delta \overline{d} = \hat{K}^{-1}(d_{n+1}^{(1)}) r_{n+1}^{(i)}}
$$

(2.2) Solve **for Reduced** r.h.s.

 $\delta \overline{d}_I = 0.$ 

$$
R_1 = \mathbf{r}(I)_{n+1}^{(i)} - \mathbf{\hat{f}}^I \cdot \delta \overline{\mathbf{d}}
$$
  
\n
$$
R_2 = \Delta \ell^2 - \Delta \mathbf{d}_{n+1}^{(i)} \cdot \Delta \mathbf{d}_{n+1}^{(i)} - 2\Delta \mathbf{d}_{n+1}^{(i)} \cdot \delta \overline{\mathbf{d}}
$$

**(2.3) Solve 2 x 2** Reduced **system:**

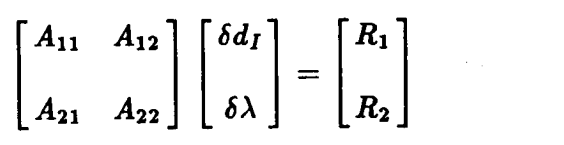

(2.4) **Update** Displacements **and Load** Factor

$$
\delta \mathbf{d} = \delta \mathbf{\overline{d}} + \delta \lambda \delta \mathbf{\hat{d}} - \delta d_I \delta \mathbf{\hat{v}}
$$
  
\n
$$
\mathbf{d}_{n+1}^{(i+1)} = \mathbf{d}_{n+1}^{(i)} + \delta \mathbf{d} \qquad (\mathbf{T}_{n+1}^{(i+1)} = \mathbf{R}(\delta \mathbf{d}) \mathbf{T}_{n+1}^{(i)})
$$
  
\n
$$
\Delta \mathbf{d}_{n+1}^{(i+1)} = \Delta \mathbf{d}_{n+1}^{(i)} + \delta \mathbf{d}
$$
  
\n
$$
\lambda_{n+1}^{(i+1)} = \lambda_{n+1}^{(i)} + \delta \lambda
$$

**(2.4)** Compute New **Residual**

$$
\mathbf{r}_{n+1}^{(i+1)} = \mathbf{r}(\mathbf{d}_{n+1}^{(i+1)}, \lambda_{n+1}^{(i+1)}) = \lambda_{n+1}^{(i+1)} \mathbf{\hat{f}}^{ext} - \mathbf{f}^{int}(\mathbf{d}_{n+1}^{(i+1)})
$$

**(2.5) Check Convergence**

call CHK\_CONV ( $\mathbf{r}_{n+1}^{(n+1)}$ ,  $\delta \mathbf{d}, \tilde{\epsilon}^{(1)}$ ,  $\epsilon_{ref}$ ,  $\tilde{\epsilon}_{tol}$ , num\_di \_i+1), **<CONVERGED>, <DIVERGED> )**

**if ( <CONVERGED> ) then**

**num\_iters\_required** *=* **iter**

**3.10-** 10 **CSM Testbed Procedures** Manual Revised **5/23/90**

```
=\Delta\ell_{n+1} \left(\frac{\text{min.}}{\text{min.}}\right)Atn+2 = "_+I _num_iters_required)
        n \leftarrow n+1go to (1) STEP LOOP
elseif ( <DIVERGED> .or. (iter _ max_iters) ) then
        if ( num_cuts < max_cuts ) then
                \Delta \ell_{n+1} = \Delta \ell_{n+1}/2num\_cuts = num\_cuts + 1go to (1.3)
        else
        endif
else
endif
                 STOP
        i \leftarrow i+1go to (2) ITER LOOP
```
# **Starting Procedure: Step 1 (n=0)**

**Replace Algorithm Steps (1.1)-(1.2)** by:

 $d_1^{(0)} = 0$  $\delta \widehat{\mathbf{d}} = \mathbf{K}^{-1}(\mathbf{d}_1^{(0)}) \left[ \widehat{\mathbf{f}}^{ext} + \mathbf{K}^{us} \widehat{\mathbf{d}}^{\bullet} \right]$  $\lambda_1^{(1)} = \lambda_{start}$  (user specified)  $\Delta\lambda_1^{(1)} = \lambda_1^{(1)}$  $\Delta \ell_1 = \Delta \lambda_1^{(1)} \|\delta \hat{d}\|$  $\Delta d_1^{(1)} = \Delta \lambda_1^{(1)} \delta \hat{d}$  $d_1^{(1)} = \Delta d_1^{(1)}$ 

( Also, form  $K(d_1^{(1)})$  before next solve. )

# **Starting Procedure: Step 2 (n=1)**

**Replace Algorithm Steps (1.1)-(1.2) by:**

$$
d_2^{(0)} = d_1
$$
  
\n
$$
\delta \hat{d} = K^{-1}(d_2^{(0)}) [\hat{f}^{ext} + K^{us}\hat{d}^s]
$$
  
\n
$$
\Delta \lambda_2^{(1)} = \Delta \ell_2 / ||\delta \hat{d}||
$$
  
\n
$$
\lambda_2^{(1)} = \lambda_1 + \Delta \lambda_2^{(1)}
$$
  
\n
$$
\Delta d_2^{(1)} = \Delta \lambda_2^{(1)} \delta \hat{d}
$$
  
\n
$$
d_2^{(1)} = d_1 + \Delta d_2^{(1)} \quad (T_2^{(1)} = R(\Delta d_2^{(1)} T_1))
$$

 $($  But don't reform  $K(d_1^{(1)})$  until step 3.  $)$ 

# **NOTATION**

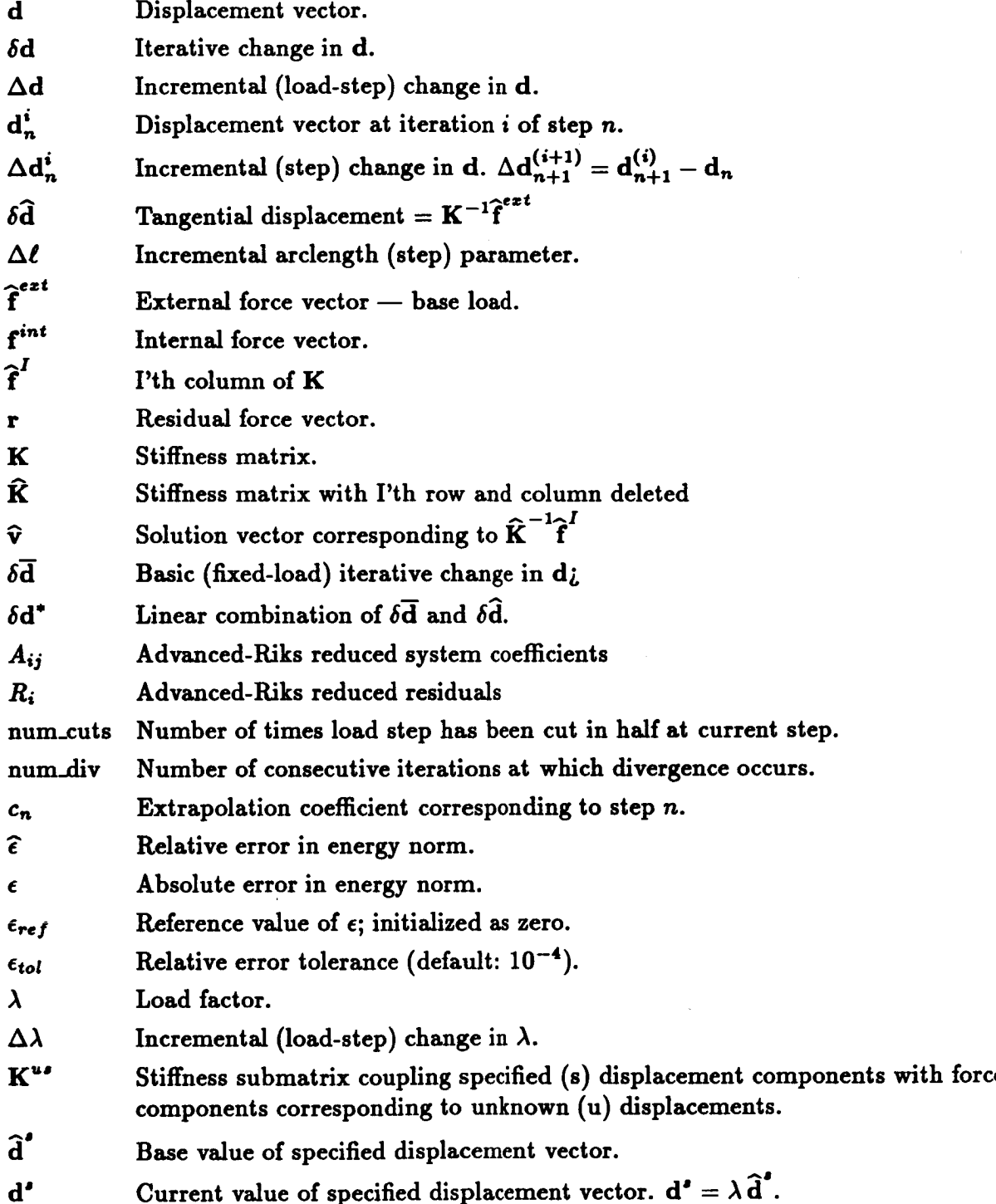

#### **3.10.11 PROCEDURE LISTING**

```
*procedure ML_STATIC_2
                     bog_stop =I ; --
Starting step number (>0)
                     nax.steps=1 ; --
Narimun steps to compute
                     nax_iters=9 ; --
Naxlmun iterations per step
                     des_iters=4 ; -- . Number of iterations desire
                     fac_stops=l ; --
Steps_per_refactoring
                     nax_cuts=3 ; --
Naxinun number of step cuts
                     tol.ez1.E-S ; --
Energy error tolerance
                     beg_load ; --
Starting load factor (>0.)
                     max_load ; -- . Upper_bound on load fact
                     sin_load ; --
                                Lower_bound on load factor
                     path.scalezl.; -- Path_inc ecl_factor (reettrt)
                     oxtrapolato=<true> ; --
                     lino_search=l. ;-- . Initial line-search paruoter
                     debug=<FALSE>; -- . Debug_print switch
                     NL_GEOM = 2 ; -- . Geom. Nonlin. Level (I[2)
                     COROTITION=I ; -- . Corotational Flag (leave on;:)
                     adv.riks = <false> ; -- . Advanced KIKS flag.
                     NoninaZ_DB = NOMINIL.GIL ; -- . Selected Output
                     Noainal_DS = KESPONSE.HISTOKY ; --
                     N_SELECT ; SEL_NODES; SEL_DOFS --
                   )
 oKenark
            -----------------
                             -------------------------------------
 eiLomark J I
 eRomark N L _ S T I T I C _ 1
elf < [adv_rlke] > /then
    *remark
                             ADVANCED KI KS
*ondif
eKoaark
 *Komark
                 CSN Testbed Procedure for Nonlinear Statics:
*Konark
eKomark
                   o Corotational Neeton/Kaphson algorithm
*Konark
                    o Linoartzod Crisfiold/Kiks arc-length control
*louark
                    o Applied forces and/or displacements
 eKemark
 eKomark
                 Authors: G.N. Stanley and C.C. Eankin
 *ionark
                 Vorsion: NAK-O3-1988
eKonark J
                                                                    -1
 *Renark ...
• INITIALIZITION
*def/i ns.overvrit@ == <true>
*dof/i debug
                 ffi= [debug]
 *def/i max.stop
== <[bog_stop]+[nax_stops]-l>
                  == [des_iters]
*dof/i nun.itors
 *dofld path_scale
ffi= [path_scale]
 *def/i extrapolate
== [extrapolate]
 *def/a NOH.DB
                  _ffi [Nouinal_DB]
 *def/a NOM.DS
                  == [Noninal_DS]
```
**3.10- 14 CSM Testbed Procedures Manual Revised 5/24/90**

```
*dei/i N_SELECT ,.• [M_SELECT]
*def/i SEL_NODES[I:<N_SELECT•] == [SEL_NODES]
*def/i SEL_DOFS[I:<N_SELECT•] == [SEL_DOFS]
*dof/i NL_GEON == [ML_GEOM]
\stardef/i COROTATION == [COROTATION]
*CALL DEFNS ( STEP * [BEG_STEP]; ITER * 0 )
*IF < [BEG.STEP] /EQ 1 • /THEN
   *Remark INITIILIZITION:
   *call INITIAL
eENDIF
. BEGIN STEP_LOOP
*DO :STEP_L00P tn • O, <[max_steps]-1•
    *def/t step == < [beg_step]+<$n• •
    *def/i pass == 1
    *dof/i tot_Iters == I
    *if < <<step> /gt 2> /and <<sxtrapolate> /eq <true>> > /then
        *def/i oxtrap_thls_step == <true>
    *else
        *def/i extrap_thls_step == <false•
    eendif
     *Remark
    eranark ...........................................................
                                         ..............................
     *remark
    *lanark BEGINNING STEP <STEP>
    *remark ...........................................................
    *renark
    ecall DEFNS ( step • <step>; iter = 1 )
    :NEE_PISS . Re-entry point for step-size reduction
    [XqT VEC
   *if < <<step> /gt 1> /and <<pass> /eq 1> > /then
     *def/d path_inc == < <path_scale>*<path_inc_n> >
     *Remark New PATH INCREMENT = <path_inc>
   *endif
• . . Generate Displacement PKEDICTOR
    elf <oxtrap_thls_step• /then
        *Remark Prodlctin 8 dlsplacements/Ioad via EXTRAPOLATION
        *call EXTRAP ( dx_npl = <path_inc> ; cx_n = cx_n ; --
                       dx_n • <path_Inc_n> ; cx_nal • cx_nal; --
                       dx_nal • <path_Inc_nnl>; cx_na2 • cx_nn2 )
        *def/d lu_npl_i •= < (<cx_n>*<lam_n•) --
                              + (<cx_nml>e<lu_nm1>) --
                              + (<cx_ma2>*<lu_na2•) •
         <d_np1_i>
4- <cx_n• <d_n> + <cx_nml> <d_nml•
         <d_np1_i>
<- <d_npl_i> + <cx_nm2> <d_nm2•
         <d_inc_i> <- <d_np1_i> - <d_n
          ROTATE
<T_n> • <d_inc_i> -) <T_npl_i•
    *else
        *Remark Using Previous Step as Displacement Predictor
        *remark
```
```
*renark
                        Last displacement dataset : <d_n>
         *remark
         *def lam_npi_i == <lam_n>
          \langle d_n p1_i \rangle \langle - \langle d_n \rangle\langle \texttt{T_npl\_i} \rangle \langle - \langle \texttt{T_n} \rangle \rangle\langle d_{\text{inc}} \rangle \langle - \langle d_{\text{max}} \rangle*endif
     *if < <spec_disp_flag> > /then
         SPECIFY <lam_np1_i> <d_ext> -> <d_np1_i>
     *endif
 . . Form Stiffness based on Predictor
     *if < < < < > < /> /eq 1 > /or <<rr></>*<trap_this_step>></>>></then
         *call FORM_STIFF (displacement = <d_np1_i>; --
                              rotation
                                              = (T_nnp1_i): --
                                              = <b>K</b><sub>-</sub><b>as</b><b>n</b>)
                               stiffness
                                                                     . output
... Find largest tangent component I = < ndef> <fd>
. . . Extract corresponding column of system matrix
... Specify freedom NDEF, FD as constrained to zero
      *if <adv_riks> /then
            *if <<step> /le 1> /then
                *def/i ndef==0
            *else
                *call STIF_COLMN
            *endif
       *alse
            *def/i ndef==0
       *endif
  . . Factor stiffness with the added constraint
         *call FACT_STIFF
... Solve for Tangential Displacement
         *call TANDIS ( step = <step> ; iter = 1 ; --
                          displacement = \langle d_n p_1 i \rangle ; --
                           rotation
                                          = <T_npi_i> ; --
                           load\_factor = <math>\{lan\_np1\_i\} --
                                          = [max_load] ; -max_load
                           external_force = \langleF_ext> ; --
                           internal_force = \langle F_{\perp} \text{int} \rangle ; --
                           specified\_disp = <d\_ext> ; --
                           tangent\_force = <math>F_T-1 - -tangent\_disp = <del>delta_T</del>)
... Solve for incremental displacement based on stiffness column I
       *if <<ndef> /gt 0> /then
```
**Revised 5/24/90** 

```
*call SOLVE ( RHS = <K_I>; SOLN = <delta_I> )
     *andif
     *endif
... Compute Magnitude of Tangential Displacement
     NORM <delta_T> -> mag_delta_T . magnitude of tang. displacement
.. Predict Load Factor and Path Increment for Current Step
   *if < < step> /eq 1 > /then
      *if < < *def/d lam_npi_i == [beg_load]
          *def/d lam_inc ** <lam_np1_i>
          *def/d path_inc ** < <lam_inc>*<mag_delta_T> >
          *def/i load_dir == <SIGN(1.; <lam_inc>)>
      *alse
          *def/d lam_inc == < <path_inc>/<mag_delta_T> >
          *def/d lam_npi_i == <lam_inc>
      *andif
   *elseif < <step> /gt 1 > /then
.... Path_Increment based on Iterative Performance, Set Direction
      *if < <sign_det> /ne <sign_det_n> > /then
          *def/i load_dir == < -1.*<load_dir_n> >
      *alsa
          *def/i load_dir == <load_dir_n>
      *endif
.... Compute Load_Increment
      *if <extrap_this_step> /then
          *def/d lam_inc == < <lam_np1_i> - <lam_n> >
      *else
           *Remark USING CONSTRAINT EQN TO PREDICT LOAD AT STEP <step>
           *def/d lam_inc == << <path_inc>/<mag_delta_T> >*<load_dir>>
           *def/d lam_npi_i == <<lam_n>+<lam_inc>>
      *endif
   *endif
   *Remark LAMBDA_<step>" 1 = <lam_np1_i> , LAMBDA_INC = <lam_inc>
   *if < <lam_np1_i> /gt [max_load] > /then
      *Remark MAXIMUM LOAD_LEVEL OBTAINED.
      *jump to : EXIT
   *elseif < <lam_npi_i> /le [min_load] > /then
      *Remark MINIMUM LOAD_LEVEL OBTAINED.
      *jump to : EXIT
   *endif
   *if <<extrap_this_step> /eq <false>> /then
      *Remark MODIFYING PREDICTOR VIA PATH-CONSTRAINT
       <d_inc_i> <- <lam_inc> <delta_T>
        \langle d_nnp1_i \rangle \langle - \langle d_n \rangle + \langle d_njnc_i \rangleROTATE (T_n) * (d_inc_i) \rightarrow (T_npl_i)
```

```
*if < <spec_disp_flag> > /then
            SPECIPY <lam_np1_i> <d_ext> -> <d_np1_i>
         *endif
    *endif
... Compute 2 x 2 system coefficients
          *call TWO_BY_TWO (free = <ndef>)
 . . Form (Stress and) Residual_Force Vector
     *call RESIDUAL (step
                                     = <math>5</math>; -- . inputiter
                                     \frac{1}{2}\ddot{ } \ddot{ }\ddot{i} \ddot{=}displacement = \langle d_n p_1 i \ranglerotation = (T_npi_i)\ddot{i} \ddot{i}load_factor
                                           = <lam_np1_i> ; --
                                                           \frac{1}{2}external\_force = <math>\langle P\_ext \rangle</math>interval\_force = <math>\langle F\_int \rangle</math>\rightarrow \rightarrowresidual\_force = \langle R_nnp1_i \rangle ) . output
... Initialize Convergence Criteria
     *call CHKCONV ( STEP * 1 ; ITER * 1
                                                                   \ddot{i} -Residual_force = \langle R_{np1} \rangle\mathbb{R} is the set
                        displacement_inc = <d_inc_i>
                                                                  \ddot{\phantom{1}} \ddot{\phantom{1}}load_inc
                                          = \langlelam_inc>
                                                                  \ddot{\phantom{0}} : \ddot{\phantom{0}}relaxation
                                           = 1*if <CONVERGENCE> /then
         *def/d lam_npi_ipi == <lam_npi_i>
         *jump to :CONVERGED
      *endif
. -- BEGIN ITERATION LOOP
    *D0 : ITER_LOOP $i = 1, [max_iters]
           *def/i iter == \langle<*i>+1>
           *def/i tot_iters == <<tot_iters>+1>
            *if < <<step> /eq 1> /and <<iter> /eq 2> > /then
              *call FORM_STIFF (displacement = <d_np1_i>; --
                                   rotation = (T_npi_i); --
                                                = <b>K</b> _<b>ass</b> )stiffness
                                                                        . output
... Find largest tangent component I = <ndef> <fd>
... Extract corresponding coluan of system matrix
... Specify freedom NDEF, FD as constrained to zero
              *if <adv_riks> /then
                   *if <<step> /le 1> /then
                        *def/i ndef==0
                   *else
                        *call STIF_COLMN
                   *endif
              *alsa
```

```
*def/i ndef==0
             *endif
 . . Factor stiffness with the added constraint
             *call FACT_STIFF
      ... Update Tangential Displacement if Specified Displs., etc.
              *if < <spec_disp_flag> /or <live_load_flag> > /then
                  *Remark o Recomputing Tangential Displacement
                  *call TANDIS ( step = <step> ; iter = <$i>; --
                                   displacement = \langle d_nnp1_n\rangle ; --
                                   rotation
                                                = <T_npi_i> ; --
                                   load\_factor = <math>\{lan\_np1\_i\} --
                                                = [max_load] ; --
                                   max_load
                                   external_force = \langle P_aext> ; --
                                   internal_force = \langle F_{\perp}int> ; --
                                   specified_disp = \langle d_ext> ; --
                                   tangent\_force = <math>\langle F_T \rangle</math>-1 - -tangent\_disp = <del>delta_T</del>)
               *endif
... Solve for incremental displacement based on stiffness column I
              \starif <<ndef> /gt 0> /then
                  *call SOLVE ( RHS = \langle K_1I \rangle; SOLN = \langledelta_I> )
               *endif
... Compute 2 x 2 system coefficients
              *call TWO_BY_TWO (free * <ndef>)
            *endif
 .... Compute Basic Displacement Iteration (delta_B)
           *call SOLVE (RHS = \langle R_n p_1 \rangle; SOLN = \langle DELTA_B \rangle)
   .... Compute New Load-Factor and Displacement Component I
       . . Advanced Riks (2 x 2) system.
            DOT <delta_B> * <d_inc_i> -> db_DOT_Dd
            DOT \langle d_{\text{inc}\_1}\rangle + \langle d_{\text{inc}\_1}\rangle -> Dd_{\text{c}}D0T_{\text{c}}Dd*def/d R_2 == < <path_inc>*<path_inc> >
           *def/d R_2 == < <R_2> - <Dd_DOT_Dd> - <2.0*<db_DOT_Dd>> >
           *if <<ndef> /gt 0> /then
                COMPONENT <ndef> <fd> <r_np1_i> -> r_I
               DOT <delta_B> = <K_I> -> db_DOT_K_I
               *def/d R_1 == <<r_I> - <db_DOT_K_I>>
            Solve 2 x 2 RIKS system
```
**Revised 5/24/90** 

```
*def/d Rdet = <<<A_11> * <A_22>> - <<A_12> * <A_21>>>
               *def/d dd_1 = \langle \langle R_1 \rangle + \langle A_2 \rangle \rangle - \langle \langle R_2 \rangle + \langle A_1 \rangle \rangle*def/d dlam = <<<A_11> * <R_2>> - <<A_21> * <R_1>>>
               *def/d dd_I = <<dd_I> / <Rdet>>
               *def/d dlam = <<dlam> / <Rdet>>
            Salsa
 .... Solve simple 1-D RIKS system for load factor (Normal Riks)
               *def/d dlam = <<R_2>/<A_22>>
           *endif
. . . . . Update Load Factor
           *def/d lam_np1_ip1 = < <lam_np1_i> + <dlam> >
*remark
*remark *REMARK RANKIN'S ROOT SELECTION:
*remark Dd * Dd * <Dd_dot_Dd>
*remark dlam = <Dlam>
*remark lambda = <lam_npi_ipi>
*renark *renark
           :LOAD_LEVEL
. . . . . Update Increments
                          <- <delta_B> + <dlam> <delta_T>
             <delta>
             #if << ndef> /gt 0>/then
....... Add Solution Due to Perturbation in I'th Displacement Component
. . . . . . (Advanced Riks Only)
                <delta>
                               <- <delta> - <dd_i> <delta_I>
. . . . . . . Set last component
                COMPONENT <ndef> <fd> <delta> <- <dd_I>
             *endif
..... Update Displacements, Rotations
             \langle d_n p_1_i p_1 \rangle \langle d_n p_1_i \rangle + \langle d_n p_1 \rangleROTATE \langle T_n p_1 i \rangle . \langle d_0 1 a \rangle ... \langle T_n p_1 i p_2 \rangle\langle d_{\text{inc\_ip1}} \rangle \langle - \langle d_{\text{inc\_i}} \rangle + \langle d_{\text{elta}} \rangle*if < <spec_disp_flag> > /then
             SPECIFY <lam_npi_ip1> <d_ext> -> <d_npi_ip1>
            *endif
           #if < <DEBUG> > /then
               *print 1, <d_np1_ip1>
               *print 1, <T_np1_ip1>
           *endif
..... FORM (STRESSES AND) RESIDUAL_FORCE
```

```
*call RESIDUAL ( step
                                     = <step>
                                                \mathbf{r} = \mathbf{r} \cdot \mathbf{r}. input
                                                   \ddot{i} \ddot{i}iter
                                   = \langleiter\rangledisplacement = < d_npi_iipi>
                                                            \frac{1}{2} \frac{1}{2}rotation = <math>\langle T_{\text{nn1}\_ip1} \rangle</math>\cdot -load_factor
                                           = <lam_np1_ip1> ; --
                          external_force z \leq f_{\text{ext}} ; --<br>internal force z \leq F int> : --
                          internal_force = <F_int>
                                                              \ddot{\bullet}residual\_force = <math>LR_npi\_ip1</math> ) . output. CHECK CONVERGENCE
       *call CHKCONV
                         ( step= <sub>stop</sub></sub>
                                                       : -- . input= \langleiter\rangle\ddot{i} \dddot{ }iter
                           Residual_force = \langle R_{np1}ip1\rangle ; --
                           displacement_inc = <delta>
                                                            \frac{1}{2} \frac{1}{2}load\_inc = 0.0 ; -- . for error norm
                           tol_e= [tol_e] ; --
                           max_iters
                                           = [nax_iters] ; --
                           convergence = CONVERGENCE; -- . output
                           divergence = DIVERGENCE ; --
                           relaxation = s)
   *if <<CONVERGENCE> /eq <TRUE>> /then
     *jump to : CONVERGED
   *elseif <<DIVERGENCE> /eq <TRUE>> /then
     *if < <pass> /le [max_cuts] > /then
         *jump to : REPEAT
     *alse
         *Remark Maximum number of automatic step cuts exhausted.
         *jump to :DIVERGED
     *endif
   *endif
   *def/d lam_npi_i == <lam_npi_ipi>
:ITER_LOOP
: NEUTRAL
*if < <pass> /le [max_cuts] > /then
   *jump to : REPEAT
*else
   *Remark Maximum number of automatic step cuts exhausted.
*endif
                   NON-CONVERGENCE AT STEP <step>. REVISE STRATEGY.
*Renark
*jump to : EXIT
: REPEAT
*def/i pass
                   *def path_inc == < <path_inc>/2. >
*Renark
 *Remark CONVERGENCE DIFFICULTIES: REPEATING STEP <step>
 *Remark with reduced path_increment = <path_inc>
*Renark Pass: <pass>
*jump to :NEW_PASS
:DIVERGED
*Renark
                   DIVERGENCE AT STEP <STEP>. REVISE STRATEGY.
*jump to : EXIT
```

```
: CONVERGED
                     CONVERGENCE AT STEP <STEP>.
    *Renark
    :NEXTSTEP
    *def/i num_iters == <iter>
    *def/d path_scale == <[des_iters]/<num_iters>>
    *def/d path_inc_nm1 == <path_inc_n>
    *def/d path_inc_n == <path_inc>
                     = \frac{1}{2}*def/d lam_nm2
                      z = \langle \mathbf{la}, \mathbf{n} \rangle*def/d lam_nm1
                     = <lam_np1_ip1>
    *def/d lam_n
    *def/i sign_det_n == <sign_det>
    *def/i load_dir_n == <load_dir>
    *call POSTSTEP ( step=<step>; iter=<iter> )
:STEP_LOOP
: EXIT
*end
. = DECK CHKCONV
                                         ; -- . input*procedure CHKCONV
                     ( STEP
                       ITER
                                         \ddot{i} \dddot{ }DISPLACEMENT_INC ; --
                       RESIDUAL_FORCE ; --
                       LOAD_INC
                                         1 - -TOL_E
                                         \ddot{i} \ddot{=}MAX_ITERS
                                         \frac{1}{2} \frac{1}{2}CONVERGENCE=CONVERGENCE ; -- . output
                       DIVERGENCE =DIVERGENCE ; --
                       relaxation = s)
[XOT VEC
. . Initialize
   *def/i [CONVERGENCE] == <FALSE>
   *def/i [DIVERGENCE] == <FALSE>
   *if < [ITER] /gt 1 /then
      *def/d12.4 ERR_E_I = * ERR_E_IPP1*endif
. . Compute Current Incremental Energy Norm
    DOT [RESIDUAL_FORCE] * [DISPLACEMENT_INC] -> INC_E_IP1
   *if < [ITER] /le 1 > /then
      *if < <ABS(<INC_E_IP1>)> /gt <REF_E> > /then
         *def/d12.4 REF_E == <ABS(<INC_E_IP1>)>
      *endif
      *def/f7.2 [RELAXATION] == 1.0*def/i num_diverges == 0
   *endif
. . Compute Error Norms
   *def/d12.4 ERR_E_RAW == <<INC_E_IP1>/<REF_E> >
   *def/d12.4 ERR_E_IP1 == < <ABS(<ERR_E_RAW>)>" .5 >
```

```
. . Check for displacement convergence
   *if < ERR_EIPi>/le [TOL_E] > /then
... Step Converged
      *DEF/I [CONVERGENCE] ** <TRUE>
      *jump to :BOTTOM_LINE
   *endif
   *if < [ITER] /le 1 > :BOTTOM_LINE
. . . Step Not Converged; Check for Divergence
      *IF << RRR_E_IP1>/<ERR_E_I> /GT 1.0 > /THEN
         *def num_diverges == < <num_diverges>+1 >
         *if <<num_diverges> /gt 1 > /then
            *DEP/I [DIVERGENCE] ** <TRUE>
         *ENDIF
      *ENDIF
. . Select Relaxation (i.e., line-search) Parameter: s
   *def/f7.2 ls = \langle[relaxation]>
   *if < <>&lt; r_0, i_1/\\ < or r_0, i_2/\\ < f_0: 5 > /thenCOMP <max_nod> <max_dof> [DISPLACEMENT_INC] -> max_d_ip1
      *if < <max_d_ip1>*<max_d_i> /lt 0 > /then
         *def ls = < <ls>-.3 >
         *def ls = <MAX(<ls>;.4)>
      *elseif < <ABS(<max_d_ipi>)> /lt <ABS(<max_d_i>)> > /then
         *def ls = < <ls>+.4 >
         *def ls = <math>\langleMIN(<ls>;2.)>
      *alse
        *def ls = 1.0*endif
   *endif
   *def/f7.2 [relaxation] == <ls>
:BOTTON_LINE
NORM/MAX [DISPLACEMENT_INC] -> max_d_i max_nod max_dof
NORM/MAX [RESIDUAL_FORCE]
                             \rightarrow max_f_i max_nod_f max_dof_f
*if < [ITER] / LE 1 > /then*def/e12.4 load_factor = <lam_np1_i>
*else
   *def/e12.4 load_factor = <lam_np1_ip1>
*endif
*remark
*renark ________
                                 *remark ITER=[ITER] LD=<load_factor> ERR=<err_e_ip1> REF=<ref_e>
            delta_d_max=<max_d_i> node=<max_nod> dof=<max_dof>
*renark
                 resid_f_max=<max_f_i> node=<max_nod_f> dof=<max_dof_f>
*renark
*remark
*remark
    *if < <DEBUG> > /then
       *print 1, [DISPLACEMENT_INC]
```
Revised  $5/24/90$ 

```
*print 1, [RESIDUAL_FORCE]
    #andif
+FND. = DECK DEFNS
*procedure DEFNS ( step; iter )
. Purpose: Define basic macro_symbols for NLSTATIC3 procedure
*def/i np1 = [step]*def/i n = < <np1>-1 >
*def/i nm1 = < <n>-1 >
*def/i nm2 = 5 < (n)-2 >
*if \langle [iter] /eq 0 > /then
                                       . run initialization
  *def/i NS_ldi
                   \equiv \equiv 1
  *def/i NOM_ldi == 3*def/i iset
                  = 1*def/i icon
                   \pm = 1
   *def/a f_spec
                   == APPL.FORC. <iset>.<icon>
  *def/a d_spec
                   == APPL.MOTI.<iset>.<icon>
. Check for Prescribed Force/Displacement Loading
  *find dataset <NS_ldi> <f_spec> /seq=ids
  \starif < <ids> /gt 0 > /then
     *Remark Note: Applied forces dataset <f_spec>, will be used
     *def/i spec_force_flag == <true>
  +else
     *def/i spec_force_flag == <false>
  *endif
  *find dataset <NS_ldi> <d_spec> /seq=ids
  \starif < <ids> /gt 0 > /then
     *Remark Note: Specified displacement dataset <d_spec> will be used
     *def/i spec_disp_flag == <true>
  *else
     *def/i spec_disp_flag == <false>
  *endif
  *if < <<spec_force_flag>/eq 0> /and <<spec_disp_flag>/eq 0>> /then
       *remark ; *remark Procedure stopped: no loads defined
   *endif
  *def/i live_load_flag == <false>
  *def/a d_ext
                  == EXT.DISP
  *def/a f_ext
                   == EXT. FORC
  *def/a f_int
                   == INT. FORC
  \stardef/a f_T
                  == TAN. FORC
  *def/a R_n p_1 i == RES. FORC
  *def/a R_np1_ip1 == RES.FORC
  *def/a d_inc_i == INC.DISP
  *def/a d_inc_ip1 == INC.DISP
  *def/a delta_T == HAT.DISI
  *def/a delta_B == BAR.DISI
  *def/a delta_S == STR.DISI
                   == TOT.DISI
  *def/a delta
```

```
÷def/a K_asm
                      == ASH. STIF
                     \Rightarrow FAC.STIF
    *def/a K_fac
    *def/a K_I== COL. STIF. 1.1
    *def/a Delta_I == STF.DISI
    *def/i ndef
                      == 0*def/a d_active == ACT.DISI
    Retrieve Control Parameters from DATA_BASE
    *if < [step] /eq 1 > /then*def/i sign_det
                         \equiv 1
     *def/i load_dir
                          \equiv \equiv 1
     *def/d lam_n
                          = 0.0*def/d lam_nmi
                          = 0.0*def/d lam_nm2
                          == 0.0*def/d path_inc_n == 0.0*def/d path_inc_nm1 == 0.0*def/d ref_e
                          == 0.0*Renark
                STARTING PARAMETERS INITIALIZED.
    valse
     *open <NOM_ldi> <NOM_DB>
     *find dataset <nom_ldi> <nom_ds> /seq=nom_ids
     *g2m /name*=lam_n /type=d <nom_ldi> <nom_ids> LOAD.<n>
     *g2m /name==lam_nm1 /type=d <nom_ldi> <nom_ids> LOAD.<nm1>
     *g2m /name==lam_nm2 /type=d <nom_ldi> <nom_ids> LOAD.<nm2>
     *g2m /name==path_inc_n /type=d <nom_ldi> <nom_ids> PATH_INC.<n>
     *g2m /name==path_inc_nm1 /type=d <nom_ldi> <nom_ids> PATH_INC.<nm1>
    *g2m /name==sign_det_n /type=I <nom_ldi> <nom_ids> SIGN_DET.<n>
    *g2m /name==load_dir_n /type=I <nom_ldi> <nom_ids> LOAD_DIR.<n>
    *g2m /name==ref_e /type=d <nom_ldi> <nom_ids> REF_ERR.<n>
    *g2m /name==ndef /type=i <nom_ldi> <nom_ids> NDEF
    *g2m /name==fd /type=i <nom_ldi> <nom_ids> FD
    *close <NOM_1di>
    *Remark
    *renark __
    STARATH
    *Renark
             RE-START PARAMETERS:
    ÷Renark
                LOAD_FACTORS (n, n-1, n-2) = \langle \text{lan}\rangle, \langle \text{lan}\rangle, \langle \text{lan}\rangle, \langle \text{lan}\rangle*Renark
                 PATH_INCREMS (n, nn1) = \phiath_inc_n, \phiath_inc_n*Remark
                  SIGN_DET (n)
                                           = \langle sign\_det\_n \rangle*Remark
                  L0AD_DIR(n)= <load_dir_n>
    *renark
    *remark ____
   *endif
*endif
. Define Global Datasets for Upcoming Step
                 == TOT.DISP.<sub>2</sub>*def/a d_m*def/a d_nmi
                 == TOT. DISP. \langlenm1>
*def/a d_n
                 == TOT.DISP.<sub>n</sub>*def/a d_np1_i == TOT.DISP.<np1>
*def/a d_np1_ip1 == TOT.DISP.<np1>
```
Revised  $5/24/90$ 

```
\stardef/a T_n== TOT. ROTN. <sub>n</sub></sub>
*def/a T_n p1_i == TOT.ROTN.<np1>
*def/a T_np1_ip1 == TOT.ROTN.<np1>
*and
. = DECK EXTRAP
*procedure EITRAP ( dx_np1; dx_n; dx_nm1; cx_n; cx_nm1; cx_nm2 )
   *def dx_nnpi = [dx_np1]*def dx_n = [dx_n]*def dx_nm1 = [dx_nm1]
   *def x_n = 1 = dx_n = 1*def x_n = < < x_nnmi>+<dx_n> >
   *def x_nnpi = < <x_nn>*<dx_nnpi> >
   *def s_nm1 = < x_np1>-<x_nm1> >
   *def s_n = \langle x_n p_1 \rangle - \langle x_n \rangle >
   *def [cx_n] ** < < x_np1>*<s_nm1>/<<x_n>*<dx_n>>>>>>>>>>
   *def [cx_nm1] == < -1.*<x_np1>*<s_n>/<<x_nm1>*<dx_n>> >
                        < <s_nm1>*<s_n>/<<x_nm1>*<x_n>> >
   *def [cx_nm2] ==
*end
. = DECK FACT STIFF
*procedure FACT_STIFF
                                        . Factor stiffness
     [XQT INV
     RESET CON = 1RESET LRA = 7168RESET DZERO = 1.E-10RESET SPDP = ccan_precision>
     *renark
                           MATRIX BEING FACTORED (in Double Precision).
     *Renark
 . Define factored-matrix parameters as global macrosymbols
  [XOT VEC
                           Determinant = \text{cos1}_\text{det} + 10 \degree \text{exp10}_\text{det}*renark
                           Neg. roots = \langle num\_neg \rangle*renark
  *def/i sign_det == <SIGN(1.; <coef_det>)>
  *ramark
                            Sign of det = <sign_det>
  *remark
*END
 . = DECK FORM_STIFF
*procedure FORM_STIFF ( DISPLACEMENT ; --
                           ROTATION
                                         \ddot{\phantom{1}}STIFFNESS )
                                                . output
                          FORMING NEW STIFFNESS MATRIX
    *Remark
      *call ES ( function = 'FORM STIFFNESS/TANG' ; --
                  es_n1_{gcon} = <N L_{gcon}</math>1 - 7= <b>COROTATION</b>\ddot{i} \dddot{ }es_coro
                  es\_dis\_ds = [DISPLACEMENT]\frac{1}{2} =
                  \texttt{es\_rot\_ds} = [ROTATION] )
                                        . Transform/assemble stiffness
     [XQT K
 *END
 . = DECK INITIAL
 *procedure INITIAL
 . CLEAR INITIAL DISPLACEMENTS AND ROTATIONS (n = 0)
```

```
*g2m /name=parameters /type=i /maxn=18 <NS_LDI> JDF1.BTAB.1.8 DATA.1
   *def/i NNODES = <PARAMETERS[1]>
   *def/i NDOF = <PARAMETERS[2]>
   *Remark Problem Dimensions: N_nodes = <NNODES>, N_dofn = <NDOF>
[XOT VEC
   INIT_DOF CON..<icon> -> DOF.TABL
              DOF TABLE initialized.
   *Remark
   INIT_VEC <d_inc_ip1>
                            <NDOF> BY <NNODES> . Zeroize translations
   INIT_VEC <K_I> <NDOF> BY <NNODES> . Zeroize translations
   INIT_VEC <Delta_I> <NDOF> BY <NNODES> . Zeroize translations
   INIT_VEC <d_active> <NDOF> BY <NNODES> . Zeroize translations
   INIT_VEC <d_n> <NDOF> BY <NNODES> . Zeroize translations
   INIT_VEC <T_n> 3 BY <NNODES> . Zeroize rotation pseudovectors
             Displacements initialized.
   *Remark
   *if < <spec_disp_flag> > /then
    <d_ext> <- <d_spec>
                                                              . for VEC
    NORM <d_ext> -> norm_d
    \starif < <norm_d> /eq 0. > /then
       *Renark
       *Remark NOTE: Specified displacements are identically zero.
       *Renark
    *endif
    *copy <NS_ldi> = <NS_ldi>, <d_spec>
                                                              . for SSOL
    d_s = c <- 0
               Specified displacements saved in <d_ext>.
    *Renark
   *endif
   *if <<spec_force_flag>> /then
      \langle F\_ext \rangle \langle - \langle F\_spec \rangle. for VEC
      NORM \langle f_{\text{=}}ext \rangle -> norm_f
      \starif < <norm_f> /eq 0. > /then
          *Renark
          *Remark NOTE: External forces are identically zero.
          *Renark
      *andif
                External force vector saved in <F_ext>.
      *Renark
                                                              . for SSOL
      *copy <NS_ldi> = <NS_ldi>, <F_spec>
   +else
      INIT_VEC <F_ext> <NDOF> BY <NNODES>
      INIT_VEC <F_spec> <NDOF> BY <NNODES> /single_precision . for SSOL
   *endif
   *Renark
              Right-hand-side vector zeroized (in <F_spec>).
   INIT_VEC <F_int> <NDOF> BY <NNODES>
   *Remark Internal force vector zeroized (in <F_int>).
INITIALIZE ELEMENT CONFIGURATION
[XOT E
[XQT RSEQ
        reset nethod=0, maxcon=35
[XOT TOPO
        reset maxsub = 40000, lram=8196
*call ES ( function = 'INITIALIZE' )
```

```
Element configuration initialized.
 *Renark
*end
. = DECK POSTRES
*procedure POSTRES (step)
[XQT VEC
 *find dataset <NOM_LDI> <NOM_DS> /seq=post_ids
 *if < <post_ids> /le 0 > /then
    *put dataset <NOM_LDI> <NOM_DS> /mrat=2000 /seq=post_ids
  *endif
. Save selected displacements on nominal data-base
  *def/a dof_names = U, V, V, RU, RV, RW*do $isel = 1, <N_SELECT>
    *def/i node = <SEL_NODES[<$isel>]>
    *def/i dof * <SEL_DOFS[<$isel>]>
    *def/a dof_name = <dof_names[<dof>]>
    COMPONENT <node> <dof> TOT.DISP.[step] -> DISP
    *def/a recd_name = DISP_<dof_name>_<node>.[step]
    *Remark <recd_name> = <DISP>
    *m2g /name=disp /type=d <nom_ldi> <post_ids> <recd_name>
    Save Reaction Forces for Current Step
    REAC.FORC. [step] <- INT.FORC
    *if < [step] / eq 0 > / thenREAC.FORC.0 <- 0.0
    *endif
    *if < <spec_disp_flag> > /then
        COMPONENT <node> <dof> REAC.FORC. [step] -> FORCE
       *def/a recd_name = FORCE_<dof_name>_<node>. [step]
       *Renark <recd_name> = <FORCE>
       *m2g /name=force /type=d <nom_ldi> <post_ids> <recd_name>
    *endif
   *enddo
*end
 . = DECK POSTSTEP
*procedure POSTSTEP ( step; iter )
*Remark _________________
*Remark STEP [step] SUMMARY :
*Remark Load Factor _______________________ <lam_np1_ip1>
*Remark Load Direction _____________________ <load_dir>
*Remark Stiffness determinant _____________ <coef_det> * 10 ^ <exp10_det>
*Remark Number of negative roots _________ <num_neg>
*Remark Path_length_increment ____________ <path_inc>
*Remark Relative energy_error _____________ <err_e_ip1>
 *Remark Number of Iterations ................ <num_iters>
 *Remark Number of Step Cuts _______________ <<pass>-1>
 *Remark Total Number of Iterations ........ <tot_iters>
```
f.

```
*open <NOM_1di> <NOM_DB>
*if < [step] / eq 1 > /then*call POSTRES (step = 0)
   *def/d load_0=0.
   *m2g /name=load_0 /type=d <NOM_LDI> <NOM_DS> LOAD.0:0
*andif
*call POSTRES (step=[step])
*find dataset <NOM_LDI> <NOM_DS> /seq=nom_ids
*12g /name=lam_np1_ip1 /type=d <nom_ldi> <nom_ids> LOAD. [STEP]
*a2g /name=path_inc /type=d <nom_ldi> <nom_ids> PATH_INC. [STEP]
*=2g /name=err_e_ip1 /type=d <nom_ldi> <nom_ids> ERROR.[STEP]
*m2g /name=ref_e /type=d <nom_ldi> <nom_ids> REF_ERR.[STEP]
*m2g /name=load_dir /type=i <nom_ldi> <nom_ids> LOAD_DIR.[STEP]
*m2g /name=sign_det /type=i <nom_ldi> <nom_ids> SIGN_DET.[STEP]
*m2g /name=coef_det /type=d <nom_ldi> <nom_ids> COEF_DET. [STEP]
*a2g /name=exp10_det /type=i <nom_ldi> <nom_ids> EXP10_DET. [STEP]
*a2g /name=num_neg /type=d <nom_ldi> <nom_ids> NEG_ROOTS.[STEP]
*m2g /name=num_iters /type=i <nom_ldi> <nom_ids> NUM_ITERS.[STEP]
*m2g /name=tot_iters /type=i <nom_ldi> <nom_ids> TOT_ITERS.[STEP]
*def/i passm1 = <<pass>-1>
*m2g /name=passm1 /type=i <nom_ldi> <nom_ids> NUM_CUTS.[STEP] . cgl, 7/26/88
*a2g /name=ndef /type=i <nom_ldi> <nom_ids> NDEF
*if <<ndef> /eq 0> /then
   *def/i fd==0
*endif
*n2g /name=fd /type=i <nom_ldi> <nom_ids> FD
*close <NOM_ldi>
*end
. = DECK RESIDUAL
*procedure RESIDUAL ( STEP=1; ITER=1
                                            : -- . input\ddot{\phantom{1}}DISPLACEMENT
                         ROTATION
                                            \ddot{i} \dddot{ }LOAD_FACTOR
                                            \ddot{\phantom{1}}SPECIFIED_DISP
                                            \ddot{\phantom{0}}INTERNAL_FORCE
                                            \cdot \cdot \cdotEXTERNAL_FORCE
                                            \ddot{\phantom{0}}RESIDUAL_FORCE )
                                                   output
 [XQT VEC
     [INTERNAL_FORCE] <- 0.
 *call ES ( function = 'FORM FORCE/INT'; --
             \bullet \bullet \_n1 \_g \bullet \circ \bullet \bullet \ast \leq \text{NL}_{\_}GEON>\ddot{i} \dddot{ }es_coro = <COROTATION>
                                              \ddot{\phantom{1}}\bullet \bullet \_ \text{dis\_ds} = \text{[DISPLACEMENT]}\mathbf{r}\texttt{es\_rot\_ds} = \texttt{[ROTATION]}\bullet s\_frc\_ds = [INTERNAL\_FORCE] )
 [XQT VEC
 [RESIDUAL_FORCE] <- [load_factor] [EXTERNAL_FORCE] - [INTERNAL_FORCE]
*END
. = DECK SOLVE
*procedure SOLVE (RHS ; SOLN )
. Copy Right-Hand-Side Vector to Expected SPAR (Single Precision) Dataset
```

```
[XQT VEC
     APPL.FORC.<iset>.<icon> <- [RHS]
                                                      /single_precision
. Solve
   [XQT SSOL
    RESET CON = \timesicon>
    RESET SET = \langleiset>
    RESET REAC = 0. Copy SPAR Solution Vector to Double Precision Dataset
   [XQT VEC
    [SOLN] <- STATIC.DISP.<iset>.<icon>
*end
. *DECK STIF_COLMN
*procedure STIF_COLMN
[XQT VEC
   *if <<NDEF> /gt 0> /then
      FREE <NDEF> <FD>
   *endif
   *if <<spec_disp_flag> > /then
       <d_active> <- <d_inc_i>
       SPECIFY 0. <d_ext> -> <d_active>
       NORM/MAX <d_active> -> D_II NDEF FD
   *else
       NORM/MAX <d_inc_i> -> D_II NDEF FD
   *endif
[XOT AUS
    SYSVEC : UNIT I 1 1
        I = <P D> : J = <b>NDEP</b> : 1.0
    SYSVEC : COL STF 1 1
    DEFINE E = <NS_ldi> UNIT I 1 1
    DEFINE K = <NS_ldi> K SPAR 36
    COL STF 1 1 = \text{PRODUCT } (K, E)[XOT VEC
   FIX <NDEF> <FD>
   \langle K_I \rangle <- COL.STF.1.1
*END. = DECK STIFFNESS
*procedure STIFFNESS ( DATA_BASE
                                       ; -- . input\ddot{r} ==
                         STEP
                         ITER
                                        \ddot{i} \dddot{ }LOAD_FACTOR ; --
                         DISPLACEMENT : --
                         ROTATION
                                        \ddot{ } \ddot{ }STIFFNESS )
                                              . output
   *Renark
                         FORMING NEW STIFFNESS MATRIX
     *call ES ( function = 'FORM STIFFNESS/TANG' ; --
                  es\_n1\_geom = <N1\_GEOM>\frac{1}{2} \frac{1}{2}
```

```
\bullets_coro = <COROTATION>
                                                        \ddot{\phantom{1}}es\_dis\_ds = [DISPLACEMENT]\ddot{i} \dddot{ }es\_rot\_ds = [ROTATION])
    [XOT K]
                                        . Transform/assemble stiffness
    [XQT INV
                                        . Factor stiffness
     RESET CON = 1
     RESET LRA = 7168RESET DZERO = 1.E-10RESET SPDP = cosm_p recision>
    *renark
    *Renark
                           MATRIX BEING FACTORED (in Double Precision).
. Define factored-matrix parameters as global macrosymbols
 [XQT VEC
 *renark
                           Determinant = \langle \text{coeff}_ddet> + 10 ^ \langle \text{exp10}_ddet>
 *ramark
                            Neg. roots x \leq \text{num\_neg}*def/i sign_det == <SIGN(1.;<coef_det>)>
 *renark
                            Sign of det = <sign_det>
 *renark
*END
. *DECK TANDIS
*procedure TANDIS (step;
                               iter; displacement ; rotation
                                                                       \mathbf{r} , \mathbf{r}load_factor ; max_load
                                                      ; external_force; --
                      specified_disp; internal_force; --
                      tangent_force ; tangent_disp )
*if < <code>sgec\_disp\_flag</code> > /then. Load standard spec_disp dataset
   [XQT VEC
       SPECIFY 1.0 [specified_disp] -> <d_spec>
*endif
*call SOLVE ( RHS = [external_force]; SOLN = [tangent_disp] )
*if < <spec_disp_flag> > /then (clear standard spec_disp dataset)
   [XQT VEC
        \langle d_{\text{spec}} \rangle <- 0.0
*endif
*end
. *DECK TWO_BY_TWO
*procedure TWO_BY_TWO ( FREE )
... Compute 2 x 2 system coefficients
     [XQT VEC
... 1_22 is used for both ordinary and advanced RIKS
         DOT \langle d\_inc\_i \rangle * \langle delta_T> -> A_22
         *def/d A_22 == < 2.0 * <A_22>>
... The remainder of Procedure is invoked only for Advanced Riks
          *if <[FREE] /gt 0> /then
             COMPONENT <ndef> <fd> <k_I> -> k_II
             COMPONENT <ndef> <fd> <f_ext> -> fe_I
             COMPONENT <ndef> <fd> <d_inc_i> -> D_II
             DOT \langle K_L I \rangle * \langledelta_I> -> K_LDOT_d_I
```

```
DOT <K_X> * <delta_T) -) K_DOT_T
  DOT <d_inc_i) * <delta_I) -) dd_DOT_d_X
  • def/d A_11 == <<K_XX> - <K_DOT_d_I))
  • def/d A_12 =ffi <<K_DOT_T) - <le_X))
  • if <<spec_disp_flag))/then
      DOT <K_X) , <d_ext) -) K_DOT_d_ext
       • del/d 1_12 == <<l_12) - <g_DOT_d_ext))
   *endil
   • def/d A_2L == < 2.0 *<<D_ZI> - <dd_DOT_d_Z)> )
*endi_
```
**\*ond**

# 3.11 Procedure NL\_DYNAMIC\_1

#### **3.11.1 GENERAL DESCRIPTION**

**Procedure NL\_DYNAMIC\_I, written** by **C. C. Rankin and B. Nour-Omid of Lockheed Palo Alto Research Laboratory,** *performs* **nonlinear transient analysis using a one-step, self-starting, implicit integration** algorithm **containing adjustable parameters. The nonlinear system is solved using a modified Newton/Raphson incremental/iterative solution sequence. Like NL\_STATICA,** *procedure* **NL\_DYNAMIC\_I relies on the Generic Element Processor (i.e., structural element** *processors,* **ESi) and hence has a corotational option for geometric nonlinearity that enables arbitrarily large rotations.**

**Procedure NL\_I)YNAMIC\_I solves the transient system**

$$
\mathbf{M}\ddot{\mathbf{u}} + \mathbf{f}^{\text{int}}(\mathbf{u}) = \mathbf{f}^{\text{ext}} \tag{3.11-1}
$$

**Here** M **is the mass matrix, u is the displacement, and dots over quantities refer to differentiation with respect to time. These** equations **are discretized over time using the following relations** involving two parameters  $\theta$  and  $\alpha$ :

$$
\mathbf{M}\mathbf{a}_{n+\theta} + (1+\alpha)\mathbf{f}^{int}(\mathbf{d}_{n+\theta}) - \alpha\mathbf{f}^{int}(\mathbf{d}_n) = \mathbf{f}_{n+\theta}^{ext} \tag{3.11-2}
$$

where  $d_{n+\theta}$  and  $a_{n+\theta}$  are the approximations to the displacement and acceleration at time  $(n + \theta)\Delta t$ , and where Wilson's  $\theta$  interpolation parameter is used to obtain the desired accderation **according to**

$$
\mathbf{a}_{n+\theta} = (1-\theta)\mathbf{a}_n + \theta \mathbf{a}_{n+1} \tag{3.11-3}
$$

**Velocity v** and acceleration **a** are related to the displacements at the point  $n + \theta$  by

$$
\mathbf{v}_{n+\theta} = \mathbf{v}_n + \theta \Delta t [(1-\gamma)\mathbf{a}_n + \gamma \mathbf{a}_{n+\theta}]
$$
  
\n
$$
\mathbf{d}_{n+\theta} = \mathbf{d}_n + \theta \Delta t \mathbf{v}_n + (\theta \Delta t)^2 [(\frac{1}{2} - \beta)\mathbf{a}_n + \beta \mathbf{a}_{n+\theta}]
$$
\n(3.11 - 4)

where we have introduced the two standard Newmark parameters  $\beta$  and  $\gamma$  as the last two parameters **in our** system. **The resulting** system **to be** solved is

$$
\mathbf{M}\mathbf{d}_{n+\theta} + (\theta \Delta t)^2 \beta (1+\alpha) \mathbf{f}^{\text{int}}(\mathbf{d}_{n+\theta}) - \widetilde{\mathbf{f}}_{n+\theta} = 0 \tag{8}
$$

where the quantity  $\tilde{\mathbf{f}}_{n+\theta}$  is known from the last converged time step (see Section 4.3.9.2. **for** a complete **derivation of** equations and **definition of** symbols).

**NL\_DYNAMIC\_I** is **designed to** solve any well posed initial **value transient** analysis prob**lem** with non-negative mass. This includes problems with initial **velocity** and/or initial **displacement,** as well as a **generalized** imposed external **forcing** with either built-in **or** user-suppled **time dependence. Currently,** the procedure uses **the** same external loading as **NL\_STATIC\_I,** with a multiplier **defined by** a **force-time** procedure. The built-in procedures are **described** in Sections 4.3.3.7 and 4.3.3.8.

**Since (66) is a nonlinear system similar to (1), much of what is in NL\_STATIC\_I ap**plies **to NL\_DYNAMIC\_I. In** *particular,* **we mention the solution of a banded system with similar structure to the stiffness matrix, identical handling of** large rotations, similar *procedures* for archiving **results of solutions and retrieving restart information,** and **very** similar **convergence and stepsize adjustment** procedures. **We shall henceforth concentrate on the differences between the static and dynamic** algorithms, **with particular** emphasis **on operations involving the mass, time step, and the four adjustable integration parameters. In some respects, NL\_DYNAMIC\_I is simpler than its static** analogues, **since** no **arclength constraint is needed** for **a positive-definite mass/stiffness system.**

#### **3.11.2 PROCEDURE USAGE**

Procedure NL\_DYNAMIC\_I **may** be **invoked by the \*call directive:**

```
*call NL_DYNAMIC_1 ( arg1 = val1; arg2 = val2; ...)
```
**where** argi **are** argument **names** and **vali are the corresponding values you wish to give them. The following are valid** arguments **for NL\_DYNAMIC\_I; note that those** without **default values are** mandatory, **while the others are optional.**

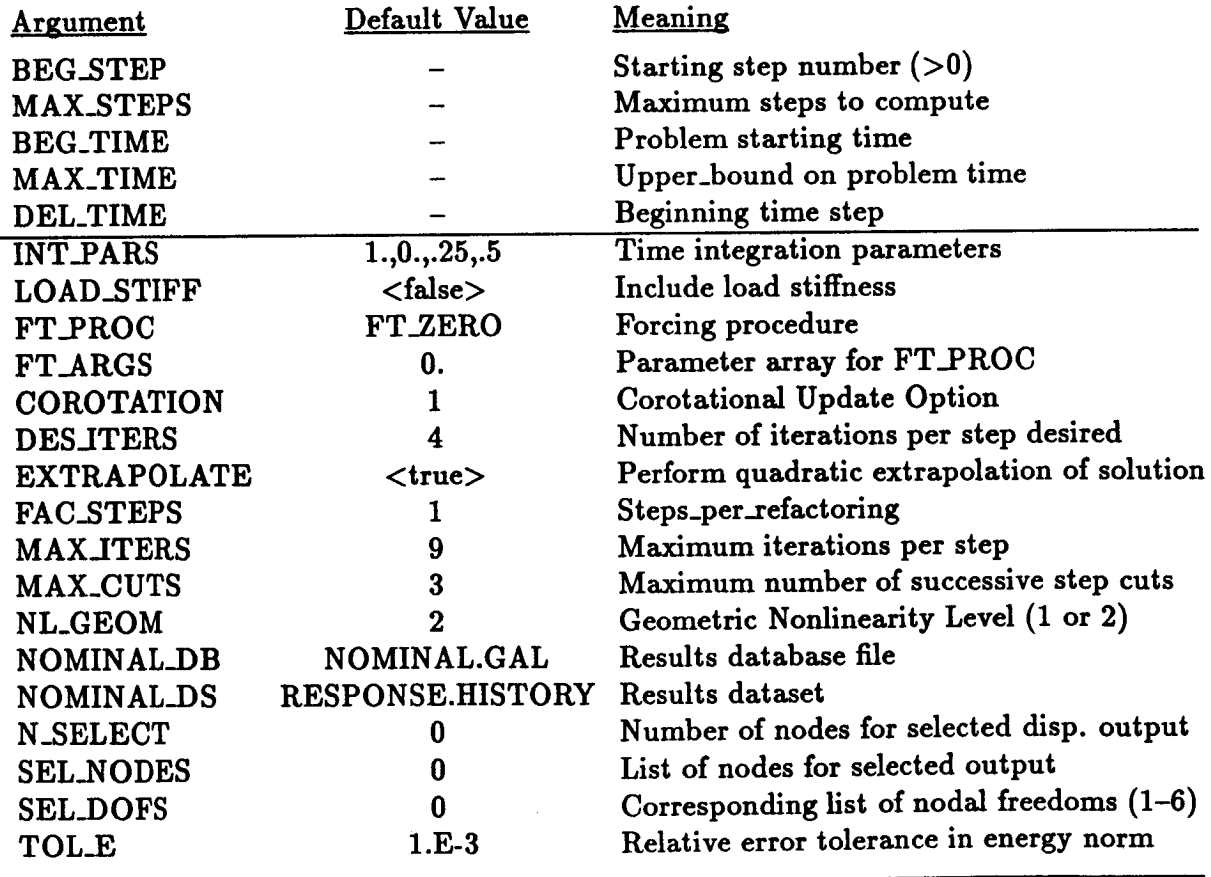

In the above definitions, the term *step* refers to a time step. The total response is au**tomatically subdivided** into **time steps,** with **the** starting **time** prescribed by **the** User **-** using **BEG\_TIME.** The initial **time** step is set by DEL\_TIME, **and** held **constant** unless **trouble** occurs. **If convergence** is difficult, **the time step** will be **cut, and a** new initial value problem will be started **at the last converged** solution.

## **3.11.3 ARGUMENT GLOSSARY**

## **3.11.3.1 BEG\_STEP**

**This argument defines the number of the first step to be computed in a given nonlinear** analysis **interval. It** is **important primarily** for **:analysis re-starts. Initially, BEG\_STEP should be set to 1. To continue an analysis** in a **subsequent run, after having computed** and **saved "n" steps in the previous run, one would typically set BEG\_STEP equal to "n+l". For example, if the 10th step was successfully completed in the first run, then it could** be **continued** in **a second run** by **setting BEG\_STEP** = **11. However, it** is **not necessary** for **BEG.STEP to** be **larger than any previously computed step. That is, you** may *re.compute* a **sequence of steps by setting BEG\_STEP to the number** of **the first step to be re-computed. The procedure will** automatically **use the step that** immediately **precedes BEG\_STEP** (e.g., **BEG\_STEP-I) to obtain the necessary initial** displacements, **velocities,** and **accelerations.**

# **3.11.3.2 BEG\_TIME**

**The starting problem time. For the initial run, the value of this parameter is usually set to zero.**

# **3.11.3.3 COROTATION (default** = <true>)

**Corotational update switch for large-rotation problems. This switch should** be **set to** <true> **when the model involves finite elements that require corotation** for geometric **nonlinearity. This** is **true of most** beam **and shell elements,** and **may** be **true for some solid** (3D) **elements used to model she]] structures. Consult the** appropriate **element Processor** (ESi) **section** in **the Testbed User's** Manual for **specific** guidelines.

# **3.11.3.4 DEBUG**  $\text{(default = )}$

**Procedure debug switch. This switch should only be turned on to obtain additional** diag**nostic printout for procedure debugging.**

# **3.11.3.5 DEL\_TIME**

**The** initial **time step. If** all **goes we]]** with **the** integration, **this** will be **the time** increment **throughout the analysis. For restart, it is possible to use the time increment that was in force for the previous run.** *For* restart *only,* **input zero to cause the procedure to read in and use the previous DEL\_TIME.**

# **3.11.3.6 DES\_ITERS (default = 4)**

**Desired number of iterations** allowed **for convergence** at a **given load step. This parameter is used to adaptively adjust the arclength increment from one load step to the next, by comparing DESITERS with the** actual **number of iterations required for convergence at the last step.**

# **3.11.3.7 FT\_\_PROC (default = FT\_ZERO)**

FT\_PROC is the name of a procedure that will obtain the load factor  $(\lambda)$  for the time**dependent forcing function. For** applied force **loading, this factor is** multiplied by **the reference** applied **force vector to obtain the current load vector,** *i.e.,*

$$
\mathbf{f}_1^{ext} = \lambda(t) \overline{\mathbf{f}}^{ext}
$$

where  $\overline{f}^{ext}$  is the reference applied force vector stored in dataset APPL.FORC.1. For **applied** *displacement* **loading, the starting load factor is** applied **to the reference applied displacement vector, which is then used to compute the initial internal force vector,** *i.e.,*

$$
f_1^{int(1)} = f^{int}[\lambda(t) \overline{d}^{ext}]
$$

where  $\overline{d}^{ext}$  is the reference applied displacement vector stored in dataset APPL.MOTI.1.

The user **can supply any** *procedure* he desires for **FT\_\_PROC.** If **this** is **the case, FT\_PROC** is **the** *name* of **that procedure. FT.PROC** has **three arguments** of its own. **T** is **the current problem time, FT\_ARGS** is an **array** of up **to six scalars,** and **F\_MAC** is **the name** of **the macrosymbol** (set by NL\_DYNAMIC\_1) to contain  $\lambda(t)$ .

**If the user wishes to use the FT** *procedures* **supplied** here, **he has four choices, as illustrated in Fig. 4.3-1.**

**FT\_ZERO This is the default** option, **which** means **that there will** be **no external forcing.**

**FT.LIN Piecewise** linear **forcing function.**

**FT\_SIN Sinusoidal** forcing **function.**

FT\_EXP Exponential **decay.**

# **3.11.3.8 FT\_ARGS**

**These** are **the arguments to** either **the user-supplied forcing function,** or *required* **for FTLIN, FT\_SIN, or FT\_EXP. For these last** three procedures (supplied here), we **offer the** same **options that** are supplied with **the** code Structural Analysis **of General** SheUs (STAGS). **We** have reproduced **the forcing function diagram from the** STAGS manual, which here appears as Fig. 4.3-1. In this figure, PA is the function  $\lambda(t)$ , TIME is in units **of** problem **time,** and **CA1 through CA6** are **FT\_ARGS[I:6], respectively.** A summary **for** each each **case follows:**

**For FT\_LIN (piecewise** linear **time dependence), the array** is as **follows:**

- **FT\_ARGS[1]** Maximum load factor (CA1 in figure
- **FT\_ARGS[2] Delay time** before **applied load ramps up** (CA2). **Can be zero.**
- **FT.ARGS[3] Time at which load reaches** maximum (CA3). **Can be** equal **to FT\_ARGS[2].**
- **FT.ARGS[4] T'ime at which load begins to drop** (CA4). **Can** be **equal to FT\_ARGS[3] if FT.ARGS[3] is not** equal **to** FT\_ARGS[2].
- **FT\_ARGS[5] Time at which load drops (CA5).**
- **FT.ARGS[3:5] can be** safely **set to larger than MAX\_TIME if that is what the user wants.**
- **For** FT\_SIN **(sinusoidal time** dependence), **the** array is **as follows:**
- **FT\_ARGS[1] Peak** height **of sine wave (see** Fig. **4.3-1, CA1)**
- **FT\_ARGS[2] Load** offset **for the sine wave function (CA2). If zero, the sine wave will oscillate to plus/minus FT\_ARGS[1].**
- **FT\_ARGS[3] Half wavelength (CA3).**
- **FT\_ARGS[4] Problem time to first** maximum **load (CA4).**
- **FT\_ARGS[5] Delay time to imposition of load (CA5).**
- **FT\_ARGS[6] Time at which all loading will terminate (can be a large number), or CA6 in Fig. 4.3-1.**
- **For FT\_EXP (Exponential** decay), **the array is** as **follows:**
- **FT\_ARGS[1] Peak** height of **exponential (see Fig. 4.3-1, CA1)**
- **FT\_ARGS[2] Delay time before any load is imposed (CA2). Can be zero.**
- **FT\_ARGS[3] Half life time of exponential decay.**
- **FT..ARGS[4] This** argument **is not used. In the Fig. 4.3-1, CA4 must be half CA1. If this is not the case, then FT.ARGS[3] should** be **recomputed.**

Figure 4.3-1 Load Factor Histories

## 3.11.3.9 **INT\_PARS** (default=1.,0.,.25,.5)

**The values contained in this array set the characteristics of the time integrator. INT\_PARS**[1] is Wilson's  $\theta$  interpolator (see Theory, Section 4.3.9), INT\_PARS<sup>[2]</sup> is  $\alpha$ , and **INT\_PARS**[3:4] are the Newmark  $\beta$  and  $\gamma$  parameters, respectively. A sophisticated **user can reset these parameters** for **special integrator performance characteristics. Unless there is** reason **to tinker with their default values, it is better** for **the user to leave these parameters** alone.

## **3.11.3.10 LOAD\_STIFF** / (default=<false>)

**If true, include load stiffness in the total stiffness matrix** assembly.

# **3.11.3.11 MAX\_CUTS** (default=3)

Maximum **number of step cuts** *permitted* **during the current nonlinear analysis interval. A step cut refers to a halving of the arclength increment used to advance the solution from one step to the next. Step cuts are performed only if the** maximum **number of iterations** are **exceeded without converging at a given load step. Note that the relationship between the** increment in "arclength" and the increment in the load-factor,  $\lambda$ , is computed internally **by the procedure.**

### **3.11.3.12 MAX\_TIME**

**Problem time for which the analysis is to be terminated.**

# **3.11.3.13 MAX\_ITERS**

Maximum **number** of **iterations allowed for convergence at a** given **load step. This parameter is used to terminate the iteration process at a given load level. If convergence hasn't been obtained after** MAX\_ITERS **iterations, the load (i.e.,** arclength) **increment is cut in half and the step is repeated** -- **until either convergence has been obtained or MAX\_CUTS has been exceeded.**

# **3.11.3.14 MAX\_STEPS**

Maximum **number of load steps to compute in the current nonlinear** analysis **run. This provides an implicit limit on** analysis **run-time. The transient** analysis **is thus terminated whenever** MAX\_STEPS **or MAX\_TIME is exceeded** m **whichever comes first.**

# $3.11.3.15$  **NL\_GEOM**  $(\text{default} = 2)$

Geometric nonlinearity level: 0, 1, or 2.  $0 \Rightarrow$  the problem is geometrically linear;  $1 \Rightarrow$ **geometric nonlinearity will be handled globally, e.g., using corotational updates only; and 2 =\_ nonlinear element strain-displacement relations should be used in addition to any global treatment of geometric nonlinearity. If COROTATION --** <true>, **options 1** and **2 refer to first-order and second-order corotation, respectively. The latter option can be significantly more accurate than the former for a** given **finite** element **model** -- **depending on which element types are involved.**

### $3.11.3.16$  **NOMINAL\_DB**  $\text{(default = NOMINAL.GAL)}$

**Name of database (GAL** file) **where a step-wise history of important solution** parameters and selected **response variables is to** be **stored.**

### **3.11.3.17 NOMINAL\_DS (default -- RESPONSE.HISTORY !**

**Name of dataset,** within **database defined by argument NOMINAL\_DB, where a stepwise history of important solution parameters and selected response variables is to be stored. See the CSM Testbed Dataset Manual, under dataset RESPONSE.HISTORY, for a description of the individual data records stored in this dataset.**

#### **3.11.3.18 N\_SELECT (default = 0 !**

**Number of user-selected displacement components to** be **saved in the dataset specified** by argument **NOMINAL\_DS. Values** for **these displacement components, the locations and directions of which** are **specified by** arguments **SEL\_NODES** and **SEL..DOFS, respectively, are stored at every time step.**

#### **3.11.3.19 SEL\_DOFS (default : 0** I

**List of nodal** DOF's **at which displacement** histories **are to be saved in dataset [NOM-INAL\_DS]. There should** be **[N\_SELECT] numbers in the list, in correspondence with the node numbers specified by argument SEL\_NODES. Values of each number in the list must range between 1 and 6, in correspondence to the nodal DOF sequence (e.g.,**  $u, v, w, \theta_x, \theta_y, \theta_z$  specified by the START command of Processor TAB.

#### $3.11.3.20$  **SEL\_NODES**  $(default = 0)$

List **of node numbers at which displacement** histories are **to be saved in dataset [NOM-INAL\_DS]. There should be [N\_SELECT] numbers in the list,** and **node numbers can be repeated if more than one nodal DOF is to be saved at a node. The corresponding nodal DOF for each entry is specified by** argument **SEL\_DOFS.**

#### **3.11.3.21 TOL\_E (default = 1.e-3 !**

**Error tolerance used to establish convergence of the nonlinear equilibrium iteration** *pro***cedure** at **each load step. The iteration loop** at **a given step is terminated whenever the following condition is met:**

$$
\epsilon \leq [TOL\_E]
$$

**where**

$$
\epsilon = \sqrt{\frac{r^{(i)} \cdot \delta d^{(i)}}{r^{(1)} \cdot \delta d^{(1)}}}
$$

**is the** relative *energy* error *norm,* **r is the residual** force vector, *Sd* **is the iterative** displacement **change,** and *i* is the iteration **counter.**

# **3.11.4 INPUT/OUTPUT DATASETS**

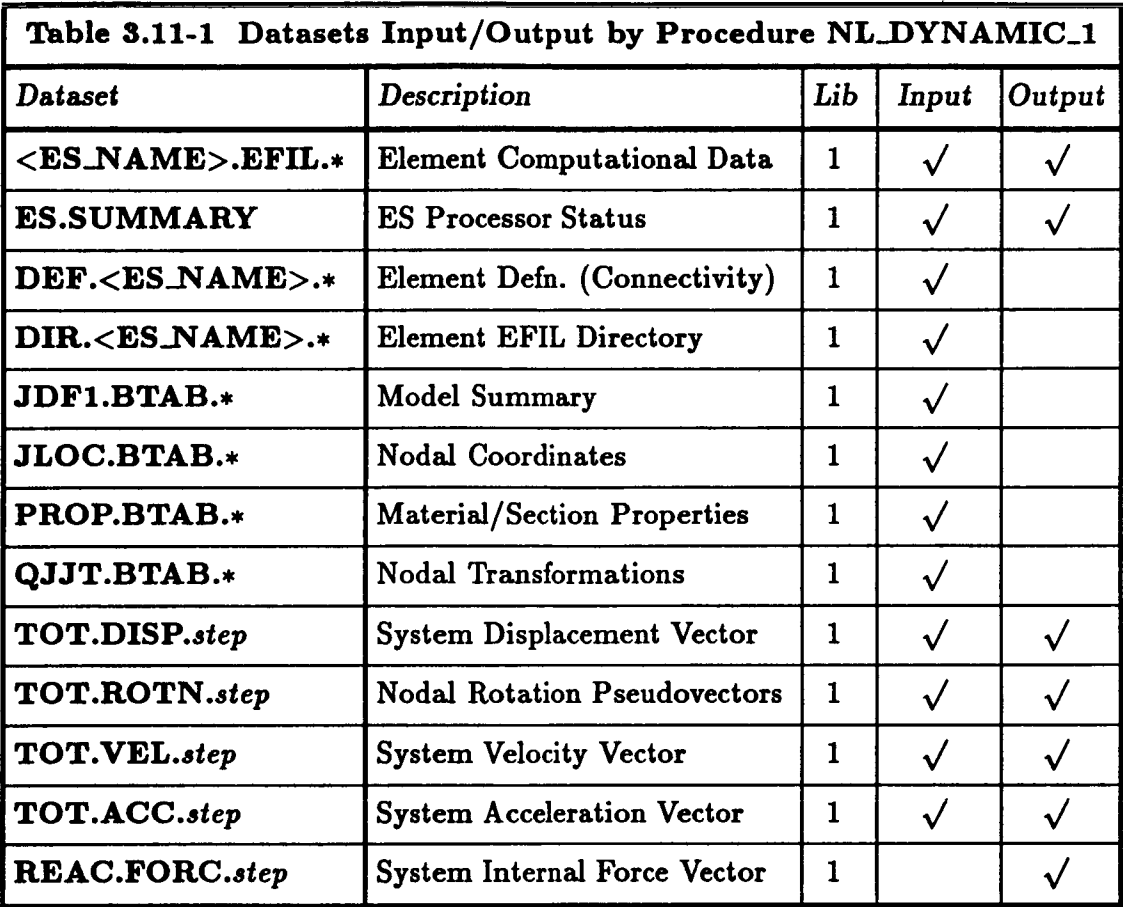

**where** step **is the time step number, and ranges consecutively from 1 to the total** number **of steps computed. We must emphasize here that if one wishes to solve an initial value problem** with **either nonzero initial velocities or displacements (and not a restart), the user must supply TOT.DISP.0 and/or TOT.VEL.0. If they are not supplied, the procedure** will **initialize these to zero.**

# 8.11.5 **SUB-PROCEDURES AND PROCESSORS**

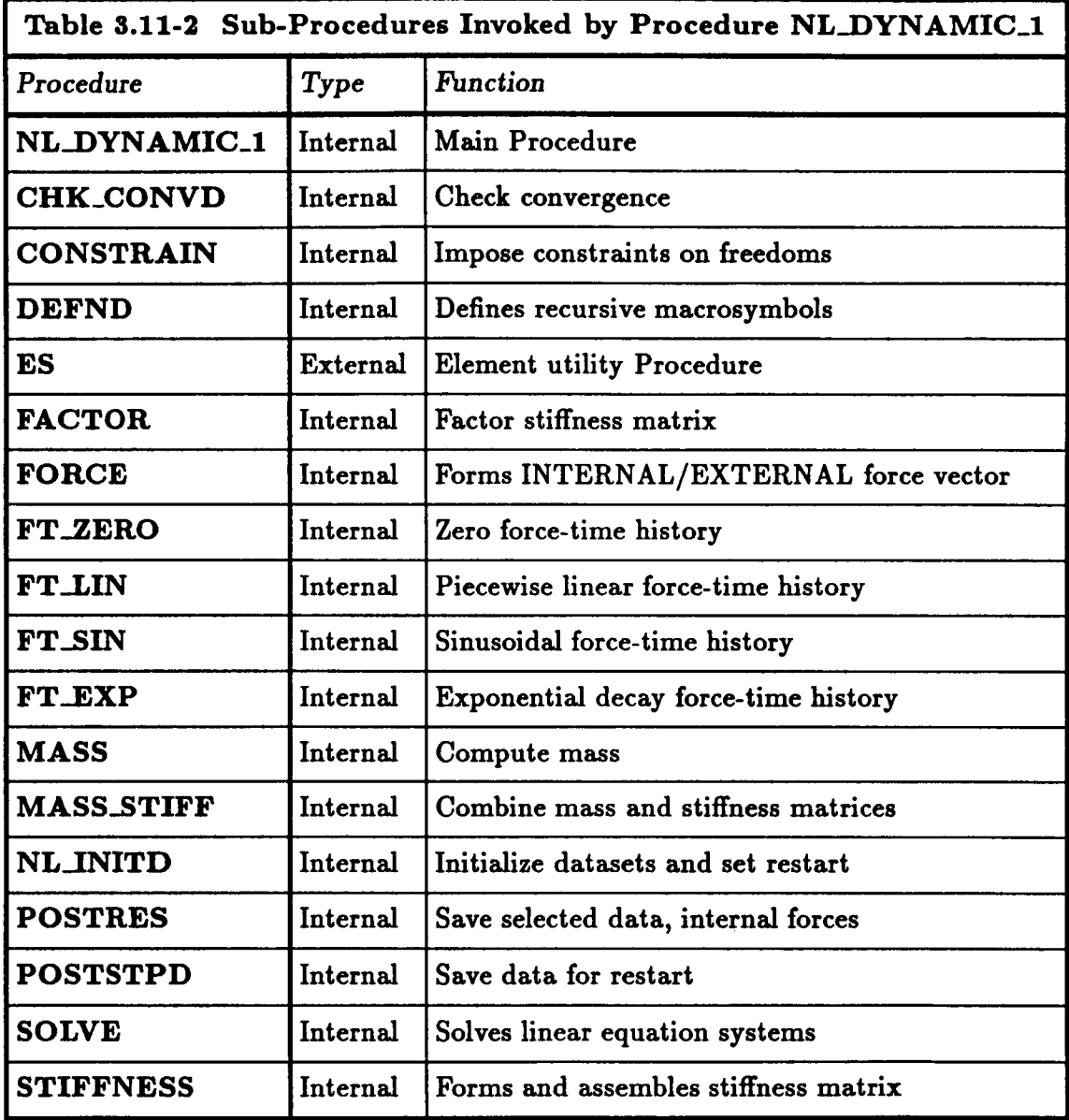

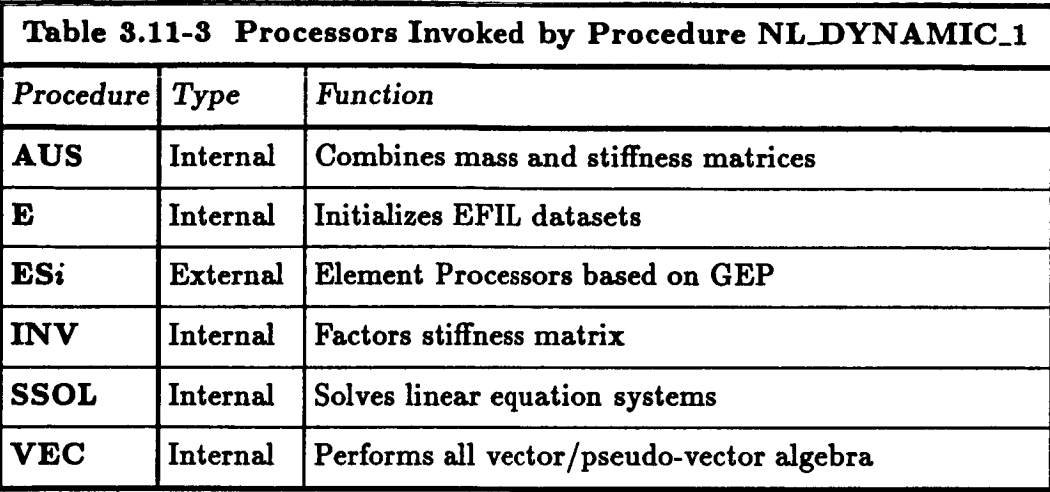

 $\overline{\phantom{a}}$ 

# **3.11.6 LIMITATIONS**

**Limitations spelled out** in Sections **4.1.6.1 through 4.1.6.8 apply also to NL\_DYNAMIC\_I. In addition, the following limitations** also **exist:**

# **3.11.6.1 No Damping Included**

**No damping is included in this first version of NL\_DYNAMIC\_I. Damping that preserves the bandwidth of the problem will** be **included in a later version.**

## **3.11.6.2 Initial Velocities and Displacements**

**These are currently the responsibility of the user. NL\_DYNAMIC\_I** will **expect to see data sets TOT.DISP.0** and **TOT.VEL.0** for **these types of problems. Currently, there is no way to initialize rotational triads. This is** a **topic for future development.**

## **3.11.6.3 Diagonal Mass**

**Currently, only** diagonal mass **can** be **used. This limitation will soon** be **removed.**

## **3.11.6.4 AUS Limitation**

**Due to hard wired data set naming conventions in processor AUS** for **system** matrices **(e.g. K.SPAR.36), the number of DOF's** *per* **node specified on the START command of** *processor* **TAB is** *presently* **restricted to be 6. AUS is currently essential to NL\_DYNAMIC\_I for computing the sum of the mass and stiffness matrices to obtain the dynamic operator. This restriction will be removed when we make the connection to the Generic** Matrix **Processor.**

# **3.11.7 ERROR** MESSAGES

# **3.11.7.1 "Non-Convergence at Step n. Revise Strategy."**

**This message means that the** maximum **number of nonlinear iterations (MAX\_ITERS) has been exhausted,** as **well** as **the** maximum **number of step cuts (MAX\_CUTS),** and **convergence still hasn't been obtained at step** n. **A possible cure is to re-start the analysis from several steps back, and decrease the arclength increment** at **that** *point* **(using the PATH\_SCALE** argument). **However, just increasing** MAX\_ITERS **or MAX\_CUTS, or even TOL..E,** may also **solve the problem. In other words, re-think the definition of all solution parameters based on the observed** behavior **of the solution** algorithm **just prior to the break-down.**

# **3.11.7.2** "Divergence **at Step n.** Revise **Strateev."**

**This message has similar implications to the previous message,** but **it occurs when the error grows instead of decreases during two successive nonlinear iterations. The difference** between divergence and **non-convergence is that divergence cannot** be **cured** by **increasing** MAX\_ITERS; **and probably should not** be "cured" by **increasing TOL-E. It generally**

means that the step-size is too big -- or that the error tolerance (TOL\_E) has been too big all **along, so that chmages are occurring** suddenly **that should have** been detected by **the solution algorithm at earlier load steps. Thus, you might try re-starting from an earlier** step, reducing PATH\_INC, and possibly reducing TOL\_E as well.

## **3.11.7.3** "Specified **Displacements are** Identically **Zero"**

**This is not necessarily an abortive error. As long as either nonzero specified displacements** *or* **specified forces axe defined, the solution can proceed** -- **in which case the message should** be **taken merely as** a **warning.**

## **3.11.7.4** "Specified **Forces are Identically Zero"**

**This is not necessarily** an abortive **error. As long as either nonzero specified** displacements *or* **specified forces are defined, the solution can proceed -- in which case the message should** be **taken merely** as **a warning.**

### **3.11.8 USAGE GUIDELINES AND EXAMPLES**

### **3.11.8.1 Starting an Analysis**

**To begin a nonlinear transient** analysis **with procedure NL\_DYNAMIC\_I, it is only necessary that the finite element model be defined. This does not require** *pre-formation* **of element stiffness** matrices, node **renumbering for optimal factorization time, or** any **form of linear analysis (unless initial geometric imperfections** are **based on** linear displacement **modes). Only nodal coordinates/transformations,** material *properties* and **element connectivity** are **pre-requisite to nonlinear** analysis. **To invoke procedure NL\_DYNAMIC\_I, only those** arguments **that don't have** default **values (see PROCEDURE USAGE section) need be specified.**

**For example, if you wanted to start an** analysis **with** an **initial time of 0.,** maximum **time of .01, a time step of .005, and compute no more than 20 time steps** with **an initial velocity** *profile* **defined in data set TOT.VEL.0, you could invoke the** *procedure* **as follows:**

•**call**NL\_DYNAMIC\_I ( BEG-STEP = 1 **;** MAX\_STEPS = 20 **;**-  $BEG\_TIME = .0$ ;  $MAX\_TIME = .1$ ; -DEL\_TIME = **0.005** )

**Keep in mind that the number of time-steps actually** performed during **the above run** will **depend on whether convergence dii\_culties were encountered. If that happened, the step** will **be cut,** and **the number of steps to** maximum **time will be greater. Since it** may **be** dii\_icult **to estimate this in advance, you** may **want to start with only a** few **time steps**  $(e.g., set MAX\_STEPS = 3)$  to get some experience, and later re-start the analysis with **more steps** allowed.

### **3.11.8.2 Re-Starting (or Continuing) an Analysis**

**To re-start** an **analysis from a previously computed, converged solution, you need only specify the first step to compute, the** maximum **time, and** any **changes in the forcing function. The only requirement is that** a *previous* **complete set of solution data for a converged time step** must be present **on the** database. **If,** for **example,** one **wishes to restart from step 10 (compute beginning step 11), then the call could be**

**• call** NL..DYNAMIC\_I **(** BEG\_STEP **=** 11; MAX\_STEPS **= 100 ; -**  $MAX\_TIME = .1$ ;  $DEL\_TIME = 0.$ ; -**FT\_PROC=FT\_LIN ; FT\_ARGS=100.,0.,0.,1.** )

**In this case, the** user **wants to restart the previous example at time .05 with the sudden imposition of a step forcing function with scaled magnitude of 100. By examining Fig. 4.3-1, one can see that the step load is to** be **continued well beyond the termination time. FT\_LIN is one of the** *procedures* **supplied here.**

**It is** also **possible to modify integration parameters and the time step,** as **well as any of the other applicable procedure arguments. Note that the parameter DEL\_TIME is** *always* **required. The value zero is used to tell the procedure to look into the database** for **the last value.** *A nonzero value* for *this parameter overrides the time step saved in the data base.*

#### $3.11.9$  THEORY

#### **3.11.9.1 Introduction**

**Procedure NL\_DYNAMIC\_I performs** a nonlinear **transient analysis of** a **system** using a **time integration algorithm that has adjustable parameters which allow for the** automatic **selection of** a **family of related transient analyzers. All of them are self starting, require** no "historical" **vectors, and for** a **useful range of parameters,** are **unconditionally stable. All are** based **on discrete matrix equations of motion that** may **or may not include damping. The** internal and **external force vectors can be nonlinear functions of the displacements (unknowns).**

#### **3.11.9.2 Development of the Algorithm**

**The discrete form of the equations of motion are**

$$
\mathbf{M}\ddot{\mathbf{u}} + \mathbf{f}^{\text{int}}(\mathbf{u}) = \mathbf{f}^{\text{ext}} \tag{3.11-5}
$$

**where for simplicity we** have **omitted damping,** and **where the dependence of the internal forces on displacement** and **the** external **forces** has been emphasized. **Here** M is the mass **matrix, u is the** displacement, and **dots over** quantities **refer to** differentiation with **respect to time.** Our goal is to find a discrete solution to (69) at time  $t + \Delta t$  (step  $n + 1$ ), given **information** at **time** *t* **(step** *n).* **In order to do this, we need** additional **relations between the** displacements, **velocities,** and **accelerations being solved for.**

**We begin with a two** *parameter* **family of the equations of motion (69) discretized in time** as **follows:**

$$
\mathbf{M}\mathbf{a}_{n+\theta} + (1+\alpha)\mathbf{f}^{\text{int}}(\mathbf{d}_{n+\theta}) - \alpha\mathbf{f}^{\text{int}}(\mathbf{d}_n) = \mathbf{f}_{n+\theta}^{\text{ext}} \tag{3.11-6}
$$

where  $d_{n+\theta}$  and  $a_{n+\theta}$  are the approximations to the displacement and acceleration at time  $(n + \theta)\Delta t$ , and where Wilson's  $\theta$  interpolation parameter is used to obtain the desired **acceleration** according **to**

$$
\mathbf{a}_{n+\theta} = (1-\theta)\mathbf{a}_n + \theta \mathbf{a}_{n+1} \tag{3.11-7}
$$

The parameter  $\alpha$  is a measure of the "degree of implicitness" of the integrator. If  $\alpha$  is 0, **the** equations of motion are to be satisfied at some point  $\theta$  greater than unity. If  $\alpha = -1$ , we have an explicit system, with **the acceleration** extrapolated **from values** at **the** previous **step.**

To **relate** the velocity and acceleration to the displacements at the point  $n + \theta$ , we **introduce** the **two** standard Newmark parameters  $\beta$  and  $\gamma$ :

$$
\mathbf{v}_{n+\theta} = \mathbf{v}_n + \theta \Delta t [(1-\gamma)\mathbf{a}_n + \gamma \mathbf{a}_{n+\theta}] \qquad (3.11-8)
$$

$$
\mathbf{d}_{n+\theta} = \mathbf{d}_n + \theta \Delta t \mathbf{v}_n + (\theta \Delta t)^2 [(\frac{1}{2} - \beta) \mathbf{a}_n + \beta \mathbf{a}_{n+\theta}] \qquad (3.11-9)
$$

5/24/90 **CSM Testbed** Procedures **Manual 3.11- 15**

$$
\widetilde{\mathbf{d}}_{n+\theta} = \mathbf{d}_n + \theta \Delta t \mathbf{v}_n + (\theta \Delta t)^2 (\frac{1}{2} - \beta) \mathbf{a}_n \qquad (3.11 - 10)
$$

**then, using (73), we have**

$$
\mathbf{d}_{n+\theta} = \widetilde{\mathbf{d}}_{n+\theta} + (\theta \Delta t)^2 \beta \mathbf{a}_{n+\theta} \tag{3.11-11}
$$

**If** we multiply Eq. (70) by  $(\theta \Delta t)^2 \beta$  and eliminate  $a_{n+\theta}$  using (74), we obtain

$$
\mathbf{M}\mathbf{d}_{n+\theta} + (\theta \Delta t)^2 \beta (1+\alpha) \mathbf{f}^{int}(\mathbf{d}_{n+\theta}) - \widetilde{\mathbf{f}}_{n+\theta} = 0 \qquad (3.11-12)
$$

where the quantity  $\mathbf{\bar{f}_{n+\theta}}$  is known from the last converged time step:

$$
\widetilde{\mathbf{f}}_{n+\theta} = (\theta \Delta t)^2 \beta [\mathbf{f}_{n+\theta}^{ext} + \alpha \mathbf{f}^{int}(\mathbf{d}_n)] + \mathbf{M} \widetilde{\mathbf{d}}_{n+\theta} \qquad (3.11-13)
$$

**Eq.** (77) is a nonlinear system of equations which must be solved for  $d_{n+\theta}$ ; these dis**placements** will be **solved** for using an **extrapolated** starting **solution** followed by modified **Newton corrections. The solution** of this system is very similar to what is in **NL\_STATIC\_I,** with the exception of the arclength constraint and load factor equation. Thus, solution of (77) **proceeds** like a fixed-step static algorithm with a modified "stiffness" matrix and residual vector. In **the** algorithm description, these are labeled the dynamic operator and dynamic residual, **respectively.**

#### **3.11.9.3 Derivation of the Dynamic Operator and Residual**

**The derivation of the** dynamic **operator** and **residual** follows directly from **the** linearization **of** (77). Using a procedure similar to that for static **analysis,** we **carry** out a Taylor expansion of (77) and drop all **terms** of order higher **than** first. The result is **the system**

$$
[\mathbf{M} + (\theta \Delta t)^2 \beta (1 + \alpha) \mathbf{K}(\mathbf{d}_{n+\theta}^{(0)})] \delta \mathbf{d}_{n+\theta}^{(i)} = \overline{\mathbf{f}}_{n+\theta}^{(i)}
$$
(3.11 – 14)

**where**

$$
\overline{\mathbf{f}}^{(i)} = \widetilde{\mathbf{f}}_{n+\theta} - \mathbf{M} \mathbf{d}_{n+\theta}^{(i-1)} - (\theta \Delta t)^2 \beta (1+\alpha) \mathbf{f}^{int}(\mathbf{d}_{n+\theta}^{(i-1)})
$$
(3.11-15)

is **the** dynamic **residual. Here**

$$
\widetilde{\mathbf{f}}_{n+\theta} = (\theta \Delta t)^2 \beta [\mathbf{f}^{ext}(t_{n+\theta}) + \alpha \mathbf{f}^{int}(\mathbf{d}_n)] + \mathbf{M} \widetilde{\mathbf{d}}_{n+\theta} \qquad (3.11-16)
$$

**which is computed** from **information** known **at the previous step or computed from the** known external forcing function.  $\delta d_{n+\theta}^{(i)}$  is the vector of unknown displacement increments at iteration *i*, time point  $t + \theta \Delta t$ . One can tell that this is a modified Newton sequence, **because of the argument of the stiffness matrix in (78). For true Newton, one would have to reform and refactor the stiffness** matrix **using the** latest displacement **information.**

#### **3.11.9.4 Recovery** of Quantities at Step  $n+1$

**Once** the displacements at point  $t + \theta \Delta t$  are known, we need to update the accelerations **and compute the new velocities and displacements at the desired new step. Starting with**  $d_{n+\theta}$ , we use the second of (73) to solve for  $a_{n+\theta}$ . Introducing (74), the equation for the acceleration **becomes**

$$
\mathbf{a}_{n+\theta} = \frac{1}{(\theta \Delta t)^2 \beta} (\mathbf{d}_{n+\theta} - \widetilde{\mathbf{d}}_{n+\theta})
$$
 (3.11 - 17)

We now require the accelerations, velocities, and displacements at time step  $n + 1$ . Using  $(72)$ , we have for  $a_{n+1}$ 

$$
\mathbf{a}_{n+1} = \frac{1}{\theta} \mathbf{a}_{n+\theta} + (1 - \frac{1}{\theta}) \mathbf{a}_n \qquad (3.11-18)
$$

**Eqs.** (72) and (73) can then be used with  $\theta = 1$  to interpolate velocities and displacements to step  $n + 1$ , given the new and old accelerations:

$$
\mathbf{v}_{n+1} = \mathbf{v}_n + \Delta t [(1 - \gamma)\mathbf{a}_n + \gamma \mathbf{a}_{n+1} \n\mathbf{d}_{n+1} = \mathbf{d}_n + \Delta t \mathbf{v}_n + \Delta t^2 [(\frac{1}{2} - \beta)\mathbf{a}_n + \beta \mathbf{a}_{n+1}]
$$
\n(3.11 - 19)

#### **3,11.9.5 The Composition of New Displacements and Velocities**

**Whenever** a **new velocity vector is to** be **updated from** a **previous vector, the increment is simply added to the vector. For displacements, however, only the translations** are handled **this way. The** *rotational triad8* must be updated **by the product rule, covered in Section 4.1.9.10. NL\_DYNAMIC\_I is no different from NL\_STATIC\_I in this respect. However, the reader will notice that the vector**  $\tilde{d}_{n+\theta}$  **is treated like a velocity, with no** accompanying **rotational** update. The reason is that  $\hat{d}_{n+\theta}$  eventually ends up as part of **an incremental quantity used to account for inertial effects** in **the dynamic residual. The rotational** freedoms **in this vector are accumulated like their translational counterparts. To avoid confusion in the** algorithm **description, compositions that require special rotational treatment** will **be denoted by the symbol** \_. **Again, this is similar to the static case.**

#### **3.11.9.6 The Integration Parameters**

*The integration parameters allow the user to taylor the integrator to the special needs* **of** his *problem.* **The following table defines what we mean by each** *parameter.* **For detailed information on the various integrator options, the reader should consult references** at **the end of this section.**

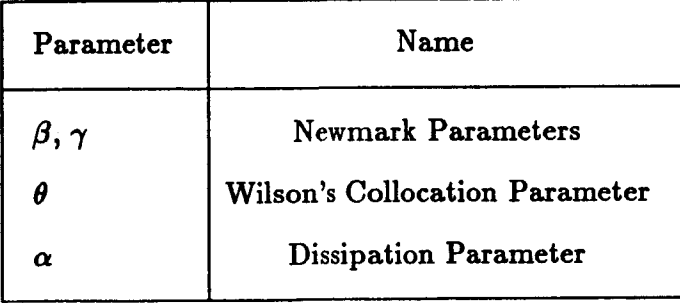

**Table 3.11-4 Parameter** names used **in the NL..DYNAMIC Procedure.**

**Special choices of these parameters select out** well known integrators **whose** behavior has **been studied extensively. These integrators, the** *parameter* **choices, and their regions of stability for stiff** linear **systems can** be **found in the following table.**

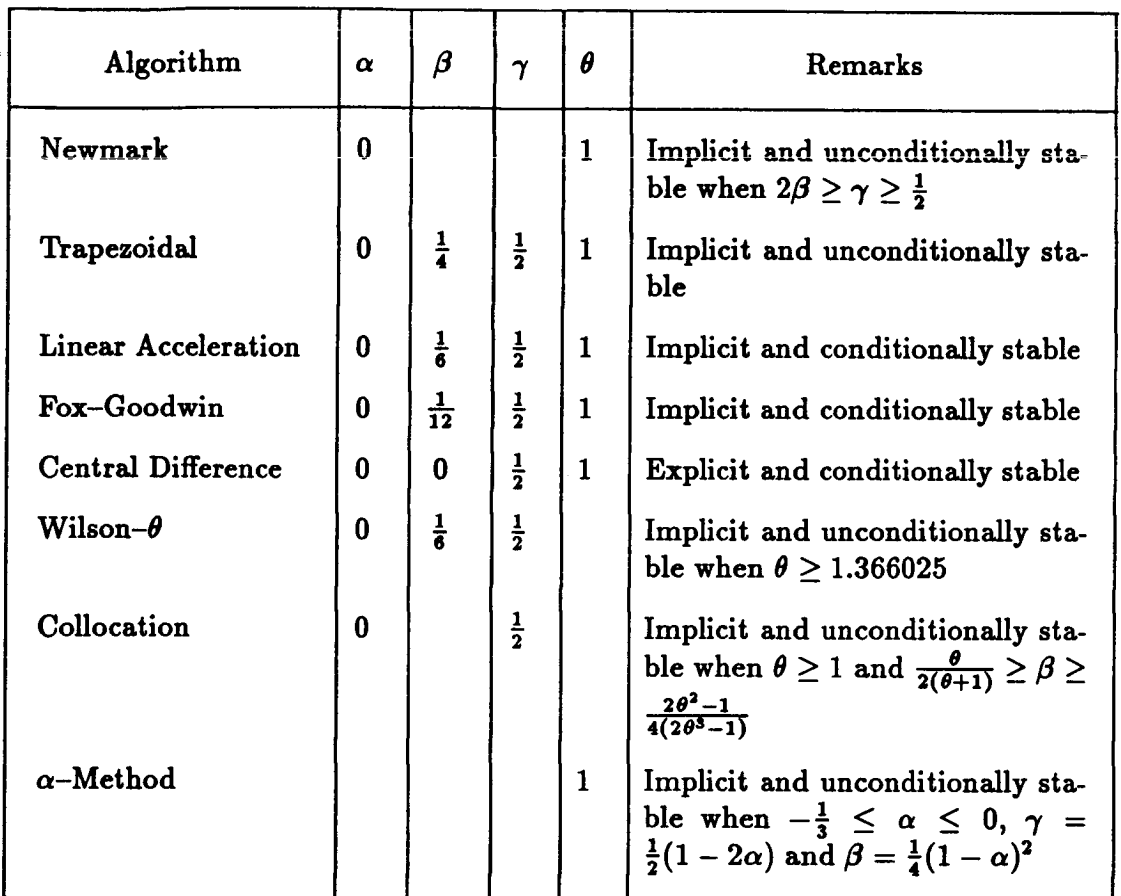

**Table 3.11-5. Some properties of the** algorithms **that can** be **produced using**  $NL.DYNAMIC_I$  through the  $\alpha$ ,  $\beta$ ,  $\gamma$ , and  $\theta$  paramet
### 3.11.10 ALGORITHM

**General** *Algorithm*

**(1) INITIALIZATION**

(1.1) **Initialize**  $\alpha$ ,  $\beta$ ,  $\gamma$ ,  $\theta$ .

**(1.2) Initialize do, v.**

**(1.3) Compute time** at *0*

$$
t_{\theta}=t_0+\theta\Delta t
$$

**(1.4) Compute weighted out-of-balance force**

$$
\overline{\mathbf{f}} = \beta \mathbf{f}^{ext}(t_{\theta}) + (\frac{1}{2} - \beta) \mathbf{f}^{ext}(t_0) + \mathbf{f}^{int}(\mathbf{d}_0)[\beta(1+\alpha) - \frac{1}{2}]
$$

**(1.5) Add inertial terms**

$$
\widetilde{\mathbf{f}}_{\theta} = \mathbf{M}(\mathbf{d}_0 + \theta \Delta t \mathbf{v}_0) + (\Delta t \theta)^2 \overline{\mathbf{f}}
$$

(1.6) **Compute initial estimate** of **displacements**

$$
\mathbf{d}_{\theta}^{(0)} = \mathbf{d}_0 \oplus \theta \Delta t \mathbf{v}_0
$$

**(1.7) Compute** initial dynamic **residual**

$$
\overline{\mathbf{f}}^{(i)} = \widetilde{\mathbf{f}}_{n+\theta} - \mathbf{M} \mathbf{d}_{n+\theta}^{(i-1)} - (\theta \Delta t)^2 \beta (1+\alpha) \mathbf{f}^{int}(\mathbf{d}_{n+\theta}^{(i-1)})
$$

 $(1.8)$  Set  $n = 0$ ,  $t = t_0 + \Delta t$ ,  $n_{beg} = 1$ 

(2) **STEP** LOOP: for  $n = n_{beg}, n_{beg} + 1, ...$ 

**(2.1) Form and Assemble Stiffness** Matrix based **on** *predicted* displacements

**(2.2) Compute the Dynamic Operator**

$$
\mathbf{E} = [\mathbf{M} + (\theta \Delta t)^2 \beta (1 + \alpha) \mathbf{K}(\mathbf{d}_{n+\theta}^{(0)})]
$$

(3) **ITERATION** LOOP:  $i = 1, 2, ...$  (iter  $= i+1 = 2, 3, ...$ )

**(3.1) Solve** for incremental displacement **change**

$$
\mathbf{E} \delta \mathbf{d}_{n+\theta}^{(i)} = \vec{\mathbf{f}}_{n+\theta}^{(i)}
$$

 $(3.2)$  Update displacements

$$
\mathbf{d}_{n+\theta}^{(i)} = \mathbf{d}_{n+\theta}^{(i-1)} \oplus \delta \mathbf{d}_{n+\theta}^{(i)}
$$

**(3.3) Set iteration counter**

$$
i \leftarrow i+1
$$

(3.4) **Compute new Dynamic** Residual

$$
\vec{\mathbf{f}}^{(i)} = \widetilde{\mathbf{f}}_{n+\theta} - \mathbf{M} \mathbf{d}_{n+\theta}^{(i-1)} - (\theta \Delta t)^2 \beta (1+\alpha) \mathbf{f}^{int}(\mathbf{d}_{n+\theta}^{(i-1)})
$$

(3.5) **Check Convergence**

call CHK-CONV ( 
$$
\mathbf{r}_{n+1}^{(i+1)}, \delta \mathbf{d}, \hat{\epsilon}^{(i)}, \epsilon_{ref}, \hat{\epsilon}_{tol}, \text{ num\_div } \rightarrow
$$
  
  $\hat{\epsilon}^{(i+1)}, \langle \text{CONVERGED} \rangle, \langle \text{DIVERGED} \rangle )$ 

**if (** <CONVERGED> **) then**

**num\_iters\_required** = **iter**  $n \leftarrow n+1$ go to (2.3) STEP *LOOP*

elseif ( <DIVERGED> .or. (iter > max.iters) ) then

**if** ( **num\_cuts** < **max\_cuts** ) **then**

 $\Delta t_{n+1} = \Delta t_{n+1}/2$  $num\_cuts = num\_cuts + 1$  $n_{beg} = n$ **GO TO** (1.3)

else

**STOP**

endif

**else**

go **to** (3) ITER **LOOP**

**endif '.**

(2.3) **Compute acceleration at** *n* **+** 8

$$
\mathbf{a}_{n+\theta} = \frac{1}{(\theta \Delta t)^2 \beta} (\mathbf{d}_{n+\theta} - \widetilde{\mathbf{d}}_{n+\theta})
$$

(2.4) **Compute acceleration at** *n* **+** 1

$$
\mathbf{a}_{n+1} = \frac{1}{\theta} \mathbf{a}_{n+\theta} + (1 - \frac{1}{\theta}) \mathbf{a}_n
$$

(2.5) Extract velocities

$$
\mathbf{v}_{n+1} = \mathbf{v}_n + \Delta t[(1-\gamma)\mathbf{a}_n + \gamma \mathbf{a}_{n+1}]
$$

(2.6) If  $\theta \neq 1$ , recompute displacements

$$
\mathbf{d}_{n+1} = \mathbf{d}_n \oplus \{ \Delta t \mathbf{v}_n + \Delta t^2 \left[ \left( \frac{1}{2} - \beta \right) \mathbf{a}_n + \beta \mathbf{a}_{n+1} \right] \}
$$

**(2.7) Update counters, timestep**

$$
n \leftarrow n+1; \qquad t \leftarrow t+1
$$

(2.8) Check to see if  $t > t_{max}$  or  $n > n_{max}$ 

(2.9) If either statement in **2.8** is true, STOP; else GO **TO 2.10** (2.10) Compute  $\widetilde{d}_{n+\theta}$ 

$$
\widetilde{\mathbf{d}}_{n+\theta} = \mathbf{d}_n + \theta \Delta t \mathbf{v}_n + (\theta \Delta t)^2 (\frac{1}{2} - \beta) \mathbf{a}_n
$$

(2.11) Compute external loads  $f^{ext}(t)$  at current time *t* 

 $(2.12)$  Compute  $\widetilde{\mathbf{f}}_{n+\theta}$ 

$$
\widetilde{\mathbf{f}}_{n+\theta} = (\theta \Delta t)^2 \beta [\mathbf{f}^{ext}(t_{n+\theta}) + \alpha \mathbf{f}^{int}(\mathbf{d}_n)] + \mathbf{M} \widetilde{\mathbf{d}}_{n+\theta}
$$

(2.13) Compute initial estimate of new solution

$$
\Delta \mathbf{d}_{n+\theta} = \widetilde{\mathbf{d}}_{n+\theta} + (\theta \Delta t)^2 \beta \mathbf{a}_n - \mathbf{d}_n
$$

$$
\mathbf{d}_{n+\theta}^{(0)} = \mathbf{d}_n \oplus \Delta \mathbf{d}_{n+\theta}
$$

(2.14) END **STEP\_LOOP**

## **NOTATION**

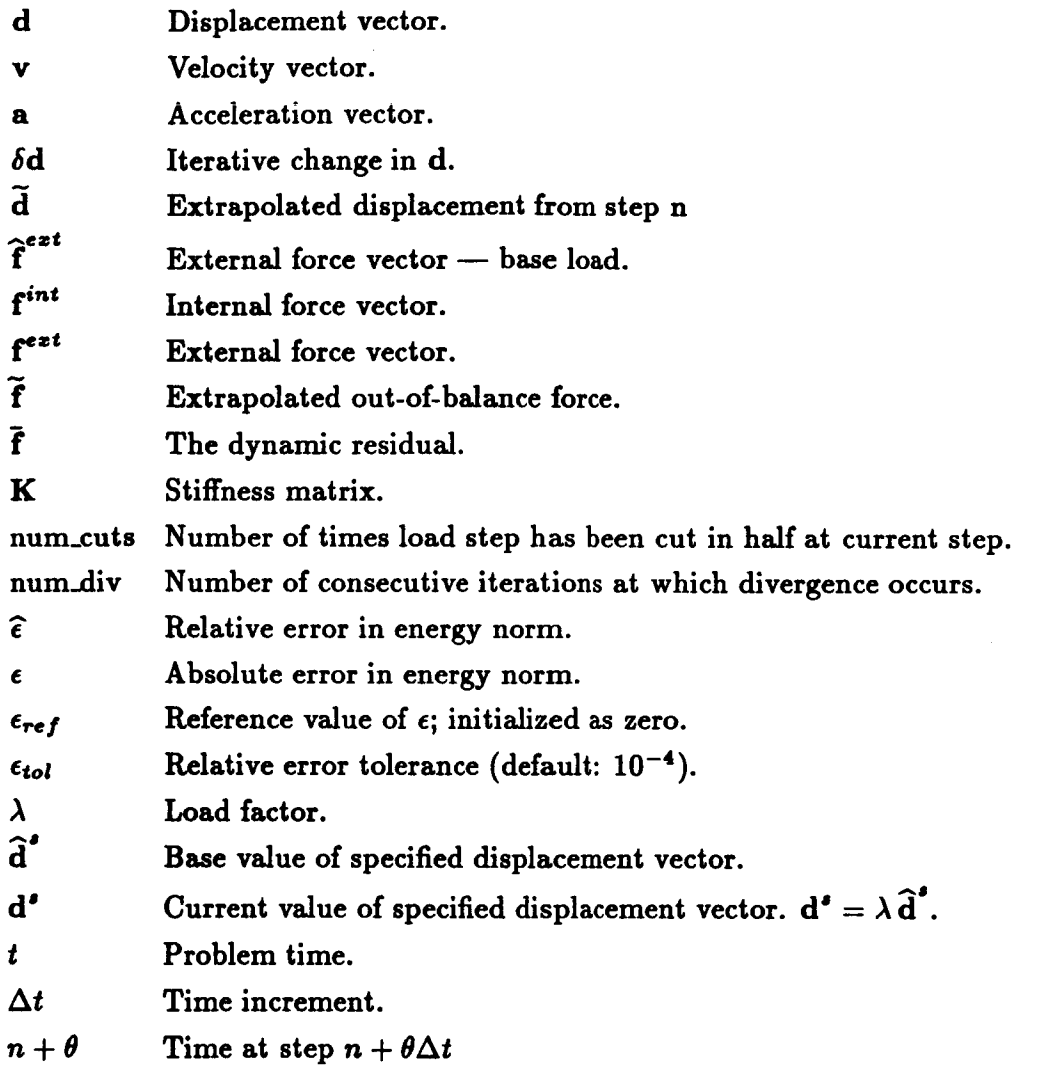

#### 3.11.11 PROCEDURE LISTING

```
*procedure NL_DYNAMIC_1 ( --
                    beg_step =1 ; -- . Starting step number (>0)
                    max_steps=1 ; -- . Maximum steps to compute
                    nax_iters=9 ; -- . Naximum iterations per step
                    des_iters=4 ; -- . Number of iterations desired
                    fac_steps=1 ; -- . Steps_per_refactoring
                    max_cuts=3 : -- . Maximum number of step cuts
                    tol_e=1.E-3 ; -- . Energy error tolerance
                    beg_time ; -- . Starting time
                    max_time : -- . Upper_bound on time
                    del_time
                                ; -- . Time increment
                    int_pars = 1.,0.,.25,.5 ; --. Itegration parameters
                    load_stiff=<false> ; -- . Include load stiffness
                    FT_proc=FT_ZERO
                                      ; -- . Name of force-time procedure
                                      ; -- . Parameter array for above
                    FT_args
                    debug=<FALSE>; -- . Debug_print switch
                    NL_GEOM = 2 ; -- . Geom. Nonlin. Level (1|2)
                    COROTATION=1 ; -- . Corotational Flag (leave on!!)
                    Nominal_DB = NOMINAL.GAL ; -- . Selected Output
                    Nominal_DS = RESPONSE.HISTORY ; --
                    N_SELECT ; SEL_NODES; SEL_DOFS --
                   \lambda*Renark
            *Renark |
                                                                  \mathbf{I}*Renark
                          NL_DYNAMIC_1
*Renark
*Renark
               CSM Testbed Procedure for Nonlinear Statics:
*Renark
*Renark
                   o Corotational Newton/Raphson algorithm
                   o Linearized Crisfield/Riks arc-length control
*Remark
*Renark
                   o Applied forces and/or displacements
*Renark
*Renark
                Authors: G.M. Stanley and C.C. Rankin
*Renark
                Version: MAR-03-1988
*Renark |
                                                                  \mathbf{I}*Remark
. INITIALIZATION
*def/i ns_overwrite == <false>
*def/i debug == [debug]
*def/i num_iters == [des_iters]
               == [Nominal_DB]
*def/a NOM_DB
*def/a NOM_DS
                  ## [Nominal_DS]
*def/i N_SELECT
                  == [N_SELECT]
*def/i SEL_NODES[1:<N_SELECT>] == [SEL_NODES]
*def/i SEL_DOFS[1:<N_SELECT>] == [SEL_DOFS]
*def/i NL_GEOM
                 == [NL_GEON]
*def/i COROTATION == [COROTATION]
```

```
*def/d beg_time
                      == [beg_time]
 *def/d max_time
                     = [nax_time]
 *def/d int_pars[1:4] = [int_pars]
. . . . . Set time integration parameters
 *def/d theta == <int_pars[1]>
 *def/d alpha == <int_pars[2]>
 *def/d news_bet == <int_pars[3]>
 *def/d news_gam == <int_pars[4]>
. . . . . Initialize dataset names, constants
 *CALL DEFND ( STEP = [BEG_STEP]; ITER = 0 )
 *IF [BEG_STEP] /EQ 1 /THEN
    *Remark INITIALIZATION:
    *call NL_INITD
    *def/d t == [beg_time]
    *def/d dt == [del_time]
 *alse
    *if < [del>1</del>, the] /eq 0.0 > /then*def/d dt == <dt_n>
    *alse
       *def/d dt == [del_time]
    *endif
    *def/d
              == <t_n>
 *endif
.... Set initial step, initial iteration parameters
 *def/i pass == 1
 *def/i tot_iters == 1
 *def/i istep == [beg_step]
....Set initial time, basic time integration scalars
*def/d one_p_aip = <math>(1. + <i>alpha</i>)</math>*def/d b_op_a
                == <<newm_bet>*<one_p_alp>>
*def/d h_mn_bet == <.5 - <newn_bet>>
*def/d o_d_th
                 = 51./ (theta)
*def/d o_m_odth == \langle 1. - \langle o_d_t h \rangle \rangle*def/d o_m_gam == <1. - <newm_gam>>
.... Reintery for problem restart on failure of convergence
.... System is treated as a new initial value problem
:NEW_PASS
                     . Re-entry point for step-size reduction
.... Set iteration and step-independent integration scalars
*def/d th_dt
                      == <<theta>*<dt>>
*def/d t_wils
                      == <<t> + <th_dt>>
*def/d th_dt_sq
                      == <<th_dt>*<th_dt>>
```

```
*def/d th_b
                           == <<newm_bet>*<th_dt_sq>>
 *def/d a_th_b == <<th_b> * <alpha>>
 *def/d o_d_thb == \langle 1.7 \rangle*def/d f0_coef == <<br />b_op_a> - .5>
 *def/d k_coeff == <<th_dt_sq>*<b_op_a>>
 *def/d v_n_coeff == <<dt>*<o_n_gam>>
 *def/d v_npi_coeff == <<dt>*<newm_gam>>
 *def/d dtsq == <<dt>*<dt>>
 *def/d h_mb == <<dtsq>*<h_m_bet>>
 *def/d dt_b == <<dtsq>*<newm_bet>>
 *def/d h_mb_th ** <<th_dt_sq>*<h_m_bet>>
.... Set initial displacement estimate, first step
..... Set initial estimate of weighted out-of-balance forces
..... Compute external force weighting constant lambda_n(time)
      *call [FT\_proc] ( T = <t>)
                                                        ; -- . Problem time
                             FT_ args = [tt_args] ; -- . Force-time paremeters
                             F_mac = lambda_n ) . External forcing scale factor
      *call FORCE ( type
                                       = EXTERNAL
                                                                 \mathbf{r} = \mathbf{r}nl_geon
                                      = [nl_{g00n}]\ddot{x}nl_load
                                                                 \ddot{i} \dddot{ }= <true>
                        displacement = < d_n\mathbf{a} \mathbf{b}\rightarrowrotation x \leq T_n\text{corotation} = [\text{corotation}]\ddot{i} \dddot{r}load\_factor = \langle lambda_n \rangle\ddot{\phantom{1}}input\_force = <math>\langle P_{\_ref} \rangle</math>\cdotsoutput\_force = <math>\langle P\_ext \rangle</math>)... Set internal force
      *call FORCE ( type
                                        = INTERNAL
                        type = INTERNAL<br>nl_geon = [n]_geon]
                                                                 \ddot{a}\ddot{i} \dddot{ }displacement = \langle d_{n} \rangle\ddot{i} \ddot{-}rotation
                                      = <b>T</b>_{n}</math>\ddot{i} \dddot{ }
                                                                 \ddot{i} \ddot{=}output_force = <F_int> )
. stop_1*stop
.... Weighted difference between internal and external force
 [XQT VEC
  \langle a_{\text{th}} \rangle \langle - \langle f_{\text{ext}} \rangle - \langle f_{\text{int}} \rangle\langle f_{\omega} \rangle \langle -\langle h_{\omega} \rangle \rangle \langle F_{\omega} \rangle \langle F_{\omega} \rangle + \langle f_{\omega} \rangle \langle F_{\omega} \rangle\ldots . External force at time = T + <theta> * DT
      *call [PT\_proc] (T = <t\_vils</math>; -- . Problem time
                             FT_ args = [ft\_args] ; -- . Force-time paremeters
                             F<sub>-</sub>mac = lambda<sub>-</sub>np1) . External forcing scale factor
      *call FORCE ( type
                                        = EXTERNAL
                                                                 \frac{1}{2} \frac{1}{2}
```
CSM Testbed Procedures Manual

 $5/24/90$ 

```
_i_geon = [nl_geon]
                                                   \ddot{i} \dddot{ }\ddot{i} \ddot{i}nl_load = <tru
                   displacement = <d_n>
                                                   \rightarrowrotation • <T_n>
                                                   \rightarrow \rightarrowcorotation = [corotation]
                                                   | ----
                   \text{load}\_\text{factor} = \langle \text{lambda}\_\text{npi} \rangle\mathbf{r} , \mathbf{r}input_force • <F_ref>
                                                   \ddot{\phantom{1}}output\_force = <math>\langle P\_ext\rangle )
.... Add correction to external force
[IQT VEC
 <f_bar> <- <f_bar> + <noms_bet> <Y_ext>
 <f_bar> 4- <th_dt_sq> <f_bar>
.... Initial estimate of displacements
 <delta> <- <th_dt> <v_n>
 <d_npl_i> <- <d_n> + <delta>
 ROTATE <T_n> * <delta> -> <T_npl_i>
 <d_tilde> 4- <d_npJ_i>
.... Scaling displacement increment for convergence check
. stop_2 *stop
 PKOD <inv_aass> <a_th> -> <d_Inc.i>
 <d_inc_i> <- <h_nb_th> <d_inc_i> + <delta>
.... Mass • Displacements + scaled out-of-balance force
PlOD <mass> <d_npl_i> -> <f_tilde>
<f_tilde> <- <f_tilde> + <f_bar>
*DO :STEP_LOOP In = <istmp>, <[max.stops]-l>
    *dof/i stop == <in>
    *lanark
    *remark ...........................................................
    *remark
    *Kemark BEGINNING STEP <STEP>
    eranark ...........................................................
    *remark
     *call CONST_IIN ( load_factor = <laabda_npl > ; --
                       applied_notion = <d_spoc> ; --
                       displacement = <d_npl_i> )
• . . Form Stiffness based on Predictor
```

```
*call STIFFNESS ( type *** FINGENT ; \rightarrownl_geom ffi [hi_seen] ; --
                           hi_load ffi [load.stiff] ; --
                           load_factor = \langlelambda_np1> ; --
                           displacement = <d_npl_i> ; --
                           \text{rotation} = \langle \text{T\_np1\_i} \rangle ; --
                           corotation = [corotation] ; --
                           stiffness = \langle K_{\text{max}} \rangle ) . output
 • . . Combine MISS and STIFFNESS into one matrix <H_p_K>
        *call HISS_STIFF ( nasa
                                        = <mass> ; -- . Mass vector
                                        ffi <K_asm> ; -- . Assembled Stiffness
                            stir
                            ault
                                        = <k_coaff> ; -- . Stiffness Multiplier
                            N_p.K
                                         • <N_p_K> ) . The dynamic operator
  • . Factor DYNIMIC OPERATOR
        *call FICTOR ( input_matrix • <N_p_K> ; --
                           output_matrixffi <N_p_K> )
 • . Obtain HISS RESIDUIL
    *call FORCE ( type = INTERNAL
                                                     \ddot{i} \ddot{-}nl_goon • [nl_geoa]
                                                     \ddot{i} \dddot{ }displacement • <d_npl_i>
                                                      \ddot{i} \ddot{-}\text{rotation} = \langle \text{T}_{\text{mpl}} \rangle\ddot{i} \dddot{-}¢orotation = [corotation]
                                                     \ddot{i} \dddot{ }output_force = <F_int> )
• stop_S *stop
[XQT VZC
    PROD <mass> <d_npl_i> -> <R_npl_i>
    R_nnp1_i> <- <f_tilde> - <R_nnp1_i>
    <l_npl_i> <- <l_npl_i> - <k_coeff> <F_int>
• . . Initialize Convergence Criteria
    ecall CHKCNVD ( STEP : 1
                                                            \ddot{i} \ddot{i}ITER = 1\ddot{i} \ddot{=}Residual_force • <B.npl_i>
                                                            \ddot{\phantom{0}}displacement\_inc = \langle d\_inc\_i \rangle )
-- BEGIN ITERATION LOOP ****** ******* ******* *********
stop_4 *stop
*echo, on, ma, md
    *DO :ITEB._LOOP 8i • 1, [nax_iters]
```
**3.11- 28 CSM Testbed Procedures** Manual **5/24/90**

```
\triangleleftdef/i iter == <<$i>+1>
            *def/i tot_iters == <<tot_iters>+1>
    ... Compute Basic Displacement Iteration (delta_th)
            *call SOLVE ( rhs = <R_np1_i>; soln = <delta_th>; matrix = <W_p_K> )
    ... Update Displacements, Rotations, Increments
 [XOT VEC
             \langle d_n p_1 \rangle \langle d_n p_2 \rangle \langle d_n p_1 \rangle \langle d_n p_2 \rangleROTATE (T_nnp1_i) * \leq \leq \leq \leq T_np1_ip1*call CONSTRAIN ( load_factor = <lambda_npi>; --
                                  applied\_notion = <d>_spec></math>\cdot ; \cdotdisplacement = \langle d_{np1} \rangle)
            *if < <DEBUG> > /then
                *print 1, <d_np1_ip1>
                *print 1, <T_np1_ip1>
            *endif
  . . . . Compute DYNAMIC RESIDUAL
     *call FORCE ( type
                                      = INTERNAL
                                                             \ddot{\phantom{1}}nl_geon
                                     = [nl_geom]
                                                              \ddot{\phantom{1}}displacement = \langle d_n p_1 \rangle\frac{1}{2} \frac{1}{2}rotation = <math>\langle T_{n}p1_{n}ip1 \rangle</math>\ddot{i} \dddot{ }\text{corotation} = [\text{corotation}]\ddot{i} \ddot{i}output_force = \langleF_int> )
[IQT VEC
PROD <mass> <d_np1_ip1> -> <d_np1_ip1>
\langle R_n p_1_i p_2 \rangle \langle f_{\text{right}} \rangle - \langle f_{\text{right}} \rangle\langle R_nnp1\_ip1\rangle \langle R_nnp1\_ip1\rangle - \langle R_{\text{}}code2\rangle \langle R_{\text{}}int\rangle. . . . . CHECK CONVERGENCE
                                            = <step> ; -- . input*call CHKCNVD (step
                                  iter
                                              = <iter>
                                                                \rightarrow \rightarrowResidual_force = (R_nnp1_ip1>; --
                                  displacement_inc = <delta_th>
                                                                           - 1 - -
                                                     = [tol_e]
                                  tol_e\ddot{\phantom{1}}max_iters
                                                      = [nax_iters] ; --
                                  convergence = CONVERSENCE ; -- . output
                                  divergence = DIVERGENCE
                                                                            \rightarrow*if <CONVERGENCE> /eq <TRUE> /then
          *jump to : CONVERGED
        *elseif <DIVERGENCE> /eq <TRUE> /then
          *if <pass> /le [max_cuts] /then
              *jump to :REPEAT
          *else
              *Remark Maximum number of automatic step cuts exhausted.
```

```
*jump to :DIVERGED
          *endif
        *endif
    :ITER_LOOP
    : NEUTRAL
    *if <pass> /le [max_cuts] /then
        *jump to : REPEAT
    *else
        *Remark Maximum number of automatic step cuts exhausted.
    *endif
                          NON-CONVERGENCE AT STEP <step>. REVISE STRATEGY.
    *Renark
    *jump to : EXIT
    : REPEAT
      *def/i pass
                          = 5  < \langle pass>+1 >*def/d dt == <<dt>*.5>
      *Renark
      *Remark CONVERGENCE DIFFICULTIES; REPEATING STEP <step>
      *Remark with half original time step
      *Remark New TIME increment is <dt>
      *Renark Pass: <pass>
      *jump to :NEW_PASS
    :DIVERGED
                          DIVERGENCE AT STEP <STEP>. REVISE STRATEGY.
    *Renark
    *jump to : EXIT
    : CONVERGED
                          CONVERGENCE AT STEP <STEP>.
    *Renark
    : NEXTSTEP
    *def/i num_iters == <iter>
    *def/d path_scale == <[des_iters]/<num_iters>>
    *def/d lam_n
                            == <lambda_np1>
    *def/i sign_det_n
                            == <sign_det>
    *def/i load_dir_n
                            == <load_dir>
. . . . Compute current acceleration
 [XQT VEC
  *if <<theta> /ne 1.0> /then
      \langle a_{\perp}th> \langle -\langle 0_{\perp} d_{\perp}th> \langle d_{\perp} np1_{\perp} np1 \rangle - \langle 0_{\perp} d_{\perp} th> \langle d_{\perp} t11de>
      \langle a_nnp1 \rangle \langle -\langle o_n d_nth \rangle \langle a_nth \rangle + \langle o_noth \rangle \langle a_n h \rangle*else
      <a_np1> <- <o_d_th> <d_np1_ip1> - <o_d_th> <d_tilde>
  *endif
.... Update velocity vector
  <a_th> <- <v_n_coeff> <a_n> + <v_npi_coeff> <a_npi>
  \langle v_nnp1 \rangle \langle v_n v_n \rangle + \langle a_t h \rangle. . . . For strange (non-unity) values of Wilson's parameter, update
                 displacements to step n+1
\cdots*if <<theta> /ne 1.0> /then
      \langle a_{n},th\rangle \langle -\langle h_{n},h\rangle \langle a_{n},h\rangle + \langle dt_{n},h\rangle \langle a_{n},h\rangle
```
 $5/24/90$ 

```
\langledelta> \langle -\langle dt \rangle \langle v_n x \rangle + \langle a_t h \rangle\langle d_{n} \rangle \langle d_{n} \rangle + \langle d_{n} \rangle + \langle d_{n} \rangleROTATE \langle T_{-}n \rangle * \langledelta> -> \langle T_{-}np1_{-}i \rangle*andif
..... Postprocess and save results of computations st <<STEP> + 1>
   *call POSTSTPD ( step=<step>; iter=<iter> )
.... Reset iteration counters
 *def/i pass == 1
 *def/i tot_iters == 1
.... Update current time
 *def/d t_wils == \langle \langle t \rangle + \langle th\_dt \rangle>
 *def/d t == <<t> + <dt>> . can be altered by path_scale
 *stop
. . . . Check for max time and max steps
\text{+}i\text{ f} \iff \text{/gt} \iff \text{max\_time} \iff \text{ /then}*<b>rank</b> **<b>rank</b> *Maximum problem time <max_time> reached or exceeded.
*renark *
                               Computation terminated
*<b>rel</b> *\bullet*jump to : EXIT
*andif
*if <<step> /eq <<max_steps>- 1>>/then
*<b>rank</b> **remark * Maximum steps <max_steps> exceeded.
STABATE &
                         Problem time is <t>
*renark *
*jump to : EXIT
*endif
\ldots. Reset step counter for datasets to step <<step> + 1>
*call DEFND ( STEP = \langle \text{STEP} \rangle + 1>; ITER=1)
.... Compute new "historical" displacement d_tilde
[XQT VEC
\langle a_{n},th\rangle \langle -\langle th_{n},dt\rangle \langle v_{n},h\rangle + \langle h_{n},th\rangle \langle a_{n},h\rangle\langle d_t \rangle <d_tilde> <- \langle d_n \rangle + \langle a_t \rangle.... Compute new external force for step n+1
```

```
*call [FT_proc] ( T • <t_wils>
                                       ; -- . Problem time
                     FT_ arms = [ft_args] ;
-- . Force-tins parameters
                     F_nac • lanbda_npl
) . External forcing scala factor
    *call FORCE ( type • EXTERNAL
                                             \frac{1}{2} = \frac{1}{2}el_soon : [el_goes]
                                              \mathbb{R} \mathbb{R}nl_load = <true>
                                              \ddot{i} \dddot{ }displacement • <d.n>
                                               \ddot{ } \ddot{ }rotation • <T_n>
                                               | ----
                 corotation : [corotation]
                                              \mathbf{r} : \mathbf{r}load_factor = <lambda_np1> : --
                 input_force • <F_ref>
                                              \rightarrow \rightarrowoutput_force : <F.axt> )
.... Set internal force if Wilson's constant is not unity
    eif<<theta> /me I.> /then
       scall FORCE ( type
• INTERNAL ; --
                    el_gee: • [nl_geon] ; --
                    hi_load • <true> ; --
                    displacement • <d_n> ; --
                    rotation • <T_n> ; --
                    corotation • [corotation] ; --
                    load_factor • <laabda_npl> ; --
                    input_force • <F_ref> ; --
                    output_force • <F_int> )
     *ondtf
.... Weighted stun of internal and external force
[lqT VEC
 <f_bar> <- <th.b> <F_axt> + <a_th_b> <F_int>
PROD <mass> <d_n> -> <f_tilde>
<f.tilde> <- <f_tilde> + <f_bar>
.... Compute new initial estimate, displacements
[IqT VEC
 <delta> <- <d_tilde> - <d_n>
 <delta> <- <delta> + <th.b> <a_n>
 <d_npl.i> <- <d_n> + <delta>
 KOTITE <T_n> * <delta> -> <T_npl_i>
.... End Step LOOP
:STEP_L00P
:EXIT
*and
• •DECK CHXCNVD
*procedure CH_CNVD ( STEP ; --
                                           • input
                     ITEK ; --
                     DISPLICEMENT_INC ; --
                     RESIDUIL_FORCE ; --
                     TOL_E ; --
```
**3.11- 32 CSM Testbed Procedures Manual 5/24/90**

```
MAX_ITERS
                                               \ddot{\bullet} \ddot{\bullet}CONVERGENCE=CONVERGENCE ; -- . output
                        DIVERGENCE =DIVERGENCE
[XQT VEC
.. Initialize
   *def/i [CONVERGENCE] == <FALSE>
   *def/i [DIVERGENCE] == <FALSE>
   *if [ITER] /gt 1 /then
      *def/d12.4 ERR_E_I == \texttt{CERR\_E\_IP1>}*endif
. . Compute Current Incremental Energy Norm
   DOT [RESIDUAL_PORCE] * [DISPLACEMENT_INC] -> INC_E_IP1
   *if [ITER] /le 1 /then
      *if <ABS(<INC_E_IP1>)> /gt <REF_E> /then
         *def/d12.4 REP_E = * <ABS(<b>INC_E_IPI</b>)*endif
      *def/i
               num_diverges == 0
   *endif
. . Compute Error Norms
   *def/d12.4 ERR_E_RAW == < <INC_E_IP1>/<REF_E> >
   *def/d12.4 ERR_E_IP1 == <<ABS(<ERR_E_RAW>)>" .5 >
. . Check for displacement convergence
   *if < ERR_EIP1> /le [TOL_E] > /then
... Step Converged
      *DEF/I [CONVERGENCE] == <TRUE>
      *jump to :BOTTOM_LINE
   *endif
   #if < [ITER] /le i > :BOTTOM_LINE
... Step Not Converged; Check for Divergence
      *IF << RR_E_IP1>/<ERR_E_I> /GT 1.0 > /THEN
         *def num_diverges == < <num_diverges>+1 >
         *if <num_diverges> /gt 1 /then
            *DEF/I [DIVERGENCE] == <TRUE>
         *ENDIF
      *ENDIF
   :BOTTOM_LINE
   *def/e12.4 load_factor = <lambda_np1>
*renark
*remark __________
                                                      ------------------
*renark
               ITER=[ITER] T=<t> LD=<load_factor>
               ERR=<err_e_ip1>
                                   REF=<ref_e>
*remark
```

```
*renark
*renark
+ PND. = DECK DEFND
*procedure DEFND ( step; iter )
. Purpose: Define basic macro_symbols for NL_DYNAMIC procedure
*def/i npi * [step]
*def/i n = <sup>Im</sup> f (n+1)*if [iter] /eq 0 /then
                                   . run initialization
                   \bullet \bullet \bullet \bullet*def/i NS_ldi
   *def/i NOM_1di == 3
   *def/i iset
                 - - 1*def/i icon
                   \bullet \bullet \bullet \bullet*def/a f_spec
                   == APPL.FORC.<iset>.1
   *def/a d_spec == APPL.MOTI.<iset>.1
. Check for Specified Displacement Loading
   *find dataset <NS_ldi> <d_spec> /seq=ids
   \starif < <ids> /gt 0 > /then
      *Remark Note: Specified displacement dataset <d_spec> will be used
      *def/i spec_disp_flag == <true>
   *alsa
      *def/i spec_disp_flag == <false>
   *endif
   *def/a F_ref == REF.FORC
   *def/a f_ext == EXT.FORC
                  == INT. FORC
   *def/a f_int
                   == M.DIAG
   *def/a mass
   *def/a inv_mass == MINV.DIAG
   *def/a R_np1_i == RES.FORC
   *def/a R_np1_ip1 == RES.FORC
   *def/a d_inc_i == INC.DISP
   *def/a d_inc_ip1 == INC.DISP
   *def/a v_inc_i == INC.VEL
   *def/a v_inc_ip1 == INC.VEL
   *def/a delta_TH == THET.DISI
   *def/a a_TH == THET.ACC
                   = 10T.DISI*def/a delta
   *def/a d_tilde == TILD.DISP
   *def/a f_tilde == TILD.FORC
   *def/a f_bar
                 = BAR. FORC
                   z = K*def/a K_asm
   *def/a K_fac
                   z = K*def/a M_p_K
                   = pKRetrieve Control Parameters from DATA_BASE
   *if [step] /eq 1 /then
      *def/d t_n== <beg_time>
```

```
*def/i sign_det == i
      *def/d ref_e
                    = 0.0*def/d lambda_n == 0.0*Remark STARTING PARAMETERS INITIALIZED.
   *else
      *open <NOM_1di> <NOM_DB>
      *find dataset <nom_ldi> <nom_ds> /seq=nom_ids
      *g2m /name=t_n/type=D <nom_ldi> <nom_ids> TIME.<n>
      *g2m /name==sign_det_n /type=I <nom_ldi> <nom_ids> SIGM_DET.<n>
      *g2m /name==lambda_n /type=D <nom_ldi> <nom_ids> LOAD.<n>
                            /type=D <nom_ldi> <nom_ids> REF_ERR.<n>
      *g2n /name==ref_e
      *close <NOM_ldi>
      *Renark
      -----------------------------
      *renark
      *Remark
              RE-START PARAMETERS:
      *Renark
                 TIME
                                         = \langle t_n \rangle*Renark
                  SIGN_DET (n)
                                         = <sign_det_n>
                  LOAD
      *Remark
                                          = \langlelambda_n>
      *renark
      *endif
*endif
. Define Global Datasets for Upcoming Step
*def/a d_n
                = TOT. DISP. \langle n \rangle*def/a d_np1_i == TOT.DISP.<npi>
*def/a d_npi_ipi == TOT.DISP.<npi>
*def/a v_n
               = 70T.VEL.<sub>h</sub>*def/a v_npi
                == TOT. VEL. <np1>
edef/a a_n= T0T.ACC.<sub>h</sub>*def/a a_npi
                == TOT.ACC.\langle np1 \rangle= 1.1= T0T.ROTN.\langle n \rangle*def/a T_n p_1 i == TOT.ROTN.<np1>
*def/a T_npi_ipi == TOT.ROTN.<npi>
*end
. *DECK FT_ZERO
*procedure FT_ZERO ( t ; ft_args ; F_mac )
.... Provide for zero dependence of force on time (no external forces)
*def/d [F_{\text{max}}] == 0.
*end
. *DECK FT_LIN
*procedure FT_LIN ( t ; ft_args ; F_mac )
.... Provide piecewise linear forcing function
*def/d ft_args[1:5] = [ft_args]
```

```
*if <[t] /le <ft_args[2]>> /then
      *def/d [F_mac] == 0.
*elseif <[t] /lt <ft_args[3]>> /then
      *def/d c_fact = <<ft_args[3]>-<ft_args[2]>>
      *if <<c_fact> /le 0.> /then
           \stardef/d [F_mac] == \langleft_args[1]>
      *alse
           *def/d [F_mac] == << [t] -< ft_args[2]>> + --
                         <ft_args[1]>>/<c_fact>>
      *endif
*elseif <[t] /le <ft_args[4]>> /then
      *def/d [F_mac] == <ft_args[i]>
*elseif <[t] /lt <ft_args[5]>> /then
      *def/d c_fact = <<ft_args[5]>-<ft_args[4]>>
      *if <<c_fact> /le 0.> /then
           *def/d [F_mac] = 0.*else
           *def/d [F_mac] == \langle \langle \langle \langle f(t) \rangle \rangle - [t] \rangle + --
                       <ft_args[1]>>/<c_fact>>
      *endif
*alse
      *def/d [P\_nac] == 0.
 *endif
*end
. = DECK PT_SIN
*procedure FT_SIN ( t ; ft_args ; F_mac )
 *def/d ft_args[1:6] = [ft_args]
 .... Piecewise sinusoidal forcing function
 *if <[t] /ge <ft_args[6]>> /then
     *def/d [ P_ = ac] = 0.
 *elseif <[t] /ge <ft_args[5]>> /then
     *if <<ft_args[3]> /le 0.> /then
          *def/d [F_mac] == 0.
     *else
          *def/d tc = <<<[t] - <ft_args[4]>>*<pi>>/<ft_args[3]>>
          *def/d [F_mac] == \langle \langle \text{ft\_args}[2] \rangle + \langle \cos(\langle \text{tc} \rangle) \rangle * \langle \text{ft\_args}[1] \rangle*endif
 • - 1*def/d [F_mac] == 0.
 *endif
*end
. = DECK FT_EXP
*procedure FI_EXP ( t ; ft_args ; F_mac )
  . . . Exponential docay
```
CSM Testbed Procedures Manual

 $5/24/90$ 

**Solution Procedures** 

```
*def/d tt_args[1:3] = [ft_args]*if <[t] /lt <ft_args[2]>> /then
     +det/d [F_mac] == 0.
 ÷alse
     *def/d apl = <.6931471806/<ft_args[3]>>
     *def/d axl = \langle \langle \text{apl}\rangle \rangle = \langle \text{ft} \rangle = \langle \text{ft} \rangle = \langle \text{ft} \rangle*def/d [F_mac] ** \langle \langle ft\rangle_{args}[1] \rangle* \langle EXP(-\langle ax1\rangle) \rangle*endif
*and
. *DECK NL_INITD
*procedure ML_INITD ( ldi=1 )
      ---------------------------
  PERFORM STANDARD INITIALIZATION
   ---------------------------------
   *call INITIALIZE ( constraint_set = <icon> )
  . CLEAR INITIAL DISPLACEMENTS AND ROTATIONS (n = 0)
   *g2m /name=num_nodes /type=i [ldi] MODEL.SUMMARY NUM_NODES
  *g2m /name=num_dofs /type=i [ldi] MODEL.SUMMARY NUM_DOFS
            Problem Dimensions: N_nodes = <num_nodes>, N_dofn = <num_dofs>
   *Renark
   *find dataset <NS_ldi> <d_n> /seq=ids_disp
   #if < <ids_disp> /gt 0 > /then
      *Remark Note: Initial displacement dataset <d_n> will be used
   *else
      INIT_VEC <d_n> <num_dofs> BY <num_nodes>. Zeroize translations
     *Renark
               Displacements (<d_n>) initialized.
   *endif
   *find dataset <NS_ldi> <T_n> /seq*ids_rotn
  rit < <ids_rotn> /gt 0 > /then
     *Remark Note: Initial rotation dataset <T_n> will be used
  *alsa
     INIT_VEC (T_n) 3
                                BY <num_nodes> . Zeroize rotation pseudovectors
     *Renark
               Rotations (<T_n>) initialized.
  *endif
  *find dataset <NS_ldi> <v_n> /seq=ids_vel
  \starif < <ids_vel> /gt 0 > /then
     *Remark Note: Initial velocity dataset <v_n> will be used
  *alse
    INIT_VEC <v_n> <num_dofs> BY <num_nodes> . Zeroize velocity
    *Renark
               Velocities (<v_n>) initialized.
  *andif
  *find dataset <NS_ldi> <a_n> /seq=ids_acc
  \neqif < <ids_acc> /gt 0 > /then
     *Remark Note: Initial acceleration dataset <a_n> will be used
  *alse
     INIT_VEC <a_n> <num_dofs> BY <num_nodes> . Zeroize acceleration
     *Renark Accelerations (<a_n>) initialized.
  *endif
```
#### NL'DYNAMIC'1

```
. FORM INITIAL (BASE-LOAD) EXTERNAL-FORCE VECTOR
  *call FORCE ( type = EXTERNAL ; --
                input\_force = <math>\langle f\_spec \rangle</math>; --\lambdaoutput\_force = <math>\langle F\_ref \rangle</math>. Form mass and inverse mass (diagonal form)
  *renark
*remark MASS bypassed for testing purposes defined in BASE.DBC
*remark
   *call MASS ( type = DIAGONAL ; --
                nass = <nass>
                                      \lambda[XQT VEC
      DIAG_INV <mass> -> <inv_mass>
tand
. = DECK MASS_STIFF
                              ; -- . diagonal mass vector
*procedure MASS_STIFF ( mass
                              ; -- . assembled stiffness
                       stif
                               ; -- . the dynamic weighting factor
                      _{\tt nullt}M_p_K) . the dynamic operator
 [XOT AUS
   DEFINE M = <NS_ldi> M DIAG
   DEFINE K = <NS_ldi> [STIF] SPAR 36
    [M_p_K] SPAR 36 = SUM(M, [NULT] K)
*and
. = DECK POSTRES
*procedure POSTRES (step )
 [XQT VEC
  *find dataset <NOM_LDI> <NOM_DS> /seq=post_ids
  #if < <post_ids> /le 0 > /then
    *put dataset <NOM_LDI> <NOM_DS> /mrat=2000 /seq=post_ids
  *endif
. Save selected displacements on nominal data-base
   *def/a dof_names = U, V, V, RU, RV, RW
   *do $isel = 1, \langle N\_SELECT \rangle*def/i node = <SEL_NODES[<$isel>]>
    *def/i dof = <SEL_DOFS[<$isel>]>
    *def/a dof_name = <dof_names[<dof>]>
    COMPONENT <node> <dof> TOT.DISP.[step] -> DISP
    *def/a recd_name = DISP_<dof_name>_<node>.[step]
    *Lemark <recd_name> = <DISP>
    *n2g /name=disp /type=d <nom_ldi> <post_ids> <recd_name>
     Save Reaction Forces for Current Step
```
CSM Testbed Procedures Manual

 $5/24/90$ 

```
REAC.FORC. [step] <- INT.FORC
    *if < [step] /eq 0 > /thenREAC.FORC.O <- 0.0
    *andif
    #if < <spec_disp_flag> > /then
        COMPONENT <node> <dof> REAC.FORC. [step] -> FORCE
       *def/a recd_name = FORCE_<dof_name>_<node>.[step]
       *Remark <recd_name> = <PORCE>
       *m2g /name=force /type=d <nom_ldi> <post_ids> <recd_name>
    *endif
   *enddo
*end
. = DECK POSTSTPD
*procedure POSTSTEP ( step; iter )
*Renark ____________________
*Remark STEP [step] SUMMARY :
*Remark Load Factor _______________________ <lambda_np1>
*Remark Stiffness determinant _____________ <coef_det> * 10 ^ <exp10_det>
*Remark Number of negative roots _________ <num_neg>
*Remark Relative energy_error ____________ <err_e_ip1>
*Remark Number of Iterations _____________ <num_iters>
*Remark Number of Step Cuts _______________ <<pass>-1>
*Remark Total Number of Iterations ......... <tot_iters>
*Renark ...................
                          *open <NOM_ldi> <NOM_DB>
*if <math>[step] / eq \t1 > /then*call POSTRES (stop = 0)
   *def/d load_0=0.
   *=2g /name=load_0 /type=d <NOM_LDI> <NOM_DS> LOAD.0:0
*endif
*call POSTRES (step=[step])
*find dataset <NOM_LDI> <NOM_DS> /seq=nom_ids
*m2g /name=lambda_npi /type=d <nom_ldi> <nom_ids> LOAD. [STEP]
*m2g /name=err_e_ip1 /type=d <nom_ldi> <nom_ids> ERROR.[STEP]
*n2g /name=ref_e
                    /type=d <nom_ldi> <nom_ids> REF_ERR.[STEP]
*m2g /name=sign_det
                     /type=i <nom_ldi> <nom_ids> SIGN_DET.[STEP]
*m2g /name=coef_det
                     /type=d <nom_ldi> <nom_ids> COEF_DET.[STEP]
*m2g /name=exp10_det /type=i <nom_ldi> <nom_ids> EXP10_DET. [STEP]
                    /type=d <nom_ldi> <nom_ids> NEG_ROOTS.[STEP]
*m2g /name=num_neg
*m2g /name=num_iters /type=i <nom_ldi> <nom_ids> NUM_ITERS.[STEP]
*a2g /name=tot_iters /type=i <nom_ldi> <nom_ids> TOT_ITERS. [STEP]
+2g /name=t
                     /type=i <nom_ldi> <nom_ids> TIME.[STEP]
=def/i passui = \langlepass>-1>
*m2g /name=passm1 /type=i <nom_ldi> <nom_ids> NUM_CUTS.[STEP] . cgl, 7/26/88
*close <NOM_ldi>
*end
```
#### 3.11.12 **REFERENCES**

- **3.11-1 Almroth, B.O., Brogan, F.A.,** and **Stanley,** G.M., "Structural **Analysis of General** Shells, **Volume II, User's Instructions for STAGSC-I," Lockheed Palo Alto Research Laboratory, Palo Alto, CA,** Rept. **#LMSC-D633873, December 1982.**
- **3.11-2 Hilber, H.M.** and **Hughes, T.:I.R,** "Colocation, Dissipation and Overshoot **for Time Integration Schemes in Structural Dynamics,"** *Earthquake Engineering and Structural Dynamics,* **Vol. 6,** pp. **99-118, 1978.**
- **3.11-3 Newmark, N.M., "A** Method of **Computation** for **Structural** Dynamics," *Journal of* the *Engineering Mechanics Division,* ASCE, pp. 67-94, 1959.
- **3.11-4 Hilber, H.M., Hughes, T.J.R., and Taylor, R.L., "Improved Numerical** Dissipation **for Time Integration Algorithms in Structural Dynamics,"** *Earthquake Engineering and Structural Dynamics,* **Vol. 5, pp. 283-292, 1977.**
- **3.11-5 Bathe, K.J.,** and Wilson, E.L., **"Stability** and **Accuracy Analysis** of Direct **Integration** Methods," *Earthquake Engineering and Structural Dynamics,* pp. 283-291, 1973.
- **3.11-6** Wilson, E.L., "A **Computer Program** for Dynamic **Stress Analysis** of Underground Structures," **SESM** Report No. 68-1, Division of **Structural** Engineering **and** Structural Mechanics, University of California, Berkeley, 1968.

# **4.0 Application Procedures**

**The** procedures **documented** in **this** chapter **are representative of the types of** procedures **that** may be written **to** solve specific **application** (structural **analysis)** problems. **Many of** these high-level procedures invoke **other** (lower-level) procedures **to** perform preprocessing, **solution,** and postprocessing **functions; which** are **described** elsewhere in **this manual. The use of** procedures **to** perform **structural analysis applications** can provide users **flexibility for** parameterizing geometric **data** (e.g., stiffener spacing) as well as spatial **discretization** parameters (e.g., number **of** elements). **The** problems **represented** here **are** also intended **to** serve as part **of a** standard series **of test** problems **to assess new** structural elements installed in **the CSM Testbed.**

**A summary of the** procedures **found in this** chapter **is** provided **in Tables 4.0-1.**

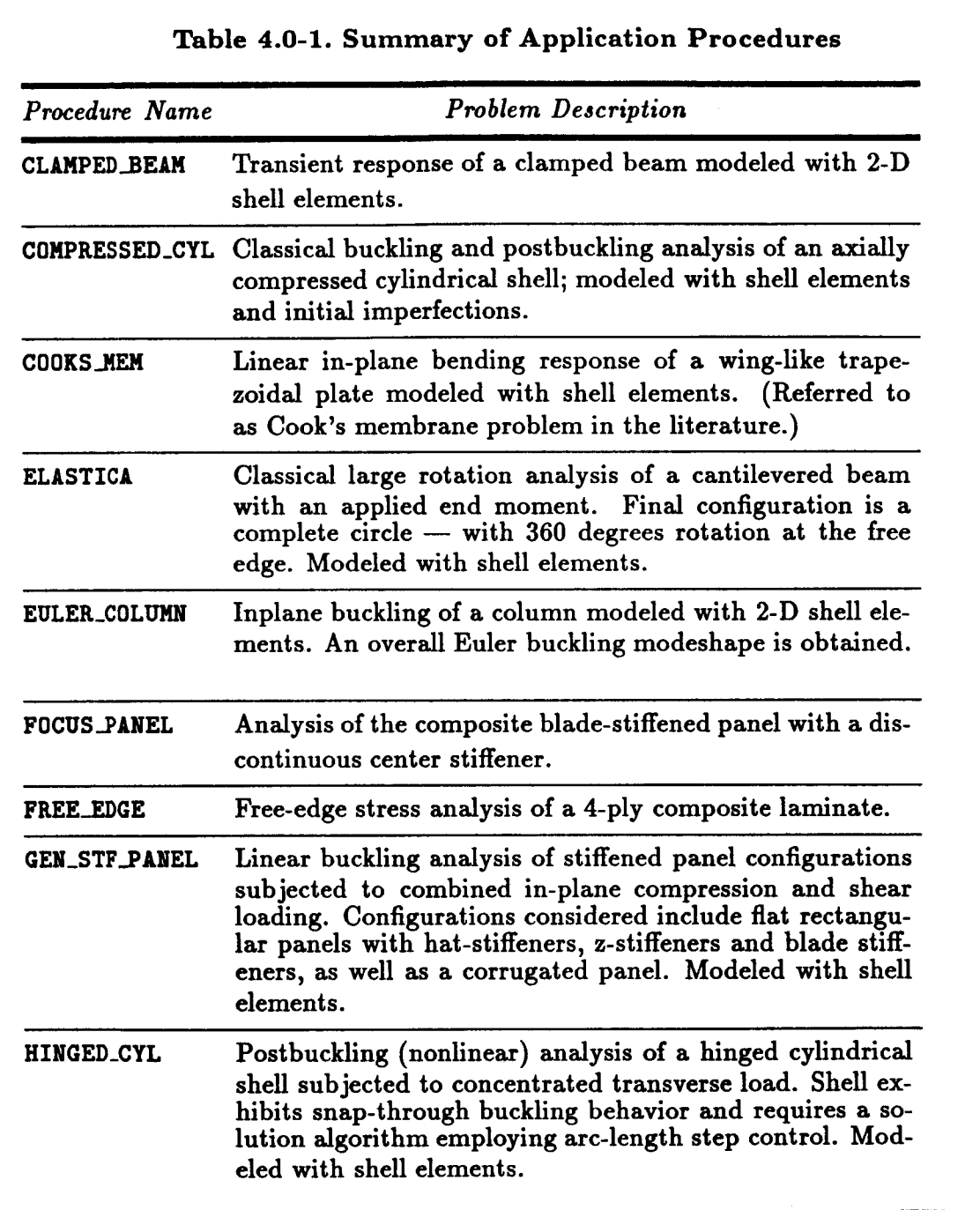

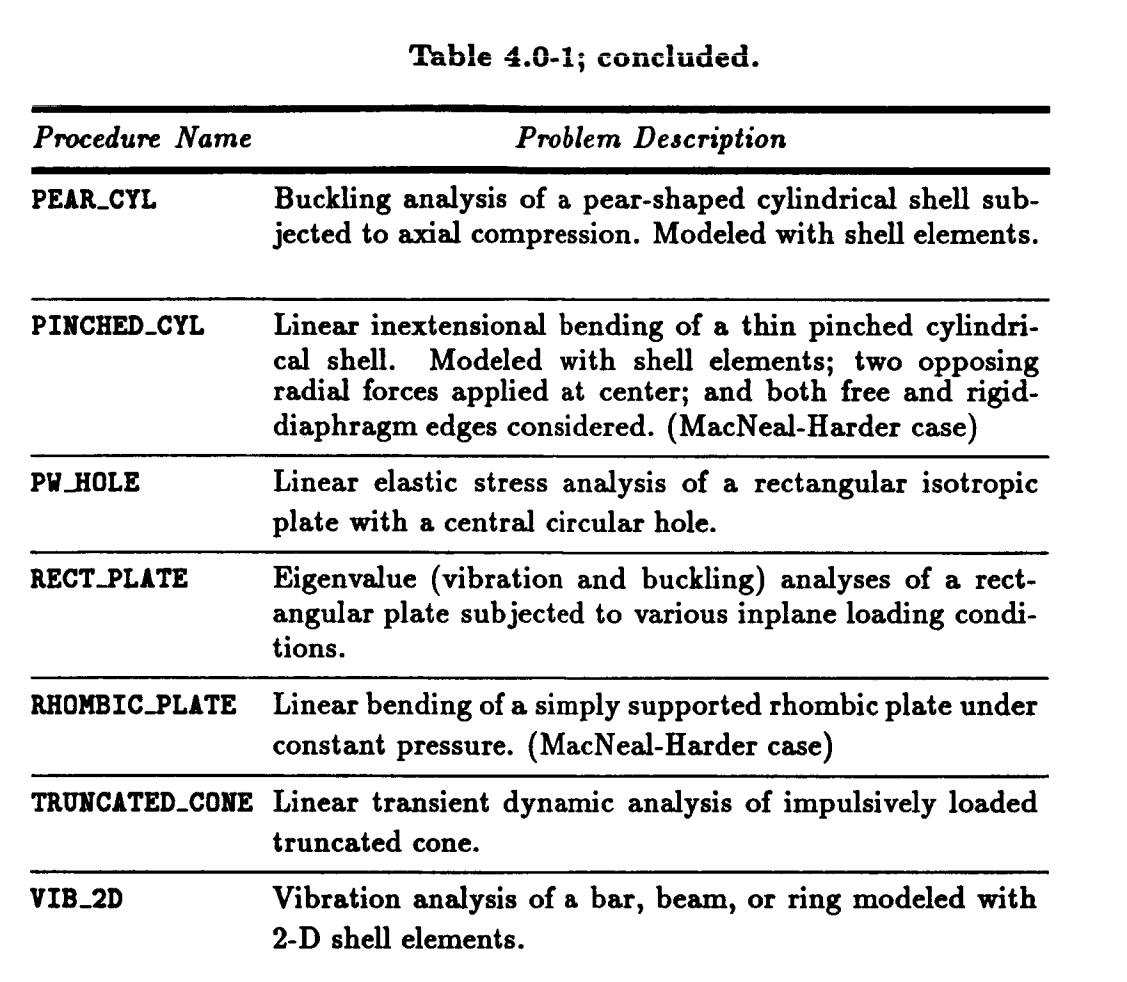

### THIS **PAGE LEFT BLANK** INTENTIONALLY.

 $\epsilon_{\perp}$ 

# **4.1 Processor CLAMPED\_BEAM**

THIS SECTION **UNDER PREPARATION**

### THIS **PAGE** LEFT **BLANK INTENTIONALLY.**

# **4.2 Procedure COMPRESSED\_CY**

#### *4.2.1* **GENERAL DESCRIPTION**

#### **4.2.1.1 Problem Description**

**This application** problem **involves the** static **buckling and** postbuckling analysis **of** a **thin** cylindrical shell  $(R/t \approx 300)$  simply supported along its edges, and subjected to uniform **axial compression** (see **Figure 4.2-1).** It is **a particularly** important **classical problem** for **testing** linear **and** nonlinear performance of shell **dements,** as well as solution **algorithms capable** of **traversing** non-monotonic load-displacement **curves.** A noteworthy feature of the **problem** is that **the** buckling **eigenvalues** of the **cylindrical** shell **are** very dosdy spaced, even though **the** mode **shapes are radically** different. **This can pose** a **challenge** for both eigensolvers **and** nonlinear solution algorithms **--** which **are** expected **to** find **and** maintain the **physically** dominant (lowest-energy) mode. (It is interesting **that the** buckling **characteristics of this simple cylindrical** shell problem have much in **common** with **the** more practical problem of **an** optimally-stiffened cylinder, which also has many diverse mode shapes occurring **at** the **same critical** load level.) Another noteworthy feature is that **such** problems are notoriously imperfection sensitive. **Thus, a** small initial geometric imperfection **can cause a** substantial reduction in the **peak** axial load **capacity, compared** with the classical **critical** buckling load **corresponding** to **a perfect cylinder.** This implies that the model must be **refined** enough to represent the initially imperfect **configuration,** as well as the finally deformed **configuration.**

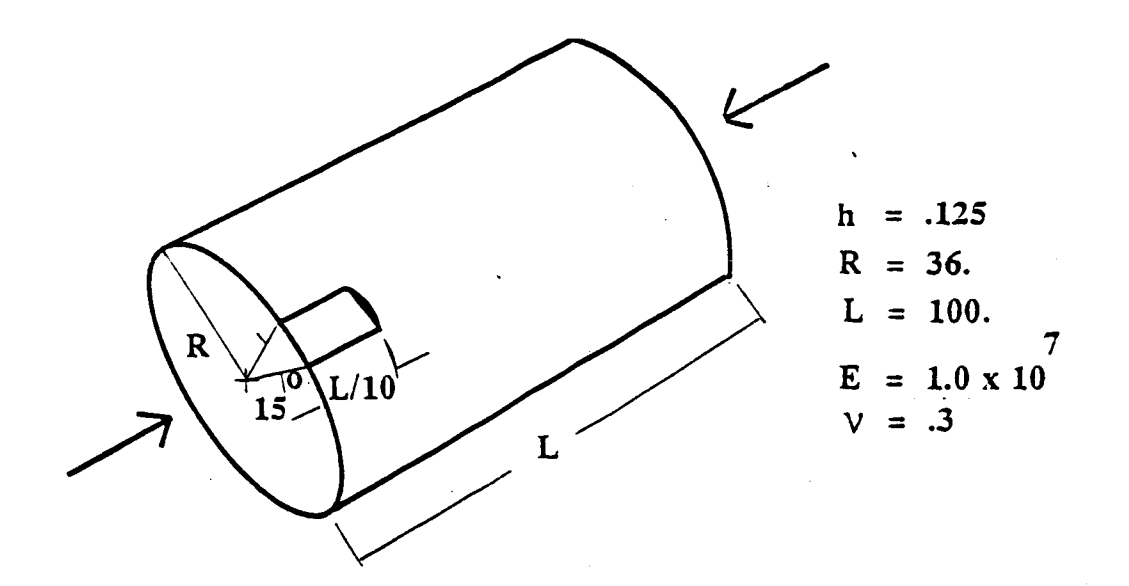

**Figure 4.2-1 Compressed Cylinder Problem.**

Revised **5/22/90 CSM** Testbed Procedures Manual **4.2-** 1

# **4.2.1.2 Model Description**

**Procedure COMPRESSED\_CYL employs a partial**  $(L/10 \times 15^{\circ})$  **shell-element based model of the cylindrical shell to capture both linear and nonlinear response. A typical** model **is shown in Figure 4.2-2. The mesh is rectangular in topology,** and **restricted to quadrilateral shell elements of either 4- or 9-node variety. Symmetry conditions on all but the one edge that is simply supported** enable **the model to represent the lowest energy buckling mode with a relatively small number of elements. This particular ("diamond") mode shape consists of 5 axial half-waves and 12 circumferential whole waves over the** entire **cylinder (in classical terminology:** m=5, **n=12). Thus, the partial model will contain 1 axial quarter-wave and** 1 **axial half-wave, and less than 10 shell elements should be required in each direction to obtain** engineering **accuracy. The axial force is distributed evenly** and **consistently on the simply supported edge;** and **is scaled so that the magnitude corresponds to the classical buckling load.**

## **4.2.1.3 Analysis Description**

**The analysis is conducted in stages, some of which** are **optional. First,** a **linear buckling (eigenvalue)** analysis **is performed (using procedure L\_STtBIL\_t). Due to the selected magnitude of the** applied **load, the lowest eigenvalue should be close to 1 (for a sufficiently refined mesh). Next, the buckling mode corresponding to the lowest (critical) eigenvalue is scaled and used to perturb the geometry. This is achieved by adding the scaled radial displacements to the initial finite element nodal coordinates. The scale factor is selected so that the** maximum **radial perturbation is some percentage of the shell thickness (see procedure IllPEEFECTION). This initial imperfection is necessary to trigger** a **realistic postbuckling response in the nonlinear analysis. Due to the** extreme **imperfection sensitivity of thin axially-compressed cylinders (e.g., see ref. 4.2-3)** as **little** as **a 1%-thickness imperfection is adequate to trigger such a response (although a** 10%-thickness **imperfection is recommended). The nonlinear (postbuckling)** analysis **is then begun (using procedure NL\_STATIC\_t). A reasonable description of the load-displacement** history **can usually be obtained with about 20-30 load steps, from** a **starting load of about one-tenth of the classical buckling load.**

# **4.2.1.4 Available Solutions**

**Analytical solutions** are **available for the buckling (eigenvalue) analysis (e.g., see ref. 4.2- 1). Several of the buckling modes corresponding to the classical stability solution are shown in Figure 4.2-2 (Figure 6.9 of ref. 4.2-2) using finite-element meshes. Note that the critical loads (or** eigenvalues) **for these diverse mode shapes - smooth, axisymmetric, and diamond-pattern -** are **within 5% of one another. While there** are **no closed-form solutions for the nonlinear postbuckling response of the axially-compressed cylindrical she]], there are approximate solutions for the "knock-down" factor corresponding to a given initial imperfection, and various numerical solutions** are given **in the CSM Testbed Applications Manual (see ref. 4.2-4). Figure 4.2-3 gives a sampling of these numerically obtained response curves, for** different **magnitudes of initial imperfection (50%, 10%** and 1% **of the shell thickness). Note that with only a 10%-thickness imperfection, the peak load is** "knocked-down" **to approximately 70% of the value for** a **perfect (unattainable) shell.**

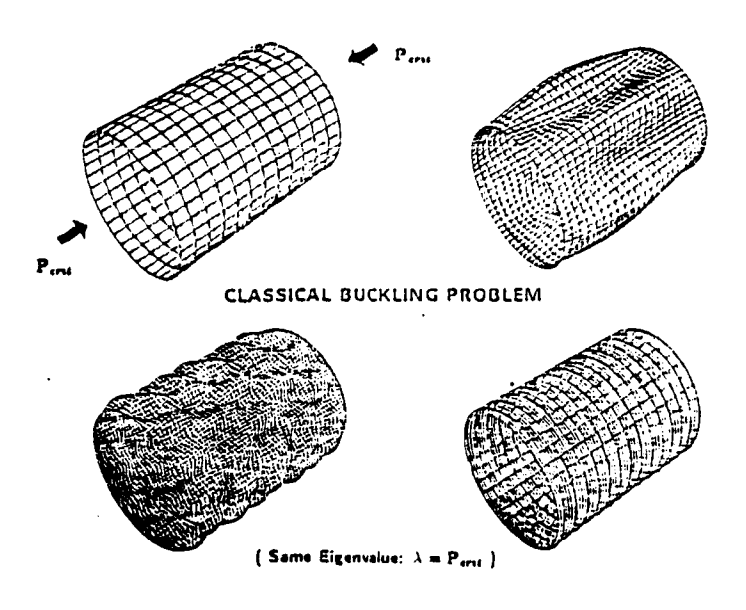

Figure  $4.2-2$ Buckling of Axially-Compressed Cylinder: Generic Problem Description

Figure 4.2-3 Postbuckling of Axially-Compressed Cylinder:

### **4.2.2 PROCEDURE USAGE**

**Procedure COMPRESSED\_CYL**may **be** used **by** preceding **the** procedure name by **the \*call directive, and following it by** a **list of** arguments **enclosed in parentheses. Procedure arguments are order-independent,** and **most have default values thus making them optional. The formal syntax is as follows:**

```
*call COMPRESSED_CYL ( arg1 = val1 ; arg2 = val2 ; ...)
```
**where argl and arg2 represent argument names\_** and **vall and val2 represent their**cor**responding values. Note that semi-colons are required between arguments, and a double dash (--)** may **be used to continue the argument list on the next** line.

**The** allowable **arguments for procedure COMPRESS\_CYL are summarized in the following table,** along with **their default values (if they exist). Note that arguments without defaults are generally** *mandatory,* **while those with defaults** are **generally optional. Exceptions to this rule** are **noted in the following section under detailed** argument **descriptions.**

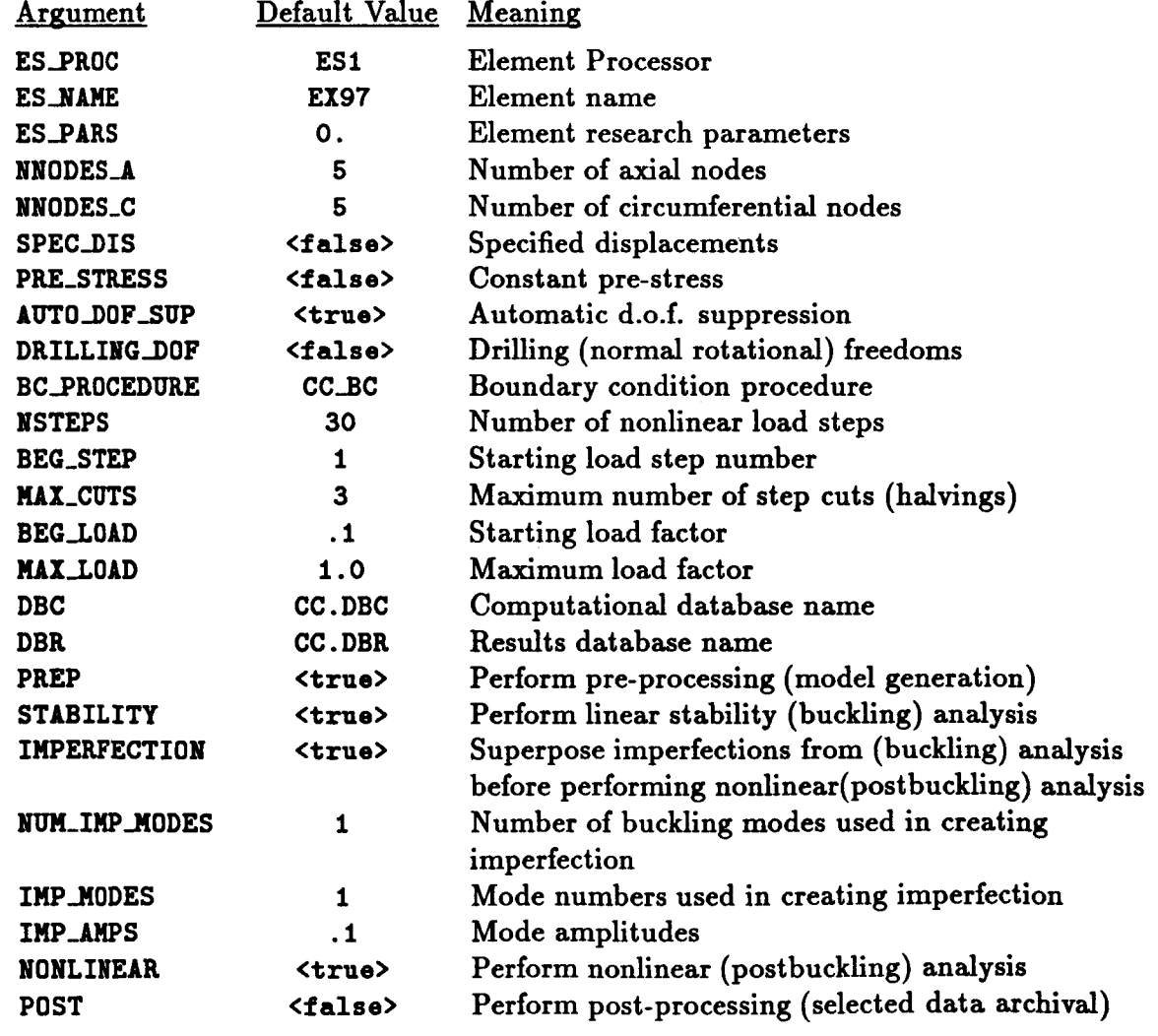

### **4.2.3** ARGUMENT **DESCRIPTIONS**

### **4.2.3.1** AUTO\_DOF\_SUP

Automatic **degree of freedom suppression** flag **(default: <true>). This** option provides **a** convenient way **of** suppressing any **freedoms** that **do** not have **any** (or adequate) stiffness **associated** with **them -- for** example, at nodes used **to** prescribe geometry **only; or drilling freedoms** in **fine meshes** composed **of dements** without **normal rotational** stiffnesses (see **argument DRILLING\_DOF).**

### **4.2.3.2 BC\_PROCEDURE**

**Boundary condition procedure name (default: CC\_BC for specified forces; CCD..BC for** specified **displacements). The term** "boundary conditions" **refers** both **to** displacement constraints **and applied** loading. **Procedures CC\_BC** and **CCD.3C both** have **the** same **zero displacement** constraints. **The only difference** is **that the former procedure** applies **axial forces to the** simply supported edge, while **the** latter procedure prescribes non-zero axial **displacements on that** edge. **The argument BC\_.PltOCEDI\_E** permits **you to to supply your own boundary** condition procedure, **but keep in** mind **that this** may **drastically** change the problem **definition,** and hence invalidate **most of the** discussion under Section **4.2.1.**

#### **4.2.3.3 BEG\_LOAD**

**Starting** load **factor** in nonlinear **analysis (default=.** 1). **This factor** is multiplied **times the reference** load **vector to obtain the** starting **load vector. For** example, if specified **forces are applied** (which is **the default option),** then BEG\_LOrD = .1 **means** that the first load step **to** be **computed** in **the** nonlinear analysis will be **at one-tenth of the classical** buckling load **level. Note that this** argument **is** *irrelevant* **for re-start runs. For more details, refer to the** same argument name **under** solution procedure NL\_STATIC\_I.

#### **4.2.3.4 BEG\_STEP**

**Number of starting load** step in **nonlinear analysis (default=l). This** is **the number of** the **first step to be computed during** an **analysis** interval. **When** starting **a** nonlinear analysis, **the first step is obviously** 1. **When re-starting** (i.e., continuing in a subsequent **run)** a nonlinear analysis, BEG\_STEP should **be** set **to** the number **of** the next step **to be** computed **--** not **to the** number **of the last** step computed. **The** solution procedure (\_L\_STATIC\_I) will automatically use any previous step(s) required to continue the analysis -- providing **the necessary steps** are available in **the database. Currently, the** number **of** consecutive preceding **steps required for** a **restart** is **three. For more details, refer to the** same argument name **under solution** procedure **NL\_STATIC\_I.**

### **4.2.3.5 DB\_\_\_.CC**

**Name** of **computational database file (default=CC.DBC). This file** will **contain all model definition data, element computational data, one copy of the** assembled and **factored stiffness matrices, the buckling eigensolution, and displacement and internal force vectors for every load step computed during the analysis.**

## **4.2.3.6 DB\_\_**

**Name** of **results database file (default=CO. DBI\_). This file will contain** one **dataset called RESPONSE. HISTOgY** generated **during nonlinear analysis. The dataset** will contain **record** groups **--** indexed **by** load **step** number -- **for** a number **of** solution parameters, including **the** load factor and maximum axial **displacement** components. **This database** is **valuable for obtaining** load-displacement plots, and **for** evaluating **the** performance **of the nonlinear** solution **strategy** employed.

## 4.2.3.7 **DRILLING\_DOF**

Drilling **degree of freedom flag** (default: **<false>).** Drilling **freedoms are defined** as **rotations** normal to **the surface of** the shell. *Leaving* **this** flag **off forces** all **drilling** freedoms in the **model** to **be suppressed. Turning** it **on forces** all **drilling freedoms** to **be** active **-** unless **they** are automatically suppressed using use **of** the AUT0\_DOF\_SUP argument. **Note** that while many **shell** elements **do** not have any **rotational** stiffness **associated** with **their own** surface-normal **directions** (at nodes), when shell elements are assembled as **facets** approximating an arbitrary shell surface, **there** is usually some **misalignment between the element** normal and **the** actual shell normal. **This** is especially **true of "flat"** (e.9., **4-node) elements. Hence,** 8ome **rotational** stiffness about the 5hell normal **is** usually **present** in the model. (A **dear** exception to this **is** a **flat** plate, where element and shell normals are identical.) **For** a cylindrical shell, the misalignment **diminishes only** as **the number of** elements is increased. **Most** shell elements in the **Testbed** have their **own** misalignment tolerance parameter, **which determines** when the AUT0\_DOF\_SUP argument will automatically suppress the drilling freedom. Note that for elements which *have* drilling stiffness, **the DIIILLING\_DOF** argument should **be** set to <true> **regardless of** how AUT0\_DOF\_SOP **is set.**

### **4.2.3.8** ES\_NAME

**Element name** (default: **EX97). This** argument is **the name of the specific** shell-element **type you wish to select,** within **the element** processor **defined by** argument **ES\_PROC. The default shell-element type, EX97, is** a **9-noded quadrilateral** element **implemented in Processor ES1,** and **described in The Computational Structural Mechanics Testbed User's Manual (see ref. 4.2-1).**

## **4.2.3.9 ES\_PARS**

**Element research** parameters (default: 0., ... **). This** array is an optional list **of** element**dependent** parameters **that** some elements provide, primarily when **the** element is still undergoing **research and refinement.**

### **4.2.3.10 ES\_PROC**

**Element Processor** (default: **ES1) This** is the **name of the** structural element (ES) processor **that** contains **the shell** element **type you** wish **to** employ in the **model. The default** shellelement, **Processor v.Sl,** is **described** in **The Computational** Structural **Mechanics Testbed User's Manual.**

### **4.2.3.11 IMPERFECTION**

Imperfection **superposition flag** (default **<true>). This flag should** be **turned on** if **you want geometric imperfections, corresponding to buckling modes, to be superimposed on the initial geometry. Pre-requisites for this option are pre-processing** and **stability** analysis. **If you are just starting or re-starting a nonlinear** analysis **in the current run,** and **imperfections have** already **been superposed in** a *previous* **run, then you should turn this flag off.**

### *4.2.3.12* **IMP\_AMPS**

**List of buckling mode amplitudes to** be **used** in generating **the** imperfection **(default=.** 1, 10% of shell thickness). This option is relevant only if **IMPERFECTION=<true>**. The ampli**tudes** in **this list** are interpreted as **the** maximum **radial displacement to add to the** initial nodal coordinates **for** a **given** buckling **mode. Thus, the** maximum coordinate perturbation **due to a** single **buckling mode** will **occur** wherever **the mode** shape has its maximum **radial** component.

### **4.2.3.13 IMP\_MODES**

List of buckling mode numbers to be used in generating the imperfection (default=1). **This option is relevant only if IMPEIIFECTION=<true>. The numbers in this llst should be separated by commas,** and **there should be** a **total of** NUN\_IMP\_NODES **numbers.**

### **4.2.3.14 MAX\_CUTS**

**Maximum number of** load **step** cuts **in** nonlinear analysis (default:3). **For more details, refer to the same argument name under solution** procedure NL\_STATIC\_I.

### *4.2.3.15* MAX\_LOAD

**Maximum load factor in nonlinear** analysis (default=1.0). **This sets** an **upper limit for the** load level, which can be a convenient way of terminating the arc-length controlled solution algorithm employed within procedure NL\_STATI¢\_I. Since **the load factor** is actually an **unknown** in **this** solution procedure, **there** is no way **of** knowing a-priori how many load **steps** will **be required to** attain **a** particular load **level. Thus, the** analysis will be **terminated** when either **PAI\_LOAD** is exceeded **or NSTEPS** is exceeded **--** whichever comes **first. For** more **details, refer to the** same argument name under solution procedure NL\_STATIC\_I.

### **4.2.3.16 NNODES.\_A**

**Number** of **axial nodes** (default: **7). This** is **the number of nodes you wish to** have along **the** axial direction **of the cylindrical shell model,** *i.e.,* along **one-tenth of the full cylinder's length. Note that this number should be consistent with the number of nodes** per element. **For example,** NNODES\_A **can be** any **number greater than 1 for 4-node quadrilateral elements, whereas it must be** an **odd number greater than 1 for 9-node quadrilateral** elements.

### **4.2.3.17 NNODES\_C**

**Number of circumferential nodes** (default: **7). This argument is the number of nodes you** wish to have along the circumferential direction of the cylindrical shell model, *i.e.*, along **15 degrees of circular** arclength. **Note that this number should be consistent** with **the number of nodes per element. For example,** NNODES\_C **can be any number greater than 1 for 4-node quadrilateral dements, whereas it must be an odd number greater than 1 for 9-node quadrilateral elements.**

### **4.2.3.18** NONLINEAR

**Nonlinear** (postbuckling) **analysis flag (default=<true>). This flag should be turned on** if **you want to** perform nonlinear **analysis** in **the** current **run. The pre-requisites are** preprocessing, stability **analysis and imperfection** superposition, all **of** which **may be** performed either **in a** previous **run or** in **the** current **run** -- **by** setting **the** appropriate **arguments** (i.e., **PREP,** STABILITY **and IMPERFECTION).**

### **4.2.3.19 NSTEPS**

**Maximum** number of **load** steps **to** be **computed in the current nonlinear** analysis **run** (default=30). **For** more **details, refer to the** same argument name under solution procedure **NL\_STITIC\_t.**

### **4.2.3.20 NUM\_IMP\_MODES**

**Number of** buckling modes **used to** represent **geometric imperfections for nonlinear analysis** (default=1). This option is relevant only if **IMPERFECTION** =  $\langle \text{true} \rangle$ .

### **4.2.3.21 POST**

**Postprocessing flag** (default=<false>). **This flag** should **be turned on if you want selected response-history** parameters **to be** added **to the CC.DBR database. Note that** it **is** not **necessary to** use **this option** in **order to archive the basic load-displacement** curve **and** solution parameters. It **is only** needed if **you** wish **to** archive special **displacement** and/or **internal force** component **response** histories post-facto.

### **4.2.3.22 PREP**

**Preprocessing flag** (default=<true>). **This flag must be turned on the first time procedure C0MPRESSED\_CYL is run,** as **it causes the model to be generated. If** subsequent **runs are used to perform other stages of the analysis** (e.g., **nonlinear re-starts), then** PREP **must be** set **to <false> for those subsequent runs.**

### **4.2.3.23** PRE\_STRESS

**Constant pre-stress flag** (default: **<false>). By** setting **this flag to <true>, the procedure** bypasses computing **the** linear solution **to obtain** the prebuckling stresses, and instead prescribes **the** prebuckling axial stress **resultants to** be uniform **throughout the** shell. **This**

amounts to procedure COMPRESSED\_CYL invoking solution procedure L\_STABIL\_1 instead of *procedure* **L\_STABIL\_2 to** perform **the buckling eigenvalue analysis. While the** prescribed *pre-stress* **used with this option is** equal **to the classical buckling value, the results can be somewhat different than those obtained using L\_STABIL\_2. The reason for this is that due to the simply supported boundary condition on the loaded edge, the prebuckling** stress **distribution (i.e., both the exact one and that obtained using a linear** *prebuckling* **analysis) is not really uniform. Note that even when the uniform PRE\_STRESS option is selected, it is used only to obtain the buckling eigenvalues and mode shapes** -- **which are in turn used** as **initial imperfections for the nonlinear analysis. The uniform** *pre-stress* **values are then ignored during the nonlinear analysis, which applies either forces or displacements to the simply-supported** edge **(depending on** argument SPEC\_DIS).

#### **4.2.3.24 SPEC\_DIS**

Specified displacement flag (default: **<false>).** By setting **this** flag **to <true>,** uniform **axial** end-shortening is imposed instead **of the** uniform axial loading. **This** can make **a** significant difference in **both the buckling and** postbuckling **response, and** is not **recommended for** novice users **of** this procedure. **This** is **because thin** axially-compressed shells are not **only** imperfection sensitive, **but** also *boundary condition* sensitive, and uniform **ax**ial loading **does** not **correspond** (exactly) **to** uniform **axial** edge **displacements. Note that the reference** specified **displacement** (i.e., end-shortening) magnitude equals .01 inches, and corresponds **to an** axial load **of about** .467 **times** the classical buckling **load.**

### **4.2.3.25 STABILITY**

**Stability** (buckling) **analysis flag** (default: <true>). **This flag should be turned on** if **you want the buckling eigenvalue** analysis **to be** performed **in the current run. Preprocessing is a pre-requisite for this option. If you are just** *performing* **a nonlinear** analysis **re-start run, then you should turn this flag off.**

### **4.2.4 USAGE GUIDELINES AND EXAMPLES**

**Procedure COHPILESS\_CYLmay** be **used** by preceding **the procedure** name by **the \*call directive.** Procedure **arguments** may **be** changed **from their default values** by including **any or** all **of the** arguments **and their** new **values** when **the** procedure is called. A space **or blank** is **required between the** end **of the** procedure name **and the** left parenthesis.

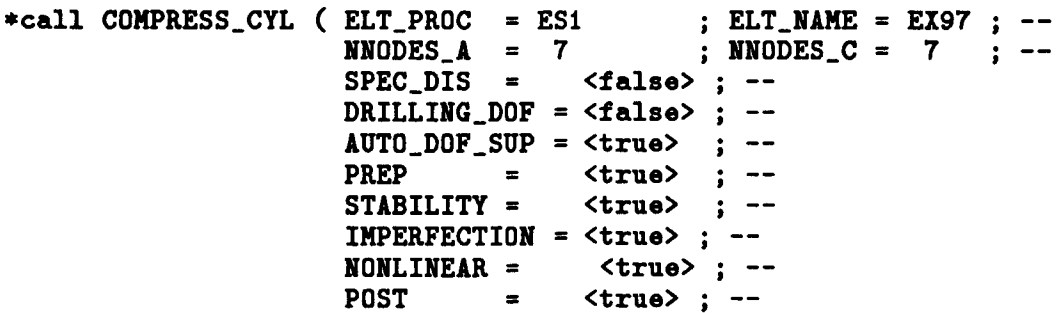
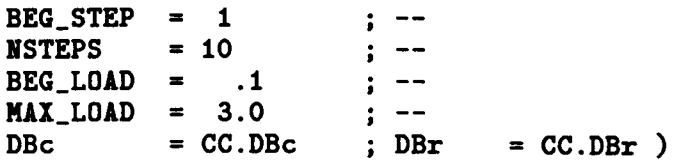

**(El) Not suppressing the drilling rotational freedoms can cause** strange **behavior for some elements during nonlinear analysis.** On **the** other **hand, suppressing these freedoms explicitly using the DRILLING\_DOF argument** may **cause some** over-stiffening **for coarse meshes with some elements. It is probably best to suppress the drilling** freedoms **explicitly unless the element actually has intrinsic drilling** stiffness.

**Table** 4.2-1 **Typical CPU Times for Various Computer Systems**

| <b>Computer System</b>                   | <b>Total</b><br>CPU Time,<br>seconds. |
|------------------------------------------|---------------------------------------|
| VAX 11/785<br><b>VMS 4.7</b>             |                                       |
| MicroVAX<br>ULTRIX 2.2                   |                                       |
| <b>SUN</b><br><b>SUNVIEW 4.0</b>         |                                       |
| <b>CONVEX C220</b><br><b>VERSION 7.0</b> |                                       |
| CRAY-2<br><b>UNICOS 4.0</b>              |                                       |

(E2) **To perform an** entire analysis using **the default options,** simply **invoke the procedure without any arguments,** *i.e.,*

#### **\*call COMPRESSED\_CYL**

**This will perform linear** buckling eigenvalue **analysis and 30 steps of nonlinear** anal**ysis** with **a** 7x7 grid of **ES1/EX97 shell elements. The time required** for **this** analysis **is** machine-dependent. **Using the default values for the procedure arguments, the amount of CPU time required for this** analysis **on various computer systems is shown in Table 4.2-1.**

# **4.2.5 LIMITATIONS**

**(L1) 0nly 4-node and 9-node shell elements can** be **employed in the** model. **(Note: This can** be **easily modified.)**

**(L2) Not** all **of the solution parameters provided by procedure** NL\_STATIC\_I **are accessible using this procedure. The** main **reason for this is the CLIP limitation of 25 arguments per** *procedure.* **Procedure CONPlLESSED\_CYLis exactly at this limit now.**

#### **4.2.6 ERROR MESSAGES AND WARNINGS**

**If you** have **to repeat the preprocessing** phase, **you need to either delete the computational** (. **DBC) database, or delete the** gS. SOl\_tg¥ **dataset.** Otherwise, **the** element processors will **be run** more **than once for** each element **function** (e.g., **FORK STIFFNESS),** and **the** effect will **be** cumulative. **This** is **due to a lack of** explicit initialization **in the registration of** element processors using procedure **ES.**

#### **4.2.7 PROCEDURE FLOWCHART**

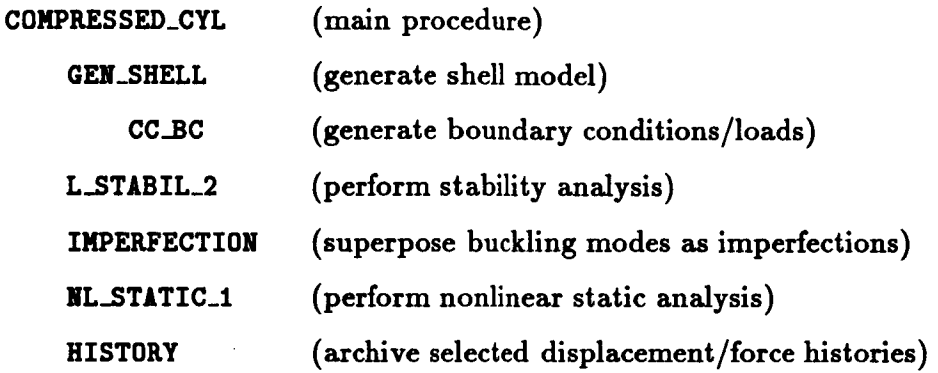

## **4.2.8 PROCEDURE LISTING**

## **4.2.9 REFEREN**

- **4.2-1 Timoshenko, S. P.; and Gere, J. M.:** *Theory of Elastic Stability,* **McGraw-Hill, New** York, **1961.**
- **4.2-2** Stanley, **G. M.:** "Continuum-Based **Shell Elements," PhD Dissertation, Stanford University, 1985.**
- **4.2-3 Donnel, L.** H.: *Beams, Plate\_, and Shelb,* **McGraw-Hill, New York, 1976.**
- **4.2-4 CSM** Testbed Applications Manual

# **THIS PAGE LEFT** BLANK INTENTIONALLY.

# **4.3 Procedure COOK MEM**

#### **4.3.1 GENERAL DESCRIPTION**

This **section describes a** *procedure* **that solves** for **the deflection** of **a trapezoidal** *panel* **subject to inplane shear and bending,** also **known as Cook's membrane (see ref. 4.3- 1). The geometry of the** membrane **resembles a wing plan form (see figure 4.3-1) with an applied end shear load. The** membrane **has constant thickness, and the** material **is isotropic.**

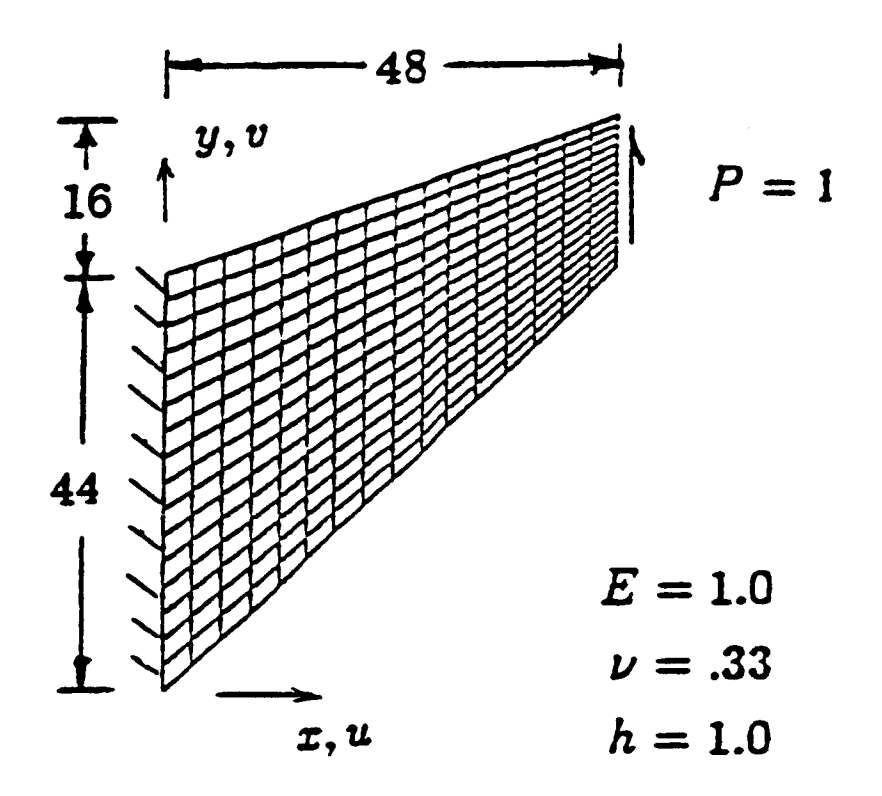

**Figure 4.3-1 Cook's Membrane**

# 4.3.1.1 Model Descrip

# 4.3.1.2 Analysis Description

# 4.3.1.3 Available **Solutions**

# **4.3.2 PROCEDURE USAGE**

**Procedure C00K\_REH may** be used **by** preceding **the** procedure **name by the \*call directive,** and **following** it **by a** list **of** arguments enclosed in parentheses. **Procedure arguments are order-independent,** and all have **default values** thus making **them optional. The formal** syntax is **as follows:**

```
*call COOK_MEN ( argl = vall ; arg2 = val2 ; ...)
```
**where argl and arg2** represent argument names, **and vall and val2 represent their** cor**responding values. Note that** semi-colons **are required** between **arguments, and a double dash** (--) **may be** used **to** continue **the argument** list **on the** next line.

**The** allowable **arguments** for **procedure C00K\_HEM** are summarized in **the following table,** along with **their default values** (if **they** exist). **Note that arguments** without **defaults are** generally *mandatory,* while **those** with **defaults** are **generally optional. Exceptions to this rule** are noted in **the following** section **under detailed** argument **descriptions.**

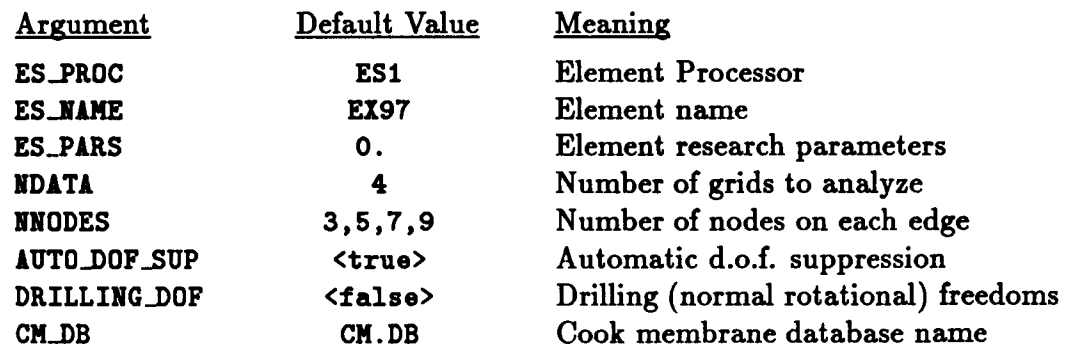

## **4.3.3** ARGUMENT **DESCRIPTIONS**

#### **4.3.3.1** A\_rO\_DOF\_SUP

Automatic **degree** of **freedom suppression flag** (default: **<true>). This option** provides **a convenient** way **of** suppressing any **freedoms that do** not have **any** (or **adequate)** stiffness associated with **them -- for** example, **at** nodes used **to** prescribe geometry **only; or drilling freedoms** in fine meshes composed **of** elements without normal **rotational** stiffnesses (see **argument DRILLING\_DOF).**

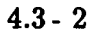

#### **4.3- 2 CSM Testbed Procedures Manual Revised** 5/22/90

#### **4.3.3.2 CH\_DB**

**Name of Cook membrane database file** (default=CM. **DB). This file will** contain all **model data and analysis results.**

#### **4.3.3.3 DRILLING\_DOF**

**Drilling degree** of **freedom flag** (default: **<false>). Drilling** freedoms **are defined as rotations** normal to **the** surface **of** the shall. *Leaving* **this flag off forces** all **drilling freedoms** in the **model to** be suppressed. **Turning** it **on forces** all **drilling freedoms to be active -** unless **they are automatically** suppressed using use **of the AIrrO\_0F\_SUP argument. Note that** while **many** shell dements **do** not have **any rotational** stiffness **associated** with **their own** surface-normal **directions** (at nodes), when shell elements **are assembled as facets** approximating an **arbitrary** shell surface, **there** is usually some **misalignment** between **the dement normal** and **the** actual shall normal. **This** is especially **true of** "flat" (e.g., **4-node) dements. Hence,** 8ome **rotational stiffness about the** shell normal is **usually** present in **the modd.** (A **dear** exception to **this** is **a flat** plate, where **dement** and shdl normals are **identical.) For a** cyUndrical shdl, the misalignment **diminishes only** as the number **of dements** is increased. **Most** shdl **dements** in **the Testbed** have **their own** misalignment **tolerance** parameter, which **determines** when **the AIrr0..DOF\_SUP** argument **will automati**cally **suppress the drilling** freedom. **Note that for** elements which *have* **drilling** stiffness, **the DRILLING-DOF argument** should **be** set **to <true> regardless of** how AI\_r0\_DOF\_SUP **is set.**

#### **4.3.3.4** ES\_NAME

**Element name** (default: **EX97). This is the name of the specific shell-dement type you** wish **to select,** within **the** element processor **defined** by **argument ES\_PROC. The default** shall-dement **type, EX97,** is **a 9-node** quadrilateral element implemented in **Processor ES1,** and **described in The Computational** Structural **Mechanics Testbed User's Manual** (see ref. **4.3-2).**

#### **4.3.3.5** ES\_PARS

**Element research** parameters (default: **0., ...** ). **This** is **an optional list of elementdependent** parameters **that** some **elements** provide, primarily when **the dement** is still undergoing **research** and **refinement.**

#### *4.3.3.6* ES\_PROC

**Element** processor (default: **ES1) This** is **the name of the structural dement** (ES) **Processor that** contains **the** shell element **type** you wish **to** employ **in the model. The default** shell**dement, Processor gSl,** is **described** in **The Computational** Structural **Mechanics Testbed User's Manual.**

## **4.3.3.7 HDATA**

**Specifies the number of model/mesh refinements to** analyze **(default:** 4). **The degree** of **mesh refinement for** each **analysis** is **defined by the IOIODES** parameter.

# **4.3.3.8 NNODES**

**A** list **of integers which represent the number of nodes** on each edge of the **surface for** each analysis **to** be performed (default: **3,5,9,17). The** length **of the** list is **defined by** the **NDATA** parameter. **The numbers** in **the** list **must** be consistent with the **dement** type sdected. For example, **lfli0DES** can be any list **of** numbers **greater** than 1 **for 4-node** quadrilateral **dements, whereas** it **must be a** list **of odd** numbers **greater** than 1 **for 9-node** quadrilateral **dements.**

## **4.3.4 USAGE GUIDELINES** AND **EXAMPLES**

**Procedure Procedure COOK\_MEM** may **be used by** preceding the **procedure name** by the **,call directive. Procedure arguments may** be changed **from** their **default values** by including any **or all of the arguments and their new values** when **the** procedure is called. A space **or** blank is **required between the** end **of the** procedure name **and the** left parenthesis. If **the default values of the** procedure **arguments are to** be used, then **only the** procedure name is **required.**

```
*call COOK_NEM ( ES_PROC = ES1 ; --
                            ES_NAME = EX97 ; --
                            ES\_PARS = 0.
                            NDATA = 4NNODES = 3, 5, 9, 17AUTO_DOF_SUP = <true) ; --
                            DRILLING_DOF = <false) ; --
                            CM<sub>-</sub>DB = CM.DB --
                         \lambda
```
**(El) To perform an entire** analysis **using the default** options, **simply** invoke **the procedure without any** arguments, *i.e.,*

#### **\*call COOK\_MEM**

**This call** will **perform a linear static analysis for** each of **the dement configurations specified** by **the default NNODES** parameter. Also, **afine grid** analysis is performed with **approximately four times the** nodes **of** the **last** analysis specified **by** parameter **NNODES. The results of the fine grid** analysis are **used to** normalize **the results of** each **requested** analysis. AU **analysis results** are presented in **table format by the** procedure:

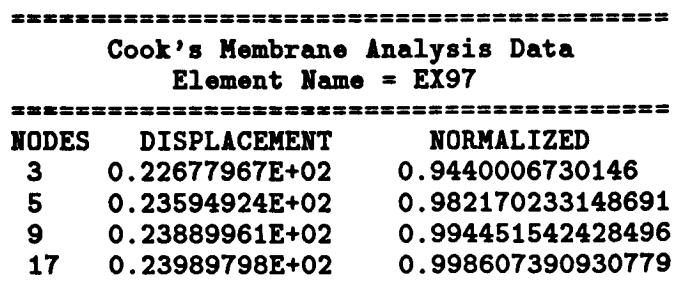

A plot **showing** the **deformed shape of** the **membrane** is provided in **figure 4.3-2. The** analysis model used **9-node** quadrilateral elements with 17 nodes per edge.

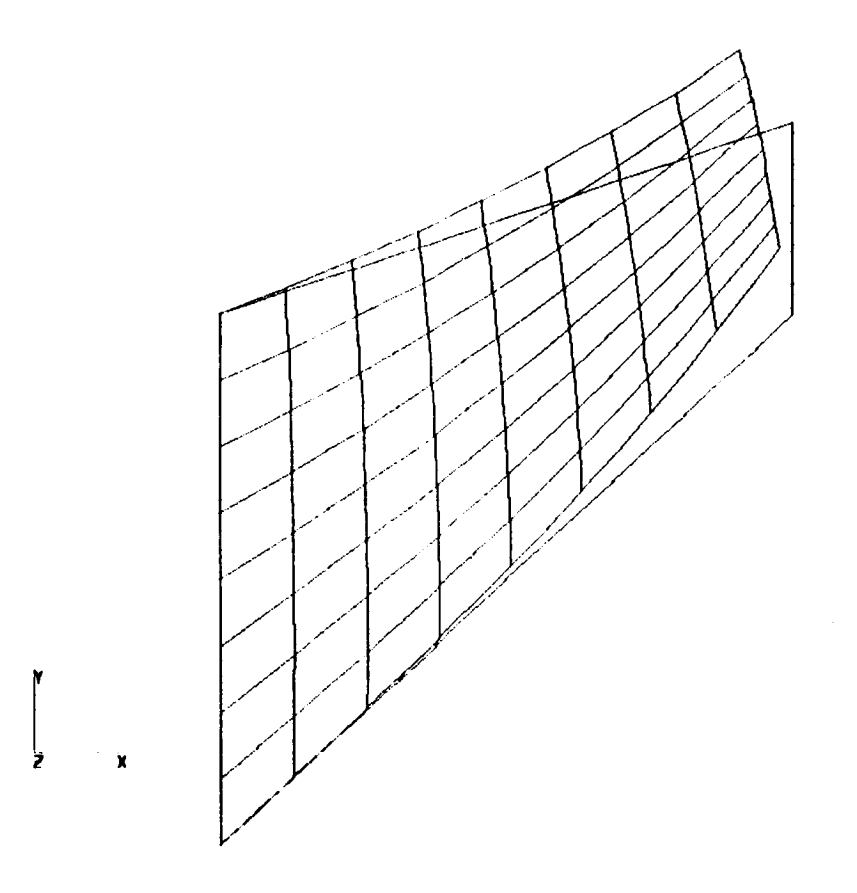

**Figure 4.3-2 Cooks** Membrane **Deflection Plot**

**The time** required for **this** analysis **is machine-dependent. Using the default values** for the procedure arguments, the amount **of CPU time** required **for this** analysis **on various** computer systems is shown in **Table 4.3-1.**

| <b>Computer System</b>                   | <b>Total</b><br>CPU Time,<br>seconds. |
|------------------------------------------|---------------------------------------|
| VAX 11/785<br><b>VMS 4.7</b>             |                                       |
| MicroVAX<br>ULTRIX 2.2                   |                                       |
| <b>SUN</b><br><b>SUNVIEW 4.0</b>         |                                       |
| <b>CONVEX C220</b><br><b>VERSION 7.0</b> |                                       |
| CRAY-2<br>UNICOS 4.0                     |                                       |

**Table 4.3-1 CPU TIMES Table**

# 4.3.5 LIMITATI

None.

# **4.3.6 ERROR MESSAGES AND WARNII**

**None.**

# **4.3.7 PROCEDURE FLOWCH.**

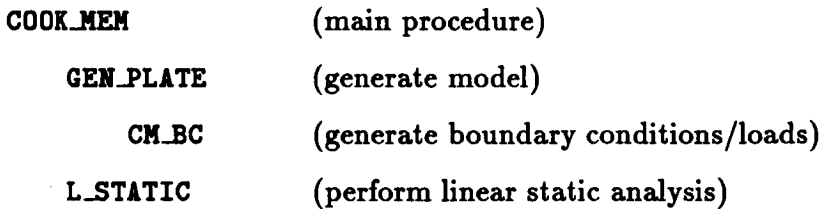

#### 4.3.8 PROCEDURE LISTING

#### 4.3.8.1 UNIX Script

cook\_mem.com

```
cd $SCR/$USER
cp $CSM_PRC/proclib.gal proclib.gal
chmod u+w proclib.gal
rm CMEX97.*
time testbed \langle \rangle endinput
*set echo, off
*set plib=28
*open 28 proclib.gal /old
*add '$CSM_APP/cook_mem/cook_mem.clp'
*call COOK_MEM ( ES_PROC = ES1 ; -- . Element Processor
                   ES\_NAME = EIS7 ; --. Element name
                   ES_{PARS} = 0.; --. Element parameters
                                 ; -- . Number of grids to analyze
                   NDATA = 4NNODES = 3,5,9,17 ; -- . Number of nodes per side
                   AUTO_DOF_SUP=<true> ; --
                   DRILLING_DOF=<false> ; --
                   CM<sub>DB</sub> = CME X97. L01 -- . Database
                 \lambda*stop
*close 28 /delete
[xqt exit
\end{math}
```
4.3.8.2 CLAMP Procedure

cook\_mem.clp

```
*procedure COOK_MEM ( es_proc = esi ; -- . element processor
                     es_name = ex97 ; --. element name
                     es_pars = 0. ; -- . element parameters
                     ndata = 4 ; --. Number of grids to analyze
                     nnodes = 3,5,9,17 ; --. Number of nodes per side
                     auto_dof_sup=<true> ; --
                     drilling_dof=<false> ; --
                     ca_db = ca_db --. database
                    \lambda. procedure for analysis of in-plane bending of trapezoidal membrane
*def/i ndata = [ndata]
*def/i nnodes[1:<ndata>] = [nnodes]
*def/i nnodes[\{\langle \text{indata}\rangle + 1 \rangle] = \langle \langle \text{nnodes}[\langle \text{ndata}\rangle] \rangle * 2 \rangle + 1 \rangle+def/i lib = 1
*do $j=1, << ndata>+1>
  \starif < <$j> /lt <<ndata>+1> > /then
     *open <lib>, [cm_db] /new
```

```
*alse
      *open <lib>, zzzscr.lib /new
  *endif
  *def/i nnt = < <nnodes[<$j>]>*<nnodes[<$j>]> >
  *def/e e = 1.0*def/e nu = .33
  *def/e h = 1.0*call GEN_PLATE ( es_proc
                                  = [es\_proc] ; --
                                 = [es_nane] : --
                     \bullet\es_pars
                                  = [es_pars] ; --
                                  \sqrt{2} <nnodes[<$j>]> ; --
                     nodes\_1\equiv <nnodes[<$j>]> ; --
                     nodes_2= 48., 44., 0. ; --
                     xyzi
                                   = 48., 60., 0. ; --xyz2
                                  = 0.,44., 0. ; --xyz3
                                  = 0., 0., 0.; --
                     xyz4
                     \bullet = \langle \bullet \rangle; nu = \langle \text{nu} \rangle; thickness = \langle \text{h} \rangle; --
                     auto\_dot\_sup = [auto\_dot\_sup]; --drilling_dof = [drilling_dof]; --
                     bc_procedure = TP\_BC )
          perform static analysis
   *def/a solver_name == BAND
  *call L_STATIC
          store the results for this run
   [xqt AUS
      MACRO <lib> STAT DISP 1 1 semilocal 2 <6*<nnodes[<$j>]>> 6 'disps
      STOP
   *def/e avgdisp = 0.
   *do $jj=1, <nnodes[<$j>]>
   *def/e avgdisp = <<avgdisp> + <disps[<$jj>]> >
   *enddo
   *def/e avgd[<$j>] = < <avgdisp> / <nnodes[<$j>]> >
   *show macros
*enddo
          delete the normalizing analysis
*close <lib> /delete
          done
*ramark
*renark
*remark
*renark
Cook's Membrane Analysis Data
*renark
                  Element Name = [es_name]
*renark
```
**Application Procedures** 

```
*remark NODES DISPLACEMENT
                                 NORMALIZED
*renark
*do $j=1, <ndata>
                       <avgd[<$j>]>
                                    <<avgd[<$j>]>/<avgd[<<ndata>+1>]>>
*remark <nnodes[<$j>]>
*enddo
*renark
STABATE
*renark
*renark
[xqt EXIT
*end
*procedure TP_BC ( nodes_1 ; nodes_2 ; es_nodes ; drilling_dof=<false> )
. boundary condition procedure for trapezoidal plate analysis
+det/i nn1 = [nodes_1]
 *def/i nn2 = [nodes_2]*def/i nen * [es_nodes]
 *def/i node_A = 1
 *def/i node_B = chn1>
 *def/i node_D = < <nn1>*<nn2> >
 *def/i node_C = < <node_D> - <nn1> + 1 >
. boundary conditions
  edge c-d gets clamped
\ddot{\phantom{a}}constraint = 1zero 123456
                               . clamp edge c-d
       <node_C> <node_D>
                                     of constant theta
      *if < [drilling_dof] /eq <false> > /then
       zero 4
                              . remove drilling dof
       <node_A> <node_D>
                                    everywhere
      *endif
. loading conditions
   edge a-b receives uniform shear in positive global y direction
\overline{a}[xqt aus
 alpha
 case title
 1 'in-plane shear (i.e., bending) of trapezoidal membrane'
 sysvec : appl forc i i
*def/e p = 1.0. total axial force on model boundary
\pm if < <nen> /eq 4 > /then
  *def/i nelts = \langle \langlenn1> - 1 >
  *def/e12.4 Pelt = < <p> / <nelts> >
```

```
*def/e12.4 Pend = < <Pelt>/2. >
   *do $jn * <node_A>, <node_B>
      *if < << #jn> /eq <node_A>> /or << #jn> /eq <node_B>> > /then
       i=2: j=\langle i|n\rangle: <Pend>
      *else
       i=2: j=\langle i|n\rangle: <Pelt>
      *endif
   *enddo
*elseif < <nen> /eq 9 > /then
   *def/i nelts = \langle \langlenn1> - 1)/2 >
   *def/e12.4 Pelt = < <p> / <nelts> >
   *def/el2.4 Pelt_1 = < 1.*<Pelt>/6. >
   *def/e12.4 Pelt_2 = < 2.*<Pelt>/6. >
   *def/e12.4 Pelt_4 = < 4.*<Pelt>/6. >
           midside nodes
   *do $j4 = << node_4> + 1>, << node_B>-1>, 2
       i=2 : j= \langle i | 4 \rangle : \langle P \text{elt}_4 \rangle*enddo
           shared nodes
   *if < < k-alts> /gt 1 > /then
      *do $j2 = <<node_A>+2>, <<node_B>-2>, 2
       i=2 : j= <$j2> : <Pelt_2>
      *enddo
   *endif
           corner nodes
        i=2: j= <node_k>: <Pelt_1>
        i=2: j= <node_B> : <Pelt_1>
*endif
*end
```
# **4.3.9 REFERENCES**

- 4.3-1 Stanley, G. M.: Continuum-Based Shell Elements. PhD Dissertation, Stanford University, Stanford, CA, 1985.
- 4.3-2 Stewart, Caroline B.: The Computational Structural Mechanics Testbed User's Manual. NASA TM-100644, October 1989.

# **4.4 Procedure ELASTICA**

#### **4.4.1 GENERAL DESCRIPTION**

#### **4.4.1.1 Problem Description**

**This section describes a procedure that solves the classical** large **deflection, large rotation** problem **of a** cantilevered beam with **an applied** end moment as shown in **Figure 4.4-1. The** nonlinear **response of the** cantilevered **beam** bent into **a** circle **by an applied end** moment **is determined.**

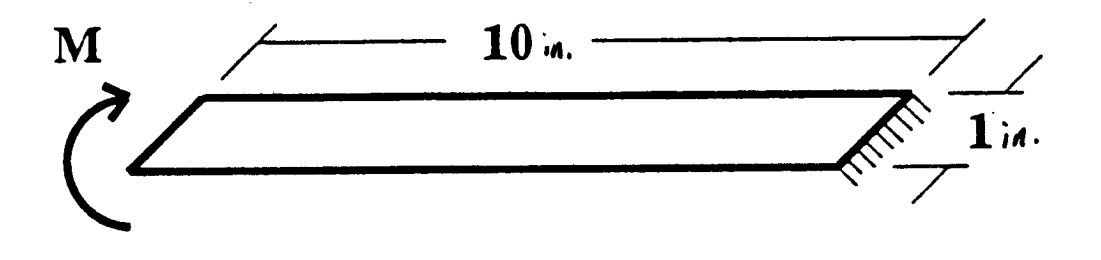

Q Thickness **= 1. ,n,**  $M = 2 \pi$  in-lk/*jn*.  $E = 120.$  psi  $V = 0.$ 

# **Figure 4.4-1 Elastica Problem.**

# **4.4.1.2 Model** Description

**Procedure ELASTICA models the entire strip using 2-D quadrilateral elements. The** mesh is generated using procedure GEN\_PLATE. Two sets of boundary conditions are available. **The** set in procedure **ELtSTICt\_BC** imposes **a** clamped condition **at one** end **of the strip and a moment at the other** end. **Procedure EL\_ECC\_BC** also **imposes a** clamped condition **at one** end **and an eccentric** axial load **at the other.**

# **4.4.1.3 Analysis Description**

**Procedure ELASTICA performs** either a **linear static** analysis **using procedure L\_STATIC or** a nonlinear static analysis using procedure NL\_STATIC\_1.

# **4.4.1.4 Available Solutions**

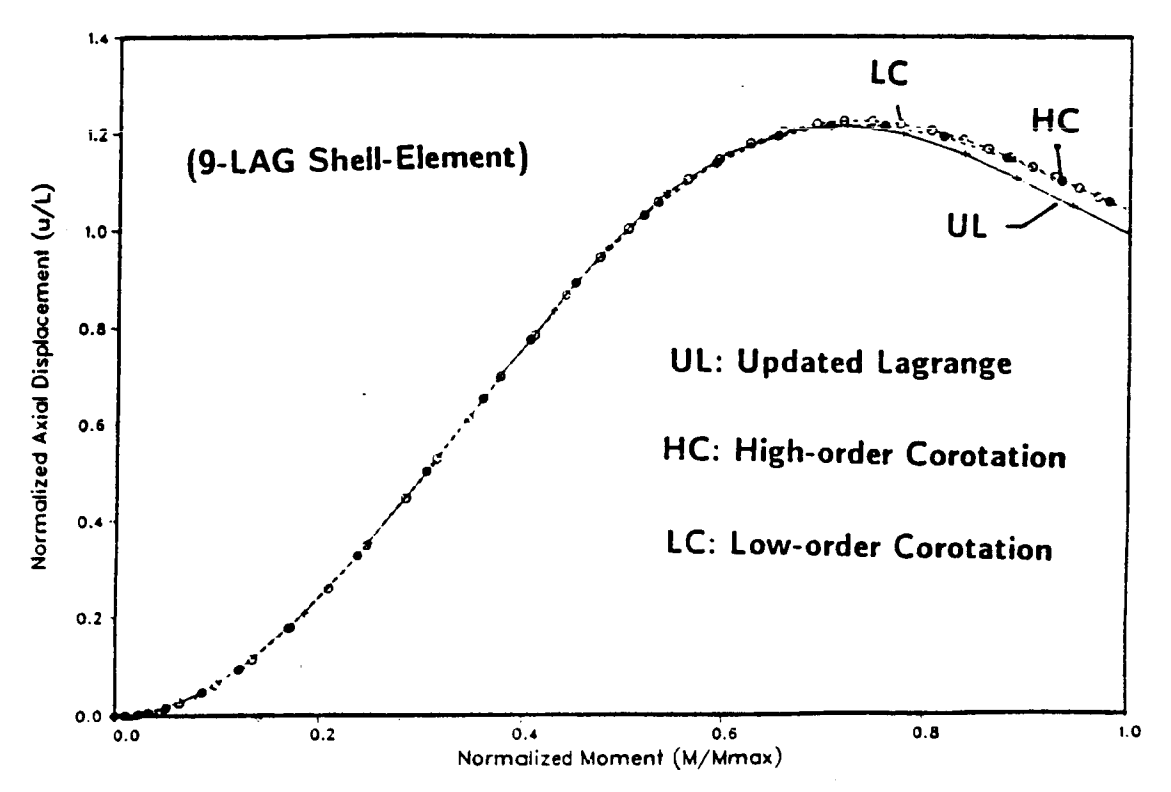

**Figure** 4.4-2 **Nonlinear Response of Elastica Problems.**

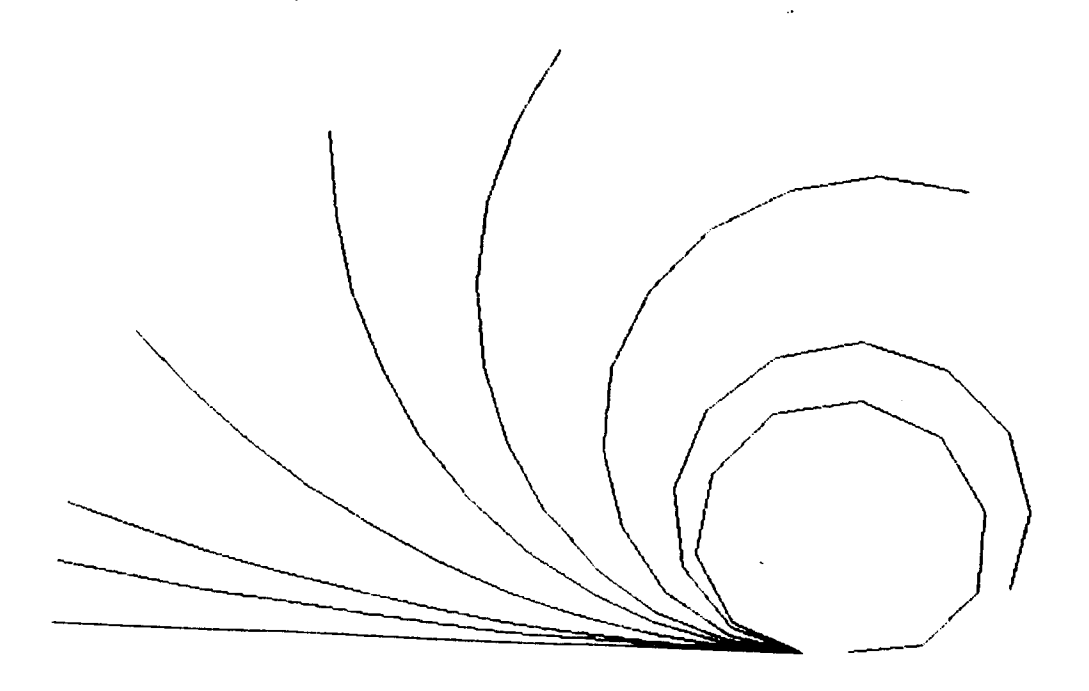

**Figure 4.4-3 Sequence of Deformed Shapes.**

# **4.4.2 PROCEDURE USAGE**

**Procedure ELASTICA may be** used **by preceding the** procedure name **by** the **\*call directive,** and **following it by** a **list of** arguments enclosed in parentheses. **Procedure arguments** are **order-independent,** and most have **default values thus** making **them optional. The formal** syntax is **as follows:**

```
*call ELASTICA (arg1 = val1; arg2 = val2; ...)
```
**where argl and** axg2 **represent argument** names, **and valt and val2** represent **their corresponding values. Note that** semi-colons are **required** between **arguments, and a double dash** (--) may be used **to** continue **the argument list on** the next **line.**

**The** allowable **arguments for procedure ELASTICA** are summarized **in the following table,** along with their **default values** (if **they** exist). **Note** that arguments without **defaults** are generally mandatory, while **those** with **defaults** are **generally optional. Exceptions to this rule are** noted in **the following** section under **detailed** argument **descriptions.**

**For the procedure ELASTICA, the following table lists** each argument, its **default value** and meaning.

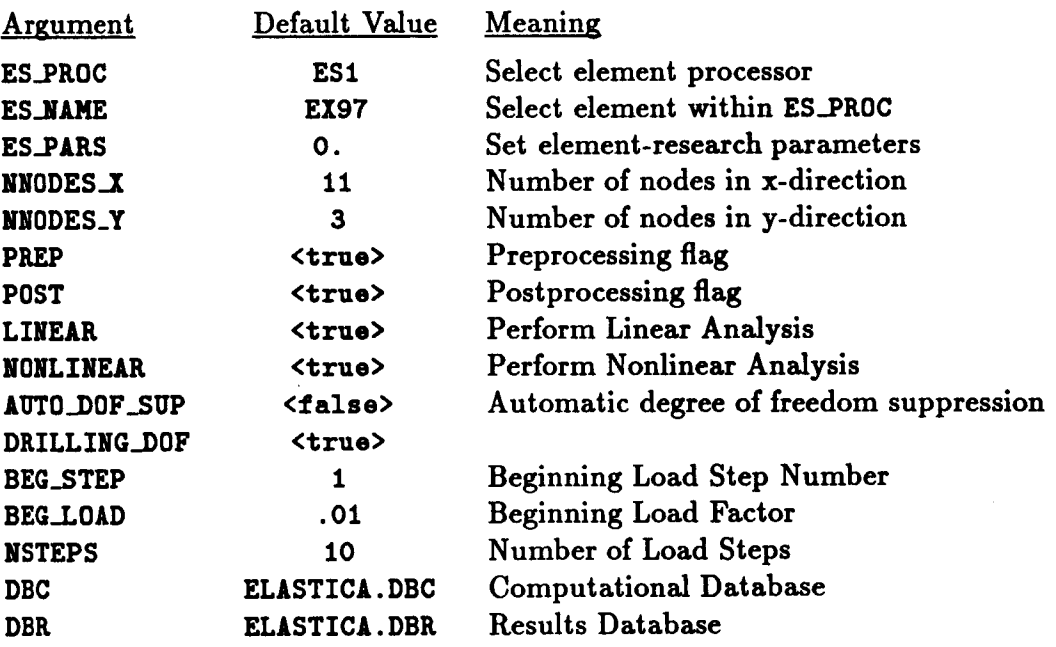

## **4.4.3 ARGUMENT DESCRIPTIONS**

## **4.4.3.1 AUTO\_DOF\_SUP**

Automatic **degree** of **freedom suppression** flag **(default: <true>). This option provides a** convenient way **of** suppressing any **freedoms** that **do** not have **any** (or **adequate)** stiffness associated **with them** -- **for example, at** nodes **used to prescribe geometry only;** or drilling **freedoms** in **fine meshes** composed **of** elements without **normal rotational stiffnesses** (see **argument DRILLING\_DOF).**

# **4.4.3.2 BC\_PROCEDURE**

Boundary condition procedure name (default: ELASTICA\_BC). Two sets of boundary con**ditions** are available. **The** set in **procedure ELASTICLBC imposes** a **damped** condition at **one** end **of the** strip **and** a moment at **the other end. Procedure EL\_ECC\_BC** also **imposes** a **clamped** condition at **one** end and an eccentric **axial** load **at the other.**

# **4.4.3.3 BEG\_LOAD**

Starting **load factor** in **nonlinear** analysis (default=. 1). **This factor is multiplied times the reference** load **vector to obtain the** starting **load vector. For** example, if specified **forces** are applied (which is **the default option), then** BEG\_LOAD **=** .1 means that **the first** load step **to be** computed in **the** nonlinear analysis will be at **one-tenth of the classical buckling** load level. **Note that this** argument is *irrelevant* **for re-start runs. For** more **details, refer to the same** argument name **under** solution procedure **NL\_STATIC\_I.**

# **4.4.3.4 BEG\_STEP**

**Number** of **starting load** step in **nonlinear** analysis **(default:l). This** argument is **the** number **of the first** step **to be** computed **during** an analysis interval. **When** starting a nonlinear analysis, **the first** step is **obviously** 1. **When re-starting** (i.e., continuing in a **subsequent run) a** nonlinear analysis, BEG\_STEP should be set **to the** number **of the next** step **to be** computed **--** not **to the** number **of the** last step computed. **The** solution **procedure (IIL\_STATIC\_I)will automatically use any** previous **step(s) required to continue the** analysis **--** providing **the necessary** steps **are available in the database. Currently, the number of** consecutive preceding steps **required for a restart** is **three. For** more **details, refer** to the **same** argument name **under** solution procedure **NL\_STATIC\_I.**

# **4.4.3.5 DBC**

**Name** of **computational database** file (default=ELASTICA.DBC). **This file will contain** all **model definition data, element computational data, one copy of the assembled** and **factored stiffness matrices, the buckling eigensolution, and displacement** and **internal force vectors for every load step computed during the** analysis.

# **4.4.3.6** DBR

**Name of results database file** (default=ELASTICA. **DBR). This** file **will contain one dataset** called **RESPONSE . HISTORY generated during nonlinear** analysis. **The dataset** will **contain record groups -- indexed by load step number -- for a number of solution** *parameters,* **including the load factor and** maximum axial **displacement components. This database is valuable for obtaining load-displacement** plots, **and for evaluating the** performance **of the nonlinear solution strategy** employed.

## **4.4.3.7 DRILLING\_DOF**

**Drilling degree of freedom flag (default: <false>). Drilling** freedoms are **defined** as **rotations** normal **to the** surface **of the** shell. *Leaving* **this** flag **off forces all drilling** freedoms in **the** model **to be** suppressed. **Turning** it **on forces** all **drilling** freedoms **to be active -** unless **they** are **automatically** suppressed using use **of the** 11rr0..DOF\_SUP **argument. Note that** while **many shell dements do not** have **any rotational stiffness** associated with **their own surface-normal directions** (at nodes), when shell elements are assembled as **facets ap**proximating **an** arbitrary shell **surface, there** is **usually some misalignment between the dement** normal and **the actual** shell normal. **This** is especially **true of "fiat"** (e.g., **4-node)** dements. **Hence,** *some* **rotational** stiffness **about the** shell **normal** is usually present in **the model.** (A **dear** exception **to this** is **a** fiat plate, where **dement** and shell normals are identical.) **For a** cylindrical **shell, the** misalignment **diminishes only** as **the** number **of dements** is **increased. Most** shell **dements** in **the Testbed** have **their own** misalignment **tolerance** parameter, which **determines** when **the** AUT0\_DOF\_SUP argument wiU automatically **suppress the drilling freedom. Note that for** elements which *have* **drilling stiffness, the DRILLING\_DOF** argument should be set **to <true> regardless** of how AOT0\_DOF\_SUP **is set.**

## **4.4.3.8** ES\_NAHE

**Element name** (default: **EX97). This argument** specifies **the name** of **the specific shellelement type you wish to sdect, within the element** processor **defined by** argument **ES\_PROC. The default shell-dement type, EX97, is** a **9-noded quadrilateral** dement **implemented in** processor *v* **\$1, and described in The Computational Structural** Mechanics **Testbed User's Manual** (see **ref. 4.4-1).**

# **4.4.3.9 ES\_PARS**

**Element research parameters** (default: 0., ... **). This array** allows an optional **list of** dement-dependent **parameters that some elements** *provide,* **primarily when the element is still undergoing research and refinement.**

# **4.4.3.10** ES\_PROC

**Element processor (default:** ES1) **This argument specifies the name** of **the structural** de**ment** (ES) processor **that** contains **the** shdl element type **you** wish **to employ** in **the model. The default shell-element, processor** ESl, is **described** in **The Computational** Structural **Mechanics Testbed User's Manual** (see ref. **4.4-1).**

# *4.4.3.11* **NNODES\_X**

**Number of nodes** along beam **length** (default: **11). This** argument is **the number of** nodes along **the** x-direction **of the beam** shell model. **Note that this** number should **be consistent** with **the** number **of** nodes per **dement. For** example, HODES.I can **be** any number **greater** \_than 1 **for 4-node** quadrilateral elements, whereas it must **be** an **odd** number **greater than** 1 **for 9-node** quadrilateral elements.

**4.4- 6 CSM Testbed Procedures Manual** Revised **5/24/90**

## **4.4.3.12 NNODES\_Y**

**Number of nodes along** beam depth **(default: 3). This argument** is the **number** of **nodes** along the y-direction **of** the beam **shell model. Note that this number should** be **consistent with the number** of **nodes per element. For example,** NNODES\_Y can be **any number** greater **than 1 for 4-node quadrilateral elements, whereas it must** be **an** odd **number greater than 1 for 9-node quadrilateral elements.**

## 4.4.3.13 **NONLINEAR**

**Nonlinear (postbuckling) analysis flag (default=<true>). This flag should be turned on to perform nonlinear analysis in the current run.**

#### **4.4.3.14 NSTEPS**

**Maximum number of load steps to be computed in the current nonlinear analysis run (default=30). For more details, refer to the same argument name under solution procedure NL\_STATIC\_I.**

#### **4.4.3.15 POST**

**Postprocessing flag (default=<false>). This flag** should **be turned on if you want selected response-history** parameters **to be added to the ELASTICt.DBR database. Note that** it is **not** necessary **to** use **this option in order to archive the basic load-displacement** curve and solution parameters. It is **only needed to** archive special displacement **and/or** internal **force** component **response** histories post-facto.

#### **4.4.3.16 PREP**

**Preprocessing flag** (default=<true>). This flag must be turned on the first time procedure **ELtSTICt** is **run, as** it causes **the model to** be **generated.** If **subsequent** runs are **used to** perform **other** stages **of the** analysis (e.g., nonlinear **restarts), then PREP** must **be set to <false> for those subsequent runs.**

# **4.4.4 USAGE GUIDELINES AND EXAMPLES**

**Procedure ELASTICA may be used by preceding the procedure name by the \*call** directive. **Procedure arguments** may **be changed from their default values by including** any **or all of the** arguments and **their new values when the procedure is called. A space or blank is required between the** end **of the procedure name** and **the left parenthesis.**

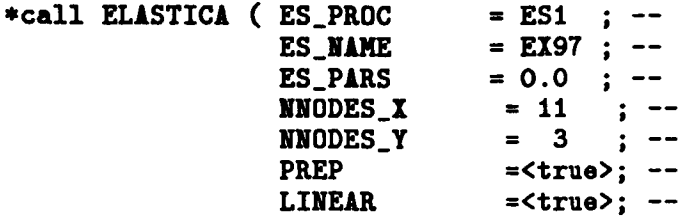

```
POST -<false>; --
NONLINEAR -<false>; --
NSTEPS = 10 ; --
DBc = ELASTICA.DBc ; --
DBr = ELASTICA.BBr --
                  • Computational database
                      . Results database)
```
**(El) To perform an entire analysis using the default** options, **simply invoke the procedure without any arguments,** *i.e.,*

#### **\*call** ELASTICA

**This call will perform linear** buckling **eigenvalue** analysis **and 10 steps** of **nonlinear analysis** with **a 11×3 grid of ES1/EX97 shell elements. The time required** for **this** analysis **is machine-dependent. Using the default values for the** *procedure* **arguments, the amount of CPU time required for this analysis on various computer systems is shown in Table 4.4-1.**

| <b>Computer System</b>                   | <b>Total</b><br>CPU Time,<br>seconds. |
|------------------------------------------|---------------------------------------|
| VAX 11/785<br><b>VMS 4.7</b>             |                                       |
| MicroVAX<br>ULTRIX 2.2                   |                                       |
| <b>SUN</b><br><b>SUNVIEW 4.0</b>         |                                       |
| <b>CONVEX C220</b><br><b>VERSION 7.0</b> |                                       |
| CRAY-2<br><b>UNICOS 4.0</b>              |                                       |

**Table 4.4-1 CPU TIMES** Table

(E2) Not **suppressing the** drilling **rotational freedoms can cause strange behavior for some elements during nonlinear** analysis. **On the other hand, suppressing these freedoms explicitly using the DRILLING\_DOF argument** may **cause some over-stiffeuing for coarse meshes with some elements. It is** *probably* **best to suppress the drilling freedoms explicitly unless the element actually has intrinsic drilling stiffness.**

# **4.4.5 LIMITATIONS**

**(L1) Only 4-node and 9-node shell elements can** be **employed in the model. (Note: This can be easily modified.)**

#### 4.4.6 ERROR MESSAGES AND WARNINGS

If you have to repeat the preprocessing phase, you need to either delete the computational (.DBC) database, or delete the ES. SUMMARY dataset. Otherwise, the element processors will be run more than once for each element function (e.g., FORM STIFFNESS), and the effect will be cumulative. This is due to a lack of explicit initialization in the registration of element processors using procedure ES.

## 4.4.7 PROCEDURE FLOWCHART

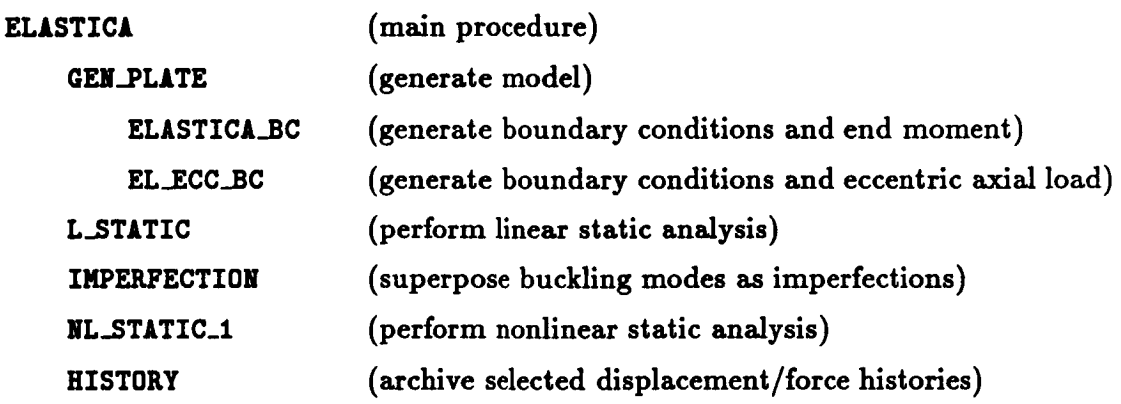

#### **4.4.8 PROCEDURE LISTING**

4.4.8.1 UNIX Script

#### elastica.com

```
cd $SCR/$USER
cp $CSM_PRC/proclib.gal proclib.gal
chmod u+w proclib.gal
rm ELASTICA.*
time testbed \langle \rangle and input
 *set echo, off
 *set plib=28
 *open/old 28 proclib.gal
 *add '$CSM_APP/elastica/elastica.clp'
 *def/a solver_name == INV
 *call ELASTICA ( ES_PROC
                                 = ES1 : -= EX97 ; -ES_NAME
                   ES_PARS
                                 = 0.0; --
                   NNODES_X
                                  \approx 11
                                          \ddot{\phantom{1}}NNODES_Y
                                  = 3 ; -LINEAR=<false>; NONLINEAR
                                                    =<true>; --
                                                                \ddot{\phantom{1}}= 36;drilling_dof=<false>
                   NSTEPS
                   DBc = ELASTICA.DBc ; -- . Computational database
                   DBr = ELASTICA.DBr-- . Results database
                 \lambda*stop
\endinput
```
**Revised 5/25/90** 

 $C - 4$ 

#### 4.4.8.2 CLAMP Procedure

```
elastica.clp
 *procedure ELASTICA ( ES_PROC
                                  = ES1 : -- .= EX97 ; -- .
                     ES_NAME
                                  = 0.; --
                     ES_PARS
                                   = 11 ; -.
                     NNODES X
                     NNODES_Y
                                  = 3 ; - .
                     PREP
                                  =<true>; --.
                     POST
                                   =<true>; --.
                     LINEAR
                                  =<true>; -- .
                                  = <true>; -- .
                     NONLINEAR
                     AUT0\_D0F\_SUP = <f>atalse</math> ; -- .DRILLING_DOF =<true>; -- .
                                  = 1 ; - .
                     BEG_STEP
                     BEG_LOAD
                                   = .01; --.NSTEPS
                                   = 10 ; -- . Number of load steps
                     DBc = ELASTICA.DBc ; -- . Computational database
                     DBr = ELASTICA.DBr-- . Results database
                   \lambda. CSM Testbed Procedure for Analysis of ELASTICA Problem
 *open 1, [DBc]
. Generate Plate Model of Cantilever Beam
*if < [PREF] > /then*call GEN_PLATE ( ES_PROC=[ES_PROC]
                                         ; ES_NAME=[ES_NAME] ;--
                             = [NNODES_X] ; NODES_2 = [NNODES_Y] ;--
                    NODES_1
                    E = 120.; NU = 0.; THICKNESS = 1.
                                                                     \ddot{\phantom{0}}xyz1=0., 0., 0.; xyz2=10., 0., 0.; --
                    xyz3=10., 1., 0.; xyz4=0., 1., 0.; -AUT0_D0F_SUP = [auto_dof_sup]; --
                    DRILLING_DOF = [drilling_dof] : --
                    BC\_PROCEDURE = ELASTICA\_BC)*<sub>loc</sub>*andif
. Perform Solution
*if < [LINEAR] > /then
   *call L_STATIC
   *if < [POST] > /then*open 2, [DBr]
                  = [ES_PROC]. [ES_NAME]. [NNODES_X]. [NNODES_Y]
      *def/a ds_r*call HISTORY ( input_ldi =1 ; input_ds =STAT.DISP.1.1; --
                     output_ldi=2 ; output_ds=<ds_r>
                                                          \ddot{i} \dddot{ }output_rn =LATERAL_DISP; nodes=1; component=3 )
      *call HISTORY ( input_ldi =1 ; input_ds =STAT.DISP.1.1; --
                     output_ldi=2 ; output_ds=<ds_r>
                                                          \frac{1}{2} \frac{1}{2}
```

```
output_rn =END_ROTATION; nodes=1; component=5 )
       *call HISTORY ( input_ldi =1 ; input_ds =STAT.DISP.1.1; --
                        output_ldi=2 ; output_ds=<ds_r>
                                                            \mathbf{r} = \mathbf{r} \cdot \mathbf{r}output_rn =AXIAL_DISP; nodes=1; component=1 )
       *renark
       *remark
       *renark
       *remark ELASTICA Linear Results
       STABATE
       *renark Exact:
       *renark
                   LATERAL_DISP (compare with W at node 1) = 31.41
       *renark
                     END_ROTATION (compare with RV at node 1) = 6.28AXIAL_DISP (compare with U at node 1) = 0.0
       *remark
       *ramark
       *remark Computed:
       *print rec 2, <ds_r> LATERAL_DISP /l=drx
       *print rec 2, <ds_r> END_ROTATION /l=drx
       *print rec 2, <ds_r> AXIAL_DISP
                                         /1 = drx*renark
       *ramark
    #andif
 *endif
 *if < [NONLINEAR] > /then
    *def ns_overwrite = <true>
    *call NL_STATIC_1 ( beg_step = [BEG_STEP] ; --
                          max\_steps = [NSTEPS] ; --
                          begin{bmatrix} \texttt{bag\_load} & = \texttt{[BEG\_LOAD]} & ; -- \end{bmatrix}\ddot{i} \ddot{=}\texttt{max\_load} =1.00
                          NL_GEOM
                                      = 2\ddot{\phantom{0}}\ddot{i} \dddot{ }COROTATION = 1\texttt{Noninal\_DB} = \texttt{[DBr]}\ddot{i} -\texttt{Normal} \texttt{DS} = [\texttt{ES} \texttt{PROC}]. [\texttt{ES} \texttt{NAME}]. [\texttt{NNODES} \texttt{X}]. [\texttt{NNODES} \texttt{Y}] ;--
                          N\_SELECT = 2 ; --
                          SEL_NODES = 1, 1 ; SEL_DOFS = 1, 3 )
 *toc [DBR]
 *endif
 [xqt exit
 *and
*procedure EL_ECC_BC ( nodes_1; nodes_2; es_nodes; drilling_dof=<false> )
. Define Loads and Boundary Conditions for ELiSTICA Model
*def/i nn_tot = < [nodes_1]*[nodes_2] >
, 8528531525322535333333333
. DEFINE BOUNDARY CONDITIONS
. 2223332223333333333333333
[xqt TAB
CON 1
*if < [drilling_dof] /eq <false> > /then
```
Revised  $5/25/90$ 

```
ZERO<sub>6</sub>
                                    . Suppress NORMAL ROTATIONS Everywhere
   *do $n=1, <nn_tot>
      <sub>sn</sub></sub>
   *enddo
*endif
                                    . Suppress LATERAL MOTION Everywhere
ZERO 2
*do $n=1, <nn_tot>
   <$n>
*enddo
                                    . Suppress TORSIONAL ROTATION Everywhere
ZERO 4
*do $n=1, <nn_tot>
   <$n>
*anddo
                                    . CANTILEVER Right End of Beam
ZERO 1, 2, 3, 4, 5, 6
*do $n = [nodes_i], <nn_tot>, [nodes_i]
   <sub>sn</sub></sub>
*enddo
. 23226522222
. Define Loads
. SESSESSESSES
[xqt AUS
. Apply Uniform Eccentric Load Consistently (over unit width)
     Px results in Moment about Y of 2*PI since Eccentricity = .5
*def/e12.4 Px = < -4.*<PI> >
*def/e12.4 Px_1 = < <Px>/2. >
  SYSVEC : APPL FORC 1
*if < [ES_NODES] / eq 4 > /then
   i=1 : j=1: \langle Px_1 \ranglei=1: j=(\text{nodes\_1}+1) : \langle Px_1 \rangle*elseif < [ES_NODES] /eq 9 > /then
  *def/e12.4 Px_1 = \langle Px \rangle /6.*def/e12.4 Px_4 = < 4*<Px>/6. >
  i=1 : j=1: \langle Px_1 \ranglei=1: j=(\text{nodes}_1]+1>: \langle Px_4 \ranglei=1: j=(2*[nodes_1])+1>: \langle Px_1 \rangle*endif
*end
*procedure ELASTICA_BC ( nodes_1; nodes_2; es_nodes; drilling_dof=<false> )
. Define Loads and Boundary Conditions for ELASTICA Model
*def/i nn_tot = < [nodes_1]*[nodes_2] >
, 20355=332223303322222335=
. DEFINE BOUNDARY CONDITIONS
, 2225333223332222233222233
[xqt TAB
 CON<sub>1</sub>
```

```
Elastica
```

```
*if < [drilling_dof] /eq <false> ) /then
    ZERO<sub>6</sub>
                                   . Suppress NORMAL ROTATIONS Everywhere
   *do $n=1, <nn_tot>
      <sub>th</sub></sub>
   *enddo
*endif
ZERO<sub>2</sub>
                                   . Suppress LATERAL MOTION Everywhere
*do $n=1, <nn_tot>
   <$n>
*enddo
 ZERO 4
                                   . Suppress TORSIONAL ROTATION Everywhere
*do $n=1, <nn_tot>
   <sub>nn</sub></sub>
*enddo
                                   . CANTILEVER light End of Beam
ZERO 1,2,3,4,5,6
*do $n = [nodes_1], <nn_tot>, [nodes_1]
   <$n>
*enddo
, 232222332223
. Define Loads
 ______________
[xqt AUS
. Apply Uniform M_y Consistently (over unit width)
*def/412.4 My = < 2.*<b>P1</b> >*def/e12.4 Ny_1 = < <Ny>/2. >
  SYSVEC : APPL FORC 1
*if < [ES_NODES] / eq 4 > /theni=5 : j=1: <My_1>
   i=5 : j<[nodes_1]+1> : <My_1>
*elseif < [ES_NODES] /eq 9 > /then
  *def/612.4 My_1 = < Ky>/6.*def/e12.4 My_4 = < 4*<My>/6. >
   i=5 : j=1: <My_1>
   i=5 : j<[\text{nodes}_1]+1> : \langle Ny_4\ranglei=5: j = \frac{2}{\mod 6} (2* [nodes_1]) +1>: <Ny_1>
*endif
*end
```
#### 4.4.9 REFERENCES

- 4.4-1 Timoshenko, S. P.; and Gere, J. M.: Theory of Elastic Stability, McGraw-Hill, New York, 1961.
- 4.4-2 Stanley, G. M.: "Continuum-Based Shell Elements," PhD Dissertation, Stanford University, 1985.
- 4.4-3 Donnel, L. H.: Beams, Plates, and Shells, McGraw-Hill, New York, 1976.

**4.4-4 Stewart, Caroline B.:** *The Computational Structural Mechanic\_ Testbed U\_er'8 Manual.* **NASA TM-100644, October** 1989.

# 4.5 Procedure EULER\_COLUMN

# **4.5.1** *GENERAL* **DESCRIPTION**

# **4.5.1.1 Problem Description**

**This application problem** involves **a linear** bifurcation **buckling analysis of** a **thin isotropic** strip **subjected** to uniform compression (see **Figure 4.5-1). This** problem is important in **that** plate and **shell elements** are **frequently** used **to model stiffeners of stiffened** panels. **When these** panels **buckle** in **an "overall" Elder** modeshape **the stiffeners must also** buckle in **their** plane (see **Figure 4.5-2).**

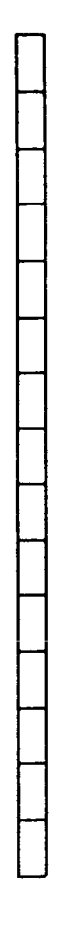

**Figure 4.5-1 Euler Column Problem**

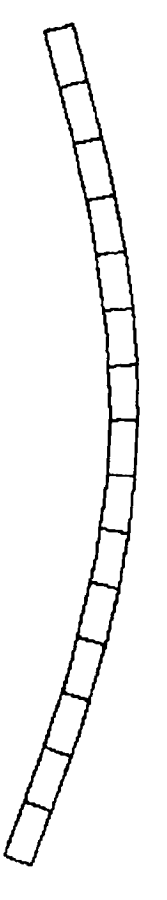

**Figure 4.5-2 Euler** Buckling Modeshape

**4.5- 2 CSM Testbed Procedures Manual Revised 5/24/90**

## **4.5.1.2 Model Description**

**Procedure EULER\_COLU}9I models the** entire **strip using 2-D quadrilateral elements. The mesh is generated using procedure (]EILPLATE and the boundary conditions are specified** in procedure COLUMN\_BC.

#### **4.5.1.3 Analysis Description**

Procedure **EULER\_COLUMN** performs a single linear buckling analysis with a specified pre**stress. The solution procedure L\_STtBIL\_I is used to perform the buckling analysis.**

#### **4.5.1.4 Available Solutions**

**Analytical solution for the Euler buckling load is readily obtained from reference 4.5-1, page 22-28. The Euler buckling load is given by**

$$
P_{EULER} = \frac{\pi^2 EI}{L^2}
$$

**where**

*E* **=** Young's Modulus  $1, 3$  $I =$  **Moment** of **Inertia**  $= \frac{1}{10}l$ . *L* **- Column Length**  $t =$  **Column** Thickness  $h =$  **Column Width** 

**For** a **specified uniform membrane stress resultant** *Nz°* **of -1000 lb/in., the corresponding buckling load factor is**

$$
(N_x)_{EULER} = P_{EULER}/h = \lambda_{EULER} N_x^o
$$

**For the** geometry **and material properties used as default values of the procedure arguments, the exact solution for simple-support boundary conditions corresponds to a value** of 0.456926 for  $\lambda_{EULER}$  (i.e., the smallest eigenvalue).

#### **4.5.2 PROCEDURE USAGE**

**Procedure EULER\_COLU\_ may be used by preceding the procedure name by the \*call** directive, **and following it by** a **list of** arguments enclosed **in parentheses. Procedure arguments** are **order-independent, and most have default values thus** making **them optional. The formal syntax is** as **follows:**

 $*$ call EULER\_COLUMN ( $arg1 = val1$ ;  $arg2 = val2$ ; ...)

**where argl and arg2 represent** argument **names, and vall and va12 represent their corresponding values. Note that semi-colons are required between** arguments, and **a double** dash **(--) may be** used **to continue the** argument list **on the** next **llne.**

**The allowable arguments for procedure EOI.ER\_COLUNN**are **summarized in the following table, along with their default values** (if **they exist). Note that** arguments without **defaults** are **generally** mandatory, **while those with defaults are generally optional. Exceptions to this rule are noted in the following section under detailed argument descriptions.**

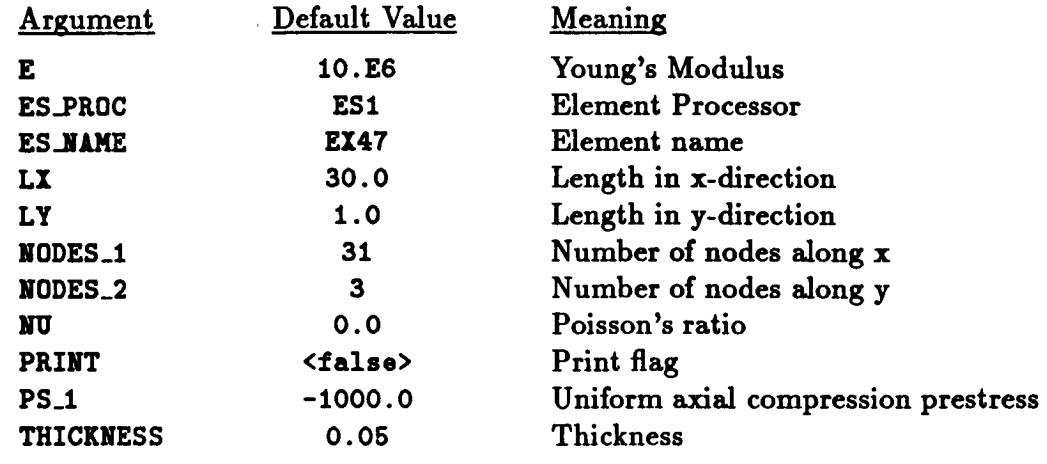

# **4.5.3 ARGUMENT DESCRIPTIONS**

# 4.5.8.1 **E\_**

Young's **elastic** modulus (default:  $10.0 \times 10^6$  psi).

#### **4.5.3.2** ESJAME

**Element** name (default: EX47). **This is the** name of **the** specific **shell-element type you** wish to **sdect,** within **the** element processor **defined** by argument ES\_PR0C. **The default** shell-element **type,** EX47, is a **4-noded** quadrilateral element **implemented in** processor ES1, **and described** in **the Computational** Structural **Mechanics Testbed User's Manual** (see **ref. 4.5-2).**

# **4.5.3.3** ES\_PROC

**Element Processor** (default: ES1) **This is the name** of **the structural dement** (ES) processor that contains **the shell dement type you** wish to employ in **the** model. **The default shell**element, processor ES1, is **described** in **the Computational** Structural **Mechanics Testbed User's Manual** (see **refs. 4.5-2).**

# 4.5.3.4 **L\_\_I**

**Length** of **the plate model** in **the z-direction** (default: **31.0** inches).

# 4.5.3.5 LY

**Length of the** plate **model in the** *y-direction* (default: 1.0 **inches).**

**4.5- 4 CSM Testbed Procedures Manual Revised 5/24/90**

#### **4.5.3.6 NODES\_I**

**Number of nodes along x-direction (default: 31).**

#### 4.5.3.7 NODES\_2

**Number** of nodes **along y-direction (default: 3).**

#### **4.5.3.8**

**Poisson's ratio (default: 0.0).**

#### **4.5.3.9 PRINT**

**Print flag (default: <false>). If the argument PRINT is defined to be <true>, then all computed results (displacements,** modeshapes, **stresses) will be printed.**

#### 4.5.3.10 **PS\_I**

**Uniform axial compression prestress (default: -i000** lb/in.).

#### *4.5.3.11* **THICKNESS**

**Thickness** of **the** plate **(default: 0.05 inches).**

#### **4.5.3.12 WTDEN**

**Weight density (default: 0.1 lb/in.S). Processor LAU converts the weight density to** mass **density.**

# **4.5.4 USAGE GUIDELINES AND EXAMPLES**

**Procedure** EULER\_COLUNN **may** be **used** by preceding **the procedure name** by **the \*call** directive. **Procedure arguments** may **be changed from their default values by including any or all of the arguments and their new values when the procedure is called. A space or blank is required between the end of the procedure name and the left parenthesis.**

```
*call EULER_COLU_ ( ES_PROC - ESI
                      LX - 7.5 ; --
                      LY = 10.0 ; --
                      E = 30.E6 ; -NU = 0.3 :
                      PRINT = \langle false \rangle ; --
                      THICKNESS = 0.1 ; -WTDEN = 0.1 )
                                             ; ES_NAME = EX47 ; --
```
**(El) To perform** an **entire analysis using the default options, simply invoke the procedure without** any **arguments, that is,**

#### **\*call EULER\_COLUNN**

**Using the default values** for **the procedure** arguments, **the amount** of **CPU time required for this** analysis **on various computer systems is shown in Table 4.5-1.**

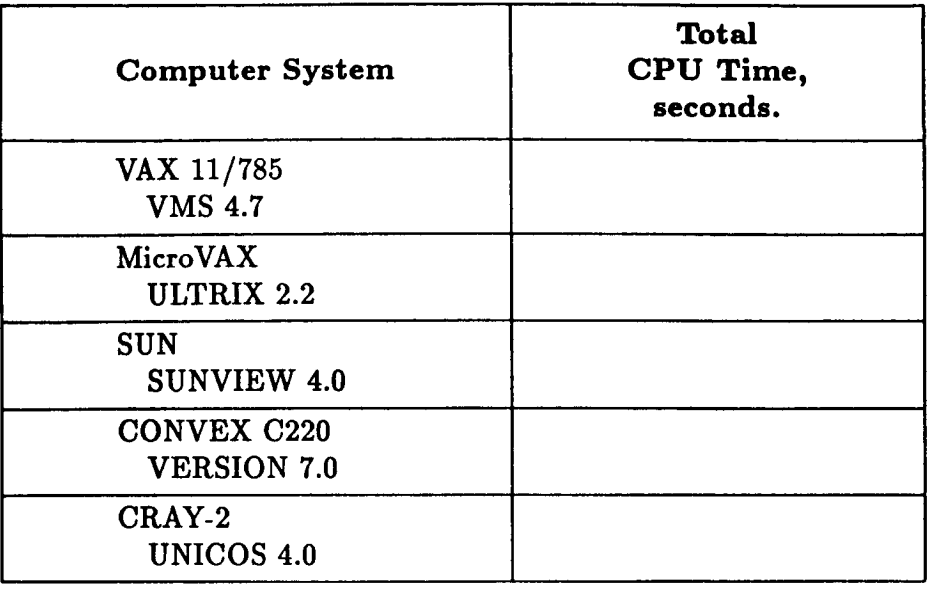

# **Table 4.5-1 CPU TIMES Table**

# **4.5.5 LIMITATIONS**

None

## **4.5.6 ERROR** MESSAGES **AND WARNINGS**

None.

# **4.5.7 PROCEDURE FLOWCH.**

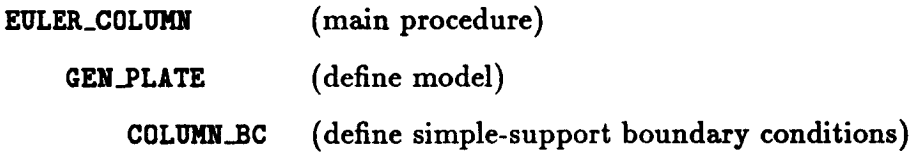

# **4.5.8 PROCEDURE LISTING**

# **4.5.8.1 UNIX Script**

**euler\_column, com**

```
cd $SCR/$USER
ra euler_coluan.101
cp $CSM_P_C/proclib.gal proclib;sal
chmod u+w proclib.gal
time testbed << \endinput
```
#### **Application Procedures**

```
*open 1 euler_column.101
*set echo off
*def/a eigensolver_name = EIG2
*def/a solver_name = INV
*set plib=28
*open 28 proclib.gal /old
*add '$CSM_APP/euler_column/euler_column.clp'
    Inplane Buckling of a Thin Strip
*call EULER_COLUMN ( es_name='ex97'; es_proc='es7')
[XQT EXIT
\end{math}
```
#### 4.5.8.2 CLAMP Procedure

euler\_column.clp

```
*procedure EULER_COLUMN (
                              es\_name = 'EX47' ; --\bullets_proc = 'ES1' ; --
                                      = 10.0 + 6: --
                              \bulletnu
                                      = .3\ddot{i} \ddot{j}thickness= 0.05 ; --
                                       = -1000.0; -1ps_11x=30.0; -1<sub>y</sub>=1.0; --
                             nodes_1 = 31; --
                             nodes_2 = 3*call GEN_PLATE ( es_proc=[es_proc];es_name=[es_name]; --
                   xyz1=0.0, 0.0, 0.0 ; --xyz2=[1x],0.0,0.0; -xyz3=[1x], [1y], 0.0; --xyz4=0.0, [1y], 0.0 ; --
                   nodes_1 = [nodes_1]; nodes_2 = [nodes_2]; --nsect=1; e=[e];nu=[nu];thickness=[thickness]; --
                   bc_procedure= 'COLUMN_BC' )
*toc 1
[XQT TAB
TITLE'EULER COLUMN BUCKLING PROBLEM
*call L_STABIL_1 ( ps_1=[ps_1]; print=<true> )
*<sub>toc</sub> 1*end
*procedure COLUMN_BC (nodes_1=31; nodes_2=3; --
      es_nodes=<es_nen>; drilling_dof=<true>)
*def/i n1 = 1
*def/i n2 = [nodes_1]*def/i n3 = < [nodes_1]*[nodes_2] >
*def/i n4 = < [nodes_1]*([nodes_2]-1) + 1 >
CON CASE 1
```

```
ZLlO 3 4 5 : <nl),<n3)
ZEKO 2 : <nl>,<n4),[nodos_l]
ZERO 2 : <n2>, <n3>, [nodos_i]
*if < [drilling_dof] /eq 0 > /then
ZEKO 6: (nl>,(n3>
*ondif
*end
```
#### **4.5.9 REFERENCES**

- **4.5-1** Brush, **Don** O. **and Almroth,** Bo **O.:** *Buckling o/Bars, Plates, and Shells,* McGraw-**Hill Book Company, New** York, **1975.**
- **4.5-2 Stewart, Caroline B.:** *The Computational Structural Mechanics Testbed User's Manual.* **NASA TM-100644, October** 1989.

# **4.6 Processor FOCUS\_PANEL**

**THIS** SECTION UNDER **PREPARATION**
**THIS PAGE** LEFT **BLANK INTENTIONALLY.**

# **4.7 Processor FREE EDGE**

**THIS** SECTION **UNDER** PREPARATION

# **THIS PAGE** LEFT **BLANK INTENTIONALLY.**

# **4.8 Processor GEN\_STF\_PANEL**

THIS **SECTION** UNDER PREPARATION

**PRECEDING PAGE BLANK** NOT **FILMED**

## **THIS PAGE** LEFT **BLANK INTENTIONALLY.**

## **4.9 Procedure HINGED\_CYL**

#### **4.9.1 GENERAL DESCRIPTION**

**To verify the nonlinear aspects of the shell-element formulation, implementation, and adaptive (Crisfield/Riks) quasi-static solution algorithm, the snap-through of a hinged cylinder under a point force is considered. This problem, which involves only moderate geometric nonlinearities, is nevertheless interesting due to the limit-point characteristics of the loaddisplacements curve. Furthermore, due to the popularity of the** *problem,* **an abundance of numerical results** are **available for comparison.**

**This section describes a prcedure that solves the hinged cylinder problem (see figure 4.9-1) which exhibits snap-through behavior.**

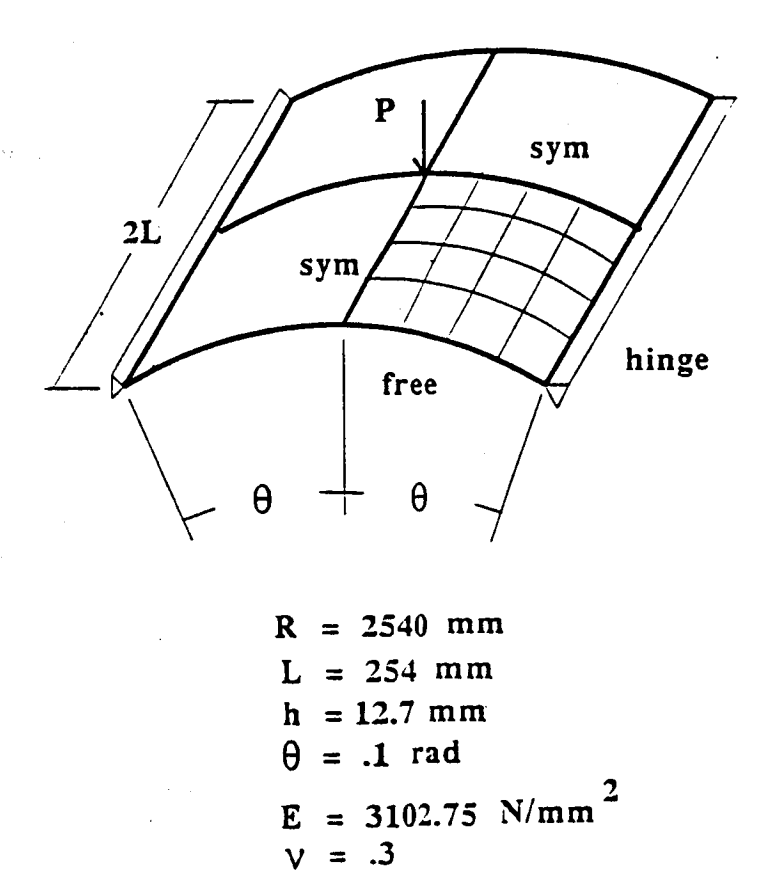

#### **Figure** 4.9-1 **Hinged Cylinder Problem.**

**Revised 5/23/90 CSM Testbed Procedures** Manual **4.9- 1**

**PRECEDING PAGE BLANK NOT FILMED** 

## **4.9.1.1 Model Description**

### **4.9.1.2 Analysis Description**

## **4.9.1.3** Available **Solutions**

## **4.9.2 PROCEDURE USAGE**

**Procedure HINGED\_CYL** may **be used by preceding the procedure name by the \*call directive, and following it by a list of arguments enclosed in** *parentheses.* **Procedure** arguments are **order-independent, and most have default values thus making them optional. The formal syntax is as follows:**

```
*call HINGED_CYL (arg1 = val1; arg2 = val2; ...)
```
**where argl** and **arg2 represent argument names, and vall** and **val2 represent their corresponding values. Note that semi-colons** are **required between arguments, and** a *double* dash **(--) may be used to continue the argument** list on **the next** line.

**The** allowable **arguments for procedure HINGED\_CYL are summarized in the following table, along with their default values (if they exist). Note that arguments** without **defaults** are **generally** *mandatory,* **while those with defaults are generally optional. Exceptions to this rule** are **noted in the** following **section under detailed** argument **descriptions.**

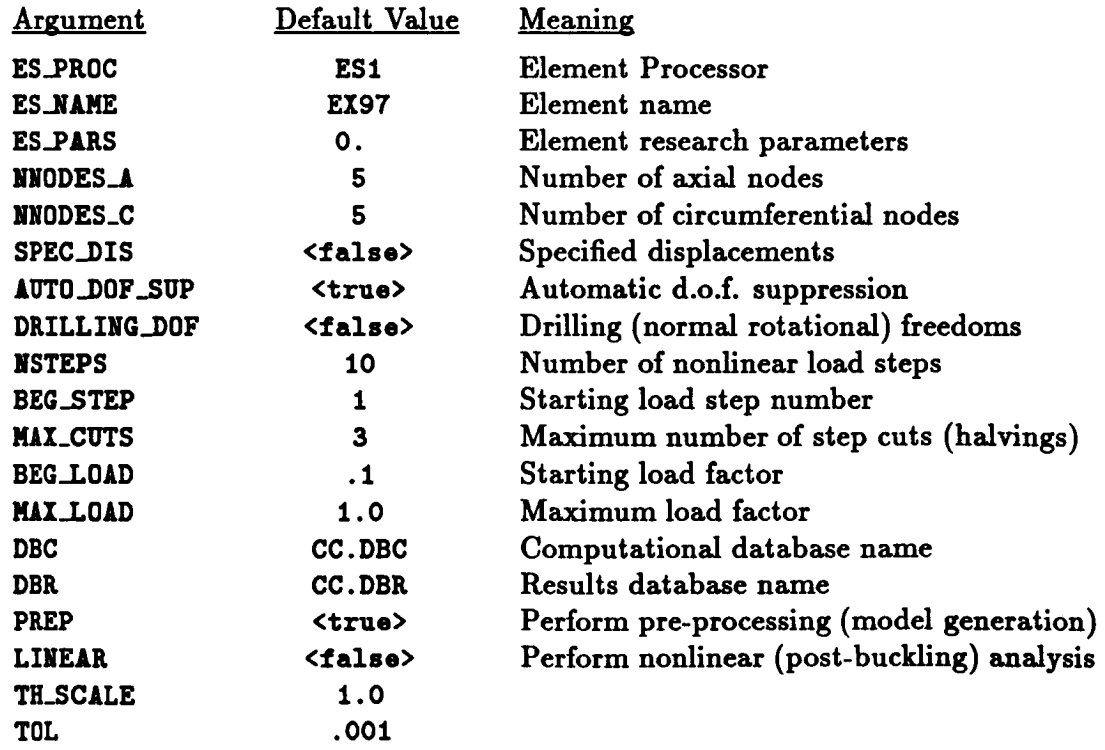

## **4.9.3 ARGUMENT DESCRIPTIONS**

#### **4.9.3.1 AUT0\_DOF\_SUP**

Automatic degree of freedom suppression flag (default: <true>). This option provides a convenient way of suppressing any freedoms that do not have any (or adequate) stiffness associated with them -- for example, at nodes used to prescribe geometry only; or drilling freedoms in fine meshes composed of elements without normal rotational stiffnesses (see argument DRILLING\_DOF).

#### **4.9.3.2 BEG\_LOAD**

**Starting** load factor **in** nonlinear **analysis** (default=. l). This factor **is multiplied times the** reference load vector to obtain the starting load vector. **For** example, if specified forces are applied (which is the default option), then  $\texttt{BEG\_LOAD} = .1$  means that the first load step to be computed in the nonlinear analysis will be at one-tenth of the classical buckling load level. Note **that this** argument is *irrelevant* for **re-start runs. For** more details, **refer to the** same argument name under solution procedure **NL\_STATIC\_I.**

#### **4.9.3.3 BEG\_STEP**

Number of starting load step in nonlinear analysis (default=l). **This** is **the** number **of the** first step to be computed during an analysis interval. **When** starting a nonlinear analysis, the first step is **obviously** 1. **When** re-starting (i.e., continuing in a subsequent run) a nonlinear analysis, BEG\_STEP should be set to the number of the next step to be computed - not to the number of the last step computed. The solution procedure (NL\_STATIC\_1) will automatically use any previous step(s) required to continue the analysis -- providing the necessary steps are available in the database. **Currently,** the number of consecutive preceding steps required for a restart is three. **For** more details, refer to the same argument name under solution procedure NL\_STATIC\_1.

#### **4.9.3.4 DBC**

Name of **computational** database file (default=ttC.DBC). **This** file will contain all model definition data, element computational data, one copy of the assembled and factored stiffness matrices, the buckling eigensolution, and displacement and internal force vectors for every load step **computed** during the analysis.

#### **4.9.3.5 DBR**

Name of **results** database file (default=HC.DBR). This file will contain one dataset called RESPONSE . **HISTORY** generated during nonlinear analysis. The dataset will **contain** record groups  $-$  indexed by load step number  $-$  for a number of solution parameters, including the load factor and maximum axial displacement **components.** This database is valuable for obtaining load-displacement plots, and for evaluating the performance of **the** nonlinear solution strategy employed.

## **4.9.3.6 DRILLING\_DOF**

Drilling degree of freedom flag (default: **<false**>). Drilling freedoms are defined as rotations normal **to the** surface **of tile shell.** Leaving **this** flag **off forces all drilling freedoms** in **the** model **to** be **suppressed. Turning it on** forces all **drilling freedoms to be** active **-** unless **they** are **automatically suppressed** u\_ing use **of the** AOT0\_DOF\_SUP **argument. Note that** while **many** shell elements **do** not have any **rotational stiffness** associated with **their own** surface-normal **directions** (at nodes), when shell elements **are** assembled as **facets ap**proximating **an arbitrary** shell surface, **there** is usually some misaiignment **between the** element normal and **the actual** shell normal. **This** is especially true **of** "flat" (e.g., **4-node)** elements. **Hence,** *some* **rotational stiffness about tile** *shell* **normM** is usually **present** in **the** model. (A clear exception **to this** is **a** flat plate, where element and shell **normals** are identical.) **For a** cylindricai **shdl, the** misalignment diminishes **only** as **the number of dements is** increased. **Most** shell **dements** in **the Testbed** have **their own** misalignment tolerance parameter, which **determines** when **the** Awr0..DOF\_SUP argument will **automati**cally suppress **the drilling freedom. Note that for dements** which *have* **driUing stiffness, the DRILLING\_DOF** argument should **be** set **to <true> regardless of** how AOTO\_DOF\_SOP **is set.**

## **4.9.3.7** ES\_NAME

Element **name (default:** EX97). **This is the name of the specific shall-element type you wish to select, within the element** processor **defined** by **argument ES\_PIt0C. The default shellelement type, F\_97, is** a **9-noded quadrilateral element implemented in** *processor* **gS1,** and **described in The Computational Structural Mechanics Testbed User's Manual (see** ref. **4.9-1).**

## **4.9.3.8** ES\_PAIIS

**Element research parameters** (default: 0., ... **). This** is an optional list **of dementdependent** parameters **that** some **dements** provide, primarily when **the dement** is stiU undergoing **research** and **refinement.**

## **4.9.3.9** ES\_PROC

Element processor (default: **gS1) This** is **the** name **of the** structural **element** (ES) Processor **that** contains **the shell** element **type you wish to** employ in **the** model. **The default shdl**element, processor **E51,** is **described** in **The Computational** Structural **Mechanics Testbed User's Manual.**

## **4.9.3.10 MAX\_CUTS**

**Maximum number** of load **step cuts in nonlinear analysis (default--3). For more details, refer to the same** argument **name under solution procedure** NL\_STATIC\_I.

## **4.9.3.11** MAX\_LOAD

**Maximum** load **factor in nonlinear** analysis **(default=l. 0). This sets** an **upper** limit **for the load level, which can be a convenient way of terminating the arc-length controlled solution** **algorithm employed within procedure NL\_STATIC\_i.** Since **the load factor** is **actually an unknown in this solution** *procedure,* **there is no way of knowing a-priori how many load steps will be required to attain a** particular **load level. Thus, the analysis will be terminated when either KtI..LOAD is exceeded or NSTEPS is exceeded** -- **whichever comes first. For** more **details, refer to the same argument name under solution** *procedure* **NL\_STATIC\_I.**

## *4.9.3.12* **NNODES\_A**

**Number of axial nodes (default:** 7). **This is the number of nodes you wish to have along the axial direction of the cylindrical shell model,** *i.e.,* **along one-tenth of the full cylinder's length. Note that this number should** be **consistent with the number of nodes** *per* **element. For example, NNODES\_JLcan be any number greater than 1 for 4-node quadrilateral elements, whereas it must be an odd number greater than 1 for 9-node quadrilateral elements.**

## **4.9.3.13 NNODES\_C**

**Number of circumferential nodes (default:** 7). **This is the number of nodes you wish to have** along **the circumferential direction of the cylindrical shell model,** *i.e.,* along **15 degrees of circular** arclength. **Note that this number should be consistent with the number of nodes per element. For example,** NNODES\_C **can be** any **number greater than 1 for 4 node quadrilateral elements, whereas it must be** an **odd number greater than 1 for 9-node quadrilateral elements.**

#### *4.9.3.14* NONLINEAR

**Nonlinear** (post-buckling) analysis **flag (default=<true>). This flag should be turned on if you want to perform nonlinear** analysis **in the current run. The pre-requlsites are preprocessing, stability** analysis **and imperfection superposition, all of which may be performed either** in **a previous run or** in **the current run-** by **setting the appropriate** arguments (i.e., PREP, **STABILITY** and **IMPERFECTION).**

#### **4.9.3.15 NSTEPS**

Maximum number **of load steps to be computed in the current nonlinear analysis run (default=30). For more details, refer to the same** argument name **under solution** *procedure* NL\_STATIC\_I.

#### **4.9.3.16 POST**

**Postprocessing flag (default=<false>). This flag should be turned on if you want selected response-history parameters to be added to the HC.DBIt database. Note that it is not necessary to use this option in order to archive the basic load-displacement curve and solution parameters. It is only needed if you wish to archive special displacement** and/or **internal force component response** histories **post-facto.**

## **4.9.3.17 PREP**

**Preprocessing flag (default=<true>). This flag must** be **turned on the first time procedure COMPRESSED\_CYLis run, as it causes the model to** be **generated. If subsequent runs are used to perform other stages of the analysis (e.g., nonlinear re-starts), then** PREP **must** be **set to <false> for those subsequent runs.**

## **4.9.3.18 SPEC\_DIS**

**Specified displacement flag (default: <false>). By setting this flag to <true>, uniform axial end-shortening is imposed instead of the uniform axial loading. This can** make a **significant** difference **in** both **the** buckling **and post-buckling response,** and **is not recommended for novice users of this procedure. This is** because **thin axially-compressed shells** are **not only imperfection sensitive,** but **also** *boundary condition* **sensitive, and uniform axial loading does not correspond (exactly) to uniform** axial **edge displacements. Note that the reference specified displacement (i.e., end-shortening) magnitude equals .01 inches, and corresponds to an axial load of about .467 times the classical** buckling **load.**

## **4.9.4 USAGE GUIDELINES AND EXAMPLES**

**Procedure HINGED\_CYL may** be **used** by **preceding the procedure** name by **the \*call directive. Procedure arguments may** be **changed from their default values** by **including** any **or all** of **the arguments** and **their new values** when **the procedure is called. A space or blank is required between the end of the procedure name** and **the left parenthesis.**

```
*call HINGED_CYL ( ES_PROC = ES1 ; ES_NAME = EX97 ; --
                   NNODES_A = 5 ; NNODES_C = 5 ;
                   SPEC_DIS = <false> ; --
                   DRILLING_DOF = <false> ; --
                   AUTO_DOF_SUP = <true> ; --
                   PREP = <true> ; --
                   NONLINEAR = <true> ; --
                   POST = <true> ; --
                   BEG_STEP = i ; --
                   NSTEPS = I0 ; --
                   BEG_LOAD = .1 ; --
                   MAX_LOAD = 3.0 ; --
                   DBc = HC.DBc ; DBr = HC.DBr )
```
**(El) To perform** an **entire analysis using the default options, simply invoke the procedure without any arguments,** *i.e.,*

#### **\*call HINGED\_CYL**

**This will perform linear buckling eigenvalue analysis and 30 steps of** nonlinear **analysis with** a **5×5 grid of** ES1/EI97 **shell elements. The time required for this analysis is** machine-dependent. **Using the default values for the procedure** arguments, **the amount of systems is shown in Table 4.9-1.**

| <b>Computer System</b>                   | <b>Total</b><br>CPU Time,<br>seconds. |
|------------------------------------------|---------------------------------------|
| VAX 11/785<br><b>VMS 4.7</b>             |                                       |
| MicroVAX<br>ULTRIX 2.2                   |                                       |
| <b>SUN</b><br><b>SUNVIEW 4.0</b>         |                                       |
| <b>CONVEX C220</b><br><b>VERSION 7.0</b> |                                       |
| CRAY-2<br>UNICOS 4.0                     |                                       |

**Table 4.9-1 CPU TIMES Table**

**(E2) Not suppressing the drilling rotational** freedoms **can cause** strange behavior for some **elements** during nonlinear analysis. On the other hand, **suppressing** these freedoms **explicitly** using the **DItILLING\_DOF argument** may **cause some** over-stiffening **for** coarse meshes with some **elements.** It is probably best to suppress the drilling freedoms explicitly unless the **element** actually has intrinsic drilling **stiffness.**

## **4.9.5 LIMITATIONS**

## **4.9.6 ERROR MESSAGES AND WARNINGS**

**None.**

## **4.9.7 PROCEDURE FLOWCHART**

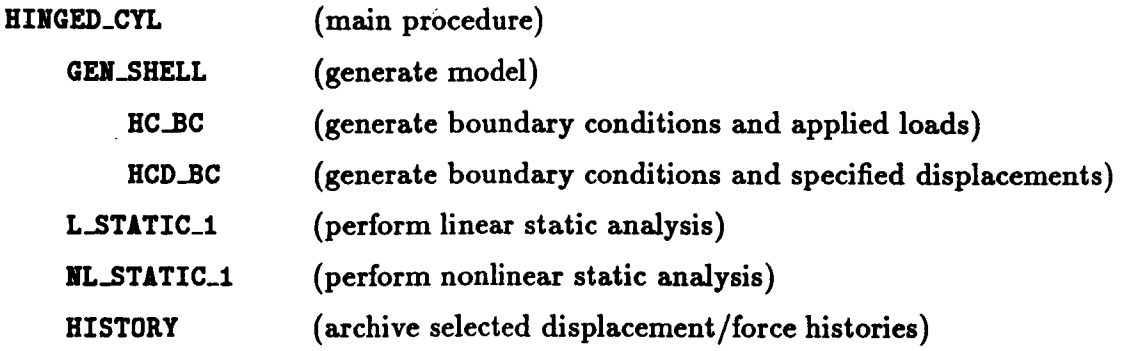

## **4.9.8 PROCEDURE LISTING**

### **4.9.9 REFEREN**

**4.9-1 Stewart, Caroline B.:** *The Computational Structural Mechanics Testbed UJer'\_ Manual.* **NASA TM-100644, October 1989.**

# **4.10 Procedure PEAR\_CYL**

#### **4.10.1** *GENERAL* **DESCRIPTION**

**The nonlinear shell response of cylindrical** shells **with** a **noncircular cross-section** became **the subject of intense research in** the **early** 1970's. **Early Space Shuttle fuselage configurations were noncircular, and** the **"pear-shaped" cross-section** was a **leading candidate. The pear-shaped cylinder shown in Figure 4.10-1** has been **adopted** by **many researchers and the** behavior **of** this **shell subject** to a **uniform** end-shortening **investigated (e.9., refs. 4.10-** 1 **and 4.10-2). The results in this section are compared with results reported** by Hartung and **Ball** (ref. **4.10-1) and** by **Almroth** and **Brogan** (ref. **4.10-2). In all cases, only one fourth of** the **cylinder is modeled. The shell is isotropic with a uniform** thickness **of 0.01 inches. The** boundaries **are simply supported.**

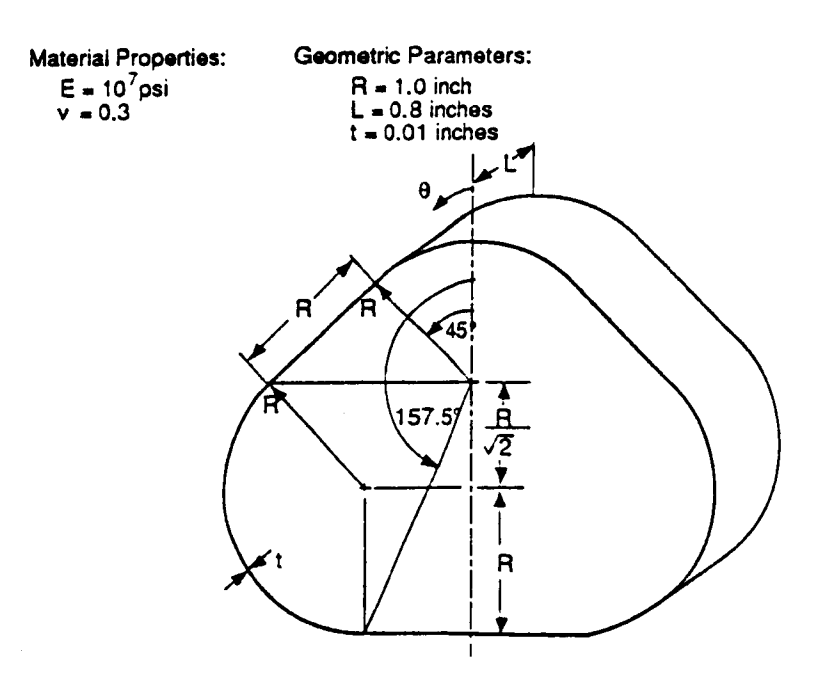

**Figure 4.10-1 Pear-shaped cylinder - geometry, properties,** and **loading.**

 $\mathbf{i}$ 

## **4.10.1.1** Model **Description**

The finite element model of **the** pear-shaped cylinder is generated in segments as shown in figure 4.10-2. Joint locations and element connectivity are defined using **the** mesh generating capabilities of Testbed processors TAB and **ELD.** The user must specify only the number of elements along the  $45^\circ$  arc of segment 1 (NEL\_ARC), the number of elements along **the** flat edge of segment 2 (NEL\_FLAT), and **the** number of elements and **through the** depth of the cylinder in **the** *z-direction* (NEL\_DEPTH). The finite element mesh, loading, and constraints are **then** automatically generated. In order to facilitate both the model generation and **the** results interpretation, several alternate reference frames have been defined.

**Reference** frames **1,** 2, and 3 are defined automatically in processor TAB as global **reference** frames, rotated -90 **°** about *z* axis, and rotated **90 °** about y axis, respectively. Reference frames 4, 5, and **6** are translations of the origin to points A, B, and **C,** respectively (see figure 4.10-2). **Frames** 7 and 8 involve rotations about the global *z-axis* and include no translations.

The results of interest in this analysis are **the** normal and tangential stresses and displacements. Each joint is therefore assigned a joint reference frame to which displacements, constraints, and loads are referred. The stress component directions are defined by the order of the element connectivity using the element network generators of processor **ELD.**

Segment 1 of **the** finite element model is generated using reference frame **4. The** FORMAT=2 statement of the TAB/JLOC subprocessor allows for the generation of a regular mesh of nodes on the cylindrical surface of segment 1. The TAB/JLOC input is in *cylindrical* coordinates with point A as the origin of the cylindrical frame. The joints in this segment are each assigned joint reference frame -4 indicating a *cylindrical* frame with the joint 1-axis *concident* with the outward normal at each joint, the joint 3-axis coincident with the global *z-axis,* and the joint 2-axis coincident with the tangent to each joint.

Segment 2 **is also** generated **using** frame 4 although in **this** case, frame **4** is employed as a rectangular frame. **The TAB/JLOC** subprocessor generates a **regular** mesh **of nodes** connecting **the** four corners of the rectangular surface of **the** segment. **The TAB/JLOC** input is in **cartesian** coordinates with point **A** at **the** origin of **the rectangular** frame. **Each** joint in **this** segment is assigned joint reference frame 7 indicating that **the** 1- and 2-axes of each joint are **coincident** with z and y axes rotated 135 **°** about global *z.* **The** joint **3-axis** and global *z-axis* are coincident.

Segment 3, a **135** ° section of arc, is generated using reference frame 5, centered at point B. As with segment 1, the FORMAT=2 statement of the TAB/JLOC subprocessor is used to generate a regular mesh of nodes on the cylindrical segment. The number of elements around the circumference of this segment is assumed to be three times the number of elements around the circumference of Segment 1. The joints in this segment are each assigned joint reference frame -5 indicating a cylindrical frame with the joint 1-axis coincident with the outward normal at each joint, the joint 3-axis coincident with the global *z-axis,* and the joint 2-axis coincident with the tangent to each joint.

4.10- 2 **CSM** Testbed Procedures Manual Revised 5/23/90

 $\overline{1}$ 

Segment 4 is generated using reference frame 6, centered at point C. Frame 6 is used as a rectangular frame to generate a regular mesh of nodes connecting the four corners of the rectangular surface of the segment. The number of elements along this segment is half that used in segment 2. Each joint in this segment is assigned joint reference frame 8 indicating that the 1- and 2-axes of each joint are coincident with *z-* and y- axes rotated 270\* about global *z-axis.* The joint 3-axis and global *z-axis* are *coincident.*

Three finite element models were considered in this study as shown in Figure 4.10-3. Mesh 1  $(3 \times 26)$  has three nodes through the cylinder depth and 26 nodes around the half-cylinder circumference (see Figure 4.10-3a). The mesh is composed of 50 4-node quadrilateral shell **elements** (ES1/EX47 or ES5/E410) and a total of 78 nodes. Mesh  $2(5 \times 37)$  has five nodes **through the cylinder depth and 37 nodes around the half-cylinder circumference (see Figure 4.10-3b). This mesh accommodates** both **4-** and **9-node elements** and **will contain** either **144 4-node** (ES1/EX47 **or ES5/E410) or 36 0-node** (ES1/ES97) **quadrilateral shell** elements and **185 nodes.** Mesh **3 (7** x **51) has seven nodes through the cylinder depth and 51 nodes around the half-cylinder circumference (see Figure 4.10-3c).** Mesh **3 accommodates** both **4- and 9-node elements and will contain** either **300 4-node** (ES1/EX47 **or ESS/E410) or** 75 **9-node (ES1/EX97) quadrilateral** shell elements **and 357 nodes.**

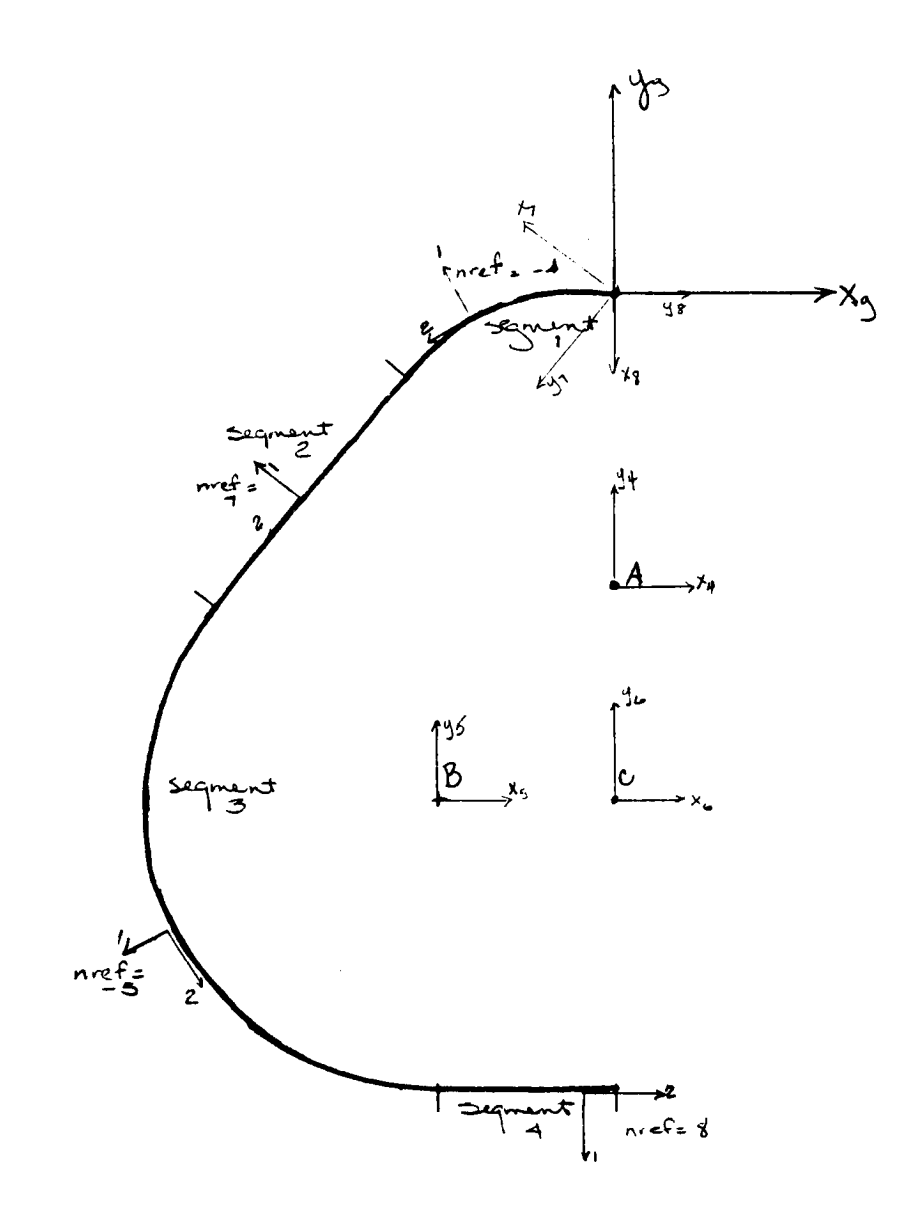

**Figure 4.10-2** Model **Generation Strategy** and **Reference Frames**

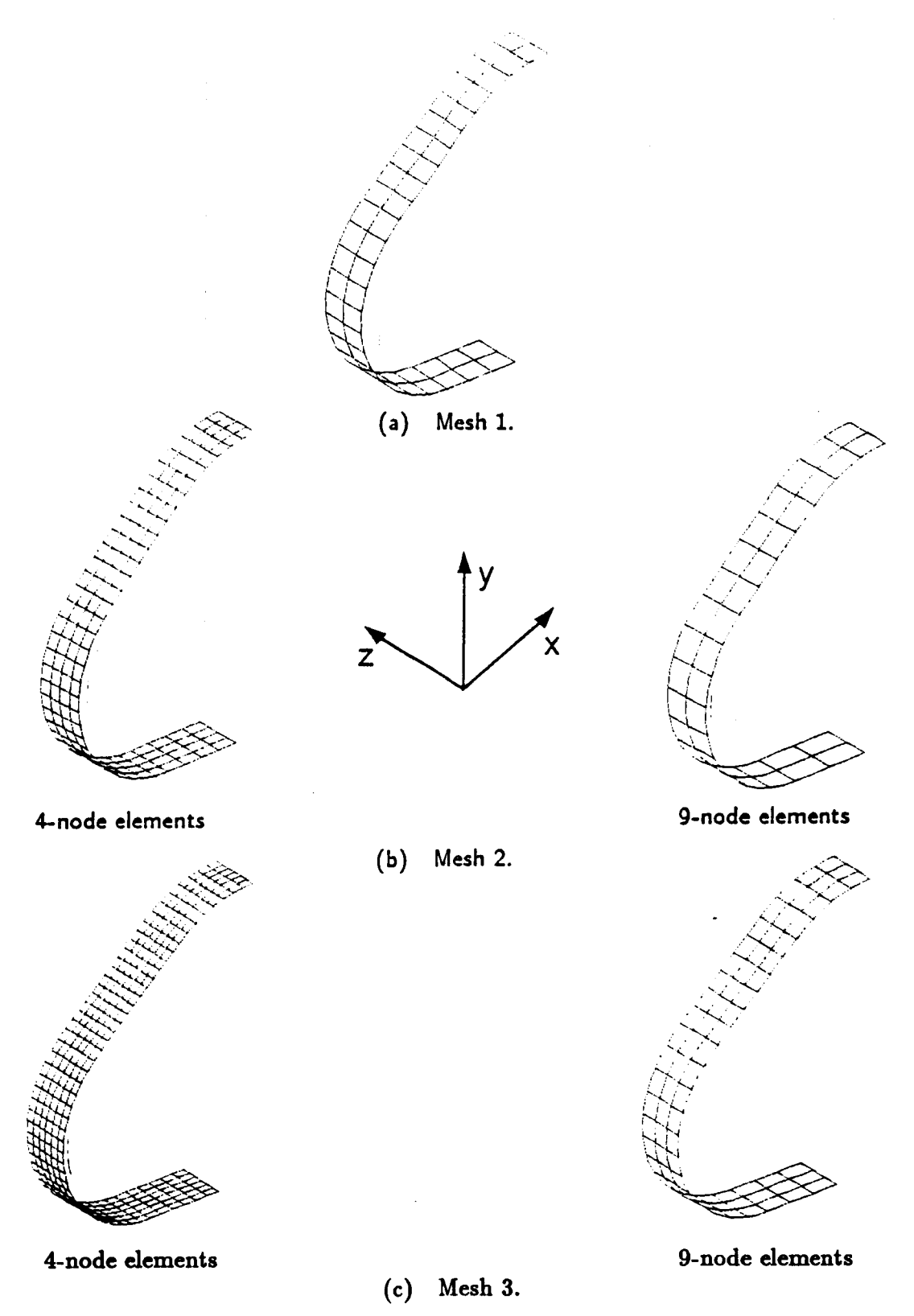

**Figure 4.10-3 Finite element models of pear-shaped cylinder.**

## **4.10.1.2 Analysis Description**

## **4.10.1.3 Available Solutions**

**The** pear-shaped cylinder is **representative of** a shell-type structure with a complex **nonlinear** collapse **behavior. The** shell **response becomes** nonlinear at a **very** low **value of** applied end-shortening, and **the** normal **deflections of the** flat portions **of the** shall increase **rapidly.** The nonlinear analysis of the cylinder is performed using the procedure NL\_STATIC\_1. The **distribution of the** normal **displacement** (normal to **the** shdl surface) is shown in **Figure** 4.10-4 as a **function of the** applied load **for the** point **of** maximum normal **displacement** (at  $x = 0$ ,  $\theta = 180^\circ$ ) and for all meshes and element types considered. These results indicate **that** a converged solution is provided **by** the **ES1/EX97** elements as **the** curves **for Mesh 2** and **Mesh 3 in Figure** 4.10-4c are nearly identical. **These three** solutions correspond **to** a **discretization** with 185 nodes with either 144 4-node flat **classical** (ES5/E410) **dements,** 144 **4-node** flat **shear-flexible** (ES1/EX47) elements, **or 36 9-node** curved shear-flexible (ES1/EX97) dements.

A **comparison of** the three solutions **obtained** using **Mesh** 2 **is** provided **in** Figure **4.10-5. The effects of** transverse **shear flexibility,** present **in** the ES1/EX97 and ES1/EX47 **elements but not present in** ESS/E410 **elements,** are apparent **near collapse. The response curves begin** to separate slightly at approximately **half the elastic collapse load** with the shear **flexible dements exhibiting** a **consistent, yet slightly lower, stiffness than** the **response obtained using the** ES5/E410 **element. The elastic collapse loads obtained using** the **4-node flat elements is nearly** the **same. However, results obtained using higher-order** curved **elements** to **model** the shell and **its response** are approximately 10% **lower than the** collapse **loads obtained using the flat** elements.

ļ

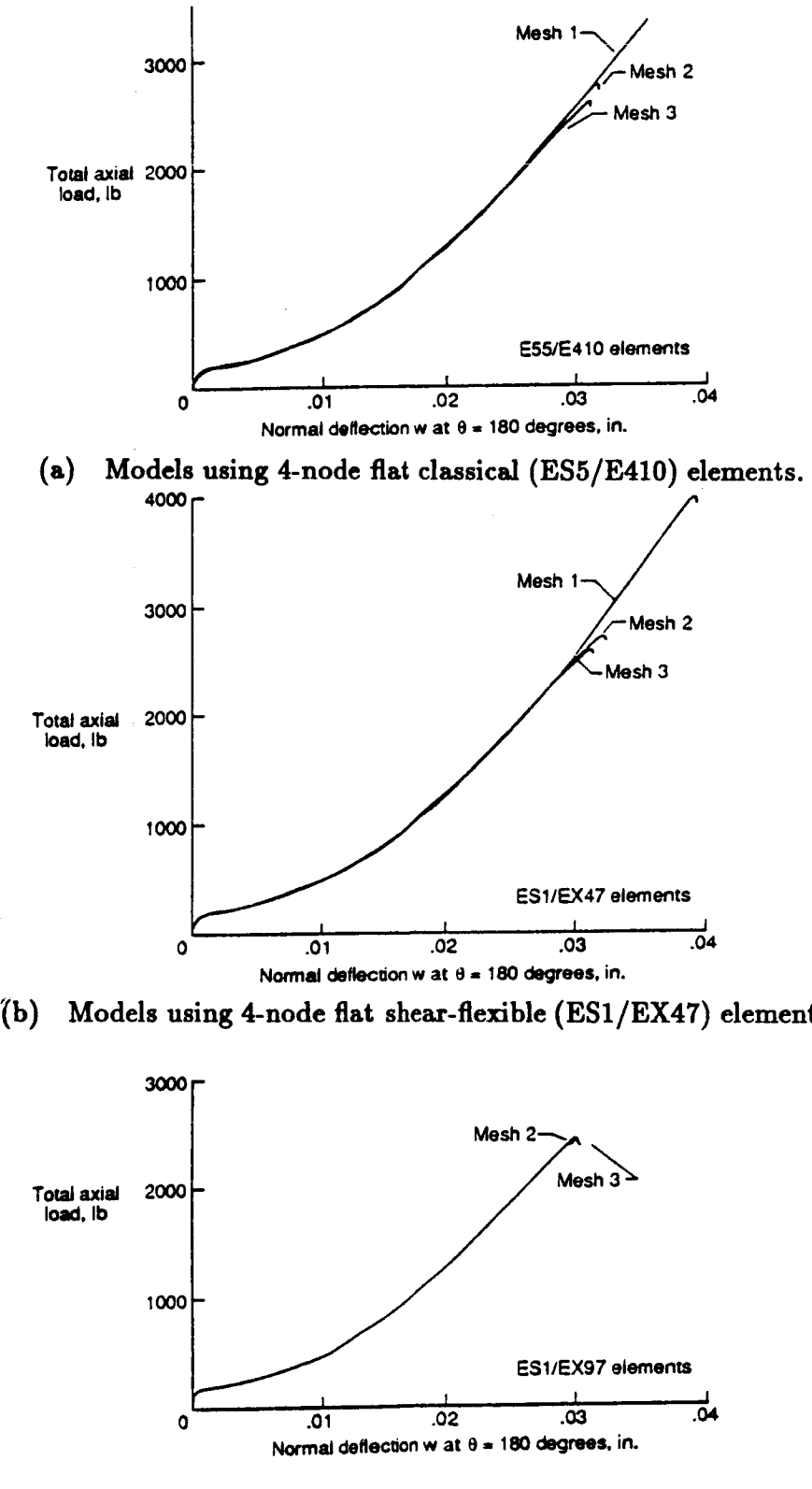

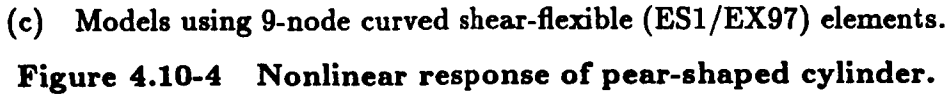

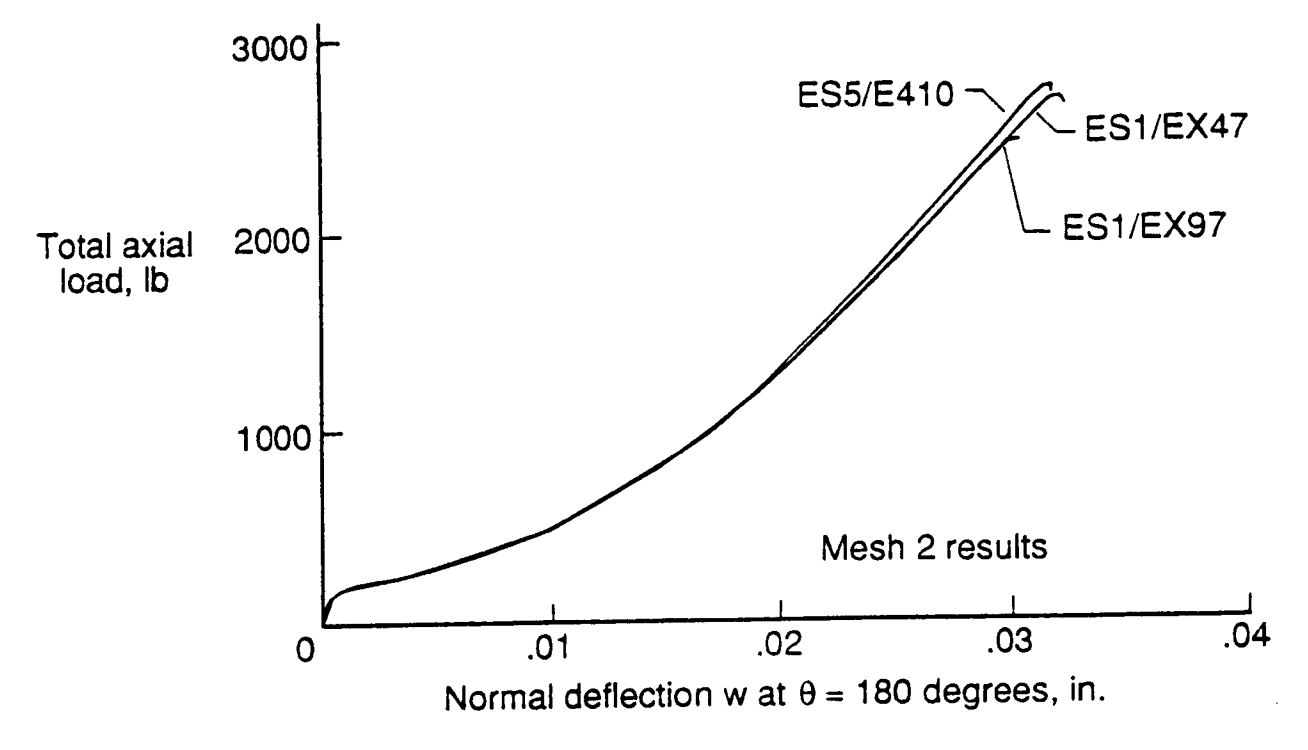

**Figure 4.10-5 Nonlinear response of pear-shaped cylinder - Mesh 2.**

**Hartung** and **Ball (ref. 4.10-1)** reported an **elastic collapse load of 2372 pounds using** a **finite difference version of** STAGS. Several **years** later, Almroth **and Brogan** (ref. **4.10-2)** performed **a** convergence **study using the finite** element **version of** STAGS and estimated **that the** elastic collapse **load** was **between 2300** and **2400** pounds. **These results,** along with **the Testbed results,** and **results from** independent elastic collapse analyses using **the** STAGSC-1 computer **code, are summarized** in **Table 4.10-1.**

In Figure 4.10-6, the normal deflection at  $x = 0$  is plotted as a function of the circumferential **coordinate** *0* **for four** different **levels of applied load:** 154, **300,** 1689, **and 2464 pounds** (load **steps 10, 20, 30 and 40 respectively). The final load step** (step **40 at 2464 pounds)** occurs just after collapse. The flat portions of the shell, from  $45^{\circ} \le \theta \le 90^{\circ}$  and  $157.5^{\circ} \le$  $\theta \leq 180^\circ$ , show a rapid growth in normal deflections. Associated with this growth is a **redistribution of the longitudinal stress indicating that the curved portions begin to take up a larger percentage of the total** axial **load. This type of** behavior **can** be **seen in Figure 4.10-7 which plots the longitudinal stress resultant** as a **function of the circumferential coordinate for load steps** 10, **20, 30** and **40.**

**4.10-** 8 **CSM Testbed Procedures Manual Revised 5/24/90**

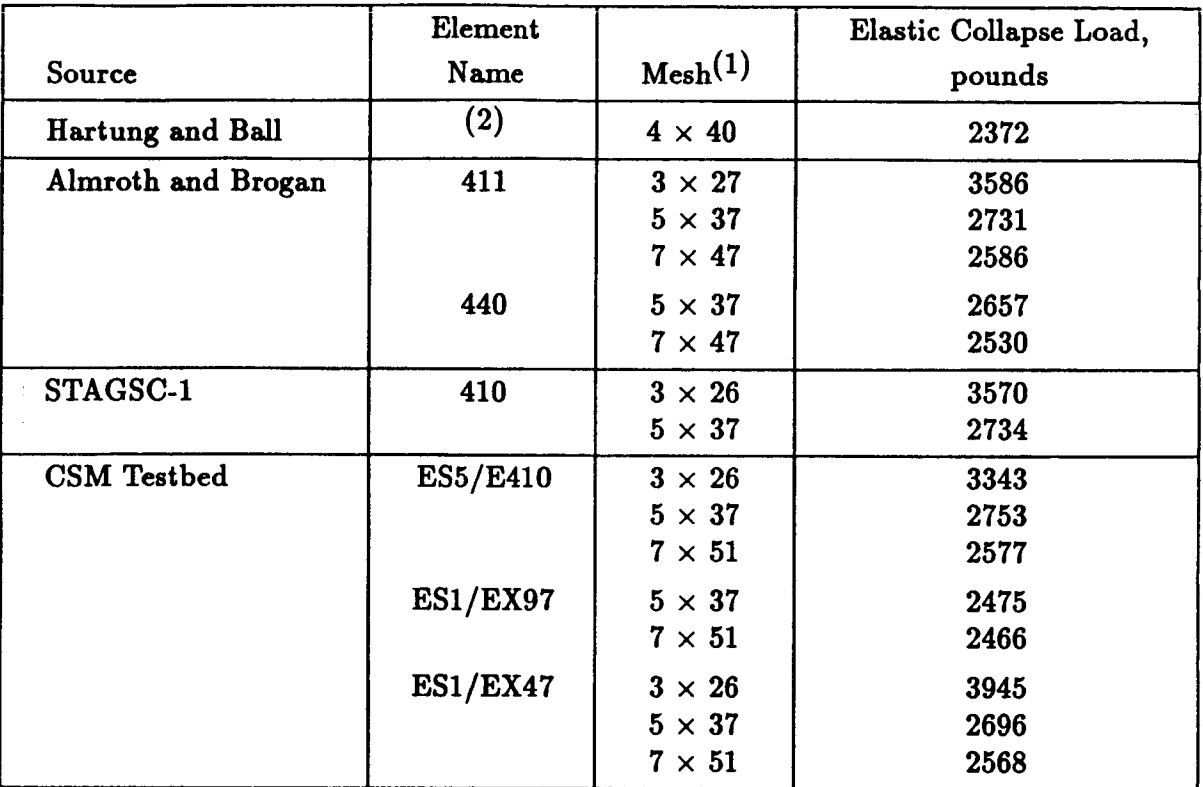

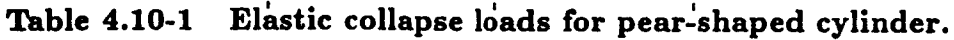

 $(1)$  Mesh description is  $n \times m$  meaning *n* rows by *m* columns of node

<sup>(2)</sup> Finite difference version of STAG

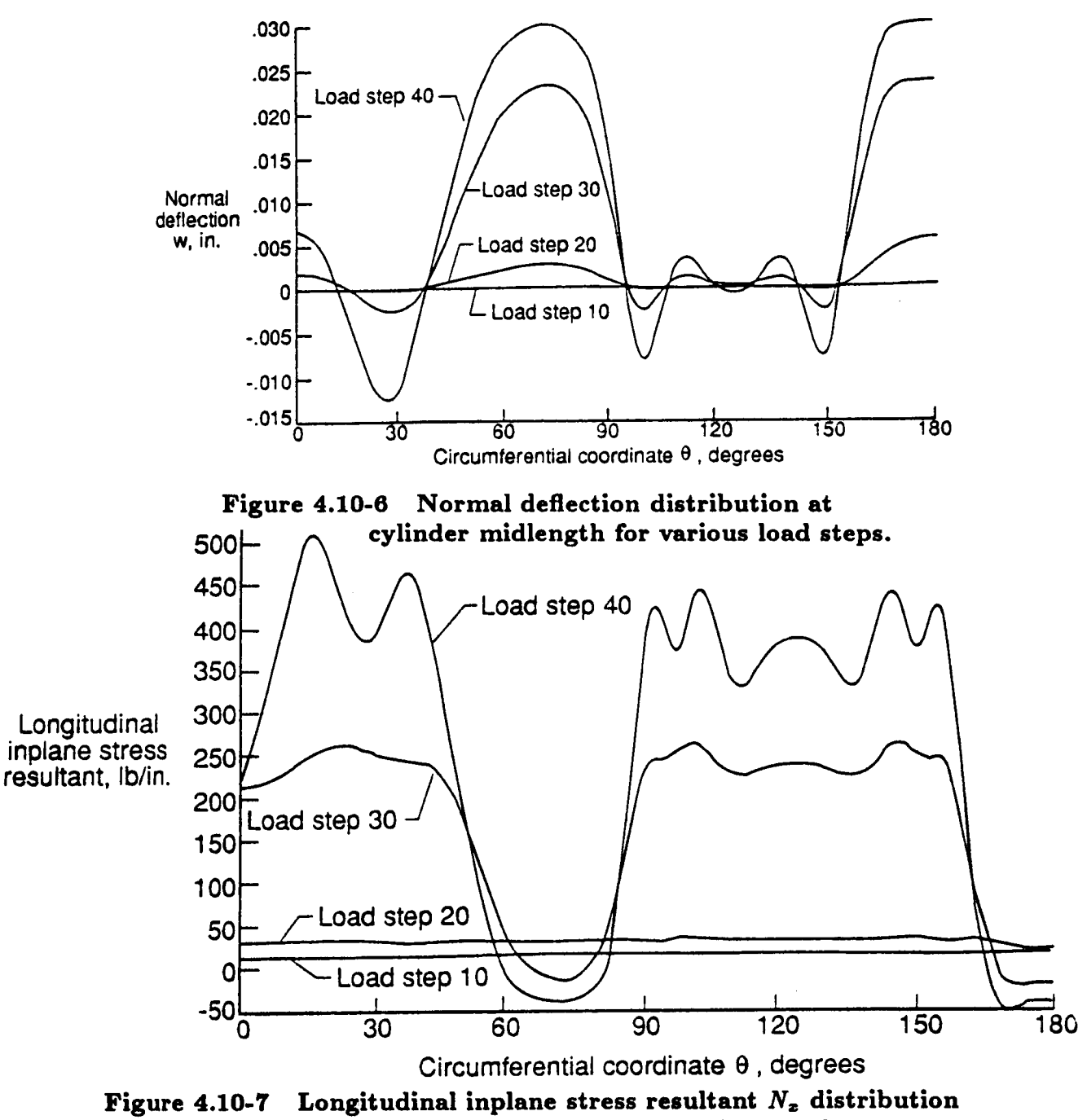

**at cylinder midlength for** various **load steps.**

## 4.10.2 **PROCEDURE USAGE**

Procedure **PEAR\_CYL may** be used by preceding **the procedure name** by **the \*ca21** directive, and following it by a **list of arguments** enclosed in parentheses. **Procedure** arguments are **order-independent,** and most have **default values** thus making them **optional. The formal** syntax is as **follows:**

```
*call PEAR_CYL (arg1 = val1 ; arg2 = val2 ; ...)
```
where  $\arg 1$  and  $\arg 2$  represent argument names, and vall and vall represent their cor**responding values.** Note **that** semi-colons are required **between** arguments, and a **double dash** (--) **may** be used to continue **the** argument **list on the** next **line.**

Tile allowable arguments for procedure **PEAR\_CYL** are summarized in **the following table,** along with their default values (if they exist). Note that arguments **without defaults** are **generally** *mandatorg,* while those with **defaults** are **generally optional.** Exceptions to this rule are noted in the following section under detailed argument descriptions.

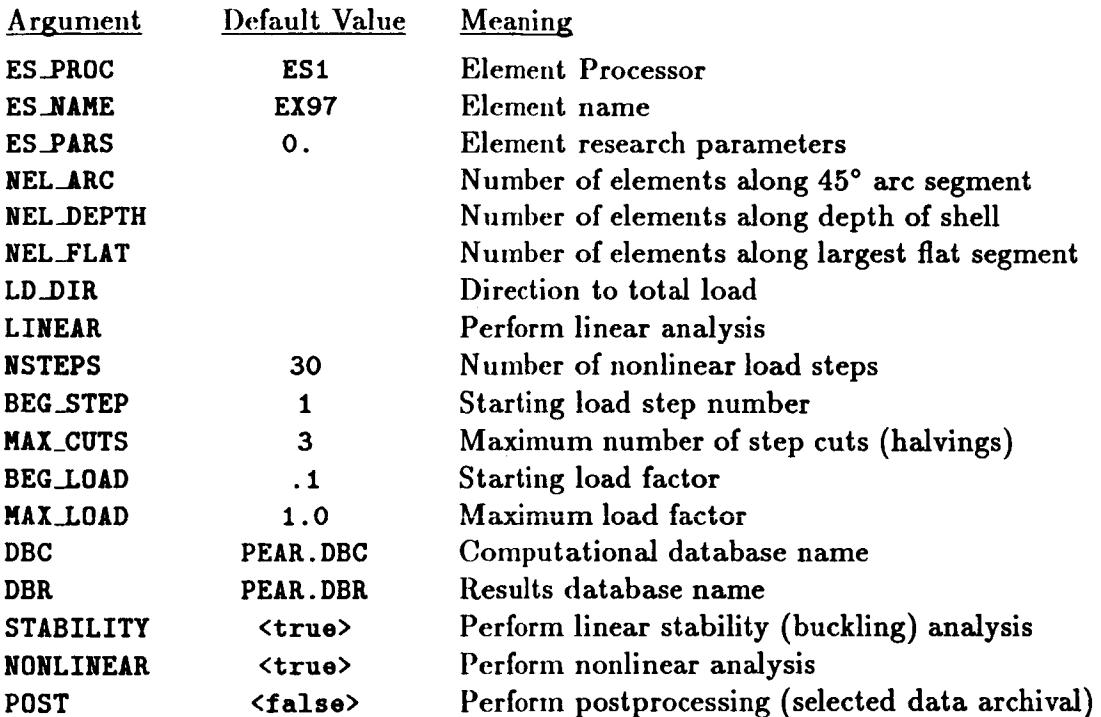

#### **4.10.3** ARGUMENT **DESCRIPTIONS**

#### **4.10.3.1 BEG\_LOAD**

Starting **load** factor in nonlinear **analysis (default=. 1).**This factor is multiplied **times the** reference load vector to obtain the starting load vector. **For** example, if specified forces are **applied** (which is the default option), then BEG\_LOAD = .1 means that the first load step to

be **computed in the** nonlinear analysis will **be** at **one-tenth of the classical buckling load** level. **Note** that **this argument** is *irrelevant* **for re-start runs. For** more **details,** refer **to the** same **argument** name under solution procedure **NL\_STATIC\_I.**

## **4.10.3.2 BEG\_STEP**

**Number of starting load** step in nonlinear **analysis** (default=l). **This** is **the** number **of the** first step **to be** computed **during** an **analysis** interval. **When** starting **a** nonlinear **analysis, the** first step **is obviously** 1. **When re-starting** (i.e., **continuing** in **a** subsequent **run) a** nonlinear **analysis, BEG\_STEP** should **be** set **to the** number **of the** next **step to be** computed -- not **to the** number **of the last step** computed. **The** solution procedure (NL\_STATIC\_I) will **automatically** use **any** previous step(s) **required to** continue **the** analysis -- providing **the** necessary steps **are available** in **the database. Currently, the** number **of** consecutive preceding steps required **for a restart** is **three. For** more **details, refer to the** same argument name under **solution** procedure **NL\_STATIC\_t.**

## **4.10.3.3** DBC

**Name** of **computational database file** (default=PgM\_. **DBC). This file will contain all model definition data,** element computational **data, one copy of the** assembled **and factored stiffness matrices, the buckling eigensolution, and displacement and internal force vectors for every load** step computed **during the analysis.**

## **4.10.3.4 DBR**

**Name of results database file** (default=PEM\_. **DBR). This file will contain one dataset called ILESPONSE.HIST01\_Y** generated **during nonlinear analysis. The dataset will contain record groups** -- **indexed by load step number** -- **for a number of solution parameters, including the load factor and maximum axial displacement components. This database is valuable for obtaining load-displacement plots, and for evaluating the performance of the nonlinear solution strategy employed.**

## 4.10.3.5 ES\_NAME

**Element** name (default: EX97). **This is the** name **of the specific shell-dement type you** wish to select, within the element processor defined by argument ES\_PROC. The default sheU-element **type, gX97,** is **a 9-node** quadrilateral element **implemented in** processor **ESt,** and **described** in **The Computational** Structural **Mechanics Testbed User's Manual** (see **ref. 4.10-3).**

## **4.10.3.6** ES\_PARS

**Element research parameters** (default: **0.,** ... ). **This is an optional** list **of** elementdependent parameters **that** some elements provide, primarily when the element is still undergoing **research** and refinement.

## **4.10.3.7 ES\_PROC**

**Element processor (default: ES1) This is the name of the structural element** (ES) **processor that contains the shell element type you wish to employ in the model. The default shell**element, processor ES1, is described in The Computational Structural Mechanics Testbed **User's Manual** (see **ref. 4.10-3).**

## **4.10.3.8 LD\_DIR**

**Direction in which to total the load (default: 3). This argument specifies the direction in which the reaction forces will be summed in order to determine the total load applied.**

## **4.10.3.9 LINEAR**

**Linear analysis flag (default: <false>). This flag should** be **turned on to perform only a linear static analysis.**

## 4.10.3.10 **MAX\_CUTS**

**Maximum number of load step cuts in nonlinear analysis (default=3). For more details, refer to the same argument name under solution** *procedure* **NL\_STATIC\_I.**

## **4.10.3.11** MAX\_LOAD

 $\mathcal{I}$ 

**Maximum load factor** in **nonlinear analysis (default=1.0). This sets an upper** limit **for the load level, which can be a** convenient **way of terminating the arc-length controlled solution algorithm employed within procedure** NL\_STATIC\_I. **Since the load factor is actually** an **unknown in this solution procedure, there is no way of knowing** a-priori **how** many **load steps** will **be required to attain a particular load level. Thus, the** analysis will **be terminated when either R/IX\_LOAD**is **exceeded or** NSTEPS **is exceeded -- whichever comes first. For more details, refer to the same** argument **name under solution procedure** NL\_STATIC\_I.

#### **4.10.3.12 NEL\_ARC**

**Number** of **elements** along arc **segment (default:** 4). **This** argument **specifies the number of elements** along **a 45 °** arc **segment of the shell.**

#### **4.10.3.13** NEL\_DEPTH

**Number of elements** along **depth of shell (default:** 1). **This argument specifies the number of elements** along **the length (or depth) of the shell.**

## **4.10.3.14 NEL\_FLAT**

**Number of elements along** flat segments (default: **4). This argument** specifies **the** number **of elements** along **the fiat segments of the shell.**

#### **4.10.3.15 NONLINEAR**

**Nonlinear analysis flag** (default=<true>). This flag should be turned on to perform non linear analysis **in the current run.**

## 4.10.3.16 NSTEPS

**Maximum number of** load **steps to be** computed **in the** current **nonlinear analysis run** (default=30). **For more details, refer to the** same argument name under solution procedure **NL\_STATIC\_I.**

## 4.10.3.17 POST

**Postprocessing flag (default=<false>). This flag** should **be turned on** if **you want selected response-history** parameters **to be added to the PEAR.DBR database. Note that** it **is** not necessary **to** use this **option** in **order to** archive **the basic load-displacement** curve and solution parameters. It is **only** needed if **you** wish to archive special **displacement** and/or internal **force** component **response** histories post-facto.

#### **4.10.3.18 STABILITY**

Stability (buckling) analysis **flag** (default **<true>). This flag should be turned** on **if you want the buckling eigenvalue** analysis **to be** *performed* **in the current run. Preprocessing is a pre-requisite for this option• If you are just** performing a **nonlinear analysis re-start run, then you should turn this flag off.**

## **4.10.4 USAGE GUIDELINES** AND **EXAMPLES**

**Procedure PEAR\_CYL**may be **used** by **preceding the procedure** name **by the \*call directive. Procedure arguments** may **be changed from their default values by including any or all of the** arguments **and their new values when the** procedure **is called. A space or blank is required between the end of the procedure name** and **the** left *parenthesis.* **If the default values of the** procedure **arguments are to be used, then only the** *procedure* **name is required.**

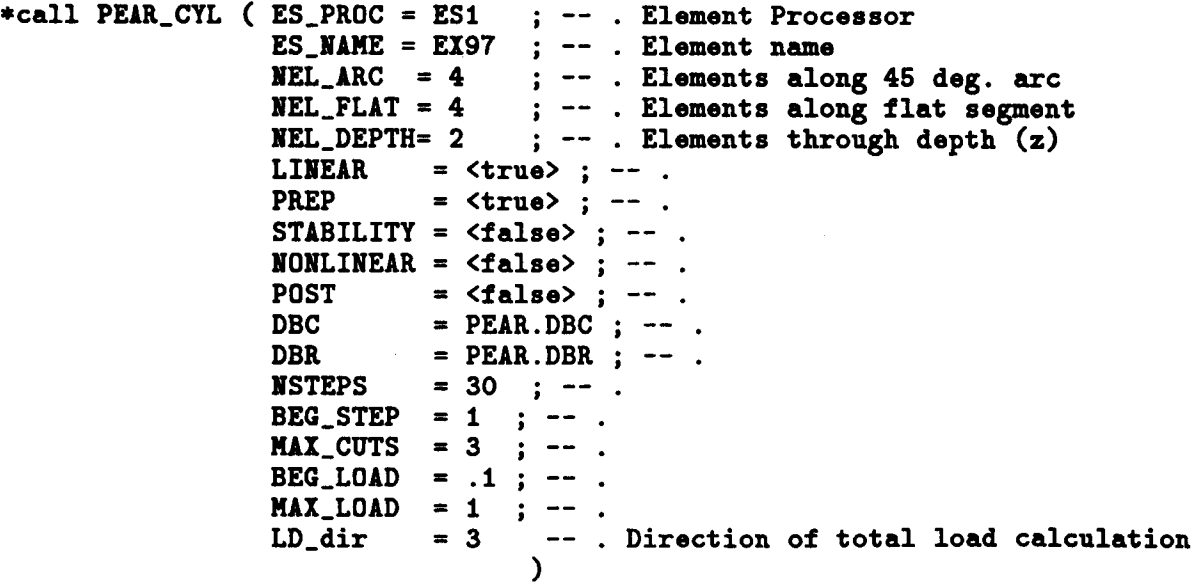

\_Elj **To perform** an **entire** analysis using **the default** options, **simply invoke the procedure** without **any** arguments, *i.e.,*

#### **\*call PEAR\_CYL**

**This will perform** linear buckling **eigenvalue analysis and 30 steps of nonlinear** anal**ysis** with a 7x 7 **grid of ESl/EX97** shell elements. **The time required for this** analysis **is** machine-dependent. **Using the default values for the** procedure **arguments, the amount of CPU** times **required for** a stability **analysis** and a nonlinear analysis **on various** computer **systems are shown** in **Table 4.10-2.**

| <b>Computer System</b>                   | Total CPU Time, sec. |           |
|------------------------------------------|----------------------|-----------|
|                                          | Stability            | Nonlinear |
| VAX 11/785<br><b>VMS 4.7</b>             |                      |           |
| MicroVAX<br>ULTRIX 2.2                   |                      |           |
| <b>SUN</b><br><b>SUNVIEW 4.0</b>         |                      |           |
| <b>CONVEX C220</b><br><b>VERSION 7.0</b> |                      |           |
| CRAY-2<br>UNICOS 4.0                     |                      |           |

**Table 4.10-2 CPU TIMES** Table

**(E2) Not suppressing the drilling rotational freedoms can cause strange** behavior **for some** elements **during** nonlinear analysis. On **the other** hand, **suppressing these freedoms explicitly** using **the DRILLING\_DOF** argument **may cause some over-stiffening for** coarse **meshes** with **some** elements. It **is** probably best **to** suppress **the drilling** freedoms explicitly unless **the** element **actually** has intrinsic **drilling** stiffness.

## **4.10.5 LIMITATIONS**

**None.**

## **4.10.6 ERROR MESSAGES AND WARNINGS**

**None.**

#### 4.10.7 PROCEDURE FLOWCHART

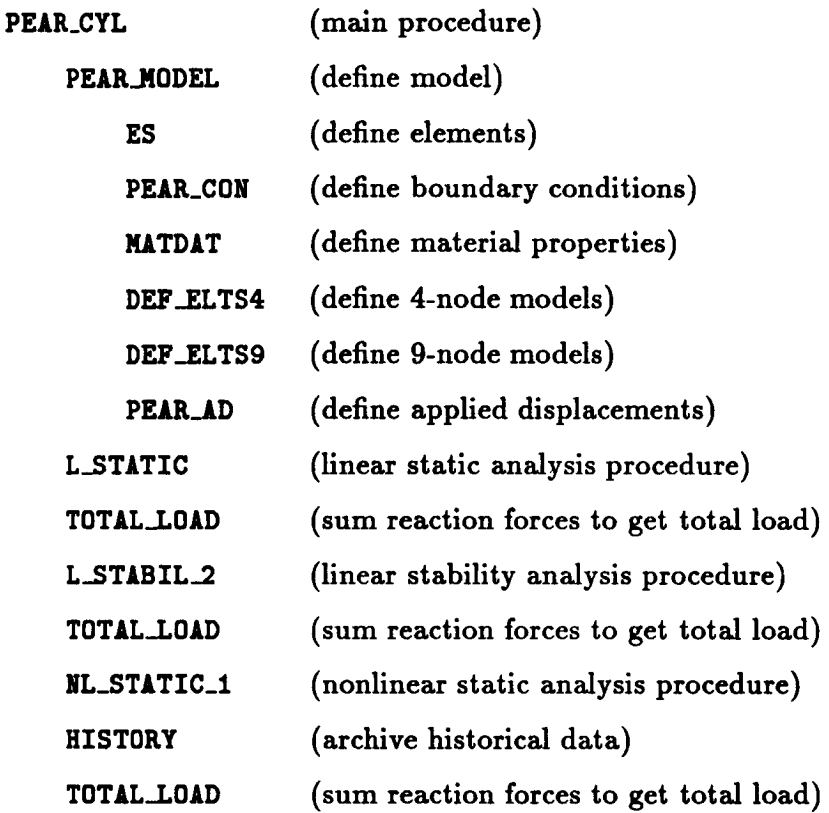

#### 4.10.8 PROCEDURE LISTING

4.10.8.1 UNIX Script

```
pear_cyl.com
```

```
cd $SCR/$USER
cp $CSM_PRC/proclib.gal proclib.gal
chaod u+w proclib.gal
rm PEAR.*
time testbed << \endinput
 *set echo off
 *set plib 28
 *open 28 proclib.gal /old
 *add '$CSN_APP/pear_cyl/pear_cyl.clp'
*def/i es_proj = 1
*def/i es_coro = 1
= 2*def/a solver_name =BAND
*def/a nl_solver *BAND
*call PEAR_CTL ( ES_PROC = ES1 ; -- . Element Processor
                     ES\_NAME = EX97 ; -- . Element name
```
 $\overline{1}$ 

**NEL\_ar¢ • 4 ; -- .** Elements **alert** S **45 deg. arc**  $NEL_$ 11at = 4 NEL\_depth= 3 **NSTEPS • 60 ; -- .** DBC **DBK • PREP LINEAR** *•* **<false> ; -- STABILITY• <false> ; -- NONLINEAR• <true> ; -- NEWTON • <false> ; -- POST • BEG\_LOAD •** .2 **;** -- **HAl\_LOAD** *•* **12o.o ) 4** ; **-- . Elements along** flat **segment 3 ; -- . Elements through depth (z) PEAK.DBC ; -- PEAR.DBR ;** -- **<true> ; -- <true> ; --**

**[xqt EXIT** \endinput

#### **4.10.8.2 CLAMP** Proced

**pesr\_cyl, clp**

```
*procedure PEAK_CYL ( ES_PROC : ES1 ; --
• Element Processor
                          ES_MAHE : E197 ; -- . Element nasa
                          NEL.arc : 4
; -- . Elements in 45 deg. arc
                          NEL_flat : 4
; -- . Elements along flat segment
                                        ; -- . Elements through depth
                          NEL_depth= 1
                          LD_dir • 3
                                        ; -- . Direction of total load
                          NSTEPS : 30
                                           \cdot ; \cdot -
                          BEG.STEP : 1
                                           \ddot{\phantom{0}}BEG_LOAD : .01
                                           \pm \pmMAX_LOAD : 1.0 ; --
                          MAX_CUTS = 3 ; --
                          DBC = PEIR.DBC; DBR : PEAK.DBA; --
                          PREP : <true>; --
                          LINEAL : <true>; --
                          STABILITY • <false>; --
                          NONLINEAR : <false>; --
                          NEWTON = <false>; --
                          POST • <false> --
                        \lambdaCSM Testbed Procedure for Analysis of Pear-Shaped Cylinder
                  eritten by S. McCleury (PKC Kentron) -- 2/88
edef/i IOM_ldi : 3
eopen/new 1 [DBc]
\bulleteif [PREP] /then
    ecall PEAK_MODEL ( ES_proc • [ES_PROC];
                      ES_nane • [ES_NAHE];
```
 $nol_a$  $=$  [NEL\_arc] ; - $nel_t = [NEL_t1let]; nel_z = [NEL_depth]$ ) \*endif \*if < [LINEAR] >/then \*call L\_STATIC \*call TOTAL\_LOAD ( EQUIL\_CK= 0  $\mathbf{r}$   $\mathbf{r}$  $NSTEPS = 0$  $\ddot{\phantom{1}}$  $LOAD$ <sub>-</sub>SET = 1  $\ddot{i}$   $\ddot{-}$  $CONS$ <sub>-</sub> $SET = 1$  $\mathbf{r}$  :  $\mathbf{r}$ NAME1 =  $'STAT'$  $\mathbf{r}$  :  $\mathbf{r}$  $NAME2 = 'REAC'$  $\ddot{i}$   $\ddot{ }$  $PAC = 1.0$  $\ddot{i}$   $\ddot{i}$  $LD_\text{DIR} = [Ld_\text{diff}]$  -- $\lambda$ \*elseif < [STABILITY] > /then \*call L\_STABIL\_2 (function='all';n\_modes=2;print=<true>;stress=<true>; -cons\_set=1; bcon\_set=1 ) \*call TOTAL\_LOAD ( EQUIL\_CK= 0  $\ddot{i}$   $\ddot{ }$  $NSTEPS = 0$  $\ddot{i}$   $\ddot{i}$  $LOAD$ <sub>-</sub>SET = 1  $\ddot{\phantom{1}}$  $\ddot{i}$   $\dddot{ }$  $CONS$  SET = 1 **NAME1** =  $'STAT'$  $\ddot{i}$   $\ddot{=}$ NAME2 =  $'REAC'$  $\ddot{\phantom{0}}$  $PAC = 1.0$  $\ddot{\bullet}$   $\ddot{\bullet}$  $LD_DIR = [Ld_dir]$  -- $\lambda$ \*endif \*open/new 3, [DBr]  $*if < [NONLINEAR] > /then$ \*def/i ns\_overwrite == <true> \*call NL\_STATIC\_1 ( NL\_GEON =  $\langle nL$ \_geon> ; --COROTATION=<es\_coro> ; -- $NEVTON = [NEVTON]$  ; --BEG\_STEP =  $[BEG_STEP]$  ; --**MAX\_STEPS = [NSTEPS]**  $\ddot{i}$   $\dddot{ }$  $\texttt{BEG\_LOAD} = \texttt{[BEG\_LOAD]}$  $\cdots$  ;  $\cdots$  $MAX\_LOAD = [MAX\_LOAD]$  ; -- $MAX_CUTS = [MAX_CUTS]$  ; -- $NOMINAL_DB = [DBr]$  $\ddot{i}$   $\dddot{ }$ NOMINAL\_DS =  $[ES\_PROC]$ .  $[ES\_NAME]$ .1.1 ; -- $N$ \_SELECT = 2  $\ddot{i}$   $-$ 

Ť

```
SEL_NODES = 1, << nntotal> -< nnod_z>+1> ; --
                             SEL_DOFS = 1,1\sim \sim\lambda*toc 1
*endif
\divif < [POST] /gt 0 > /then
    *open 1, [DBc]
    *open 3, [DBr]
    *if < [POST] /eq 1 > /then
            *call HISTORY ( input_ds = TOT.DISP; output_ldi = 1
                                                                                  \rightarrow \rightarrowoutput_ds= [ES_PROC]. [ES_NAME].1.1
                                                                               \mathbf{r} is \mathbf{r} .
                               output_rn= RADIAL_DISP ; LOCATION = NODES ; --
                               num_steps = [NSTEPS]
                                                                                 \frac{1}{2} \frac{1}{2}steps = [BEG_STEP]:<[BEG_STEP]+[NSTEPS]-1>; --num_nodes= 1
                                                                                   \ddot{\phantom{0}} : \ddot{\phantom{0}}nodes = \langle \text{Antotal} \rangle - \langle \text{nnod}_z \rangle + 1 \rangle\ddot{i} ==
                               component = 1\overline{\phantom{a}}\lambda*call TOTAL_LOAD ( EQUIL_CK= 0
                                                        \ddot{x} \ddot{-}NSTEPS = [NSTEPS] : --
                                   LOAD<sub>-</sub>SET = 0
                                                      \sim 10 -CONS SET = 0
                                                        \mathbf{r}\frac{1}{2} \frac{1}{2}NAME1 = 'REAC'NAME2 = 'PORC' ; --
                                                        \frac{1}{2} \frac{1}{2}\text{FAC} = 1.0LD_DIR = [Ld_dir] --
                                \lambda*print 3 1 TOTAL* /out=9
              *print 3 1 DISP_U_<<nntotal>-<nnod_z>+1>* /out=9
  *endif
*endif
*end
*procedure PEAR_MODEL ( ES_proc = ES1 ; --
                             ES_name = EIS7 ; --
                             nol_a = 4 ; --
                                     = 4\ddot{i} -nel_t= 2\lambdanel_z
        -------------------------
        Initialize element macros
        **************************
*call ES ( function = 'DEFINE ELEMENTS' ; es_proc = [ES_PROC]; --
                                                  es\_name = [ES\_NAME])
                  -----------------------------------
\ddot{\phantom{a}}Set dimensions and number-of-nodes macros:
```

```
. Depth (in z direction) of cylinder
*def/g dz == 0.40. Radius of curved portions of cylinder
*def/g r = 1.0*def/g sq2 = (2.0^{\circ}0.5)*def/g rs2 = < <r> < <sq2> >
*def/g rr2 = < \langler> + \langlerd2> >
*def/g rm = < - <r>> >
*def/g rr2n = < -\langle rr2 \rangle >
*def/g rd2m = < -< -< -< < < < < < < < < < < < < < < < < < < < < < < < < < < < < < < 
*def/g rs2m = < - < rs2> >
*def/i nel_b = \langle[nel_f]*if < \langlees_nen> /eq 4 > /then
                                                        . Through z
    *def/i nnod_z == < [nel_z] + i >
    \texttt{red}/i nnod_a == < [nel_a] + 1 >
                                                        . Along arc
                                                        . Along flat segment
    *def/i nnod_f x = \{ [nel_1] + 1 \}. Along bottom segment
    *def/i nnod_b == < <nel_b> + 1 >
    *def/i nnod_c == 4*[nel_a]+[nel_c1]*{nel_b} + 1 >
                                                        . Circumferentially
*elseif < <es_nen> /eq 9 > /then
                                                        . Through z
    *def/i nnod_z == < 2*[nel_z] + 1 >
    *def/i nnod_a x = \langle 2 \cdot [nel_a] + 1 \rangle. Along arc
                                                        . Along flat segment
    *def/i nnod_f == < 2*[nel_f] + 1 >
                                                        . Along bottom segment
    *def/i nnod_b == < 2*<nel_b> + 1 >
    *def/i nnod_c == < 2*<4*[nel_a]+[nel_f]+<nel_b>> + 1 > . Circumferentially
*endif
*def/i nnod_3a = < 3*< <nnod_a> - 1 > + 1 >
                                                       . Around 135 deg. arc
                                                       . Start segment 1
*def/i bsegi = 1. Total number of nodes
*def/i nntotal == < <nnod_c>*<nnod_z> >
[xqt TAB
     START <nntotal>
     Define alternate reference frames to be used in setting up joint locations:
     ALTERNATE REFERENCE FRAMES
                                        \langle \texttt{rn} \rangle0.01,0. 2,0. 3,0. 0.0\blacktriangle1,0. 2,0. 3,0. \langle \text{rd2m} \rangle \langle \text{rr2m} \rangle 0.0
       Б
                                        \langle r r 2n \rangle 0.0
                 2,0. 3,0.0.06
           1,0.1,0. 2,0. 3,135.
       \mathbf{7}2,0. 3,270.\mathbf{a}1,0.------------------------
     Define joint locations:
      ------------------------
      JOINT LOCATIONS
                     . 90 to 135 degree arc
  NREF = 4FORMAT = 2
                                       135.0 0.0 \langlennod_a> \langlennod_z> \langlennod_z>
  \langlebseg1> \langler>
                    90.0 0.0\langle r \rangle135.0 0.4
            \langle T \rangle90.0 \t 0.4\langle r \rangle\mathbf{1}
```
**Revised 5/25/90** 

```
FORMAT = 1
                         . Flat segment
 \langlebseg2> \langlerd2m> \langlerd2> 0.0 \langlers2m> 0.0
                                                      0.0 <nnod_f> <nnod_z> <nnod_z>
    \mathbf{1}\langle \text{rd2m} \rangle \langle \text{rd2} \rangle 0.4 \langle \text{rs2m} \rangle 0.0
                                                      0.4NREF = 5. 135 degree arc
 POLMAT = 2\langlebseg3> \langler> 135.0 0.0
                                      \langle r \rangle270.0 0.0 \langlennod_3a> \langlennod_z> \langlennod_z>
                      135.0 0.4 \langle r \rangle1 -\langle r \rangle270.0 0.4
 NREF = 6. Bottom flat segment
 FORMAT = 1
 <bseg4> <rd2m> <rm> 0.0 0.0 <rm> 0.0 </anod_b> <nnod_z> <nnod_z>
    \mathbf{1}\langle \text{rd2m} \rangle \langle \text{rm} \rangle 0.4 0.0
                                            \langle \texttt{rn} \rangle 0.4
      --------------------------------
     Assign Joint Reference Frames:
      -------------------------------
     JOINT REPERENCE FRAME ASSIGNMENTS
        NREF = 7: <br/> <br/> <br/> <<br/> <<br/>Sag3> - 1>
        NREF = -5: <br/> <br/> <br/> <<br/>bseg4> - 1>
        NREF = 8: <br/> <br/> <br/> <br/> <br/>ntotal>
     ------------------------
     Constraint Definitions:
      -----------------------
*call PEAR_CON ( nnod_z = <nnod_z> ; nntotal = <nntotal> )
      --------------------
     Material Properties:
     ---------------------
*call MATDAT
      --------------------
     Element Definitions:
     --------------------
*if < < <sub>max</sub> /eq 4 > /then</sub>
    *call DEF_ELTS4 ( ES\_name = [ES\_name] ; --
                          nel_a = [nel_a] ; --
                          nel_t = [nel_t]\frac{1}{2} : \frac{1}{2}nel_z = [nel_z]\ddot{i} \dddot{ }nel_b= (nol_b)\rightarrow*else
    *call DEF_ELTS9 ( ES_name = [ES_name] ; --
                          \text{nel}_a = [\text{nel}_a] ; --
                          nel_t = [nel_t]\mathbf{r} : \mathbf{r}\text{nel}_z = [\text{nel}_z]\cdot \cdot= (nol_b) )
                          nel_b
*endif
      ----------------
```

```
Applied Loading:
        ----------------
*call PEAR_AD ( nnod_z * <nnod_z> ; nntotal * <nntotal> )
*<sub>end</sub>*procedure PEAR_CON ( nnod_z ; nntotal )
                                                                . Buckling; simply supported
       CONSTRAINT DEFINITION 1
                                                                . Plane 2,3 plane of symmetry
          symm plane=1
                                                                . Plane 1,2 plane of symmetry
          symm plane=3
          nonzero 3 : [nnod_z], [nntotal], [nnod_z] . Apply displacement at z=dz
          zero 1,2,6: [nnod_z], [nntotal], [nnod_z] . Edge z=dz simply supported
          *if <ifeqs(<es_name>;E410)> /then
                 *Lemark E410 drilling freedoms ON
           *else
                                 1, [nntotal], 1 . Constrain in-plane rotations
                 zero 4:*endif
*end
*procedure DEF_ELTS4 ( ES_name ; --
                                    nol<sub>-</sub>\mathbf{r} : \mathbf{r}nol_1\cdot : -nol_zz\ddot{i} \dddot{ }nol_b\lambda\cdot \cdot \cdot*def/i jinc = \langle [nel_x]+1\rangle*def/i j1 = 1
*def/i j2 = 2*def/i j3 = \langlej2> + \langlejinc>>
*def/i j4 = \langlej1> + <jinc>>
[xqt ELD
      <es_expe_cmd>
      \langle j1\rangle \langle j2\rangle \langle j3\rangle \langle j4\rangle 1 [nel_z] \langlenel_circum>
      stop
*end
*procedure DEF_ELTS9 ( ES_name ; --
                                    nel_a
                                                 \cdot ; \cdot\ddot{i} \dddot{r}nol_1nol_zz\mathbf{r}nol_b\mathcal{F}*def/i nel_circum = \langle 4*[nel_a] + [nel_f] + [nel_b] \rangle*def/i jinc = <2*[nel_z]+1>+det/1 j1 = 1
*def/i j2 = \langle \langle j1 \rangle + 2 \rangle
```
**Application Procedures** 

```
*def/i j3 = <<j2> + 2*<jinc>>
*def/i j4 = \langle \langle j1 \rangle + 2 * \langle jinc \rangle \rangle*def/i j5 = \langle \langle j1 \rangle + 1 \rangle*def/i j6 = <<j2> + <jinc>>
*def/i j7 = \langle \langle j5 \rangle + 2 \rangle \langle jinc \rangle*def/i j8 = <<j1> + <jinc>>
*def/i j9 = \langle \langle j5 \rangle + \langle jinc \rangle[xqt ELD
   <es_expe_cnd>
     \langle j1\rangle \langle j2\rangle \langle j3\rangle \langle j4\rangle \langle j6\rangle \langle j7\rangle \langle j8\rangle \langle j9\rangle 1 [nel_z] \langlenel_circum>
     stop
*end
*procedure MATDAT
[xqt AUS
*def g = 3.84615+6*def/g t == 0.01. E11 NU12 E22 G12 G13 G23 ALPHA1 ALPHA2 WTDEN
      TABLE(NI=16, NJ=1): OMB DATA 1 1
      I=1, 2, 3, 4, 5, 6, 7, 8, 9J=1: 10.0E+6.30 10.0E+6 < g>g > g > 0.0 0.0 .1TABLE (NI=3, NJ=1, itype=0): LAM OMB 1 1
               J=1: 1 <t> 0.00
[xqt lau
*end
*procedure PEAR_AD ( nnod_z ; nntotal )
[xqt AUS
      sysvec : appl moti
      i=3 : j=[nnod_z], [nnotal], [nnod_z] : -2.E-5
*end
```
#### 4.10.9 REFERENCES

- 4.10-1 Hartung, R. F.; and Ball, R. E.: A Comparison of Several Computer Solutions to Three Structural Shell Analysis Problems. AFFDL TR-73-15, April 1973.
- 4.10-2 Almroth, B. O. and Brogan, F. A. (1981). "Computational Efficiency of Shell Elements," Nonlinear Finite Element Analysis of Plates and Shells, Hughes, T. J. R., Pifko, A., and Jay, A. (Editors), AMD Vol. 48, ASME, pp. 147-165.

**Revised 5/25/90**
4.10-3 Stewart, Caroline B.: The Computational Structural Mechanics Testbed User's *Manual.* **NASA TM-100644, October 1989.**

# 4.11 **Procedure PINCHED\_CYL**

## **4.11.1 GENERAL DESCRIPTION**

**The pinched cylinder - a** circular cylindrical shell subjected **to two** equal **and** opposite **radial forces at** 0 **and** 180 **degrees** along its mid-span circumference - is **a** classical problem that has **been** used extensively **to** check **the ability of** shell elements **to represent** inextensional bending **deformation. Two versions of** the problem **are** considered here: (i) with **open** ends, **and** (ii) with **a rigid** membrane **diaphragm on** each end **to** prevent cross-sectional **distortion. The open-ended version** leads **to** pure inextensional **deformation** (i.e., **zero membrane strains)** in **the limit** as **the shell thickness to** shell **radius ratio** h/R **approaches zero.** An exact solution **for this** limiting case may be **found** in **reference 4.11-1. The** pinched cylinder with closed ends **does** not exhibit pure inextensional **deformation,** but **rather a** complex combination **of** bending **and** membrane effects with **a** bending boundary **layer** in the immediate **vicinity of** the concentrated loads. A series solution **for this** latter case may **be found in reference 4.11-2.**

**This** section **describes a procedure that** solves another **classical** problem **which is one of the MacNeal-Harder test** cases. **Two versions of this circular cylindrical** shell **subjected to equal and opposite radial forces at its mid-span circumference are provided:** (i) **with open ends** and (ii) **with a rigid membrane diaphragm on each end. The L/2 by 90-degree model used in each case is shown in figure 4.11-1.**

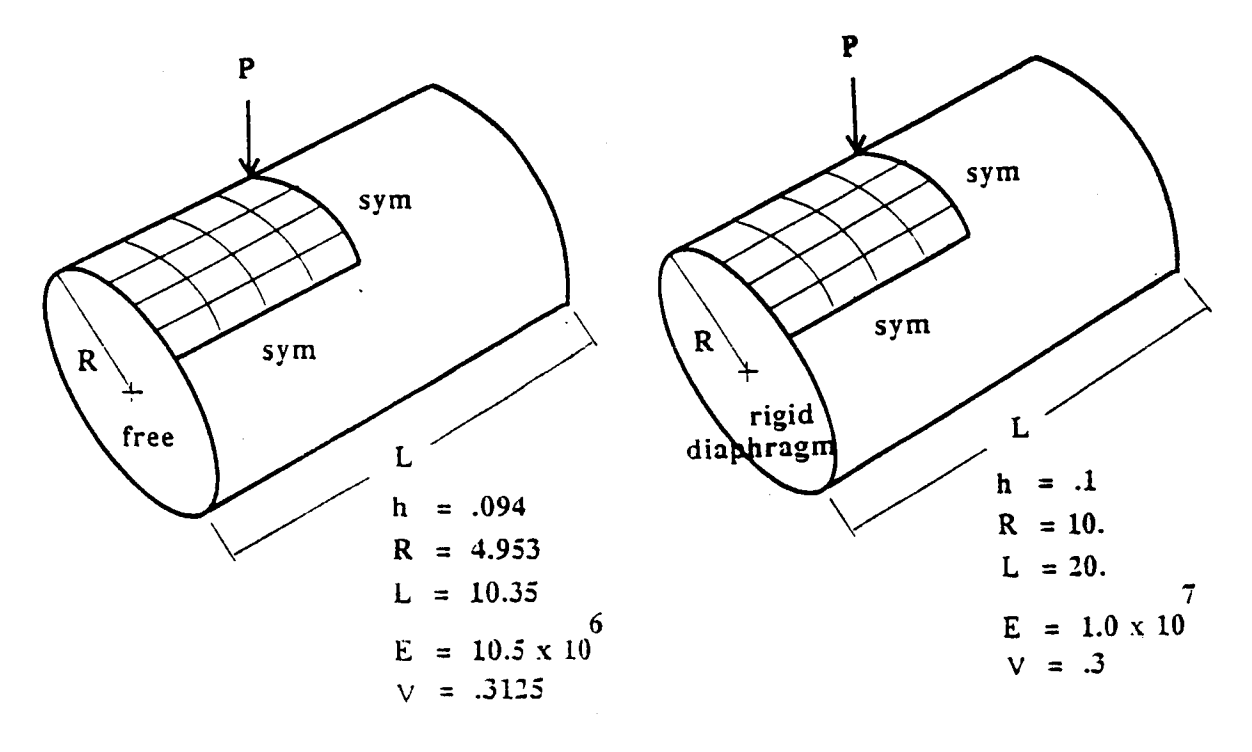

**Figure 4.11-1 Pinched Cylinder Problem.**

## **4.11.1.1 Model Description**

## **4.11.1.2 Analysis Description**

**4.11.1.3 Available Solutions**

## 4.11.2 **PROCEDURE USAGE**

**Procedure PINCHED\_CYL** may **be** used by **preceding the procedure** name **by the \*call directive, and following it by a** list **of** arguments enclosed in parentheses. **Procedure** arguments are **order-independent, and** most have **default values thus** making **them optional. The formal** syntax is as **follows:**

ecall PINCHED\_CYL **( argl = vall; arg2 = val2 ;** ...)[

where arg1 and arg2 represent argument names, and val1 and val2 represent their cor**responding values.** Note **that** semi-colons are **required between** arguments, **and** a **double dash** (--) may be used **to** continue **the** argument **list on the** next line.

**The allowable arguments for** procedure PINCHED\_CYL are **summarized** in **the following table,** along with **their default values** (if **they** exist). **Note that** arguments without **defaults** are **generally** mandatory, while **those** with **defaults** are **generally optional. Exceptions to this rule** are noted in **the following** section under **detailed** argument **descriptions.**

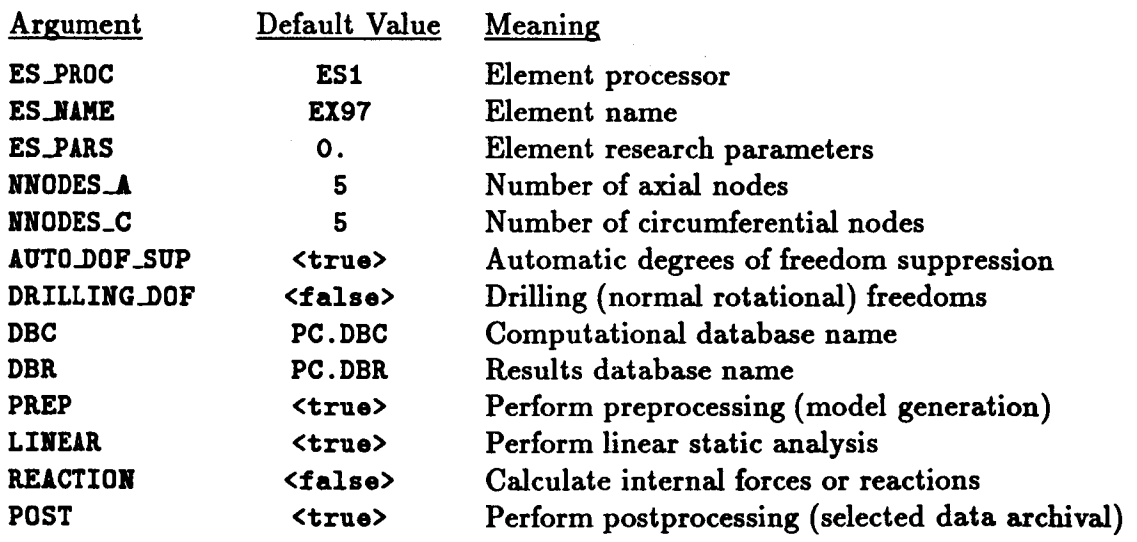

## **4.11.3** ARGUMENT **DESCRIPTIONS**

## **4.11.3.1** IUTO\_DOF\_SUP

Automatic **degree** of **freedom suppression flag** (default: <true>). This **option provides a** convenient way **of** suppressing any **freedoms that do** not have any (or **adequate)** stiffness **associated** with **them** -- **for** example, at nodes used **to** prescribe **geometry only; or drilling** freedoms in **fine** meshes composed **of elements** without **normal rotational stiffnesses** (see argument **DRILLING.DOF).**

#### **4.11.3.2 DBC**

Name **of computational database file (default=PC.DBC). This** file will **contain all model definition data, element** computational **data, one** copy **of the** assembled **and factored** stiffness matrices, **the buckling** eigensolution, **and displacement and** internal **force vectors for** every load step computed **during the analysis.**

#### **4.11.3.3 DBE**

Name **of results database** file (default=PC.DBl\_). **This** file will **contain one dataset called** RESPONSE. **HISTORY generated during nonlinear analysis. The dataset** will **contain record groups** m **indexed by** load **step number** -- **for a number of solution** *parameters,* **including the load factor** and **maximum** axial **displacement components. This database is valuable for obtaining load-displacement** plots, and **for evaluating the** performance **of the nonlinear solution strategy** employed.

#### **4.11.3.4 DRILLING\_DOF**

**Drilling degree of** freedom **flag (default: <false>). Drilling freedoms** are **defined** as **rotations** normal **to** the surface **of the** shell. *Leaving* **this flag off forces** all **drilling** freedoms in the model to be suppressed. Turning it on forces all drilling freedoms to be active unless **they are** automatically suppressed *using* use **of the** AUT0\_DOF\_SUP argument. **Note that** while **many** shell **elements do** not have any **rotational** stiffness associated with **their own** surface-normal **directions** (at nodes), when shell elements are assembled as **facets** approximating **an** arbitrary shell surface, **there** is usually some misalignment between **the** element normal and the actual shell normal. **This** is especially **true of** "fiat" (e.g., **4-node)** elements. **Hence,** 8ome **rotational** stiffness about **the** \_hell normal is usually present in **the model.** (A clear exception **to this is** a **fiat** plate, where element and shell normals are identical.) **For** a cylindrical shell, **the** misalignment diminishes **only** as **the** number **of elements** is **increased. Most** shell elements **in the Testbed** have their **own** misalignment **tolerance parameter, which determines when the** IUTO\_DOF\_SUP **argument** will **automati**cally **suppress the drilling freedom. Note that for** elements which *have* **drilling stiffness,** the DRILLING\_DOF argument should be set to  $\times$ true> regardless of how AUTO\_DOF\_SUP is **set.**

## 4.11.3.5 **ES\_NAME**

**Element name** (default: **gX97). This argument is the name of the specific shell-elemen\_ type you wish to select, within the** element processor **defined by argument ES\_PROC. The default shell-element type, EX97, is a 9-noded quadrilateral element implemented in processor E51, and described in The Computational Structural** Mechanics **Testbed User's Manual (see ref. 2.1-1).**

## **4.11.3.6 ES\_ARS**

Element **research parameters** (default: **0., ...** ). This argument allows **is an optional list of element-dependent** *parameters* **that some elements provide, primarily when the element** \_s still **undergoing research** and **refinement.**

## **4.11.3.T ES\_PROC**

Element **processor** (default: **ES1) This** argument **is the name** of **the structural element (ES) processor that contains the shell element type you** wish **to employ in the model. The default shell-element, Processor** ES1, **is described in The Computational Structural Mechanics** Testbed User's **Manual.**

## **4.11.3.8** LINEAR

Linear stress analysis flag (default:  $\tt true$ ).

## **4.11.3.9** NNODES\_A

Number **of axial** nodes (default: 7). **This argument is the number of nodes you wish to have along the axial direction of the cylindrical shell model,** *i.e.,* **along one-tenth of the full cylinder's length. Note that this number should be consistent with the number of nodes per element. For example, NNODES.A can be** any **number greater than 1 for 4 node quadrilateral elements,** whereas **it must be** an **odd number greater than 1 for 9-node quadrilateral elements.**

## **4.11.3.10 NNODES\_C**

**Number of circumferential nodes** (default: 7). **This argument is the number of nodes you** wish **to** have **along the circumferential direction of the cylindrical shell model,** *i.e.,* **along** 15 **degrees of circular** arclength. **Note that this number should** be **consistent** with **the number of nodes per element. For example, NNODES\_C can** be any **number greater than 1 for** 4-node **quadrilateral elements,** whereas **it must** be **an odd number greater than 1 for 9-node quadrilateral elements.**

## **4.11.3.11 POST**

Postprocessing **flag** (defanlt=<falso>). **This flag should be turned on if you want selected response-history parameters to** be **added to the CC.DBR database. Note that it is not necessary to use this option in order to archive the** basic **load-displacement curve** and **solution parameters. It is only needed if you** wish **to archive special displacement** and/or **internal force component response histories post-facto.**

#### 4.11.3.12 **PREP**

**Pre-processing** flag **(default=<true>). This** flag must be turned on the **first** time **procedure** PINCHED\_CYL is run, as it causes the model to be generated. If subsequent runs are used **to** perform **other** stages **of** the analysis (e.g., **nonlinear restarts), then** PREP must **be** set **to <false> for** those **subsequent runs.**

#### 4.11.4 **USAGE GUIDELINES** AND **EXAMPLES**

**Procedure PINCHED\_CYL may be** used **by** preceding **the** procedure name **by the \*call directive. Procedure** arguments may **be** changed **from their default values by** including **any or** all **of the arguments and their** new **values** when **the** procedure is called. A space **or** blank is **required** between **the** end **of the** procedure name and **the** left parenthesis.

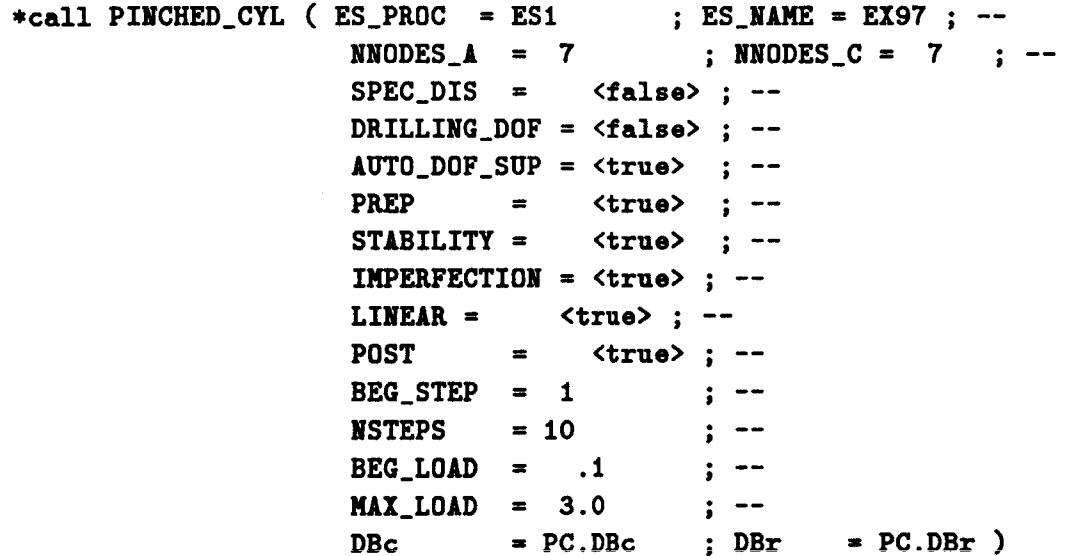

(El) **To perform** an **entire** analysis **using the default** options, **simply** invoke **the procedure without** any arguments, *i.e.,*

#### **\*call** PINCHED\_CYL

**This will perform linear buckling eigenvalue analysis and 10** steps **of nonlinear analysis** with a **7x 7 grid of** ES1/EX97 shell **dements. The time required for this analysis is** machine-dependent. **Using** the **default values for** the procedure arguments, **the amount of CPU time required for** this analysis **on various** computer **systems** is shown **in Table 4.11-1.**

#### **Table 4.11-1 CPU TIMES Table**

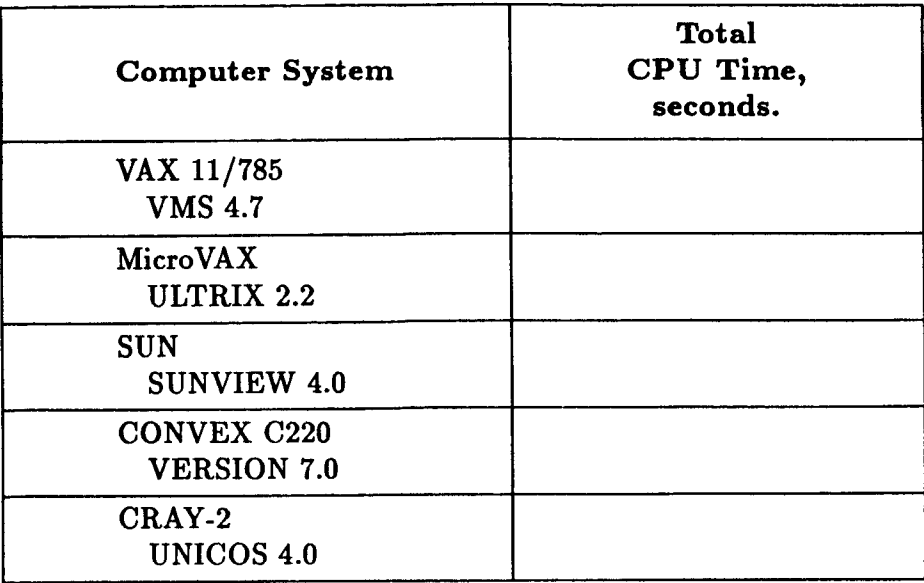

(E2) Not suppressing the drilling rotational freedoms **can cause** strange behavior for some elements during nonlinear analysis. On the other hand, suppressing these freedoms explicitly using the DRILLING\_DOF argument may cause some over-stiffening for **coarse** meshes with some elements. It is probably best to suppress **the** drilling freedoms explicitly unless **the** element **actually** has intrinsic drilling stiffness.

## **4.11.5 LIMITATIONS**

#### **4.11.6 ERROR MESSAGES AND WARNI**

None.

## **4.11.7 PROCEDURE FLOWCHART**

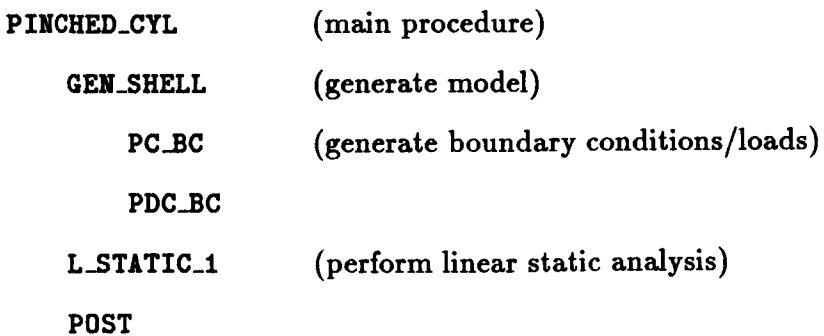

## **4.11.8 PROCEDURE LISTING**

#### **4.11.9 REFEREN**

- **4.11-1 Timoshenko, S.** and **Woinowsky-Krieger, S.,** *Theory of Plates and Shells,* McGraw-Hill. New York, 1969.
- **4.11-2 Lindberg, G.M.,** Olson, **M.D. and** *Cowper,* **G.R.** "New **Developments** in **the** *Finite* **Element** Analysis **of** Shells", *Q. Bull. Div. Mech. Eng. and the National Aeronautical Establishment, National Research* Council *of* Canada, *voL* \_, *I969,* pp. **XXX.**
- **4.11-3** Ashwell, **D.G.:** "Strain **Elements,** with Applications **to** Arches, **Rings,** and **Cylindrical** Shells," *Finite Elements for Thin Shells and* Curved *Members,* **D.G.** AshweU **and R.H. Gallagher** (editors), **John Wiley and** Sons, New York, 1974, pp. 91-111.
- **4.11-4** *Forsberg,* **Kevin:** "An **Evaluation of Finite Difference and** *Finite* **Element Techniques for** Analysis **of General** Shells," In **Proceedings of the** Symposium **on High** Speed *Computing* **of Elastic** Structures, **B. Fraeijs de Veubeke** (editor), I.U.T.A.M., *Liege,* 1970, pp. 837-859.
- **4.11-5** Stewart, **Caroline** B.: *The Computational Structural Mechanics Testbed User's Manual* **NASA TM-100644, October 1989.**

**THIS PAGE LEFT BLANK** INTENTIONALLY.

## 4.12 Procedure PWHOLE

#### 4.12.1 **GENERAL** DESCRIPTION

#### **4.12.1.1 Problem Description**

**This application** problem involves **a** linear static stress **analysis of a thin** isotropic **mem**brane with **a central circular** hole subjected to uniform compression (see **Figure 4.12-1).** This problem is important in that plate **and** shell elements are frequently used to model **regions** with **a** severe stress gradient.

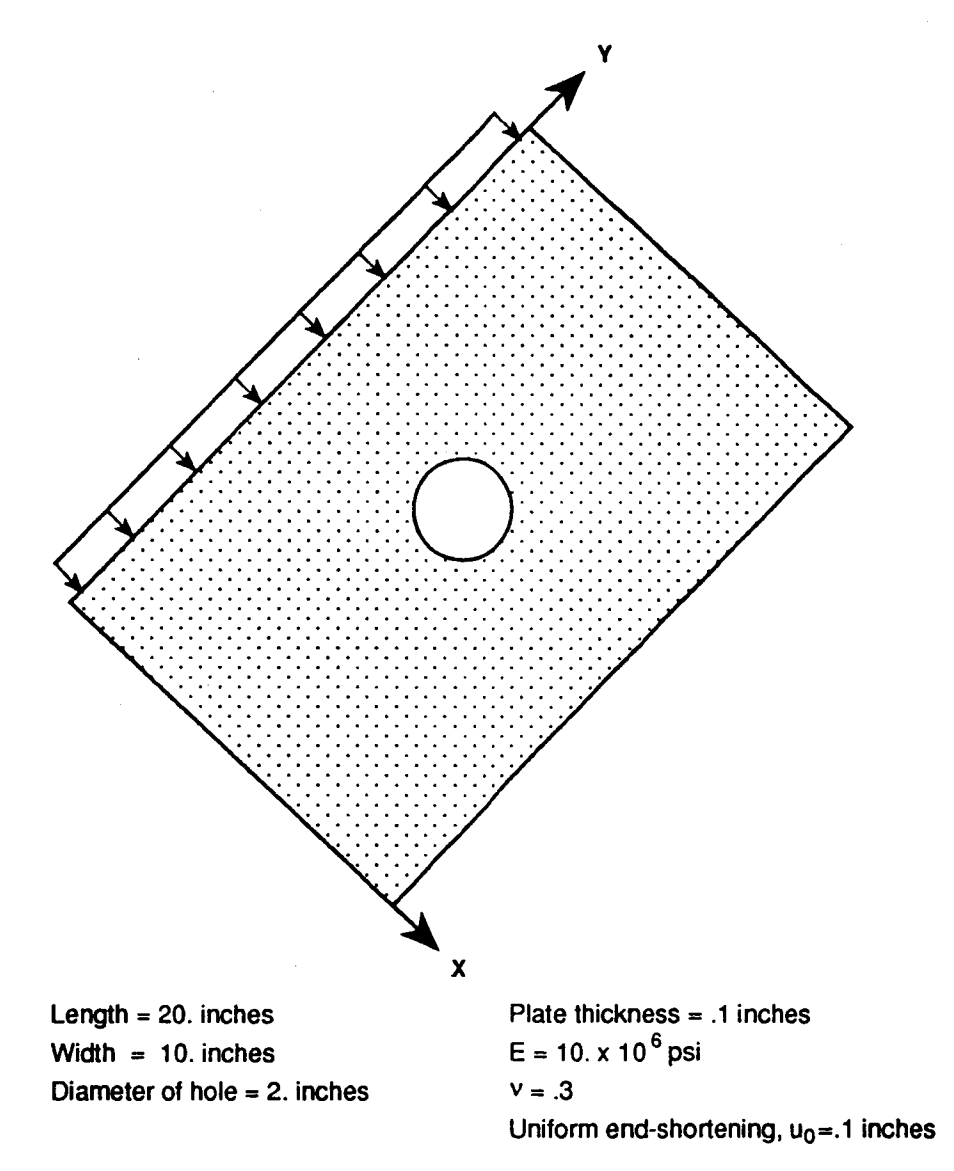

**Figure 4.12-1 Plate** with **Circular Hole**

Revised **5/23/90 CSM** Testbed **Procedures** Manual **4.12- 1**

**PRECEDING PAGE BLANK NOT FILMED** 

## 4.12.1.2 Model **Description**

**Procedure PWHOLE**models an entire rectangular membrane using **2-D** quadrilateral dements. **The** mesh is **generated** using processor **CSM1. This** processor **generates** a **file named PANEL. PRC** which is added **to** the procedure **library. This file** contains **various** procedures associated with modd **generation** (PANEL\_BC), and applied **displacements** (PANEL\_AD).

## **4.12.1.3** Analysis **Description**

Procedure PWHOLE performs a single linear static stress analysis. The solution procedure **L\_STATIC described in Chapter 3** is used **to** perform **the** static stress.

## **4.12.1.4 Available Solutions**

## **4.12.2 PROCEDURE USAGE**

Procedure **PWHOLE may be used** by preceding **the** procedure **name** by **the \*call directive,** and **following** it by **a** list **of** arguments enclosed in parentheses. **Procedure** arguments are **order-independent,** and most have **default values** thus making **them optional. The formal** syntax is as **follows:**

\*call PWHOLE ( $arg1 = val1$ ;  $arg2 = val2$ ; ...)

**where** argl **and** arg2 **represent** argument names, **and vall** and **val2 represent their corresponding values. Note that semi-colons are required between** arguments, and a **double dash (--)** may **be used to continue the argument list on the next** line.

The allowable arguments for procedure PWHOLE are summarized in the following table, along with their **default values** (if **they** exist). **Note that** arguments without **defaults** are **generally** *mandatory,* while those with **defaults** are **generally optional. Exceptions to this rule** are noted in **the following** section under **detailed** argument **descriptions.**

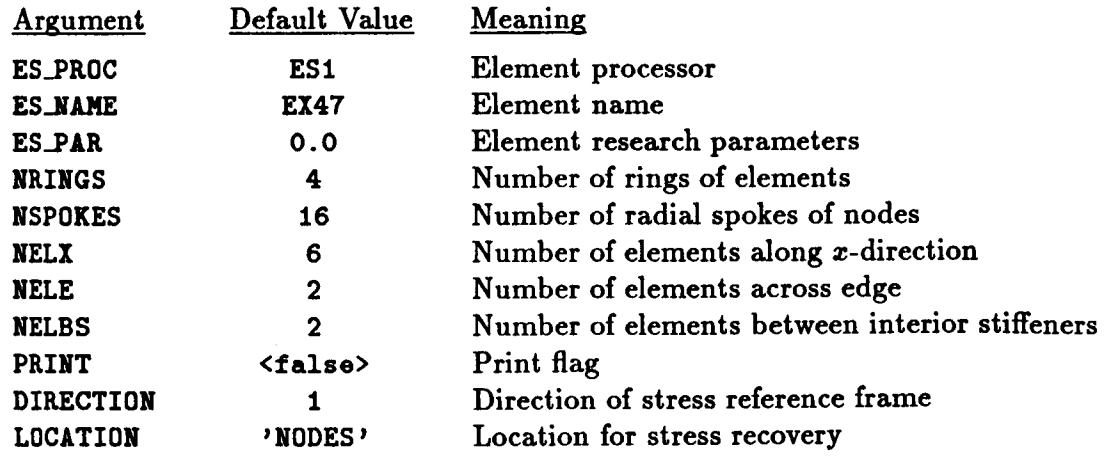

## **4.12.3** ARGUMENT **DESCRIPTIONS**

## **4.12.3.1 DIRECTION**

**Direction for the dement.stress** (stress **resultant) output** (default: 1). **The** element stress coordinate system will be used if **DIRECTION=0.** The material axes  $(x_m, y_m, z_m)$  will be used if **DIRECTION=1**; the material axes  $(y_m, z_m, x_m)$  will be used for **DIRECTION=2**; and the material axes  $(z_m, x_m, y_m)$  will be used for **DIRECTION=3**. For isotropic materials, the **first** material **axis** is **replaced by the** corresponding **global axis** (see Section **4.3.3.9 of the CSM Testbed User's Manual, ref. 4.12-3).**

## **4.12.3.2** ES\_NAME

**Element name** (default: EX47). **This argument** specifies **the name of the specific shelldement type to** select within **the** element processor **defined by** argument **ES\_.PROC. The default** shdl-element **type, gg47,** is a **4-node** quadrilateral element implemented in **proces**sor **ES1, and described** in **the Computational** Structural **Mechanics Testbed User's Manual** (see **ref. 4.12-2).**

## **4.12.3.3 ES\_PARS**

**Element research** parameters (default: 0.0, **... ). This array** allows an optional **list of** dement-dependent parameters **that** some elements provide, primarily when **the dement** is still **undergoing research and refinement.**

## **4.12.3.4 ES\_PROC**

**Element** processor (default: **ES1) This is the name** of **the structural dement** (ES) processor **that contains the** shell-dement type **you** wish **to** employ in **the** model. **The default** shell**dement,** processor **ES1,** is **described in the Computational** Structural **Mechanics Testbed User's Manual** (see **refs. 4.12-2).**

#### **4.12.3.5 LOCATION**

**Location of the evaluation** points **for the element stresses** or stress **resultants (default: NODES). The** element stresses **or** stress **resultants** are **optionally** computed **by** calling proce**dure** STRESS (see Section **6.4). This argument may** have **four values. For LOCATION=Irr\_-G\_PTS, the dement stresses** are computed **at the dement** integration points. For LOCATION=CENTROIDS, the element stresses are computed at the element centroid. For **LOCATION=NODES, the element** stresses **are** extrapolated **from the integration** points **to** be **dement** nodes. **These dement** nodal stresses wiU **be discontinuous** across **interelement boundaries.**

## **4.12.3.6 NELBS**

**Number of elements** between **interior stiffness** (default: **2). Refer to processor CSM1** in **reference 4.12-3 for a discussion of this argument.**

## **4.12.0.T NELE**

Number of **elements across edge** (default: **2).** Refer **to** processor **CSM1 in reference** 4.12-3 **for a discussion of this argument.**

## **4.12.3.8** NELX

Number of **elements** along z-direction **(default: 6). Refer to** processor **CSM1** in **reference 4.12-3 for** a **discussion of this** argument.

## **4.12.3.9** NRINGS

**Number of rings of elements (default:** 4). **This argument specifies the number of** rings **of elements, either 4-node or 9-node quadrilateral** elements, **around the hole.**

## **4.12.3.10** NSPOKES

**Number of radial** spokes **of nodes** (default: 16). **This argument** specifies **the number of radial** spokes **of** nodes which must **be** a multiple **of** 8.

## **4.12.3.11 PRINT**

Print **flag (default: <false>).** If **the** argument PRINT **is defined to** be **<true>, then** all computed results (displacements, stresses) will **be** printed.

## **4.12.4 USAGE GUIDELINES** AND **EXAMPLES**

**Procedure PWHOLE**may **be** used by **preceding the** procedure name **by the \*call** directive. **Procedure** arguments may **be** changed **from their default values** by including any **or** all **of** the arguments and **their** new **values** when **the** procedure is called. A space **or** blank is **required between the** end **of the** procedure name and the **left** parenthesis.

```
*call PWHOLE
( ES_PROC = ES1 ; -- • ES_NIME = EX47 ; --
     ES_PAR = 0.0 ; -- . Element research parameter
     NRINGS = 4;
     NSPOKES = 16 ;
     NELX = 6 ; -- . Number of elements along x-direction
     NELE = 2
     NELBS = 2DIRECTION = i ;
-- Direction of stress reference frame
     LOCATION = 'NODES' -- . Location for stress recovery
                    -- . Number of rings of elements
                    -- Number of radial spokes of nodes
                  -- Number of elements across edge
                  -- Number of elements between interior stiffeners
                        )
```
(El) **To** perform an **entire** analysis using **the default options, simply** invoke **the** procedure without any **arguments,** that is,

#### **\*call PWHOLE**

Using **the default values for the** procedure arguments, **the** amount of **CPU time** required for this analysis on various computer systems is shown in Table **4.12-1.**

| <b>Computer System</b>                   | <b>Total</b><br>CPU Time,<br>seconds. |
|------------------------------------------|---------------------------------------|
| VAX 11/785<br><b>VMS 4.7</b>             |                                       |
| MicroVAX<br>ULTRIX 2.2                   |                                       |
| <b>SUN</b><br><b>SUNVIEW 4.0</b>         |                                       |
| <b>CONVEX C220</b><br><b>VERSION 7.0</b> |                                       |
| CRAY-2<br>UNICOS 4.0                     |                                       |

**Table 4.12-1 CPU TIMES Table**

#### **LIMITATIONS**

None

#### 4.12.6 ERROR MESSAGES AND WARNII

 $\sim$ 

**None.**

#### **4.12.7 PROCEDURE FLOWCH**

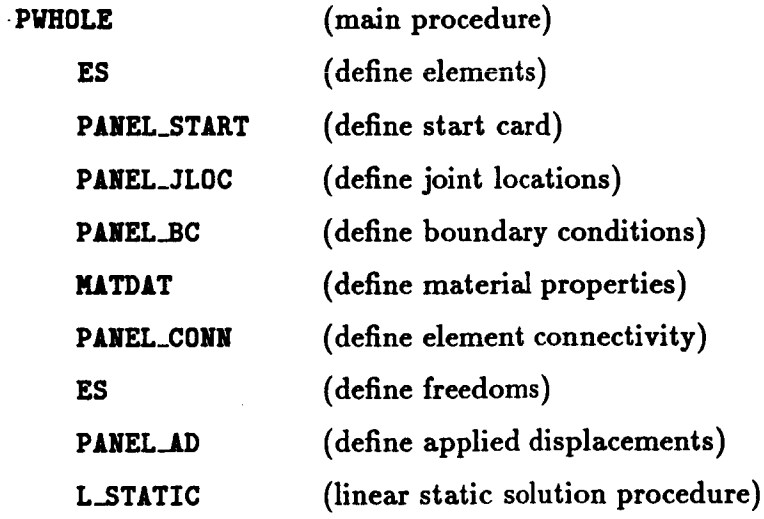

#### **4.12.8 PROCEDURE LISTING**

#### **4.12.9 REFERENCES**

- **4.12-1 Timoshenko, S. P. and Goodier, J. N.:** *Theory of Elasticity (Third Edition).* **McGraw-Hill Book Company. New York,** 1970, **pp. 90-97.**
- **4.12-2 Peterson, R. E.:** *Stress Concentration Design Factors.* **John Wiley and Sons-International, New York, 1953, pp. 77-88.**
- **4.12-3 Stewart, Caxoline B.:** *The Computational Structural Mechanics Testbed User's Manual.* **NASA TM-100644, October 1989.**

# **4.13 Procedure RECT\_PLATE**

## **4.13.1 GENERAL DESCRIPTION**

**This** application **problem involves linear static stress analysis, linear buckling analysis and** linear **vibration analysis of three thin isotropic rectangular plates simply supported along their edges (see Figure 4.13-I). Various loading cases** are **considered including uniaxia] and biaxial compression, uniform inplane shear,** and **inplsne bending (see Figure 4.13-2).**

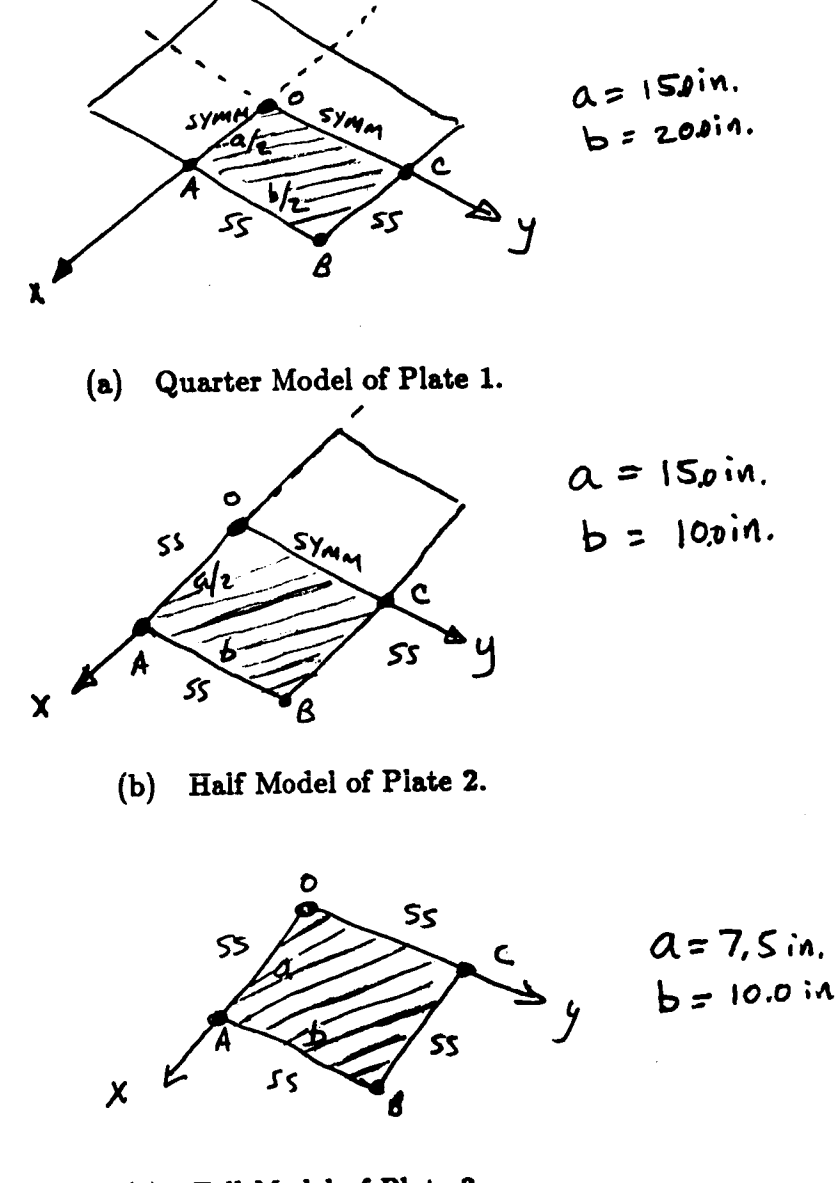

**Full** Model **of Plate 3.**

**Rectangular Plate Problems.**

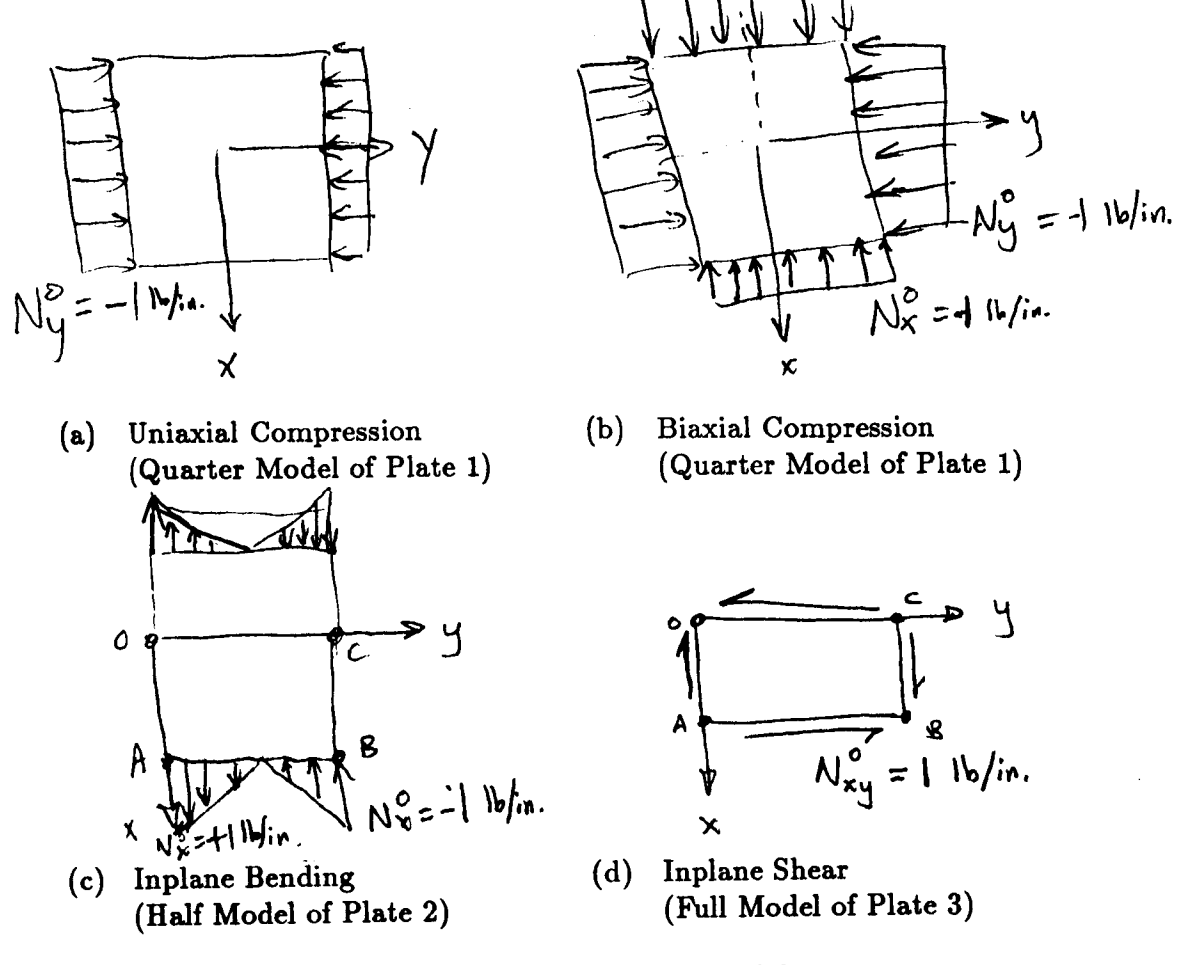

**Figure 4.13-2** Loading **Conditions.**

## 4.13.1.1 **Model Description**

**Procedure** LECT..PLATE **uses** a **quarter model,** a half model, and a full **model** of a **plate depending on the** loading case. **The mesh** topology is **rectangular** and **restricted to** quadrilateral shell **elements** with **4-nodes. For the** quarter model shown in **Figure 4.13-1a,** two edges are simply supported and **two** edges have symmetry conditions imposed. **For the** half model shown in **Figure 4.13-1b, three** edges are simply supported and symmetry conditions are imposed **on the remaining** edge. **For** the **full** model shown in **Figure 4.13-1c,** all **four** edges are simply supported.

## **4.13.1.2 Analysis Description**

Procedure RECT\_PLATE **performs six different** analyses **through successive procedure calls using the various** solution procedures **described** in **Chapter 3. The** analyses performed are:

- *Linear* **free vibration** analysis about an unstressed state;
- *Linear* **buckling** analysis using a **linearly-computed** prestress state **for** uniform uniaxial compression;
- **• Linear** buckling **analysis using a** prescribed prestress **state** for uniform biaxial **com**pression;
- **Linear** free **vibration** analysis **about a** prescribed **prestressed state for uniform** biaxial **tension;**
- **Linear buckling analysis using a linearly-computed** prestress **state for uniform inplane bending;**
- **• Linear buckling analysis using a** linearly-computed prestress **state** for **uniform** inplane **shear.**

## **4.13.1.3 Available Solution**

**Analytical solutions for the vibration** analyses **are available in reference 4.13-1 and for the buckling analyses in reference 4.13-2.**

#### **Case 1: Free vibration**

**For this analysis, the quarter model of plate 1 is used. From** pages **492-494 of reference 4.13-1, the frequencies for vibration are given as**

$$
\omega_{mn} = \frac{\pi^2}{a^2} \sqrt{\frac{D}{\rho h}} \left( m^2 + n^2 \frac{a^2}{b^2} \right)
$$
 (4.13 - 1)

**where**

 $\omega_{mn}$  = **circular** frequency (radians/second)

$$
\rho = \text{mass density}
$$
  

$$
D = \frac{Eh^3}{12(1 - \nu^2)}
$$
  

$$
h = \text{plate thickness}
$$

*E* **=** Young's **modulus**

v *=* **Poisson's ratio**

 $m, n =$  number of half-waves in the  $x-$ ,  $y-$  directions, respectively

**and**

$$
f_{mn} = \frac{\omega_{mn}}{2\pi} \quad \text{(hertz)}
$$

**Using this formula,** frequencies **for this** problem may be **computed** as **follows:**

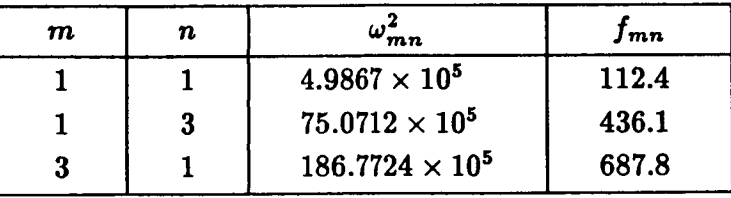

## **Case** 2: Uniform Uniaxial **Compression**

For this **analysis, the quarter** model of plate **1** is used and **the** loading corresponds **to**  $N_y = -1.0$  lb/in. From pages 351-356 of reference 4.13-2, the buckling load is given as

$$
(N_y)_{cr} = \frac{\pi^2 D}{b^2} \left( n + \frac{1}{n} \frac{b^2}{a^2} \right)^2
$$
 (4.13 - 2)

This **expression** implies that **a plate** buckles in such **a** way that there **are** *n* halfwaves in the direction of **compression and** only one halfwave in the perpendicular direction. The first term in **equation** (4.13-2) represents the Euler load for a **strip** of unit width and of length *b.* The **second** term represents the change in buckling load for **a** continuous plate from an isolated **strip.** For this plate,

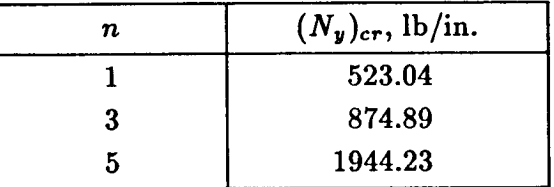

#### Case **3: Uniform Biaxial** Compression

For this **analysis,** the quarter model of plate 1 is used **and** the loading corresponds to uniform biaxial **compression**

$$
N_x^o = N_y^o = -1.0 \text{ lb/in.}
$$

From pages 356-360 of reference 4.13-2, the buckling load may be derived from

$$
N_z \frac{m^2 \pi^2}{a^2} + N_y \frac{n^2 \pi^2}{b^2} = D \left( \frac{m^2 \pi^2}{a^2} + \frac{n^2 \pi^2}{b^2} \right)^2 \tag{4.13-3}
$$

**If** *Nz* and *N\_* **are proportional, then**

$$
N_{y}=RN_{x}
$$

where *R* is **constant.** Substituting this **relation** into equation (4.13-3) **and** solving for **critical values of** *N\_* gives

$$
(N_x)_{cr} = \frac{\pi^2 D}{a^2} \frac{\left(m^2 + n^2 \frac{a^2}{b^2}\right)^2}{\left(m^2 + R n^2 \frac{a^2}{b^2}\right)}
$$
(4.13 - 4)

The **value** of *R* is **1 for the** loading case being considered. **Thus**

$$
(N_x)_{cr} = \frac{\pi^2 D}{a^2} \left( m^2 + n^2 \frac{a^2}{b^2} \right) \tag{4.13-5}
$$

4.13- 4 CSM Testbed Procedures Manual Revised 5/23/90

**The critical values are therefore**

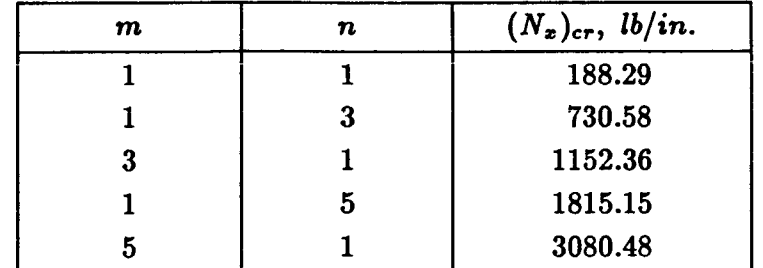

#### **Case 4:** Vibration **with Prestress** State

**For this analysis, the quarter model of plate 1 is used and the prestress state corresponds to uniform biaxial tension.**

$$
N_x^o = N_y^o = S = 1000 \text{ lb/in.}
$$

**From** pages **481-483 and 492-494 of reference 4.13-1, the** vibration frequencies **for** a **prestressed rectangular** plate **may be derived** as

$$
\omega_{mn}^2 = \frac{\pi^4 D}{a^4 \rho h} \left( m^2 + n^2 \frac{a^2}{b^2} \right)^2 + \frac{\pi^2 S}{a^2 \rho h} \left( m^2 + n^2 \frac{a^2}{b^2} \right) \tag{4.13-6}
$$

**The first term of equation** 4.13-6 **represents the free vibration** frequency. **The second term represents the effect of uniform** *prestress* **on the vibration** frequencies. **Tensile** *prestress* **forces increases the vibration frequencies while compressive** *prestress* **forces decrease the vibration frequencies. For the** *plate* **considered herein, the vibration** frequencies **for a tensile prestress force S of 1000 lb/in,** are **as** follows:

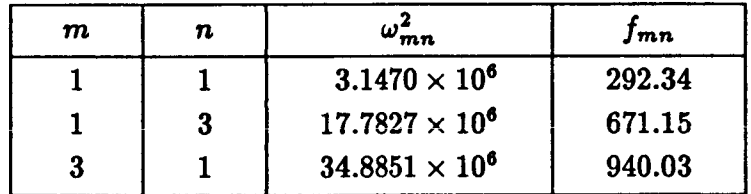

#### **Case** 5: **Inplane Bending**

**For this analysis, the half model of plate 2 is used and the loading across the edge AB** varies linearly from  $N_x^o = 1.0$  lb/in. at point A to  $N_x^o = -1.0$  lb/in. at point B. From pages **373-379 of reference 4.13-2, the buckling load is given** as

$$
(N_x)_{cr} = k \frac{\pi^2 D}{b^2} \tag{4.13-7}
$$

**where** the value of *k* depends on the ratio  $\frac{a}{b}$  and on the linear distribution of the loading. Specific **values of** *k* are given in **Table 9-6 on** page **337 of reference 4.13-2. For the** plate considered herein, **the value of** *k* is **24.1** which **then gives a** critical load **of 6534.54** 1b/in.

#### **Uniform** Inplane **Shear**

**For this analysis, the full model** of **plate 3 is used and the loading corresponds to**

$$
N_{xy}^o=1.0 \text{ lb/in.}
$$

**From** pages 379-385 **of** reference **4.13-2,** the buckling load is given **as**

$$
(N_{xy})_{cr} = k \frac{\pi^2 D}{a^2} \tag{4.13-8}
$$

where the value of  $k$  depends on the ratio of  $\frac{b}{a}$  and is given in Table 9-10 on page 382 of **reference** 4.13-2. **For the plate considered** herein, **the value of** *k* **is** 7.53 which **then** gives **a critical load of 3629.69 lb/in.**

#### **4.13.2 PROCEDURE USAGE**

Procedure **RECT\_PLATE may** be used **by** preceding **the** procedure name **by the \*call direc**tive, and **following** it by a **list of arguments enclosed in parentheses. Procedure** arguments **are order-independent,** and **most** have **default values** thus making them **optional. The formal syntax is as follows:**

$$
\star \text{call RET.PLATE} \quad (\text{arg1 = val1} \; ; \; \text{arg2 = val2} \; ; \; \ldots)
$$

**where argl** and **arg2 represent argument names, and vall and val2 represent their corresponding values. Note that semi-colons** are **required** between **arguments,** and a double **dash** (--) **may** be **used to continue the argument** list **on the** next **line.**

The allowable **arguments for procedure** RECT\_PLATE **are summarized in the following table, along** with **their default values (if they exist). Note that arguments** without **defaults are generally** mandatory, **while those with defaults** are **generally optional. Exceptions to this rule** are **noted in the following section under detailed argument descriptions.**

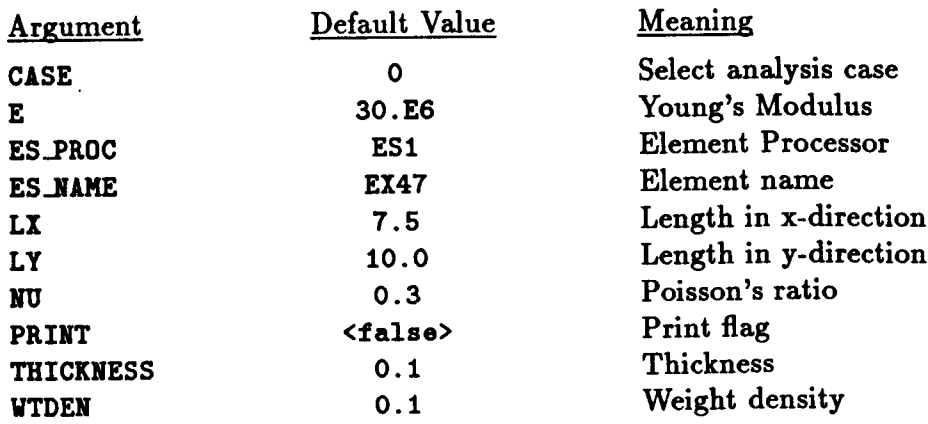

## **4.13.3** *ARGUMENT* **DESCRIPTIONS**

#### **4.13.3.1 CASE**

Select **analysis case** (default: **0).** This **argument** is used **to select** a specified **analysis** case number **from one to** six. **The** procedure will **then** perform **only that specfic analysis.** If all six **analysis** cases are **desired, then the** argument **CASE** should be set **to zero.**

## **4.13.3.2 g**

Young's elastic modulus (default: 30.0  $\times$  10<sup>6</sup> psi).

#### **4.13.3.3 ES\_NAME**

Element **name** (default: **EX47).** This is **the name** of **the** specific **shell-element type you wish to select, within the element** processor **defined by argument ES\_.PROC. The default shell-element type, EX47,** is **a 4-noded** quadrilateral **element implemented in Processor ES1,** and **described in The Computational Structural** Mechanics **Testbed User's** Manual (see **ref.** 4.13-3).

#### **4.13.3.4 ES\_PROC**

**Element** Processor (default: **ZSl) This is the name** of **the structural element** (ES) **Processor that** contains **the** shell element **type** you wish **to** employ in **the model. The default** shellelement, Processor **gSl, is described** in **The Computational** Structural **Mechanics Testbed User's Manual.**

#### 4.13.3.5 **L.\_X.X**

**Length** of **the** plate model in **the z-direction** (default: **7.5** inches).

#### **4.13.3.6 L\_!**

**Length of the** *plate* **model in the** *y-direction* **(default:** 10.0 **inches).**

#### *4.13.3.7* \_\_

**Poisson's ratio** (default: **O. 3).**

#### *4.13.3.8* **PRINT**

**Print** flag (default: **(false>). If the** argument PRINT is **defined to be** (true>, **then all computed results (displacements,** modeshapes, **stresses)** will **be printed.**

#### *4.13.3.9* **THICKNESS**

**Thickness of** the plate (default: 0.1 **inches).**

#### 4.13.3.10 **VTDEN**

Weight density (default:  $0.1$  lb/in.<sup>3</sup>). Processor LAU converts the weight density to mass **density.**

# **4.13.4 USAGE GUIDELINES AND EXAMPLES**

**Procedure** RECT..FLATE **may** be **used by preceding the procedure name** by **the \*call** directive. Procedure arguments may be changed **from** their default values by including any or all of the arguments and their **new** values when the procedure is called. **A space** or blank is required between **the end** of the procedure name and the left parenthesis.

**\*call RECT\_PLATE ( ES\_PROC =** ESI  $CASE = 0$  **;**  $- LX = 7.5$  **;** --**LY** ffi**I0.0 ; --** E **=** 30.E6 **; --**  $NU = 0.3$  **;**  $--$ **PRINT = <false> THICKNESS =** 0.1 WTDEN **= 0.I ) ; ES\_NAME =** EX47 **;**

**(El) To perform** an entire analysis using **the** default **options, simply** invoke **the procedure without** any arguments, that is,

#### **\*call RECT\_PLATE**

Using **the default values** for **the procedure** arguments, the amount of **CPU time** required for this analysis on various computer systems is shown in Table 4.13-1.

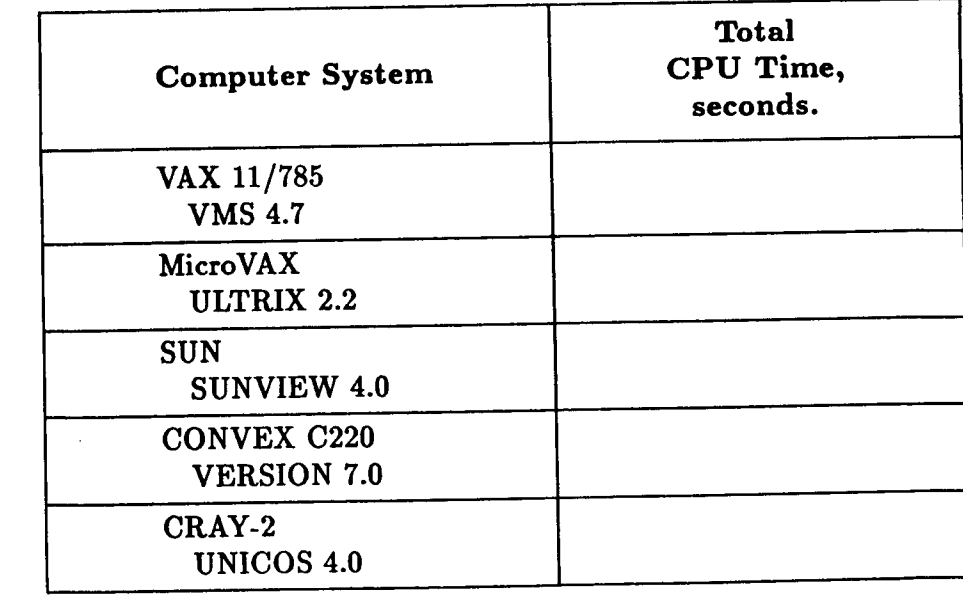

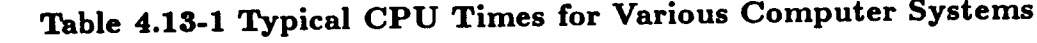

## **4.13.5** *LIMITATIONS*

**The finite element** model **is restricted to models** using **4-node quadrilateral elements. The** model has a total of 54 nodes and 40 elements (5 elements in the x-direction and 8 clements in the y-direction).

## **4.13.6 ERROR MESSAGES** AND **WARNINGS**

**None.**

#### **4.13.7 PROCEDURE FLOWCHART**

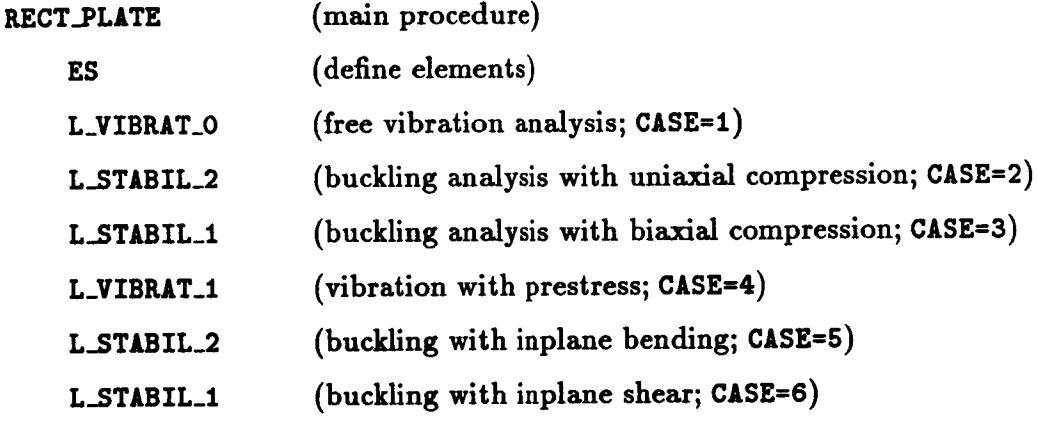

#### **4.13.8 PROCEDURE LISTING**

## **4.13.8.1 UNIX Script**

#### **rect\_plat e. corn**

```
¢d /icr/$USKl
cp $CSM_PKC/proclib.gal proclib.gal
clmod u+w proclib.gal
re ract_plate.lO1
time testbed << \endinput
eset echo off
*set plib:28
*open 28 proclib.sal /old
eadd ,$CSM_lPP/rect_plate/rect_plate.clp'
*open 1 rect_plate.lO1 /new
edef/a solver_nano = BaND
*dof/a eisonsolvor_noae : L/NZ
   Eigenvaluo Problens (Buckling and Vibration)
        for an Isotropic Rectangular Plate
```

```
*call RECT_PLATE ( case=2; es_name=ex47;es_proc=es7;print=<true>)
*stop
*close 28 /doleto
\endinput
```
#### **4.13.8.2 CLAMP** Procedure

**reef\_plat e.tip**

```
*PROCEDURE RECT_PLATE ( case=O; es_naae='ex47';os_procffi'ul'; --
                         ixffiT.5;ly=lO.O;effi30.Oe÷6;nu=O.3; --
                         thickness=0.1;wtden=0.1;print=<false> )
Rectangulsz plate
*dof/e g = < [,] / <2. * <l.+[nu]> > >
*dof/* alpha = .1-4
[XqT TAB
 START 54,6
TITLE'RECTANGULAR PLATE PROBLEM
TEXT
'THE FOLLOVING PLATE PROBLEMS ARE SOLVED IN THIS RUN:
 ' 1 FREE VIBRATION OF A RECTANGULAR PLATE.
 ' 2 BUCKLING OF A RECTANGULAR PLATE, COMPRESSED IN ONE DIRECTION.
 ' 3 BUCKLING OF A RECTANGULAR PLATE, UNIFORM COMPRESSION.
 P 4 FREE VIBRATION OF A PRE-STRESSED RECTANGULAR PLATE.
 ' 5 BUCKLING OF A RECTANGULAR PLATE, BENDING LOAD.
J 6 BUCKLING OF A RECTANGULAR PLATE, SHEAR LOAD.
JOINT LOCATIONS
  1 o o o [ix] o o s 1 9
  e 0 [ly] O [lz] [ly] 0
          CONSTRAINT CASE 1:
CON CASE 1
SYMMETRY PLANE=I
SYMMETRY PLANE=2
ZERO 3 4: 6,48,6
ZERO 3 5:49,53
ZERO 3:54
          CONSTRAINT CASE 2:
CON CASE 2
SYMMETRY PLINE=I
ZERO 2:25
ZERO 3: 1,6: 12,54,6: 49,53
ERO 3: 1,0: 12,54,6:49,53 FRO 4: 12,48,6
ZERO 6: 1,6:49,63
          CONSTRAINT CASE 3:
```
 $\mathfrak j$ 

÷.

 $\overline{1}$ 

**Application Procedures** RECT'PLATE

```
CONSTRAINT CASE 3
ZgltO 1: 1,6:54
ZYJLO 2: 1,49=6
ZF_O 3: 1,6: 12,54,6: 7,49,6:50,53
ZERO 4: 12,48,6: 7,43,6
ZY_O 5: 2,5:50 S3
[IQT IUS
     TIBLE(NI=16,NJ=I): ONE DATA 1 1
        1-1,2,3,4,5,6,7,8,9
        J=l: [a] [nu] [el <g> <g> <g> <alpha> <alpha> [gtden]
     TABLE (NIzS,NJ=I,ITYPE=O): LAM OMB I 1
        J=l : 1 [thickness] O.
[IQT LAU
stop
*call ES ( function z 'DEFINE ELEMENTS' ; es_proc = [es_proc] ; --
           es_name = [es__name]
[XQT ELD
   <ES_EIPE_CMD>
     NSECT = 1
       1 2 8 7 1 8 8
          LOAD CASE 1:
[IQT AUS
ALPHA: CASE TITLE 1
l'coxpressive _orces in y-direction applied at y=lO.
SYSVEC: APPLIED FORCES 1
I=2
JOINTS=49: 54:-.75
JOINTS=50,83: -1.5
          LOAD CASE 2:
ALPHA: CASE TITLE 2
ltcoapressive forces in x- and y-directions applied at y=lO., x=7.5
STSVEC: APPLIED FOgCES 2
I=2JOINTS=49: 54: -.TS
JOINTS=50,53: -1.50
JOINTS=6:54:-.625
JOINTS=;2,4$,6: -1.25
          LOAD CASE 3:
ALPHA: CASE TITLE 3
1'bending forces applied at x=7.5SYSVEC: APPLIED FORCES 3
I=1JOINTS=6: .67292
```

```
JOINTS=12,24,6: .9375 .6250 .3126
JOINTS=36,48,6: -.3125 -.6250 -.9375
JOINTS=54:-.57292
          LOID CASE 4:
ALPHA: CASE TITLE 4
1,shear forces applied at x=7.5 and y=lO.
STSVEC: APPLIED FORCES 4
I=2JOINTS=6: 54:.625
JOINTS=12,48,6: 1.280
I=1JOINTS=49: 84: .750
JOINTS=50,53: 1.500
          LOID CASE 5:
ALPHA: CASE TITLE 5
l_tensile forces in x-direction applied at x=7.5
STSVEC: APPLIED FORCES 8
I = 1JOINTS=6: 54: 1280.
JOINTS=12,48,6: 2500.
stop
         P_OCESS
*if < [case] /eq 0 >/then
*call L_VIBRAT_O ( function='all';N_modes=6;print=[print];vcon_set=1 ; --
                    aass_type='conslstent _ )
*call L_STABIL_2 ( function='fact_solv';N.aodes=2; --
                    cons_set=l; bcon_set=l; --
                    shift=O.O; stress=<true>; --
                      reaction=<true>;print=[print] )
*call L_STABIL_I ( function='EIGEN'; bcon_set=l; --
                    H_aodes=2; ps_l=-l.0;ps_2=-l.0;print=[print] )
 *call L_VIBRAT_1 ( function='all';vcon_set=1; --
                    pa.l=lOOO.O;ps_2=lOOO.O;N_modes=6;print=[print] ; --
                     aass_tyl)e='consistent' )
 *call L_STABIL_2 ( function:'fact_solv';N.aodes=2; --
                     cons_set:2;bcon_set:2;load_set:3; --
                     shift=O.O; stress=<true>; --
                       reaction:<true>;print:[print] )
 *call L_STABIL_1 ( function='all';N_modes=2; --
                     ps_3=l.O;bcon_set=3; --
                     shlft=O.O; --
```
١

```
prtnt=[print] )
*olme
*if < [case] /oq ! >/then
*call L_VIBKIT_O ( functton=,all,;N_aodesf6;prtnt=[print];vcon_set=l ; --
                    lass_type=3consistent ' )
*el,elf { [case] /eq 2 >/then
*call L_STABIL_2 ( functton='all';N_lodes=a; --
                   locatton='all';directton=l; --
                   cons_set=l; bcon_set=l; --
                   mhift=O.O; etrems=<true>; --
                      reaction=<true>|print=[print] )
*el,oil < [case] /eq 3 >/then
*call L_STIBIL_I ( function='all'; bcon_set=l; --
                   N_nodes=2; ps_l=-l.O;ps_2=-l.O;print=[prtnt] )
*el,oil < [case] /eq 4 >/then
*call L_VIBRAT.1 ( function='all';vcon_set=l; --
                   ps_l=lOOO.O;ps.2=lOOO.O;N_lodes=6;print=[print] ; --
                    nass_type='conslstont' )
*el,elf < [case] /eq 5 >/then
*call L_STIBIL_2 ( lunction='all';N_aodes=2; --
                    cons_set=2;bcon_set=a;load_set=3; --
                    shlft=0.0; stress=<true>; --
                      reactton=<true>;print=[print] )
*elsetf < [case] /eq 6 >/then
*call L.STaBIL_I ( function='all';N_nodes=2; --
                    ps_3=l.0;bcon_set=3;
                    shift=O.O; --
                    print= [print/ )
*endif
*endif
[xqt dcu
 toc 1
*end
```
#### **4.13.9 REFERENCES**

- **4.13-1** Timoshenko, S., Young, D. H. and Weaver, W., Jr.: *Vibration Problems in Engineering,* Fourth Edition, **John** Wiley and Sons, Inc., New York, 1974.
- 4.13-2 Timoshenko, S. P.; and Gere, J. M.: Theory of Elastic Stability, Second Edition, McGraw-Hill, New York, 1961.
- 4.13-3 Stewart, **Caroline** B.: The *Computational Structural Mechanics Testbed User's Manual.* NASA TM-100644, October 1989.

# **4.14 Processor** RHOMBIC\_PL\_TE

**THIS SECTION** UNDER PREPARATION

# THIS PAGE LEFT BLANK INTENTIONALLY.

## $4.15$  Processor TRUNCATED\_CONE

THIS SECTION UNDER PREPARATION

**PRECEDING PAGE BLANK NOT FILMED** 

# **THIS PAGE LEFT BLANK INTENTIONALLY.**

## 4.16 **Procedure** VIB\_2D

## 4.16.1 GENERAL DESCRIPTION

**This** application **procedure** involves linear free vibration analyses of a beam and a circular ring (see Figure 4.16-1). These one-dimensional structures are modeled using twodimensional shell elements. Various boundary conditions are imposed to obtain vibration modes about different coordinate axes.

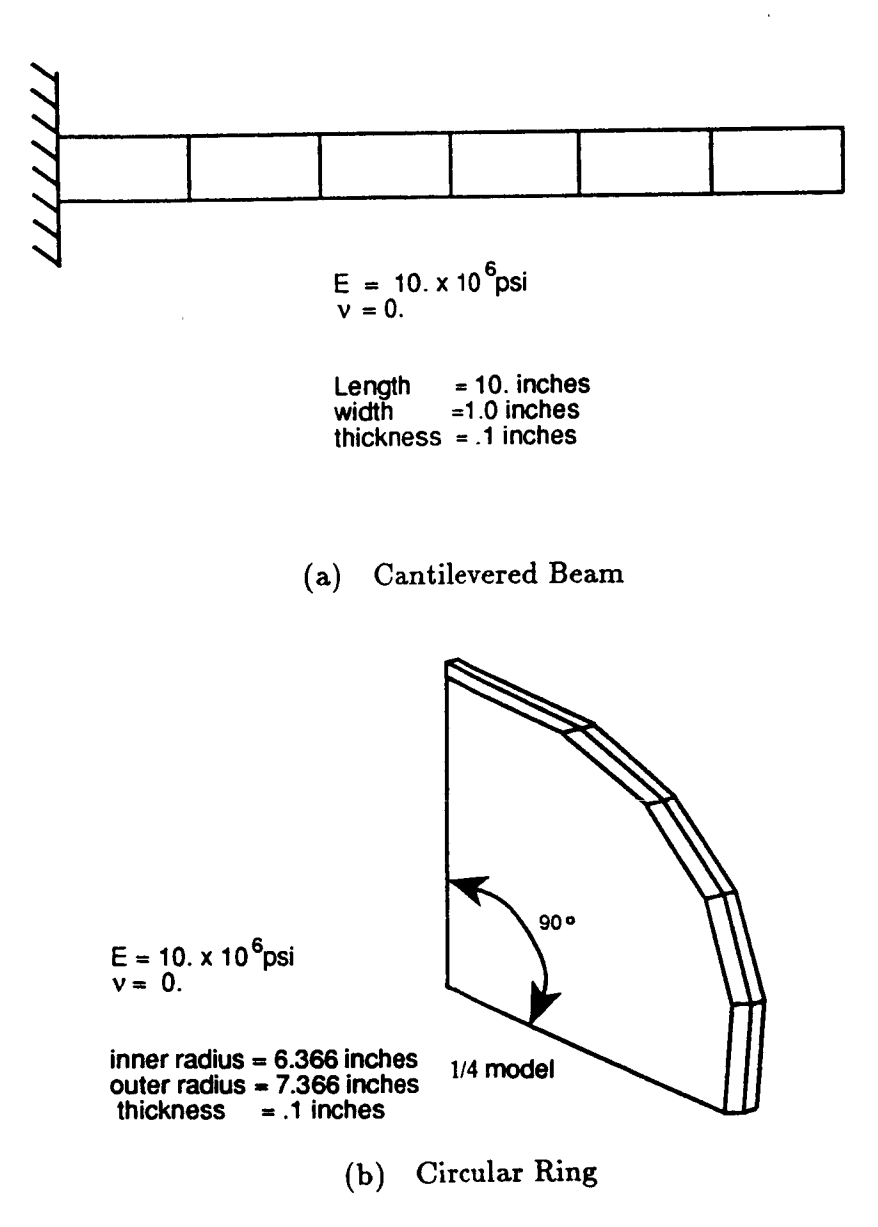

**Figure 4.16-1 Free Vibration Problems**

Revised **5/23/90 CSM Testbed Procedures** Manual 4.16- **1**

**PRECEDING PAGE BLANK NOT FILMED** 

## **4.16.1.1** Model **Description**

**Procedure VIB\_2D** uses **a full model** of **the cantilevered beam** and a quarter **model** of **the circular ring. The mesh topology** is **rectangular** and **restricted to quadrilateral shell** elements **with 4- or 9-nodes. The mesh generation capability of** *processor* **ELD is used to generate the various meshes** used **in this application** problem. **The cantilevered beam** shown **in figure 4.16-1a is fixed** at **one end** and **free** at **the other. Only** a **quarter of the circular ring** shown **in figure 4.16-1b is modeled with symmetry conditions imposed** at both ends.

## **4.16.1.2 Analysis Description**

**Procedure** VIB\_2D *performs* **three different linear free vibration analyses through successive** procedure **calls using the** solution procedure **L\_VlBRAT\_0 described in Chapter 3.**

## **4.16.1.3 Available Solution**

Analytical solutions **for the vibration** analyses are available in **reference 4.16-1.**

## **Case** 1: **Free** Inplane Vibration

**For this** analysis, all **degrees** of freedom **in the** *z-direction* have been **constrained to zero** so that **only inplane vibration** will **occur.** From page **369 of reference 4.16-1, the frequencies for** longitudinal (axial) **vibration** are **given** as

$$
\omega_m = \frac{m\pi}{2L} \sqrt{\frac{E}{\rho}}
$$
 (4.16-1)

and **the** frequencies for inplane flexural vibrations are given on page 426 of references 4.16-1 as

$$
\omega_m = k_m^2 \sqrt{\frac{EI_{zz}}{\rho A}} \tag{4.16-2}
$$

**where**

 $\omega_m =$  circular frequency (radians/second)

 $\rho =$  mass dens

$$
L=\mathrm{beam\ length}
$$

 $E =$  Young's modu

$$
I_{zz}
$$
 = Moment of Inertia about z-axis,  $\frac{1}{12}b^3h$ 

 $\nu$  = **Poisson's** rat

 $m =$  number of half-waves in the x-directions, respectively

and

$$
f_m = \frac{\omega_m}{2\pi} \quad \text{(hertz)}
$$

The constant  $k_m$  is obtained from the roots of the equation

$$
\cos k_m L \cosh k_m L = -1 \qquad (4.16-3)
$$

**The consecutive roots of this equation are**

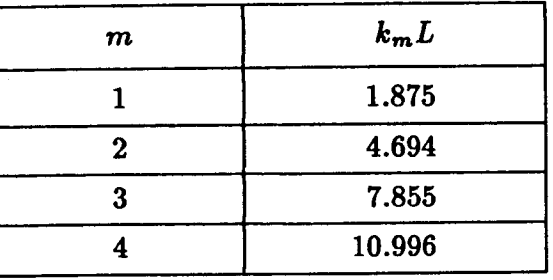

**Using these formula, frequencies for this** problem may **be** computed **as follows:**

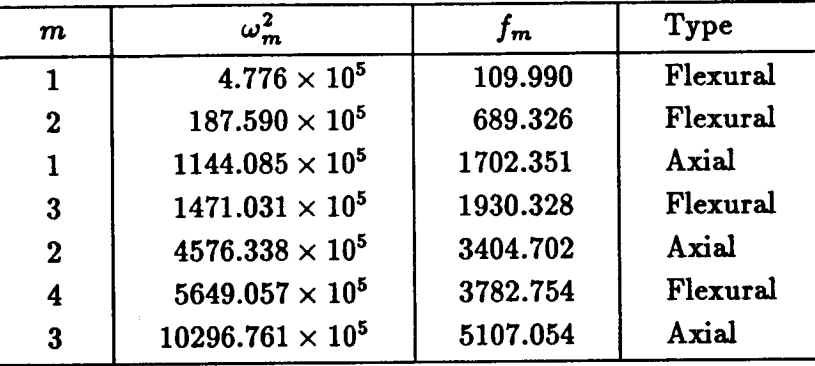

## **Case** 2: **Free Lateral Vibration**

**For this analysis, only the degrees of freedom in the** *z-direction* are **unconstrained** and **hence lateral vibration mode shapes** and **frequencies** will be **obtained. From page 426 of reference 4.16-1, the frequencies are given as**

$$
\omega_m = k_m^2 \sqrt{\frac{EI_{yy}}{\rho A}} \tag{4.16-4}
$$

**where**

 $k_m =$ **roots** of **equation** 4.16-3

$$
I_{yy} =
$$
 moment of inertia about y-axis,  $\frac{1}{12}bh^3$ 

Using **this formula, the vibration** frequencies **for this problem may** be **computed as follows:**

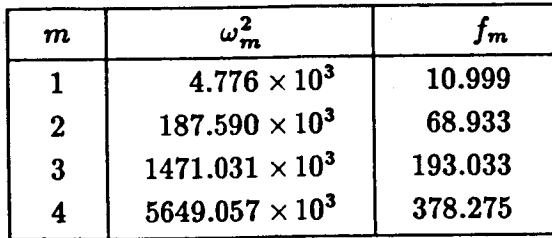
#### **Case** 3: Free **Vibration of Ring**

For this **analysis,** a quarter model **of** the circular **ring is used. The** extensional **vibration modes resemble** the longitudinal vibration modes **of** prismatic **beams. The** simplest extensional mode of vibration corresponds to uniform radial motion of the ring (circles of periodically **varying radius).** From pages 476-477 **of reference** 4.16-1, the **frequencies for** the extensional **vibration** modes are **given** as

$$
\omega_m = \sqrt{\frac{E(1+m^2)}{\rho R^2}}\tag{4.16-5}
$$

**where** *R* is **the radius of centerline of** ring.

**Pure radial vibrations** are obtained **for** the **case** of m = **0. Using** this **formula,** the frequencies **for** extensional **vibration** may **be** computed as **follows:**

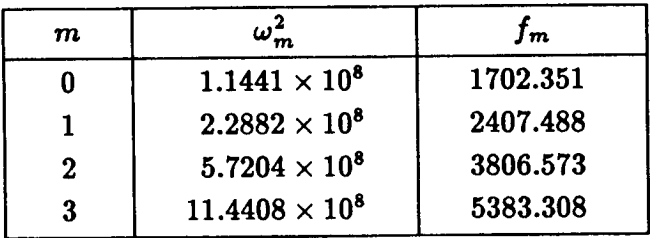

**The** inplane **flexural vibration of** a **circular ring corresponds** to **vibration** modes in the plane **of** the **ring.** From pages **479-481 of reference 4.16-1, these frequencies** are **given** as:

$$
\omega_m = \sqrt{\frac{EI_{zz}m^2(1-m^2)^2}{\rho A R^4(1+m^2)}}
$$
(4.16-6)

For  $m = 1$ , the frequency is zero which implies that the ring moves as a rigid body. Using this formula, the frequencies for the inplane vibration modes may be computed as follows:

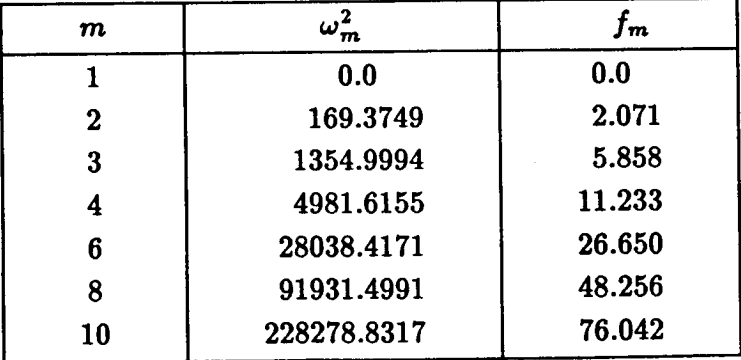

#### 4.16.2 **PROCEDURE USAGE**

**Procedure VIB\_2D may** be **used by preceding** the **procedure** name **by** the **\*call directive, and following** it by **a list of arguments enclosed** in parentheses. **"'- - Procedure arguments** are **order-independent,** and most have **default** values thus **making them optional. The formal syntax** is **as follows:**

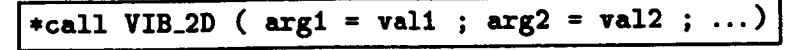

**where argl** and **arg2 represent argument names,** and **vall and va12 represent their** cor**responding values.** *Note* **that semi-colons are required between arguments, and a double dash** (--) **may be used to continue the argument list** on the **next** line.

**The** allowable arguments **for** procedure **VIB\_2D** are **summarized in** the **following table,** along with their **default values** (if they exist). **Note** that arguments without **defaults** are **generally** *mandatory,* while **those with defaults** are **generally optional.** Exceptions **to** this **rule** are noted in the following section under **detailed** argument **descriptions.**

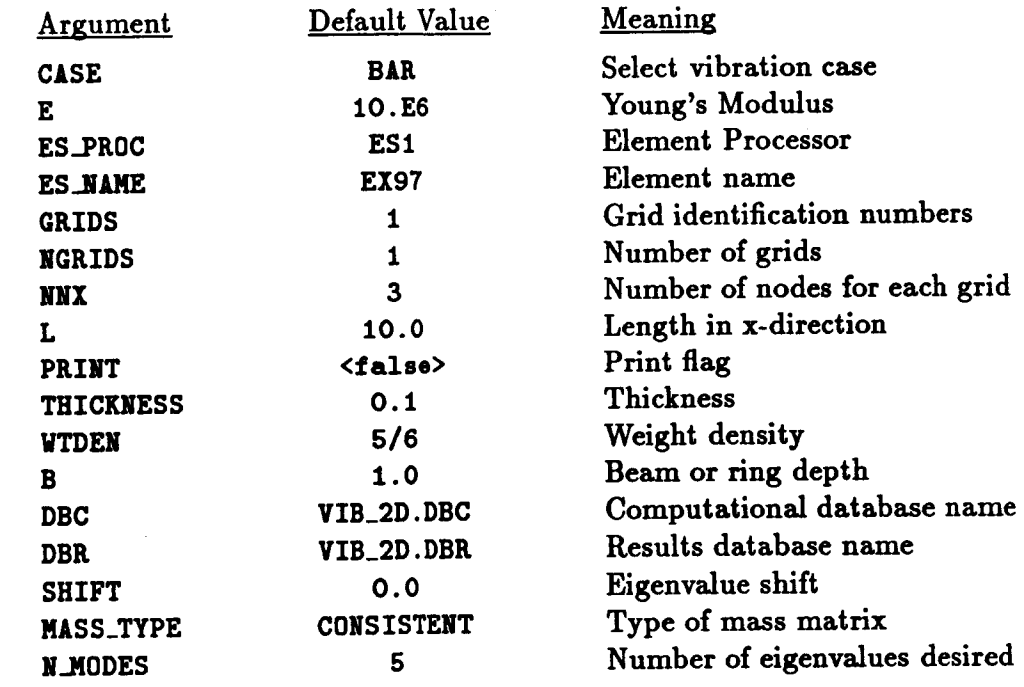

#### 4.16.3 ARGUMENT **DESCRIPTIONS**

#### 4.16.3.1 **.CASE**

Select **vibration case** (default: **BAR). This** argument **selects the** vibration **analysis to perform. The** *options* **include BAR, BEAN, and RING. The CASE=BAR, the analysis corresponds to the axial vibration of** a **rod. For CASE=BEJLti, the analysis corresponds to the lateral vibration of** a **beam. For CASE=RING, the** analysis **corresponds to extensional and flexural vibration of a circular ring.**

#### **4.16.3.2 DB\_\_.\_C**

Name **of** computational **database file** (default=VlB\_2D. **DBC). This file will contain** all **model** definition **data,** element computational **data, one** copy **of the assembled** and **factored** stiffness matrices, **the buckling** eigensolution, **and displacement and** internal **force vectors for** every **load step** computed **during the analysis.**

#### **4.16.3.3 DBR**

Name **of results** database **file** (default=VIB\_2D.DBg). **This file will** contain one **dataset** called **RESP0\_ISE.HISTORY generated during** nonlinear analysis. **The dataset** will contain record groups -- indexed by load step number -- for a number of solution parameters, including **the load factor and maximum** axial **displacement** components. **This database** is **valuable for obtaining** load-displacement plots, and **for** evaluating **the** performance **of the** nonlinear solution **strategy** employed.

### $4.16.3.4 E$

Young's elastic modulus (default:  $10.0 \times 10^6$  psi).

#### **4.16.3.5 ES.NAHE**

Element **name** (default: **EX97). This argument** gives **the name of the specific** shell-dement **type to** select, within the **dement** processor **defined by** argument **ES..Pg0C. The default** shell-dement **type, E197, is** a 9-node quadrilateral **dement implemented** in processor **ES1,** and **described in The Computational** Structural **Mechanics Testbed User's** Manual (see ref. 4.16-2).

#### **4.16.3.6 ES\_PROC**

**Element processor** (default: **ES1) This argument gives the name of the** structural **dement** (ES) processor **that** contains **the** shell element **type to** employ **in the model. The default** shell-dement, processor **gSl,** is **described** in **The Computational** Structural **Mechanics Testbed User's Manual.**

#### **4.16.3.7 GRIDS**

**Grid** identification **numbers** (default: 1). **This** array specifies *the* identification number for each **discretization.**

#### **4.16.3.8 L**

*Length* **of the beam model** in **the** z-direction (default: 10.0 inches). **For the case of the** circular ring, the radius is calculated as  $2L/\pi$ .

#### **4.16.3.9** MASS\_TYPE

**Type of** mass **matrix** (default: **CONSISTENT). If** MASS\_TYPE **= CONSISTENT, the dement processor will generate consistent** dement **mass matrices that will** be assembled **by processor K to form the system mass matrix. If I\_SS\_TYPE = DIAGONAL, the element processor will generate a diagonal or lumped mass matrix.**

#### 4.16.3.10 NGRIDS

**Number of** grids (default: 1). **This argument provides** a mechanism **to** perform automati**cally** a **limited** convergence study using several **different discretizations.**

#### **4.16.3.11** N.MODES

**Number of converged** eigenvalues **desired** (default: 5). **This argument** specifies **the number of** eigenvalues **to** calculate **to** a convergence criterion **of .0001.**

#### 4.16.3.12 NNX

**Array of number of nodes for NGRIDS models (default: 3). This** array is of length **NGRIDS and represents the** number **of** nodes along **the** length **of the beam or** along **the** circumference **of the ring.**

#### **4.16.3.13 PRINT**

Print **flag (default: <false>).** If **the** argument PRINT **is defined to** be **<true>, then** all computed **results** (displacements, modeshapes, stresses) will **be** printed.

#### **4.16.3.14 SHIFT**

**Eigenvalue** shift (default: 0.0). **Converged** eigenvalues **will** only be obtained **for** eigenvalues **greater** than **SHIFT**. The shift parameter refers to the frequency squared  $(\omega^2)$  for vibration **problems.**

#### 4.16.3.15 **THICKNESS**

**Thickness** of **the** beam (default: 0.1 **inches). The** ring **thickness** has **a default value of one-tenth the** beam **thickness.**

#### **4.16.3.16** MTDEN

**Weight density** (default: **5/6 lb/in.S). Processor LAU converts the weight density to mass density.**

#### 4.16.4 **USAGE GUIDELINES AND EXAMPLES**

**Procedure VIB\_2D may be** used **by** preceding **the procedure** name **by the \*call directive.** Procedure arguments may be **changed from their default values by** including **any or** all **of the** arguments and **their new values** when **the** procedure is called. A space **or** blank is **required between the** end **of the** procedure **name** and **the** left parenthesis.

```
*call VIB_2D ( ES_PROC = ESI ; ES_NAME = EX47 ; --
                    L = 10.0 ; -E = I0.E6 ; --
                    B=I.0 ; --
                    DBC = VIB_2D.DBC ; --
```
- **GRIDS = 1,2,3 ; --**  $MASS_TYPE = CONSISTENT$ ; -- $GRIDS = 1,2,3; NGRIDS = 3$ ;  $--$ **NNX** =  $5, 9, 17$  ; -- $SHIFT = 0.0$ ; --**THICKNESS = 0.1 ; --**  $PRINT = *false*$  ; --THICKNESS =  $0.1$ ;  $VTOEN = 0.1$   $)$
- **\*call VIB\_2D**

# **Using the default values for the** procedure **arguments, the** amount **of CPU time required**

Using the default values for the procedure arguments, the amount of CPU time required for this analysis on various computer systems is shown in Table 4.16-1.

| <b>Computer System</b>                   | <b>Total</b><br>CPU Time,<br>seconds. |
|------------------------------------------|---------------------------------------|
| VAX 11/785<br><b>VMS 4.7</b>             |                                       |
| MicroVAX<br>ULTRIX 2.2                   |                                       |
| <b>SUN</b><br><b>SUNVIEW 4.0</b>         |                                       |
| <b>CONVEX C220</b><br><b>VERSION 7.0</b> |                                       |
| CRAY-2<br><b>UNICOS 4.0</b>              |                                       |

**Table** 4.16-1 **Typical CPU Times for Various Computer Systems**

#### **4.16.5 LIMITATIONS**

**None.**

# **4.16.0 ERROR** MESSAGES AND **WARNINGS**

**None.**

#### **4.16.7 PROCEDURE FLOWCHART**

**VIB\_2D**

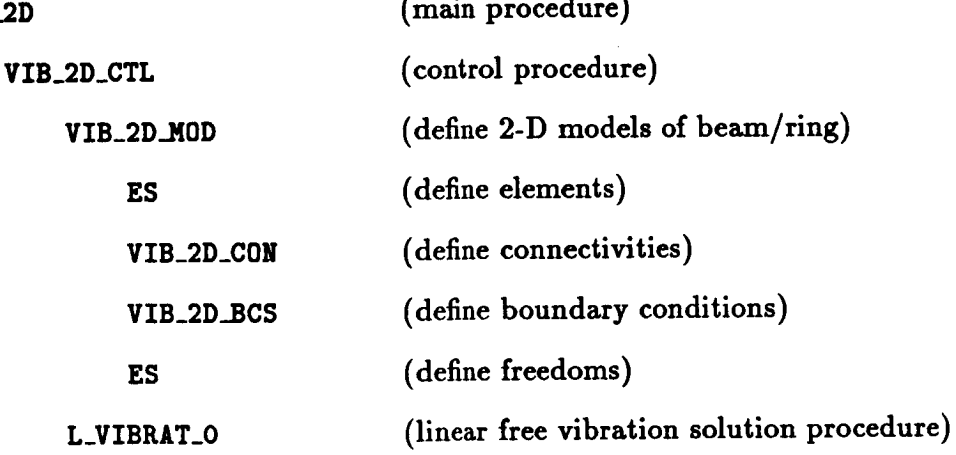

#### $VIB_2D$

#### 4.16.8 PROCEDURE LISTING

#### 4.16.8.1 UNIX Script

#### vib\_2d.com

```
cd /scr/$USER
cp $CSM_PRC/proclib.gal proclib.gal
chnod u+w proclib.gal
ra VIB\ast.\asttime testbed << \endinput
*set echo off
*set plib=28
*open 28 proclib.gal /old
*add '$CSM_APP/vib_2d/vib_2d.clp'
\stardef/a solver_name = INV
*def/a eigensolver_name = EIG2
. Axial Vibration of a Bar
                      = BAR; mass_type = CONSISTENT; --*call VIB_2D ( case
                     ES_PROC=ES7 ; ES_NAME=EX97; --
                            = 10.0 ; thickness = .1 ; b = 1.0 ; --
                     \mathbf{L}= 1.e7 ; wtden = \langle 5.76.2 \rangle ; ---
                     \mathbf{r}\mathbf{r} , \mathbf{r}; print= <false>
                     N_nnodes = 5
                     shift=0.0 ; nnx=7,9,11; grids=1,2,3; ngrids=3; --
                     DBC=VIB_2D.DBC; DBR=VIB_2D.DBR )
  Lateral Vibration of a Beam
                      = BEAM ; mass_type = CONSISTENT; --
*call VIB_2D ( case
                     ES_PROC=ES7 ; ES_NAME=EX97; --
                             = 10.0 ; thickness = .1 ; b = 1.0
                                                                       \ddot{i} \dddot{ }L
                             = 1.47 ; widen = 5.76.\ddot{\phantom{1}} \ddot{\phantom{1}}E; print= <false>
                                                           \cdotsM<sub>n</sub> and \bullet s = 5
                     shift=0.0 ; nnx=5,9,17; grids=1,2,3; ngrids=3; --
                     DBC=VIB_2D.DBC; DBR=VIB_2D.DBR )
  Extensional and Flexural Vibrations of a Circular Ring
                      = RING ; mass_type = CONSISTENT; --
 *call VIB_2D ( case
                     ES_PROC=ES7 ; ES_NAME=EI97; --
                             = 10.0 ; thickness = .1; b = 1.0
                                                                      \cdots\mathbf{L}= 1.07 ; widen = <5./6.> ; ---
                     \mathbf{r}\sim 1 ^{-1}; print= <false>
                     N_mnodes = 5
                      shift=0.0 ; nnx=5,9,17; grids=1,2,3; ngrids=3; --
                     DBC=VIB_2D.DBC; DBR=VIB_2D.DBR )
  *stop
  *close 28 /delete
 \endinput
```
#### 4.16.8.2 CLAMP Procedure

vib\_2d.clp

```
\vdots -- . BAR | BEAM | RING
                              = BAR*procedure VIB_2D_CTL ( case
                 mass_type = CONSISTENT ; -- . CONSISTENT | DIAGONAL
                                ; ES_NAME=EX97; --
                 ES_PROC=ES1
                        = 10.0 ; thickness = .1 ; b = 1.0
                                                           \cdot \cdot \cdot \cdot\mathbf{L}= 1.07 ; wtden = <5./6.> ; ---
                 Р.
                                                  \rightarrow \rightarrow; print= <false>
                 N_{\text{modes}} = 5; nnx=5; grid=1; --
                 shift=0.0DBC=VIB_2D.DBC; DBR=VIB_2D.DBR )
      *open/new 1, [DBc]
      *call VIB_2D_MOD ( es_proc = [es_proc] ; es_name = [es_name]; --
                              =[nnx] : L = [L]; h=[thickness]; --
                       nnx
                       E=[E]; b=[b]; rho=[wtden]; case=[case])
. *show macros
. *set echo.on
      *call L_VIBRAT_0 ( N_modes=[N_modes];    print = [print];    --
                       shift=[shift]; --
                       mass_type=[mass_type] )
*and
*procedure VIB_2D_MOD ( es_proc=ES1; es_name=EX97; es_pars=0.; --
                     nnx
                           = 11 ; -\mathbf{L}= 10.0; h = .1; --
                            = 1.07; b = 1.0; --
                     Erho
                            = 5.76. ; case = BAR )
     . Vibrations of a Cantilevered Beam via Plate Elements
 . Define Model
  *call ES ( function = 'DEFINE ELEMENTS' ; es_proc = [es_proc]; --
            es\_nane = [es\_nane]; es_pars = [es_pars] )*def/i nny * < <ES_NEN>".5 >
   [XOT TAB
   *def/i nnt = < [nnx]*<sup>2</sup>START <nnt>
   JLOC
. DEFINE NODAL COORDINATES
   \starif < <IFELSE([case];RING;1;0)> > /then
 . Define First Quadrant of a Cylinder of Unit Axial Length
\stardef/e theta = 90.
     *def/e radius = ([L]*2/<pi>)
     FORMAT = 2
             <radius>, 0., 0., <radius>, <theta>, 0., [nnx], 1, <nny>
     1.[nnx], <radius>, 0., 1., <radius>, <theta>, 1.
```
 $\sim 0$ 

```
JREF
         NREF = -11, \text{ <i>ant}</i>* = 1.6[nnx], 1, \langle nny \rangle0., 0., 0., [L], 0., 0.,
      1.[nnx], 0., [b], 0., [L], [b], 0.*endif
. DEFINE MATERIAL/SECTION PROPERTIES
   [IOT AUS
. Build Table of Material Data
  TABLE(NI=16, NJ=1): OMB DATA 1 1
   *def/e12.4 NU = 0.0*def/g12.4 G = < [E] / (2.*(1.+\langle NU \rangle)) >
   I=1, 2, 3, 4, 5, 6, 7, 8, 9J=1: [E] <NU> [E] <G> <G> <G> 0.0. [rho]
. Build Laminate Data Tables
   TABLE(NI=3, NJ=1, ITYPE=0): LAM OMB 1 1
   I=1,2,3 . (material_type, layer_thickness, angle(deg.)
                                                   0.0[<b>h</b>]J=1:
                  \blacksquare[XQT LAU
   ONLINE=2
. GENERATE ELEMENTS
   [xqt ELD
     <ES_EXPE_CMD>
      NSECT = 1Define element nodal connectivity
      *call VIB_2D_CONN ( nnx=[nnx]; nny=<nny>; nen=<es_nen> )
. DEFINE BOUNDARY CONDITIONS
                                          ; nny = \langle nny \rangle ; --
      *call VIB_2D_BCS (nnx = [nnx]nen = <code>cos_name</code> ; <code>case = [case]</code> )*call ES ( function = 'DEFINE FREEDOMS' )
*end
*procedure VIB_2D_CONN (nnx; nny; nen )
          ==============================
. Define Element Connectivity Record for ELD Processor
          ----------------------------
    *if <math>[nen] / eq 4 > /then*do $iy = 1, <[nny]-1>
          *do $ix = 1, <[nnx]-1>
```

```
*def/i n1 = < (\langle*iy>-1)*[nnx] + <*ix> >
            *def/i n2 = \langle \ln 1 \rangle + 1 >
            *def/i n3 = \langle <n2> + [nnx] >
            *def/i n4 = < <n3> - 1 >
             **********************
             \langle n1 \rangle \langle n2 \rangle \langle n3 \rangle \langle n4 \rangle**********************
         *enddo
      *enddo
  *elseif \langle [nen] /eq 9 > /then
      *do $iy = i, \{nny\}-2>, 2
         *do $ix = 1, \{nnx\}-2>, 2
            *def/i n1 = < (\langle$iy>-1)*[nnx] + <$ix> >
            +def/i n2 = \langle \langle n1 \rangle + 2 \rangle*def/i n3 = \langle \ln 2 \rangle + (2 \cdot [\ln x]) >
            *def/i n4 = < n3 > - 2 >*def/i n5 = \langle \ln 1 \rangle + 1 \rangle*def/i n6 = \langle \langle n2 \rangle + [nnx] >
            *def/i n7 = \langle n4 \rangle + 1*def/i n8 = \langle n6 \rangle - 2 \rangle*def/i n9 = \langle <n8> + 1 >
            \langle n1 \rangle \langle n2 \rangle \langle n3 \rangle \langle n4 \rangle \langle n5 \rangle \langle n6 \rangle \langle n7 \rangle \langle n8 \rangle \langle n9 \rangle*enddo
      *enddo
   *endif
tend
*procedure VIB_2D_BCS ( nnx=3; nny=3; nen=9; case = BAR )
. Define Boundary Conditions for Beam/Plate Vibrations
*def/i nnt = < [nnx]*[nny] >
[xqt TAB
CON 1
\starif < <IFELSE([case];BAR;1;0)> > /then
. DEFINE CLAMPED BOUNDARY CONDITIONS for LONGITUDINAL VIBRATIONS
 . Suppress Out-of-Plane DOFS Everywhere
    ZERO 3, 4, 5 : 1, \langle nnt \rangle. Clamp left boundary
    ZERO 1,2,3,4,5,6
   *do \text{ln}1, \text{<} \text{ln}1 = 1, \text{<} \text{ln}1 = [nnx] +1>, [nnx]
       <$n>
   *enddo
*elseif < <IFELSE([case]; BEAM; 1; 0)> > /then
. DEFINE CLAMPED BOUNDARY CONDITIONS for INPLANE VIBRATIONS
```

```
. Suppress In-Plane DOFS Everywhere
   ZERO 1, 2, 6: 1, \langle \text{nnt} \rangle. Clamp left boundary
   ZERO 1, 2, 3, 4, 5, 6
  *do *_n=1, <<nnt>-[nnx]+1>, [nnx]
       <sub>2n</sub></sub>
  *enddo
*elseif < <IFELSE([case]; RING; 1; 0)> > /then
. DEFINE BOUNDARY CONDITIONS for EXTENSIONAL and PLEXURAL VIBRATIONS
  ZERO 3, 4, 5: 1, <nnt> . Suppress Out-of-Plane DOFS Everywhere
   SYMMETRY PLANE = 1 . Symmetry at theta = 90; 1/4 Model
                              . Symmetry at theta = 0SYMMETRY PLANE = 2*endif
hras
*procedure VIB_2D ( case=BAR; mass_type=CONSISTENT;ngrids=1; grids=1; --
                         = 10.0 ; thickness = .1 ; b = 1.0
                                                                   \cdot ; \cdot -
                   \mathbf{L}= 1.97 ; wtden = <5./6.>
                                                            \frac{1}{2} \frac{1}{2}\mathbf{E}N\_nodes = 5 ; print= <false> ; nnx=3 ; --
                    shift=0.0 ; es_proc=ES1; es_name=EI97; --
                    DBC=VIB_2D.DBC; DBR=VIB_2D.DBR )
   \starif < <IFELSE([CASE];BAR;1;0)> > /then
      *def/d thickness = [thickness]
   *elseif < <IFELSE([CASE];BEAM;1;0)> > /then
      *def/d thickness = [thickness]
   *elseif < <IFELSE([CASE];RING;1;0)> > /then
      *def/d thickness = \langle [thickness] / 10.0 >
   *endif
   *def/i grids[1:[ngrids]] = [grids]
   *def/i nnx[1:[ngrids]] = [nnx]*do *_x = 1, [ngrids]
      *def/i grid = <grids[<$g>]>
      = \frac{4}{3}= [case]; nass_type = [nass_type] ; --
      *call VIB_2D_CTL ( case
                     es\_proc = [es\_proc]; es\_name = [es\_name]; --
                     nnx = \langle nnxs \rangle; thickness = \langlethickness> ; --
                           = [L] ; b= [b] ; --
                    \mathbf{L}= [E] ; wtden = [wtden]
                                                         \ddot{\phantom{1}}\mathbf{R}N_{\text{nodes}} = [N_{\text{nodes}}]; \text{print} = [print]\cdotsshift=[shift]
                                    \ddot{\phantom{1}}DBC=[DBC]; DBR=[DBR] ; --
                     grid = \sqrt{grid})
    *enddo
 *end
```
#### 4.16.9 REFERENCES

- 4.16-1 Timoshenko, S., Young, D. H. and Weaver, W., Jr.: Vibration Problems in Engineering, Fourth Edition, John Wiley and Sons, Inc., New York, 1974.
- 4.16-2 Stewart, Caroline B.: The Computational Structural Mechanics Testbed User's Manual. NASA TM-100644, October 1989.

# **5.0 Element Assessment Procedures**

**The procedures documented in this chapter are representative of the types of procedures that** may be written **to solve specific application (structural analysis) problems.** Many **of these** high-level **procedures invoke other (lower-level) procedures to perform preprocessing, solution, and postprocessing functions;** which **are described elsewhere in this** manual. **The use of procedures to perform structural** analysis **applications can provide users flexibility for parameterizing geometric data (e.9. , stiffener spacing) as well as spatial discretization parameters (e.g., number of elements). The problems represented here are** also **intended to serve as part of** a **standard series of test problems to** assess **new structural elements installed in the CSM Testbed.**

**A summary of** the **procedures found in this chapter is provided** by **Table 5.0-1.**

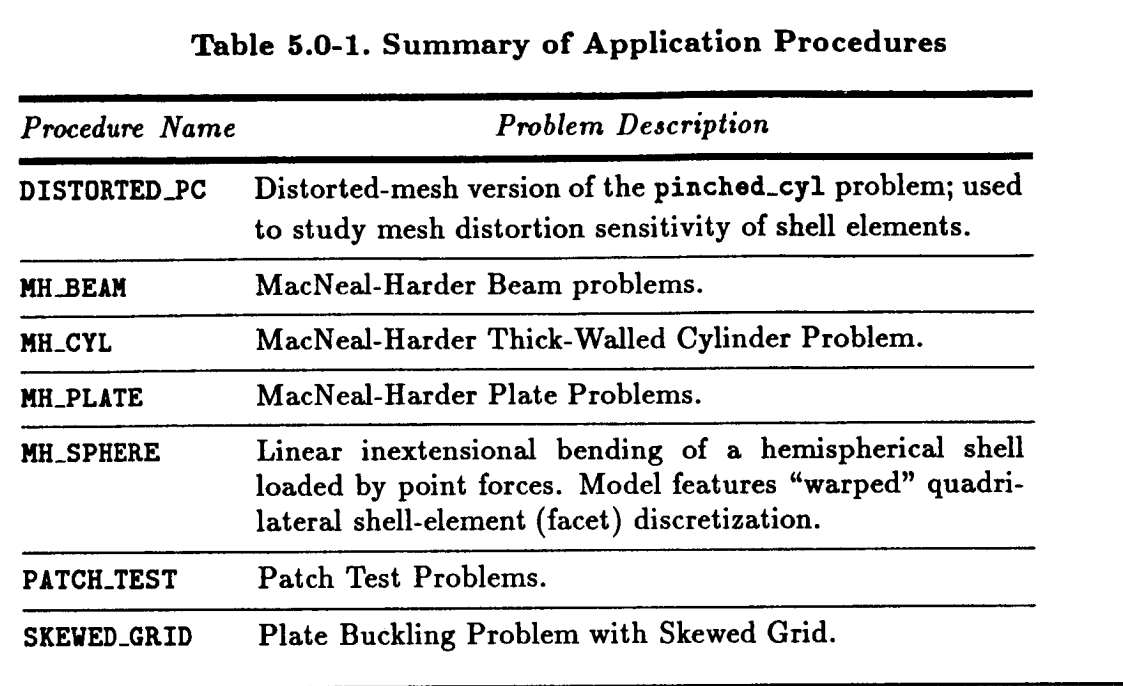

# 5.1 Processor DISTORTED PC

**THIS** SECTION UNDER PREPARATION

THIS PAGE LEFT BLANK INTENTIONALLY.

# **5.2 Processor DISTORTED\_PC\_3D**

**THIS** SECTION **UNDER PREPARATION**

计可动态图

al d

**PRECEDING PAGE BLANK NOT FILMED** 

<u>a sa Barangara</u>

# THIS PAGE **LEFT BLANK** INTENTIONALLY.

# **5.3** Procedure MH\_BEAMS

#### **5.3.1 GENERAL DESCRIPTION**

#### **5.3.1.1 Problem Description**

**This application problem solves the three MacNeal/Harder cantilever beam problems the twisted beam, the** straight beam, **and the curved beam.** All **three beams are** solved with **4- and 9-node 2-D** elements **and** 8-, **20-,** and **32-node 3-D** elements.

#### **5.3.1.2** Model **Description**

**The** straight **cantilever beam problem is solved** using **three dement** shapes - **rectangular, trapezoidal, and** parallelogram. **This** problem **tests an element's** ability **to** handle **distorted meshes under various types of** loading. **It** is **clamped on one end and** free **at the other end where unit** loads are applied **in four directions - extension, torque, in-plane, and out-of**plane. **The dimensions, mesh, and material properties of the beam** are **given in Figure 5.3-1.**

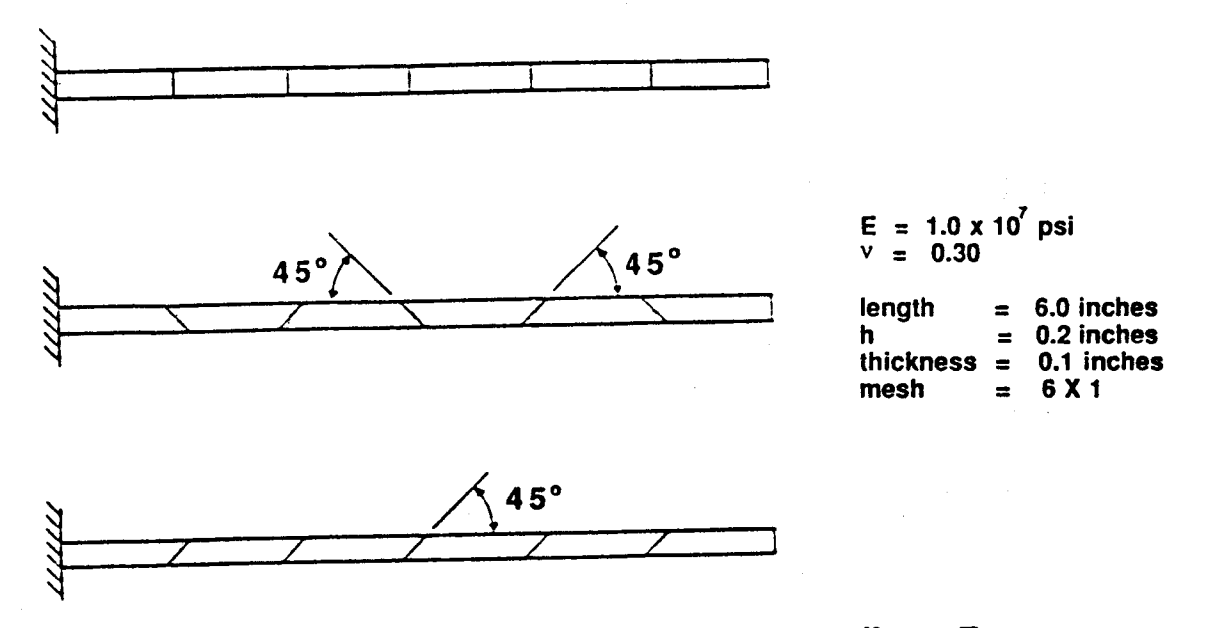

**Figure 5.3-1 MacNeal/Harder Straight Cantilever Beam**

**The twisted cantilever beam is** modeled with **24 dements. The** beam **is damped on one** end and **free at the other.** It is **twisted through 90 ° root to tip. This** problem **tests** an element's **ability** to handle **warped dements** (the **four** corners **of the dement do not** lie **in the** same plane). **Two different** loading conditions are **applied at the free** end - in-plane **unit** load, and **out-of-plane** unit load. **The dimensions, mesh,** and material properties are shown in **Figure 5.3-2.**

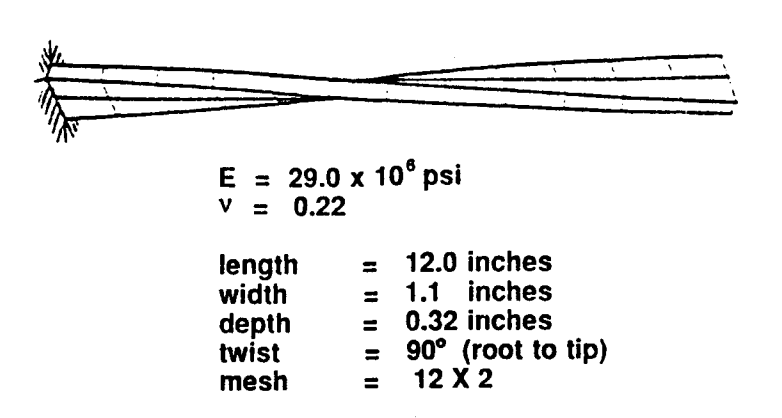

# **Figure 5.3-2 MacNeal/Harder Twisted Cantilever Beam**

**The** curved cantilever beam **is** modeled **with** six elements. It **is damped on one** end and **free** at **the other** end, where unit **loads** are applied. **The beam** is curved, **forming** a **90 °** arc. **Two** loading conditions are used - in-plane (vertical) and **out-of-plane. This** problem **tests** an element's ability **to** model in-plane curvature. **The dimensions,** mesh, and material properties are **shown** in **Figure 5.3-3.**

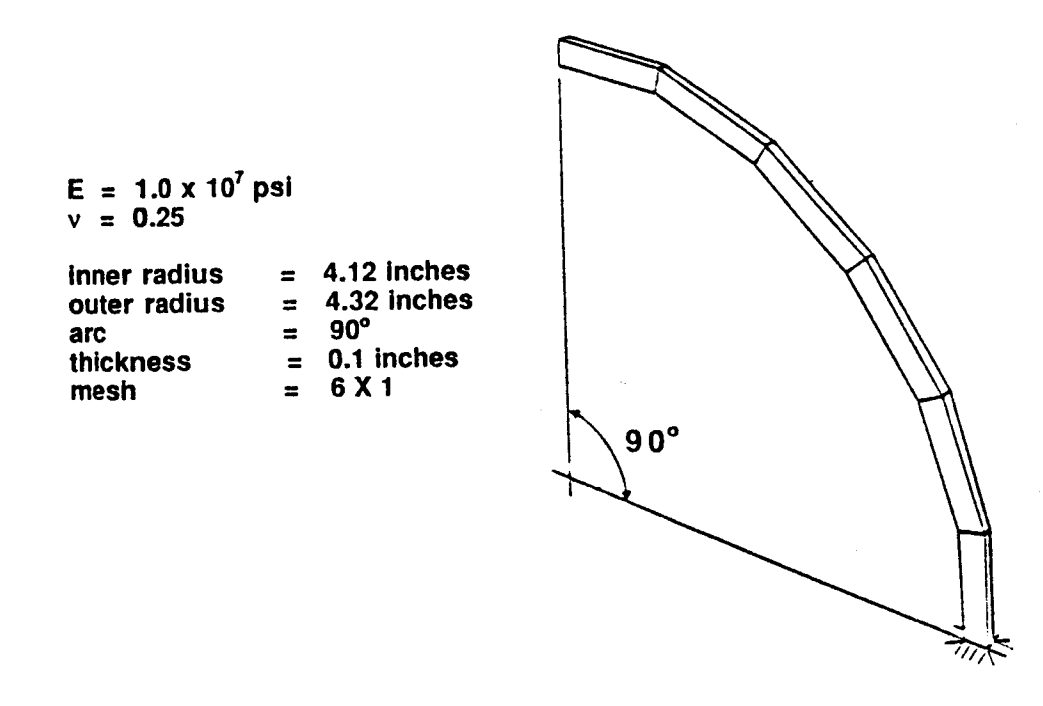

**Figure** 5.3-3 MacNeal/Harder **Curved Cantilever Beam**

 $O<sub>5</sub>$ 

**5.3- 2 CSM Testbed Procedures Manual Revised 5/23/90**

•

#### **5.3.1.3 Analysis Descrivtion**

**A static, linear elastic analysis is performed, for any or** all **of the three problems. If the user chooses, displacements at the point of,** and **in the direction of the load are calculated and normalized with the theoretical results, for each loading condition.**

#### **5.3.1.4 Available Solutions**

**Prom** reference **5.3-1, the theoretical solutions** for **the tip** displacements for **each problem and** each loading condition are shown in Table 5.3-1.

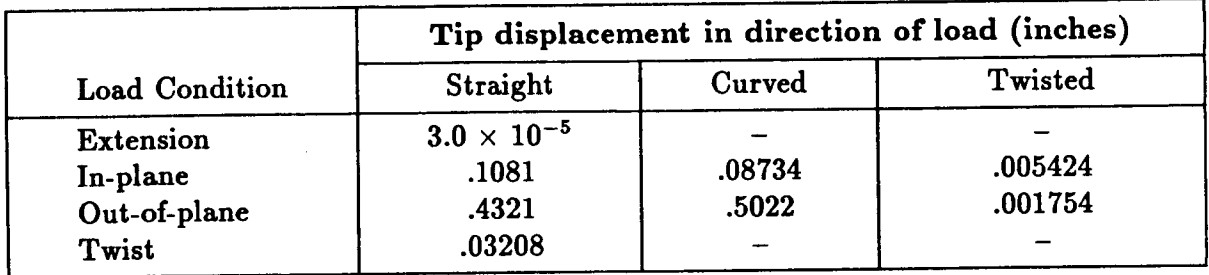

**Table** 5.3-1 **Theoretical tip** displacements **for each beam.**

#### **5.3.2 PROCEDURE USAGE**

**Procedure** MH\_BFAHS may **be used** by **preceding the procedure** name **by the \*call** directive, and **following** it **by** a **list of** arguments enclosed **in** parentheses. **Procedure** arguments are **order-independent,** and most have **default values** thus **making them optional.** The **formal syntax** is **as follows:**

# $*$ call **HH\_BEAMS** ( $arg1 = val1$ ;  $arg2 = val2$ ; ...)

where  $\arg 1$  and  $\arg 2$  represent argument names, and  $\text{val1}$  and  $\text{val2}$  represent their cor**responding values. Note that** semi-colons are **required between** arguments, and **a double dash** (--) may be **used to continue the argument** list **on the** next line.

The allowable **arguments for** procedure **HH\_BEM4S are summarized** in **the following table,** along with **their default values** (if they exist). **Note that** arguments without **defaults are generally** mandatory, **while those with defaults** are **generally optional. Exceptions to this rule** are noted in **the** following section **under** detailed argument **descriptions.**

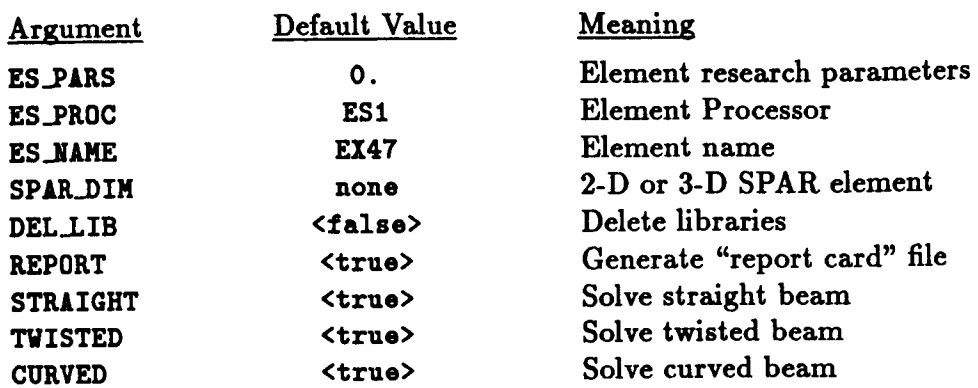

#### 5.3.3 ARGUMENT **DESCRIPTIONS**

#### **5.3.3.1 ES\_PARS**

**Element research** parameters **(default: 0., ... ). This** is **an optional** list **of elementdependent** parameters **that** some **elements** provide, primarily **when the element is still undergoing research** and **refinement.**

#### **5.3.3.2 ES\_PROC**

**Element processor (default: ES1). This is the name** of **the** element **processor that contains the** element **you wish to** evaluate in **this** procedure. If a SPAR element is used, **ES\_PR0C** should be set **to** SPAR. **The** element processors **are described** in **The Computational** Structural **Mechanics Testbed User's Manual.**

#### **5.3.3.3 ES\_NAME**

**Element name (default: EX47). This** is **the name of the** element **type you wish to** select, **within the element** processor **defined by** argument ES\_.PROC. **SPAR or ES elements** may **be used. The elements** are **described in the appropriate section in the The Computational Structural Mechanics Testbed User's Manual (reference 5.3-2).**

#### **5.3.3.4 SPAR\_DIM**

**If a** SPAR **element is used, this** parameter **must be** set **to the number of dimensions of that** element. **If ES** elements **are used, this parameter need not be set at all.**

#### **5.3.3.5 DEL\_LIB**

**Libraries are created for** each **model-stbm.101 for the** straight **beam, cvbm.101 for the** curved **beam,** and **twbm.101** for **the twisted** beam. As **the analysis** proceeds, **these** libraries **will automatically be deleted** if **DEL\_LIB** is <true>. **This** allows **disk** space **to be** conserved **if the analyst does** not need **the libraries.**

#### **5.3.3.6 REPORT**

**Print report** file **(default=serves).** If **REPORT** is **all the server in the leads BEAM\_<es\_name>. <\$s\_proc> will** be **generated. This** file **contains the normalized radial** displacements **of the nodes** at **the inner radius of the cylinder.**

#### **5.3.3.7 STRAIGHT**

**Solve straight** beam **problem (default: <true>.** This **parameter simply indicates** whether **the straight** *cantilever* **beam** *problem* is **to** be **solved or not.**

#### **5.3.3.8 TWISTED**

**Solve twisted** beam *problem* **(default: <true>. This** *parameter* **simply** indicates **whether the twisted cantilever beam** *problem* **is to** be **solved or not.**

#### **5.3.3.9 CURVED**

**Solve curved** beam **problem (default: <true>. This parameter simply** indicates **whether the curved cantilever** beam **problem is to** be **solved or not.**

#### **5.3.4 USAGE GUIDELINES AND EXAMPLES**

**Procedure** MH\_BEtl4S **may** be **used by** preceding **the procedure name by the .call** directive. Procedure arguments may **be changed from their default values** by **including** any **or** all **of the** arguments **and their new values** when **the** procedure is called. A **space or** blank is **required between** the end **of the** procedure **name** and **the** left parenthesis.

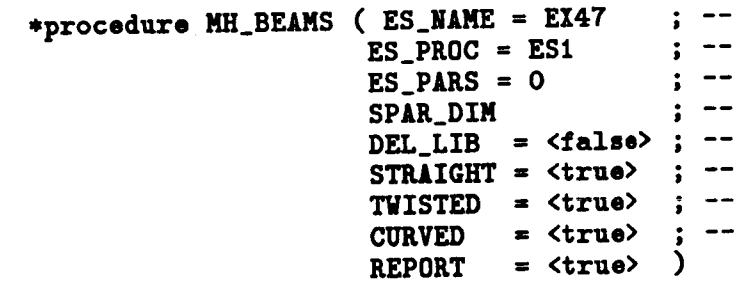

(El) **To perform an analysis using the default** options, **simply** invoke **the procedure without** any arguments, *i.e.,*

#### **\*call MH\_BEAMS**

**This** will perform & **static,** linear elastic **analysis of the** MH\_BEtM **problems. Since STIttIGHT, CURVED,** and **TWISTED** are **<true> and** all **three** will be **solved.** Since **REPORT** is **<true>** and **report** card **file** named **BEAM\_EX47.ES1 will be generated** containing **the** normalized **displacements of the** corner **nodes** at **the free** end **of the beams, Figure 5.3-4.**

in the component of the component of

並

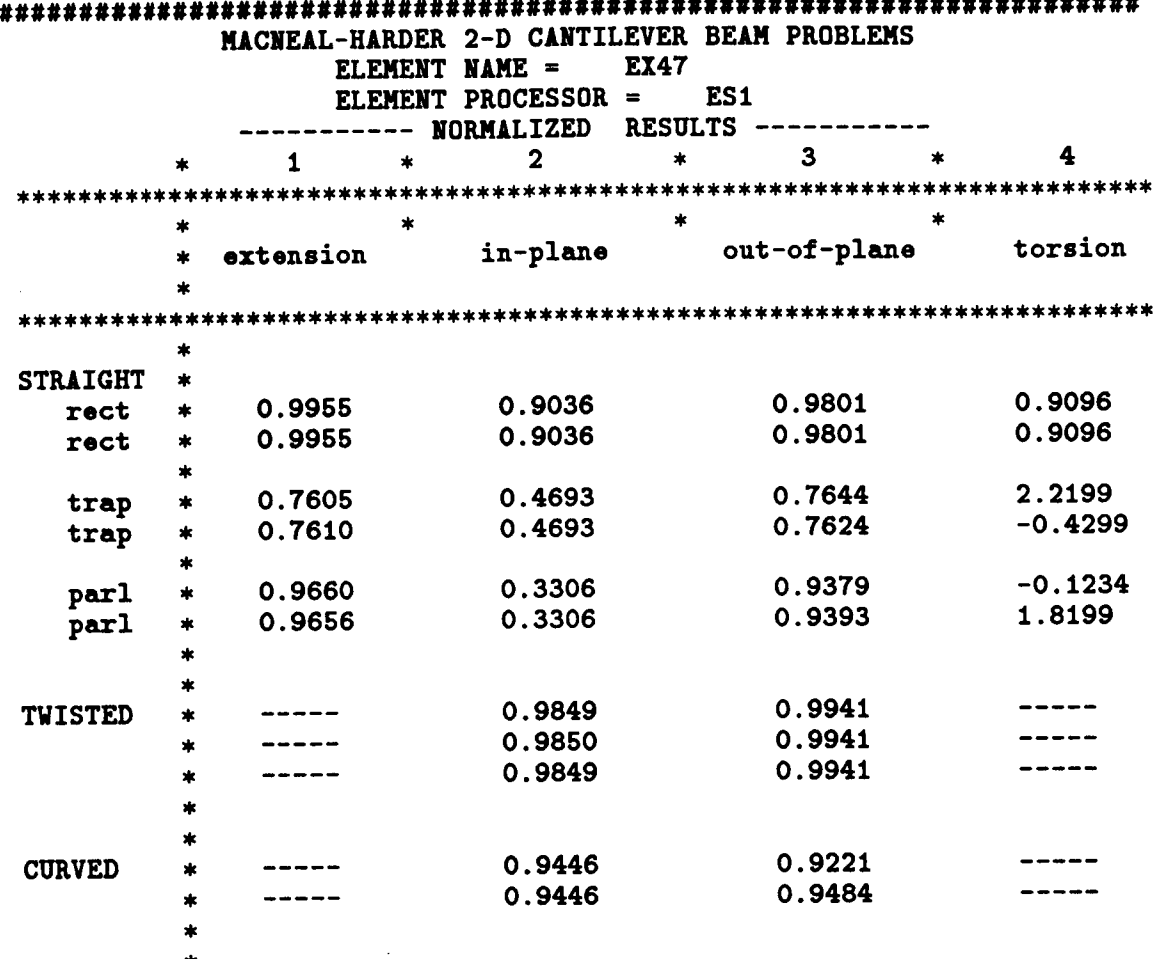

#### \*\*\*\*\*\*\*\*\*\*\*\*\*

Figure 5.3-3 Report file generated using default arguments.

(E2) The following call statement will solve only the twisted beam problem for the element EX08 in processor ES3.

\*call MH\_BEAMS ( ES\_NAME = EX08  $ES\_PROC = ES3$  $DEL_LIB =$  $STRAIGHT = *false*$  $= *f* also$ **CURVED**  $-$ **REPORT**  $=$   $\langle$ true> እ

The library twbm.101 will automatically be deleted. The report file BEAM\_EX08.ES3 is generated, Figure 5.3-5.

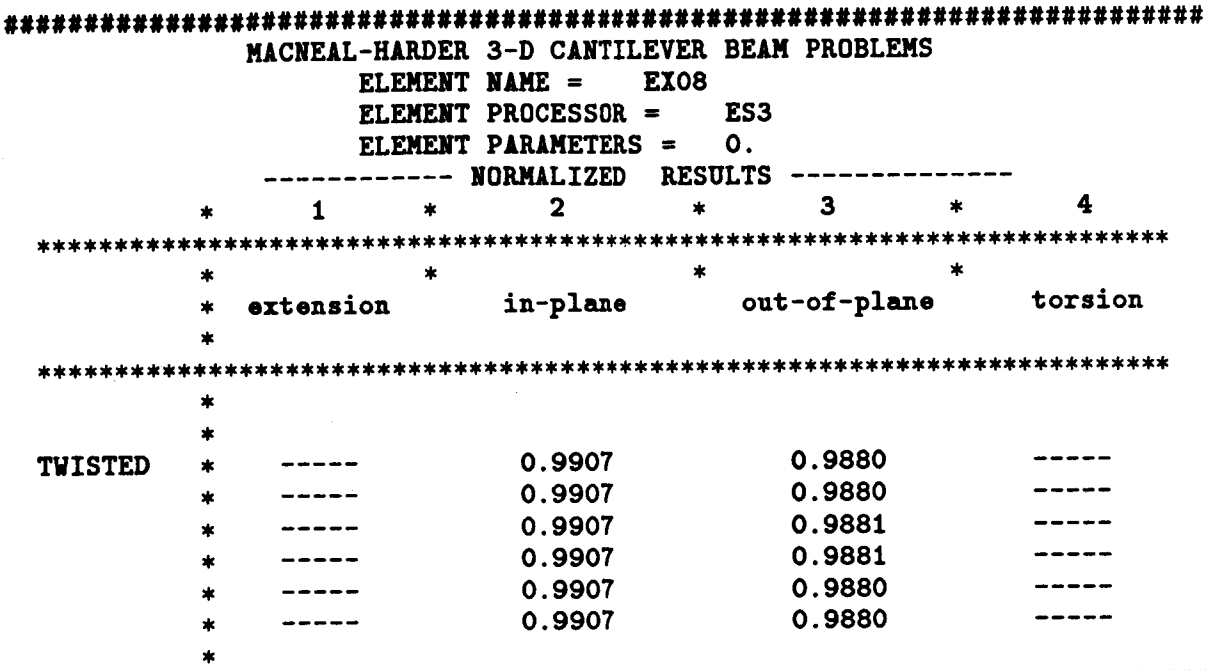

Figure 5.3-5 BEAM\_EX08.ES3 resulting from the calling statement (E2).

(E3) The following call statement will solve the straight and twisted cantilever beam problems for the SPAR E43 element and generate the report file BEAM\_E43.SPAR.

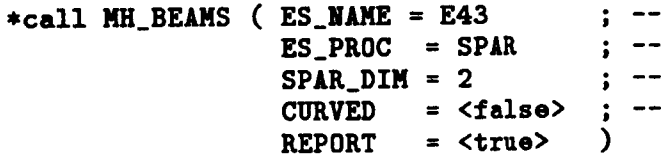

#### 5.3.5 LIMITATIONS

(L1) This procedure can only evaluate 4- and 9-node 2-D elements, and 8- and 20-node solid elements.

#### 5.3.6 ERROR MESSAGES AND WARNINGS

If a SPAR element is used, and the argument SPAR\_DIM is not set, the following error message will be printed and execution terminated.

The argument SPAR\_DIM must be defined as 2 or 3 when using SPAR elements. Please set this argument and rerun.

# **5.3.7 PROCEDURE FLOWCHART**

#### **5.3.8 PROCEDURE LISTING**

#### **5.3.9 REFERENCES**

- **5.3-1 MaeNeal, R. H.; and Harder, R. L.: "A Proposed** Set **of Problems to Test Finite Element Accuracy,"** *Finite Element8 in Anall/\_iJ and Design,* **Vol. 1, 1985,** pp. **3-20.**
- 5.3-2 Stewart, Caroline B.: The Computational Structural Mechanics Testbed User's *Manual.* **NASA TM-100644, October 1989.**

# **5.4 Procedure MH\_CYL**

#### **5.4.1 GENERAL DESCRIPTION**

#### **5.4.1.1 Problem Description**

**This application** *problem* **is another of the** MacNeal/Harder **Standard Test Problems. The thick-walled cylinder** *problem* **is used to test an element's ability to handle a nearly incompressible material. As Poisson's ratio approaches 0.5, singularities may** arise **in the stiffness matrix as a result of dividing by (1-2v). Rubber,** *perhaps* **the most common nearly incompressible** material, **is sometimes used in structural components.**

#### **5.4.1.2** Model **Description**

 $A$  **10°** of the thick-walled cylinder, inner radius = 6 inches, outer radius = 9 inches, **is modeled with only five elements** as **is** shown **in Figure** 5.4-1. **The thickness of this cross section is unity. Constraints** are applied **to** all **nodes so** as **to** allow **only** radial displacements.

**Either plate elements** (2-D) **or solid elements (3-D) may be used in this** *procedure.* **The 2-D elements** may be either **the 4- or 9-node variety and the 3-D elements may be either 8- or 20-node elements.**

**The cylinder is loaded with** a **unit** pressure **at the inner radius. This** *pressure* **is applied** as **a total force of .5236 lbs. distributed consistently on the nodes at the inner radius of the model, as is shown in Figure 5.4-2. Three sets of** material *properties* **are used in the analysis. Young's Modulus for** all **three is 1000.0 lb/in** 2, **but Poisson's ratio is** allowed **to approach 0.5 by assuming the three values .49, .499,** and **.4999.**

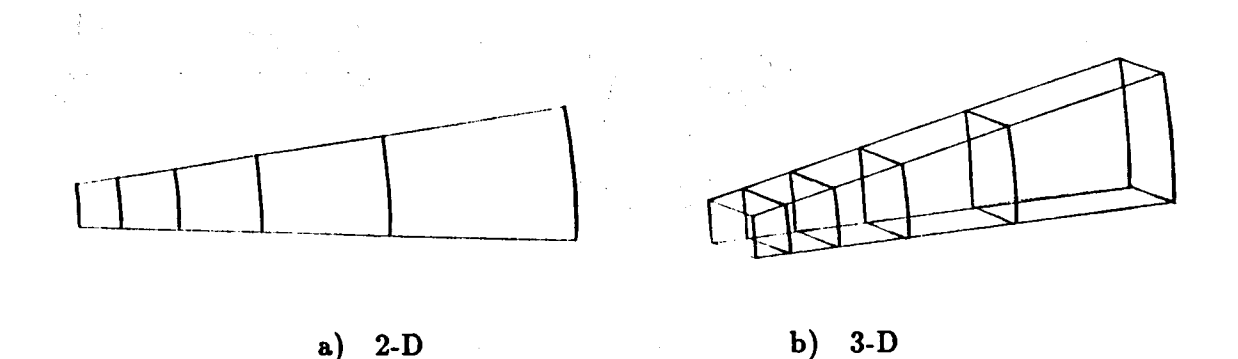

**Figure 5.4-1 MacNeal/Harder Thick-Walled Cylinder**

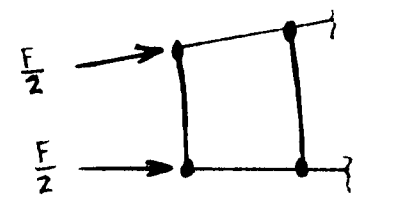

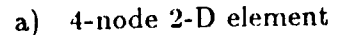

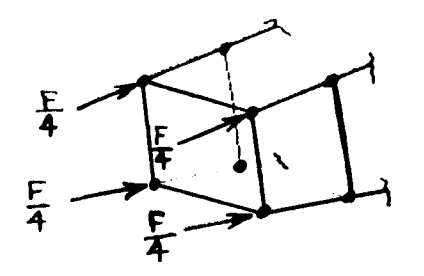

c) 8-node 3-D element

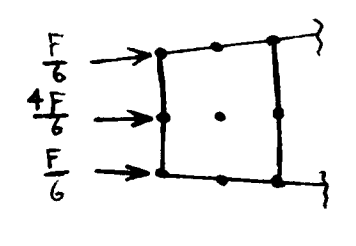

b) 9-node 2-D element

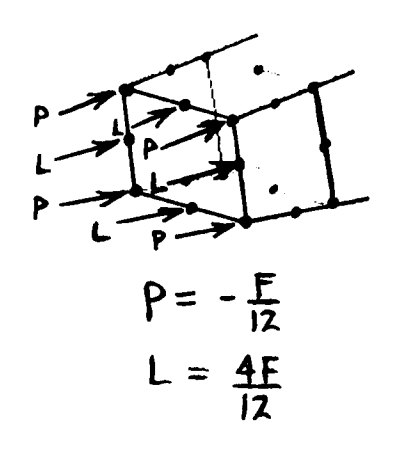

d) 20-node 3-D element

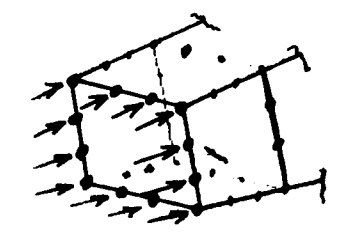

ON CORNER NODES = - V8 **o\_1 I\_IDEbb-E** hJC>DEf,**-\_** \_F/\_l\_**°**

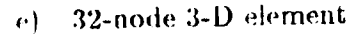

**Figure**  $5.4-2$  Consistent loading,  $1.0$  psi pressure at inner radius.  $F = .5236$  lb.

**5.4- 2 CSM** Testbed **Procedures** Manual **Revised 5/9/89**

#### 5.4.1.3 **Analysis Description**

**A static, linear elastic analysis is performed. The radial** displacements **of the nodes at the**  $\frac{1}{2}$  inner radius are compared to theoretical displacements, and normalized results are printed.

#### **5.4.1.4 Available Solutions**

**From** *reference* **5.4-I, the exact** solution for **the** radial displacement **is:**

$$
u(r) = \frac{(1+\nu)PR_1^2}{E(R_2^2 - R_1^2)} \left[ \frac{R_2^2}{r} + (1-2\nu)r \right]
$$

where  $R_1$  is the inner radius,  $R_2$  is the outer radius,  $P$  is the applied pressure, and  $r$  is the **variable** radial position, **Evaluating this expression** at **the inner radius (r = 3.0)** for each value of  $\nu$  yields the theoretical results in Table 5.4-1.

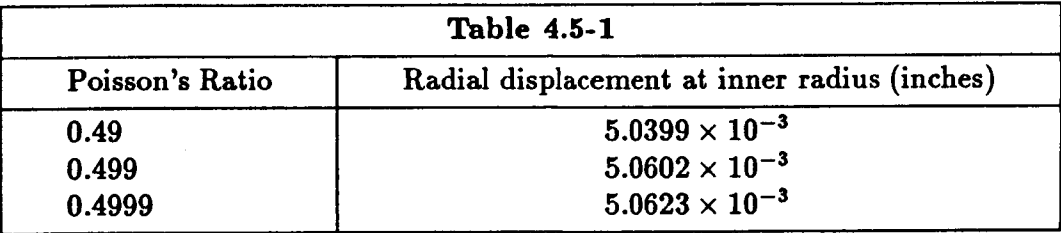

#### **5.4.2 PROCEDURE USAGE**

Procedure MH\_CYL may be used by preceding the procedure name by the \*call directive, **and** following **it by** a list **of arguments enclosed in parentheses. Procedure** arguments are **order-independent, and most have default values thus making them optional. The** formal syntax **is** as follows:

 $*$ call **NH\_CYL** ( $arg1 = val1$ ;  $arg2 = val2$ ; ...)

**where argl and arg2 represent argument** names, **and vall** and **val2** represent **their corresponding values. Note that semi-colons are required** between **arguments,** and **a** *double* **dash (--) may be used to continue the** argument **list on the next line.**

**The allowable arguments for procedure HIt\_CYL are summarized in the following table,** along **with their default values (if they exist). Note that** arguments **without defaults** are **generally** *mandatory,* **while those with defaults are generally optional. Exceptions to this rule are noted in the following section under detailed argument descriptions.**

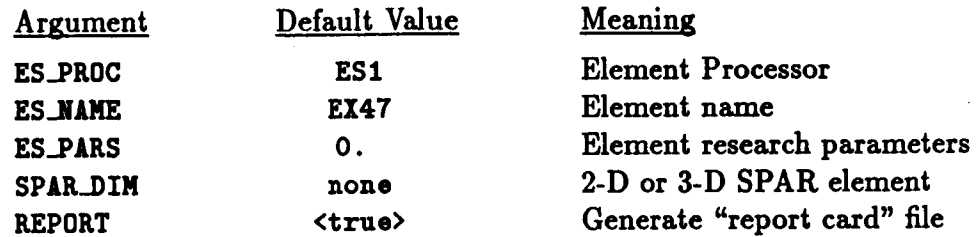

# **5.4.3** ARGUMENT **DESCRIPTIONS**

#### **5.4.3.1 ES\_NAHE**

Element name (default: EX47). This is the name of the element type you wish to select, **within the element processor defined** by **argument ES..PR0C. SPAR or ES elements** may **be used. The elements are described in the appropriate section in the The Computational** Structural Mechanics Testbed User's Manual (reference 5.4-2).

#### **5.4.3.2** ES\_PROC

**Element processor (default: ESI). This is the name of the element processor that contains the element you wish to evaluate in this procedure. If** a **SPAR element is used,** ES\_PIt0C **should be set to SPAR. The element processors are described in The Computational Structural Mechanics Testbed User's Manual.**

#### **5.4.3.3 ES\_PARS**

**Element research parameters (default:** 0., **... ). This is an optional list** of **elementdependent parameters that some elements provide, primarily when the element is still undergoing research and refinement.**

#### **5.4.3.4 SPAR\_DIM**

**If** a **SPAR dement is used, this** parameter **must be** set **to the number of dimensions of that dement. If ES dements** are **used, this** parameter need not **be** set at all.

#### **5.4.3.5 REPORT**

**Print report file** (default=strue). If REPORT is *external default***ions** *file-d m* **CYL\_<es\_aame>.<es\_proc>** will **be** generated. **This** file contains **the normalized radial displacements of the** nodes at **the** inner **radius of the** cylinder.

# 5.4.4 USAGE GUIDELINES AND EXAMPLES

Procedure MH\_CYL may be used by preceding the procedure name by the \*call directive. Procedure arguments may be changed from their default values by including any or all of the arguments and their new values when the procedure is called. A space or blank is required between the end of the procedure name and the left parenthesis.

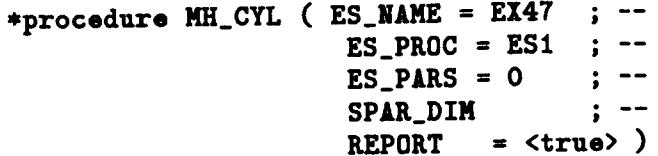

(E1) To perform an entire analysis using the default options, simply invoke the procedure without any arguments, i.e.,

#### \*call MH\_CYL

This will perform a static, linear elastic analysis of the MacNeal/Harder thickwalled cylinder problem using the EX47 element in processor ES1. Results will be given for all three values of Poisson's Ratio. The datasets will be written into a library called MH\_CYL.L01, and the "report card" file named CYL\_EX47.ES1 will be generated, Figure 5.4-3.

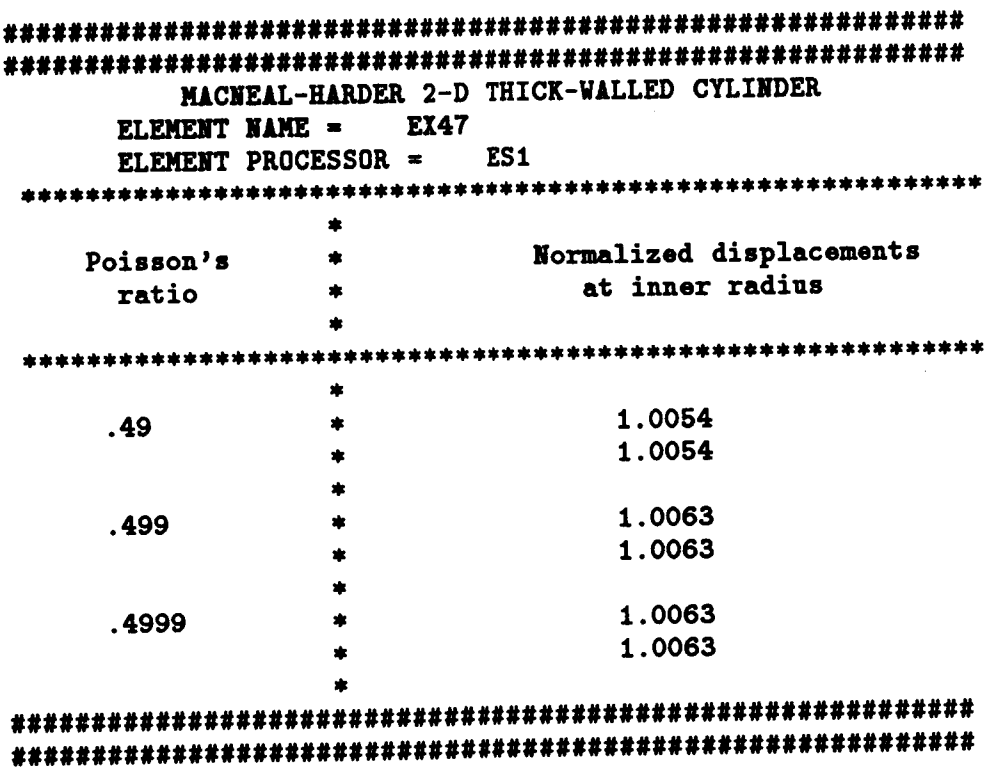

Figure 5.4-3 "Report Card" using default arguments.

**(E2) To** perform **an entire analysis using an** ES **dement, invoke the** procedure **with the appropriate arguments,** *i.e.*

```
*call MH CYL ( ES_NAME = BR20 ; --
        ES_PROC = ES10 \qquad; --<br>
ES_PARS = 3, 3 \qquad : --
        ES_{{\text{PARS}}} = 3, 3P_PORT = <true> )
```
**This will** perform a **static linear elastic** analysis **using the BR20 element, a 20-node brick element located in** processer **ESP0. Fig. 1 CYL\_BIt20.** ES 10.

(E3) To **perform the** analysis using **a SPAR** dement, invoke **the** procedure using **the appropriate** arguments as follows:

**\*call** MH\_CYL **( ES\_NJLqE = E43 ; -- ES\_PROC** = **SPAR**  $\qquad$  ;  $\qquad$ --<br>**SPAR** DIM = 2  $\qquad$  : -- $SPAR_DIM = 2$  $REPORT = )$ 

**This will perform the** analysis using **the SPAR E43 element** and **generate the "report card"** file named **CYL\_E43. SPAR. Note that the argument SPAR\_DIM** must be defined when using **a SPAR** dement.

#### **5.4.5 LIMITATIONS**

(L1) **This procedure can only evaluate 4-** and **9-node** 2-D **elements, and 8-, 20-,** and **32-node solid elements.**

# **5.4.6 ERROR MESSAGES** AND **WARNINGS**

**If a SPAR** dement is **used,** and **the argument SPAP,\_DIN** is **not set, the following error message** will **be printed and execution terminated.**

```
The argument SPAK_DIM must be defined as 2 or 3 when
  using SPAK elements.
Please set this argument and rerun.
```
#### **5.4.7 PROCEDURE FLOWCHART**

#### **5.4.8 PROCEDURE LISTING**

#### **5.4.9 REFERENCES**

- 5.4-1 **MacNeal, R. H.; and Harder, R. L.:** "A **Proposed Set of** Problems **to Test Finite** Element Accuracy," Finite Elements in Analysis and Design, Vol. 1, 1985, pp. 3-20.
- **5.4-2** Stewart, **Caroline** B.: *The Computational Structural Mechanics Testbed User's Manual.* **NASA TM-100644,** October 1989.

**THIS** PAGE LEFT BLANK INTENTIONALLY.

 $\bullet$ 

## **5.5 Procedure MH\_PATCH**

#### **5.5.1 GENERAL DESCRIPTION**

#### **5.5.1.1 Problem Description**

**This application problem is another of the MacNeal/Harder** Standard **Test Problems. The** patch **test** is used to test an element's ability **to** handle a state **of** constant strain with a **distorted grid. This** is a necessary condition **to guarantee convergence of the** solution.

#### **5.5.1.2** Model **Description**

**The patch test** is **modeled for** both **2-D and 3-D elements. The 2-D model consists** of **5 distorted** quadrilateral **elements forming a** .24 by .12 inch **rectangular** plate **of thickness one** inch, **Figure 5.5-1. The 3-D** model consists **of** seven **distorted** hexagonal elements **forming** a **one** inch cube, **Figure 5.5-2.** Element **corner** node locations **for** both **the 2-D and 3-D model** are shown in **Table 5.5-1. For all** higher **order dements** (2-D **- 9-node and 3-D 20-** and **32** node) **the** midedge nodes are placed equidistant **from the** corner nodes. **However, for the 2-D 9-node model, a** parameter called **TWEEK** has **been** added **to** allow **the** elements **to** have curved sides. See **section 5.5.3 for details. The 2-D** patch test is **actually two** separate **tests,** the membrane patch **test, and the** bending patch **test. However, the bending patch test** is not currently implemented.

In **the** membrane patch **test,** displacements **are applied** according **to the following formulas:**

$$
u = 10^{-3}(x + y/2) \text{ in.}
$$
  

$$
v = 10^{-3}(y + x/2) \text{ in.}
$$

**yielding a state of** constant strain.

**For the** bending **patch test:**

$$
w = 10^{-3} (x^2 + xy + y^2)/2
$$
in.  

$$
\theta_x = \frac{\partial w}{\partial y} = 10^{-3} (y + x/2)
$$

$$
\theta_y = -\frac{\partial w}{\partial x} = 10^{-3} (-x - y/2)
$$

yielding a state of constant **curvature.**

**A** state **of constant** strain **is applied to the 3-D model according to the formulas:**

$$
u = 10^{-3} (2x + y + z)/2
$$
in.  
\n
$$
v = 10^{-3} (x + 2y + z)/2
$$
in.  
\n
$$
w = 10^{-3} (x + y + 2z)/2
$$
in.

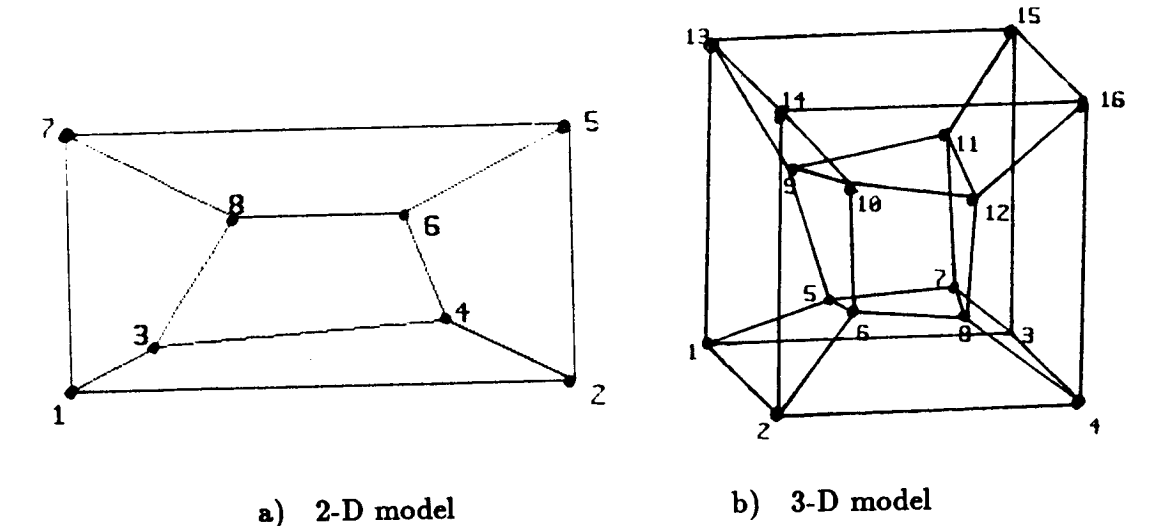

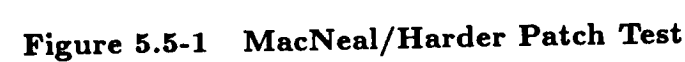

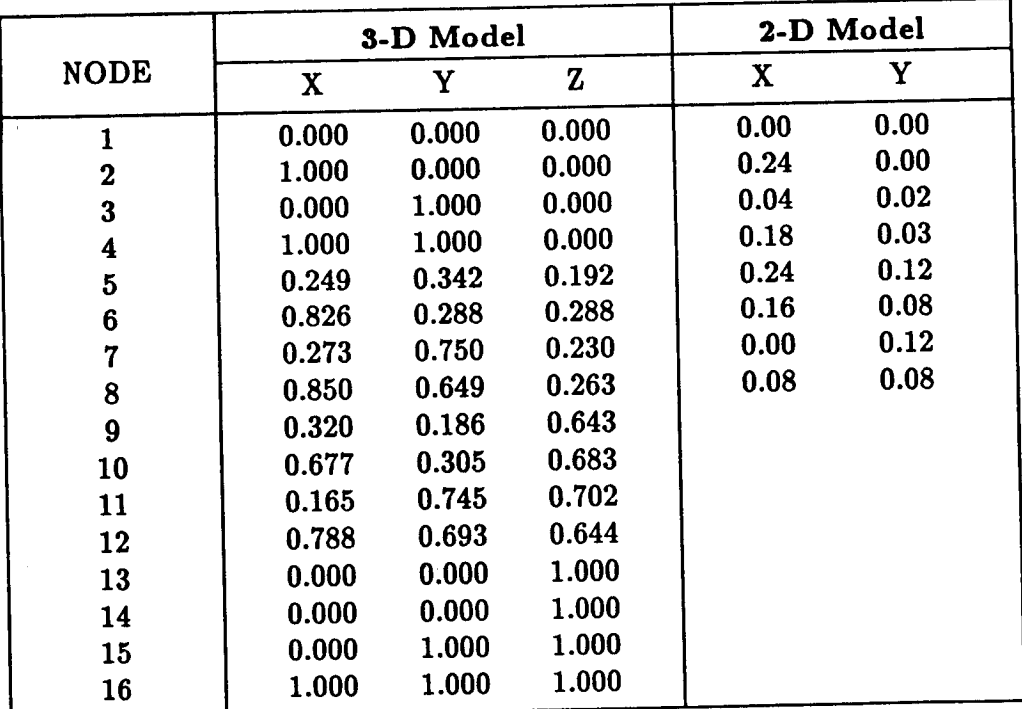

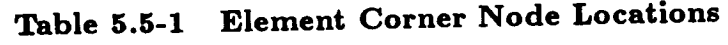

# **5.5.1.3 Analysis Description**

**A** static, linear **elastic** analysis is performed. Stresses are calculated and printed, **as** is specified by **the user,** at **the integration** points, centroids, and/or nodes. See section 5.5.2 **for details.**

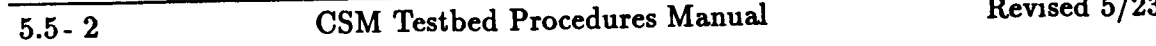

**Revised 5/23/90** 

#### 5.5.1.4 Available **Solutions**

**From reference 5.5-1, the exact solutions** are **as follows:**

**2-D Membrane Patch Test**

$$
\varepsilon_x = \varepsilon_y = \gamma_{xy} = 10^{-3}
$$
  
\n
$$
\sigma_x = \sigma_y = 1333 \text{ psi}
$$
  
\n
$$
\tau_{xy} = 400 \text{ psi}
$$

**2-D Bending** Patch **Test**

$$
M_x = M_y = 1.111 \times 10^{-7} \text{ in.} lb.
$$
  
\n
$$
M_{xy} = 10^{-7} \text{ in.} lb.
$$
  
\n
$$
\sigma_x = \sigma_y = \pm .667 \text{ psi}
$$
  
\n
$$
\tau_{xy} = \pm .200 \text{ psi}
$$

**3-D Solid** Patch **Test**

$$
\varepsilon_x = \varepsilon_y = \varepsilon_z = \gamma_{xy} = \gamma_{yz} = \gamma_{xz} = 10^{-3}
$$
  
\n
$$
\sigma_x = \sigma_y = \sigma_z = 2000 \text{ psi}
$$
  
\n
$$
\tau_{xy} = \tau_{yz} = \tau_{xz} = 400 \text{ psi}
$$

#### **5.5.2 PROCEDURE USAGE**

**Procedure MH\_PATCHmay** be **used** by **preceding the procedure name** by **the \*call** directive, **and following it by** a list **of arguments** enclosed **in parentheses. Procedure** arguments are **order-independent,** and **most have** default **values thus making them optional. The formal syntax is as follows:**

 $*$ call MH\_PATCH ( $arg1 = val1$ ;  $arg2 = val2$ ; ...)

**where axgl and axg2 represent argument names, and vall and va12 represent their corresponding values. Note that seml-colons** are **required between arguments, and** a double **dash (--)** may **be used to continue the** argument list **on the next line.**

**The allowable** arguments for **procedure** MH..PATCH are **summarized** in **the** following **table,** along **with their default values** (if **they** exist). **Note that** arguments **without defaults** are **generally** *mandatory,* **while those with defaults** are generally **optional. Exceptions to this rule** are **noted in the** following **section under detailed argument descriptions.**
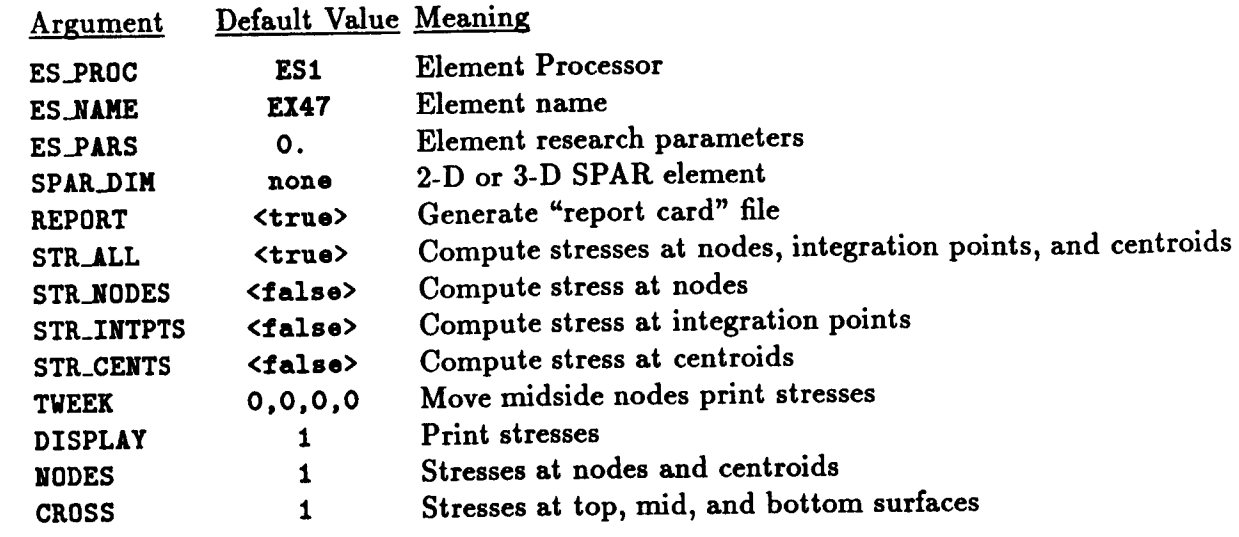

## **5.5.3 ARGUMENT DESCRIPTIONS**

## **5.5.3.1 ES\_NAME**

**Element name** (default=EX47). **This** is **the** name **of the element type you** wish **to select,** within **the element processor** defined by **argument ES\_2ROC. SPAR** or **ES** elements may be used. The dements **are** described in the **appropriate** section in the **The Computational Structural Mechanics** Testbed **User's Manual** (reference **5.5-2).**

## **5.5.3.2** ES\_PROC

**Element processor** (default=ESl). **This** is **the** name **of the element processor that contains the element** you **wish** to **evaluate** in this procedure. If **a** SPAR **element** is used, **ES\_\_R0C** should be set to SPAR. The element **processors** are described in The **Computational** Structural **Mechanics** Testbed **User's** Manual.

## **5.5.3.3** ES.PARS

Element research parameters (default=0., ...). This is an optional list of elementdependent parameters that **some** elements provide, **primarily** when the **element** is still undergoing research and refinement.

## **5.5.3.4 SPAR\_DIM**

Number **of** dimensions of **SPAR element** (default=none). **If a SPAR element** is **used, this parameter must** be **set to the number of dimensions of that element. If ES elements are used, this** parameter **need not** be **set at** all.

## **5.5.3.5** REPORT

**Print report** file (default=<true>). **If** REPORT is **<true> an external** file **named** CYL\_<es\_name>.<es\_proc> will **be generated. This file contains the normalized radial displacements of the nodes** at **the inner radius of the cylinder.**

## 5.5.3.6 **STR\_ALL**

(default=<true>). **If** <true> **stresses will** be eslculated at **the** element **nodes,** centroids, **and integration** *points.* **If REPORT is <true>, stress values at** all **three locations will** be **printed in the report file.**

## **5.5.3.T STR\_NODES**

(default=<false>). **By** setting **this argument to <true>, STR\_ALL will** be **automatically reset to <false>,** and **stresses will** be **calculated only** at **the nodes. If** REPORT **is <true>, stress values** at **the nodes will** be **printed in the report file.**

## **5.5.3.8** STR\_INTPTS

(default=<false>). **By** setting **this** argument **to <true>, STR.ALL will** be **automatically reset to <false>, and stresses will** be calculated **only** at **the integration** *points.* **If** REPORT **is <true>, stress values** at **the integration points will** be **printed in the report** file.

## **5.5.3.9 STR\_CENTS**

(default=<false>). By setting this argument to <true>, STR\_ALL will be automatically **reset to <false>,** and **stresses will be calculated only** at **the centroids. If REPORT is <true>, stress values** at **the centroids will** be **printed in the report file.**

## **5.5.3.10 TWEEK**

(default=0., **0., 0., 0. ). The TWEEK parameters are used to offset the** midside **nodes on 9-node 2-D elements. This** allows **the user to test** an **element's sensitivity to curved edges. There are** four **TWEEK** *parameters* **that one separated by commas, with the location and positive direction shown in Figure 5.5-3. =**

## **5.5.3.11 DISPLAY**

**(default=l). For SPAR elements only. For the various values of DISPLAY, the** following will **be printed in the report** file:

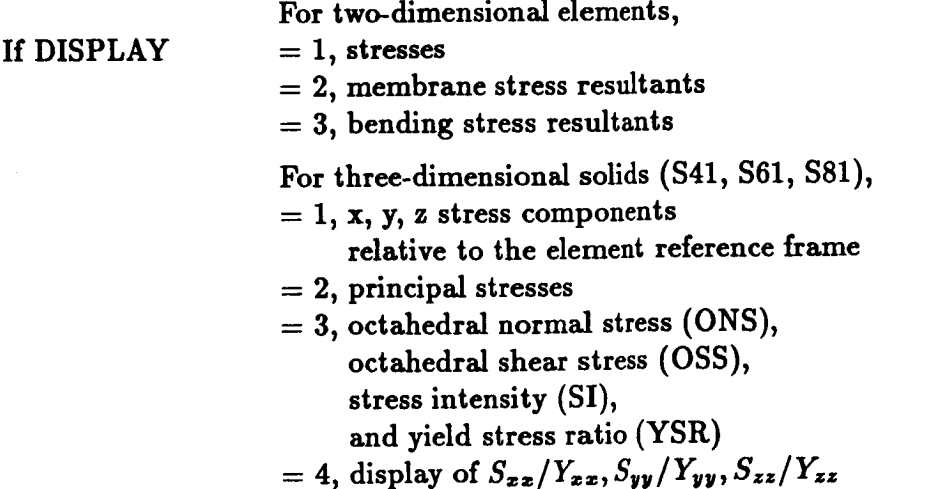

## **5.5.3.12** HODES

**(default=l). For** SPAR **elements** only. This **parameter controls** whether **results will** be **printed for the element centroids or the nodes as follows:**

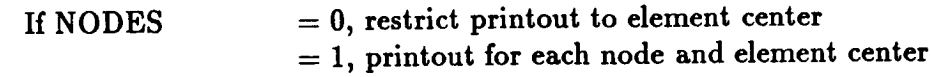

## **5.5.3.13** CROSS

(default:l). For **SPAR elements** only. **This parameter controls whether results are printed** for the element mid-surface of **top,** mid and bottom surfaces as follows:

If**CROSS = O, restrict printout to mid-surface** stresses **=** 1, **printout** for **top,** mid, and bottom **surface stresses**

Note: The **parameters** DISPLAY, **NODES** and **CROSS are actually resets to processor** PSF. See **section** 12.2 in **reference** 5.5-2 for details.

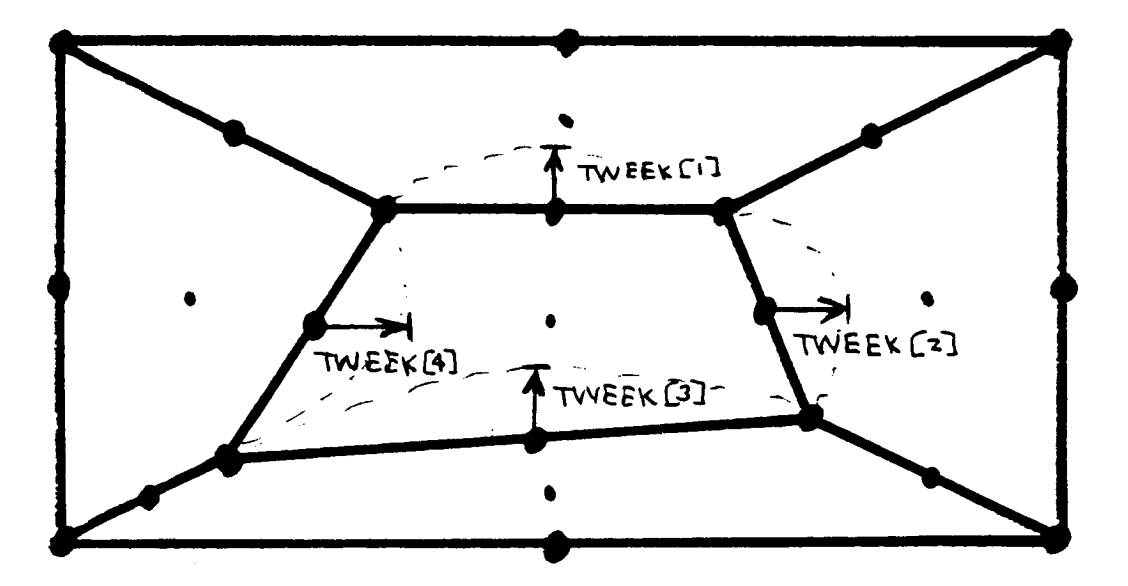

**Figure 5.5-2 Location** and **positive direction of TWEEK parameters**

## 5.5.4 USAGE GUIDELINES AND EXAMPLES

Procedure NH\_PATCH may be used by preceding the procedure name by the \*call directive. Procedure **arguments** may be changed from **their** default values by including any or **all** of **the** arguments and their new values when the procedure is called. A space or blank is required between **the** end of the procedure name and **the** left parenthesis.

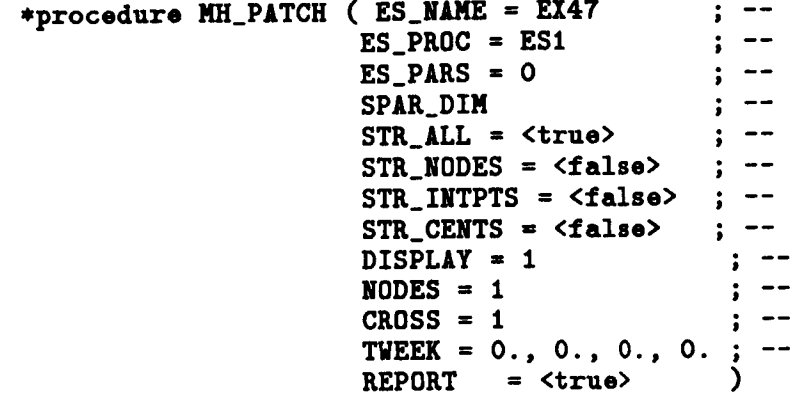

(El) To **perform an** entire **analysis using the** default **options,** simply invoke **the procedure** without **any** arguments, *i.e.,*

#### **\*call** MH\_PATCH

**This will perform a static, linear elastic analysis of the** MacNeal/Harder **patch test using the El47 element in processor ES1. Stresses** will **be calculated** at **nodes, centroids, and integration** *points* and **the results** will **be printed to** a **file named PATCH\_EX47.ES1. The datasets** will be **written to** a **library named patch.101.**

(E2) **To** perform **an** analysis **using the** BRO8 dement in processor **ES10 and generating** stresses only at the integration points:

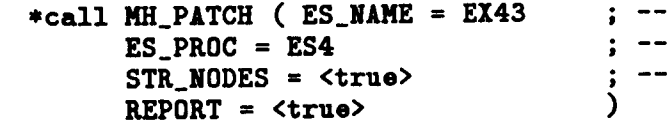

**The** report file named **PATCH\_BR08.ES10** will be **generated containing the** stresses **at the element** integration **points** only, **Figure 5.5-3.**

(E3) **To** perform an analysis **using a** SPAR dement, invoke **the** procedure **using the appropriate argumentsasfoHows:**

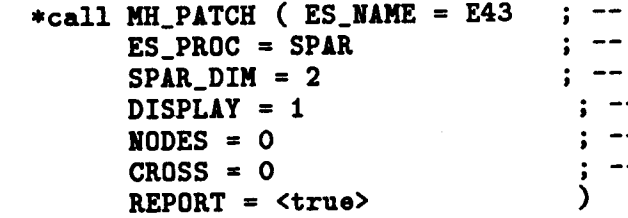

The report file PATCH\_E43.SPAR will be generated containing stresses (display=1) **at the element centroid** midsurface (nodes:0, **cross:0). See reference 5.5-2, section 12.2** for **further information about the parameters display, nodes, and cross** (they are actually **resets to processor PSF). Note that SPAR\_DIM** must be **defined when using** a **SPAR element.**

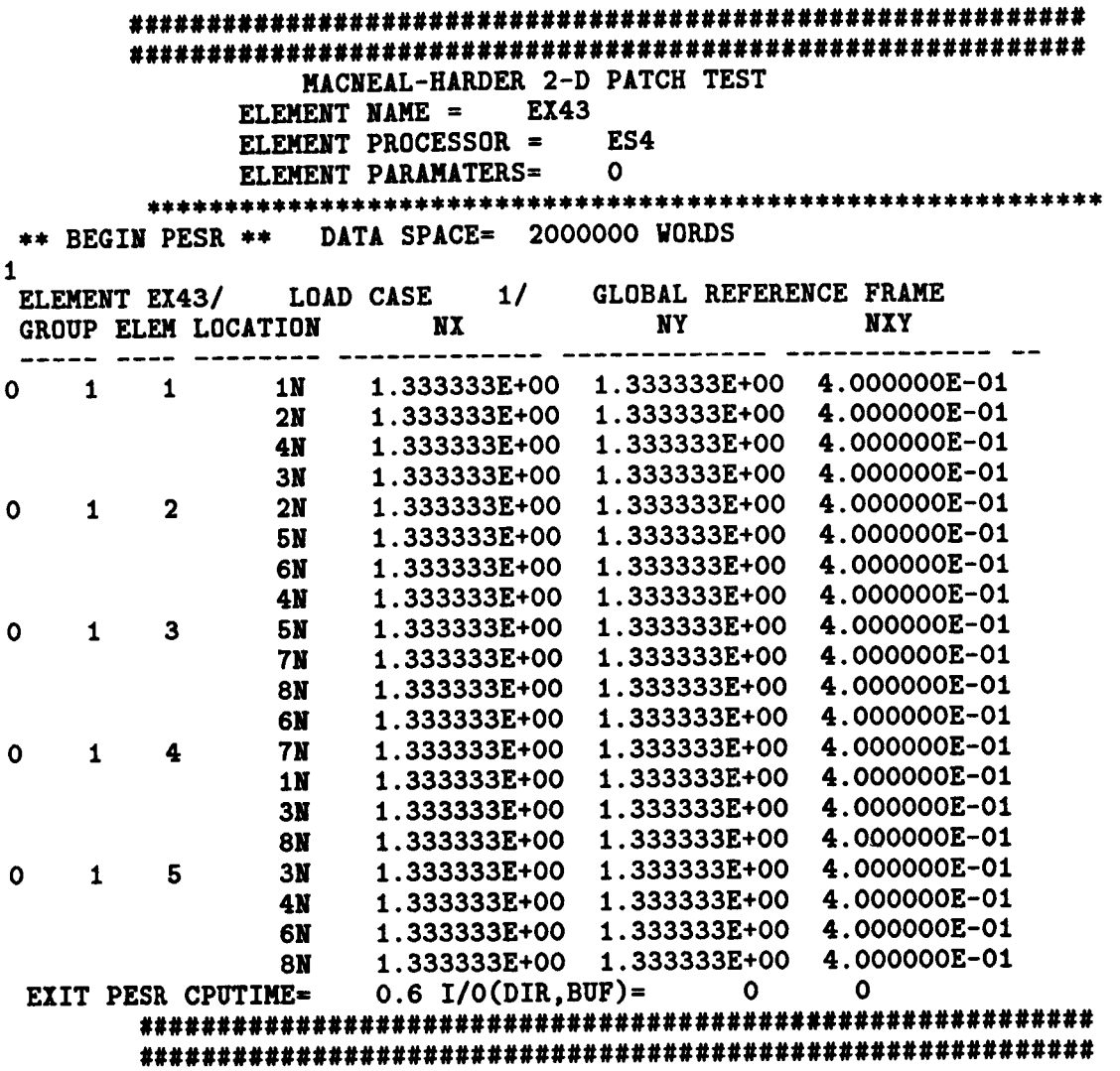

**Figure 5.5-3** "Report **Card" using EX43 in ES4.**

## **5.5.5 LIMITATIONS**

**(L1) This procedure can only evaluate 4- and 9-node 2-D elements, and 8-, 20-, and 32-node solid elements.**

 $\frac{1}{2}$ 

**(L2) Currently only the 2-D** membrane **patch test and the 3-D test are operational.**

## **5.5.0 ERROR** MESSAGES **AND WARNINGS**

**H a SPAR element is used,** and **the argument SPAR\_DIM is not set, the** \_llowing **error** message will be printed and execution terminated.

**The** argument **SPAR\_DIM must be defined** as **2 or 3** when using **SPAR** elements. Please set this argument and rerun.

#### **5.5.7 PROCEDURE FLOWCHART**

## **5.5.8 PROCEDURE** *LISTING*

#### **5.5.9 REFERENCES**

- **5.5-1 MacNeal,** R. **H.; and Harder, R. L.:** "A **Proposed Set of Problems to Test Finite Element Accuracy,"** *Finite Elements in Analysis and Design,* **Vol. 1, 1985,** *pp.* **3-20.**
- **5.5-2 Stewart, Caroline B.:** *The Computational Structural Mechanics Testbed U\_er's Manual.* **NASA TM-100644, October 1989.**

**THIS PAGE LEFT BLANK INTENTIONALLY.**

## **5.6 Procedure** MH\_PLATE

#### **5.6.1 GENERAL DESCRIPTION**

#### **5.6.1.1 Problem** Description

**This application** problem is **another** of **the** MacNeal/Harder Standard Test Problems. The plate problem tests an element's **ability** to handle aspect ratio, thinness, and various types of loading and boundary **conditions.** The problem **can** be solved with 4- or 9-node 2-D elements or 8-node 3-D elements.

#### **5.6.1.2** Model **Description**

Due to the **symmetry** of **the physical problem** a **quarter** model is used. Symmetry boundary conditions are applied at  $x=0$  and  $y=0$ . At  $x=a$  and  $y=b$  two different boundary conditions **are** used - **simply supported** and **clamped.** Two different types of loading **are** applied - **a** central point load of  $P = 4.0 \times 10^{-4}$  lbs. and a uniform pressure of  $q = 10^{-4}$  psi. The value of *a* is 1.0 in., but, in order to test **an element's sensitivity** to aspect ratio, *b* has two values, 1.0 in. and 5.0 in. The quarter plate is modeled with  $N \times N$  elements. A mesh **convergence study** is done, with *N* taking the value in Table 5.6-1. The two values of *b* gives element aspect ratios of 1 and 5. A typical model with  $N = 4$ , material properties, **and** dimensions are **shown** in Figure 5.6-1.

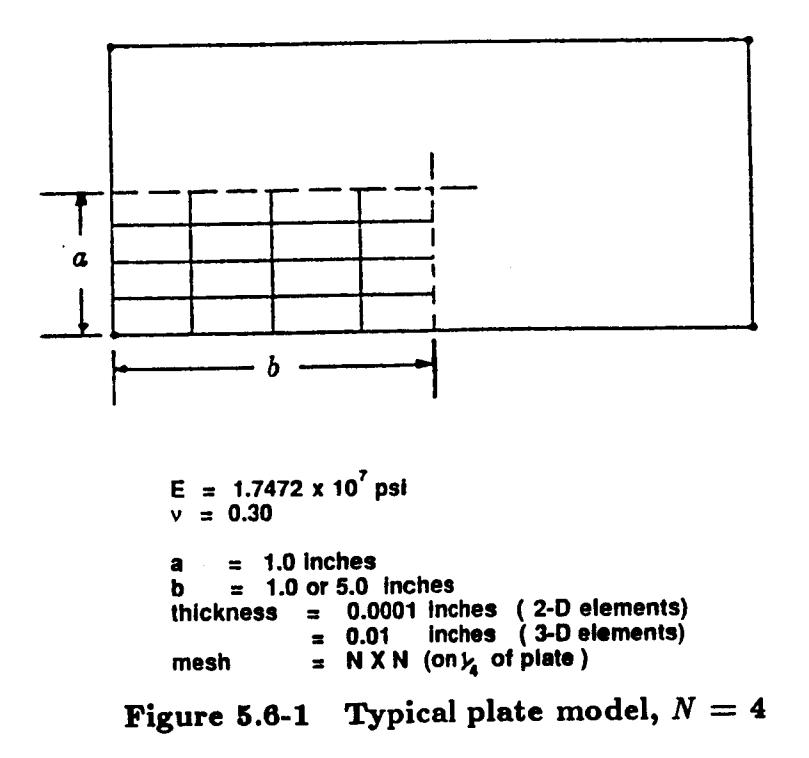

| 2-D Model |        | 3-D Model |         |  |
|-----------|--------|-----------|---------|--|
| 4-node    | 9-node | 8-node    | 20-node |  |
|           |        |           |         |  |
|           |        |           |         |  |
|           |        |           |         |  |
|           |        |           |         |  |

**Table** 5.6-1 Values **of** *N* for **different** element **types**

# **5.6.1.3 Analysis Description**

**A static, linear elastic analysis** is performed **for each** of **the eight possible combinations of** aspect ratio, loading, and boundary condition. Libraries named pl<aspect>\_<grid>.101 are created, where **<aspect>** is aspect ratio and **<grid>** is *N,* **the** mesh size. As **the** analysis proceeds, **these** libraries may **be deleted** by **setting** the **argument** DEL.LIB is **<true>.** If **the argument** I\_P0RT is **<true>, the** normalized midplate **displacements** will **be** printed in **an** external "report **file"** named **PLATE\_<es\_name>.<es\_proc>, where <es\_name>** is **the** element name and **<es\_proc>** is **the** element processor.

## **5.6.1.4** Available Solutions

From **reference** 5.6-1, the **exact solutions** for **the** mid-plate **displacement** in **the** direction of the load for **each** boundary condition, load type, and **aspect ratio** are **shown** in Table 5.6-2.

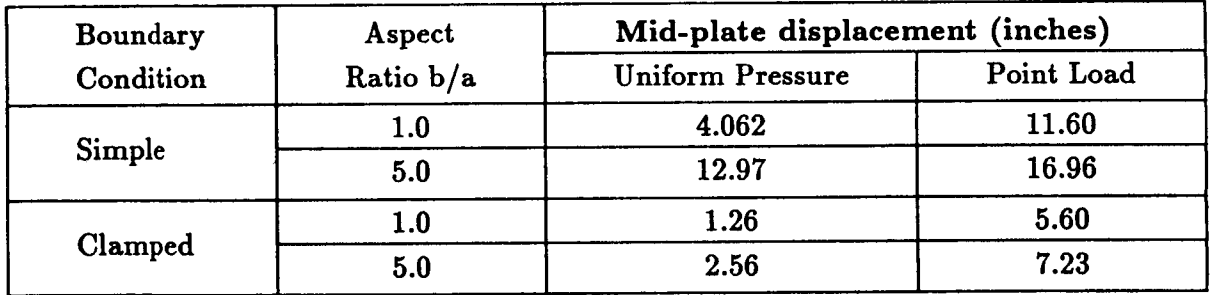

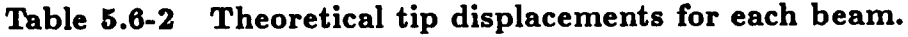

## **5.6.2 PROCEDURE USAGE**

**Procedure** MR-PLATE may **be** used **by preceding the** procedure name **by the \*call** directive, and following it by a list of arguments enclosed in parentheses. Procedure arguments **are** order-independent, and most have default values thus making them optional. The formal syntax is as **follows:**

**\*call HH\_PLATE ( argl = vall;** arg2 **= va12 ; ...)]**

5.6- 2 **CSM Testbed** Procedures Manual **Revised** 5/23/90

**where** *turgl* **and** azg2 represent **argument names, and vall and va12 represent their** cor**responding values. Note that semi-colons are required between** arguments, e\_d \_ double **dash (--)** may **be used to continue the argument** list **on the next line.**

**The** allowable **arguments** for **procedure HI'I\_PLATE**are **summarized** in **the** following **table,** along with their default values (if they exist). **Note** that arguments without defaults are generally *mandatory,* while those with defaults **are** generally optional. **Exceptions** to **this** rule **are** noted in the following section under detailed argument descriptions.

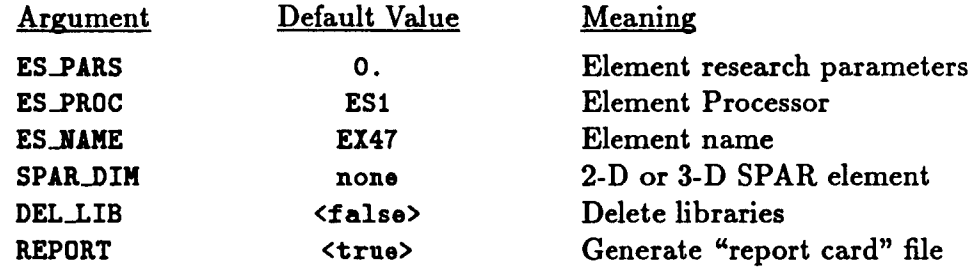

## 5.6.3 **ARGUMENT DESCRIPTIONS**

## **5.6.3.1 ES\_PARS**

**Element research parameters** (default: **0.,** ... ). **This is an optional** list **of element**dependent **parameters** that **some** elements provide, **primarily** when **the** element is **still** undergoing **research and** refinement.

## 5.6.3.2 **ES\_PROC**

**Element** processor **(default:** ES1). **This** is **the** name of **the element processor that contains the dement you** wish **to evaluate** in **this** procedure. If a SPAR **dement** is used, **ES-PROC should be** set **to** SPAR. **The** element processors are **described** in **The Computational** Struc**tural Mechanics Testbed User's Manual.**

## **5.6.3.3** ESJAME

**Element name (default: EX47). This** is **the** name **of the dement type you** wish **to** select, within the **dement** processor defined by argument **ES\_PR0¢.** SPAR or **ES dements** may be used. The elements are described in the **appropriate** section in **the** The **Computational** Structural **Mechanics** Testbed **User's Manual** (reference **5.6-2).**

## **5.6.3.4 SPAR\_DIM**

If **a SPAR element is** used, **this** parameter must **be set to the number of** dimensions **of that element. If ES elements are used, this parameter need not be set at** all.

## **5.6.3.5 DEL\_LIB**

**As the mesh convergence study** proceeds, **DEL\_.LIB**determines **whether or not the individual** libraries **for each** *N* will **be deleted. This allows disk space to be conserved if the** analyst **does not need the libraries.**

## **5.6.3.6** REPORT

Print **report** file (default=<true>). If REPORT is <true> an external file named **PLATE\_<es\_name>. <es\_proc> will** be generated. **This file contains the normalized radial displacements of the nodes at the inner radius of the cylinder.**

## **5.6.4 USAGE GUIDELINES AND EXAMPLES**

**Procedure** MH\_PLATE **may be used** by **preceding the procedure name by the .call directive. Procedure arguments may be changed from their default values by including any or** all **of the arguments** and **their new values when the procedure is called. A space or blank is required between the end of the procedure name and the left** *parenthesis.*

```
*procedure MH_PLATE ( ES_NAME = EX47 ; --
                   ES PROC = ES1ES_PARS = 0 ; --
                   SPAR_DIM ; --
                   DEL_LIB = <false> ; --
                   REPORT = <true> )
```
(El) **To perform** an **analysis using the** default options, **simply** invoke **the** procedure with**out any arguments,** *i.e.,*

#### **\*call HH\_PLATE**

**This will** perform a **static, linear elastic,** analysis of **the MII\_PLATE** problem. **The normalized raid-plate displacements for** all **combinations of loading, boundary conditions, and aspect ratio will** be **calculated** and **printed in the report** file **named PLATE\_EX47.ES1, Figure** 5.6-2. **Eight libraries named pll\_2.101, p11\_4.101, p11\_6.101, pll.8.101, p15\_2.101, p15\_4.101, p15\_6.101,** and **p15\_8.101 will be generated. In a library named plA\_N.101,** *A* **is the aspect ratio** and *N* **is the mesh. These eight libraries will** not be deleted as **the analysis proceeds,** because **the** default **value of DEL\_LIB is <false>.**

#### **######################################################################## NACNEAL-HARDER 2-D** RECTANGULAR **PLATE PROBLEH**

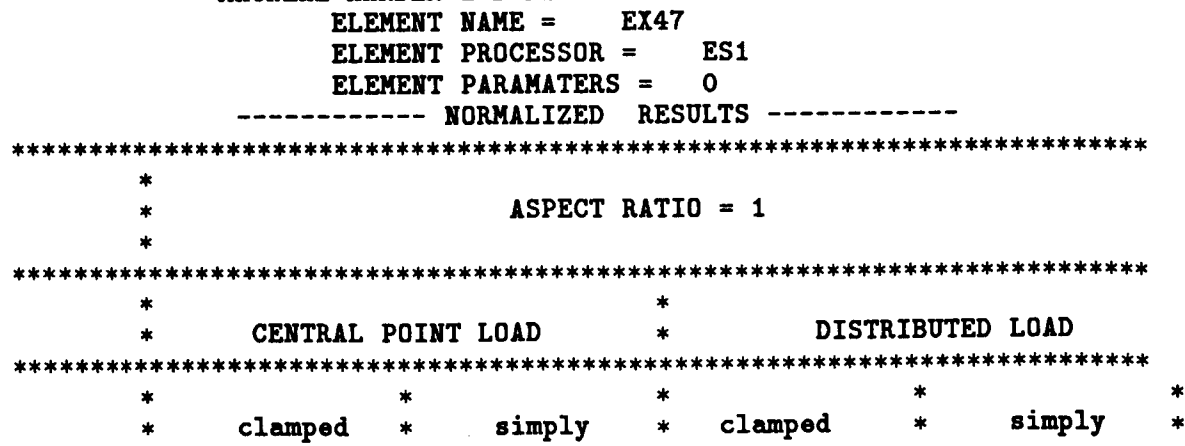

5.6- **4 CSM Testbed Procedures Manual Revised** 5/23/90

|                 |               |                    |              | supported                   | $\ast$              |         |        | supported                             | $\ast$           |
|-----------------|---------------|--------------------|--------------|-----------------------------|---------------------|---------|--------|---------------------------------------|------------------|
| *************** |               |                    |              |                             |                     |         |        | ************************************* |                  |
|                 | 出             | 0.8811             |              | 1.0042                      |                     | 0.9790  |        | 0.9866                                | $\ast$<br>$\ast$ |
| $MESH=2$        | $\star$       |                    |              |                             |                     |         |        |                                       | *                |
| $MESH = 4$      | *<br>$\star$  | 0.9706             |              | 0.9979                      |                     | 0.9969  |        | 0.9972                                | $\ast$           |
|                 | ×             |                    |              |                             |                     |         |        |                                       | $\ast$           |
| $MESH = 6$      | $\frac{1}{2}$ | 0.9876             |              | 0.9986                      |                     | 1.0009  |        | 0.9988                                | $\ast$           |
|                 |               |                    |              |                             |                     |         |        |                                       | $\star$          |
| MESH=8          | $\star$       | 0.9936             |              | 0.9991                      |                     | 1.0024  |        | 0.9994                                | $\star$          |
|                 |               |                    |              |                             |                     |         |        |                                       |                  |
| **********      |               |                    |              |                             |                     |         |        |                                       |                  |
|                 | *             |                    |              |                             |                     |         |        |                                       |                  |
|                 |               |                    |              | $\triangle$ SPECT RATIO = 5 |                     |         |        |                                       |                  |
|                 |               |                    |              |                             |                     |         |        | ********************************      |                  |
|                 |               |                    |              |                             |                     |         |        |                                       |                  |
|                 |               |                    |              |                             | $\ast$              |         |        |                                       |                  |
|                 | ×             | CENTRAL POINT LOAD |              |                             | $\star$             |         |        | DISTRIBUTED LOAD                      |                  |
| ********        |               |                    |              |                             |                     |         |        | ************                          |                  |
|                 | *             |                    | *            |                             | *                   |         | ж      |                                       | *                |
|                 |               | clamped            | $\pmb{\ast}$ | simply                      | $\boldsymbol{\ast}$ | clamped | $\ast$ | simply                                | *                |
|                 |               |                    |              | supported                   | $\ast$              |         |        | supported                             | $\ast$           |
|                 |               |                    |              |                             |                     |         |        |                                       |                  |
|                 | $\ast$        |                    |              |                             |                     |         |        |                                       | ∗                |
| $MESH=2$        | $\star$       | 0.3189             |              | 0.8904                      |                     | 1.1257  |        | 0.9543                                | $\ast$           |
|                 |               |                    |              |                             |                     |         |        |                                       | $\ast$           |
| MESH=4          | $\star$       | 0.8414             |              | 0.9417                      |                     | 0.9777  |        | 0.9779                                | $\ast$           |
|                 | $\star$       |                    |              | 0.9701                      |                     | 0.9890  |        | 0.9903                                | $\ast$           |
| $MESH = 6$      | ×             | 0.9222             |              |                             |                     |         |        |                                       | $\star$          |
| $MESH = 8$      | $\star$       | 0.9537             |              | 0.9817                      |                     | 1.0012  |        | 0.9946                                | *                |

**########################################################################**

**Figure 5.6-2 Report file generated using default arguments.**

**(E2) Tos\_ve the MacNeal/Haxder Plate problem with** \_ementE410 **in processor ES5, d\_etlng thelibra\_esastheanalysis proceeds, use the following callstatement.**

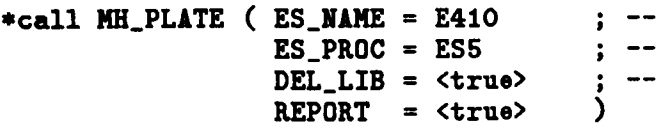

**(E3) To perform the analysis using** a **SPAR** dement, **invoke the procedure with the** appropriate dement **name and SPAR** \_r **the** *processor.* **The argument** SPAR\_DIM **must be defined when using** a **SPAR** dement. **The** Hhraries **will be d\_eted as the** analysis **proceeds.**

```
*call MH_PLATE ( ES_NANE = E43 ; --
              ES_PROC = SPAR ; --
              SPAR_DIN = 2 ; --
              DEL_LIB = <true> ; --
```

```
REPORT = <true</math> )
```
#### **5.6.5 LIMITATIONS**

**(L1) This procedure can only evaluate 4-** and **9-node 2-D elements,** and **8-node solid elements.**

## 5.6.6 **ERROR MESSAGES AND WARNINGS**

If **a SPAR element is** used, and **the argument** SPAR\_DIM **is not set, the following** error **message will be printed** and **execution terminated.**

**The** argument **SPAR\_DIM must be defined** as **2 or 3** when **using SPAR** elements. **Please** set this argument and **rerun.**

## **5.6.7 PROCEDURE FLOWCHART**

## **5.6.8 PROCEDURE LISTING**

#### 5.6.9 **REFERENCES**

- **5.6-1 MacNeal, R. H.;** and **Harder, R. L.: "A Proposed Set of Problems to Test Finite Element Accuracy,"** *Finite Element8 in Analy\_i\_ and Design,* **Vol. 1, 1985,** *pp.* **3-20.**
- **5.6-2 Stewart, Caroline B.:** *The Computational* Structural *Mechanics Teethed User'8 Ma,ual.* **NASA TM-100644, October 1989.**

# **5.7 Procedure MH\_SPHER.E**

## **5.7.1 GENERAL DESCRIPTION**

## **5.7.1.1 Problem Description**

**This application problem** is **another of the MacNeal/Harder** Standard **Test Problems. The** spherical shell problem **tests** an element's **ability to** handle **double** curvature.

## **5.7.1.2** Model **Description**

**The** spherical shell is modeled for both 2-D and **3-D** elements. **As** is shown in figure **5.7-1,** it is **a** one-eighth model of a spherical shell with a 12 ° hole in the top. The hole in the top of the sphere allows triangular (2-D) and wedge-shaped (3-D) elements **to** be avoided. The sphere is loaded by two point loads (1 lb. each) applied at *cen*tric points as is shown in figure 5.7-1. The sphere is modeled with  $N \times N$  elements. A mesh **convergence study** is done with *27* **taking** the values in table 5.7-1.

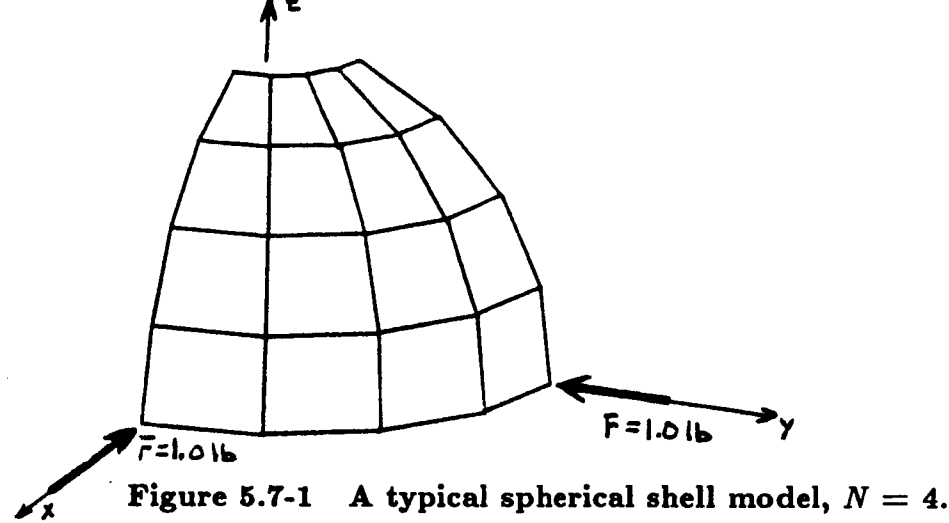

**An example of a 2-D** and **a 3-D model are shown** in figure **5.7-2.**

## **5.\_'.1.3 Analysis Description**

**A static,** linear **elastic analysis** is **performed. Displacements** at **the point of, and** in **the direction of the** loads are **calculated,** normalized with **theoretical results,** and printed **for** each value of  $N$  (table 5.7-1).

## **5.7.1.4 Available Solutions**

**From reference 5.7-1, the exact theoretical** solution for **the displacement at the point of,** and in **the direction of the** load is .0940 inches.

## **5.7.2 PROCEDURE USAGE**

Procedure MH\_SPHERE may be used by preceding the procedure name by the \*call directive, **and** following it by a list of **arguments** enclosed in parentheses. **Procedure arguments** are order-independent, and most have default values **thus** making **them** optional. The **formal syntax** is as follows:

```
*call MH_SPHERE (arg1 = val1; arg2 = val2; ...)
```
where arg1 and arg2 represent argument names, and val1 and val2 represent their corresponding values. Note that **semi-colons** are required between arguments, and a double dash (--) may be used to **continue** the **argument** list on the next line.

The allowable arguments **for procedure HI'I\_SPHEREare summarized** in **the following table, along with their default values (if they exist). Note that** arguments **without defaults** are generally *mandatory,* **while those with defaults** are generally **optional. Exceptions to this rule** are **noted in the** following **section under detailed** argument **descriptions.**

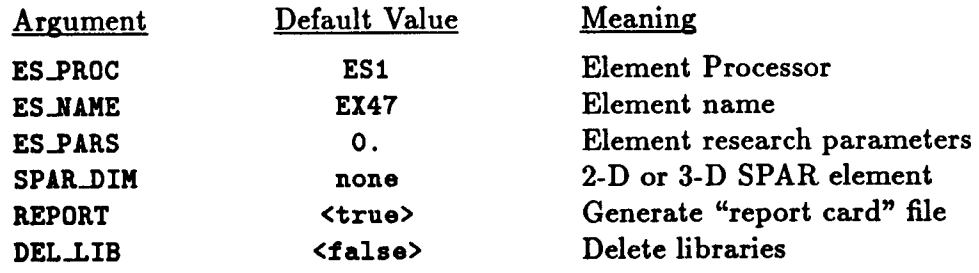

## **5.7.3 ARGUMENT DESCRIPTIONS**

## **5.7.3.1** ES\_AME

Element **name (default:** EX47). This is **the** name **of the element type you wish to select, within the element processor defined** by argument **ES..PROC. SPAR or ES elements** may **be used. The elements** are **described in the** appropriate section **in The Computational Structural** Mechanics **Testbed** User's Manual **(reference 5.7-2).**

## **5.7.3.2 ES\_PR0C**

Element **processor (default:** ES1). **This** is **the** name of **the element** processor **that contains the element you wish to evaluate in this procedure. If** a **SPAR element is used, ES..PII0C should be set to SPAR. The element processors are described in The Computational Structural** Mechanics **Testbed User's** Manual.

## **5.7.3.3** ES\_PARS

Element **research parameters** (default: 0., **...** ). This is an **optional** list of **element**dependent parameters that some **elements** provide, primarily when the element is **still undergoing research and refinement.**

## **5.7.3.4 SPAR\_DIM**

If **a** SPAR **element is used, this** parameter **must** be **set to the number of dimensions of that element. If ES elements are used, this parameter need not be set at all.**

## **5.7.3.5 REPORT**

**Print report file (default=<true>). If** REPORT **is <true> an external file named CYL\_<es..uame>.<es\_proc> will be generated. This** file **contains the normalized radial displacements of the nodes at the inner radius of the cylinder.**

## 5.7.3.6 **DEL\_LIB**

**Delete libraries** (default=<false>). **As the mesh convergence study progresses,** libraries **named SPLN.L01 are generated, where** *N* **is the number of** elements along **each edge of model. If DEL\_LIB is set to <true>, these libraries will be deleted during the analysis. This** allows **disk space to** be **conserved if the analyst does not need the libraries.**

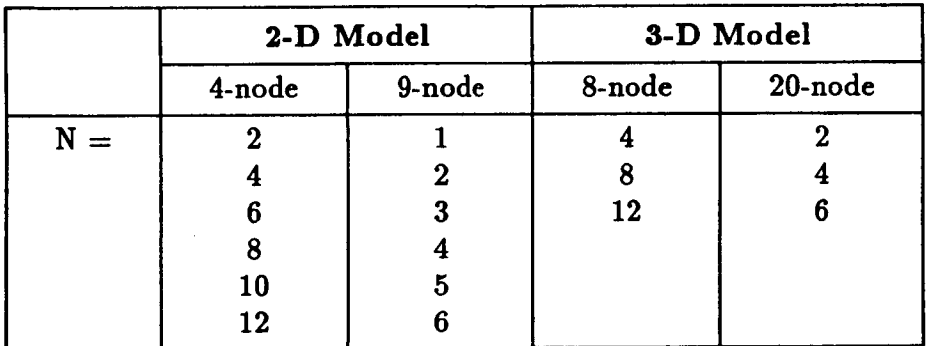

# **Table** 5.7-1  $N =$  number of elements for convergence study. Model is  $N \times N$ .

## **5.7.4 USAGE GUIDELINES AND EXAMPLES**

Procedure MH\_SPHERE may **be used by preceding the procedure** name **by the ,call directive. Procedure arguments** may **be changed from their default values by including** any **or all of the arguments and their new values when the procedure is called. A space or blank is required between the end of the procedure name** and **the left parenthesis.**

**\*procedure NIt\_SPHERE ( ES\_NJD\_E** *=* **EX47 ; --**  $ES_PROC = ES1$ **ES\_PARS = 0 ; --**  $SPAR$ \_DIM **DEL\_LIB = <false> ; -- REPORT = <true> )**

**(El) To perform** an **entire analysis using the default options,** simply **invoke the procedure without** any arguments, *i.e.,*

#### **\*call** MH\_SPHERE

**This will** perform **a static, linear elastic analysis of the MacNeal/Harder spherical shell using the EX47 element in** processor **ES1. The one-eighth sphere, modeled by**  $N \times N$  elements, will be analyzed with  $N = 2, 4, 6, 8, 10,$  and 12. Six libraries **will be created, SPHN.L01, one for each value of** *N.* **If the argument DEL\_LIB is <true>, these** libraries **will be automatically deleted as the analysis** *proceeds.* **If the argument REPORT is <true>, the normalized displacements at the** *point* **of, and in the direction of, the load** will **be printed in a report file named CYL\_EX47.ES1 for each value of** *N,* **figure 5.7-3.**

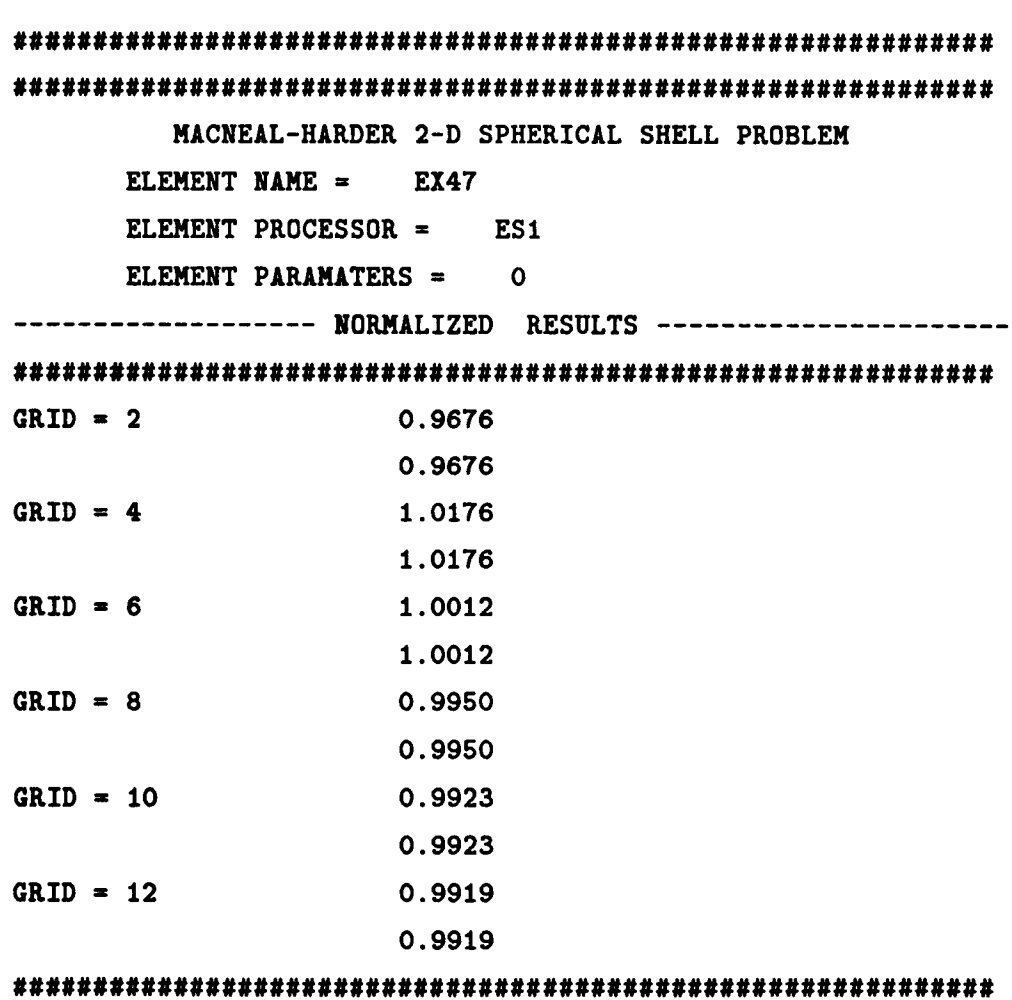

**Figure 5.7-3 Report file generated using default arguments.**

(E2) **The** following **call statement** will **solve the spherical shell** problem for **the** solid element EX20 in processor ES3. The libraries for each value of  $N$  will be *deleted*.

\*call **HH\_SPHERE** ( ES\_NAME = EX20 **ES\_PROC = ES3** ; **-- DEL\_LIB = <true>** ; **--**  $REPORT =$ 

(E3) To **perform the analysis using a** SPAI% element, invoke **the procedure** using the **appropriate** 4-node 2-D **element** or 8-node 3-D **element** and SPAR for **ES\_PROC.** Note that the argument SPAR\_DIM must be defined when using **a** SPAR **element.**

\*call MH\_SPHERE ( ES\_NAME = S81 **;** --**ES\_PROC = SPAR ; --**  $SPAR_DIM = 3$  $REPORT = **true**$  ()

#### **S.7.5 LIMITATIONS**

**(L1) This procedure can only** evaluate **4-** and **9-node 2-D elements,** and **8-** and **20-node solid elements.**

## **5.7.6 ERROR** MESSAGES **AND WARNINGS**

**If** a SPAR **element** is **used,** and **the** argument **SPAR\_DIM is not set, the** following **error** message will be printed and execution terminated.

**The argument SPAR\_DIM must be defined** as **2 or 3** when **using SPAR** elements. **Please** set **this** argument and **rerun.**

#### **5.7.T PROCEDURE FLOWCHART**

#### **5.7.8 PROCEDURE LISTING**

#### **5.7.9 REFERENCES**

- 5.%1 MacNeal, **R. H.;** and **Harder, R. L.: "A Proposed** Set of **Problems to Test Finite Element Accuracy,"** *Finite Element\_ in AnalyJi8 and Design,* **Vol. 1, 1985, pp. 3-20.**
- 5.7-2 Stewart, Caroline B.: The Computational Structural Mechanics Testbed User's *Manual.* **NASA TM-100644, October 1989.**

THIS **PAGE** LEFT **BLANK** INTENTIONALLY.

## **5.8 Procedure MH\_ROOF**

## **.\_.g.1** *GENERAL* **DESCRIPTION**

#### **5.8.1.1 Problem Description**

**This application problem** is **another of the MacNeal/Harder** Standard **Test Problems. The** Scordelis-Lo **Roof** problem **tests** an element's ability **to** handle single curvature and **distributed gravity** loading.

#### **5.8.1.2 Model Description**

The Scordelis-Lo **Roof** is modeled **for** both **2-D** and **3-D** elements. **Due** to symmetry, **only one-fourth of the roof** is modeled. *Loading* is applied **to** the **roof** in **the form of** a **distributed gravity** load equal **to 90.0** pounds per square **foot of** surface area. **For** higher**order elements the** load **is applied** using consistent **loading** concepts. **The roof** is **modeled** with  $N \times N$  elements on the quarter model. A mesh convergence study is done with N **taking the values** in **Table 5.8-1.** An example **of a 2-D** model, **N=4,** is shown in **Figure 5.8-1. Material** properties, **boundary** conditions, and dimensions are **also** shown **in Figure 5.8-1.**

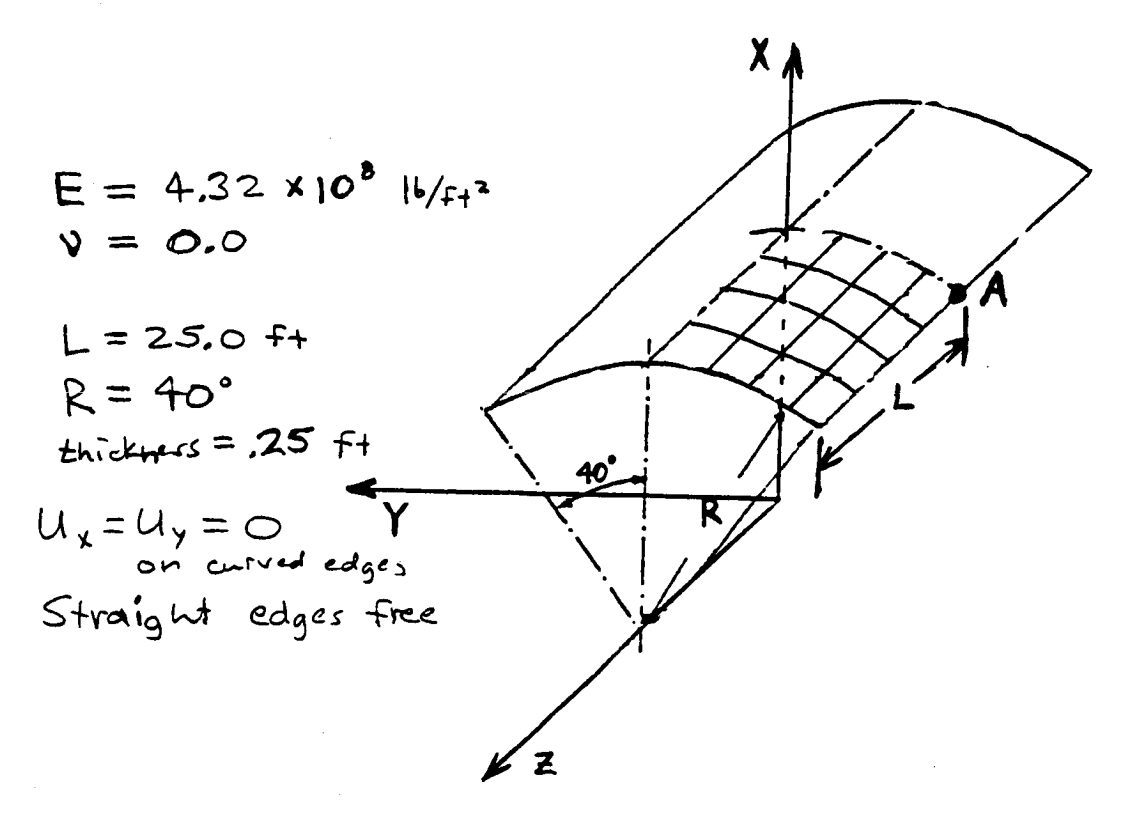

**Figure** 5.8-1 **Example** Scordelis-Lo Roof Model,  $N = 4$ .

?

**PRECEDING PAGE BLANK** NOT **FILMED**

## **5.8.1.3 Analysis Description**

**A static, linear** elastic analysis **is performed. The x-direction displacement** at **the** mldside **of free edge, point A in Figure 5.8-1, is calculated, normalized with the theoretical result, and printed for** each **value of** *N* **(Table 5.8-1).**

## **5.8.1.4 Available Solutions**

**From reference 5.8-1, the theoretical solution for the displacement in the** direction **of the load** at **the midside of the free edge is .3024 inches.**

## **5.8.2 PROCEDURE USAGE**

**Procedure RH\_R00F** may be used **by preceding the procedure name** by **the \*call directive,** and **following** it **by** a list **of** arguments enclosed in parentheses. Procedure arguments are **order-independent,** and most have **default** values **thus** making them **optional. The formal** syntax is **as follows:**

\*call MH\_ROOF ( $arg1 = val1$ ;  $arg2 = val2$ ; ...)

**where** argl and **axg2 represent argument** names, **and vall** and val2 **represent their corresponding values. Note that** semi-colons **are required between** arguments, and **a double dash (--)** may be **used to continue the** argument **list on the next line.**

**The** allowable **arguments for** procedure MH\_g00F are **summarized** in **the following table, along** with **their default values** (if **they** exist). **Note that** arguments without **defaults** are **generally** *mandatory,* while **those** with **defaults** are **generally optional. Exceptions to this rule are** noted in **the following** section **under detailed argument descriptions.**

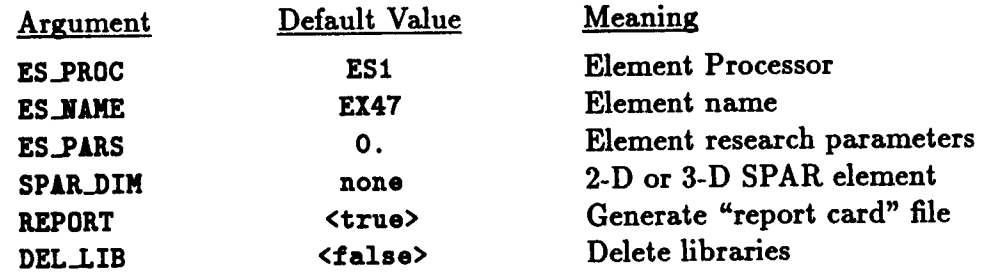

## **5.8.3** ARGUMENT **DESCRIPTIONS**

## **5.8.3.1 ES\_NAME**

**Element name (default: EX47). This** is **the name of the element type you wish to** select, **within the** element **processor defined by argument ES\_.PROC. SPAR or ES elements** may **be used. The elements are described in the appropriate section in The Computational Structural Mechanics Testbed User's Manual (reference 5.8-2).**

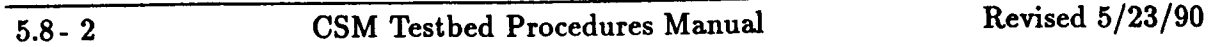

## **5.8.3.2 ES\_PROC**

**Element processor (default: ES1). This is the name of the element processor that contains the** element you wish to evaluate in this procedure. If a SPAR element is used, ES\_PROC **should be set to** SPAR. **The element processors are described in The Computation\_** Struc**tural Mechanics Testbed User's Manual.**

## **5.8.3.3 ES\_PARS**

**Element research** *parameters* (default: **0., ...** ). **This is** an **optional list of elementdependent parameters that some elements provide, primarily when the element is still undergoing research and refinement.**

#### 5.8.3.4 **SPAR\_DIN**

**If a SPAR element is used, this parameter must be set to the number of dimensions of that element. If ES elements** are **used, this parameter need not** be **set at** all.

## **5.8.3.5** REPORT

**Print report file** (default=<true>). **If REPORT is <true>** an **external file named** R00F\_<es\_\_xame>. <es\_proc> **will be generated. This file contains the normalized vertical displacement of the node at the midside of the free edge, point A in Figure 5.8-1.**

#### 5.8.3.6 **DEL\_LIB**

**Delete** libraries (default=<false>). **As the mesh convergence study progresses, libraries named** ROOFN.L01 **are generated, where** *N* **is the number of elements** along each edge **of model. If DEL\_LIB is set to <true>, these libraries will be deleted during the analysis. This** allows disk **space to be conserved if the analyst does not need the** libraries.

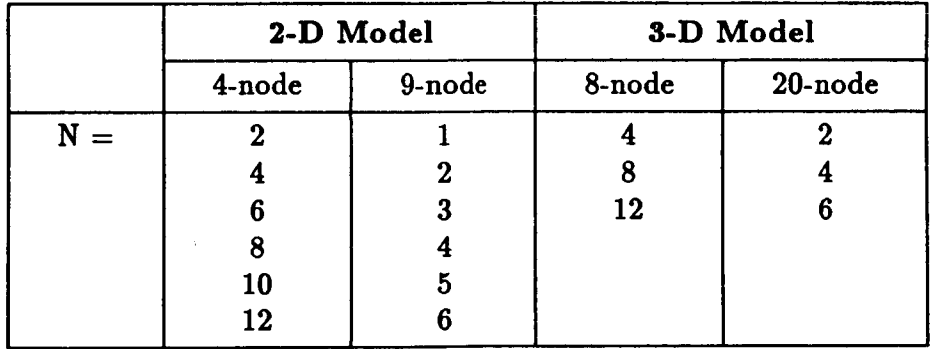

**Table** 5.8-1  $N =$  number of elements for convergence study. Model is  $N \times N$ .

## **5.8.4 USAGE** *GUIDELINES* AND **EXAMPLES**

**Procedure HH\_ROOFmay** be **used by** preceding **the procedure name by the \*call directive. Procedure** arguments may be changed **from their default values by including any or** all **of the arguments** and **their** new **values** when the procedure is called. A space **or** blank is **required** between **the** end **of the** procedure name and **the left** parenthesis.

```
*procedure MH_ROOF ( ES_NAME = E147 ; --
                   ES_PROC = ES1ES_PARS = 0 ; --
                   SPAR_DIMDEL_LIB = <false> ; --
                   REPORT = <tr{true})
```
**(El) To perform an entire** analysis **using the** default **options, simply** invoke **the** procedure **without** any **arguments,** *i.e.,*

#### **\*call** MH\_ROOF

This will perform a static, linear elastic analysis of the MacNeal/Harder Scordelis-**Lo roof using** the EX47 element **in processor** ES1. **The one-fourth roof, modded** by  $N \times N$  elements, will be analyzed with  $N = 2, 4, 6, 8, 10,$  and 12. Six libraries **win** be **created,** ROOFN.L01, **one for** each **value of** *N.* **If** the argument **DEL\_LIB** is  $\langle \text{true} \rangle$ , these libraries will be automatically deleted as the analysis proceeds. If the **argument** REPORT **is <truo>,** the **normalized displacements** at the **print of, and in the** direction **o\_** the **load** will be **printed** in a **report** file **named** ROOF\_EX47.ES1 **for** each **value of** *N,* **Figure 5.8-3.**

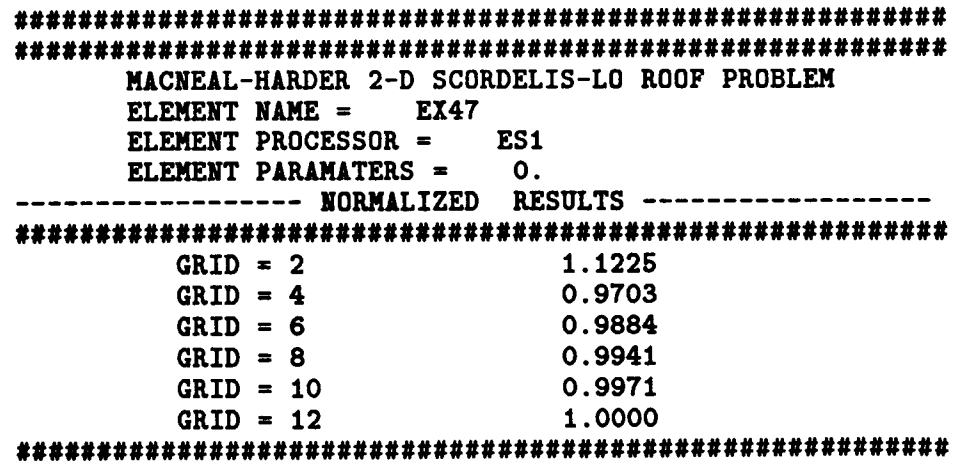

**Figure 5.8-3 Report file generated using default arguments.**

(E2) **The foHowing** call statement **will solve the** Scordelis-Lo **roof problem for the** solid element EX08in **processor** ES3. **Thelibrariesfor each value of** *Nwill* be **deleted.**

**\*call HH\_ROOF ( ES\_NAME = EX08 ; -- ES\_PROC = ES3 ; -- DEL\_LIB = <true> ; --**  $REPORT = **true**$  )

(E3) To **perform** the analysis using a **SPAR element,** invoke the **procedure** using **the** appropriate 4-node **2-D element or 8-node 3-D element and SPAR for ES\_PROC. Note that the** argument SPAR\_DIM must **be defined** when using a SPAR dement.

```
*call HH_ROOF ( ES_NM_E = S81 ; --
                ES PROC = SPARSPAR_DIM = 3 ; --
                REPORT = <b>true</b> )
```
#### **5.8.5 LIMITATIONS**

**(L1)** This **procedure can only evaluate 4-** and **9-node 2-D elements,** and **8-** and 20-node solid **elements.**

## **5.8.6 ERROR** MESSAGES AND **WARNINGS**

**If a** SPAR **dement is used, and the argument SPAR\_DIM** is **not set, the following** error **message** will **be** printed and execution terminated.

**The argument SPAR\_DIM must be defined as 2 or** 3 when **using SPAR** elements. **Please** set **this** argument and **rerun.**

#### **5.8.7 PROCEDURE FLOWCHART**

## **5.8.8 PROCEDURE LISTING**

#### **5.8.9 REFERENCES**

- **5.8-1 MacNeal, R. H.; and Harder, R. L.: "A Proposed Set of Problems to Test Finite** Element Accuracy," Finite Elements in Analysis and Design, Vol. 1, 1985, pp. 3-20.
- **5.8-2 Stewart, Caroline B.:** *The Computational Structural Mechanics Testbed User's Manual.* **NASA TM-100644, October 1989.**

**THIS** PAGE LEFT BLANK INTENTIONALLY.

# **5.9 Processor SKEWED\_GRID**

THIS SECTION UNDER PREPARATION

**THIS** PAGE LEFT BLANK **INTENTIONALLY.**

# **6.0 Postprocessing Procedures**

**The procedures documented** in **this chapter** are **for postprocessing the results** of **a given** computation. These procedures provide examples **of** stress **recovery and** internal **force** calculations as well as examples for extracting selected **data from the** computational **database.**

A summary **of the** procedures **found** in **this** chapter is provided in **Table 6.0-1.**

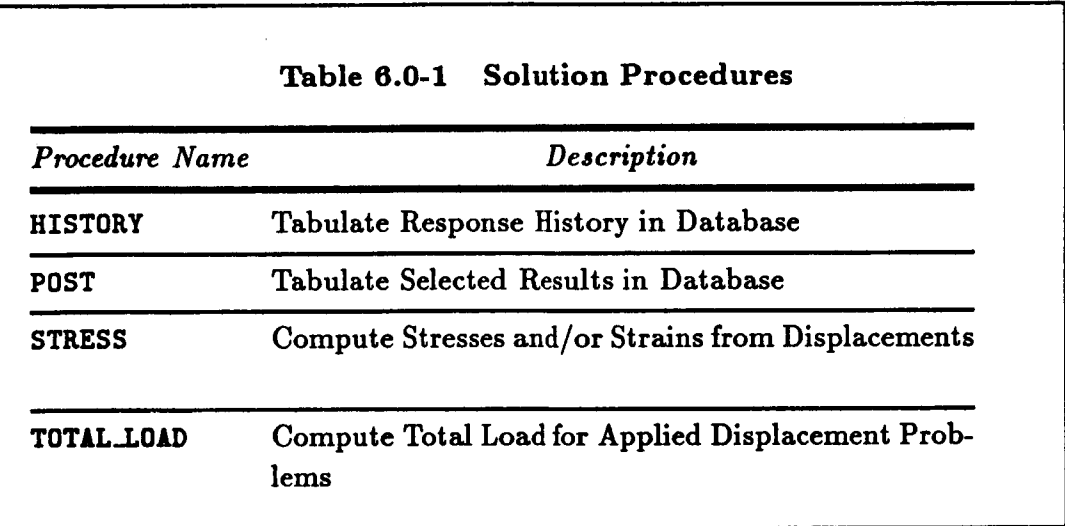

THIS PAGE LEFT **BLANK** INTENTIONALLY.

# **6.1 Procedure HISTORY**

## **6.1.1 GENERAL DESCRIPTION**

**Procedure HISTORY** is **typically used to consolidate the response** history **of one** or more nodes **or** elements into a **database other than the database** used **for the** analysis. **The** procedure allows **for the** extraction **of a** single nodal **degree of** freedom **from one or more** nodes. It also provides **the** means **for** extracting a single stress component **from one or** more elements.

## **6.1.2 PROCEDURE USAGE**

**Procedure HISTORY** may **be used by preceding the procedure** name by **the \*call directive,** and **following** it by a list **of** arguments enclosed in parentheses. **Procedure arguments** are **order-independent,** and most have **default values thus making them optional. The formal** syntax is **as follows:**

 $*call HISTORY$  ( $arg1 = val1$ ;  $arg2 = val2$ ; ...)

where  $\arg 1$  and  $\arg 2$  represent argument names, and vall and vall represent their cor**responding values. Note that semi-colons are required between arguments, and a double dash (--) may be used to continue the** argument **list on the next** line.

**The** allowable **arguments for** procedure **HISTORY are summarized in the following table, along with their default values (if they exist). Note that arguments without defaults** are **generally** *mandatory,* **while those with defaults** are **generally optional. Exceptions to this rule** are **noted in the following section under detailed argument descriptions.**

**For** procedure **HISTORY, the following table lists each** argument, its **default value** and meaning.

**PRECEDING PAGE BLANK NOT FILMED** 

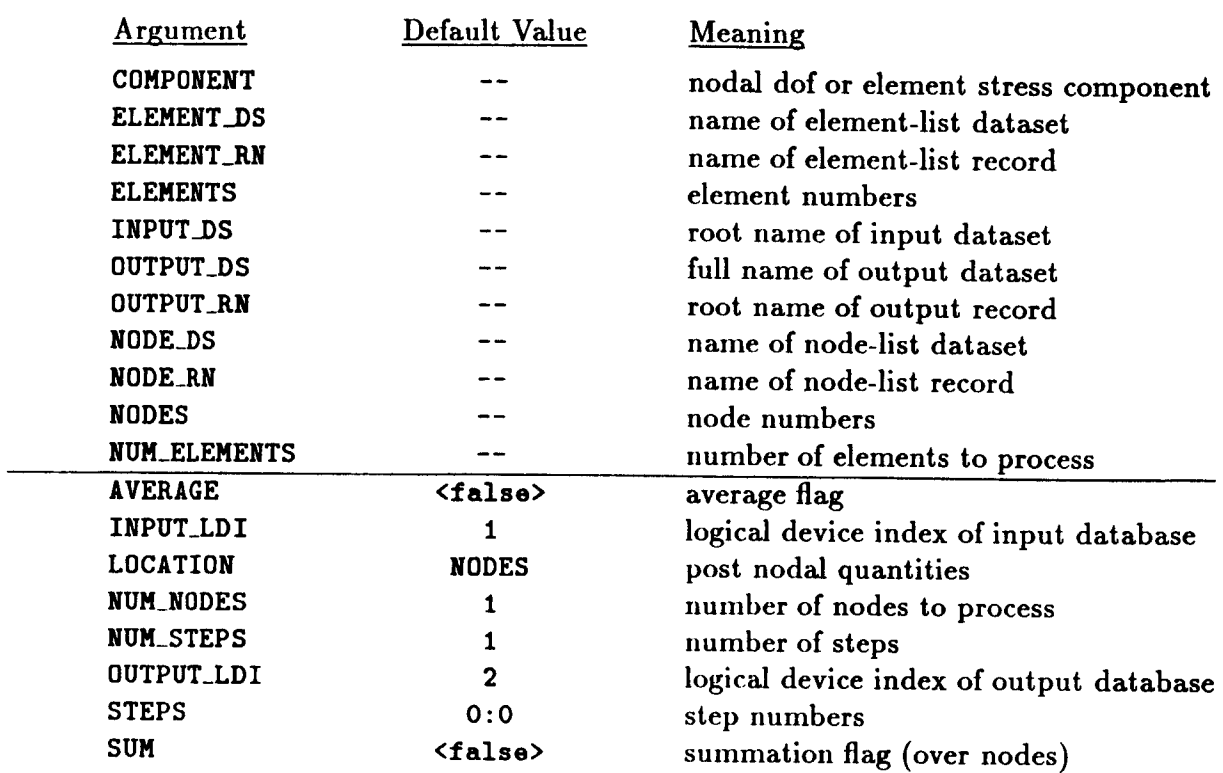

## **6.1.3 ARGUMENT DESCRIPTIONS**

#### 6.1.3.1 AVERAGE

**Average** flag (default: **<false>).** If **<true>,** an average value for specified nodes or elements will be computed **and** saved in the database; otherwise individual nodal or elemental values are computed and saved.

## 6.1.3.2 **INPUT\_LDI**

Logical device index **of** input database (default: **1).**

## 6.1.3.3 **LOCATION**

hlentifies **location of** data **to** be **processed;** either NODES **or ELFAtlENTS**(default: **NODES).**

## 6.1.3.4 **NUM\_NODES**

Number of nodes **to** process (default: 1). **This argument** is a **required argument only** if LOCATION=NODES.

## 6.1.3.5 NUM\_STEPS

Number of steps for historical data recovery (default: 1).

#### *6.1.3.60UTPUT\_LDI*

**Logical device index of output database** (default: **2).**

## *6.1.3.7* STEPS

Step **numbers** for historical data **recovery** (default: **0). This** argument is an array **of** length NUM\_STEPS. If **the** argument **STEPS=O, the linear solution is used.**

## *6.1.3.8* **S\_**

**Flag** to perform summation (default:  $\langle$ **false>).** If  $\langle$ **true>** the quantity of interest wil be **summed over either the elements or nodes** as **specified by LOCATIONS. It is the summed (resultant) value is then saved in the database.**

## *6.1.3.9* **COMPONENT**

**Column of data to be** extracted. **When** LOCATION=NODES (e.g., **COMPONENT=I** corresponds to *u-direction* **displacement). When LOCATION=ELEMENT, COMPONENT**is **typically** a stress **resultant** (e.g., **COMPONENT=I** corresponds **to** *N\_).* **This** argument is always **required.**

## *6.1.3.10* **ELEMENT\_DS**

**Name of dataset containing list of elements to be** processed. **This argument** is **an active** argument only if LOCATION=ELEMENTS.

## *6.1.3.11* **ELEMENT\_RN**

**Name of** element-list **record. This argument** is an active **argument only** if **LOCATION=ELEMENTS.** 

## *6.1.3.12* **ELEMENTS**

**Element numbers to extract** historical **data. The argument ELEMENTS** is an array of length NUM\_ELEMENTS that lists the element numbers for which historical data are extracted. This is an active argument only if LOCATION=ELEMENTS. Element numbers may be input either through the ELEMENTS argument or through a dataset containing the list (*i.e.*, using the ELEMENTS\_DS and **ELEMENT\_RN** arguments.

#### *6.1.3.13* **INPUT..DS**

**Root name** (i.e., first **two words)** of source **data.set. This argument** is always **required.**

## *6.1.3.14* OUTPUT\_DS

**Root name (i.e.,** first **two words) of destination data.set. This** argument is always **required.** The dataset is written one record per step per element for LOCATION=ELEMENTS or one record per step per node for LOCATION=NODES.

#### **6.1.3.15 OUTPUT\_RN**

**Root** name (i.e., first **word) of** destination **record. This argument** is always **required.**

#### **6.1.3.16 NODE\_DS**

**Name of** dataset containing **list of nodes to** be processed. **This argument is an active** argument only if LOCATION=NODES.

#### *6.1.3.17* HODE\_RN

**Name** of node-llst **record. This argument is an active argument** only **if LOCATION=NODES.**

#### **6.1.3.18 NODES**

**Node numbers to extract historical** data. **The argument NODES is an array** of **length** NUM\_NODES that lists the node numbers for which historical data are extracted. This is an active argument only if LOCATION=NODES. Node numbers may be input either through the NODES **argument** or through **a** dataset containing the list (i.e., using the NODE\_DS **and** NODE\_RN **arguments).**

#### *6.1.3.19* NUN\_ELEMENTS

Number **of elements to extract** historical data. The **argument NUH\_ELEMENTS specifies the** number of elements from which historical data are extracted. This is a **required argument** only if LOCATION=ELEMENTS.

## **6.1.4 USAGE GUIDELINES AND EXAMPLES**

**Procedure HISTORY** may be used by **preceding the procedure name** by **the \*call directive.** Procedure arguments may be **changed** from their default values by including **any** or **all** of **the arguments** and **their** new **values** when **the** procedure is *called.* A **space** or blank is required between the end of the **procedure** name **and** the left **parenthesis.** If the default **values** of the **procedure arguments are to** be used, then *only* **the** procedure name is required.

```
*procedure HISTORY ( input_idi ffi 1 ; -- .
ldi of input database
                    input_ds ; -- .
root name of input dataset
                    output_idi = 2 ; -- .
ldi of output database
                      output_ds ; -- .
                    output_rn ; -- .
                    location = NODES ; --
• post nodal quantities
                    num_steps = 1 ; -- .
number of steps
                    steps = 0:0; --
step numbers
                    num\_nodes = 1; -- . numnorm norm norm norm norm\frac{1}{2} component
                    component ; -- .
                    sum = <false> ; --
summation flag (over nodes)
                    average = <false> ;
-- . average flag
                       node_ds ; --
                                          full name of output dataset
                                          root name of output record
                                      node numbers
                                     nodal dof or element stress
                                      name of node-llst dataset
```
6.1- **4 CSM** Testbed **Procedures** Manual

 $node\_rn$ **element\_ds** ; **--**  $\bullet$ **lement\_rn**  $num$ -elements  $\epsilon$ **d • name** of **node-list record • name** of element-list **dataset** • **name** of element-list **record number of** elements to **process** • element **numbers)**

#### **6.1.5 LIMITATIONS**

**Due to** a **restriction** on **the number of active macrosymbols, no more than** 700 **nodes** or **elements may** be processed using **NODE\_DS** or **ELEMENT\_DS**.

**Procedure HISTORY should be used only to process limited amounts of** data **due to the** *procedure's* **inherent inefficiency. Except** for **small** *problems,* **the SUM argument should not** be **used to** *perform* **summation over the nodes for** multiple **load steps• In most cases this operation should be performed using the TOTAL\_LOADprocedure (see Section 6.5).**

#### **6.1.6 ERROR MESSAGES AND WARNINGS**

**None.**

#### **6.1.7 PROCEDURE FLOWCHART**

#### **6.1.8 PROCEDURE LISTING**

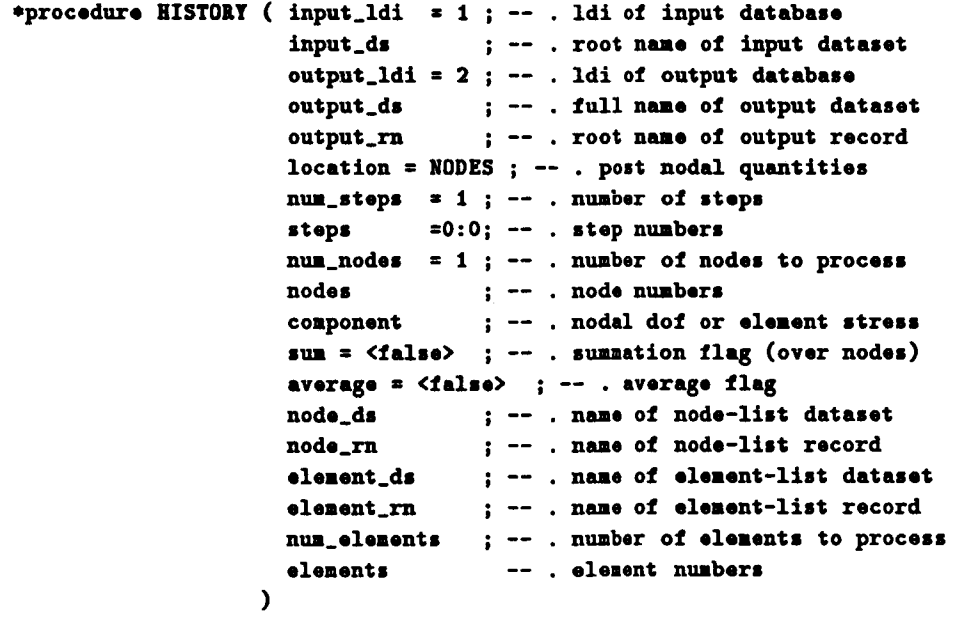

• **Procedure** go **Postprocess Kesponse History** free/to **Database**

```
*def/i st,poll: [nun_st.psi] = [steps]
*if < <IFELSE([LOCITION];NODES;1;0)> > /then
   *iS < <IFELSE(_node_ds]; ;1;0)> > /then
      edef/i nun_nodes = [nun_nodes]
      edsf/i nodes[l:<nun_nodes>] :: [nodes]
   *else
      *find record [input_ldi], [node_de], In.de.m] /nor=nun_nodes
      *g2s /nanezznodes /type=i /maxn=<nun.nodes> [input_ldi] [node_ds] --
           Cnode_rn]. 1 :<nun_nodes>
   *endif
  [XQT vEc
   *find detaset [output_ldi] [output_ds] /8eqzids
   *if (<ids> /le 0 > /then
      *put dare,or [output_ldt] [output_de] /afar=2000 /soq=ids
   *endif
   *do 8is z 1. [nun_steps]
      *dof/i step_nun : <step,[<Sis>I>
      *find dare,st [input_ldi] [input_ds].<step_nun> /seq=hist_ids
      *if < <hist_ids> /le 0 > /then
         *renark
         *renark Dataset [input_ds] .<stop_nun> not Sound by HISTORY
         *renark
         *return
      eendif
      eif < [sun] /or [averase] > /then
         *def/e resultant : 0.0
      eendif
      *do *in * 1, <num_nodes>
         *def/i node_nun 8 <node,[<tin>I>
      COMPONENT <node_nun> [conponent] [input_ds].<stop_nun> -> va/
         *if < [SUn] /or [average] > /then
            *def/e resultant = < <resultant> + <val> >
         *else
            *n2g /nane=val /type=d [output_ldi] <ids> --
                  [output_m]. <step_nun>
          *endif
       eenddo
       elf < [sun] /or [average] • /then
          *if < [average] > /then
            *def/e resultant * < <resultant> / <num_nodes> >
          *endif
          *n2g /nane=resultant /type:d [output_ldi] <ids> --
               [output_m]. <step_nun>
       eendtf
    *enddo
 eelsoif _ <IFELSE( [LOCATION] ; ELEMENTS ; 1 ; 0) > > /then
    *if < <IFELSE([elenont_ds]; ;1;0)> > /then
       *dtf/i nun.elements = [nun_elements]
       *def/i elements[1:<num_elements>] == [elements]
       *_ind record [input_ldi], [elenent_ds], [elenent_rn] --
```

```
/nor=muM_element J
         e^{2n} /name=elements /type=i /maxn=<num_elements> [input_ldi] --
               [element_ale] [element_m]. l:<nua_elonents>
      *ondif
     [IQT VEC
      *do $is: 1, [nun_steps]
         edef/t step_nun : <steps[<Sis>]>
         *find dataset [Input_idl] [Input_ds] .<step_nua> /seq:hlst_Ids
         *if < <hist_ids> /le 0 > /then
            *remark
            *renark Datasot [input_ds] .<step_nun> not found by HISTOKT
            *renark
            *ret_
         *endif
         *if < [sun] /or [average] > /than
            \triangleleftedef/e resultant = 0.0*ondif
         *do 8in : 1, <ntm_elonents>
            *dof/i element.nun : <elonents[<Sin>]>
         COMPONENT <element_nun> [component] [input_d,] .<stop_nun> -> val
            elf < [sun] /or [average] • /then
                *def/e resultant : < <resultant> + <val• >
            *else
                *n2g /nanefval /typefd [output_ldi] [output_ds] --
                     [output rn]. < st ep_nun>
            eendif
         eonddo
         *if < [Sun] /or [average] > /then
            elf < [average] • /then
                *def/e resultant = \langle <resultant> / \langle cnum_elements> >
            eendtf
            ea2g /name:resultant /typefd [output_ldi] [output_ds] --
                  [output_m]. <step_nun•
         *ondtf
      eonddo
   *endlf
eend
```
## *6.1.9* **REFERENCES**

- **6.1-1 Stewart, Caroline B.:** *The Computational Structural Mechanic8 Testbed User'8 Manual.* **NASA TM-100644, October** 1989.
- **6.1-2 Felippa, Carlos A.:** *The* Computational *Structural Mechanica Testbed Architecture: Volume II- Directives.* **NASA CR 178385, February** 1989.

t,
**THIS** PAGE LEFT **BLANK INTENTIONALLY.**

# **6.2 Procedure POST**

## **6.2.1** GENERAL **DESCRIPTION**

**Procedure** POST **is used to extract the response history of one or more nodes from one database and to consolidate it into another database. This** *procedure* **differs** from **procedure HISTORY in that POST cannot operate on element data** (e.9. **,** element **stress resultants).**

## **6.2.2 PROCEDURE USAGE**

**Procedure POST may be** used by **preceding the procedure name** by **the \*call directive, and following** it by a list **of arguments** enclosed in parentheses. **Procedure** arguments are **order-independent,** and most have **default values thus** making **them optional. The formal** syntax is as **follows:**

 $*$ call POST ( $arg1 = val1$ ;  $arg2 = val2$ ; ...)

**where** axgl and **arg2 represent** argument names, and **vall** and **val2** represent **their cor**responding **values.** Note **that** semi-colons are **required** between arguments, and a **double dash** (--) **may be** used **to** continue **the argument list on the** next line.

**The** allowable arguments **for procedure POST** are summarized in **the following table,** along **with their default values (if they exist). Note that** arguments without **defaults** are **generally** *mandatory,* **while those with defaults** are **generally optional. Exceptions to this rule are noted in the following section under detailed** argument **descriptions.**

**For procedure POST, the following table lists** each argument, its **default value and meaning.**

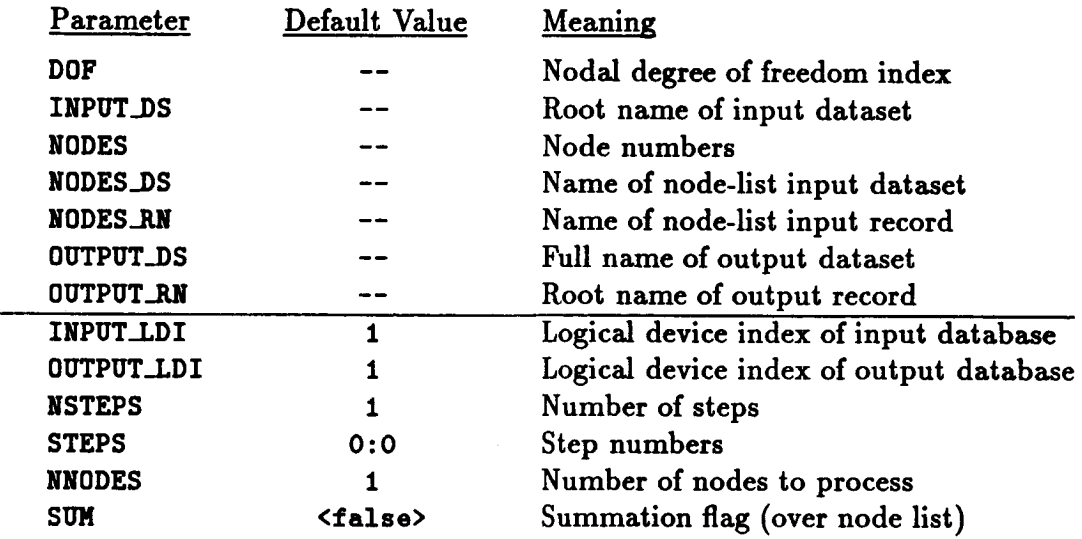

**PRECEDING PAGE** BLANK **NOT FILMED**

## 6.2.3 **ARGUMENT DESCRIPTIONS**

## 6.2.3.1 **INPUT\_LDI**

**Logical device index of input database (default:** 1).

## 6.2.3.2 **0UTPUT\_LDI**

**Logical device index of output** database (default: 1).

## 6.2.3.3 NSTEPS

**Number of steps for historical data** recovery **(default: 1).**

## 6.2.3.4 **STEPS**

**Step numbers** for **historical** data **recovery** (default: 0). **This argument is** an **array of length gUM\_STEPS.**If **the argument** STEPS=O, **the linear solution** is used.

## **6.2.3.5** NNODES

**Number of nodes to process (default: 1).**

## **6.2.3.6 SUM**

**Flag to sum over nodes (default: <false>). If the argument SUMf<true>, the summation and not the nodal values will** be **saved in the database.**

## **6.2.3.7 DOF**

**Nodal degree of freedom index (i.e., 1, 2, 3, 4, 5, or 6).**

## **6.2.3.8** INPUT\_DS

**Root name (first two words) of source dataset. This argument is** mandatory.

## **6.2.3.9** NODES

**Node numbers** for **which historical data are** extracted. **The** argument NODES **is an** array **of length** NODES. **Node numbers may be input either through the** NODES argument **or through a dataset containing the list (i.e., using the** NODES\_DS **and** NODES\_RN **arguments).**

## **6.2.3.10** NODES\_DS

**Name of dataset containing list of nodes to** be **processed.**

## **6.2.3.11** NODES\_RN

**Name of node-list record.**

#### 6.2.3.12 00TPOT\_BS

**Root name (i.e., first two words) of destination dataset. This** argument **is** mandatory. **The dataset is written one record per step per node.**

## 6.2.3.13 OUTPUT\_RN

Root **name (i.e., first word) of destination record. This argument** is mandatory.

## *6.2.4* **USAGE GUIDELINES AND EXAMPLES**

**Procedure POST may be** used by **preceding the procedure** name **by the \*call directive. Procedure** arguments **may be** changed **from their default values by** including any **or** all **of the arguments** and **their** new **values** when **the** procedure is **called.** A space **or** blank is **required between** the end **of the** procedure name and **the left** parenthesis. If **the default values of the** procedure arguments are **to be used, then only the** procedure name is **required.**

```
*call POST ( input_ldi = I ; -- idi
of input database
                 input<sub>ds</sub>
                 output_ldi = 1 ; -- . ldi of output datab
                 output<sub>-</sub>dsoutput<sub>_</sub>rn
                 n<sup>s</sup>x eps
                 steps _O:O; --
step numbers
                 nnodes = 1 ; -- . number of nodes to process
                 \frac{1}{2}dof ; --
nodal degree of freedom index
                 sum = <false> ; --
summation flag (over node list)
                 nodes_ds ; --
                 \texttt{nodes\_rn}root name of input dataset
                                full name of output dataset
                                root name of output record
                            = 1 ; -- . number of steps
                                node numbers
                                [name of node-list input dataset]
                                  [name of node-list input record])
```
## **6.2.5 LIMITATIONS**

**Due to a restriction on the number of active** macrosymbols, **no more than 700 nodes should be** processed **using NODE\_DS and NODE\_EN.**

#### *6.2.6* **ERROR MESSAGES** AND **WARNINGS**

**None.**

#### **6.2.7 PROCEDURE FLOWCHART**

**Procedure POST** is self-contained and has **no** subprocedures.

## **6.2.8 PROCEDURE LISTING**

```
*procedure POST ( input_ldi = I ; --
ldl of input database
                             root name of input dataset
                 input_de ; --
                 output_Idi = I ; --
Idl of output database
                             full naae of output dataeot
                 output_de ; --
                               ; -- . root name of output record
                 output_rn
                           nuaber of steps
                 nstepe = 1 ; --
                 steps :0:0; --
step numbers
                 nnodes : 1 ; --
number of nodes to process
                               node numbers
                 nodes ; --
                               nodal, degree of freedom index
                 dof ; --
                 sun = <false• ; --
suaaation flag (over node list)
                             [nolo of node-list input data, st]
                 nodes_de ; --
                                 [nume of node-list input record]
                 nodes_rn --
               \lambda• CLIMP Procedure to Post Response History in a Database
  *def/i stsps[l:[nsteps]] = [steps]
  *if < <IFELSE([nodes_ds]; ;1;0)> • /then
     *def/i nnodes = [nnodes]
     *def/i nodos[l:<nnodes>] : [nodes]
   *else
      efind record [tnput_ldi], [nodes_de],
[nodes_m] /nor=nnodes
     *do 8in = 1, <nnodes>
         eg2a /naae=nodes[<lin>] /type:l [Input_ldl]
[nodes_de] --
             [nodes_m] .<Sin>
      *enddo
   *endif
  [IQT VEC
  *find defacer [output_ldi] [output_ds] /eeq=ide
  elf < <Ids> /Is 0 > /then
     *put dataset [output_Idi] [output.de] /afar:2000 /seq:ide
  *endif
   ode $is: 1, [nsteps]
     *def/i step_nun = <stepe[<$is>]>
     *if < [sue] > /then
         *def/e resultant : 0.0
      *endif
      ode Sin : I, <nnodes•
        *def/i node.nun = <nodes[<$in>]>
          COMPONENT <node_hum> Idol] [input_ds].<step_nua> ->
value
         *if < [sua] > /then
           *def/e resultant = \langle < s \langle resultant> + \langle value> >
         *else
            *m2g /naae=value /type:d [output.ldl]
[output_d*] --
                [output_n] _<node_num>.<stsp_num>
         *endif
      eenddo
      *if < [sum] > /then
```

```
*a2g /nmae=resultant /type=d [output_Idl] [output_de] --
              [output_rn]._step_nua>
      *endif
   *enddo
send
```
## *6.2.9* REFERENCES

- **6.2-1 Stewart, Caroline B.:** *The Computational Structural Mechanics Testbed UJer's Manual.* **NASA TM-100644, October** 1989.
- $6.2-2$  **Felippa, Carlos A.:** The *Computational Structural Mechanics Testbed Architecture: Volume II. Directives.* **NASA CR** 178385, **February** 1989.

k.

THIS PAGE LEFT **BLANK** INTENTIONALLY.

## **6.3 Procedure** STRESS

#### **6.3.1** *GENERAL* **DESCRIPTION**

**Procedure STRESS drives the calculation of stress resultant and strain component datasets for either linear or nonlinear analyses. The user** may **select recovery of stress resultants or strain components at element centroids, element nodes, element integration** *points* **or at** all **three locations.**

## **6.3.2 PROCEDURE USAGE**

**Procedure STRESS may be used** by preceding **the** procedure **name** by **the \*call directive, and following** it by **a** list **of arguments** separated by semicolons (;) and enclosed in paren**theses. Procedure arguments** are **order-independent, and** most have **default values thus** making **them optional. The formal** syntax **is** as **follows:**

**\*call STRESS ( argl = vall; arg2 = va12 ; ...)]**

**For** procedure **STRESS, the following table** lists each **argument,** its **default value and mean**ing.

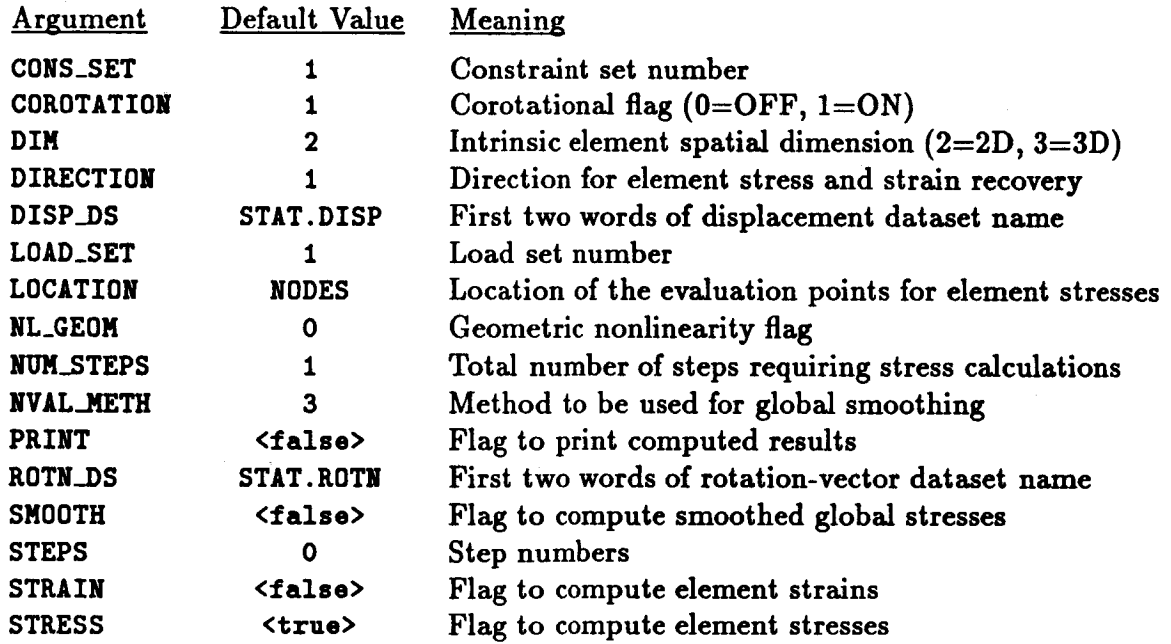

**Tables 6.3-1, 6.3-2, and 6.3-3 list the datasets used or created by procedure STRESS, the** procedures invoked **by** procedure STRESS, **and the** processors invoked by procedure **STRESS, respectively.**

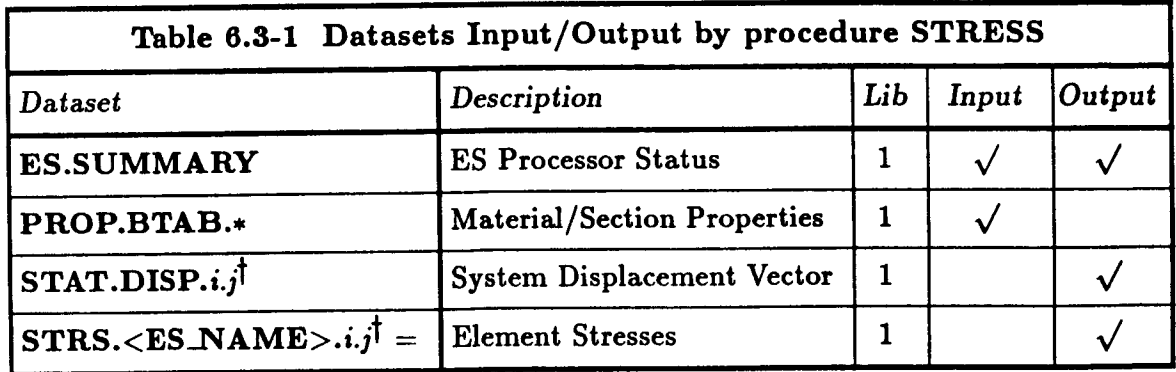

 $\uparrow$   $i = \text{\textless{load_set>}}$  and  $j = \text{\textless{cons_set>}}$ 

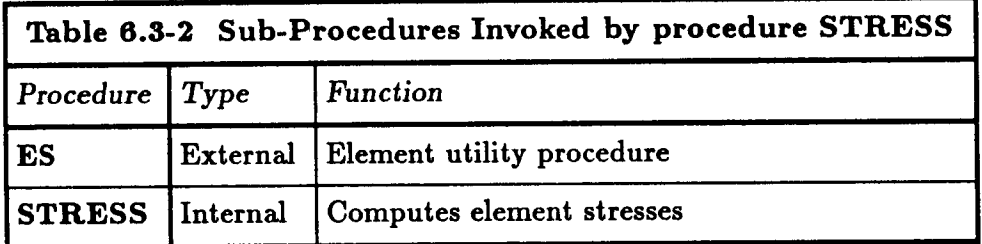

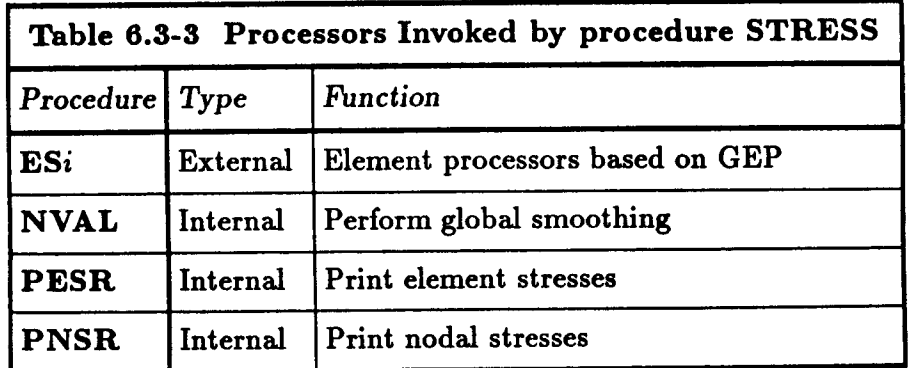

## 6.3.3 ARGUMENT **DESCRIPTIONS**

#### **6.3.3.1 CONS\_SET**

**Constraint set number (default:** 1). **This** argument **selects which constraint set to use** in **solving the linear system of equations.**

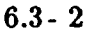

6.3- **2 CSM** Testbed **Procedures** Manual **Revised** 5/11/90

## **6.3.3.2** COROTATION

**Corotational** update **switch** for large-rotation **problems (default:** <true>). This **switch should** be set to <**true>** when the model involves finite elements that require corotation **for** geometric nonlinearity.This is **true** of most beam and shell**elements,** and may be true for some **solid**(3D) **elements** used to model shellstructures.Consult the **appropriate** element processor (ESi) section in the CSM Testbed User's Manual (see ref. 6.3-1) for **specific**guidelines.

## **6.3.3.3** DIM

**Intrinsic element spatial** dimension (default: **2).** This **argument selects** the **element spatial** dimension: 2 for a two-dimensional **element** or 3 for a three-dimensional solid **element.**

## **6.3.3.4** DIRECTION

Direction **for** the **element** stress (stress **resultant)** output **(default:** 1). The **element stress** coordinate system will be used if DIRECTION=0. The material axes  $(x_m, y_m, z_m)$  will be **used** if DIRECTION=1; the material axes  $(y_m, z_m, x_m)$  will be used for DIRECTION=2; and the material axes  $(z_m, x_m, y_m)$  will be used for DIRECTION=3. For isotropic materials, the first material **axis is replaced by the corresponding** global **axis** (see Section 4.3.3.9 **of the CSM** Testbed User's Manual, **ref.** 6.3-1).

## **6.3.3.5** DISP\_DS

First **two words** of **the data.set name** for **the displacement solution (default: STAT. DISP).**

## **6.3.3.6 LOAD\_SET**

Load **set number** (default: 1). This **argumentselectswhich** load set to **use asa** fight-hand side **vector.**

## **6.3.3.T LOCATION**

**Location** of the **evaluation points for the element** stresses or **stress resultants** (default: NODES). **The** element stresses **or** stress **resultants are optionally computed. This argument** may have **four values.** For **LOCATION=INTEG\_PT5,** the element stresses are computed at the element integration points. For LOCATION=CF\_\_TROIDS, the **element** stresses **are com**puted **at** the **dement** centroid. For LOCATION=NODES, the element stresses are extrapolated **from** the integration points to **be** element nodes. These **dement** nodal **stresses** will **be** discontinuous across interelement boundaries. For LOCATION=ALL, the element stresses are **computed at** the dement **integration** points, **element** centroid, **and** dement nodes.

## **6.3.3.8 NL\_GEOM**

Geometric nonlinearity level: 0, 1, or **2** (default **=2).** A **value** of **zero means that the** problem is **geometrically linear; a value of one** means **that** the **geometric** nonlinearity will be handled **globally** (i.e., using corotational **updates only);** and **a value of** two **means that** **the** nonlinear element strain-displacement **relations will be** used **in** addition **to any global**  $t$ reatment of geometric nonlinearity. If COROTATION =  $\langle \text{true} \rangle$ , options 1 and 2 refer to **first-order** and **second-order** corotation, **respectively. The latter option** can be significantly **more** accurate **than the former for** a **given finite element model** -- **depending on** which element **types** are involved.

## **6.3.3.9 NUH\_STEPS**

Number of steps for stress **recovery** (default: 1).

## **6.3.3.10 NVAL\_METH**

Select **method to be** used **for** computing **the** smoothed **global** stresses (default: 3). **Proces**sor **NVAL is** used **to** compute the smoothed **global** stresses using **the** method **defined** by **the** argument NVALJIETIt (see Section 12.5 **of reference 6.3-1).** If NVAL\_HETHffil, a **topological** interpolation **of the** element centroidal stresses is performed, and **the** element stresses must have been computed using LOCATION=CENTROIDS. If NVAL\_METH=2, a projected least-squares **interpolation of the element centroidal stresses is performed, and the stresses must have been computed** using **LOCATION=CENTROIDS. If NVAL\_HETH=3, the element nodal stresses** (discontinuous **across interelement** boundaries) are averaged, and **the element stresses must** have been computed using LOCATION=NODES. Using LOCATION=ALL will generate element **stresses at the element centroids, element nodes,** and **element gauss points. Acceptable values of location for specific values of NVAL\_METHare** as **follows:**

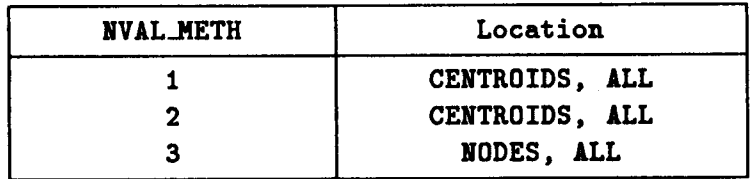

## **6.3.3.11 PRINT**

**Flag to** print computed **results (default: <false>). If the** argument **PRINT=<true>, then the** element stresses **and/or** nodal stresses will **be** printed.

## **6.3.3.12 ROTN\_DS**

**First two words** of **the dataset name for the rotation solution (default: STAT.ROTN).**

## **6.3.3.13 SHOOTH**

**Flag to** compute **smoothed global stresses** (default: **<false>). If the** argument **SH00THf<true>, then smoothed global stresses will be computed by** *processor* **NVAL using the method defined by the argument** NVAL./qETH.

## **6.3.3.14** STEPS

**Step numbers for stress recovery (default: 0). This argument is an array of length** NUN\_STEPS. **If the argument** STEPS=0, **the** linear **solution is used.**

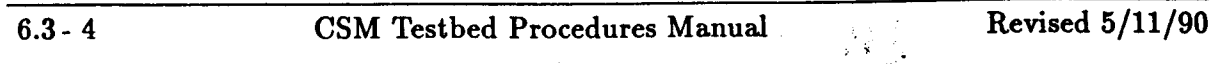

### 6.3.3.15 STRAIN

**Flag to compute** element **stresses** or **stress resultants** (default: <false>). **If the argument** STRAIN=<true>, then the element stresses will be computed at the location and in the **direction specified** by **the arguments LOCATION** and **DIRECTION.**

### **6.3.3.16** STRESS

Flag **to compute element** stresses **or stress resultants** (default: **<false>). If the argument** STRESS=<true>, **then the element stresses will** be **computed at the** location **and in the direction specified** by **the arguments LOCATION and DIRECTION.**

## **6.3.4 USAGE GUIDELINES AND EXAMPLES**

**Procedure** STRESS may **be** used by **preceding the** procedure **name** by **the \*call directive. Procedure** arguments may be **changed from their default values by** including any **or all of the** arguments and **their new values when the procedure is called. A space or blank is required between the** end **of the** procedure name and **the** left **parenthesis. If the default values of the procedure** arguments are **to** be **used, then only the** *procedure* **name is** required.

```
*call STRESS ( STRESS = <true> ; --
                   STRAIN = <i>f</i>LOCATION = CENTROIDS ; --
                   DIRECTION = 0 ; --
                   NL_GEOM = 0 ; --
                   CORO = 1 ; --
                   LOAD_SET = 1 ; --
                   CONS\_SET = 1 ; --
                   BUM_STEPS = I ; --
                   PRINT = <false> ; --
                   NVAL_METH = 3 ; --
                   SMOOTH = <false> ; --
                   DIM = 2 ; --
                   STEPS = 0 ; --
                   DISP_DS = STAT.DISP ; --
                   ROTN_DS = STAT.ROTN )
```
## **6.3.5 LIMITATIONS**

**Applicable only to** elements **implemented** using **the** generic element **processor template.** Procedure STRESS assumes that all datasets either required or generated reside on library one  $(LDI = 1)$ .

## **6.3.6 ERROR MESSAGES AND WARNINGS**

**An error message is printed and global stress smoothing will not be performed if the values** of **NVAL\_NETHand LOCATION are inconsistent. Processing of element data will continue. See Section 12.5 of reference 6.3-1 for usage of processor NVAL.**

## **6.3.7 PROCEDURE FLOWCHART**

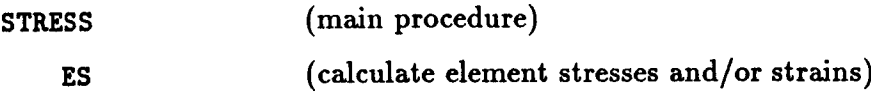

#### **6.3.8 PROCEDURE LISTING**

```
*procedure STRESS ( STRESS = <true> ; --
                 STItAIN = <false> ; --
                 LOCATION = CENTROIDS ; --
                 DIRECTION = 0 ; --
                 NL_GEOM = 0 ; --
                 COKO = 1 ;printz<false>; --
                 LOID_SET = 1 ; --
                 CONS_SET = 1 ; --
                 NUM\_STEPS = 1 ; --
                 SMOOTH = <false>; NVAL_METH = 3; --
                 DIN = 2; -STEPS = 0 ; --
                 DISP.DS z STAT.DISP ; --
                 KOTN_DS = STAT.KOTN --
               \lambda*remark *****eees,eee**
*remark STRESS IECOVEIY
*remark ,**********,,,e
  ----------------------
Loop on Solution Steps
  -----------------------
  *def/i steps [1 : [ntm_steps] ] = [steps]
  *do 81s : 1, [him_stops]
     *dof/l Istop = <steps[<$1s>]>
     *if <<Istep> /ne O> /then
      *def/a DS_SFI = <istep>
      *elms
      *def/a DS\_SY = [load\_set]. [cons\_set]*endif
 *if < <[STIIIN] /no (false>> /or <[STRESS] /he <false>> > /then
     Define Element Stress/Strain Option and Dataset Names
```

```
*if < <[STRAIN] /eq
<true>> /and <[STRESS] /oq <false•• > /then
       *def/p function = 'FORM STRAI
       *def/a STEIIN_DS
= <DS_SFX>
       *dof/a STKESS_DS
Z J
    *elseif < <[ST3tAIN]
/eq <true•> /and <[STILESS] /eq <true>> • /then
       *def/p function = 'FORM STRES
       *def/a STKIIN_DS
= <DS_SFX•
       *def/a ST3LESS_DS
= <DS_SFI>
    *elseif < <[STRAIN] /eq <false>> /and <[STEESS] /oq <true>> • /then
       *def/p function = 'FORM STRESS'
       *dof/a STRAIN_DS = ' '
       edof/a STKESS_DS = <DS_SFI•
    *ondif
    Invoke Element Processors to Fern Stress/Strain
    eif< ifeqs([location];ALL) • /then
     Calculate the stresses/strains at elonent nodes, centrolds,
     and gauss points
*do *iloc = 1,3
   *if < ifeqs(<$iloc>;1) • /then
    *dof/a location = CENTEOIDS
    *olsoif < ifoqs(<$iloc>;2) • /then
    *dof/a location = NODES
    *elsoif < ifeqs(<Jiloc>;3) • /then
    *def/a location = INTEG_PTS
   eondif
         ecall ES (
function = <function> ; --
                   es_nl_geoa ffi [nl_seoa] ; --
                   as_core : [core] ; --
                   es_dis_ds = [DISP_DS].<DS_SPX> ; --
                   es_rot_ds = [KOTN_DS].<DS.SFX> ; --
                   es_str_dir = [DIRECTION] ; --
                   es_str_loc : <location• ; --
                   es_strain_ds : <strain_ds> ; --
                                                  \rightarrowes_stress_ds : <stress_ds>
*enddo
     *else
    Calculate the stresses/strains only at [LOCATION]
    *call ES (
function = <function> ; --
              es_nl_geoa : [nl_geoa] ; --
              as_core = [core] ; --
              es_dis_ds = [DISP_DS].<DS_SFI> ; --
              es_rot_ds : [KOTN_DS].<DS_SFX> ; --
              es_str_dir : [DIRECTION] ; --
              es_str_loc : [LOCATION] ; --
              es_strain_ds : <strain_ds> ; --
              es_stress_ds : <stress_ds>
                                               - 1
   *endif
```

```
Print the Elonent Stresses
  *if < [print] > /then
    sit < ifeqs([location];ILL) > /then
     *def/i stress\_loc = 0*elsoif < ifoqs([location];CENTKOIDS) > /then
     edef/i stress_lee = 1
    selseif < tfeqs([location];NODES) > /then
     *def/i stress\_loc = 2*olseif < tfoqs([location];INTEG_PTS) > /then
     *def/i stross_loc = 3
     *endil
     [xqt peer
     SELECT /global=[direction] /LOCATION=<stress_loc>
     *if < <tstop> /oq O> /then
     PRINT /LOAD_SET=[load_set] /CONSTRAINT=[cons_set]
     eolse
     PRINT /LOAD_SET*<istep> /CONSTRAINT=0
     *ondif
     STOP
  *ondif
*endif
      Calculate nodal stresses using processor NViL
*if < [SMOOTH] > /then
      *if < ifeqs([LOCATION];ALL) > /then
      *ale,if /then < <[NVIL_METH] /eq 3> /and --
                    <ifoqs([LOCATION];NODES)>
      *elseif /then < <[NVAL_NETH] /ne 3> /and --
                    <ifeqs([LOCITION];CENT_OIDS)> >
      *else
      *remark ************ERROR MESSAGE******************
      erenark Stress evaluation point not consistent gith
      erenark stress sheathing aethod selected.
      *renark 0***,,.8*********************************.8
      *Jump :EXIT
      *endif
      *def/a STKS s STKS.<es_nans>.<stross_ds>
      [xqt NVIL
       reset meth=[NVAL_METH], DIM=[DIM], DS=<STRS>
       reset first=1, last=<es_nstr>
       *if < [NVIL_NETH] /eq 3 > /then
       *dof/a KEC = iODES_S[direction]
       *else
       *def/a KEC = CENTEOIDS_S[direction]
       *endif
       reset KECNIME:<KEC>
      STOP
      Print the Nodal Stresses
```
4ž

# **Postprocessing Procedures STRESS**

```
*if < [print] > #then
     [xqt pnsr
      *if _ <£stop> #oq 0 > #than
      PRINT /load=[load_set] /constraint=[cons_set] /method=[nval_neth]
      *o18o
      PRINT /load=<istep> /constraint=0 /nethod=[nval_neth]
      *ondi_
      STOP
      :EXIT
   *ondi_
*ondif
*enddo
```
### **6.3.9 REFERENCES**

6.3-1 Stewart, Caroline B.: The Computational Structural Mechanics Testbed User's *Manual.* **NASA TM-100644, October 1989.**

## THIS PAGE LEFT BLANK **INTENTIONALLY.**

# **6.4 Procedure TOTAL\_LOAD**

#### 6.4.1 **GENERAL DESCRIPTION**

**Procedure** TOTAL\_LOAD sums **the reaction forces to determine the total** applied load **for** problems with applied **displacements for** either **linear or** nonlinear analyses. **The computed total load** may **be divided** by a constant and scaled **by** a second constant.

#### **6.4.2 PROCEDURE USAGE**

**Procedure** TOTAL\_LOAD **may be used by preceding the procedure** name by **the \*call directive,** and **following it** by **a list** of arguments separated **by semicolons** (;) and **enclosed in parentheses. Procedure arguments are** order-independent, **and** most **have default values thus making them** optional. **The formal** syntax is as **follows** (see example **usage in Section 6.4.4):**

> $*call TOTAL.LOAD (arg1 = val1 ; arg2 = val2 ; ...)$ **t J**

For **procedure** TOTAL\_LOAD, **the following table** lists each **argument, its default value and** meaning.

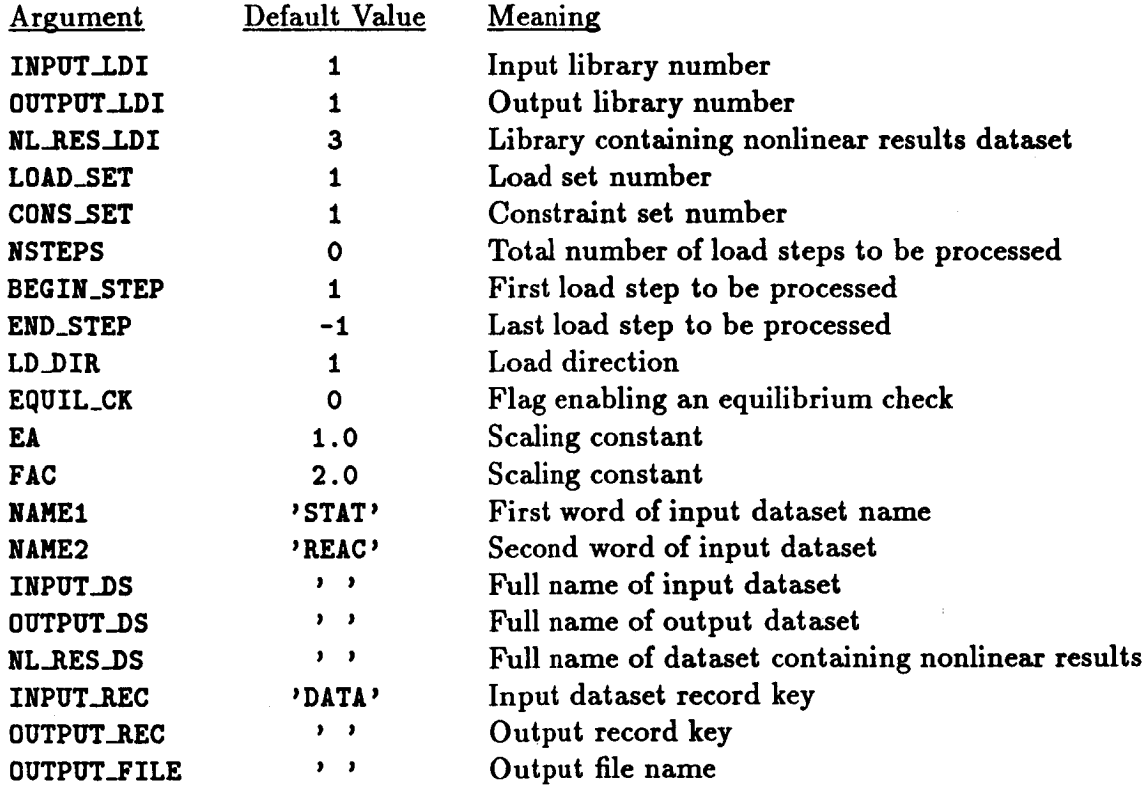

Table **6.4-1** lists the **datasets used** by procedure **TOTAL\_LOAD.**

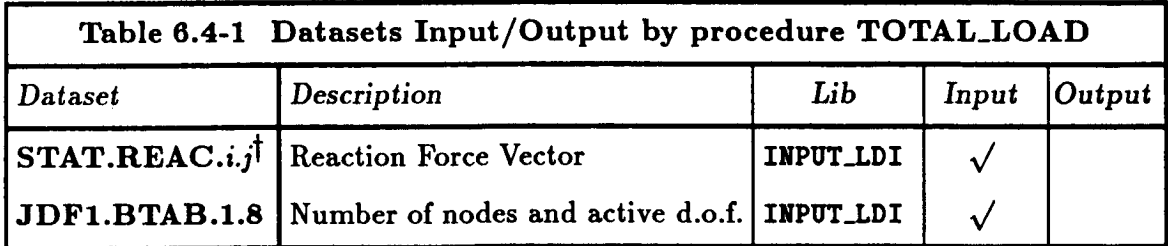

 $\overline{t}$   $i =$  <load\_set > and  $j =$  <cons\_set > for linear analyses  $\boldsymbol{i} = \text{}$  and  $\boldsymbol{j} = 0$  for nonlinear analys

### **6.4.3 ARGUMENT DESCRIPTIONS**

#### 6.4.3.1 INPUT\_LDI

**Input** library **number** (default: **1).**

#### **6.4.3.20UTPUT\_LDI**

Output **library number** (default: **t). This argument sets the number of the output** data library if **an** output dataset name (OUTPUT.\_VS) has been set. If **an** output dataset **name** has not been specified, **this argument** is ignored.

#### 6.4.3.3 NL\_RES\_LDI

**Library containing** nonlinear **results** dataset (default: 3). **This argument** is used **only if** the number of nonlinear load steps is to be calculated automatically  $(i.e.,$  NSTEPS  $=$  ALL). In this **case,** the number of load steps is **calculated** based on the number of records found in the results dataset **contained** in the NL\_RES\_LDI library.

#### **6.4.3.4 LOAD\_SET**

**Load set number (default: 1). This argument selects the load set to be used** as **a** right-hand **side vector. LOAD\_SET** is an active argument only if **NSTEPS** = 0 and **END\_STEP** =  $-1$  (the **default values).**

#### 6.4.3.5 **CONS\_SET**

Load **set number (default:** 1). **This** argument selects the **constraint** set to be used in **the** solution **of the** linear **system** of **equations. CONS\_SET** is an **active argument only** if NSTEPS  $= 0$  and **END\_STEP**  $= -1$  (the default values).

#### 6.4.3.6 NSTEPS

**Number of** steps **to** be **processed** (default: **0). The** number of load **steps** may be **set to an** integer or to the **character** string ALL. If NSTEP5 **=** ALL, the number of load steps to be processed is calculated based on the information contained in the NL\_RES\_DS in library NL\_P,ES\_LDI. **For** use in linear static **analyses,** NSTEP5 must be **set to zero.**

#### 6.4.3.7 **BEGIN\_STEP**

**First load step to be processed** (default: 1). **This argument is active only if END\_STEP is** *greater than zero in which case, load steps BEGIN\_STEP through END\_STEP will be processed.* 

#### **6.4.3.8 END\_STEP**

**Last** load **step to** be **processed** (default: -1). **This argument is active only if it is greater than zero in which case, load steps BEGIN\_STEP through** END\_STEP **will** be **processed.**

#### **6.4.3.9 LD\_DIR**

**Load direction** (default: **1). This argument defines the direction in which to perform the summation. The value of** LD\_DIR **must be an active degree of freedom (i.e., 1, 2, 3, 4, 5, or 6 and not specified as globally constrained in TAB/START).**

#### **6.4.3.10 EqUIL\_CK**

**Flag enabling an equilibrium check** (default: **0). The total load is calculated by summing the absolute value of the nodal contributions in the direction of LD\_DIIt.** When **EqUIL\_CK is set to one (1), the absolute value is not used** when **performing the summation.**

#### *6.4.3.11* E\_\_A

**Scaling factor** (default: **1.0). Frequently the total** load **may be normalized by the** extensional **stiffness or critical** buckling **load. The total** will be divided by **the scaling factor EA** before being **saved or** written **out.**

#### *6.4.3.12* **FA\_C**

Scaling **factor** (default: **2.0). The default value of** 2.0 **will be used in most applications** where **the total load is being calculated. This is due to the use of the absolute value in the summation** which **essentially doubles the applied load. Frequently for finite element models** with **symmetry conditions imposed, the total load is only half the value of the summed reaction forces. The total load will be divided** by **the scaling factor FAC** before being **saved or written out.**

#### **6.4.3.13 NAME1**

**First word of reaction force dataset name** (default: **STAT). This is an active argument only** if **INPUT\_DS** =  $\cdot$  **'** (the default value).

#### **6.4.3.14 NAME2**

**Second word of reaction force dataset name** (default: REAC). **This is** an **active** argument **only** if **INPUT\_DS** =  $'$  / (the default value).

```
*call TOTAL_LOAD ( --
                nsteps = ALL ; -- . process all load steps
                id_dir = 3 ; -- . direction of load is 3
                name1 = 'REAC' ; -- . first word of input dataset
                name2 = 'FORC' ; -- . second word of input dataset
                output_file = 'sum_load.dat' ) . output file name
```
#### **6.4.5 LIMITATIONS**

**None.**

#### **6.4.6 ERROR MESSAGES AND WARNINGS**

**None.**

#### **6.4.7 PROCEDURE FLOWCHART**

**Procedure TOTAL\_LOAD**is **self-contained and ca]Is no** other **procedures.**

#### **6.4.8 PROCEDURE LISTING**

```
*procedure TOTAL_LOAD ( --
          input_ldi = 1
                               Input library
                               Output library
          output\_Idi = 1nl_res_idl = 3 ; --
                             Library containing nonlinear results ds
          load_set = 1
                               load set (linear only)
          cons_set : i ; --
                               constraint set (linear only)
          nsteps : 0 ; --
                               nusber of load steps to process
          begin{array}{r} 2 \quad 1 \quad \text{otherwise} \end{array}first load step to process
                               last load step to process
          end_step = -1 ; --
          ld\_dir = 1direction of load
                               i = \cdot if = 0, total load; if = 1, check equil.
          \text{equil}\_\text{ck} = 0EA (to get P/El)
          gA : 1.0 ; --
                             divide final load
          frac = 2.0nanel : 'STAT' ; --
first word of input dataset
           name2 extra PREAC' ; -- . second word of input data
           _mput_ds : ''' '''; --
full naso of input dataset
           output_ds : ''' '''; --
output dataset
           nl_res_ds : 'ES*' ; --
nonlinear results datasst name
           input_rec : 'DATA' ; --
input dataset record key
           output_roc = 'TOTAL_LOAD';
-- . output record
           output_file : ''' ''')
output file nase
 [xqt LOAD
      reset inlibf[input_ldi],
                                outlib=[output_ldi], reslib=[nl_restand]
                                ncon: [cons_set]
      \texttt{reset} iset=[cons_set],
                                                     stop= lend_step]
     reset nstepsf[nsteps],
                                strt= [begln_stop],
      reset idirf[ld_dir],
                                eqck= [equil_ck]
                                                           \sim
```

```
reset ea=[E1],
reset nl=[naael],
reset dsln=[Input_ds],
reset rnin=[input_rec],
reset outfil=[output_file]
stop
                            l fat= [fac]
                            n2= [naae2]
                            dsout= [output_ds],
                            rnout = [output_rec]
                                                   dsres=[nl_res_ds]
```
**\*end**

## 6.4.9 **REFERENCES**

None.

# **7.0 Utility Procedures**

**The** *procedures* **documented in this chapter are convenient utility procedures that** are useful in many analysis tasks.

**A summary of the procedures found in this chapter is provided in Table** 7.0-1.

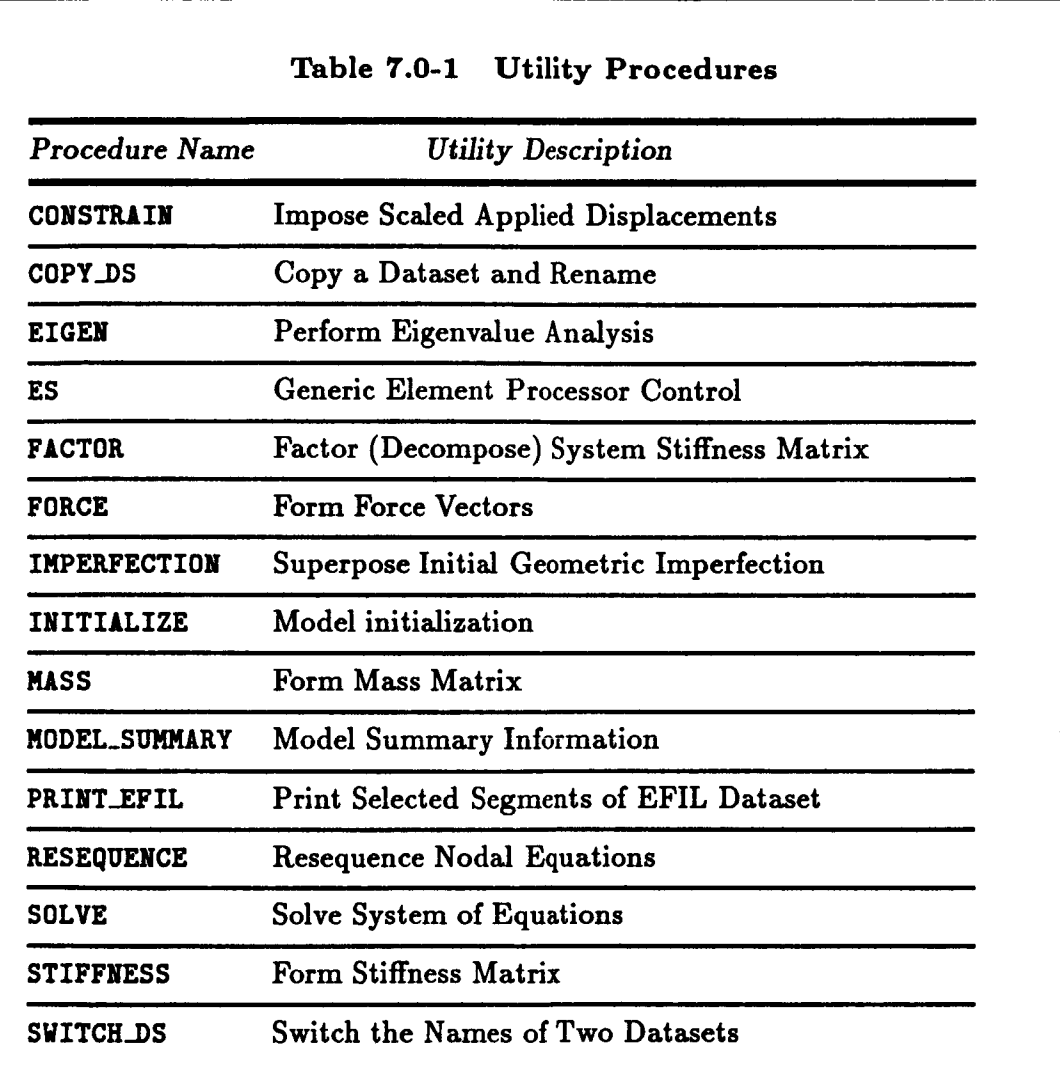

THIS **PAGE LEFT BLANK INTENTIONALLY.**

 $\overline{\phantom{a}}$ 

 $\frac{1}{4}$ 

 $\begin{array}{c} \hline \end{array}$ 

# *7.1* **Procedure CONSTRAIN**

## 7.1.1 **GENERAL DESCRIPTION**

**Procedure CONSTRAIN scales the applied motion vector. This** *procedure* **is generally used for nonlinear analyses with applied displacements.**

### **7.1.2 PROCEDURE USAGE**

**Procedure** C01STRAIN **is used** by preceding **the** procedure **name** by **the \*call directive, and following it** by a **list of arguments enclosed in parentheses. Procedure arguments are order-independent, and most have default values thus making them optional. The formal syntax is** as **follows:**

```
*call CONSTRAIN (arg1 = val1 ; arg2 = val2 ; ...)
```
**where** argl and arg2 represent **argument** names, **and vall and val2 represent their corresponding values. Note that semi-colons are required** between **arguments, and a double dash (--) may** be **used to continue the argument list on the next line.**

**The allowable arguments for procedure CONSTRAIN** are **summarized in the following table, along** with **their default values (if they exist). Note that arguments** without **defaults** are **generally** mandatory, while **those** with **defaults** are **generally optional. Exceptions** to this **rule are noted in** the **following section under detailed argument descriptions.**

**PRECEDING PAGE BLANK NOT FILMED** 

**For procedure CONSTRAIN, the** following **table lists each argument, its default value and** meaning.

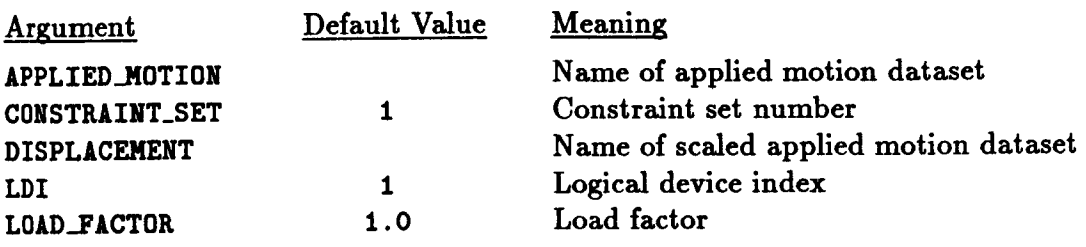

## **7.1.3** ARGUMENT **DESCRIPTIONS**

## **7.1.3.1** APPLIED\_NOTION

Full **dataset name of the** basic applied **displacements** (e.g., APPL.MOTI.I.1).

## **7.1.3.2 CONSTRAINT.SET**

**Constraint** set **number** (default: **1). This argument selects which** constraint **set to be used** in **solving the linear system of** equations.

## **7.1.3.3 DISPLACEMENT**

Full **dataset name of the scaled applied displacements (e.g., TOT.DISP.1).**

## **7.1.3.4 LD\_\_\_I**

**Logical device index (default:** 1).

## **7.1.3.5 LOAD\_FACTOR**

**Load** factor **(default: 1.0). This argument defines the** load **factor or** scaling constant **to be** used **to** scale **the basic** applied **motions.**

## **7.1.4 USAGE GUIDELINES** AND **EXAMPLES**

Procedure **CONSTRAIN** is **used** by preceding **the procedure name by the \*call** directive. Procedure **arguments** may be **changed** from **their** default values by including any or all of the arguments **and their** new values when **the** procedure is called. A space or blank is required between **the** end of **the** procedure name and **the** left parenthesis.

```
*call CONSTRAIN ( LDI = 1 ; CONSTRAINT_SET = I
              \text{LOAD\_FACTOR} = 1.0 ;
              APPLIED_MOTION = APPL.MOTI.1.1;DISPLACEMENT = TOT.DISP.1 )
```
## **7.1.5 LIMITATIONS**

Procedure CONSTRAIN assumes that processor VEC is executing.

## **7.1.6 ERROR MESSAGES** AND **WARNINGS**

None.

## **7.1.7 PROCEDURE FLOWCHART**

**Procedure CONSTRAIN is self-contained with no subprocedures.**

## **7.1.8 PROCEDURE LISTING**

```
*procedure CONSTRAIN ( ldi = 1 ; --
                constant\_set = 1 ; -load_factor = 1.0 ; --
                applied_motion ; --
                dlsplacenont )
  • Iapose Specified Displaceaent Constraints (Single Point)
 *if < <spe©_disp_flag> > /then
    SPECIFY [load_factor] [applied_aotion] -> [displaceaent]
  eondif
Send
```
## **7.1.9 REFERENCES**

**7.1-1 Stewart, Caroline B.:** *The Computational* Structural *Mechanic8 Testbed User'8 Manual.* **NASA TM-100644, October 1989.**

**THIS** PAGE LEFT **BLANK INTENTIONALLY.**

# **7.2 Procedure COPY\_DS**

## **7.2.1** *GENERAL* **DESCRIPTION**

**Procedure** COPY.,DS **copies** a **dataset in a given library to another data.set in** possibly **a different library. This** *procedure* **only** uses directives **from the command language (see** reference 7.1-1).

### **7.2.2 PROCEDURE USAGE**

**Procedure** COPY\_J)\$ may be used by **preceding the procedure** name by **the \*call** directive, and **following it by** a **list of arguments enclosed in parentheses. Procedure** arguments are **order-independent, and most have** default **values thus making them optional. The formal syntax is** as **follows:**

**\*call COPY\_DS ( argl = vall ; arg2 = va12 ; ...**)]

**where argl and arg2 represent argument** names, **and vall and val2 represent their cowresponding values. Note that semi-colons are required between arguments, and a double** dash (--) **may** be **used to continue the argument list on the next line.**

**The** allowable **arguments for procedure C0PYA)S** are summarized in **the following table,** along with **their default** values (if **they** exist). **Note that** arguments without **defaults are generally** *mandatory,* while **those** with **defaults** are **generally optional. Exceptions to this rule** are noted in the **following** section under **detailed argument descriptions.**

**For** procedure **COPY..DS, the following table lists each** argument, **its default value** and **meaning.**

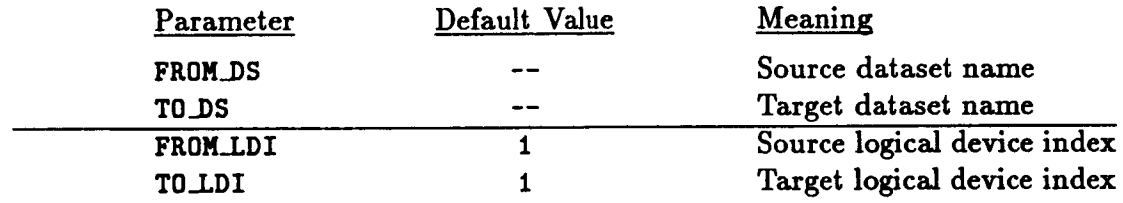

#### **7.2.3 ARGUMENT DESCRIPTIONS**

#### **7.2.3.1** FROM.,LDI

Source logical **device** index (default: 1).

#### **7.2.3.2** FROM\_DS

**Source dataset to be copied.**

Revised **5/8/90 CSM Testbed** Procedures **Manual** 7.2- 1

**PRECEDING PAGE BLANK NOT FILMED** 

### **7.2.3.3 TO\_I.DI**

**Target** logical **device index (default:** 1).

### **7.2.3.4** TO\_DS

Target dataset for copying source dataset into.

## **7.2.4 USAGE GUIDELINES** AND **EXAMPLES**

**Procedure C0PY\_VS** may **be used** by **preceding the** procedure **name** by **the \*call directive. Procedure arguments may be** changed **from** their **default values by** including any **or** all **of the arguments and their** new **values** when **the procedure** is called. A **space or blank** is **required between the** end **of the** procedure **name and the** left parenthesis. If **the default values of the** procedure arguments are **to be** used, **then only the** procedure name is **required•**

\*procedure COPY\_DS ( from\_ldi=1; from\_ds; to\_ldi=1; to\_ds )

## **?.2.5 LIMITATIONS**

**None.**

#### **7.2.6 ERROR MESSAGES** AND **WARNINGS**

None.

## **7.2.7 PROCEDURE FLOWCHART**

Procedure **C0PY\_DS is self** contained with no **subprocedures.**

## **7.2.8 PROCEDURE LISTING**

```
*procedure COPY_DS ( from_ldi=1; from_ds; to_ldi=1; to_ds )
• CLAMP Procedure to copy dataset and renan,
 *if < [fron_ldi] /eq [to_ldi] > /then
    *def/i ldix = 30
    *open/scratch (ldix>
    scopy <ldix> • [fron_ldi]. [fron_ds]
    srenane <ldix>. [fron_ds] = [to_d,]
    *copy [to_ldi] = <ldix> , [to_ds]
    *close <ldtx>
  *oleo
    *copy [to\_ldi] = [fron\_ldi], [fron\_ds]*rename [to_1di], [from_ds] = [to_ds]
```
\*endif  $*<sub>end</sub>$ 

## **REFERENCES**

**Felippa, Carlos A.: The Computational Structural Mechanics Testbed Architecture:** *Volume H. Directivea.* **NASA CR 178385, February 1989.**

**THIS** PAGE **LEFT BLANK INTENTIONALLY.**

# **7.3 Procedure EIGEN**

# **7.3.1** GENERAL **DESCRIPTION**

Procedure **EIGEN solves** a linear eigenvalue problem **using an** eigensolver **defined** by the global **macrosymbol eigensolver\_uame. If eigensolver\_name** is **EIG** or **EIG2, a** matrix iteration **procedure with subspace** iteration is **used as implemented in processors EIG and EIG2, respectively (see** Section **9.1 of** reference 7.3-1). **If** eigensolver\_uame is defined to **be LAN, a Lanczos** algorithm implemented in **processor LAN will be used (see Section 9.2 of reference** 7.3-1). **If** eigensolver..uame is **defined to be LANZ, the** alternate **Lanczos method** implemented **in processor LANZ will** be **used (see Section 9.3 of reference** *7.3-1).*

## **7.3.2 PROCEDURE USAGE**

Procedure EIGEN is used by **preceding the procedure** name by **the \*call** directive, **and** following it by a list of arguments enclosed in parentheses. Procedure arguments **are** order-independent, and most have default values thus making them optional. The formal **syntax** is as follows:

 $*$ call **EIGEN** (  $arg1 = val1$  ;  $arg2 = val2$  ; ...)

**where** argl **and arg2 represent argument names, and vall and val2 represent their** corresponding values. Note that **semi-colons are** required between **arguments, and** a double dash **(--)** may be used to continue the argument list on the next line.

The allowable **arguments for procedure EIGF\_** are summarized in **the following table,** along with **their default values** (if **they** exist). Note **that** arguments without **defaults** are **generally** *mandatory,* while **those** with **defaults** are **generally optional.** Exceptions **to this rule** are noted in **the following** section under **detailed** argument **descriptions.**

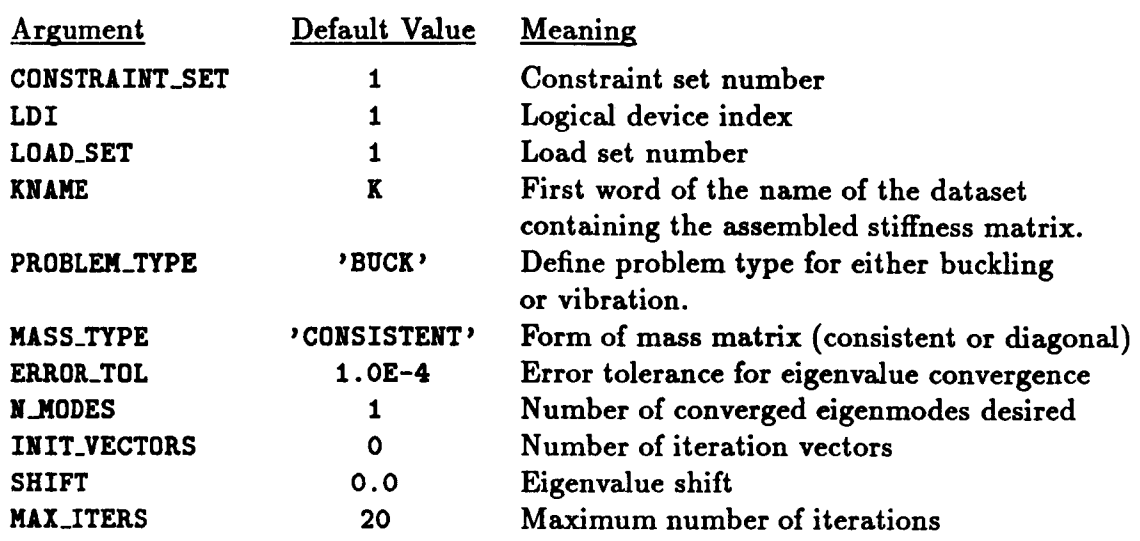

*For* **procedure** EIGEN, **the following table** lists **each argument, its default value and** meaning.

**Tables 7.3-1** and 7.3-2 **list the datasets used** or **created by procedure** EIGEN and **the processors invoked by** *procedure* EIGEN, **respectively.**

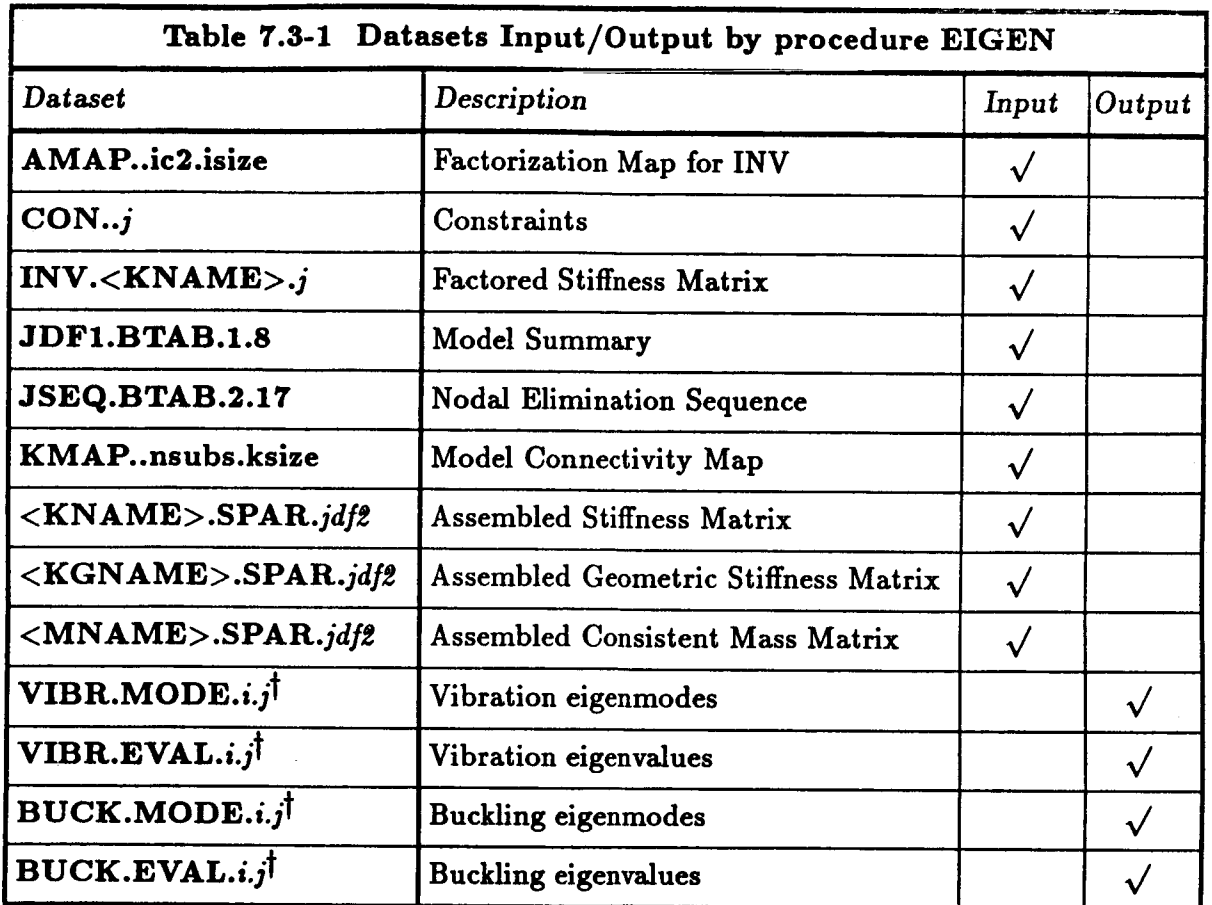

 $\uparrow$   $i = \text{}$  and  $j = \text{}$ 

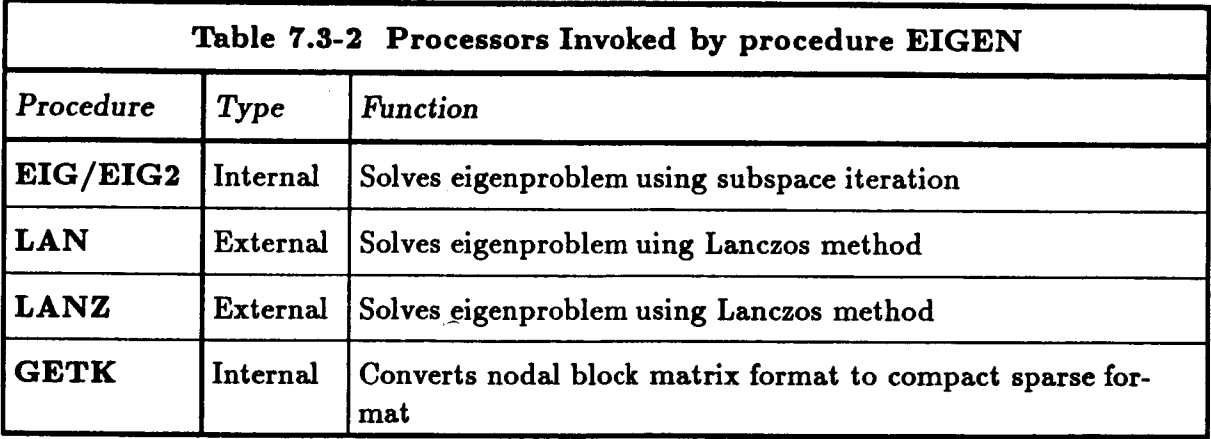

Î

## 7.3.3 **ARGUMENT DESCRIPTIONS**

#### **7.3.3.1** PROBLEM\_TYPE

**l)elines problem** type (default: *'BUCK').* This argument selects tile type **of** eigenproblem **to** solve either buckling (BUCK) **or vibration** (VIBR).

#### 7.3.3.2 ECON\_SET

Constraint set number for **eigenproblem** (default: I). This argument selectswhich **con**straint set to be used in solving the eigenproblem which may be different from that used for determining the prestress state.

#### 7.3.3.3 LDI

Logical device index (default:  $1$ ).

#### 7.3.3.4 LOAD\_SET

Load set number (default: 1). This argument selects which load set to be used as a right-hand side vector.

#### 7.3.3.5 **KNAME**

First **word of the dataset** name containing **the** assembled stiffness matrix (default: K).

#### 7.3.3.6 **KGNAME**

First **word of** the **dataset** name **containing** the assembled geometric stiffness matrix (default: KG).

#### **7.3.3.7 MNAME**

First word of the dataset name containing the assembled mass matrix (default: CEM).

#### **7.3.3.8 MASS\_TYPE**

Form of mass matrix (default: **'CONSISTENT'. This** argument **defines** the **form** of **the** mass matrix to be **either consistent or** diagonal.

#### 7.3.3.9 **ERROR\_TOL**

**Error** tolerance **for convergence of eigenvalues (default:** 1.0E-4).

## **7.3.3.10** N\_MODES

Number **of** converged eigenmodes desired (default: 1).
**Number** of initial **iteration vectors (default:** 0). If **the** default wlue is **used, then the number** of **initial** iteration **vectors** will be the minimum of  $\langle 2* \times N_{\text{MODES}} \rangle$  and  $<+8>.$ 

### **7.3.3.12 SHIFT**

**Eigenvalue shift (default: 0.0).**

### **7.3.3.13 MAX\_ITER**

**Maximum number of iterations in solving the eigenproblem (default: 20).**

### **7.3.4 USAGE GUIDELINES AND EXAMPLES**

Procedure EIGEN **is used by preceding the** procedure name **by the \*call directive.** Proce**dure** arguments may be changed **from** their **default values by** including any **or** all **of the** arguments and **their** new **values** when **the** procedure is **called.** A space **or** blank is **required between the** end **of the** procedure **name** and **the left** parenthesis.

 $*$ call EIGEN ( KNAME = K ;  $ECON\_SET = 1$  ;  $\text{LOAD\_SET} = 1$ ; KGNAME = KG)

**Before procedure** EIGEN is **called the global** macrosymbol eigensolver..name **should be defined as described** in Section 7.3.1 and should **be** consistent with **the value used** when procedure FACTOR was called. If **it** is not specified, **then the default value** EIG2 will be **used.**

### **7.3.5** *LIMITATIONS*

**None.**

### **7.3.6 ERROR MESSAGES** AND **WARNINGS**

**None.**

## **7'.3.7 PROCEDURE FLOWCHART**

**Procedure** EIGEN **is self-contained with no** subprocedures.

## **7.3.8 PROCEDURE LISTING**

```
*procedure EIGEN ( PROBLEN_TTPE = 'BUCK' ; -- . Problem type: BUCK or VIBR
                 Idl = I ; -- . library number
                 khans : PK' ; -- . First name of material stiffness matrix
                 kKnane = 'KG' ; -- . First name of geometric stiffness matrix
                 nnane = 'CEN' ; -- . First name of mass matrix
                 error_tel = 1.0o-4 ; -- . Error tolerance on eigenevalues
                 load_set = 1 ; -- . Load sot number
                 lass_type = 'CONSISTENT' ; -- . Form of mass matrix
                 N_lodes = 1; -- . Number of nodes desired
                 INIT_vectors = 0 ; -- . Number of initial vectors
                 SHIFT =0.0 ; -- . Eigenvalue shift
                 nax_iters = 20 ; -- . Maxinum number of iterations
                 scan_set = 1 ) . Constraint set for eigenproblom
Procedure to solve the aisenvalue problem using different
eigonsolvors. The eigensolver is selected using the
global macrosyibol "eigensolver_nane".
    Perforn Eigonvaluo lnalysis (with [knano].SPIR and [kgnane].SPlR)
   elf < [INIT_vectors] /eq 0 > /then
    *dof/i B_vectors = < NIN( 2siN_modes]; [N_nodes]+8) >
    *else
    edef/i N_voctors • [INIT_voctors]
   *endif
   ------------------
  Select oisensolver
  oR ........ 0--_ .....
  Use processor EIG
eif < ifeqs(<eimsnsolvor_nase>;EIG) > /then
   *def NS_OVERWRITE = <false>
   [XQT EIG
   RESET PROB=[PKOBLEM_TTPE]
   RESET IBIT=<N_vectors>, SHIFT:[shift], NKEQ:[N_nodos]
   RESET CONV=[error_tol], NDTN=[nax_iters], con=[econ_set],NENSET=[load_set]
   RESET K=[knume]
   RESET KG:[kgnaae]
   RESET N=[smmss]
   RESET KLIB=[LDI],KILIB=[LDI],KGLIB=[LDI],MLIB=[LDI],OUTLIB=[LDI]
   RESET INLIB=[LDI],OLDSET=[LDI]
   STOP
  Use processor EIG2
```
**7.3- 6 CSM** Testbed Procedures Manual **Revised 5/24/90**

```
eolsoif • ifoqs(<eisensolver_nano>;EIG2) > /then
   *def NS_OVERWRITE = <false>
   [IQT EIG2
   RESET PKOB=[PKOBLEM_TTPE]
   RESET INITs•N_vectors>, SHIFT=[shift], NKEQ=[N_modes]
   RESET CONV=[error_tol], NDYN=[max_iters], con=[econ_set],NEWSET=[load
   RESET K=[knam
   KESET
KG= [kgnuo]
   EESET
X=[nmuo]
   KESET
KLIBffi[LDI], KILIB= [LDI], K GLIBffi[LDI], NLIB= [LDI], OUTLIBffi [LDI]
   RESET INLIB=[LDI],OLDSET=[LDI
   STOP
eolsetf
< ifoqs(<oigonsolvor_nue>;LIN) • /then
  Use processor LAN
   *dos NS_OVEKWKITE = <false>
   [xqt LIN
     RESET PROB=[PROBLEM_TYPE],LDI=[LDI]
     RESET KNAM=[knane], KGNA=[kgnane], MNAM=[nnane]
     RESET NKn[nax_itors], shiftf[shift], nconf[ocon_sot]
     STOP
eolseif < tfoqs(<eigensolvor_nus>;LANZ) > /then
   *def NS_OVERWRITE = <false>
 elf • ifeqs([PKOBLEM_TTPE];BUCK) • /then
   [xqt GETK
     reset sipr=0, form=2, save=1
     reset k=k, redo=O, kred=k, teat=0
   [xqt GETK
     reset liprftO, fern:2, savo:l
     reset k:kg, redo:l, kredfk, rea¢:O
   [xqt LANZ
   RESET PKOB-2, plvls3,chockzl, ¢onz[ocon_sot]
   KESET nroqn[N_nodos], conv=[error_tol]
   IESET kg=[ksnue]
 *olsoif • ifoqs([PROBLEM_TYPE];VIBR) > /then
   [xqt GETK
     \text{reset}\ \text{sign}=0\text{, for }n=2\text{, } \text{save}=1reset kffik, redo=O, kred=k, reac=O
   elf < ifoqs([nass_typo];CONSlSTENT) > /then
   *def/i ncase=1
   [xqt GETK
     reset slpr:O, fern:2, savo:l
     zaset kf[smmaa], redo=l, krod=k, reac=O
   *else
   edof/t n©aso=O
   *endif
   [xqt LANZ
   LESET ncaso:<ncase>, plvl:3,check:l,con:[econ_set]
   KESET nreq:[N_nodes], cony:[error_tel]
   RESET n=[nnane]
 *endlf
```
\*endif

 $*<sub>end</sub>$ 

## **7.3.9 REFERENCES**

7.3-1 Stewart, Caroline B.: The Computational Structural Mechanics Testbed User's *Manual.* **NASA TM-100644, October 1989.**

# **7.4 Procedure ES**

## i.a.! **GENERAL DESCRIPTION**

**Procedure gS** is **a** high-level **procedure that controls the structural** element **processors** (ESi). **The Generic Element Processor** (GEP) provides **a** *template* with which many individual **finite-dement** processors may **be developed and** coexist as independent modules in **the CSM Testbed** (see **ref. 7.4-1). The GEP template for** \_tructural **dements** is referred to as **ES,** and all element processors **built with** this **template** have names **that** begin with **ES** (e.g., ES1, ES2, ... ). **Each of these ESi** processors performs *all* **operations for** all **of the** elements implemented within **the** processor n including **dement definition,** stiffness, **force,** mass **(etc.) generation,** and **various** pre/post-processing **functions.\***

Since **ESi processors are typically built** by **different developers, you might** expect **a wide variety of User-interface characteristics. However,** because **of the generic template employed, all** ESi **processors share the same command language and global datasets. This** means **that once the user has learned to invoke one** ESi **processor, the user has learned them all.**

**The main difference** between **ESi processors will** be **in the specific elements implemented** within **them.** Some **ESi** processors may have **only one** element **type inside.** Others may have **a family of dements of a certain** class **(e.g.,** 4-, **9-** and 16-node shell **dements).** StiU **others may** embed an entire library **of** structural **dements,** containing **various members of** each class **(e.g.,** beam, shell, solid). **Each of these specific dement types** is given a corresponding name within each **ESi** processor; so **that the combination of ESi** processor name **and** dement **type** is **unique. Thus, to** employ **a** particular **ESi** processor **correctly, the user** will have to consult specific **documentation on the individual dements** contained within **that** processor. Such **documentation** is provided in the **CSM Testbed User's Manual (see ref.** 7.4-2).

**In the following** sections, **the generic features of ESi processors are described in detail.**

**<sup>\*</sup> Exception: Element connectivity** for all element processors is currently **performed by Testbed** processor ELD.

**The description** includes **ESi processor commands and macrosymbols,** and **the data.sets required or** produced **by these commands** (Section **2.2), the** high-level procedure interface, which **makes** it possible **to** write analysis procedures **that** invoke **a single, generic** procedure **(called ES) to generate dement** arrays **automatically for** all **ESi** processors **required** in **a given** problem; **a glossary of ES** macrosymhols, which gives more **detailed definitions for** the macrosymbols **and** procedure **arguments; and** some explicit **examples of** how **to use ESi** processors, **interactively, or using the** procedure **ES** interface.

# **7.4.2 PROCEDURE USAGE**

Procedure **ES may** be invoked by **the \*call** directive, **and following it** by **a list of** arguments separated **by** semicolons(;) and enclosed in parentheses. **Procedure arguments are order**independent, **and most** have **default values thus** making **them optional. The formal syntax** is as follows:

 $*call ES$  ( $arg1 = val1; arg2 = val2; ...$ )

where argi are argument names and vali are the corresponding values. The following are **valid** arguments **for** procedure gs; note **that those** arguments without **default vedues** are **mandatory,** while **the others** are **optional.**

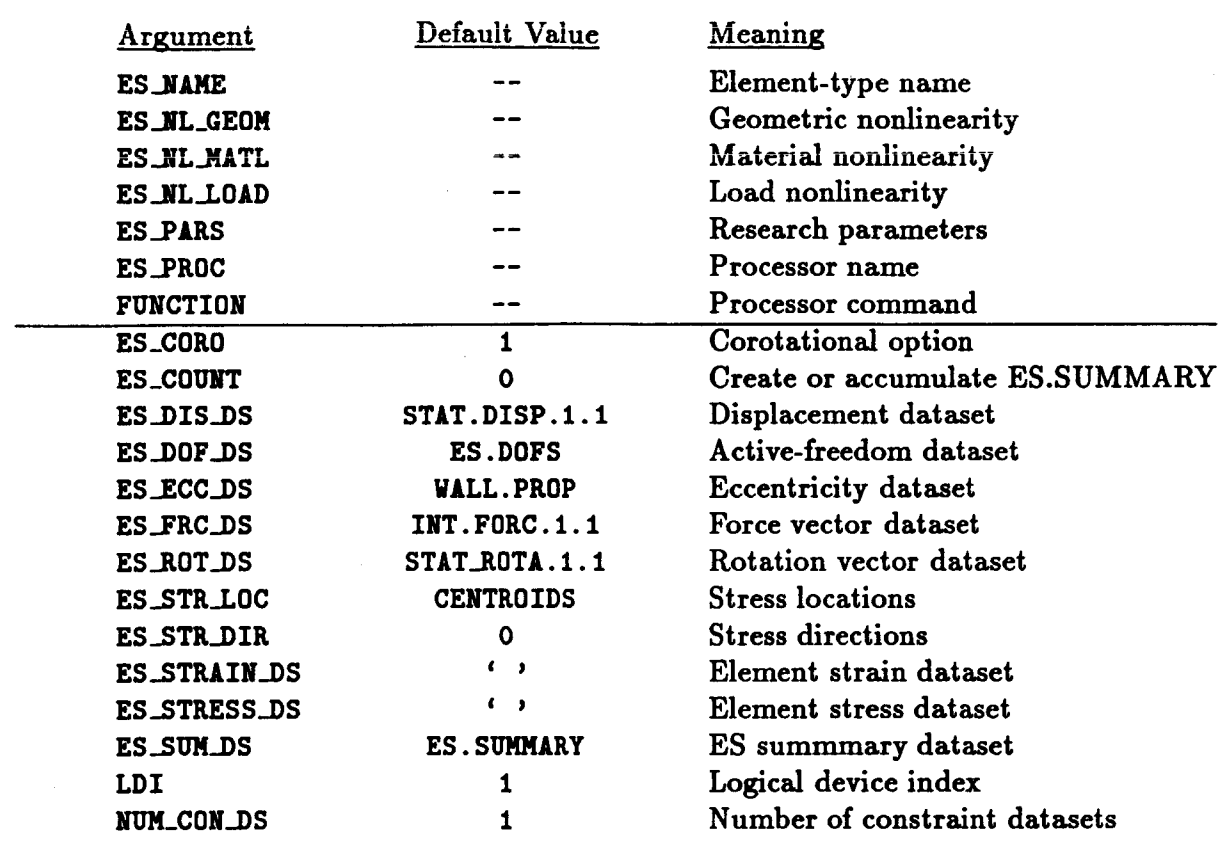

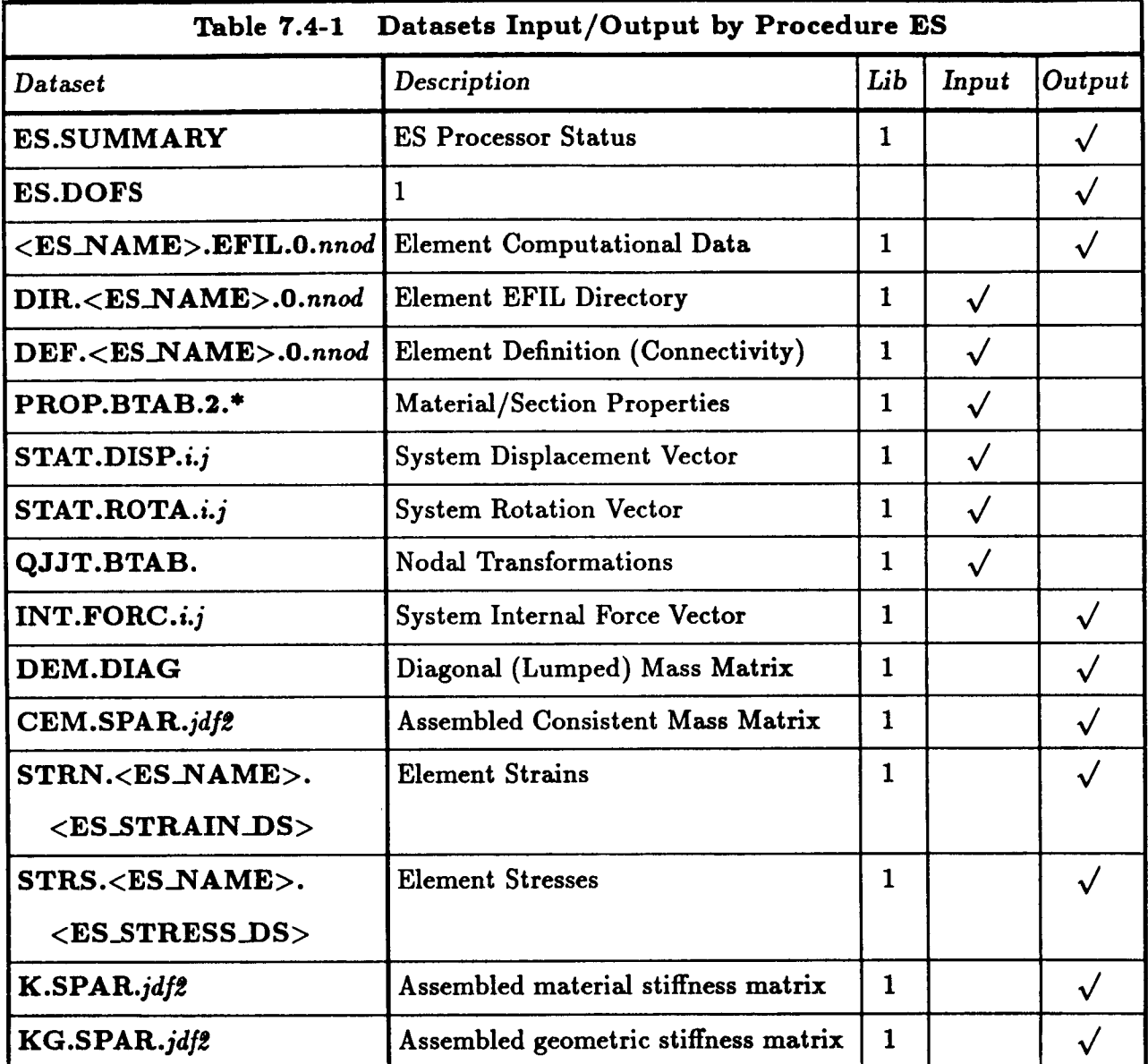

 $\uparrow$  *i* = < load\_set > and *j* = < cons\_set >

 $\gamma_1$ 

 $\bar{\bar{z}}$ 

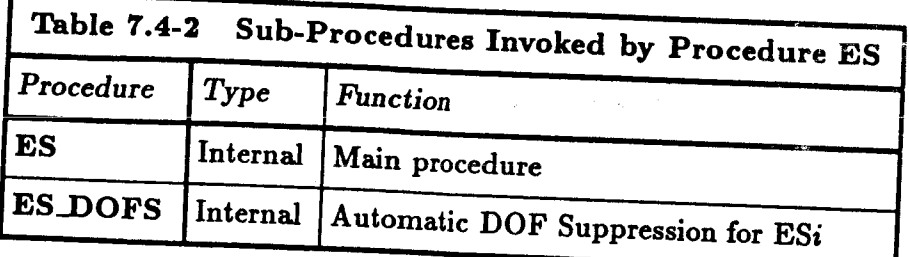

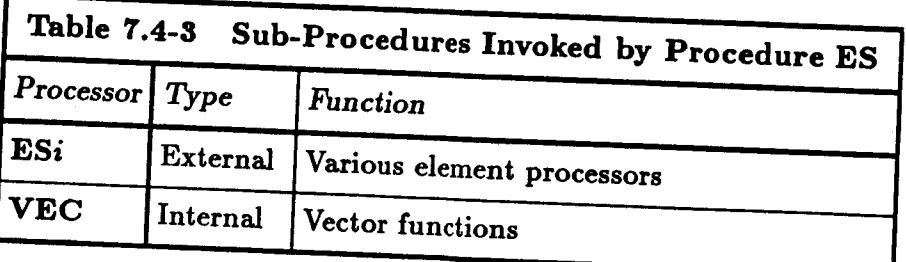

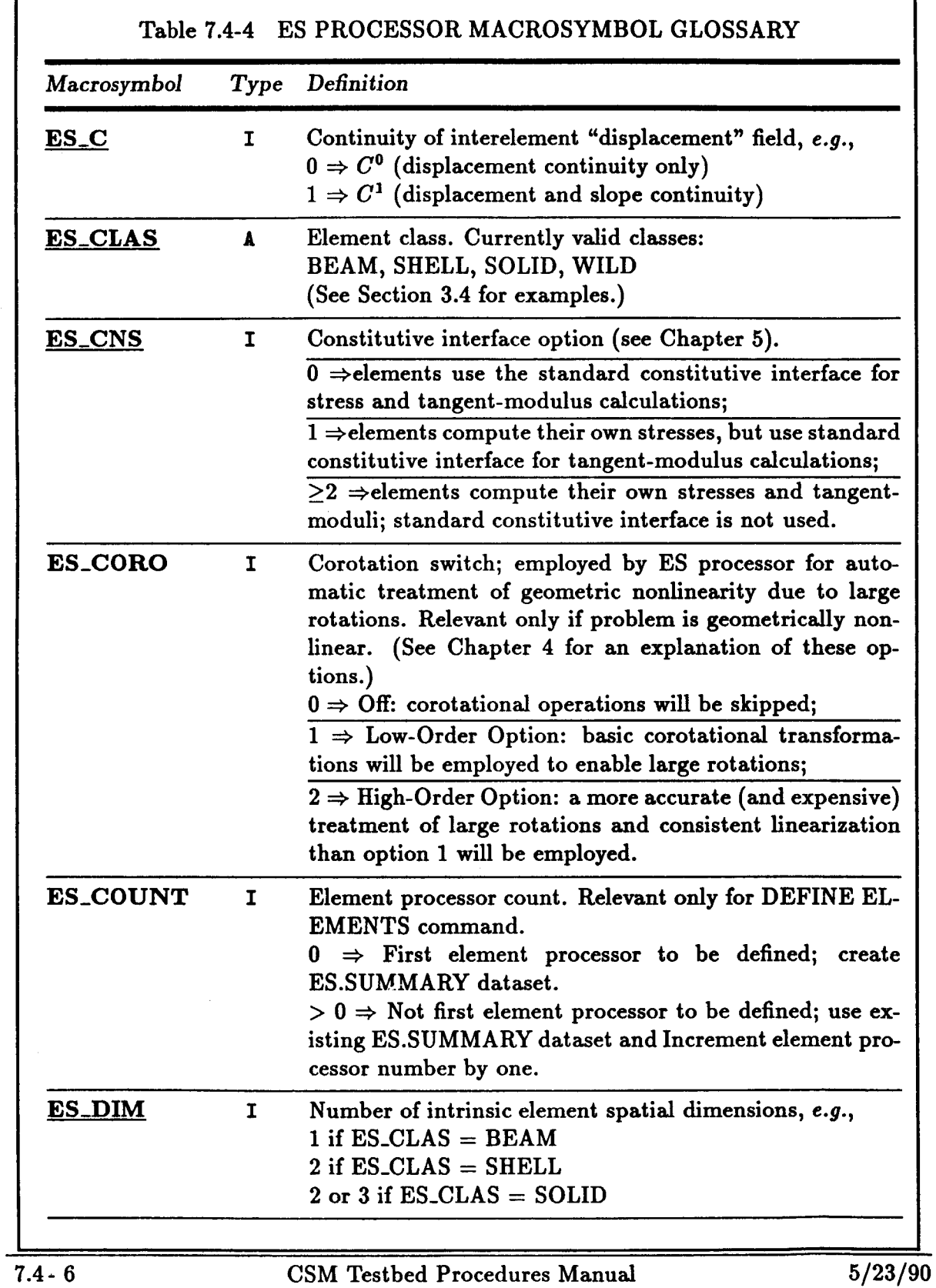

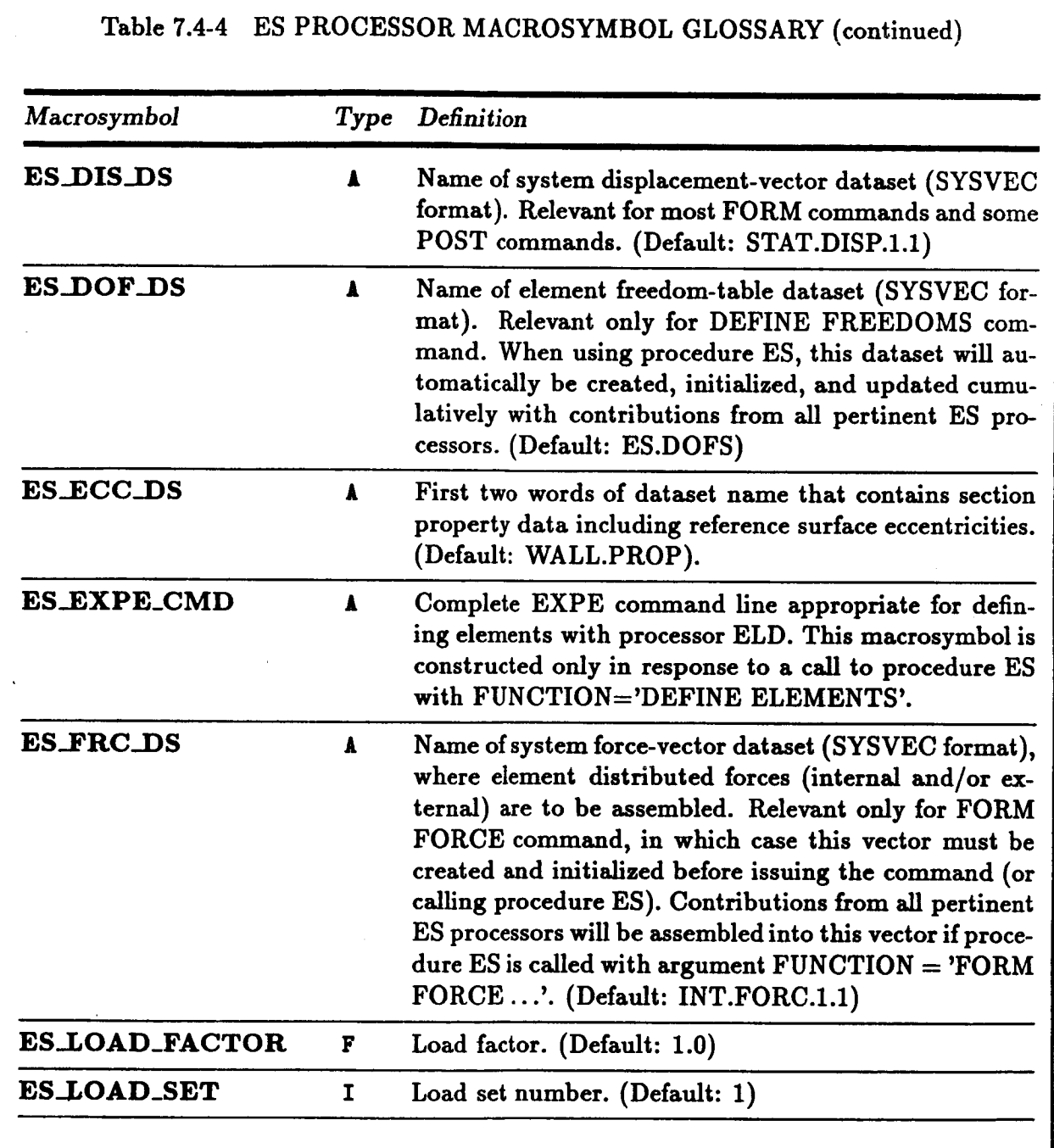

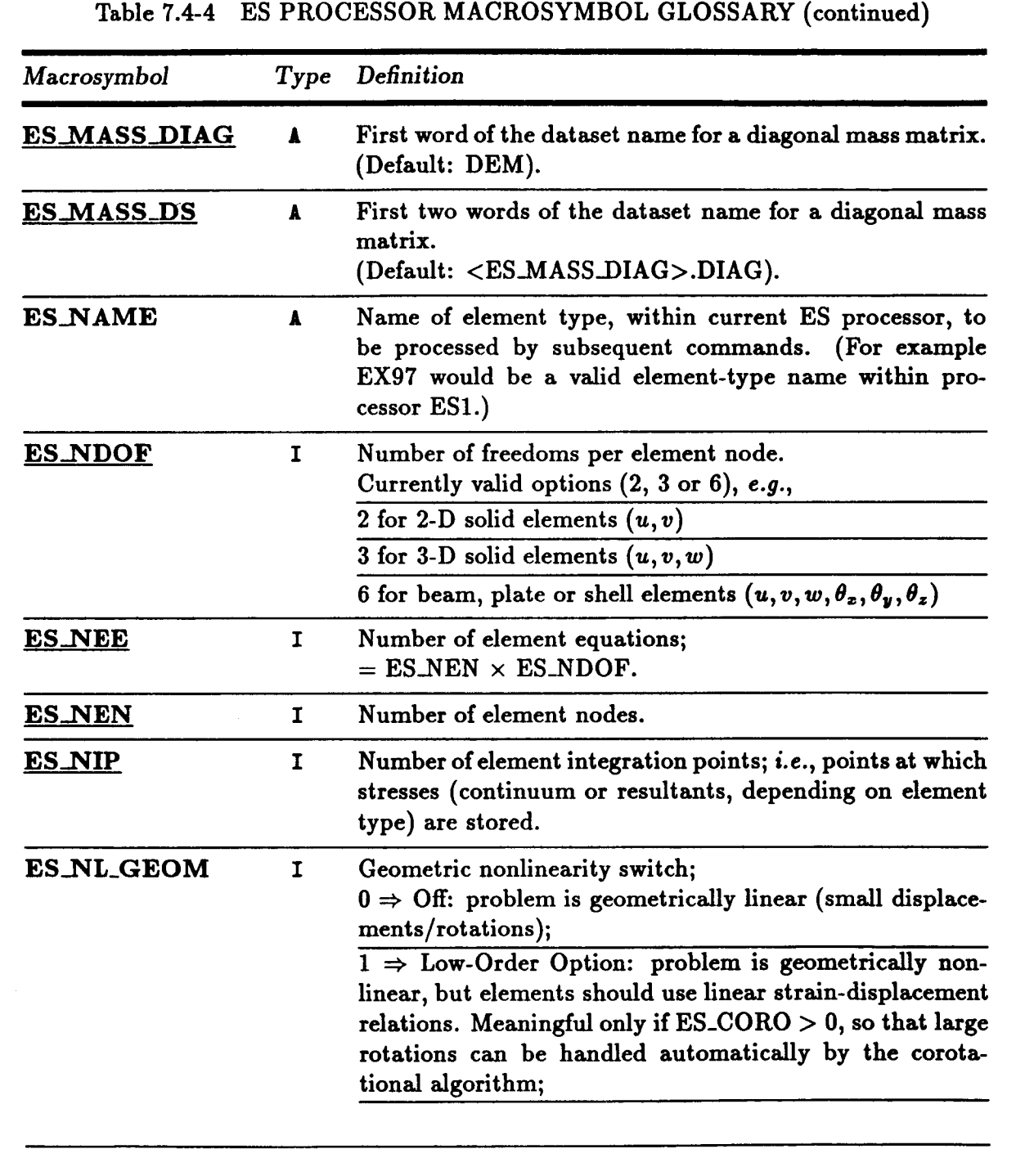

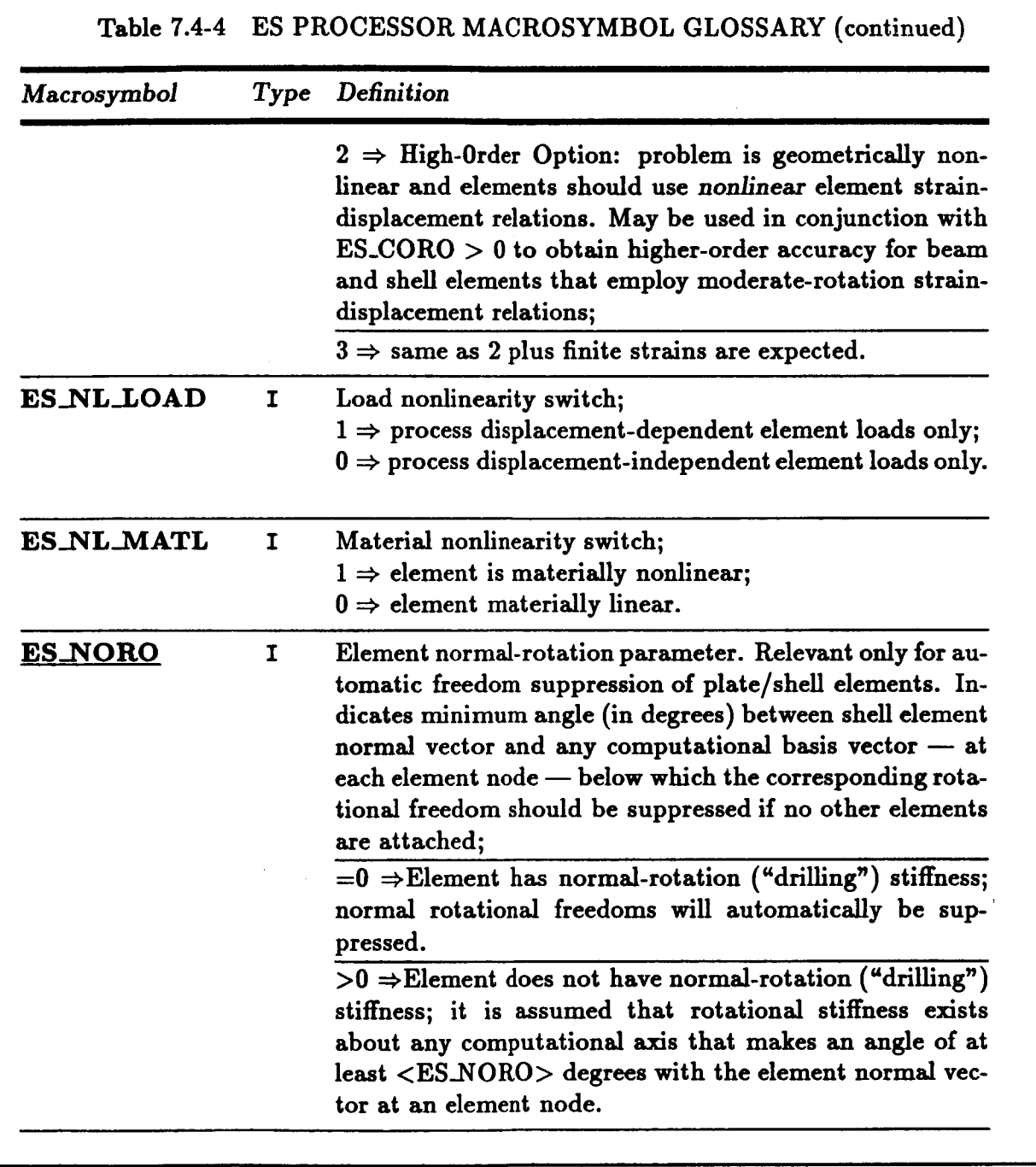

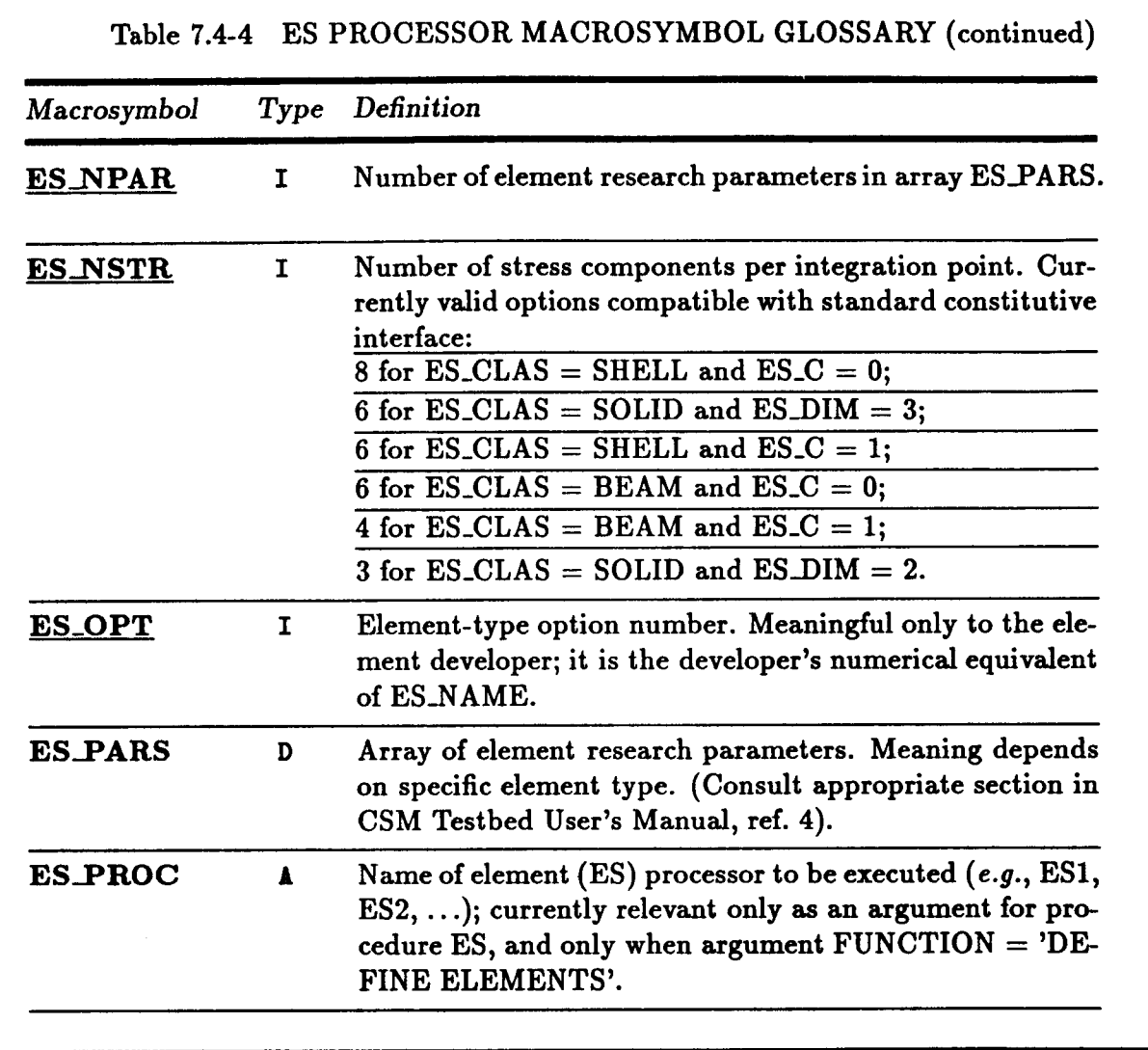

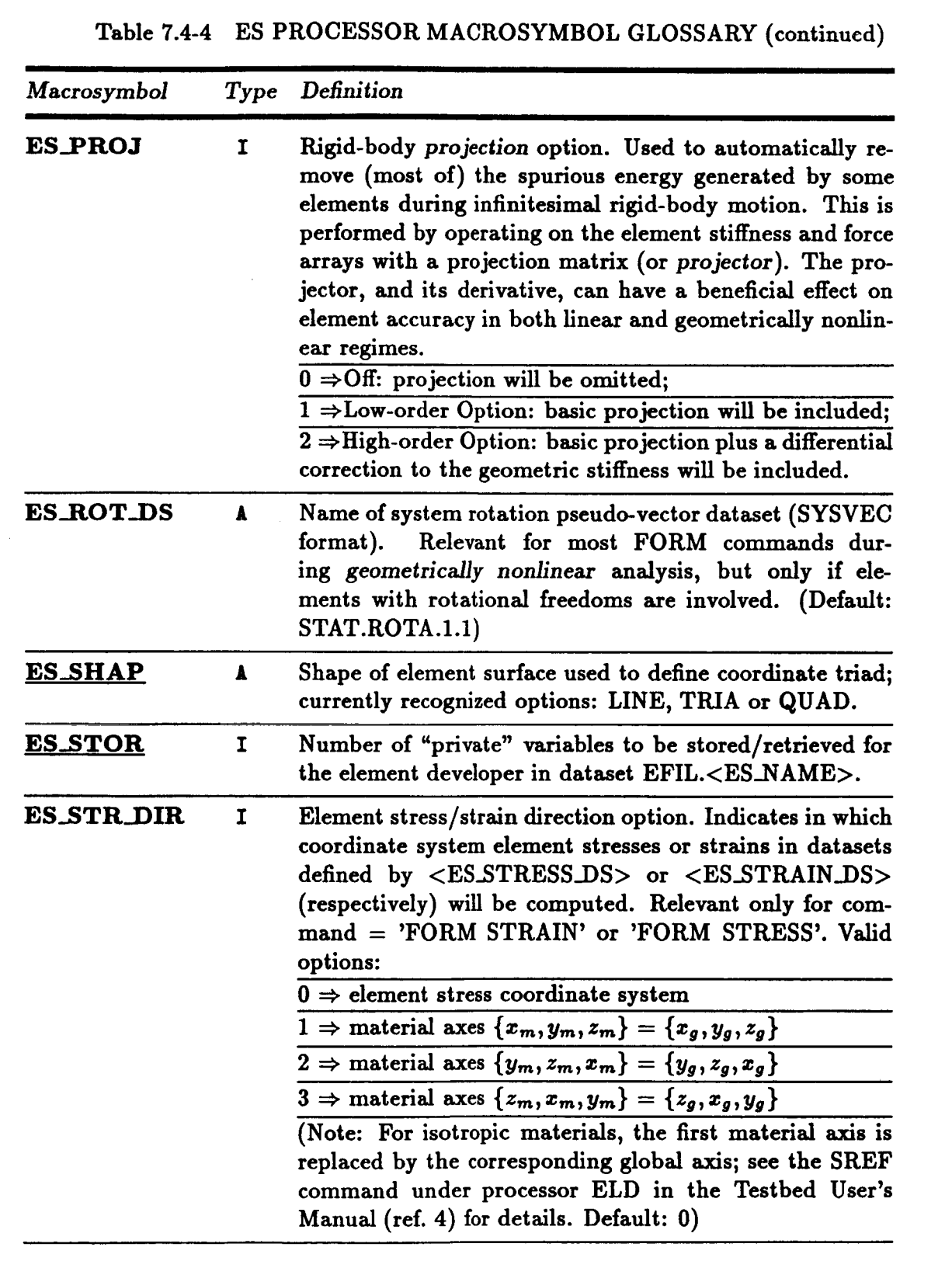

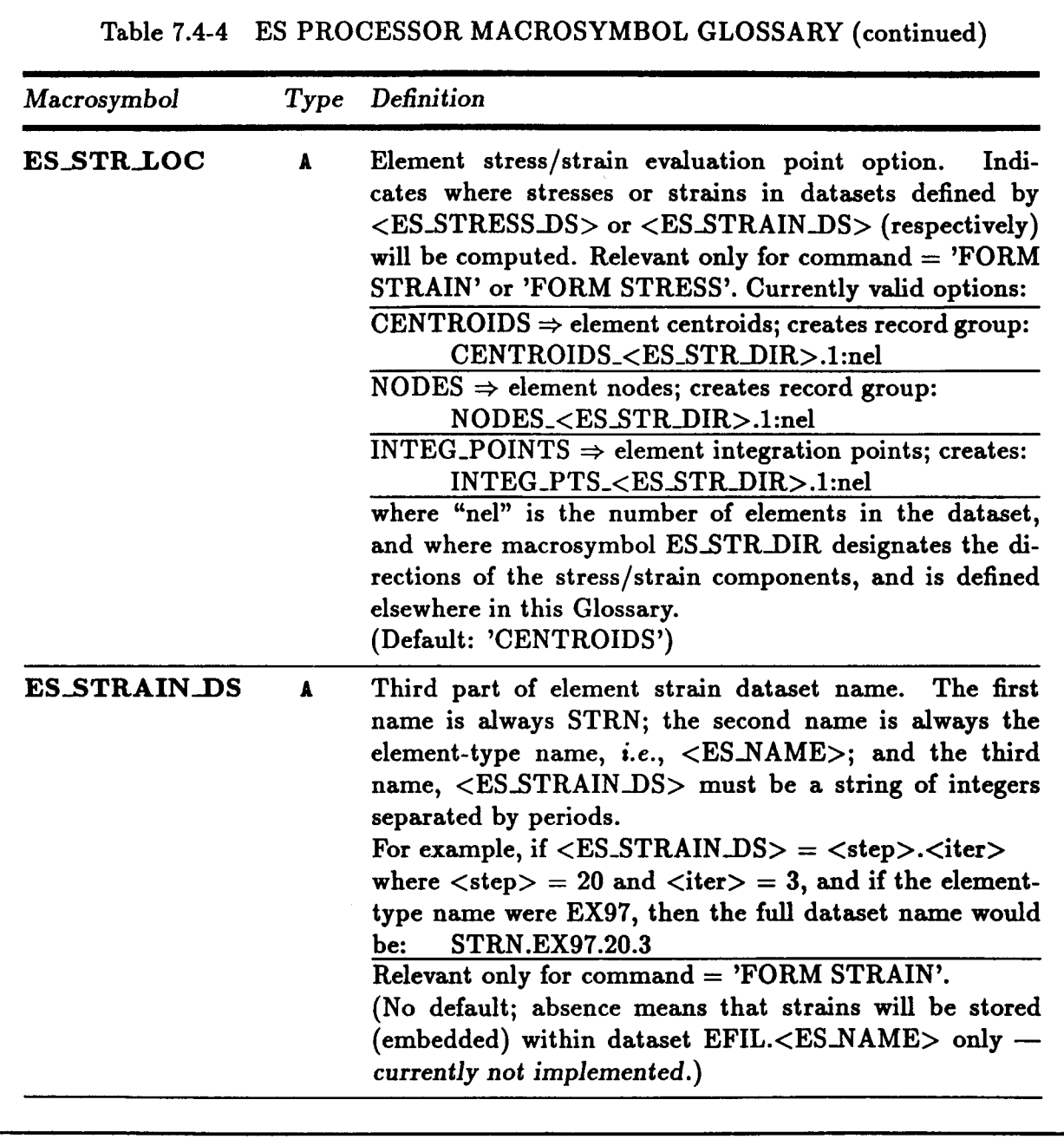

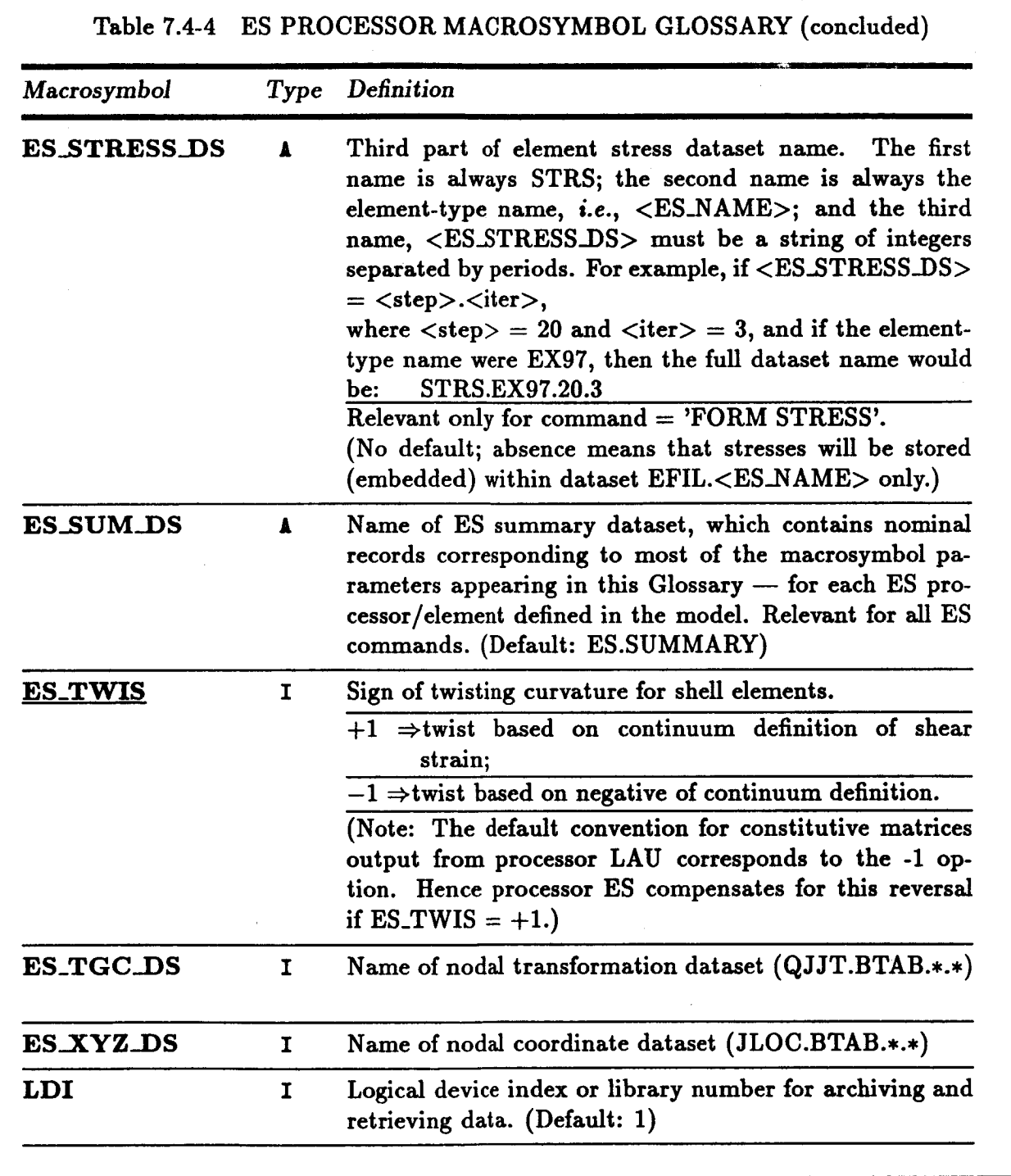

## **7.4.3 ARGUMENT DESCRIPTION**

### 7.4.3.1 **ES\_CORO**

**Corotation switch; employed** by **ESi processors for automatic treatment of geometric nonlinearity due to large rotations. Relevant only if** *problem* **is geometrically nonlinear. (See Chapter 4 of reference 7.4-1 for an explanation of these options.) If ES\_C0R0 equals zero, then the corotational operations will** be **skipped. If ES\_C01t0 equals one (low-order option), then the** basic **corotational transformations will** be **employed to enable large rotations. If** ES\_COR0 **equals two (high-order option), then a more accurate (and expensive) treatment of large rotations** and **consistent linearization than option 1 will be employed.**

### **7.4.3.2 ES\_COUNT**

**Element processor count (default: 0). This argument is used to create and/or accumulate data in the ES.SUMMARY dataset for finite element models using multiple element processors.**

## **7.4.3.3 ES\_DIS\_DS**

**Name of system displacement-vector dataset in** SYSVEC **format** (default: STIT.DISP. **1.1).** Relevant for most FORM commands.

### **7.4.3.4 ES\_DOF\_DS**

**Name of element freedom-table data.set** (SYSVEC **format). Relevant** only **for DEFINE FREE-DOMS command. When using procedure** ES, **this dataset will** automatically be **created, initialized,** and **updated cumulatively with contributions from all pertinent ESi processors.** (Default: **ES.DOFS)**

### **7.4.3.5 ES\_ECC\_DS**

Name **of element section property eccentricity** dataset (default: WALL.PROP). Relevant **for all FORMcommands.**

## **7.4.3.6 ES\_FRC.DS**

**Name** of **system force-vector dataset** in **SYSVEC format, where element distributed forces** (internal **and/or external) are to be assembled** (default: **STAT.REAC.** 1. !). **Relevant only for** FORM **FORCE command, in which case this vector must be created and initialized before issuing the command (or calling procedure ES). Contributions from all pertinent ESi processors will be** assembled **into this vector if** procedure **ES is called with** argument **FUNCTION =** \_FORM **FORCE.**

## 7.4.3.7 **ES\_NAME**

**Name of element type, within current ESi** *processor,* **to be processed by subsequent commands. (For** example, **EX97 would be a valid element-type name** within *processor* **ES1.)**

## 7.4.3.8 **ES\_NL\_GEOM**

**Geometric nonlinearity switch. If** ES\_NL\_GEOM **equals zero (no corotational** frames), **then the** problem is geometrically linear (small displacements/rotations). If **ES\_NL\_GEOM** equals **one (low-order option), then the** *problem* **is geometrically nonlinear, but elements should use linear strain-displacement relations. Meaningful only if ES\_COR0 > 0, so that large rotations can be handled automatically by the corotational** algorithm. **If** ES..liL\_GEOM **equals two** (high-order **option), then the** problem **is geometrically nonlinear** and **elements** should **use** *nonlinear* element **strain-displacement relations. May be used in conjunction** with **ES\_COR0 > 0 to obtain higher-order accuracy for beam and shell elements that employ moderate-rotation strain-displacement relations.**

## **7.4.3.9** ES\_RL\_MATL

**Material nonlinearity switch. If ES\_tlL.MATL is greater than zero, then the element is materially nonlinear. If ES\_NL\_MATLis zero, then the element is materially linear.**

## 7.4.3.10 ES\_NL\_LOAD

**Load nonlinearity switch. If** ESJL\_LOAD **is greater than zero, then the element loads are displacement dependent. If ESJIL..LOAD equals zero, then the element loads** are **not displacement dependent.**

## **7.4.3.11 ES\_PARS**

**Array of element research parameters. Meaning depends on specific element type. Consult appropriate section in CSM Testbed User's Manual, ref.** 7.4-2.

**7.4.3.12** ES\_PROC

**Name** of **element** (ES)i **processor to** be **executed (e.g.,** ES1, **ES2, ...** ); **currently relevant only as an** argument **for procedure ES, and only when** argument **FUNCTION =** \_DEFINE **ELEMENTS** J

## **7.4.3.13** ES\_ROT\_DS

**Name** of **system rotation pseudo-vector dataset in SYSVEC format (default: STAT. ROTA.** 1.1). Relevant **for most FORMcommands during** *geometrically nonlinear* **analysis;** but **only if elements with rotational freedoms are involved.**

## **7.4.3.14 ES\_STLLOC**

**Element stress/strain location option (default: 'CENTROIDS\_). Indicates where stresses or strains in datasets defined by <ES\_STILESS\_DS> or <ES\_STILtIN..DS>** (respectively) **will** he **computed.** Relevant only for FUNCTION =  $'$ FORM STRAIN' or 'FORM STRESS'. Currently **valid options:**

- $\bullet$  **CENTROIDS**  $\Rightarrow$  **element** centroids; creates record group: **CENTROIDS\_<ES\_STR\_DIR>.** 1 :nel
- $\bullet$  **NODES**  $\Rightarrow$  **element** nodes; creates **record group**: **NODES\_<ES\_STR\_DIR>.** 1 **:**nel
- $\bullet$  **INTEG\_POINTS**  $\Rightarrow$  element integration points; creates: **INTEG\_PTS\_<ES\_STR\_DIR>.** I:nel

**where** "nel" **is the number of elements in the data.set, and where macrosymbol** ES\_STR\_DIR **designates the directions** of **the** stress/strain **components, and** is defined **elsewhere in this glossary.**

 $C$ -6

### **7.4.3.15 ES\_STR\_DIR**

**Element stress/strain** direction **option** (default: *v.).* **Indicates in which coordinate system element stresses or strains in datasets defined** by **<ES\_STRESS\_DS> or <ES\_STIUtIN\_DS>** (re**spectively) will** be **computed.** Relevant **only for FUNCTION** ffi *'FORM* **STRAIN' or** *'FORM* **STRESS** *'.* **Currently valid options include E for the element stress coordinate system, Mfor the material coordinate system,** and **Gi for the coordinate system whose** *z* **axis corresponds to global coordinate axis** *zi.*

### **7.4.3.16 ES\_STRAIN\_DS**

**Third part of** element **strain** dataset **name. The first name is** always **STRN; the second name is always the element-type name,** *i.e.,* **<ESJAME>; and the third name, <ES\_STP\_IN\_DS> must be a string of integers separated** by **periods (see CSM Testbed Data** Library Description, reference 7.4-3). For example, if  $\langle ES\_STRAIN \_DS \rangle = \langle step \rangle$ .  $\langle iter \rangle$ **where**  $\langle \text{step} \rangle = 20$  and  $\langle \text{iter} \rangle = 3$ , and if the element-type name were **EX97**, then the **full dataset name would be: STRN.EX97.20.3.** Relevant only for **FUNCTION** = 'FORM  $STRAIN'$ . No default; absence means that strains will be stored (embedded) within dataset **EFIL. <ESJAI\_> only --** currently **not** *implemented.*

### **T.4.3.1T ES\_STRESS..DS**

**Third part of element stress** data.set **name. The first name is always STRS; the second name** is always the element-type name, *i.e.*,  $\langle ES\_NAME \rangle$ ; and the third name,  $\langle ES\_STRESS\_DS \rangle$ **must be a string of integers separated by periods same as previously stated. For example,** if  $\langle ES\_STRESS\_DS \rangle = \langle step \rangle$ .  $\langle iter \rangle$ , where  $\langle step \rangle = 20$  and  $\langle iter \rangle = 3$ , and if the element-type **name were EX97, then the full dataset name would** be: **STRS. EX97.20.3. Relevant** only for **FUNCTION** = 'FORM **STRESS'**. No default; absence means that stresses **will be stored** (embedded) **within dataset EFIL. <ES..BLME> only.**

### **7.4.3.18 ES\_SUM\_DS**

**Name of ES summary dataset, which contains nominal records corresponding to most of the** macrosymbol *parameters* **appearing in this glossary --** for **each ESi processor/element defined in the model (default: ES. SUMMARY).Relevant for all ES commands.**

## **7.4.3.19 FUNCTION**

**All structural element (ESi) processors** based **on the** genetic **element processor template, share the same** *processor* **commands. This makes it easier for the User, and enables the construction of** a **generic command** *procedure* **to handle** any **combination of ESi processors. The commands recognized** by **ESi processors fall into three categories:** INITIALIZE, **DEFINE, and FORM,which roughly correspond to preprocessing and computation phases of** analysis. **The** INITIALIZE **command initializes the element data. The DEFINE commands** are **used to** *prepare* **or re-format model definition datasets, such** as **element connectivity, freedom activity, loads, etc.\* The FOP,H commands** are **used to form element computational data, such as stiffness matrices, force vectors, etc. Table 7.4-5** *provides* **a summary of ES processor commands** and **their respective functions.**

**<sup>\*</sup> Again, element connectivity is currently** performed using **Testbed** processor **ELD.**

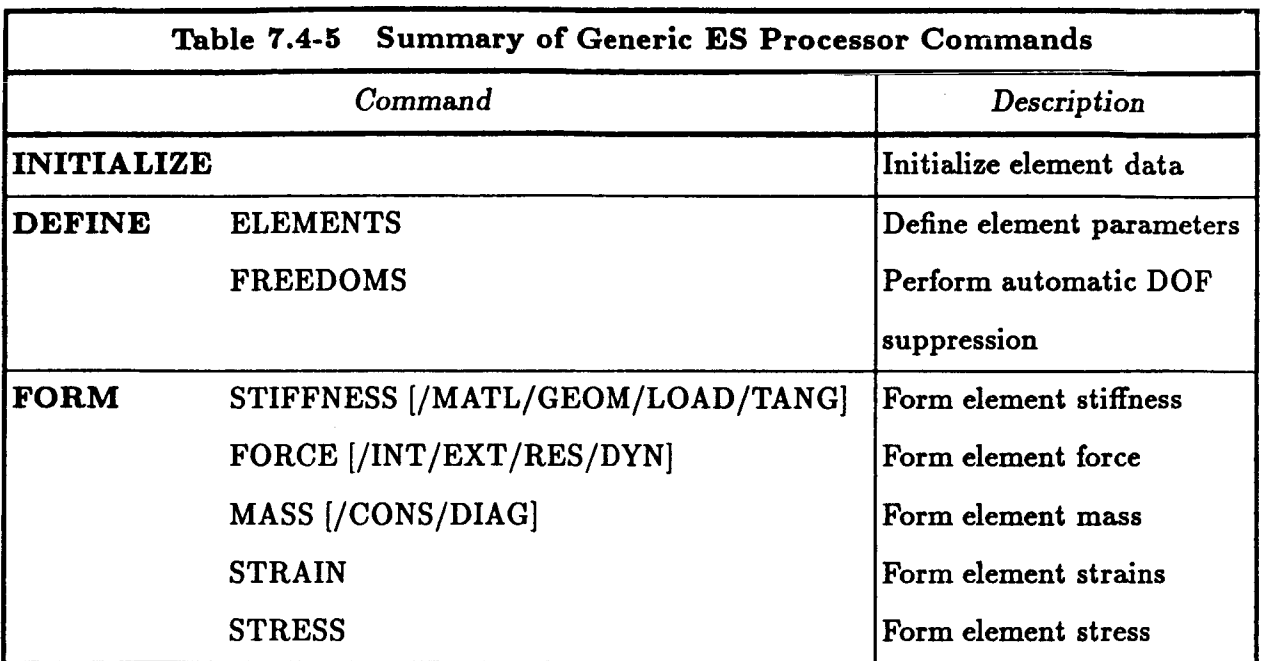

**In** addition **to these** commands, **ESi** processors can be controlled **with** a number **of built-in** *macroaymbols,* **all of which** begin **with ES\_. The** macrosymbols **typically set logical switches and/or control** *parameters,* **and** allow **re-assignment of database names from their default values.**

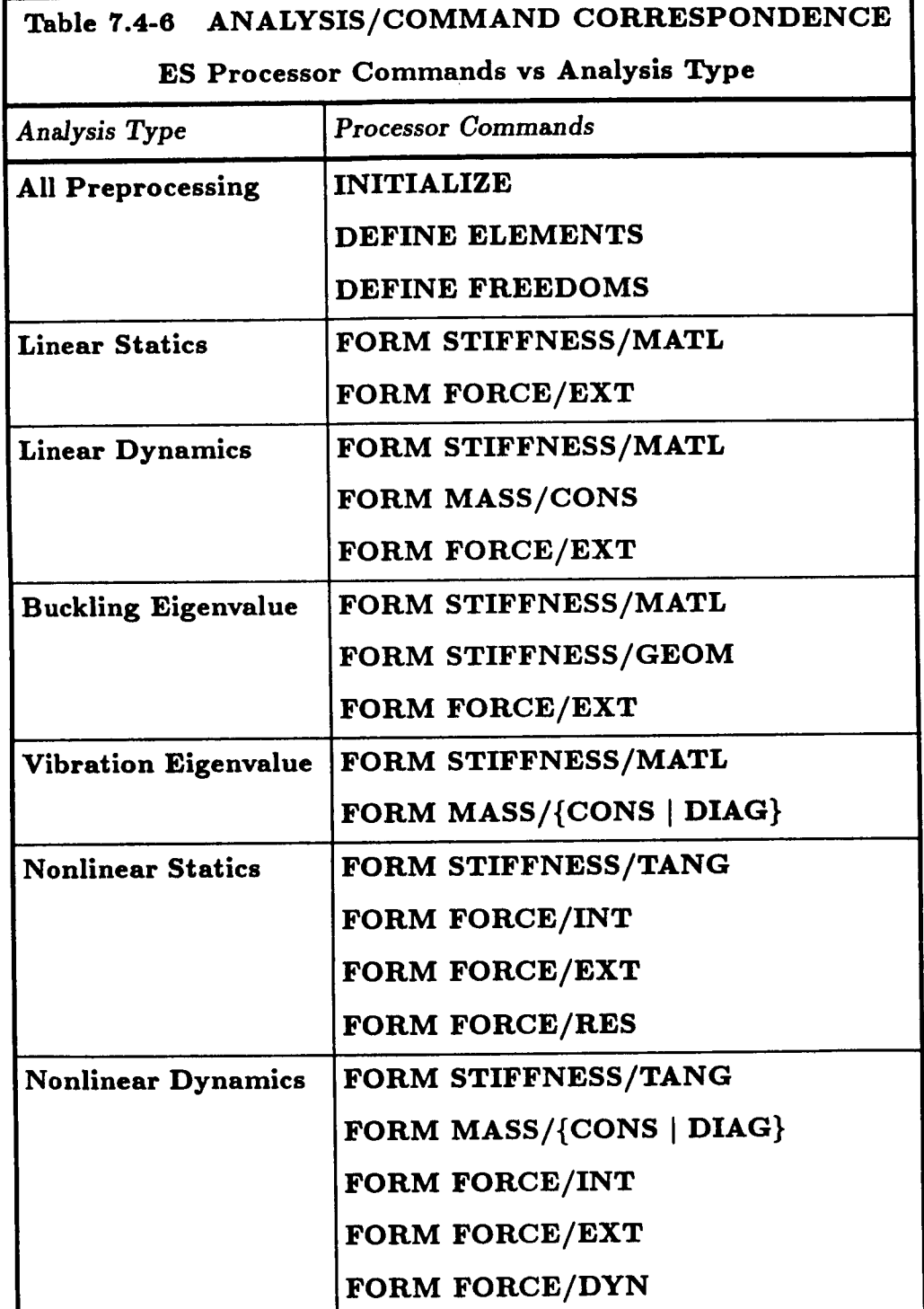

#### **7.4.4 PROCEDURE FLOWCH**

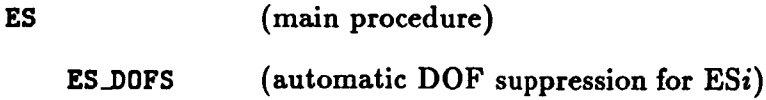

#### *7.4.5 LIMITAT*

**Procedure** ES **assumes that** all **datasets** either required **or generated** will reside **on** library **one (LDI=I).**

### **7.4.0 ERROR MESSAGES** AND **WARNINGS**

None.

### **7.4.7 USAGE GUIDELINES** AND **EXAMPLES**

**Procedure** ES **may be used** by **preceding the procedure name by the \*call directive. Pro**cedure arguments may be changed **from their default values by including** any **or** all **the** arguments **and their** new **values when the procedure** is called. A **space or blank** is **required** between the **end of the** procedure name and **the** left parenthesis.

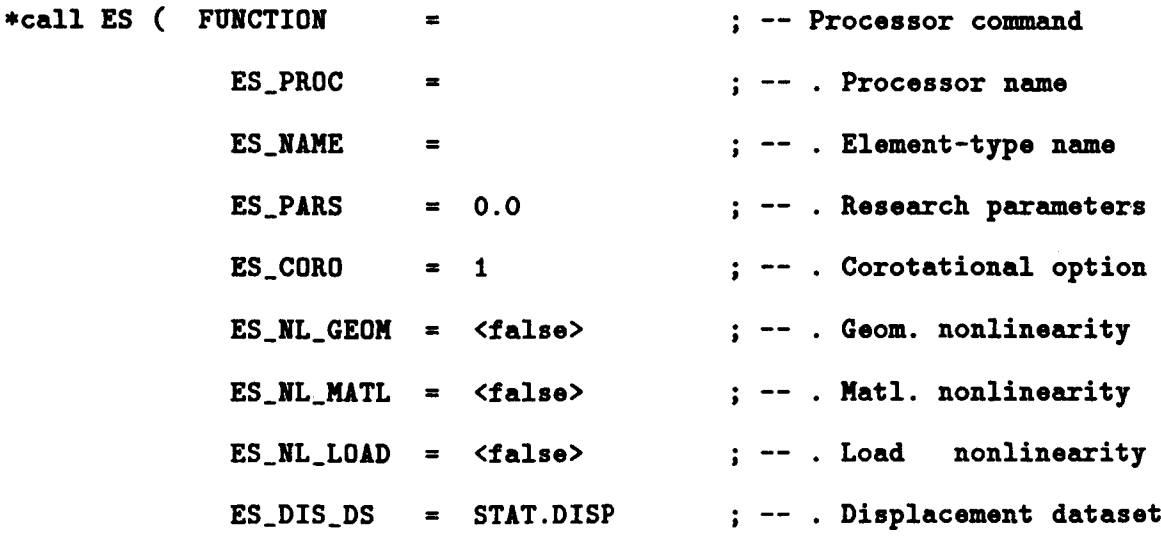

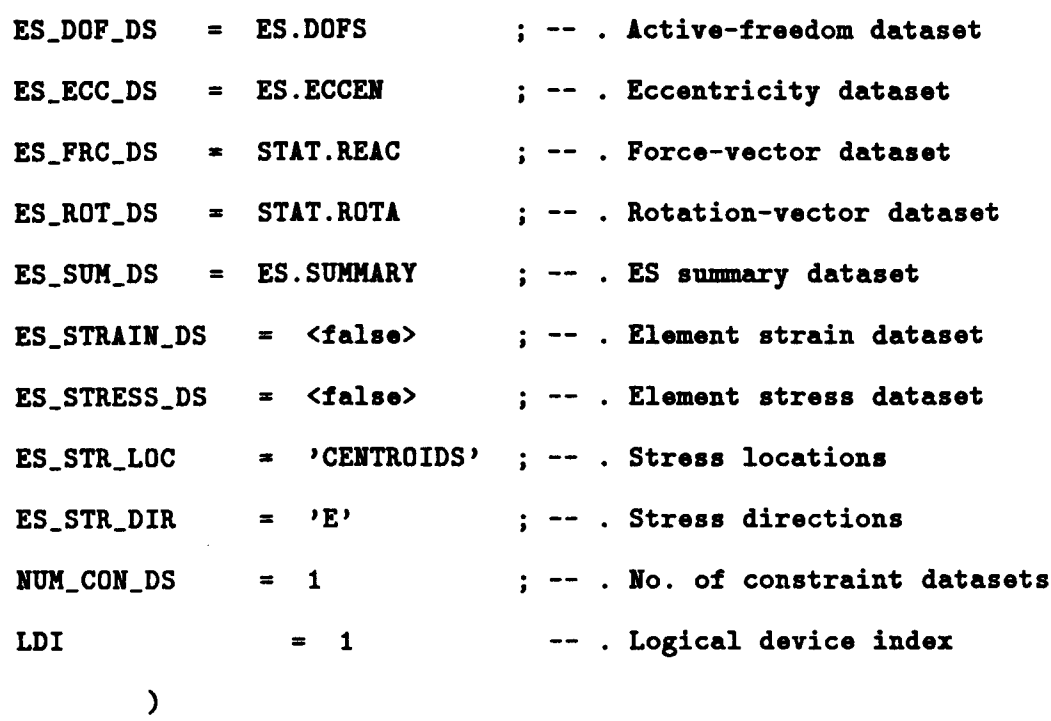

**The following examples illustrate how element processors based on the generic structural° element (ES)** *processor* **template can be used to** *perform* **structural analysis with the CSM Testbed. For simplicity, we consider** *preprocessing* **(i.e., model generation),** linear **analysis, nonlinear** analysis, **and postprocessing (i.e., stress recovery, etc.) examples separately. The differences between employing individual ESi** *processors* directly **versus accessing them using the generic ES procedure interface will be stressed, with** an **intended bias towards the latter.**

## **7.4.7.1 Preprocessing Examples**

**For clarity, a very simple problem will be considered, and the use** of **the** generic structuralelement processor illustrated by showing all **of the** steps involved in **generating a finite dement** (FE) modd **for this** problem. **Both the** physical problem **and the discrete model** to be used is **given** in **Figure 7.4-1. The** problem is **a** rectangular plate (10 in. by **5** in.), cantilevered **on one** edge, and **loaded on the other by a** concentrated lateral **force• For the** model, **a 3** by **3 grid** is **used** which corresponds **to a 2** by **2** mesh **of 4-node** pIate/sheH **dements• The Testbed** procedure **for this** model is **given in Figure 7.4-2• The** interpretation **of** each line **of the** procedure will now **be described•**

7.4- **22 CSM Testbed Procedures Manual** 5/23/90

**The \*proczduxz** statement **in Figure 7.4-3** shows **the arguments** *(parameters)* **for the** procedure and sets default values for each of them (x-length, y-length, thickness, elastic modulus, Poisson's **ratio, and** precision). **Thus the dimensions and** properties **of the** plate model **are** parameterized, **but the finite** element **discretization** is **fixed.t The next two lines** ( **[xqt TAB** and **START 9) run the** processor **TAB** and **reserve space for a total of 9 nodes. Then, the JLOC command** and **subsequent data define the** *global* **coordinates for these 9 nodes in a rectangular 3 by 3 grid.**

Material **and section** properties **are then defined** by **first** executing processor **AUS to tabu**late **the raw data, and then** executing processor **LAU to generate an integrated** constitutive matrix **for shell** elements (see **the CSM Testbed User's** Manual **for details on processor LAU).**

The key portion of the example begins with the  $*$ call to procedure ES with FUNCTION = **DEFINE ELF.RENTS***',* **in which element type EX42 of processor ES1** is **registered for participation in the model. This call** also **causes a number of element type-oriented** macrosymbols, **all beginning with ES\_, to be defined -- for example, ES\_NEN** (number **of element nodes), ES\_NIP** (nuber **of element integration points), etc. These** macrosymbol **values are automatically built** into **the character string** macrosymbol **ES\_EXPE\_CI4D** (by **procedure** ES), **which serves** as the **EXPE** command for processor ELD. Note that in the PLATE\_MODEL exam**ple, <ES\_EXPE\_CMD>** appears immediately **after [IQT ELD** (execute **processor ELD). This sequence causes the ES\_EIPE\_CND** macrosymbol **to expand** internally **into the following commmand line:**

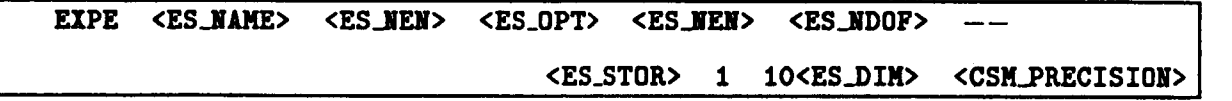

**which would eventually decode into:**

**I**EXPE **EX42 4 2 4 6** 0 1 **102** 2 **1**

**The execution** of **processor ELD with the** above **EXPE** command is**necessary forgeneration** of **various element datasets such** as **DEF.EI42.\* and DIR.** EI42. **\* (see the CSM Testbed**

t **In** practice, **it is often the** other **way around: The model properties** and **dimensions** are **fixed, while the discretization is varied. We** have **fixed the discretization** here **merely to simplify the example.**

**User's and Dataset** Manuals, **references 7.4.2 and 7.4-3, respectively). Note that the E5\_** macrosymbols **referenced in this example are all described in the Macrosymbol Glossary in Table 7.4-4.**

Next, the NSECT command is used as a section property pointer. NSECT=1 means that **the integrated constitutive matrix stored in the first column of dataset PROP. BTAB. 2.** 101 **will** be **employed** by **all elements whose nodal connectivity is defined on the** following **lines. The element nodal connectivity is then defined** for four **4-node elements. Note that the numbering convention is counter-clockwise within each element (see Fig. 2.2-1). Boundary conditions** and **loads** are **then defined using the CON** command **of** processor **TAB, and the SYSVEC command of** processor **AUS, respectively (see Figure 7.4-2). The CON command suppresses** all freedoms **along z** = **0 (the** built-in **edge),** and **the SYSVEC command distributes transverse nodal forces** along **the other edge, which** add **up to** a **unit load. Note that** both boundary **conditions and loads have** been **defined with respect to nodes rather than elements. Automatic consistent element nodal** load **generation** will **be** available **once the DEFINE LOADS command has** been **implemented within the ES** *processor* **sheU.**

**Finally,** procedure E5 is called **again to** perform *automatic degree of freedom suppression,* **using the DEFIliK FREEDOMScommand. In this case, the effect** will be for **processor ES1 to suppress drilling rotational** freedoms **(i.e., the 6th degree of** freedom) **at all nodes, since element type F.J[42 has no stiffness associated with these** freedoms. (Note: **If the plate had blade stiffeners which were** also **modeled** with **EX42 elements, all 6 degrees of** freedoms **at nodes along the** plate/stiffener **intersection** lines **would be retained, since** at **least one of the intersecting elements at those nodes would** possess **the necessary stiffness.)**

```
*Procedure PLATE_MODEL ( Lx=10.; Ly=5.; h=.1; E=1.e7; PR=.3; prec=2 )
    [xqt TAB
     START 9
GENERATE NODES ( rectangular grid, 3 x 3 nodes )
     JLOC
        1 o., o. , o. [Lx], O. , O•
                          [Lx], 0., 0. 3, 1, 3
        3 0., [Ly], O• [Lx], [Ly], O.
• TABULATE MATERIAL AND SECTION PROPERTIES
    [xqt AUS.
       TABLE(NI=16,NJ=l): 0NB DATA 1 1..
        I-1,2,3,4,5,6 : J=l : [E] [PR] [E] <G> <G> <G>
       TABLE(NI=3,NJ=I,ITYPE=O): LAM ORB 1 1
        I=1,2,3 : 2=1: 1 [h] 0.0.
• RUN CONSTITUTIVE PRE-PROCESSOR
    [xqt LAU
 • GENERATE ELENENTS
             *call ES ( function='DEFINE ELEMENTS'; ES_PROC=ES1; ES_NENEffiEX42 )
 -----
      ._________________________________
    [xqt ELD
       <ES_EXPE_CMD>
        NSECT = I
          eli I elt 2 elt 3 elt 4
        1254 : 2365 : 4587 : 5698
```
**Figure ?.4-1 Sample Preprocessing Procedure•**

```
IMPOSE BOUNDARY CONDITIONS
[xqt TAB
 CON
   ZERO 1:6 : 1 : 4 : 9
APPLY LOADS
 [xqt AUS
 SYSVEC : APPL FORC 1
i=3 : j=3 : .25 : i=3 : j=6 : .50 : i=3 : j=9 : .25
          للمراجع للمراجع
  *call ES ( function = 'DEFINE FREEDOMS' )
---------------------
```
\*end

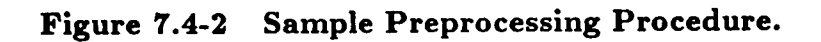

## 7.4.8 *Linear* **Analysis Examples**

A sample linear static analysis procedure, which employs the procedure ES to invoke the appropriate **ESi processors is shown in Figure 7.4-4. For purposes** of **illustration,** the **problem has been kept simple (notice that there are no procedure** arguments), but **keep in mind that many** analysis **procedures** may **involve more sophisticated features. The procedure in Figure** 7.4-4 **can be read as follows. The [xqt** E **directive causes processor E to construct \*.** EFIL. **\*** datasets **for all participating element types. Note** that, **while space for these** datasets **is reserved in the** database, meaningful **data has not yet been deposited there.**

**The first call to procedure ES then causes INITIALIZE to be** stored **in the EFIL datasets by all participating ESi processors -- as prescribed by previous calls to procedure** ES **with function = 'DEFINE ELEMENTS'.** For **example, if the preprocessing** example **given in Figure 7.4-3 had preceded the call to L\_STATIC, then only processor ES1, element type EX42, would** be **invoked to INITIALIZE. More information on the effect of the INITIALIZE command** may **be found in Section 2.2. The second call to procedure ES is to form the element** material **(linear) stiffness** matrices **for all** elements **in the model using \*call ES (function-'FORR STIFFNESS/HATL'). The element** matrices are **deposited in Segment** 5 of **the** EFIL **dataset. Since no** other arguments are employed **in this call to the procedure** ES, **the default values** are **implied. Thus, for example, the problem is** assumed **to be** linear **(ES\_NL\_GEOH =** 0), **and there is no need for** a **displacement dataset (whose name is** given [ **by argument** ES\_DIS\_DS) **to be input by the ES Processors.**

**Next,** assembly **of the element stiffness matrices** into **a system matrix** is **performed by** processor **K. Note that the dement** matrices have already **been transformed to the com**putational (nodal **degrees of freedom)** bases, so **that the function of** processor **K** is merely **to add appropriate** submatrices.

**Finally, processors INV and** SSOL are **executed** in **order to factor** and solve **the assembled system of equations, respectively. The displacement solution will** be **stored, as indicated** by **the** RESET **command for processor SSOL,** in **dataset** STAT.DISP. 1.1.

**\*procedure L\_STATIC**

```
ol
          Initialize Element Datasets
  ---------------------------
  [xqt E
       -------------------------------
 Initialize Element Computational Data
  *call ES ( function = 'INITIALIZE' )
    Form Element Material Stiffness Matrices
  *call ES ( function = 'FORM STIFFNESS/MATL' )
    Assemble Material Stiffness Matrix
     ..................................
  [xqt K
     -------------------
  Factor Stiffness Matrix
  ------------------------
  [xqt INV
    • Solve for Displacements
  -----------------------
  [ZQT SSOL
   RESET SET=l, CON=I
*end
```
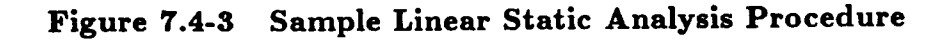

## **7.4.9 Nonlinear Analysis Examples**

**A brief example** of **how to employ ESi processors in nonlinear analysis procedures,** by **including selected excerpts from an actual nonlinear static** analysis **procedure that will**

hopefully **convey the** essential aspects. **Typically, engineering-oriented users v,'iU** invoke **an existing** nonlinear analysis procedure **rather than** writing **their own,** so **this example** is intended **more for researchers** involved in algorithm **development.**

**The** "skeleton" **of a nonlinear static analysis procedure is shown in Figure 7.4-5, with only those** aspects involving **ESi** processors shown. **There** is **very** little **difference** in **the** use **of the** procedure **gS to** invoke **ES** processors from what was employed in **the** *linear* static analysis procedure compare with **Figure 7.4-4,** except **that** some **additional arguments** must **be explicitly defined.**

**First, the usual call to INITIALIZE for** all **ESi** processors **is present. This call** enables **the participating element processors to generate, and store, any data that will be used repeatedly during the** analysis m **rather than** having **to recompute it at each iteration of every analysis load step.**

**Next, the nested load-step and iteration loops, typical of most** incremental/iterative **nonlinear solution** algorithms **for structural analysis are encountered. Within these loops, it is necessary to compute residual force vectors** (right-hand **sides) at each iteration** and **tangent stiffness** matrices **at selected load steps/iterations.**

**The** assembled **residual force vector** is **computed** by **first initializing a system internal force vector** (using **processor VEC), calling the procedure ES to form/assemble all element contributions to the internal force vector,** and **finally** subtracting **the** assembled **internal force vector from** a **load-step scaled external force vector, which is** assumed **to have been generated elsewhere.**

**Notice that in the FORM FORCE/INT call to procedure ES,** arguments **ES\_NL\_\_EOM, ES\_COR0, E\$\_DI\$\_DS, ES\_ROT\_DS and ES\_FRC\_D\$ are each explicitly defined. The reader is urged to look up these arguments in the Macrosymbol/Argument Glossary, Table 7.4-4. These arguments let the ESi processors know that the problem** is **geometrically nonlinear** (both **globally and at the element level). The corotational** algorithm **is to** be **employed to make the rotational motion** "appear" **small at the element level, but** allow it **to be** arbitrar**ily large globally. The current** displacement **dataset is called TOT.DISP. <\$stop>, where <\$step> is the load-step number; the current rotation (pseudo-vector) dataset is called** **TOT.ROTA. <\$step>; and the current system internal force vector into which the element contributions are to be assembled is called INT. FORC. <\$step>.**

**Finally, the formation/factorization of the tangent stiffness matrix is shown in Figure 7.4-5 which involves first the formation/transformation of the element tangent stiffness matrices by ESi processors, which are deposited in the \*. EFIL. \* datasets; then the** assembly **of the element matrices into the system tangent stiffness matrix by** *processor* **K;** and **finally the factorization of the** assembled **(system) tangent stiffness matrix** by **processor INV. Note that both** material **and geometric stiffness contributions have been superimposed at the element level.**

```
*procedure NL\_STATE ( NUM\_STEPS = 1; NUM\_ITERS = 10 )
  --------------------------------------
• Initialize Element Computational Data
 *call ES ( function = 'INITIALIZE' )
 *do *step * 1, [NUM\_STEPS]*do $iter = I, [NUM_ITERS]
          -------------------------
       FORM RESIDUAL FORCE VECTOR
        ----------------------------
       [xqt VEC
        INT.FORC <- O.
\ddot{\phantom{a}}*call ES ( function = 'FORM FORCE/INT'; --
                   es_nl_seom = 2; es_coro = 1; --
                   es_dis_ds = TOT.DISP.<$step>; --
                   es_rot_ds = TOT.ROTA.<$step>; --
                   es_frc_ds = INT.FORC.<$step> )
       [xqt VEC
        RES.FORC <- <load_factor> * EXT.FORC -
INT.FORC.<$step>
   \ddot{\mathbf{r}}------------------------------------
       FORM/FACTOR TANGENT STIFFNESS MATRIX
              ------------------------------
      *call ES ( function = 'FORM STIFFNESS/TANG' ; --
                  es_nl_seom = 2; es_coro = 1; --
                  es_dis_ds = TOT.DISP.<$step>; --
                  es_rot_ds = TOT.ROTA.<$step>; --
                  es_frc_ds = INT.FORC.<$step> )
      [xqt K
      [xqt INV
     *enddo
  *enddo
```
## **Figure** 7.4-4 **Sample Nonlinear Static Analysls Procedure Excerpts**

## **7.4.10 Postprocessing Examples**

**By** postprocessing **refers to functions which ca\_a** be performed **after the displacement so**lution has been **obtained for** a **linear or** nonlinear structural **analysis. For** example, in **a** nonlinear static (or **transient) analysis, the user** may choose not **to** archive **the stresses** and strains which were **used** as intermediate **variables during the** process **of obtaining a displacement** solution history. **The** user may **then** compute stresses **and/or** strains **at** se**lected load** (or **time) steps and** save **these** in **the database for** perusal. **The** end-user phase **of** postprocessing is **of** course **the** actual printing **or display of** the **results** (displacements, stresses, **strains,** etc.); however, **the** main interest here **is in** the prerequisite **functions that are** performed **by ESi** processors.

**An example of a postprocessing procedure that** employs **ESi** processors **to form,** and archive in **the database, both** stresses **and** strains **after the** mainstream **analysis** has already **been** performed. **Procedure** STRESS\_STRAIN contains **arguments to** select **the** stress/strain lo**cations** (the **default** is **at** element centroids), component **directions** (the **defanlt** is in **the dement** local stress/strain coordinate system), existing **displacement and rotation** (for **nonlinear analysis) datasets to** be employed **for** strain computation.

**Note that there is a step** loop in **the** procedure, **and that both stresses and strains for** all participating **dements are formed by just a** single call to procedure **E5** per step. **This is because the FORM 5TI\_ESS** command **automatically** causes strains **to be formed** as well as **stresses,** and **when both ES\_STIIAIN\_DS** and **ES\_STRESS\_DS** are **explicitly defined, then both of these** quantities **are also output to the database.**
```
*procedure STRESS_STRAIN ( LOCATION = CENTROIDS ; DIRECTION = 0
                                                                         \frac{1}{2} \frac{1}{2}NL\_GEOM = 0 ; CORO = 0
                                                                         \frac{1}{2} \frac{1}{2}NUM_STEPS = 1; STEPS
                                                                  = 1:1 : --DIS_DS = TOT.DISP ; ROT_DS = TOT.ROTA )
   -----------------------
  Loop on Solution Steps
\bullet----------------------
   *def/i steps[1:[num_steps]] = [steps]
   *do \sqrt{2}is = 1, [num_steps]
      *def/i step = <steps[\langle\$is>]>
              Invoke Element Processors to Form Stress/Strain
          *call ES ( function = 'FORM STRESS'
                                                   \ddot{i} -es_n1_{g}eom = [n1_{g}eom]\frac{1}{2} \frac{1}{2}es\_coro = [coro]\frac{1}{2} \frac{1}{2}es\_dis\_ds = [DIS_DS].<br>step> ; --es\_rot\_ds = [ROT_DSS]. <step> ; --
                  \texttt{es\_str\_dir} = \texttt{[DIFFIDN]}\frac{1}{2} = \frac{1}{2}es\_str\_loc = [LOCATION]\frac{1}{2} \frac{1}{2}es\_strain\_ds = <strain_ds
                                                 \ddot{i} \ddot{-}es\_stress\_ds = <b>step</b>)
```
\*enddo

\*end

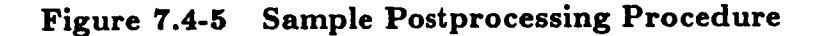

#### 7.4.11 PROCEDURE LISTING

```
*procedure ES ( function ; --
                      \bullets_proc ; --
                      es_name
                                  \frac{1}{2} \frac{1}{2} \frac{1}{2}\bullets_pars ; --
```

```
. beg_update 06_MAY_1989 [GMS] ES_COUNT
                       es_count = 0 ; -- . 0/1=>create/accum ES.SUMMARY
. end_update
                       \text{es\_coro} = 1; --es\_n1\_geom = 0; --
                       \bullet s\_n1\_nat1 = 0; --
                       \bullet s\_n1\_load = 0; --
                       \texttt{es\_dis\_ds} = \texttt{STAT.DISP}.1.1\ddot{\phantom{1}} ; \ddot{\phantom{1}}\bullet s\_dot\_ds = ES.DOFS\ddot{\phantom{1}}\texttt{es\_ecc\_ds} = \texttt{WALL.PROP}\ddot{ } \ddot{ } \ddot{ } \ddot{ } \ddot{ } \ddot{ } \ddot{ } \ddot{ } \ddot{ } \ddot{ } \ddot{ } \ddot{ } \ddot{ } \ddot{ } \ddot{ } \ddot{ } \ddot{ } \ddot{ } \ddot{ } \ddot{ } \ddot{ } \ddot{ } \ddot{ } \ddot{ } \ddot{ } \ddot{ } \ddot{ } \ddot{\text{es\_frc\_ds} = INT. FORC. 1.1 ; --
                       \text{es\_rot\_ds} = \text{STAT.ROTA}.1.1 ; --
                       \texttt{es\_sum\_ds} = ES.SUNKARY\mathbf{r} : \mathbf{r}\bullet s\_mass\_diag = DEM\ddot{\phantom{0}} ; \ddot{\phantom{0}}es_strain_ds = '\ddot{\phantom{1}} : \ddot{\phantom{1}}es_stress_ds = ? ?\ddot{\phantom{1}}\bullet \bullet \_ \bullet \text{str}\_ \text{loc} = CENTROIDS
                                                                       \frac{1}{2} \frac{1}{2}\bullet s\_str\_dir = 0\ddot{i} \ddot{ }num\_con\_ds = 1\ddot{i} -. beg_update 26_APR_1989 [GMS] CONSISTENT LOADS
                        es\_load\_factor = 1.0\frac{1}{2} : \frac{1}{2}es\_load\_set = 1\ddot{1}. end_update 26_APR_1989 [GMS] CONSISTENT LOADS
                        ldi = 1). Generic Procedure for Structural Element (ES) Processors
```
#### **Utility Procedures**

```
*if < <IFELSE([function];DEFINE ELEMENTS;1;0)> > /then
   *def/a es_proc
                    = [es_proc]
   *def/a es_name = [es_name]
   *def/d es_pars[1:10] = [es_pars]
   *def/a es_sum_ds
                     = [es_sum_ds]
      -----------------------------
     Initialize ES SUMMary Dataset
      ------------------------------
      *find dataset [ldi] <es_sum_ds> /seq=es_ids
. beg_update 06_MAY_1989 [GMS] ES_COUNT
      \starif < < <es_ids> /le 0 > /or < [es_count] /eq 0 > > /then
        *put dataset [ldi] <es_sum_ds> /mrat=2000 /seq=es_ids
        *def/i es_num = 1*else
         *find record [1di], <es_sum_ds>, ES_PROC /nor=es_num
         *def/i es_nun = < <es_nun> + i >*endif
. end_update
      *m2g /name==es_proc /type=a [ldi] <es_ids> ES_PROC.<es_num>
      *m2g /name==es_name /type=a
                                  [ldi] <es_ids> ES_NAME.<es_num>
      *m2g /name==es_pars /type=d /maxn=10 [ldi] <es_ids> ES_PARS.<es_num>
   ----------------
   Run ES Processor
   ----------------
   [IQT <es_proc>
       [function]
```
j.

ţ.

Ť

İ

```
. Define macrosymbol for ELD/EXPE command
  *if < < <es_stor> /gt 0 > /then
       *def/i es_nst = < ((<es_stor>-1)/<es_nen>) + 1 >
    *else
       +det/i es_nst = 1
    *endif
. BEG_UPDATE MAY_5_1989 [SNO] EXPE CHANGE
    *def/a ES_EXPE_CMD=='EXPE '[es_name]' '<es_nen>' '--
    *def/a ES_EIPE_CMD=='EIPE '[es_name]' '4' '--
. END_UPDATE
<es_opt>' '<es_nen>' '<es_ndof>' '<es_nst>' i i0'<es_dim>' '<csm_precision>
*else
 *find dataset [ldi] [es_sum_ds] /seq=es_ids
 *def/a es_nass_diag == [es_nass_diag]
 *def/a es_nass_ds == [es_nass_diag].DIAG
  Find Number of Element Processors from Database
  *find record [ldi], <es_ids>, ES_PROC /nor=num_es_proc
  \text{+if} \leq \text{Cnum\_es\_proc} /le 0 > /then
     *remark Cannot find any ES Processor names in dataset [es_sum_ds]
```

```
Ō
  *andif
  *if < <IFELSE([function];DEFINE FREEDOMS;1;0)> > /then
     *call ES_DOFS ( function=INITIALIZE; es_dof_ds=[es_dof_ds] )
  *endif
  ------------------------------------
 Process all Element Processors Found
  *do $ies = 1, <num_es_proc>
     *g2m /name==ES_PROC /type=a [ldi] <es_ids> ES_PROC.<$ies>
     *g2m /name==ES_NAME /type=a [ldi] <es_ids> ES_NAME.<$ies>
     *g2m /name==ES_PARS /type=d [ldi] <es_ids> ES_PARS.<$ies>
     *g2m /name==ES_NSTR /type=d [ldi] <es_ids> ES_NSTR.<#ies>
     = def/i ES_CORO = [es_coro]
     *def/a ES_DIS_DS = [es_dis_ds]
     *def/a ES_DOF_DS = [es_dof_ds]
     *def/a ES_ECC_DS = [es_ecc_ds]
     *def/i ES_FIKI = [es\_fikx]*def/a ES_FRC_DS = [es_frc_ds]
     *def/i ES_NL_GEOM = [es_nl_geom]
     *def/i ES_NL_LOAD = [es_nl_load]
     *def/i ES_NL_MATL = [es_nl_matl]
     *def/a ES\_ROT_DS = [es\_rot\_ds]. beg_update 26_APR_1989 [GMS] CONSISTENT LOADS
     *def/g ES_LOAD_FACTOR = [es_load_factor]
     *def/i ES_LOAD_SET = [es_load_set]
. end_update 26_APR_1989 [GMS] CONSISTENT LOADS
```

```
*def/a ES_STR_DIR = [es_str_dir]*def/a ES_STR_LOC = [es_str_loc]
     *if < \langle [FELSE([es_strain_ds]; ;0;1)> > /then (if not blank)
        *def/a ES_STRAIN_DS = [es_strain_ds]
     *endif
     *if < \langle (IFELSE([es_stress_ds]; ;0;1)> > /then (if not blank)
         *def/a ES_STRESS_ds = [es_stress_ds]
      *endif
      [10T < s s_p <br/> <br> -[function] . DEFINE FREEDOMS | FORM FORCE | STIFFNESS | ...
   *enddo
   *if < <IFELSE([function];DEFINE FREEDOMS;1;0)> > /then
      *call ES_DOFS ( function=FINALIZE; es_dof_ds=[es_dof_ds]; --
                                         nua_{con\_ds} = [nua_{con\_ds}] )
   *endif
*endif
STOP
*end
. = DECK ES_DOFS
*procedure ES_DOFS ( function=INITIALIZE; es_dof_ds=ES.DOFS; --
                                          num_con_ds=1; ldi=1 )
   *if < <IFELSE([function];INITIALIZE;1;0)> > /then
      *renark
      *remark ES_DOFS: Performing Automatic DOF Suppression for ES Elts
      *def/i ns_overwrite == <true>
      -------------------------------
      Initialize Element DOF Dataset
```
 $5/24/90$ 

```
____________________________
  *g2m /name=parameters /type=i /maxn=18 [ldi] JDF1.BTAB.1.8 DATA.1
  *def/i num_nodes = <parameters[1]>
  *def/i num\_dofs = <parameters[2]>
  [XQT VEC
   INIT_TAB [es_dof_ds] <num_dofs> BY <num_nodes>
*elseif < <IFELSE([function];FINALIZE;1;0)> > /then
  Merge Element DOF Dataset with Constraint Datasets
   *def/i num_cds = 0*do *cds = 1, [num_con_ds]
     *def/a con_ds = CON. . <*find dataset [ldi], <con_ds> /seq=id_cds
     [XQT VEC
     *endif
     *if < \text{id}_\text{cds} /gt 0 > /then
       *remark ES_DOFS Processing Constraint Dataset: <con_ds>
        MERGE_DOF [es_dof_ds] -> <con_ds>
        *def/i num_cds = < <num_cds> + 1 >
     *endif
  *enddo
  *renark
  *remark ES_DOFS Processed <num_cds> Constraint Datasets
  *renark
  *def/i ns_overwrite == <false>
```
\*endif

 $*<sub>end</sub>$ 

### **7.4.12 REFERENCES**

- **7.4-1 Stanley, G.** M.; **and Nour-Omid, S.:** *The Computational Structural Mechanic8 TeJtbed Generic Structural.Element Processor Manual.* **NASA CR-181728,** *March* **1990.**
- **7.4-2 Stewart, Caroline B.:** *The Computational Structural Mechanic8 Teethed U\_er8 Manual.* **NASA TM-100644, October 1989.**
- 7.4-3 Stewart, Caroline B.: The Computational Structural Mechanics Testbed Data Li*brary De6cription.* **NASA TM-100645, October 1988.**

 $\hat{Y}$ 

# **7.5 Procedure FACTOR**

## *7.5.1* GENER\_AL **DESCRIPTION**

Procedure **FACTOR decomposes or factors a system** matrix **using a solver defined** by **the global macrosymbol solver\_name. If solver\_name is defined to be INV, the original nodalblock sparse solver implemented in processor INV will be used (see Section** 6.7 **of reference** 7.5-1). **If solver.\_name is defined to be BAND, a variable-bandwidth direct solver implemented in processor BAND will be used (see Section 8.5 of reference 7.5-1).**

### **7.5.2 PROCEDURE USAGE**

Procedure **FACTOR** is **used** by preceding **the** procedure **name** by **the \*call directive, and following it by a list of arguments enclosed in** parentheses. **Procedure arguments are orderindependent, and most have default values thus making them optional. The formal syntax is as** follows:

**.call FACTOR ( argl = vall; arg2 = val2 ; ...)[**

**where** azgl and **axg2** represent argument **names,** and **vall and va12 represent their corresponding values. Note that semi-colons are** required between **arguments,** and **a double dash (--)** may be **used to continue the argument** list **on the next line.**

**The allowable arguments for procedure FACTOR are summarized in the following table, along with their default values (if they exist). Note that** arguments **without defaults are** generally *mandatory,* **while those with defaults are generally optional. Exceptions to this rule are noted in the following section under detailed argument descriptions.**

**For procedure FACTOR, the following table lists each argument, its default value** and **mean**ing.

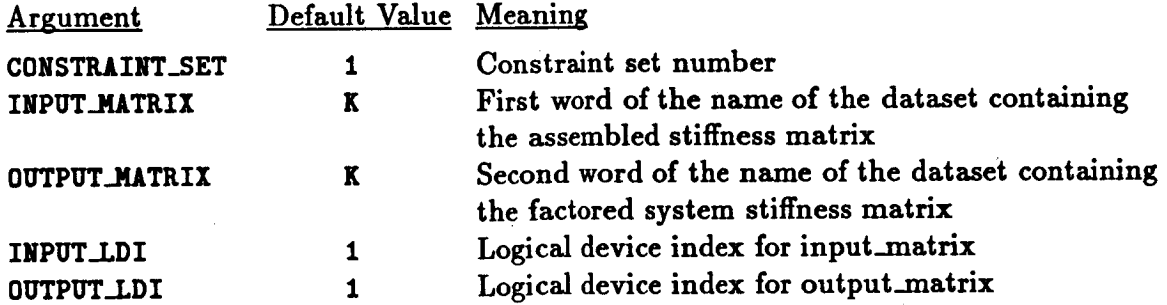

**Tables** 7.5-1 **and 7.5-2 list the datasets** used **or** created **by** procedure **FACTOR and the** processors **invoked by** procedure FACTOR, respectively.

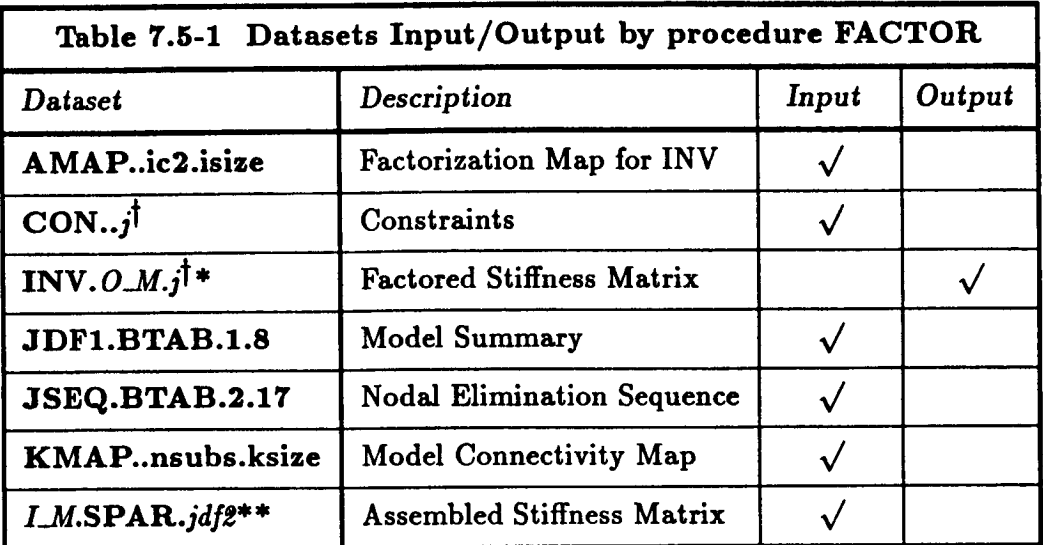

 $\uparrow$   $j =$  <constraint\_set>  $*$  *O\_M* = <output\_matrix>  $*$  $I_M$  = <input\_matrix>

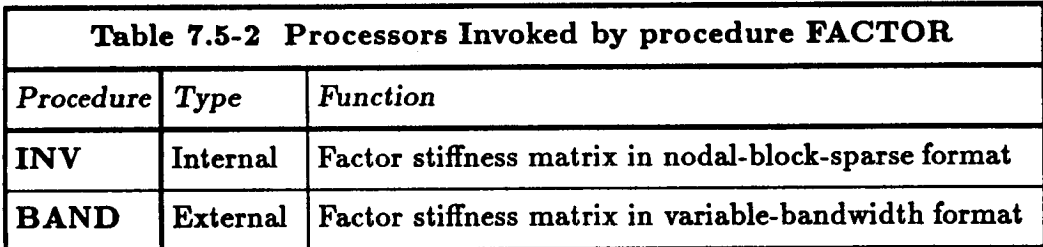

# **7.5.3** ARGUMENT **DESCRIPTIONS**

### **7.5.3.1 CONSTRAINT\_SET**

**Constraint set number** (default: 1). **This** argument **selects which constraint set to be used in solving the linear system of equations.**

### **7.5.3.2 INPUT\_MATRIX**

First **word of the dataset name containing the assembled stiffness matrix** (default: **K).**

# **7.5.3.3 0UTPUT.MATRIX**

Second **word of the data.set name containing the factored system stiffness matrix (default:** K). **This notation is only valid if the** macrosymbol **solver\_name is set to INV.**

#### **7.5.3.4 INPlrr\_LDI**

**Input logical device** index **containing the input matrix (default:** 1).

#### 7.5.3.50UTPUT\_LDI

Output **logical device** index **containing the output** matrix (default: **1).**

#### **7.5.4 USAGE GUIDELINES** AND **EXAMPLES**

**Procedure FACTOR** may **be used by preceding the procedure** name **by the \*call** directive. Procedure **arguments** may be **changed from their**default values by including **any** or **all** of the **arguments and** their new values **when** the procedure is **called.** A **space** or blank is required between the end of the procedure name and the left parenthesis.

```
*call FACTOR ( INPUT_MATRIX = K ; CONSTRAINT_SET = i )
```
Before procedure FACTOR is called, the global macrosymbol solver\_name should be defined as described in Section 7.5.1; otherwise, the default value of INV will be used.

#### **7.5.5 LIMITATIONS**

None.

#### **7.5.6 ERROR MESSAGES AND WARNINGS**

None.

#### **7.5.7 PROCEDURE FLOWCHART**

Procedure FACTOR is self-contained with no subprocedures.

#### **7.5.8** PROCEDURE *LISTING*

```
*procedure FACTOR ( input_matrix = K ; output_matrix = K ; --
                   input_ldi = 1 ; output.ldi = 1 ;
                   constraint_set = 1 )
• Procedure to factor a system matrix using different solvers•
• The solver is selected using the global aacrosyabol "solver_name".
*if < ifeqs( <solver_name>; ) > /then
*def/a solver_name == INV
*endif
```

```
*if < ifeqs( <solver_name>;INV) > /then
. Use original nodal block sparse solver originally in SPAR
[XQT INV
     reset K
                 = [input_matrix]
     reset KLIB = [input_ldi]
     reset KILIB = [output_ldi]
     reset CON
               = [constraint_set]
                = 40000reset LRA
     reset DZERO = 1.E-20reset spdp = <csm_precision>
*elseif < ifeqs( <solver_name>;BAND) > /then
. Use Banded solver
[XOT BAND
    reset meth=28, 1dl=1, klib=[input_ldi]
    reset ncon=[constraint_set], dzero=1.0e-20, k=[input_matrix]
    reset opt=1, res=-1
*andif
STOP
. Define factored-matrix parameters as global macrosymbols
*if < ifeqs( <solver_name>;ITER) > /then
   *def/e coef_det == 1.0E+01*def/i expi0_det == 1
   *def/i num\_neg == 0*def/i sign_det == 1
*else
   *remark Determinant of [input_matrix] = <coef_det> * 10 ** <exp10_det>
   *remark Number of negative roots = <num_neg>
   *def/i sign_det == <SIGN(1.;<coef_det>)>
*endif
*end
```
# 7.5.9 REFERENCES

7.5-1 Stewart, Caroline B.: The Computational Structural Mechanics Testbed User's Manual. NASA TM-100644, October 1989.

# *7.6* **Procedure FORCE**

## **7.6.1** *GENERAL* **DESCRIPTION**

**Procedure FORCE drives the calculation of force vectors for either linear or** nonlinear **analyses.**

## **7.6.2 PROCEDURE USAGE**

**Procedure FORCE may be used** by preceding **the procedure** name **by the \*call directive, and** following it by a list **of** arguments separated by semicolons (;) **and** enclosed in parentheses. **Procedure arguments** are **order-independent,** and **most** have **default values thus making them optional. The** formal syntax is as **follows:**

 $*$ call **FORCE** ( $arg1 = val1$ ;  $arg2 = val2$ ; ...)

**For** procedure **FORCE, the following table** lists each **argument,** its **default value** and **meaning.**

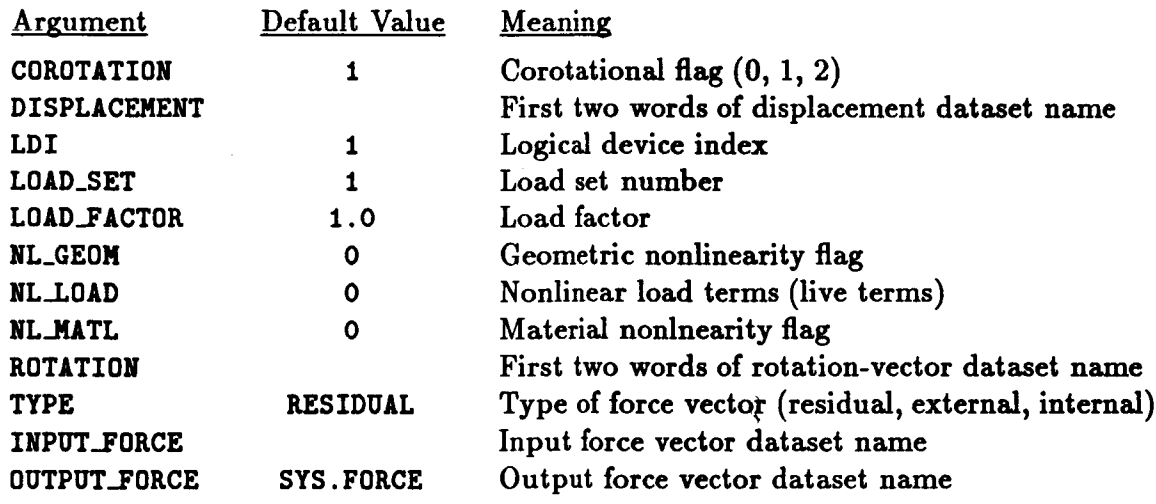

**Tables** 7.6-1, **7.6-2, and** 7.6-3 **list the datasets** used or **created by** procedure FORCE, **the** procedures **invoked by** procedure **FORCE,** and **the** processors invoked **by** procedure FORCE, **respectively.**

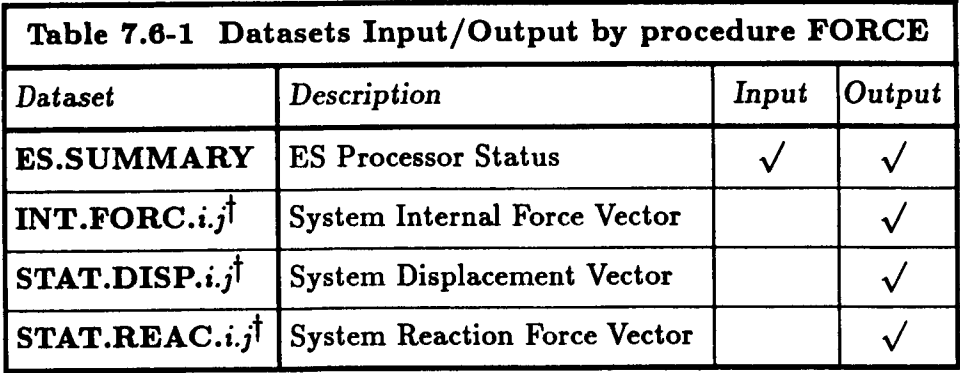

 $\uparrow$   $i = \text{\textless{load}\textlessset\textgreater}$  and  $j = \text{\textless{cons}\textlessset\textgreater}$ 

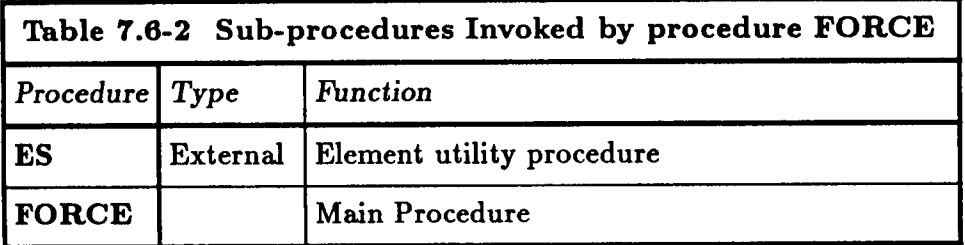

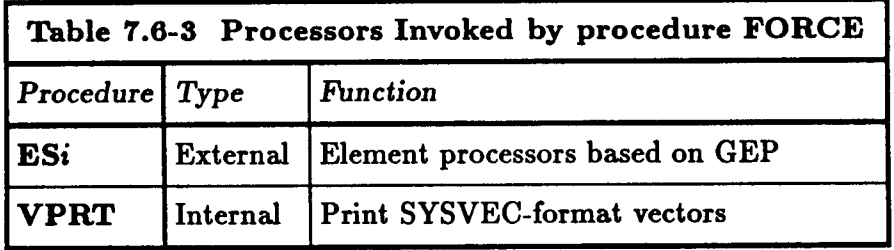

# **7.6.3 ARGUMENT DESCRIPTIONS**

### **7.6.3.1 COROTATION**

**Corotational update switch for** large-rotation **problems (default:** 1). **This switch should be** set to 1 when the **model** involves finite elements **that require** corotation **for** geometric nonlinearity. **This** is true **of** most beam **and** shell elements, **and may** be true **for** some solid (3D) elements used **to** model shell structures. **Consult** the **appropriate** element processor (ESi) section **in** the **CSM Testbed** User's **Manual** (see **ref.** 7.6-1) **for** specific guidelines.

# **7.6.3.2 DISPLACEMENT**

First two **words** of the dataset name **for the displacement** solution.

### **7.6.3.3 INPUT\_FORCE**

**Full dataset name for the input** or basic **force vector.**

### **7.6.3.4 OUTPUT\_FORCE**

Full **dataset name for the output force vector (default: S¥S. FORCE).**

 $7.6.3.5$  LDI

**Logical device index (default: I).**

## **T.6.3.6 LOAD\_FACTOR**

**Load factor used to** scale **the** basic **applied loads or displacements** (default: 1.0).

#### **7.6.3.7** NL\_GEOM

**Geometric nonlinearity level: O, I, or 2 (default: 2). A value of zero means that the** *problem* **is geometrically linear; a value of one** means **that the geometric nonlinearity will be handled globally (i.e., using corotational updates only); and** a **value of two** means **that the nonlinear element strain-displacement relations will** be **used in addition to** any **global treatment of geometric nonlinearity.**

### **7.6.3.8** ES..NL\_MATL

**Material nonlinearity switch. If ES\_NL.MATL is greater than zero, then the element is** materially **nonlinear. If ES\_NL\_MATLis zero, then the element is** materially linear.

#### **?.6.3.9** NL\_LOAD

**Nonlinear loading index for live loads (default: 0).**

#### **7.6.3.10 ROTATION**

**First two words of the dataset name for the rotation** solution.

### 7.6.3.11 **TYPE**

**Type of force vector to form** (default: **RESIDUIL. This** argument selects **the type of force vector to form (RESIDUAL, INTERNAL,** or **EXTERNAL).**

### 7.6.4 **USAGE GUIDELINES AND EXAMPLES**

**Procedure FORCE may** be **used by** preceding **the procedure name** by **the \*call directive. Procedure** arguments **may** be changed **from their default values by** including any **or** all **of** the arguments and their new **values** when the procedure is **called.** A space **or** blank is **required** between the end **of** the procedure name **and** the left parenthesis. If **the default values of** the procedure **arguments are to** be used, then **only** the procedure **name** is **required.**

```
*call FORCE ( LOAD_SET = I ; INPUT_FORCE = APPL.FORC.[load_set] .i;
              0UTPUT_FORCE = EXT. FORC; TYPE = EXTERNAL;
              LOAD_FACTOR = 2.5; LDI = I )
```
### **7.6.5 LIMITATIONS**

Applicable only **to** elements implemented using the **generic** element processor template.

### **7.6.6** ERROR MESSAGES AND **WARNINGS**

None.

### **?.6.'/ PROCEDURE FLOWCHART**

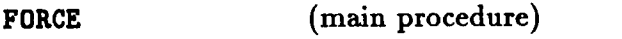

ES (internal force calculation)

#### **7.6.8 PROCEDURE LISTING**

```
sprocedure FORCE (
type = RESIDUAL ; --
RESIDUAL I EXTERNAL I INTERNAL
               input_force
                                    \ddot{i} \ddot{-}output_force = STS.FORCE ;
               load_set = 1 ;
               load_factor = 1.0 ; --
               nl_geon = 0 ; --
               hi_marl = 0 ; --
               nl.load = 0 ; --
               displacement ; --
               rotation ; --
               corotation = 0 ; --
               ldi = 1 )
    [xqt VEC
     -------------------------------
     Initialize Output Force Vector
      ..............................
     *find [ldi] [output_force] /aeq=ids_oforce
      *if < <ids_oforce> /le 0 > /then
```

```
*g2m /name=num_nodes /type=i [1di] MODEL.SUMMARY NUM_NODES
           *g2m /name=num_dofs /type=i [1di] MODEL.SUMMARY NUM_DOFS
            INIT_VEC [output_force] <num_dofs> BY <num_nodes>
        *else
            [output_force] <- 0.
        *endif
        -------------------------------
        Add Scaled Input Force Vector
\bullet------------------------------
        \texttt{if} \left\{\text{CIFELSE}(\text{input\_force}\right]; \text{ } ; 0; 1) \geq 0 \text{ then}*find [ldi] [input_force] /seq=ids_iforce
            *if < <ids_iforce> /gt 0 > /then
             [output_force] <- [load_factor] [input_force]
            *endif
        *endif
        ------------------
        Add Element Forces
\ddot{\phantom{0}}-------------------
        *call ES ( function = 'FORM FORCE/[type]'; --
                      ldi
                                   = [ldi]
                                                            \ddot{ } \ddot{ }\bullet s\_n1\_geo = [n1\_geo]\ddot{ } \ddot{ }es_nl\_load = [nl\_load]\ddot{\phantom{0}}= [corotation]
                                                            \ddot{i} \ddot{-}es_coro
                      es_dis_ds = [displacement]
                                                          \ddot{i} \ddot{i}\ddot{\phantom{1}}\text{es\_rot\_ds} = [rotation]
                      es\_load\_factor = [load\_factor]; --
                      es\_load\_set = [load\_set]\ddot{\ } : \ddot{\ }\texttt{es\_irc\_ds} = [\text{output\_force}] )
```
\*end

#### 7.6.9 REFERENCES

7.6-1 Stewart, Caroline B.: The Computational Structural Mechanics Testbed User's Manual. NASA TM-100644, October 1989.

**THIS** PAGE LEFT BLANK INTENTIONALLY.

# 7.7 **Procedure IMPERFECTION**

# **7o7.1 GENERAL DESCRIPTION**

**Procedure IMPERFECTION to** superpose **a set of** normalized **buckling modes to form an** initial **geometric** imperfection **shape. This** imperfection **shape** is **then added to** the **nodal coordinates of the structure. The original nodal coordinates are first copied into another dataset and saved for subsequent use** if **desired.**

# **7.7.2** PROCEDURE **USAGE**

**Procedure IMPERFECTION is used by preceding the procedure name by the \*call directive, and following it by a list of arguments enclosed in parentheses. Procedure** arguments are **order-independent, and most have default values thus making them optional. The formal** syntax **is as follows:**

\*call **IMPERFECTION**  $(arg1 = val1 ; arg2 = val2 ; ...)$ 

**where** argl **and** arg2 **represent argument names, and vall** and **val2 represent their corresponding values. Note that semi-colons are required between arguments, and a double dash** (--) **may** be **used to** continue **the argument list on the next line.**

**The allowable** arguments **for procedure IMPERFECTION are** summarized **in the following table,** along with **their default values** (if **they** exist). **Note that** arguments without **defaults** are **generally** mandatory, while those with **defaults** are **generally optional. Exceptions to this rule** are noted **in the following** section under **detailed** argument **descriptions.**

**For procedure IMPERFECTION, the following table** lists **each** argument, **its default value and** meaning.

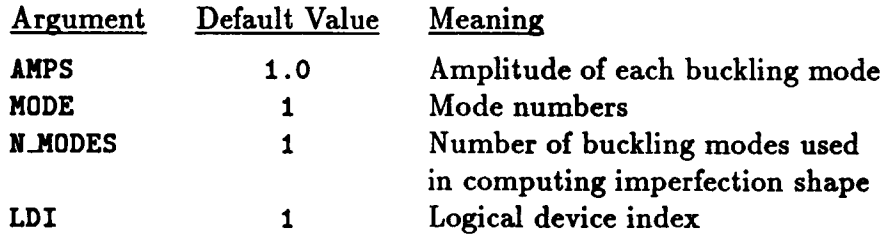

**Processor IMP is used to** perform **the** modal superposition (see **reference** 7.7-1).

# *7.7.3* ARGUMENT **DESCRIPTIONS**

# 7.7.3.1 AMPS

**Amplitudes of buckling mode shapes (default:** 1.0). **This argument gives** an array **of amplitudes for the buckling mode shapes. The array amps has** N\_MODES **entries.**

# **7.7.3.2 LD\_\_I.I**

**Logical device index** (default: **1).**

# 7.7.3.3 **MODE**

**Buckling mode** shape **numbers** (default: 1). **This** argument gives an **array** of **mode numbers to be** used **in generating the** initial **geometric imperfection** shape. **The** array HODE has N\_MODES entries.

# 7.7.3.4 N\_MODES

Number of **buckling** mode **shapes to use** (default: 1). **This** argument **gives the total** number **of buckling mode shapes to be** superposed **to form the** initial **geometric** imperfection shape.

# 7.7.4 **USAGE GUIDELINES AND EXAMPLES**

**Procedure IMPERFECTION may** be **used by** preceding **the** procedure **name by the \*call directive. Procedure** arguments may be changed **from their default values** by including any **or** all **of the** arguments and **their** new **values** when **the** procedure **is called.** A space **or** blank is **required between the** end **of the** procedure name and **the** left parenthesis. If **the default values of the** procedure **arguments** are **to** be **used, then only the** procedure name is **required.**

**\*call IMPERFECTION** ( **n\_modes=l; modes=l; amps=l.0** )

# 7.7.5 **LIMITATIONS**

Procedure **IMPERFECTION** only **considers** normalized **buckling modeshapes in forming the** initial **geometric** imperfection shape.

# **7.7.6 ERROR MESSAGES** AND **WARNINGS**

None.

# 7.7.7 **PROCEDURE FLOWCHART**

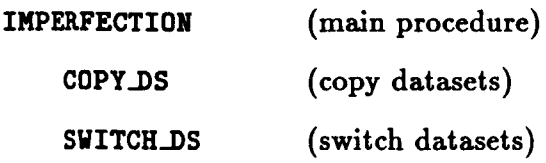

### 7.7.8 PROCEDURE LISTING

```
*procedure IMPERFECTION ( n_modes=1; nodes=1; amps=1.0; ldi=1 )
 . CLAMP Procedure to Superpose Buckling Modes as Initial Imperfections
 *renark
 *remark Imposing Geometric Imperfections
 *renark
 *remark - - - Saving old nodal coordinates in JLOC.OLD.2.5
  *call COPY_DS ( from_ldi=[ldi]; from_ds = JLOC.BTAB.2.5 ; --
    to\_ldi = [ldi]; to\_ds = JLOC.OLD.2.5)*call SWITCH_DS ( ldi=[ldi]; --
    ds_1 = JLOC.BTAB.2.5; ds_2 = JLOC.0LD.2.5)
 *remark
 *remark - - - Adding linear combination of buckling modes to coords
 *renark
  [XQT IMP
    *def/i
             \texttt{nodes[1:[n_sodes]] = [nodes]}\texttt{red/el2.4} amps[1:[n_nodes]] = [amps]
    *do $in = 1, [n\_nodes]SUPERPOSE <amps[<$im>]> BUCK.MODE.1.1 /mode=<modes[<$im>]> /NORM
    *renark
              --- Mode = <nodes[<$in>]>, Amplitude = <anps[<$in>]>
    *enddo
*end
```
#### 7.7.9 REFERENCES

7.7-1 Stewart, Caroline B.: The Computational Structural Mechanics Testbed User's Manual. NASA TM-100644, October 1989.

**THIS** PAGE **LEFT BLANK INTENTIONALLY.**

# **7.8 Procedure INITIALIZE**

### **7.8.1** *GENERAL* **DESCRIPTION**

**Procedure INITIALIZE performs standard initialization functions and resequencing of the joint.**

#### **7.8.2** PROCEDURE **USAGE**

**Procedure INITIALIZE is used by preceding the procedure name by the \*call** directive, **and following it by a list of arguments enclosed in parentheses. Procedure** arguments **are order-independent, and most have default values thus** making **them optional. The formal** syntax **is as follows:**

```
*call INITIALIZE (arg1 = val1; arg2 = val2; ...)
```
where  $\arg 1$  and  $\arg 2$  represent argument names, and  $\text{val1}$  and  $\text{val2}$  represent their cor**responding values.** Note **that semi-colons are required between arguments,** and **a** *double* dash (--) **may be** used **to continue the argument list on the** next **line.**

**The allowable arguments** for **procedure INITIALIZE are summarized in the following table,** along **with their default values (if they exist). Note that** arguments **without defaults are generally** *mandatory,* **while those with defaults are generally optional. Exceptions to this rule are noted in the following section under** detailed argument **descriptions.**

**PRECEDING PAGE BLANK NOT FILMED** 

**For** procedure INITIALIZE, **the following table lists each argument, its default value** and meaning.

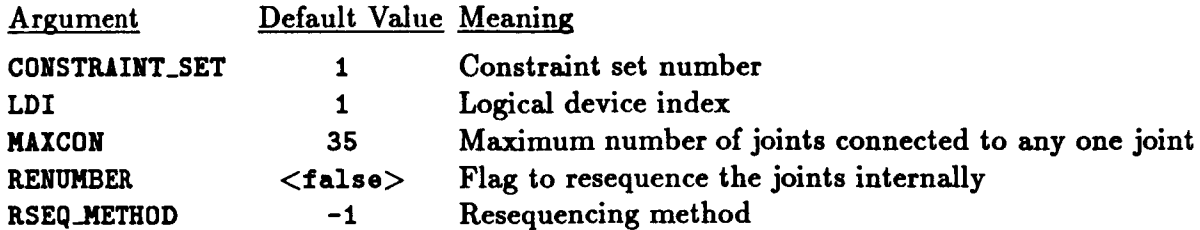

## **7.8.3 ARGUMENT DESCRIPTIONS**

### **7.8.3.1 CONSTRAINT\_SET**

**Constraint** set **number (default:** 1). **This** argument selects **which constraint** set **to be used in solving the linear system of equations.**

### **7.8.3.2** MAXCON

**Maximum** number **of** joints connected **to** any **one joint** (default: **35).**

### **7.8.3.3 RENUMBER**

**Flag to resequence the joints** internally (default: <false>).

### **7.8.3.4** RSEq\_METHOD

**Resequence method** (default: "1). **This argument selects which resequencing method to use. The** procedure RESEqUENCE is called **for this task** (see Section **7.12).**

# **7.8.3.5 LD\_\_.I\_I**

**Logical device index** (default: **I).**

# **7.8.4 USAGE GUIDELINES AND** EXAMPLES

**Procedure INITIALIZE is used** by preceding **the procedure name** by **the \*call** directive. **Procedure** arguments may **be changed from their default values by including any or** all **of the arguments** and **their new values when the procedure is** called. **A space or blank** is **required** between **the end of the procedure name** and **the left parenthesis.**

**\*call INITIALIZE ( LDI =** 1 **; CONSTRAINT\_SET =** i **;** RENUMBER **= <true> )**

### **7.8.5 LIMITATIONS**

**None.**

# 7.8.6 ERROR MESSAGES AND WARNINGS

None.

## 7.8.7 PROCEDURE FLOWCHART

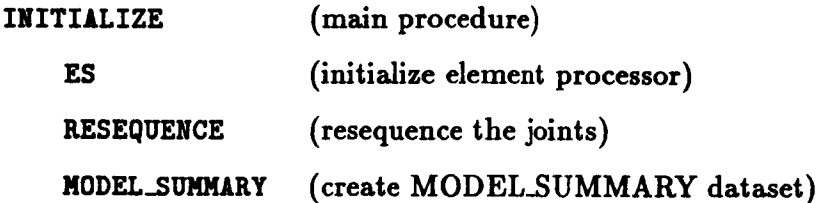

### 7.8.8 PROCEDURE LISTING

```
*procedure INITIALIZE ( renumber=<false>; constraint_set = 1; ldi=1; --
                    rseq_method = -1; maxcon = 35 )
  Perform Standard Initialization Functions
  -----------------------------------
INITIALIZE ELEMENT CONFIGURATION
 ----------------------------------
 [XQT E
 *call ES ( function = 'INITIALIZE'; ldi=[ldi] )
 *Renark
         Element configuration initialized.
 . RESEQUENCE NODES FOR SOLVER EFFICIENCY
  *if < [renumber] > /then*call RESEQUENCE ( rseq_method=[rseq_method]; --
                    ldi=[ldi]; naxcon=[naxcon] )
 *endif
 --------------------------------
 CONSTRUCT MATRIX TOPOLOGY MAPS
  ---------------------------------
 [XQT TOPO
        reset maxsub = 100000, lram=40000, lrkm=100000
 RESET BLIB=[1di]
 RESET HLIB=[1di]
 RESET ILIB=[1di]
 *if < ifeqs( <solver_name>;INV ) > /then
 *else
 reset AMAP=0
 *endif
  -------------------
CONSTRUCT DOF TABLE
 --------------------
 [XOT VEC
   INIT_DOF CON.. [constraint_set] -> DOF.TABL
```

```
*Kenark DOF TtBLE initialized.
   -----------------------------
  CKEITE MODEL SUMNIKY DITISET
   ----------------------------
    *call MODEL_SUMMIRY ( Idi=[idi] )
  STOP
*end
```
### **7.8.9 REFERENCES**

7.8-1 Stewart, **Caroline B.:** *The Computational Structural Mechanics Testbed UJer's Manual.* **NASA TM-100644, October** 1989.

# 7.9 **Procedure MASS**

## 7.9.1 **GENERAL DESCRIPTION**

**Procedure** *PASS* **forms the assembled unconstrained mass matrix.**

### **7.9.2 PROCEDURE USAGE**

**Procedure** PASS **is** used **by preceding the procedure name by the \*call directive, and following it by a list of arguments enclosed in parentheses. Procedure arguments** are **order-independent, and most have default values thus making them optional. The formal syntax is as** follows:

```
*call MASS ( argl = vall; arg2 = val2 ; ...)[
```
**where argl and arg2 represent argument names, and vall and val2 represent their corresponding values. Note that semi-colons are required between** arguments, **and a double** dash **(--)** may be **used to continue the argument list on the next** line.

**The allowable arguments** for **procedure PaSS** are **summarized in the following table,** along with **their default values (if they exist). Note that** arguments without **defaults** are **generally** *mandatory,* **while those** with **defaults** are **generally optional. Exceptions to this rule are noted in the foUowing section under detailed argument descriptions.**

**For procedure** MASS, **the following table lists each** argument, **its default value and meaning.**

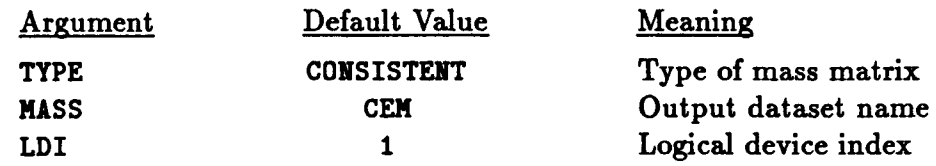

**Tables 7.9-1 and 7.9-2 list the datasets** used **or created by** procedure MASS **and the** processors **invoked by** procedure MASS, **respectively.**

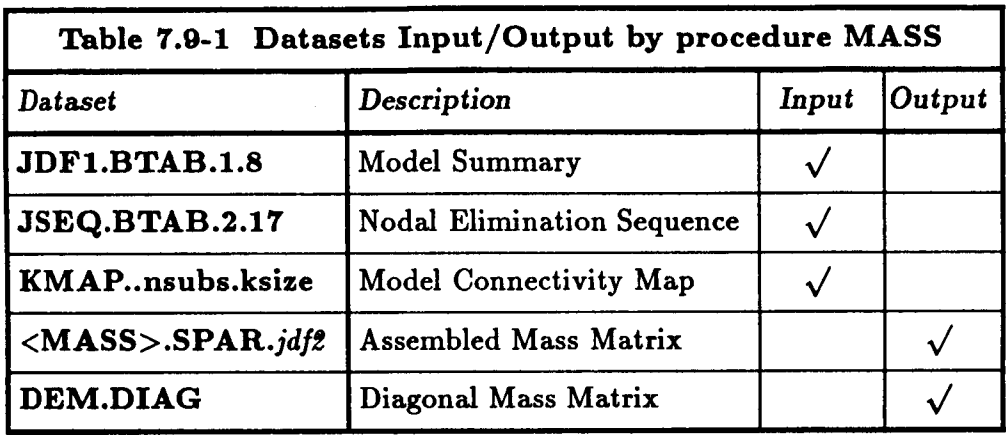

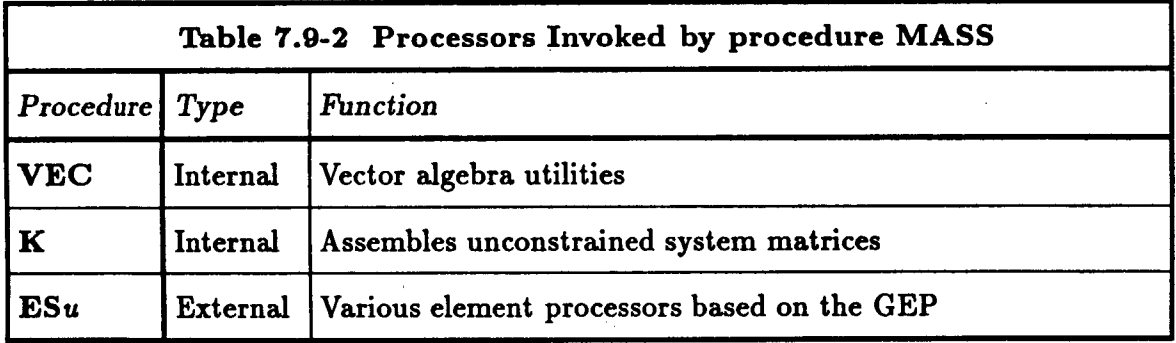

# **7.9.3 ARGUMENT DESCRIPTIONS**

# **7.9.3.1 LD\_\_I\_I**

**Logical** device index (default: **1).**

# **7.9.3.2 .}lASS**

**Name of the** mass **matrix dataset (default: CER). For** a **consistent mass** matrix, **the dataset name is [NASS].SPAR.jdf\_. For** a **diagonal mass matrix, the dataset name will** be <es.amss\_diag> **or DEM.DIAG.**

#### 7.9.3.3 TYPE

Type of mass matrix (default: CONSISTENT). This argument defines the form of the mass matrix to be either consistent or diagonal.

### 7.9.4 USAGE GUIDELINES AND EXAMPLES

Procedure MASS is used by preceding the procedure name by the \*call directive. Procedure arguments may be changed from their default values by including any or all of the arguments and their new values when the procedure is called. A space or blank is required between the end of the procedure name and the left parenthesis.

\*call MASS ( TYPE = DIAGONAL; MASS =  $\langle$ es\_mass\_diag>; ldi = 1)

### 7.9.5 LIMITATIONS

None.

# 7.9.6 ERROR MESSAGES AND WARNINGS

None.

### 7.9.7 PROCEDURE FLOWCHART

**MASS** 

(main procedure) (form element mass matrices)

### 7.9.8 PROCEDURE LISTING

**ES** 

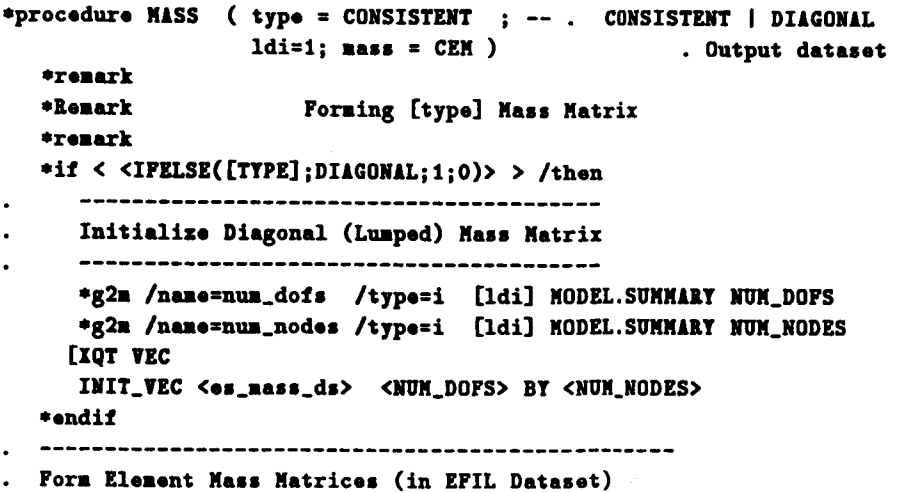

```
*call ES ( function = 'FORM MASS/[type]'; ldi=[ldi] )
 Assemble Element Consistent Mass Matrix into System Matrix
 *if < <IFELSE([TYPE];CONSISTENT;1;0)> > /then
   [ХОТ К
    reset name = [mass]
    RESET BLIB=[1di]
    RESET ELIB=[1di]
    RESET HLIB=[1di]
    RESET OUTLIB=[1di]
    RESET SPDP=<csa_precision>
 *endif
*end
```
### 7.9.9 REFERENCES

7.9-1 Stewart, Caroline B.: The Computational Structural Mechanics Testbed User's Manual. NASA TM-100644, October 1989.

# *7.10* **Procedure MODEL\_SUMMARY**

## **7.10.1 GENERAL DESCRIPTION**

**Procedure NODEL\_SUNNARYgenerates a summary dataset which contains parameters about the finite element model. These** *parameters* **include the number of element processors used (<num\_es\_types>), the total number of nodes (<num\_nodes>), the number of uncon**strained degrees of freedom (<num\_dofs>), and the number of equations (<num\_eqns>). **These** *parameters* **are written to the MODEL.SUMMARY dataset.**

## **7.10.2 PROCEDURE USAGE**

**Procedure** HUDEL\_SUNN.UtY is **used by preceding the** procedure **name by the \*call directive, and following it** by **a list of arguments enclosed in parentheses. Procedure arguments** are **order-independent,** and **most** have **default values thus** making **them optional. The formal** syntax **is as follows:**

\*call **MODEL\_SUMMARY (**  $arg1 = val1$  ;  $arg2 = val2$  ; ...)

**where argl and arg2 represent argument names, and vall** and **va12 represent their corresponding values. Note that semi-colons** are **required between arguments,** and **a double dash (--)** may **be used to continue the argument llst on the next line.**

**The** allowable **arguments for procedure NODEL\_S\_RY** are **summarized in the following table,** along **with their default values (if they** exist). **Note that arguments without defaults are** generally *mandatory,* **while those** with **defaults** are **generally optional. Exceptions to this rule axe noted in the following section under detailed** argument **descriptions.**

For procedure **HODEL\_SUMMARY**, the following table lists each argument, its default value and meaning.

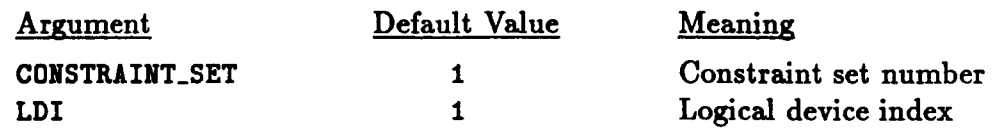

**Table** 7.10-1 **lists the** datasets used **or created** by **procedure** MODEL\_SUMMAgY.

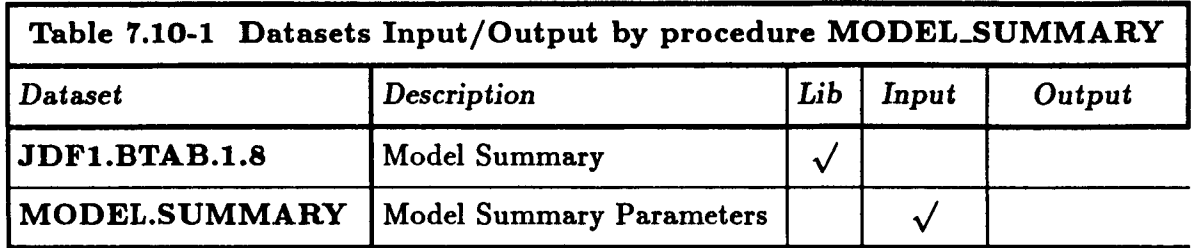

### 7.10.3 **ARGUMENT DESCRIPTIONS**

#### **7.10.3.1 CONSTRAINT\_SET**

**Constraint set number (default: 1). This** argument **selects which constraint set to** be **used in solving the** linear **system of equations.**

#### **7.10.3.2 LD\_..\_\_I**

**Logical** device index **(default:** 1).

### 7.10.4 **USAGE GUIDELINES** AND **EXAMPLES**

**Procedure** MODEL\_SUMMARY is **used** by **preceding the procedure name by the \*call directive. Procedure arguments** may **be changed from their default values by including** any **or** all **of the** arguments and **their new values when the procedure is called. A space or blank** is **required between the end of the procedure name** and **the left parenthesis.**

 $*$ call MODEL\_SUMMARY ( LDI = 1 ; CONSTRAINT\_SET = 1 )

### **7.10.5 LIMITATIONS**

**None.**

## 7.10.6 ERROR MESSAGES AND WARNINGS

None.

### 7.10.7 PROCEDURE FLOWCHART

Procedure MODEL\_SUMMARY is self-contained with no subprocedures.

### 7.10.8 PROCEDURE LISTING

```
*procedure MODEL_SUMNARY ( ldi=1 ; constraint_set=1 )
. Get model parameters from various datasets
*find record [ldi] ES. SUMMARY, ES_PROC /nor=num_es_types
*g2m /name=parameters /type=i /maxn=18 [1di] JDF1.BTAB.1.8 DATA.1
*def/i num_nodes = <parameters[1]>
\texttt{+def/i} num_dofs = <parameters[2]>
. Install the MODEL. SUMMARY dataset, if necessary
 *find dataset [ldi] MODEL.SUMMARY /seq=ids_MS
\starif < <ids_MS> /le 0 > /then
    *put dataset [1di] MODEL.SUMMARY /mrat=64 /seq=ids_MS
*andif
. Store parameters in the MODEL. SUMMARY dataset
*m2g /name=num_es_types /type=i [ldi] MODEL.SUMNARY NUM_ES_TYPES
*=2g /name=num_nodes /type=i [1di] MODEL.SUNNARY NUM_WODES
*n2g /name=num_dofs /type=i [1di] MODEL.SUMMARY NUM_DOFS<br>*n2g /name=num_eqns /type=i [1di] MODEL.SUMMARY NUM_EQNS
*end
```
## 7.10.9 REFERENCES

7.10-1 Stewart, Caroline B.: The Computational Structural Mechanics Testbed User's Manual. NASA TM-100644, October 1989.

# THIS **PAGE** LEFT BLANK **INTENTIONALLY.**

# **7.11 Procedure PRINT\_EFIL**

## **7.11.1 GENERAL DESCRIPTION**

Procedure PRINT\_EFIL **prints one or all segments of the** *es\_name.EFIL.itype.nnod* dataset **where** *es\_name* **is the element name** (e.g., **EX97). The procedure processes all elements** of **the specified element type.**

## **7.11.2 PROCEDURE USAGE**

**Procedure** PIIINT\_EFIL **is used** by **preceding the procedure name** by **the \*call** directive, **and following it** by **a list of arguments enclosed in parentheses. Procedure arguments are order-independent, and most have** default **values thus** making **them optional. The formal syntax is as follows:**

**\*call PRINT\_EFIL ( argl = vall;** axg2 **= val2 )[**

**where argl and** axg2 **represent** argument **names, and vall and va12 represent their corresponding values. Note that seml-colons** are **required between arguments, and a double** dash (--) **may** be **used to continue the argument list on the next** line.

**The** allowable arguments **for procedure** PltIffr\_£FIL are **summarized in the following table,** along **with their default values** (if **they exist). Note that** arguments without defaults are **generally** *mandatory,* **while those** with **defaults are** generally **optional. Exceptions to** this **rule** are **noted in the following section under** detailed argument **descriptions.**

**For procedure** PRINT\_EFIL, **the following table** lists **each** argument, **its default value** and **meaning.**

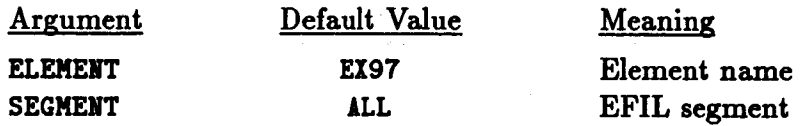

**The segments of the EFIL** are **printed using** processor **PRTE (see reference 7.11-1).**

### **7.11.3** ARGUMENT **DESCRIPTIONS**

#### **7.11.3.1 ELENEIFr**

**Element name (default: E197). The argument specifies the element name for which the EFIL segments** are **to be printed.**

## **7.11.3.2 SEGMENT**

**EFIL segment to** he **printed** (default: ALL). **The EFIL** (see **reference** 7.11-2) **contains nine segments.** Any one **or all of the segments may** be **selected for printing using the argument** SEGMENT. **The EFIL segments are as follows:**

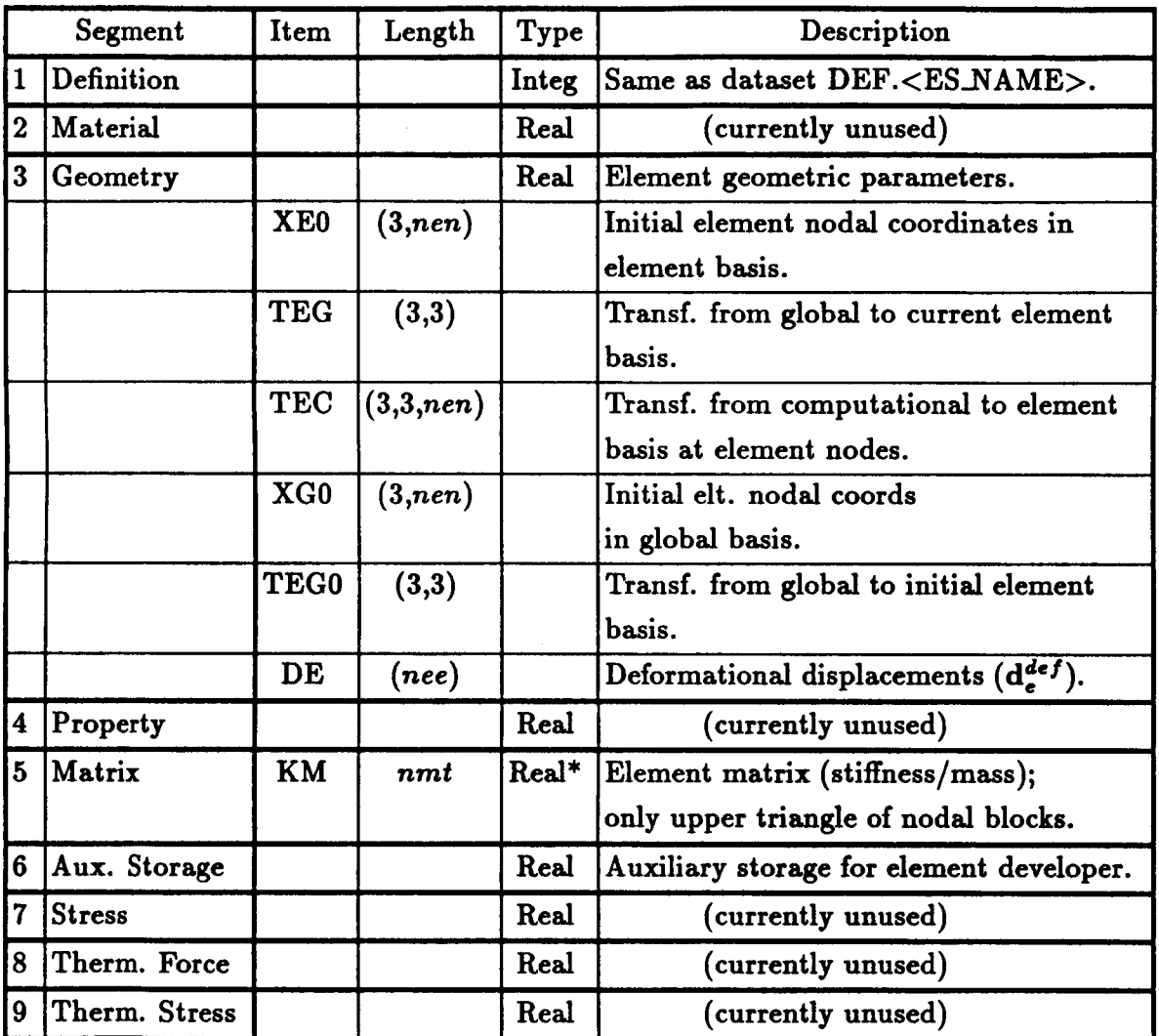

**\*The element stiffness/mass matrix, item KM in Segment** 5, **may be stored in** either **single or double** precision, as specified in **dataset DIR.es\_name.itype.nnod** (entry 15). **However,** all of the other REAL data in the *es\_name.EFIL.itype.nnod* dataset are stored exclusively in single precision.

# **7.11.4 USAGE GUIDELINES** AND **EXAMPLES**

**Procedure** PgINT\_EFIL **may be used by preceding the procedure name by the \*call directive. Procedure arguments** may **be changed from their default values by including any**
or all of the arguments and their new values when the procedure is called. A space or blank is required between the end of the procedure name and the left parenthesis. If the default values of the procedure arguments are to be used, then only the procedure name is required.

\*call PRINT\_EFIL ( element = EX97; segment = ALL )

## 7.11.5 LIMITATIONS

None.

#### 7.11.6 ERROR MESSAGES AND WARNINGS

None.

## 7.11.7 PROCEDURE FLOWCHART

Procedure PRINT\_EFIL is self-contained with no subprocessors.

#### 7.11.8 PROCEDURE LISTING

```
*procedure PRINT_EFIL ( element = EX97; segment = ALL )
. *****************************
. Print Segment(s) of EFIL Dataset
               -------------------
#if < <ifelse([segment];ALL;i;0)> > /then
  *def/i seg1 = 1
  *def/i seg2 = 9
*else
  *if < <ifelse([segment];DEFINITION;1;0)> > /then
     *def/i seg1 = 1
  *elseif < <ifelse([segment];MATERIAL;1;0)> > /then
     *def/i seg1 = 2*elseif < <ifelse([segment];GEOMETRY;1;0)> > /then
     *def/i seg1 = 3
  *elseif < <ifelse([segment];PROPERTY;1;0)> > /then
     *def/i seg1 = 4
  *elseif < <ifelse([segment];STIFFNESS;1;0)> > /then
     *def/i seg1 = 5*elseif < <ifelse([segment];STRESS_RECOVERY;1;0)> > /then
     *def/i seg1 = 6
  *elseif < <ifelse([segment];STORE;1;0)> > /then
     *def/i segi = 6*elseif < <ifelse([segment];STRESS;1;0)> > /then
     *def/i seg1 = 7*elseif < <ifelse([segment];THERMAL_FORCE;1;0)> > /then
     *def/i seg1 = 8
```

```
*elseif < <ifelse([segment];THERMAL_RECOVERY;1;0)> > /then
       *def/i seg1 = 9
   *endif
   *def/i seg2 = <seg1>
*endif
[XQT PRTE
RESET SEG1 = <sub>seg1</sub></sub>
 RESET SEG2 = \langleseg2>
 [element]
STOP
*<sub>end</sub>
```
#### 7.11.9 REFERENCES

- 7.11-1 Stewart, Caroline B.: The Computational Structural Mechanics Testbed User's Manual. NASA TM-100644, October 1989.
- 7.11-2 Stewart, Caroline B.: The Computational Structural Mechanics Testbed Data Library Description. NASA TM-100645, October 1988.

## **7.12 Procedure RESEQUENCE**

#### **.7.12.1** *GENERAL* **DESCRIPTION**

Procedure RESEQUENCE resequences the node numbers internally for a solver defined by **the global macrosymbol solver\_same. If rseq\_method is -1, then** a **resequencing method implemented in processor RSEQ (see Section 6.1 of reference** 7.12-1) **is selected which is appropriate** for **the equation solver defined by the global macrosymbol solver.name. That is,**

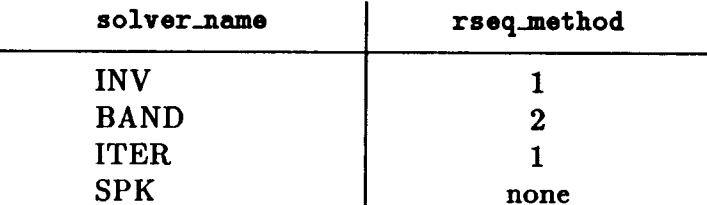

**If rseq\_method is 10, then the** *profile-front* **minimization resequencing method implemented in** *processor* **PFM (see Section 6.2 of reference** 7.12-1). **If the** global macrosymbol **solver\_.name is SPK, no resequencing is performed since** *processor* **SPK performs its own resequencing (see Section 8.6 of reference** 7.12-1). **Other values of** rseq-method **will select** a **specific resequencing method requested by a user.**

### **.7.12.2 PROCEDURE USAGE**

Procedure RESEQUENCE is used by preceding the procedure name by the \*call directive, **and following** it by **a list of arguments** enclosed in parentheses. **Procedure** arguments are **order-independent,** and most have **default values thus** making **them optional. The formal**  $s$ yntax is as follows:

\*call RESEQUENCE  $(\text{arg1} = \text{val1} ; \text{arg2} = \text{val2} ; ...)$ 

**where argl and arg2 represent** argument **names, and vall and va12 represent their corresponding values.** Note **that semi-colons are required between** arguments, **and** a **double** dash  $(--)$  may be used to continue the argument list on the next line.

**The** allowable arguments **for** procedure **RESEqUENCE** are **summarized** in **the following table,** along **with their default values (if they** exist). **Note that** arguments without **defaults are generally** *mandatory,* **while those** with **defaults** are **generally optional. Exceptions to this rule** are **noted in the following section under detailed argument descriptions.**

**For** procedure **KESEqUENCE, the following table lists each** argument, **its default value and** meaning.

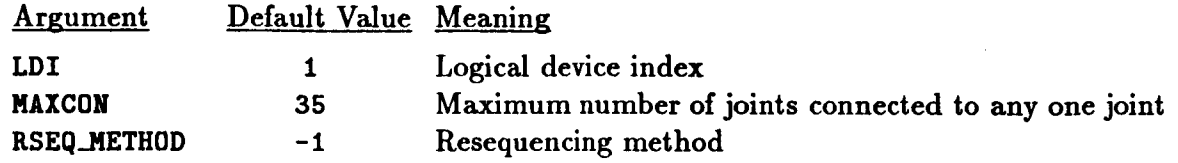

**Tables 7.12-1 and 7.12-2 list tile datasets used or created** by **procedure** RESEQUENCE **and the processors invoked by procedure** RESEqUENCE, **respectively.**

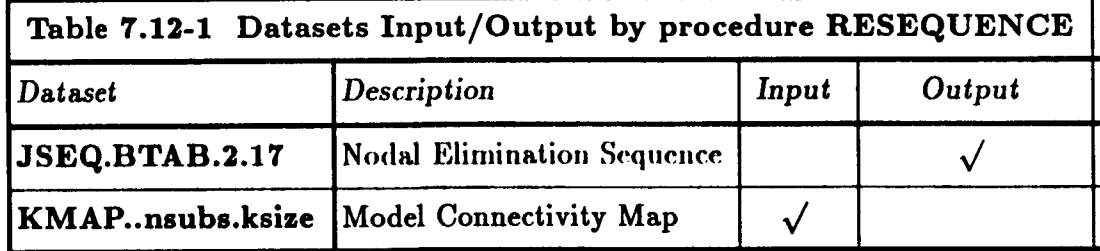

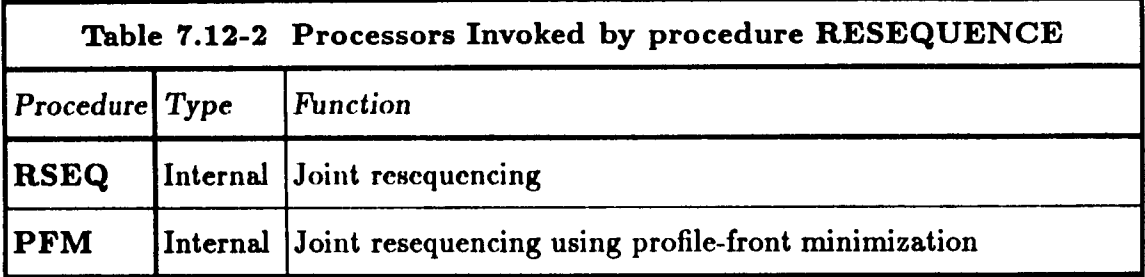

## **7.12.3 ARGUMENT DESCRIPTIONS**

#### **7.12.3.1 LD\_.!I**

**Logical device index (default: 1).**

### $7.12.3.2$  **MAXCON**

**Maximum number of joints connected to any one joint** (default: **35).**

### **7.12.3.3 RSEO.METHOD**

**Resequencing method** (default: **-1). If** rssq\_method is **-1, then** a **resequencing method implemented in processor RSEQ (see Section 6.1 of reference 7.12-1) is selected which is appropriate for the equation solver defined by the global macrosymbol** solver..name.

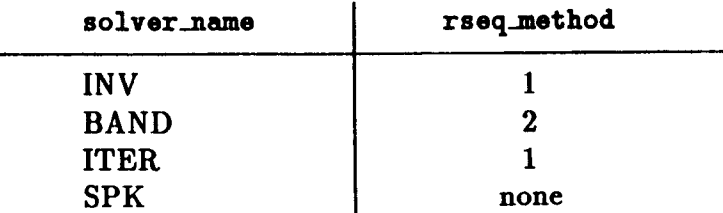

**If rssq\_msthod** is **10,** then **the profile-front** minimization **resequencing method imple**mented in processor **PFM** (see Section **6.2 of reference 7.12-1).** If **the** global macrosymbol

solver name is SPK, no resequencing is performed since processor SPK performs its own resequencing (see Section 8.6 of reference 7.12-1). Other values of rseq\_method will select a specific resequencing method requested by a user.

## 7.12.4 USAGE GUIDELINES AND EXAMPLES

Procedure RESEQUENCE is used by preceding the procedure name by the \*call directive. Procedure arguments may be changed from their default values by including any or all of the arguments and their new values when the procedure is called. A space or blank is required between the end of the procedure name and the left parenthesis.

 $*call RESEQUENCE (RSEQ_METHOD = 2)$ 

#### 7.12.5 LIMITATIONS

None.

### 7.12.6 ERROR MESSAGES AND WARNINGS

None.

### 7.12.7 PROCEDURE FLOWCHART

Procedure RESEQUENCE is self-contained with no subprocedures.

### 7.12.8 PROCEDURE LISTING

```
*procedure RESEQUENCE ( rseq_method=-1 ; maxcon=35; ldi=1 )
*if < ifeqs( <solver_name>;SPK) > /then
 *renark ***************************
 *remark * Processor SPK does its own resequencing *
 *else
   *if < [rseq_method] /eq 10 > /then
       [xqt PPM
            RESET BLIB=[1di]
            reset maxcon = [{}_{\text{macro}}]*elseif < [rseq_method] /ne -1 > /then
       [IOT RSEO
            RESET BLIB=[1di]
            reset method=[rseq_method], maxcon=[maxcon]
   *alse
      *if < ifeqs( <solver_name>;INV) > /then
         \stardef/i rseq_method = 1
```

```
*elseif < ifeqs( <solver_name>;BAND) > /then
           \texttt{red}/i rseq_nethod = 2
       * - 150\texttt{dof/i} rseq_method = 1
       *endif
       [XQT RSEQ
            RESET BLIB=[1di]
             reset method=<rseq_method>, maxcon=[maxcon]
    *endif
  *endif
*end
```
#### 7.12.9 REFERENCES

7.12-1 Stewart, Caroline B.: The Computational Structural Mechanics Testbed User's Manual. NASA TM-100644, October 1989.

# **7.13 Procedure SOLVE**

### 7.13.1 **GENERAL DESCRIPTION**

**Procedure SOLVE solves a linear system of** *equations* **using a solver defined by the** global macrosymbol solver\_name. If solver\_name is INV, the forward-reduction-back**substitution** *phase* **of the original nodal-block sparse solver implemented in** *processor* **SSOL will be used (see Section 8.3 of reference 7.13-1). If solver\_name is defined to be BAND,** a **variable-bandwidth direct solver implemented in processor BAND will be used (see Section 8.5 of reference 7.13-1). If solver\_name is defined to be ITEg, an iterative method implemented in processor ITER will be** used **(see Section 8.4 of reference 7.13-1). If** solver..aame **is defined to be SPK, the SPARSPAK-A direct solver will be used to factor and solve the system of equations (see Section 8.6 of reference 7.13-1).**

#### **7.13.2 PROCEDURE USAGE**

**Procedure SOLVE** is used by preceding the procedure name by the \*call directive, and **following** it **by** a **list of arguments** enclosed in parentheses. **Procedure arguments** are **order-independent,** and **most** have **defaalt** wd,es **thus** making **them optional. The formal syntax** is **as follows:**

**\*call SOLVE ( argl** ffi **vall ; arg2** ffi **va12 ; ...)J**

**where** axgl **and arg2** represent **argument** names, **and va11** and **va12 represent their corresponding values. Note that semi-colons are required between arguments, and a double** dash  $(--)$  may be used to continue the argument list on the next line.

**The allowable arguments for procedure SOLVE** are **summarized** in **the following table,** along **with their default values (if they exist). Note that arguments** without **defaults** are **generally** *mandatory*, while those with defaults are generally optional. Exceptions to this rule are **noted in the following section under detailed argument descriptions.**

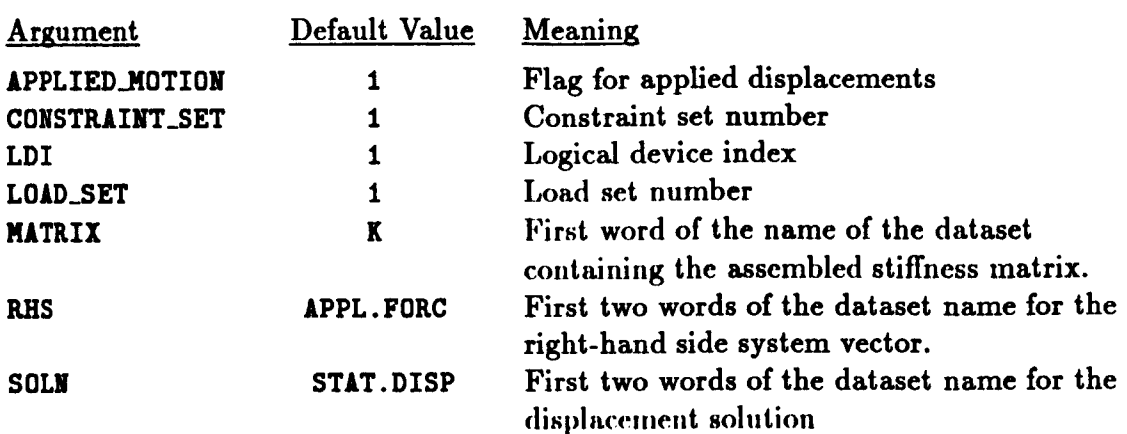

**For** procedure **SOLVE, the following table lists each** argument, its **default value and meaning.**

**'Fables 7.13-1 mid 7.13-2 list tile** datasets **used or** created by procedure SOLVE **and the** processors **invoked by** procedure **SOLVE,** respectively.

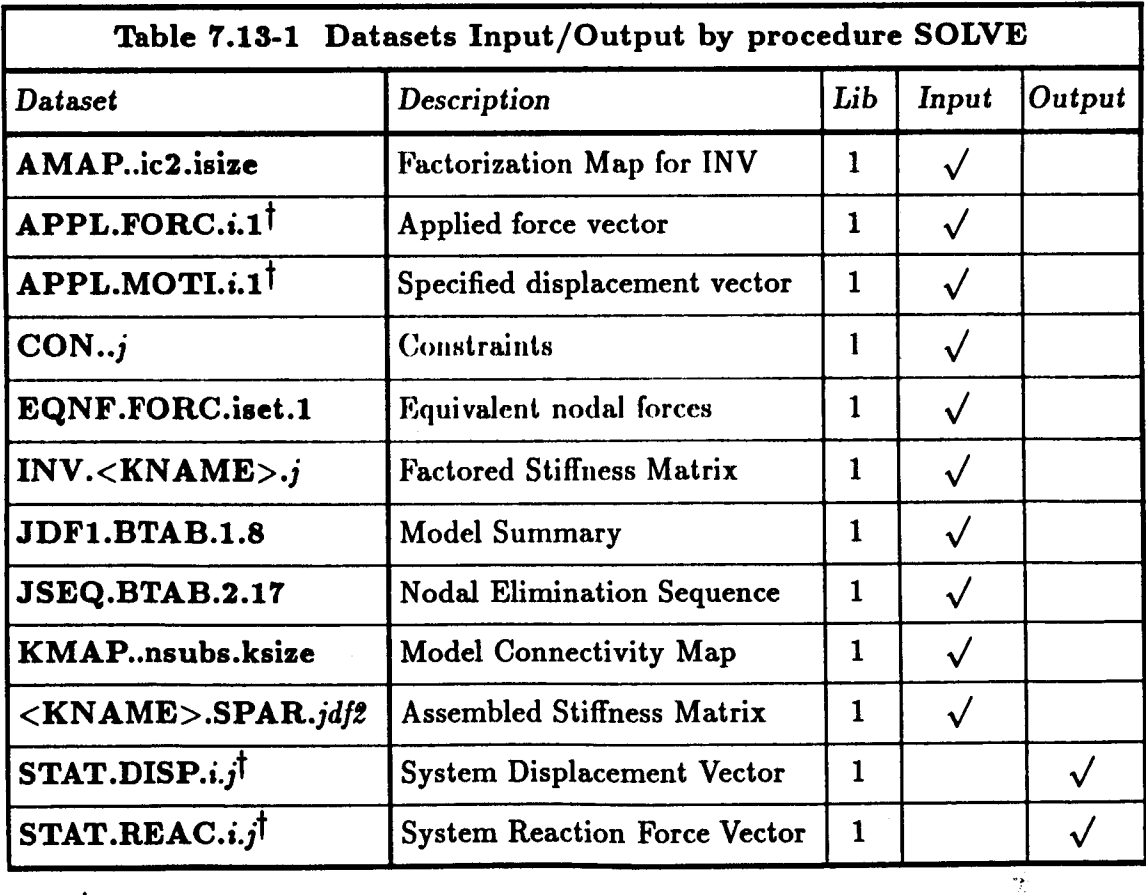

 $\mathbf{i}$  **i** =  $\langle$ load\_set > and  $\mathbf{j}$  =  $\langle$ cons\_set

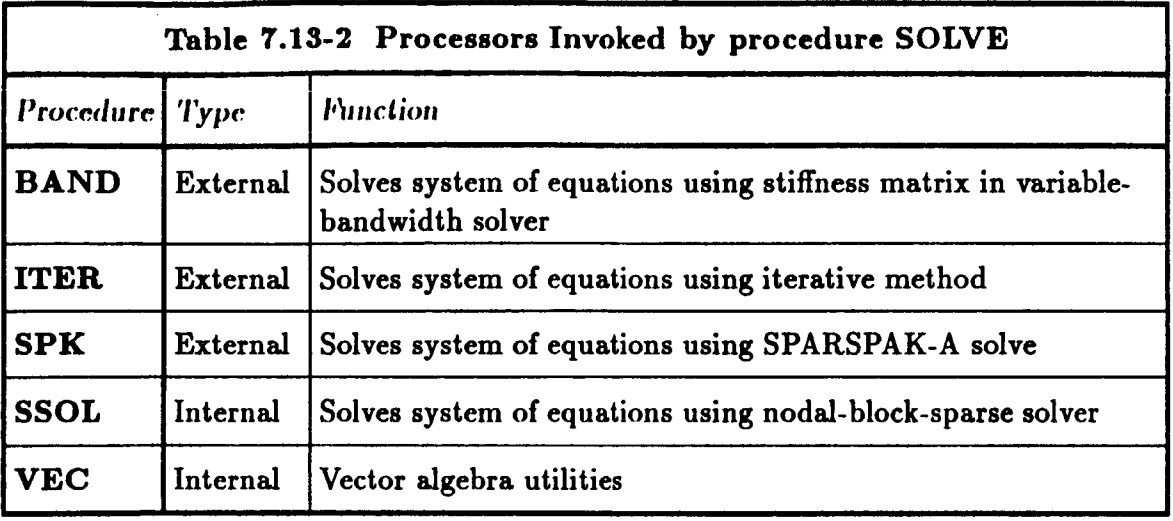

#### **7.13.3 ARGUMENT DESCRIPTIONS**

#### **7.13.3.1 APPLIED\_MOTION**

**Flag** indicating **that** applied displacements are involved in **the** loading (default: **0 or FALSE).**

#### **7.13.3.2 CONSTRAINT\_SET**

**Constraint** set **number (default: I). This** argument **selects which constraint set to** be **used in solving the linear system of equations.**

### **7.13.3.3 LD...\_!I**

**Logical device index** (default: 1).

### **7.13.3.4 LOAD\_SET**

**Load set number (default: I). This argument selects which load set to be used as** a **right-hand side vector.**

### **7.13.3.5 lqATltlX**

**First word of the dataset** name containing **the** assembled **stiffness matrix** (default: **K).**

#### **7.13.3.6**

**First two words of the dataset name for the** right-hand **side system vector (default:** APPL. FORC).

### 7.13.3.7 **SOLN**

**First two words of the dataset name for the displacement solution (default:** STAT. DISP).

## **7.13.4 USAGE GUIDELINES AND EXAMPLES**

**Procedure SOLVE is used by preceding tile procedure** name by **tile \*call** directive. **Procedure arguments** may **be changed from their default values by including any or** all **of the** arguments and **their ncw values when the procedure is called. A space or blank is required between the end of the procedure name** and **the left parenthesis.**

**\*call SOLVE (** MATRIX **= K ; CONSTRAINT\_SET = i ;**  $LOAD\_SET = 'APPL.FORC'$  ;  $SOLN = 'STAT.DISP'$  )

**Before procedure SOLVE is called the global** macrosymbol **solver\_name should be defined as described in Section** 7.12.1 **and should** be **consistent** with **the value used** when **procedure FACTOR was called. If it is not specified, then the default value INV will** be **used.**

#### **7.13.5** *LIMITATIONS*

**None.**

#### 7.13.6 **ERROR MESSAGES AND WARNINGS**

None.

#### **7.13.7 PROCEDURE FLOWCHART**

**Procedure SOLVE is self-conta\_ned with no subprocedures.**

#### **7.13.8 PROCEDURE LISTING**

```
*procedure SOLVE ( rhs=Jappl.forcJ; soln='stat.disp ' ; matrix = K
                                                    \ddot{\phantom{0}}load_set=l; constraint_set=l; applied_motion; --
              Idi=l )
• Procedure to solve a linear system of equations using different solvers.
• The solver is _elected using the global aacrosylbol "solver_nane".
*if < ifeqs( <solver_name>; ) > /then
*dof/a solver_name == INV
*endif
                Define Unique Pseudo Load Set Nulber for SSOL Vector Datasots
    *def/i tunique • 9999
  Copy light-Hand-Side Vector to SSOL Force Datasot ;,
    [xqt YEC
```

```
APPL.FORC.<iunique>.1 <- [rhs] /single_precision
  Copy Applied Motions to SSOL Applied Motion Dataset
  #find [1di] APPL.MOTI.<iunique>.1 /seq=ids_AMU
 +if < < <ids_AMU> /gt 0 > /then
    APPL.MOTI. <iunique>.1 <- 0.
 #alsa
    *g2m /name=num_nodes /type=i [1di] MODEL.SUMMARY NUM_NODES
    *g2m /name=num_dofs /type=i [ldi] MODEL.SUMMARY NUM_DOFS
    INIT_VEC APPL.MOTI.<iunique>.1 <num_dofs> BY <num_nodes>
 *endif
 #if < <IFELSE([applied_motion]; ;0;1)> >/then
    *find [1di] [applied_motion] /seq=ids_AM
    \text{+if} \leq \text{ifhs\_AND} /gt 0 > /then
       APPL.MOTI.<iunique>.1 <- [applied_motion]
    *endif
 *endif
*if < ifeqs( <solver_name>;INV) > /then
. Use original nodal block sparse solver originally in SPAR
[XQT SSOL
    RESET K
               = [matrix]
    RESET KLIB = [1di]RESET KILIB = [1di]RESET QLIB = [1di]RESET SET = \langleiunique>
    RESET CON = [constraint_set]
*elseif < ifeqs( <solver_name>;BAND) > /then
. Use Banded solver
[XOT BAND
   reset meth=28, 1dl=1
   reset ncon=[constraint_set], drero=1.0e-20, k=[matrix]
   reset opt=2, res=1, iset=<iunique>
*elseif < ifeqs( <solver_name>;ITER) > /then
. Use Iterative solver
[XQT ITER
   reset ep=1, init=11, xnit=-.1, meth=1, time=1, itol=15
   reset ncon=[constraint_set], iset=<iunique>; k=[matrix]
   rest anax=0.5*elseif < ifeqs( <solver_name>;SPK) > /then
. Use SPARSPAK solver
[XOT SPK
   select /const=[constraint_set] /kname=[matrix]
   select /msglva=2 /msglvl=2 /load=<iunique>
*endif
```

```
[xqt VEC
```

```
---------
   Copy Solution Vector to Required Output Dataset
   *def/a std_name * STAT.DISP.[load_set].[constraint_set]
   *if < <IFELSE([soln]; <std_name>;1;0)> > /then
      *rename [1di] STAT.DISP.<iunique>.[constraint_set] = --
                  STAT.DISP. [load_set]. [constraint_set]
     *rename [1di] STAT.REAC.<iunique>.[constraint_set]
                                                   = -STAT.REAC. [load_set]. [constraint_set]
   *else
      [soln] <- STAT.DISP.<iunique>.[constraint_set]
   *endif
*end
```
#### 7.13.9 REFERENCES

7.13-1 Stewart, Caroline B.: The Computational Structural Mechanics Testbed User's Manual. NASA TM-100644, October 1989.

# **7.14 Procedure STIFFNESS**

## **T.14.1** *GENERAL* **DESCRIPTION**

**Procedure** STIFFNESS **forms the assembled unconstrained stiffness matrix.**

## **T.14.2 PROCEDURE USAGE**

Procedure STIFFNESS is used by preceding the procedure name by the \*call directive, and following it by a list of arguments enclosed in parentheses. Procedure arguments are **order-independent,** and most have **default values thus making them optional. The formal syntax** is **as follows:**

```
*call STIFFNESS (arg1 = val1; arg2 = val2; ...)
```
where  $\arg 1$  and  $\arg 2$  represent argument names, and  $\text{val1}$  and  $\text{val2}$  represent their cor**responding values. Note that semi-colons are required between arguments,** and **a double dash** (--) **may** be used **to** continue the argument list **on** the next line.

**The allowable** arguments **for** procedure **STIFFNESS are summarized** in **the following table,** along with **their default values** (if **they** exist). **Note that** arguments without **defaults** are generally mandatory, while **those** with **defaults** are **generally optional. Exceptions to this rule are** noted in **the following section** under **detailed** argument **descriptions.**

**For procedure STIFFNESS, the following table lists each argument, its** default **vaJue and meaning.**

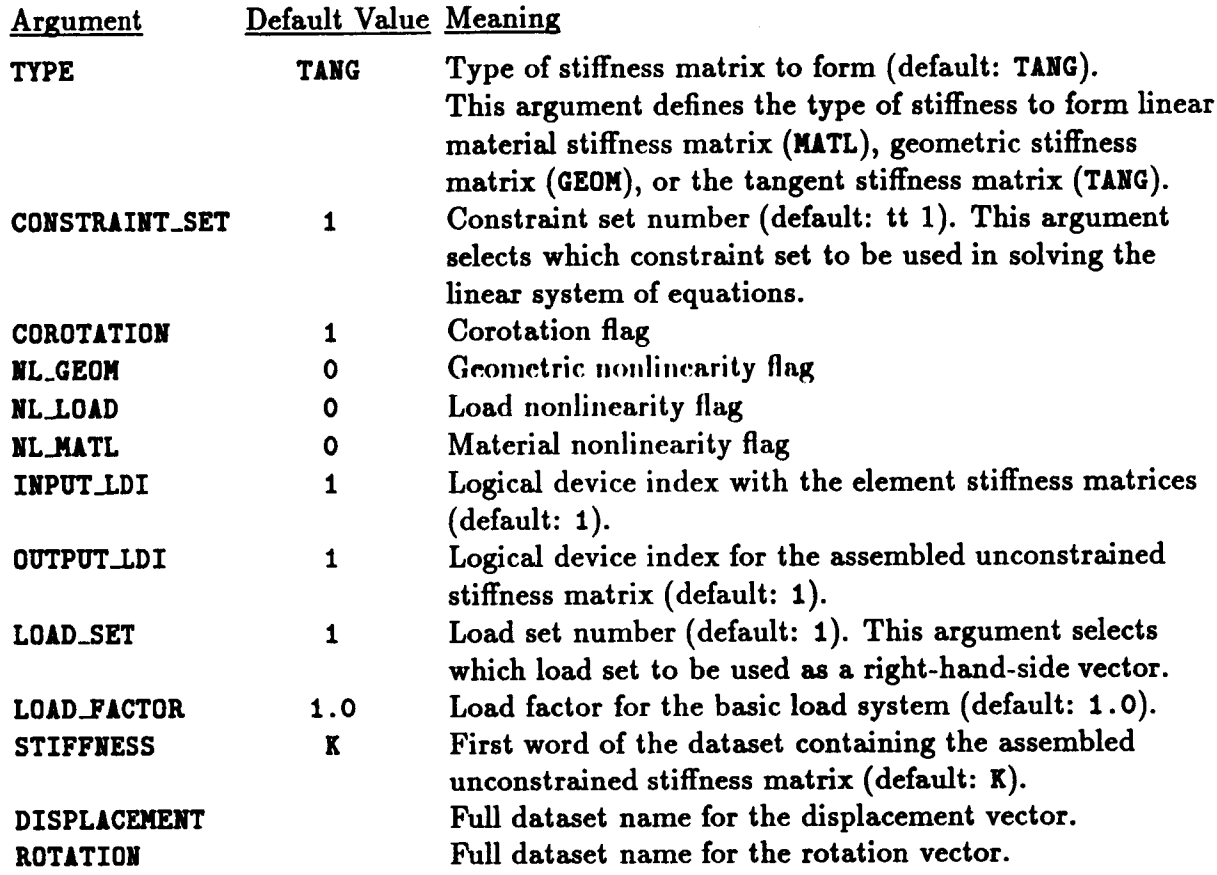

**Tables** 7.14-1 **and 7.14-2** list **the** data.sets used **or created** by **procedure** STIFFNESS **and the** processors invoked by procedure STIFFNESS, respectively.

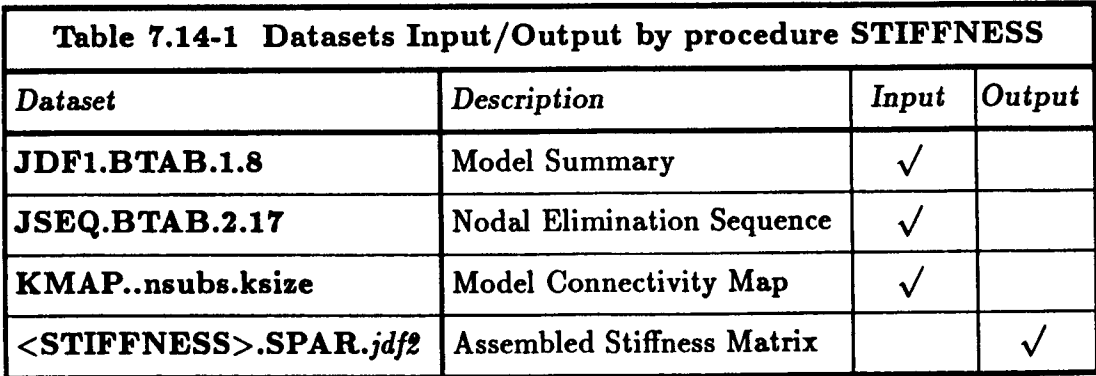

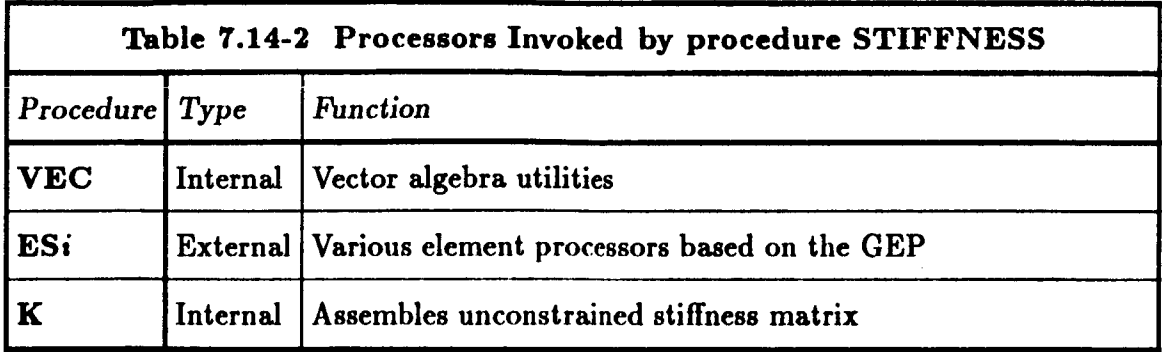

### **7.14.3 ARGUMENT DESCRIPTIONS**

#### **7.14.3.1 TYP\_..\_\_E**

**Type of stiffness matrix to form (default: TANG).** This **argument defines the type of stiffness to form linear** material **stiffness matrix (MATL),geometric stiffness matrix (GEOH), or the tangent stiffness matrix (TANG).**

#### **7.14.3.2** CONSTRAINT\_SET

**Constraint** set **number (default: 1). This argument selects which constraint set to be used in solving the linear system of equations.**

#### **7.14.3.3 INPUT\_LDI**

**Logical device index with the element stiffness** matrices **(default:** 1).

### **'/'.14.3.4 0UTPUT\_LDI**

**Logical device index for the** assembled **unconstrained stiffness matrix (default:** 1).

### **7.14.3.5 LOAD\_SET**

**Load** set number **(default: 1).** This **argument selects which load set to be used as a right-hand side vector.**

#### **7.14.3.6 LOAD\_FACTOR**

**Load factor for the** basic **load system (default: 1.0).**

### **7.14.3.7 STIFFNESS**

**First word of the** dataset **name containing the** assembled **unconstrained stiffness matrix (default: K).**

## **7.14.3.8 DISPLACEMENT**

**Full dataset name for the displacement vector.**

#### **7.14.3.9** I\_OTATION

Full dataset name for the rotation vector.

### **T.14.3.10 COROTATION**

**Corotation switch; employed by ESi processors** for **automatic treatment of geometric nonlinearity due to large rotations (default:** t). **Relevant only if** *problem* **is geometrically** nonlinear. **(See Chapter 4 of reference 7.2-1 for** an **explanation of these options.) If COIt0- TATION equals zero, then the corotational operations will** be **skipped. If COROTATION equals one (low-order option), then the basic corotational transformations will be employed to enable large rotations. If COROTATIONequals two (high-order option), then a more accurate (and expensive) treatment of large rotations and consistent linearization than option 1 will be employed.**

### **T.14.3.11 ES\_NL\_GEOM**

**Geometric nonlinearity switch (default:** 0). **If ES\_JL\_GEOM equals zero (no corotational frames), then the problem is geometrically linear (small displacements/rotations). If** NL\_GEOM **equals one (low-order option), then tile** problem **is geometrically nonlinear, but elements should use linear strain-displacement relations. Meaningful only if COROT,tTION > 0, so that large rotations can** be **handled automatically by the corotational** algorithm. If ML\_GEOM**equals two (high-order option), then the** problem is **geometrically nonlinear** and elements **should** use **nonlinear** element strain-displacement **relations. May** be used in conjunction with **COROTATION**  $> 0$  to obtain higher-order accuracy for beam and shell elements that employ moderate-rotation strain-displacement relations.

### **T.14.3.12** NL\_MATL

**Material nonlinearity switch (default:** 0). **If NL..I\_TL is greater than** *zero,* **then the element is materially nonlinear. If L\_J\_TL is zero, then the element is materially** linear.

### **7.14.3.13 NL\_LOAD**

**Load nonlinearity** switch **(default:** 0). **If NL\_LOADis greater than zero, then the element loads** are **displacement dependent. If NLLOAD equals zero, then the element** loads **are not displacement dependent.**

## 7.14.4 USAGE GUIDELINES AND EXAMPLES

Procedure STIFFNESS is used by preceding the procedure name by the \*call directive. Procedure arguments may be changed from their default values by including any or all of the arguments and their new values when the procedure is called. A space or blank is required between the end of the procedure name and the left parenthesis.

\*call STIFFNESS ( TYPE = MATL ; CONSTRAINT\_SET = 1 ; STIFFNESS =  $K$  )

#### 7.14.5 LIMITATIONS

None.

## 7.14.6 ERROR MESSAGES AND WARNINGS

None.

#### 7.14.7 PROCEDURE FLOWCHART

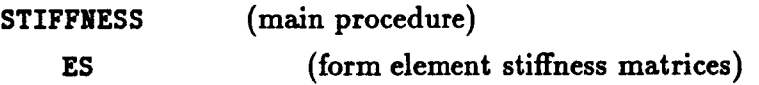

## 7.14.8 PROCEDURE LISTING

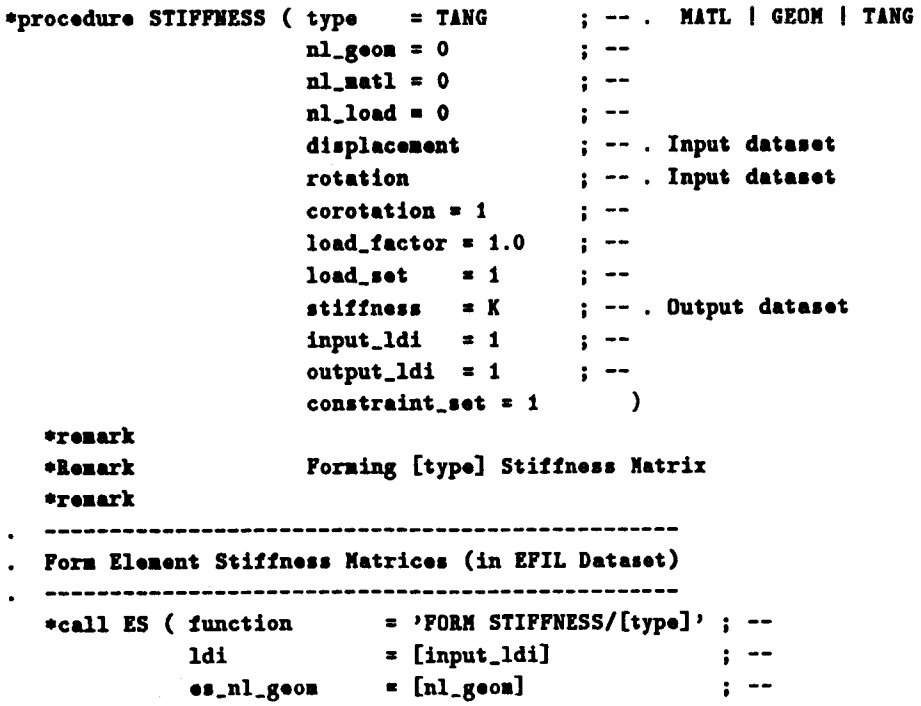

```
\bullets_nl_matl = [nl_matl]
                                                              \ddot{\phantom{1}}\begin{array}{lll} \texttt{es\_nl\_load} & = [\texttt{nl\_load}] \\ \texttt{es\_dis\_ds} & = [\texttt{displacement}] \end{array}\frac{1}{2} \rightarrow\ddot{i} \ddot{=}es_rot_ds
                              = [rotation]
                                                              \ddot{i} \dddot{ }= [corotation]
               \bullets_coro
                                                              \ddot{i} \dddot{ }es_load_factor = [load_factor]
                                                              \ddot{i} =es\_load\_set = [load\_set] )
   Assemble Element Stiffness Matrix into System Matrix
   [ХОТ К
    RESET NAME = [stiffness]
    RESET BLIB = [input_ldi]
    RESET ELIB = [input_ldi]
    RESET HLIB = [input_ldi]
    RESET OUTLIB = [output_ldi]
    RESET SPDP = <csm_precision>
*end
```
#### 7.14.9 REFERENCES

7.14-1 Stewart, Caroline B.: The Computational Structural Mechanics Testbed User's Manual. NASA TM-100644, October 1989.

# *7.15* **Procedure S WITCH\_DS**

## **7.15.1 GENERAL DESCRIPTION**

**Procedure SWITCH\_DS switches two data.sets within the** same **data library. This procedure only uses directives from the command language (see reference 7.7-1).**

## **7.15.2 PROCEDURE USAGE**

Procedure **SWITCH\_DS is used** by **preceding the procedure** name by **the \*call** directive, **and following it by a** list **of arguments enclosed in** parentheses. **Procedure** arguments are **order-independent, and most have default values thus** making **them optional. The formal syntax is as follows:**

 $*$ call **SWITCH\_DS** ( $arg1 = val1$ ;  $arg2 = val2$ ; ...)

**where argl and arg2 represent argument names, and va11 and val2 represent their corresponding values. Note that semi-colons are required between arguments, and a** double dash **(--) may** be **used to continue the** argument **list** on **the next line.**

**The allowable arguments for procedure SWITCH..DS** are **summarized in the following table, along with their default values (if they exist). Note that arguments without defaults are generally** *mandatory,* **while those with defaults are generally optional. Exceptions to this rule are noted in the following section under detailed argument** descriptions.

**For procedure SWITCH\_DS, the following table lists each argument, its default value** and **meaning.**

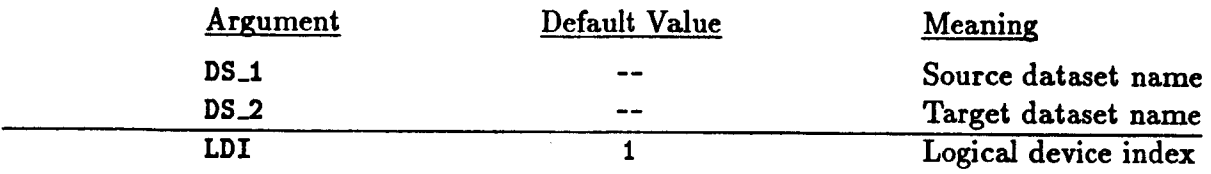

## **7.15.3 ARGUMENT DESCRIPTIONS**

### **7.15.3.1 LD.....\_.I**

**Source logical device** index **(default:** 1). **Data library number containing the two datasets DS\_I and DS\_2.**

### **7.15.3,2 DS\_I**

Source **dataset to** be **copied from within tile** data library with **a** logical **device index of LDI to** the **target** dataset named DS\_2.

#### 7.15.3.3 **DS\_2**

**Target dataset for copying the source data.set named DS\_I from** within **the data library with a logical device index of LDI.** 

#### 7.15.4 **USAGE GUIDELINES AND EXAMPLES**

**Procedure SWITCH..DS is used by preceding the procedure name by the \*call directive. Procedure** arguments may be **changed from their default values** by **including** any **or all of the arguments** and **their new values** when **the procedure is called. A space or** blank **is required** between **the end of the procedure name and the left parenthesis. If the default values of the procedure arguments are to** be **used, then only the procedure name is required.**

```
*call SWITCH_DS ( ida=l; ds 1; ds_2 )
```
#### **7.15.5 LIMITATIONS**

None.

#### **7.15.6 ERROR MESSAGES AND WARNINGS**

**None.**

#### 7.15.7 **PROCEDURE FLOWCHART**

**Procedure SWITCH\_DS is self contained with no subprocedures.**

### **7.15.8 PROCEDURE LISTING**

```
*procadura SVITCH_DS ( Ida=l; ds_l; ds_2 )
• CLIMP Proeadura to switch two dataslts within a data library
   *dof/a tmp.ds = xxxx.xxxx.9999.9999.9999
   *ronaso [ldi], Ida_l] • <tnp_ds>
  *ransaa [ldl], [ds_2] = [ds_t]
  *ranale [ldi], <tap_ds> • [ds_2]
*and
```
#### 7.15.9 **REFERENCES**

7.7-1 **Felippa, Carlos A.:** *The Computational Structural Mechanics Testbed Architecture: Volume II* **-** *Directives.* **NASA CR 178385, February 1989.**

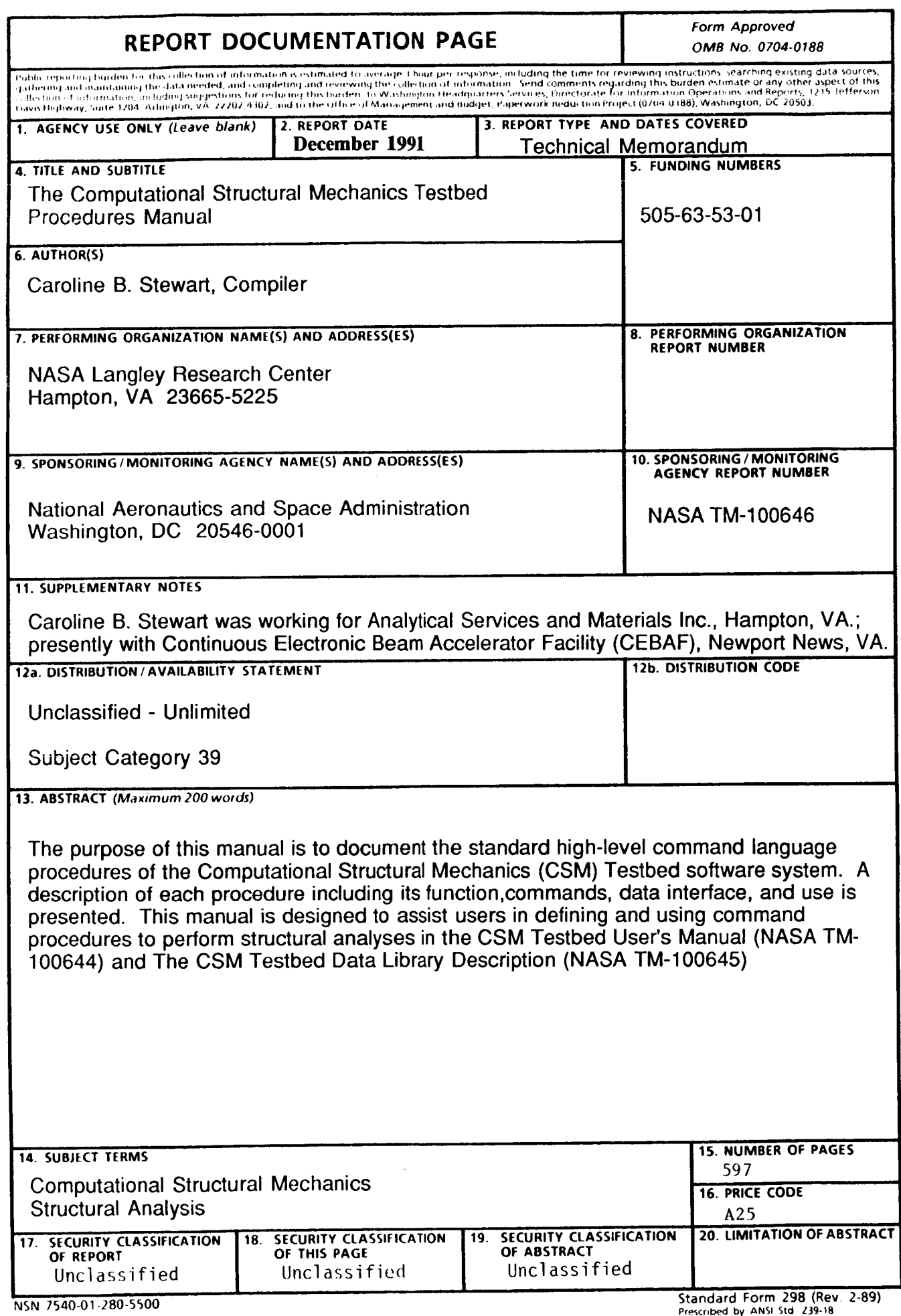

 $\gamma$  -near  $\gamma$  -near  $\gamma$ 

 $\sim$ 

 $\sim$   $-$ 

Prescribed by ANSI Std 239-18<br>298-102